### **Department of Precision and Microsystems Engineering**

**The use of a rigid linkage balancer with torsion springs to realize nonlinear moment-angle characteristics**

#### Sjors van Nes

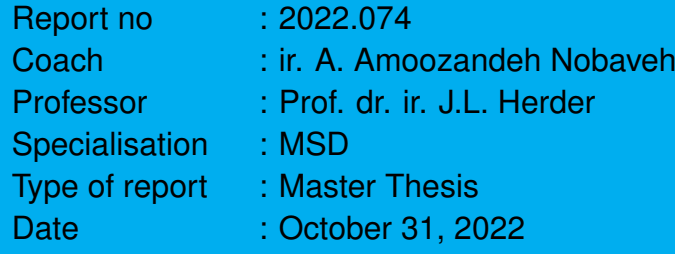

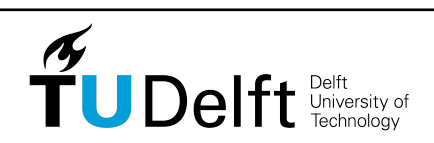

**Challenge the future**

## The use of a rigid linkage balancer with torsion springs to realize nonlinear moment-angle characteristics

by

## Sjors van Nes

to obtain the degree of Master of Science at the Delft University of Technology, to be defended publicly on November 14, 2022. Student number: 4694481 Project duration: August 16, 2021 – November 14, 2022 Thesis committee: Prof. dr. ir. J.L. Herder, TU Delft, chair ir. A. Amoozandeh Nobaveh, TU Delft, daily supervisor Dr. ir. C. Ayas, TU Delft

An electronic version of this thesis is available at <http://repository.tudelft.nl/>.

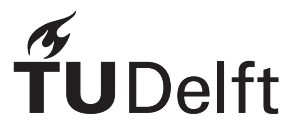

## Preface

The master thesis report I hereby present concludes my Mechanical Engineering program with the High - Tech Engineering track. This thesis, done within the ShellSkeletons group, is made possible by the support of others as well. Without the intention to be complete, I will thank these others in the following.

First of all, I would like to thank Ali for his support and patience during this project. For me, our progress meetings were of great value. I would also like to thank the other members of the research group for thinking along with me. This especially holds for Giuseppe, as he was my second supervisor. My gratitude to my parents and sisters should be expressed as well. Lastly, I thank my friends for the necessary distraction and entertainment.

> *Sjors van Nes Delft, October 2022*

## **Contents**

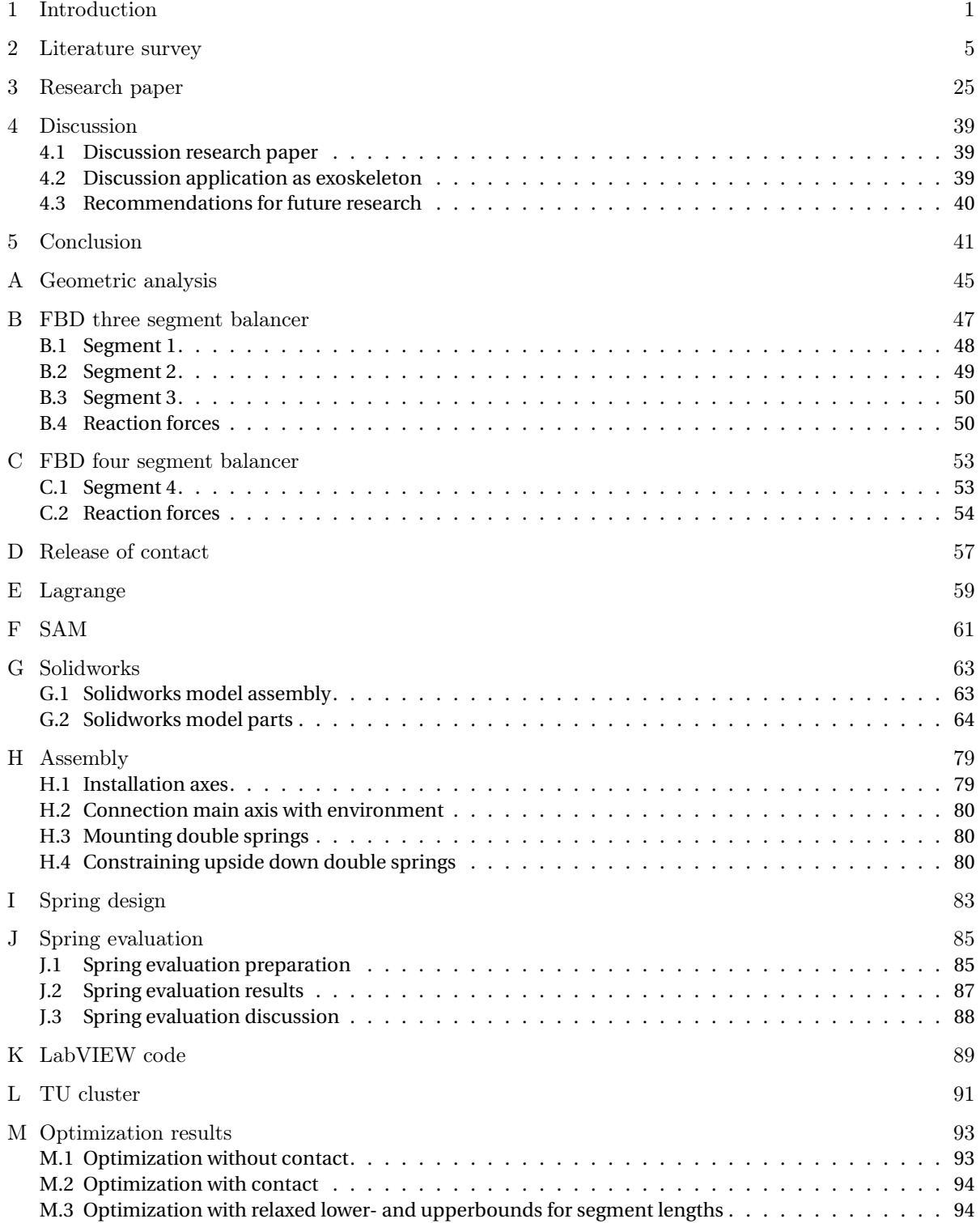

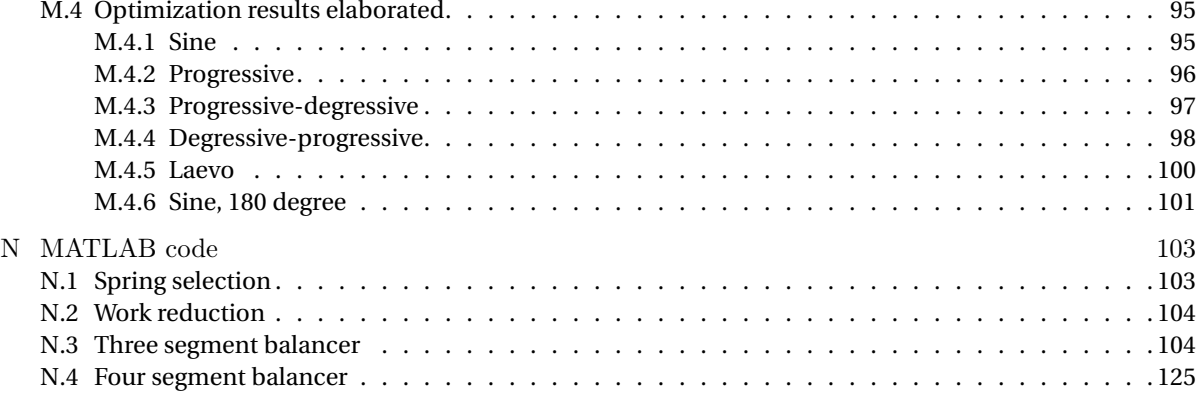

# 1

### Introduction

<span id="page-8-0"></span>Much research effort has been done to design mechanisms that support the human body, either in an active or passive way. A support mechanism reduces the muscular force that is required for a certain action. This support is needed in case of muscular weakness or a muscular disease. An example of such a disease is Duchenne muscular dystrophy [\[1\]](#page-200-0), which causes the muscular capacity to decrease as the disease progresses. Support mechanisms are also of use in industries with heavy physical labor or work with repetitive motion. As the muscle activity can be decreased, the risk on injuries and eventual incapacity for work reduce as well. State of the art support mechanisms realize, for example, the support of the human arm [\[2\]](#page-200-1) [\[3\]](#page-200-2), neck [\[4\]](#page-200-3) and lower body [\[5\]](#page-200-4).

A remarkably large part of the population, 60 to 80% of the adults, is confronted with low back disorders once in its life. Lowering and lifting activities are expected to be important potential causes of these disorders [\[6\]](#page-200-5). The negative effect of these lowering and lifting activities can be mitigated by the use of a back support. Examples of assistant devices that support the lower back are the exoskeletons made by Laevo [\[7\]](#page-200-6), as depicted in figure [1.1.](#page-9-0) The latter mechanisms are designed to statically balance the human back throughout the range of motion that is expected to be repeated most of the time. A mechanism is said to be statically balanced if it is in static balance for all possible configurations in its range of motion [\[8\]](#page-200-7). Correspondingly, the potential energy is constant throughout the range of motion and no actuation energy is needed anymore. In the case of the human back, the center of mass (COM) of the upper part of the body experiences a displacement during forward bending. As the COM is no longer aligned with the hip, a moment is induced by the gravitational force. As the orthogonal component of the distance between the hip and the COM is described by a sine, the induced moment is a sine as well. If the human back would be statically balanced, the same sine moment is exerted in reverse direction by the exoskeleton. Otherwise, muscles in the back should provide a reaction force in order to attain equilibrium. In case of perfect balancing by the exoskeleton, theoretically no reaction force or moment is required to realize forward bending of the torso.

In most cases, static balance is achieved with use of countermasses or springs. Countermasses are frequently used in gravity balancers, where the gravitational force and induced moment of another mass are balanced. Disadvantages of systems that comprise these countermasses are increased volume, mass and inertia of the total system [\[9\]](#page-200-8). Statically balanced mechanisms with springs do not have these disadvantages as springs, instead of masses, are used to store and release energy. A complication of the latter mechanisms could be the dependency on zero free length springs [\[10\]](#page-200-9) [\[11\]](#page-200-10), which are no off-the-shelf products and thus complicate the mechanism design. Alternatively, static balance could be achieved by implementing a linear spring with nonzero initial length and a transmission between the spring and the to be balanced mechanism. The spring will thus have a linear load-displacement characteristic, but nonlinear characteristics could be obtained by plotting the spring force against the displacement at the transmission output. The Laevo exoskeletons are designed via this approach as well, as energy is stored in gas springs and a cam is used as a transmission.

Another example of a lower back support is the SPEXOR [\[12\]](#page-200-11) [\[13\]](#page-200-12) [\[14\]](#page-200-13), which is an exoskeleton that stores energy in a series connection of two elastic elements. The first is embodied by a parallel connection of multiple beams that store energy during bending and release energy during the reverse motion. The compliant beams thus facilitate an energy distribution, whereas it is concentrated in a spring in the Laevo device. The second element is a helical spring that is connected with a pulley to realize a degressive relation of the provided moment and the rotation of the hip joint. The SPEXOR exoskeleton is shown in figure [1.2a.](#page-9-1) The compliant beams are seen in the top right corner of the figure, whereas the helical spring is represented in blue at the height of the legs of the wearer. A third example of a passive exoskeleton that supports the human back is the PLAD [\[15\]](#page-200-14) [\[16\]](#page-201-0) [\[17\]](#page-201-1), which is called a soft exoskeleton. This exoskeleton consists of rubber bands that store energy during forward bending and release that energy during the reverse motion. An image of the device is included in figure [1.2b.](#page-9-1)

<span id="page-9-0"></span>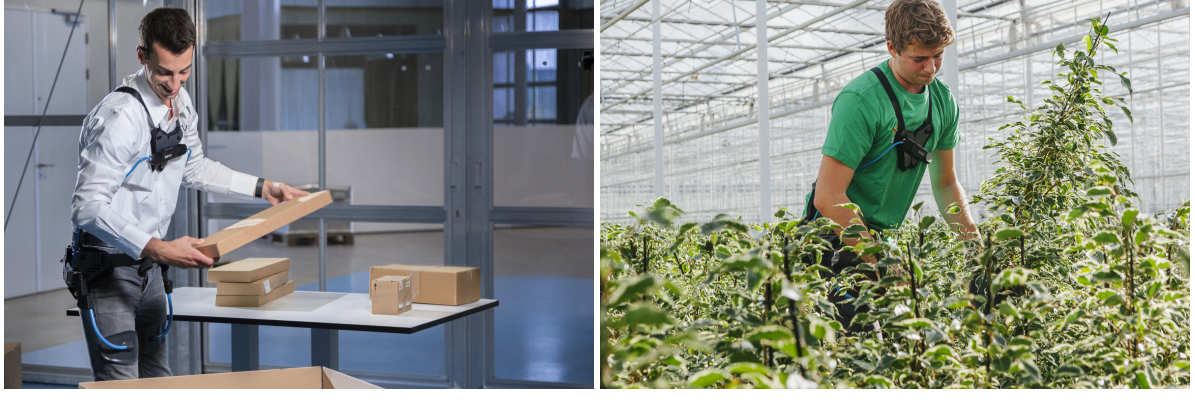

(a) Industrial application Laevo exoskeleton (b) Agricultural application Laevo exoskeleton

Figure 1.1: Laevo exoskeletons as examples of mechanisms that support the human back [\[7\]](#page-200-6)

<span id="page-9-1"></span>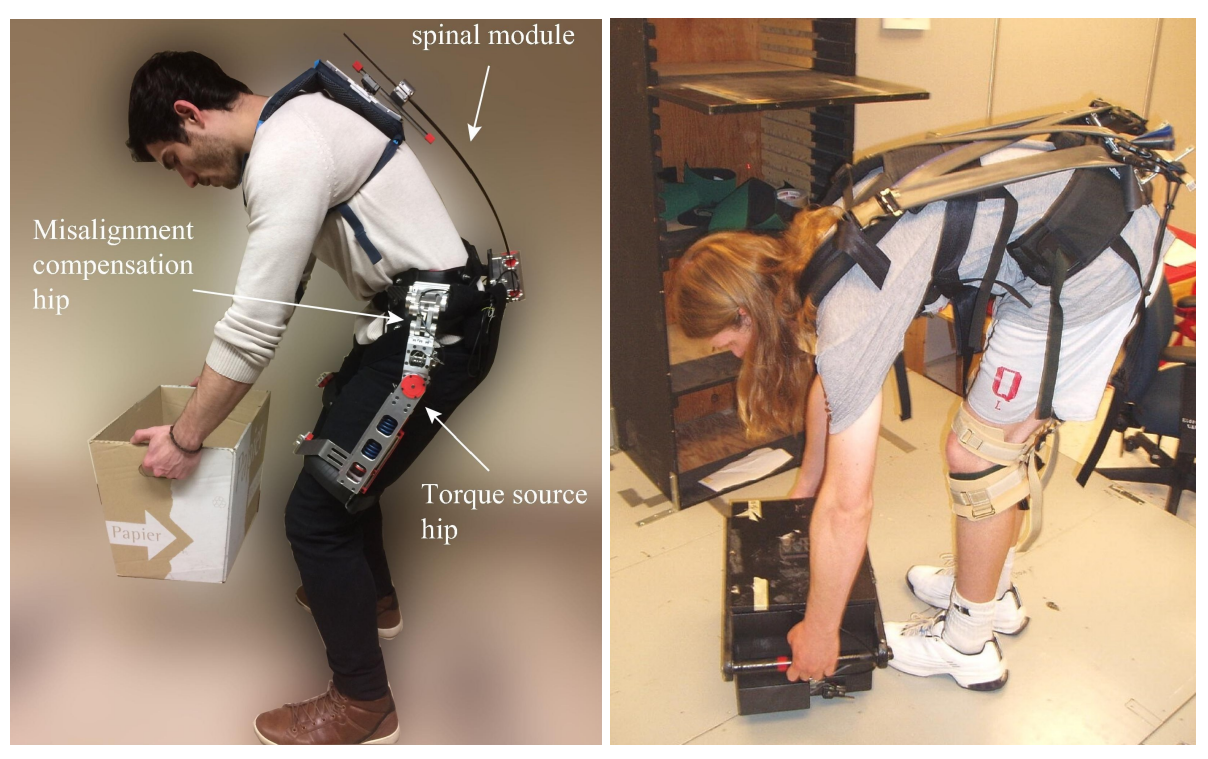

(a) SPEXOR exoskeleton [\[13\]](#page-200-12) (b) PLAD exoskeleton [\[17\]](#page-201-1)

Figure 1.2: SPEXOR and PLAD as examples of exoskeletons that support the human back

Although the presented exoskeletons are able to provide support and conformability to the human body, the working principle of the Laevo and SPEXOR devices are based on a pulley that is used as a transmission of forces and displacements. The latter increases the complexity and the size of the exoskeleton. The PLAD does not have this disadvantage, but the moment reduction for larger angles of flexion-extension is reported to be only 19.5%. The SPEXOR, on the other hand, realizes a work reduction around the hip of only 18-25% [\[12\]](#page-200-11). The work reduction corresponding to the Laevo device could not be found in literature, but the reduction in back muscle activity is reported to be 44% [\[18\]](#page-201-2).

It is expected that it would be of great value to present an exoskeleton that does not require cams or a similar transmission, while the energy required for forward bending is reduced by a percentage that is close to 100%. Furthermore, it would be advantageous to be able to distribute the storage of potential energy in the exoskeleton. The latter is expected to improve the inherent safety of the device. Although the SPEXOR and PLAD exoskeletons make use of distributed energy storage in compliant beams and rubber bands, respectively, concentrated energy storage and peak stresses are likely to occur close to the attachment of the compliant segment with a rigid body. Stresses and material fatigue are thus not easily controlled. This especially holds for the SPEXOR, as the sections of the beams with high curvature will experience relatively high stresses.

In this thesis, a mechanism is proposed that could balance the human back without requiring pulleys or other transmissions. The moment induced by the mass of the torso is balanced by using the internal degree of freedom of a multi-linkage balancer. More specifically, the objective of this work is to examine the possibilities to statically balance various nonlinear moment-angle characteristics by this kinematically indeterminate rigid body balancer with torsion springs and to verify the results that are obtained by the proposed method with an experimental setup that contains a prototype of the system.

The to be evaluated system is shown in figure [1.3.](#page-10-0) Subfigure [1.3a](#page-10-0) visualises the proposed mechanism that will function as the balancer. It consists of three segments and three torsion springs that interconnect these segments. By connecting the balancer with an inverted pendulum, as shown in subfigure [1.3b,](#page-10-0) the four bar mechanism as shown in subfigure [1.3c](#page-10-0) is created. This four bar has two degrees of freedom in total. One of these DOF is an internal degree of freedom, which enables the balancer to provide balancing moments other than a linear characteristic.

A review on zero stiffness compliant path generation mechanisms is included in chapter [2.](#page-12-0) Zero stiffness mechanisms are analogous to constant force mechanisms, which require a constant actuation load throughout their range of motion. Statically balanced mechanisms have constant potential energy and require a constant actuation force that is equal to zero. Statically balanced mechanisms could thus be interpreted as a subset of zero stiffness mechanisms. The literature survey focuses on the more general principle of zero stiffness, which should hold during a predefined motion of the mechanism. Mechanisms that are designed to follow a certain path with their end effector are called *path generation mechanisms*. Zero stiffness path generation mechanisms are of particular interest for this work, as a human back has its own COM that describes a path in the sagittal plane during forward bending. In addition, this rotation should be statically balanced and should thus have zero stiffness. Although the proposed mechanism of this work is a rigid body balancer, the literature survey analyzes the state of the art on compliant solutions because of their typical advantages in terms of reduced or eliminated backlash, increased reliability and reduced maintenance [\[19\]](#page-201-3) [\[20\]](#page-201-4). Subsequently, chapter [3](#page-32-0) will provide the research paper regarding the analysis of the proposed balancer. The results will be interpreted from the perspective of the research paper and in a broader view as a potential contribution to an exoskeleton in the discussion, found in chapter [4.](#page-46-0) Gathered information that is omitted in this paper is discussed in the appendices, which will succeed the conclusion in chapter [5.](#page-48-0)

<span id="page-10-0"></span>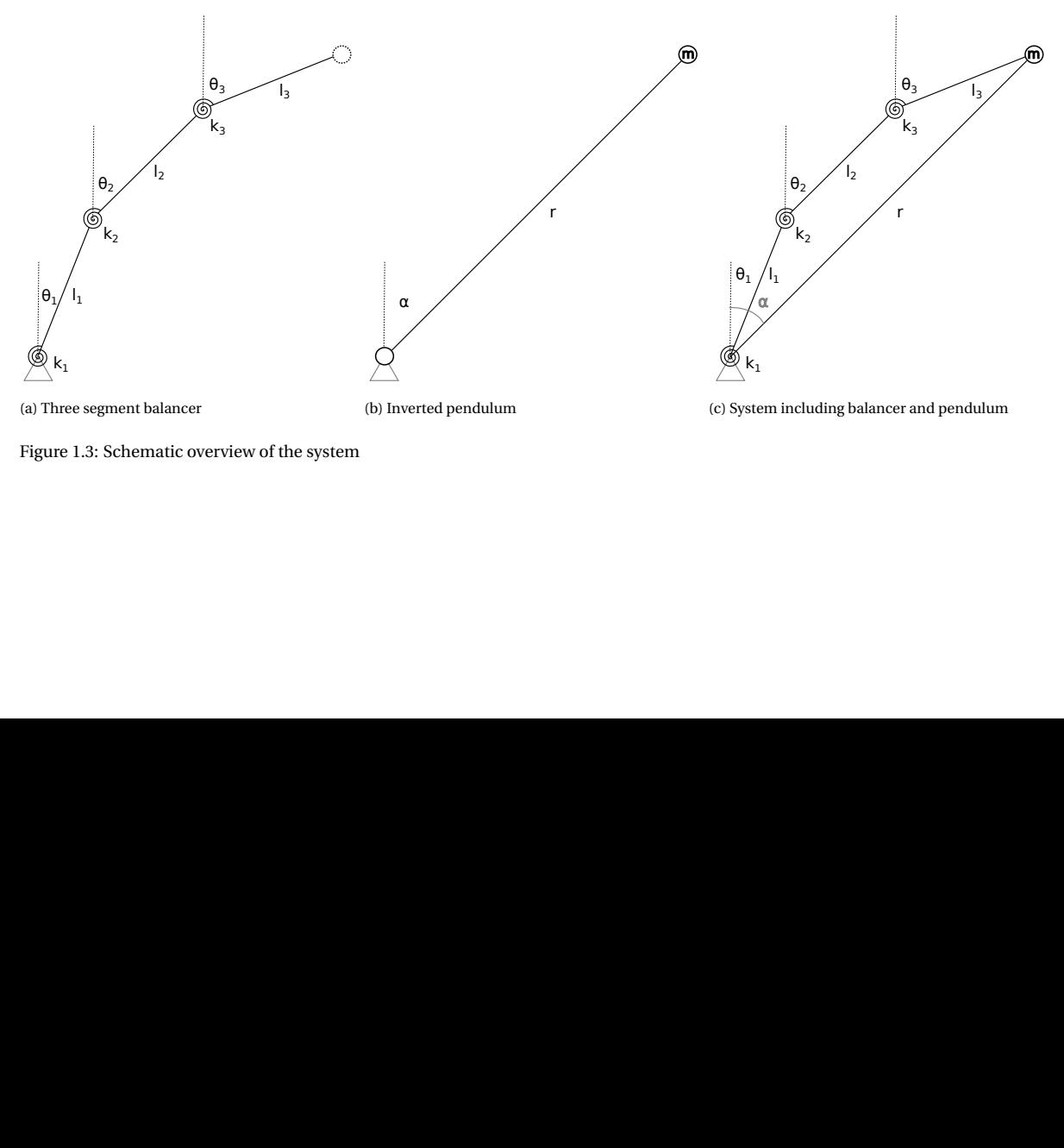

Figure 1.3: Schematic overview of the system

## 

<span id="page-12-0"></span>Literature survey

#### A review on zero stiffness compliant path generation mechanisms

Sjors van Nes

#### *Abstract*—

Although compliant mechanisms typically have several advantages compared to traditional rigid body mechanisms, a part of the input energy is used in the compliant members to enable motion by elastic deformation. As a result, more energy is applied at the input of the system than is received at the output. Static balancing could resolve this problem by providing energy to the system that could compensate for the strain energy in the compliant members. Static balancing results in a constant potential energy level, no residual forces and zero stiffness in the balanced direction. This work provides a literature review on zero stiffness compliant mechanisms that can be used to describe a path in a planar or spatial range of motion. The mechanisms are categorised based on their range of motion, the location of compensation energy and the type of compliance. The properties and performance of the examples are tabulated to facilitate a convenient comparison. Most planar examples store the required compensation energy internally, whereas the energy is stored in a partially compliant external mechanism in most spatial cases. The majority of the mechanisms have a linear force- deflection characteristic in the unbalanced configuration and demonstrate a stiffness reduction in the range of 80% - 100%.

#### I. INTRODUCTION

Compliant mechanisms are mechanisms that realise their displacements by elastic deformations. As a compliant mechanism does not rely on hinges, it has several advantages compared to a rigid body mechanism. Examples of these advantages are potential cost reduction because of monolithic production, increased reliability, reduced weight and reduced maintenance [1] [2]. A disadvantage of compliant mechanisms is the energy required by their elastic deformations. Although the energy is not dissipated in conservative systems, a part of the input energy of the system does not reach the output. As a result, the efficiency is decreased and the actuation force is larger than the force perceived at the output of the mechanism. Static balancing of compliant mechanisms could, however, mitigate this problem as the stored elastic energy is compensated by a certain amount of compensation energy in the compliant members [3]. Statically balanced mechanisms possess a (locally) constant potential energy level in their range of motion. Because of this constant potential energy, the system is in continuous equilibrium and has zero stiffness in the corresponding loading direction.

Several works that discuss the state of the art of statically balanced compliant mechanisms have been published. In their article "On zero stiffness", Schenk and Guest discuss several examples of zero stiffness based on different interpretations [4]. The different interpretations are continuous equilibrium, constant potential energy, neutral stability and

zero stiffness. Although the highlighted examples have the same characteristics, each example is discussed via the most applicable interpretation.

Dunning et al. reviewed the literature on statically balanced compliant precision stages [5]. In the discussion on statically balanced compliant precision stages, an elaborate overview is made. This overview lists the characteristics of the found stages, such as: flexure type, size of the stage and the range of motion. It appeared that a statically balanced compliant 6- DOF stage does not exist yet. The stages with six degrees of freedom are either not compliant or not statically balanced.

Hogervorst classified zero stiffness compliant joints based on their working principle and the type of compliant joint [6]. The off- axis stiffness and axis drift were compared in a qualitative manner, whereas the zero stiffness error, range of motion and the volume were the quantitative performance criteria.

Linssen provided an overview of single element neutrally stable compliant mechanisms with the focus on their kinematics [7]. Only shell and ring mechanisms were found under the restrictions to be neutrally stable, compliant and single piece. These single element mechanisms were categorised based on deformation type (local or global), deformation dimension (planar or spatial), motion range (finite or infinite) and the extractable mechanism motion (translation and/or rotation).

Examples of other qualitative literature reviews on neutrally stable mechanisms are the work of Kok [8] and Dekens [9].

Kok made a division between single element and multiple element mechanisms. The multiple element mechanisms were classified as having linear opposed load curves or nonlinear opposed load curves. The single element mechanisms were also separated in two groups based on their working principle: application of prestress or application of boundary conditions. Furthermore, the subclasses of single element mechanisms were discriminated based on their range of motion (infinite or finite). Dekens used less categorisation than Kok and distinguished two- dimensional and threedimensional zero stiffness mechanisms, also without mentioning the performance of the discussed examples.

Doornenbal et al. reviewed prestressing techniques for compliant shell mechanisms with tailored stiffness [10]. Both mechanisms with negative stiffness and mechanisms with zero stiffness were discussed. The potential and advantages of rolling, casting/ injection moulding, laser forming, tempering with gradient, curing, curing + ply- steering, chemical treatment, stretched fibres, viscoelastic fibres and combining layers were compared in a qualitative manner.

Daynes and Weaver summarised different prestress solutions for achieving tailored stiffness [11]. A distinction is made between in- plane and out-of-plane prestressing. Furthermore, the examples are classified as "structure with prestress" or "material with prestress". Although the categorisation made by Daynes and Weaver could be very useful in general, the scope of the review is merely on adaptive composite structures and no special attention is paid to neutrally stable structures.

Similar to Daynes and Weaver, Staats presented an overview of methods that provide controllable stiffness in structures [12]. Staats categorised the structures based on the controllable stiffness direction and the working principle. The presented examples are from different fields of research and of different phases of their development. The performance of the examples is elaborately discussed as well. Like in the work of Daynes and Weaver, obtaining neutral stability is not seen as a research objective. As a result, most of the structures are not statically balanced.

The properties of the discussed literature review papers on zero stiffness are summarised in table I. Most reviews discuss examples of zero stiffness whereas the work of Daynes and Weaver is more directed towards composites from an aerospace perspective and the review of Staats is dedicated to the tuning of a structure's stiffness. Furthermore, it is observed that most literature surveys on zero stiffness do not include any performance evaluation. The surveys that do include a performance evaluation are focused on precision stages and rotary joints. Although the relevance of neutrally stable behaviour in rotary joints and precision stages is obvious, a more general analysis of the state of the art with a quantitative performance comparison is still missing. Such an overview would enable a designer to gain quick and thorough knowledge on different solutions and their potential.

TABLE I: State of the art of review papers on zero stiffness

| Work                 | <b>Performance</b><br>evaluated | Zero<br>stiff-<br>ness | <b>Focus</b>               |
|----------------------|---------------------------------|------------------------|----------------------------|
| <b>Schenk</b><br>and | ×                               |                        | Equivalent interpretations |
| Guest [4]            |                                 |                        |                            |
| Dunning et al.       |                                 |                        | Precision stages           |
| [5]                  |                                 |                        |                            |
| Hogervorst [6]       |                                 |                        | Rotary joints              |
| Linssen [7]          | ×                               |                        | Single element, kinematics |
| Kok [8]              | ×                               |                        | Working principles         |
| Doornenbal[10]       | Oualitative                     | Partly                 | Production process         |
|                      | ranking                         |                        |                            |
| Dekens [9]           | $\times$                        |                        | General                    |
| and<br>Daynes        | ×                               | $\times$               | Adaptive composites        |
| Weaver [11]          |                                 |                        |                            |
| Staats [12]          |                                 | ×                      | Controllable stiffness     |

Although the literature on statically balanced compliant mechanisms is relatively sparse, considerable attention has been paid to straight- line motion mechanisms [13] [14] [15] [16] [17] [18] [19] [20]. As table I presents a gap in review papers that do a performance evaluation of zero stiffness

mechanisms in general and relatively much attention has been paid to straight- line motion mechanisms, this work will elaborate on zero stiffness mechanisms that do not describe a straight line. Focusing on one point of interest on the mechanism, this kind of mechanism could be referred to as a compliant path generator. Furthermore, the performance in terms of the stiffness reduction is evaluated. To facilitate a convenient comparison, the mechanisms will be categorised based on their range of motion, the location of energy storage and the type of compliance. Therefore, the objective of this work is to present the state of the art on zero stiffness compliant mechanisms that could be used for path generation and to evaluate and compare their stiffness reduction.

Chapter II will elaborate on the methods that are used to realise the mentioned objective. In chapter III, the found literature on zero stiffness compliant mechanisms is discussed. To preserve readability and a proper overview, the work is categorised in sections. The results are then discussed in the discussion, chapter IV. Lastly, conclusions are given in chapter V.

#### II. METHODS

The discussed papers will be categorised as illustrated in figure 1. This categorisation is based on the work of Herder and Van den Berg [21]. In this work, a categorisation of statically balanced compliant mechanisms was presented. Four different categories were described: compliant elements with conventional compensation mechanisms, compliant compensation mechanisms, internal compensation energy and adaptive mechanisms. A "compensation mechanism" is a mechanism that is used to store the required compensation energy for static balancing. During elastic deformation of the members, energy is extracted from the compensation mechanism and used to compensate for the storage of strain energy in the elastic members. In the case of internal compensation energy, no dedicated energy storage mechanism is used but the energy is stored in the compliant mechanism itself. Adaptive statically balanced compliant mechanisms are mechanisms that remain statically balanced under different load conditions. Except for the latter category, the categorisation by Herder and Van den Berg will be used here as well as it provides insight into the type of compliant mechanism and the possibility of monolithic production. Moreover, this categorisation method would isolate the mechanisms with conventional compensation mechanisms from the other design solutions. This is important as friction, encountered more frequently in conventional mechanisms, could jeopardise neutral stability. Apart from the previously mentioned categorisation, the mechanisms are categorised as having a planar or spatial range of motion and lumped or distributed compliance. From a design perspective, this information is indispensable as it determines the mechanism's practical applicability. In the following, the categorisation is summarised in the order in which the mechanisms are discussed.

The first distinction will be made based on the range of motion of the mechanism. The mechanism will be classified

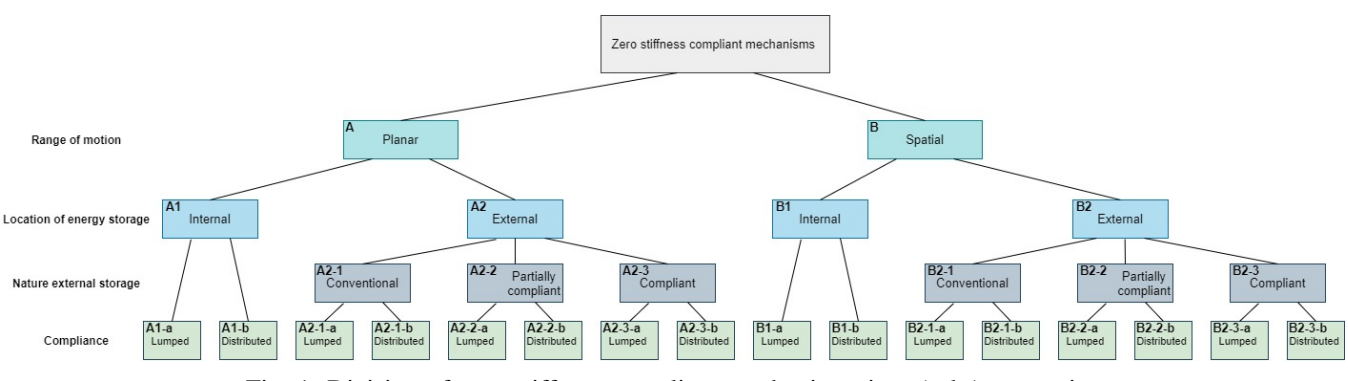

Fig. 1: Division of zero stiffness compliant mechanisms into (sub-) categories

as planar if the degrees of freedom of the point(s) of interest are in one plane, otherwise the mechanism will be considered spatial. Subsequently, the examples are grouped based on the location of the compensation energy storage. In the case of external energy storage, the distinction between compliant, partially compliant and non - compliant compensation mechanisms will be made. A partially compliant compensation mechanism realises it's displacement by elastic deformation of the members but is, on the other hand, still dependent on pins or hinges and is therefore not fully compliant. The last categorisation step is based on the type of compliance. To that end, the original compliant mechanism with nonzero stiffness is analysed to evaluate if the mechanism displaces by lumped compliance or distributed compliance.

Moreover, the synthesising method, type of force- deflection characteristic, range of motion and stiffness reduction are tabulated in table II and table III. The conventional synthesising methods for compliant mechanisms are: kinematic approach, building blocks approach and structural optimisation [22] [23]. These methods are used to design statically balanced compliant mechanisms as well, albeit a modified version of the method. The force- deflection characteristic of the unbalanced examples are classified as linear or nonlinear as it appeared that the positive stiffness of the unbalanced mechanisms was constant in relatively much cases. The range of motion indicates the range of motion of the point of interest or the end effector. The stiffness reduction is the change in stiffness of the statically balanced mechanism with respect to the unbalanced mechanism. Equation 1 is used in case of a derivation of the stiffness reduction.

$$
k_{red} = 100 \frac{k_{sb} - k_p}{k_p} \tag{1}
$$

The stiffness of the statically balanced mechanism is represented by  $k_{sb}$  in equation 1, whereas the stiffness of the unbalanced mechanism is denoted as  $k_p$ . The reduction is expressed in percents. In case of unknown  $k_{sb}$  and/or  $k_p$ , the average stiffness can be derived by determining the average slope in the given force- displacement characteristic graph. To that end, discrete points on the graph are tabulated and a polynomial is fitted through these points in Matlab. Sequentially, the derivative of the equation of the polynomial with respect to the corresponding degree of

freedom is evaluated and it's average value is calculated. By following this procedure for both the reference and the statically balanced configuration the stiffness reduction can be calculated by applying equation 1. The cells of tables II and III are coloured to obtain quick insight into the source of the data. The specifications in green cells are adopted from the corresponding paper as they are explicitly mentioned or shown in the work. The data in the orange cells is derived from other information in the paper. The red cells do not contain any data as no information about that subject is given in the publication and no reliable derivation could be made.

#### III. RESULTS

The table in figure 2 provides the amount of literature examples per sub- category of figure 1. It is observed that more planar mechanisms than spatial mechanisms were found. Most planar mechanisms are classified as distributed compliance mechanisms with internal compensation energy. The second largest group of planar mechanisms uses a fully compliant external compensation energy storage and deforms by distributed compliance. A relatively small amount of lumped compliance planar mechanisms was collected, whereas the class of lumped compliance mechanisms with a fully compliant storage mechanism is even empty. Furthermore, no work on spatial zero stiffness mechanisms with lumped compliance was found. Only one example utilises internal compensation energy. Although represented by only two examples, the category with partially compliant external energy storage mechanisms is the largest spatial category. In the following, the examples will be discussed per category. Each category will have it's own section with a number that corresponds to the numbers provided in black in figure 1 and the table in figure 2.

#### *A. Planar zero stiffness compliant mechanisms*

Relatively much work done on zero stiffness compliant mechanisms is related to the design of grippers. Although compliant grippers offer several advantages compared to traditional grippers, as briefly touched upon earlier, the elastic energy stored in the members increases the operating effort and distorts the force feedback of the mechanism [24] [25]. A statically balanced gripper could solve these problems and would therefore be of great value in, for

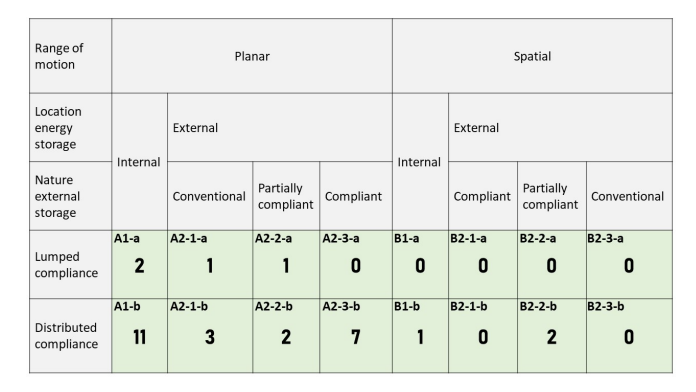

Fig. 2: Amount of literature examples per sub- category

example, the medical and agricultural sectors. As a matter of fact, a surgeon could use a statically balanced gripper to be able to sense undisturbed reaction forces of the patients tissue. This enhanced feedback could ultimately result in less damage to the tissue and qualitatively better operations. The agricultural sector would benefit from a zero stiffness gripper as the gripper can be used as a constant force mechanism to grasp delicate fruits or crops [1]. Because of this constant force, no control system is needed anymore to measure the applied force.

#### A1-a. Planar, internal compensation energy, lumped compliance

Soroushian et al. designed a constant force spring with pseudoelastic behaviour [26]. The spring was made of a Nickel- Titanium alloy, also called Nitinol. Nitinol is an example of a shape memory alloy: an alloy that is able to recover it's original shape when subjected to a temperature field. Upon heating a phase transition occurs: from the relatively easy deformable martensitic structure toward the stiffer austenitic phase [27]. Furthermore, Nickel- Titanium is thus also classified as a pseudoelastic alloy [28]. Without any further temperature gradient, a pseudoelastic material experiences an austenitic- martensitic phase transition when mechanically loaded [28] [29]. During this transition the material possesses an approximately constant stress plateau, as illustrated in figure 3. By using the designed Ni- Ti spring in this constant stress region, constant force behaviour is obtained. The eventual design of the spring is represented in figure 4. The design consists of six flexible parts interconnected by rigid members. These rigid members are realised by bracing the elements that should not deflect. As a result, the deflections are very localised and the material is expected to be subjected to pure bending. The annealing, quenching and aging parameters were derived by an optimization programm using response surface analysis. Although the experimental results seem to show nearly constant force behaviour, no performance details are mentioned. It should be noted that the example summarised here does not have constant potential energy behaviour as the mechanism is not statically balanced. It does, however, illustrate the realisation of a constant force region and it could therefore be used as

a zero stiffness spring.

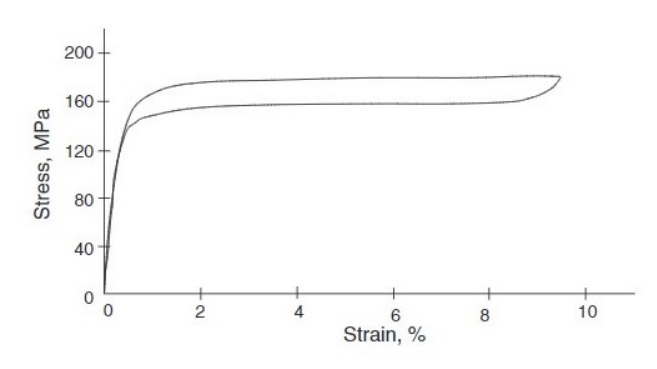

Fig. 3: Common stress- strain characteristic of a pseudoelastic material [26]

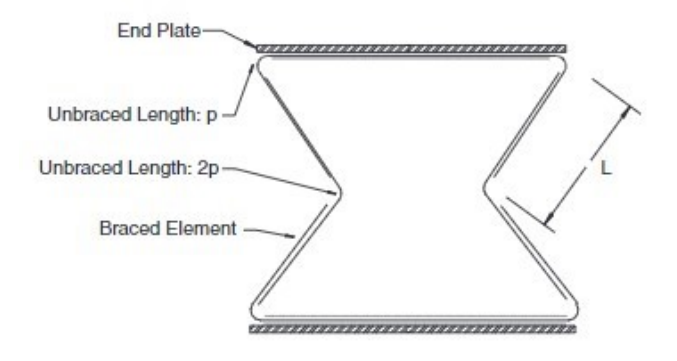

Fig. 4: Constant force spring by Soroushian et al. [26]

Merriam et al. designed a statically balanced compliant pantograph consisting of two neutrally stable four bar mechanisms [30]. The prototype of the mechanism can be seen in figure 5. The pantograph can be actuated at point A through a statically balanced domain of more than 100◦ of rotation. To realise the neutral stability of the mechanism, the constituent four- bar mechanisms were optimised by a genetic algorithm. The genetic algorithm was coupled to a FEM model to evaluate the performance of the possible configurations. The objective of the optimisation was to minimise the difference between the torque- deflection curve of the design and the desired constant torque- deflection curve equal to zero. The four- bar mechanisms were prestressed as they consist of two separate parts that are deflected upon mutual connection. The strain energy, which is used as compensation energy for the eventual energy storage in the compliant members, is stored in the small- length flexural pivots. The pantograph consists of two four bar mechanisms, such that the off- axial stiffness is increased.

#### A1-b. Planar, internal compensation energy, distributed compliance

Lan and Wang designed adjustable constant force forceps for medical applications [31]. The grasping part of the forceps is a rigid body linkage, but the constant torque mechanism providing the constant actuation force is compliant. A vi-

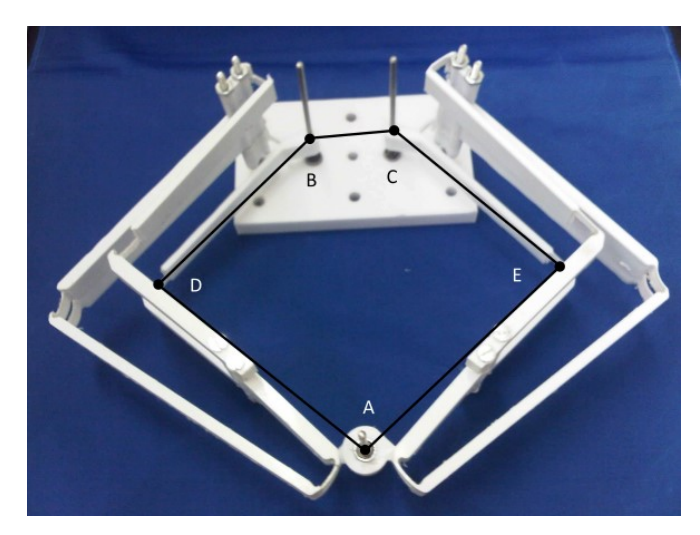

Fig. 5: Neutrally stable compliant pantograph by Merriam et al. [30]

sualisation of the concept is given in figure 6. In the right part of the figure, the constant torque mechanism can be seen. This constant torque mechanism is connected to the forceps by a wire. The connection- points of the wire are at "Slider A" and "Slider B". As the wire is attached to the circumference of the constant torque mechanism, the force in the wire can be adjusted by manipulating the length between the attachment point at slider B and the center of the constant torque mechanism (CTM). A linear motor is employed to change this distance. A torque is applied in the center of the CTM, which is compensated by the force in the wire at slider B. Four flexible arms realise the constant torque behaviour. As the arms are identical and symmetrically positioned in the mechanism, only one flexible arm is optimised by an optimisation routine to obtain the appropriate values of the design points along the arm and thus the general shape. The range of motion with approximately constant force, defined as less than 5% deviation from the average force, is reported to be  $26^\circ$ .

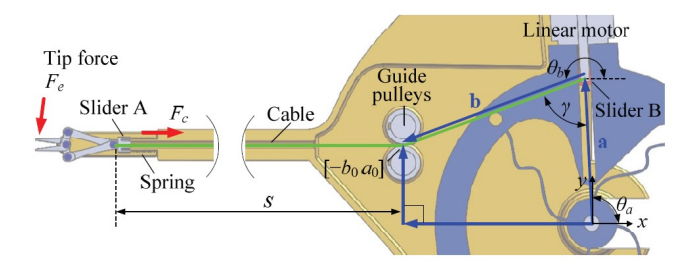

Fig. 6: Medical constant force forceps by Lan and Wang [31]

Nguyen et al. presented a statically balanced gripper for micro manipulation purposes [32]. A schematic of the gripper is given in figure 7. Two pairs of 4- bar linkages are prestressed and are thus able to provide a part of the energy that is needed to open and close the jaws. As the couples are configured in a symmetric manner, only one 4- bar linkage is considered in the optimisation procedure. The 4- bar linkage

is parameterised as a 3rd- order Bézier curve and optimised by using a genetic algorithm. The design variables are the x and y locations of the control points of the Bezier curves ´ and the widths of both flexures in the linkage. The objective of the optimisation was to minimise the stiffness of the total mechanism, including the jaws. The force- displacement characteristic, obtained by a numerical model, showed a zero force part and a nonzero linear part for larger displacements. A constant force mechanism, as developed in an earlier work, was thus implemented to realise a certain displacement of the jaws.

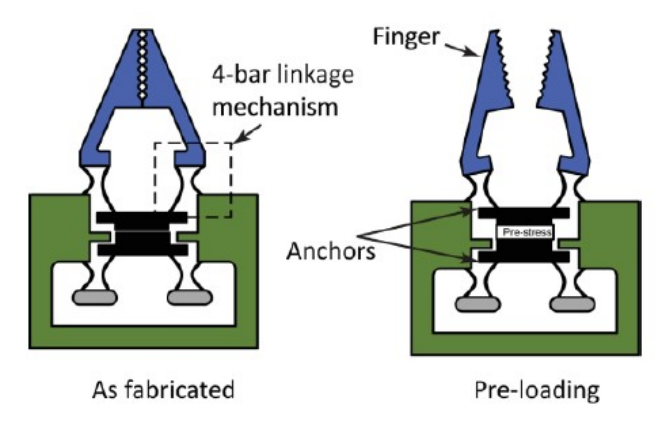

Fig. 7: Statically balanced gripper by Nguyen et al. [32]

Kuppens et al. presented a novel method to introduce prestress in a MEMS device: a flexure was elongated by a siliciumdioxide film [33] to induce buckling of the other flexures as well. The main idea behind this method is that thin films often contain residual stresses. The method was applied in an example where a linear motion stage as depicted in figure 8 is statically balanced. At the left of figure 8, the motion stage is shown. The shuttle of the motion stage is suspended by buckling flexures. The cross section of the lower flexure, which is covered with the siliciumdioxide film, is given in the subfigure (right) of figure 8. Although this specific example only illustrates the working principle in a relatively simple translational stage, it is claimed by the authors that the same method would also be applicable to balance more complicated systems. A stiffness reduction by a factor 9 to 46 is achieved with the presented setup.

Kuppens et al. [34] achieved 90.5% stiffness reduction over a 0.35 rad domain by static balancing of a rotary compliant mechanism by means of a toggle, similar to the mechanism of Pluimers et al. [35]. The mechanism is statically balanced by using the constant opposing torque approach. This approach is based on the constant opposing force approach, where two constant force mechanisms are balancing eachother to obtain a zero force mechanism. Apart from the previously mentioned work from Pluimers, the use of the constant opposing force principle is rarely found in literature. Moreover, the application of the opposing constant torque approach to realise zero moment actuation is said to be completely novel. Figure 9 provides a CAD drawing of the mechanism. It is observed that the constant force mechanism

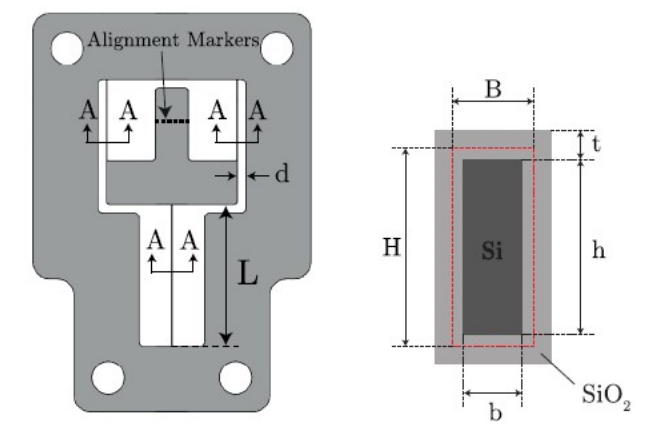

Fig. 8: The statically balanced linear motion stage (left) and the cross- section of the lower flexure (right) by Kuppens et al. [33]

from the left part of figure 8 is implemented twice, connected via a monolithically integrated bistable switch. One constant force mechanism is encircled in red in figure 9. The other one is installed in a symmetrical manner. The four plate springs intersect in the middle of the statically balanced mechanism, realising an instantaneous center of rotation. The bistable switch is located in between the constant force mechanisms. Pressing the curved beams together results in an alignment of the force- deflection characteristics of both CFM's, thus enabling statically balanced rotation. Pulling the curved beams apart, on the other hand, retrieves the non zero stiffness of the mechanism.

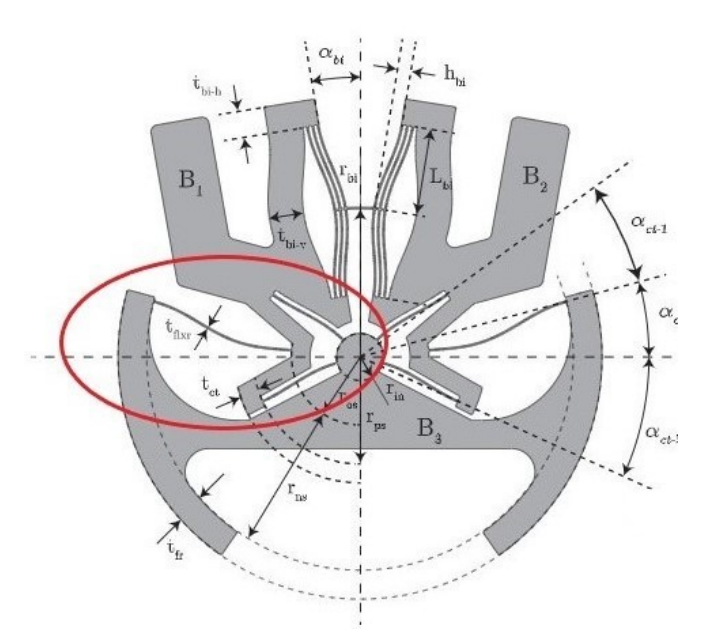

Fig. 9: Statically balanced compliant mechanism by Kuppens et al. [34]

Leishman et al. discussed the use of a modified version of the spring butterfly mechanism as a haptic interface device [36]. A haptic interface device enables touch feedback of

manual operation in situations in which the to be palpated object is distant or virtual. Because of the earlier mentioned advantages, statically balanced compliant mechanisms could be well suited to be used as haptic interface devices. Leishman used a pseudo- rigid body model to do an analytical approach. Accordingly, a prototype was produced and experimental validations were done. The CAD model of the prototype is shown in figure 10. The yellow rod is used as the actuation port, whereas the blue handle opposite to the yellow rod is the interface with the user. Although the mechanism is not perfectly balanced, the performance is said to be satisfactory for the purpose of a haptic interface device. The maximum moment at the handle was 0.0326 Nm for a handle angle of  $130^\circ$ , an input angle of  $0^\circ$  and a handle length of 0.1 m. The force transmission capability decreases with larger input and output angles and these effects are claimed to be more pronounced for rotations larger than +/- 30◦ .

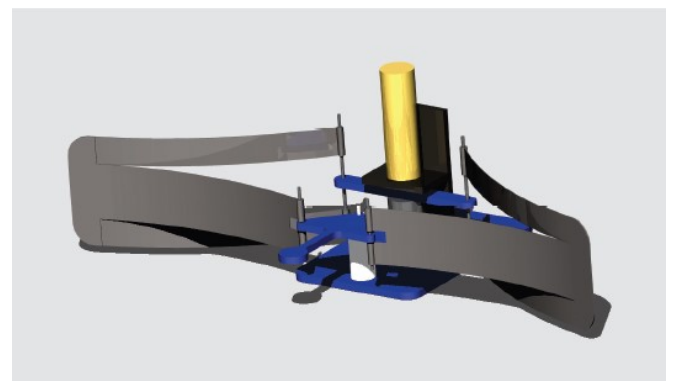

Fig. 10: CAD model of spring butterfly- based haptic interface device by Leishman et al. [36]

Jensen and Jenkins designed a statically balanced joint made from piano wire [37]. A pseudo rigid body model was developed that was subsequently optimised by an optimisation algorithm. The objective of the optimisation procedure was to find a configuration of the mechanism in which the potential energy was constant. A FEM and prototype were made to validate the optimised design variables. Figure 11a visualises the piano wire frame that was statically balanced. The figure adopted from the work of Jensen and Jenkins is slightly adjusted to visualise the imposed constraints on the mechanism. The bars marked in red are torsion bars that are constrained to remain in the same plane. The same holds for the two yellow bars: both bars are able to rotate, but they remain located in the same plane. The mechanism can be statically balanced because of an initial preload on the system. The yellow bars are rotated such that the bars between the red and yellow parts cross eachother. Figure 11b illustrates a neutrally stable position of a hinge with embedded statically balanced piano wire frame. The hinge was designed to have a neutrally stable region of 180°, but the experimental results indicated that the performance of the mechanism is worse than expected due to friction.

Schultz et al. reported a neutrally stable fiber- reinforced

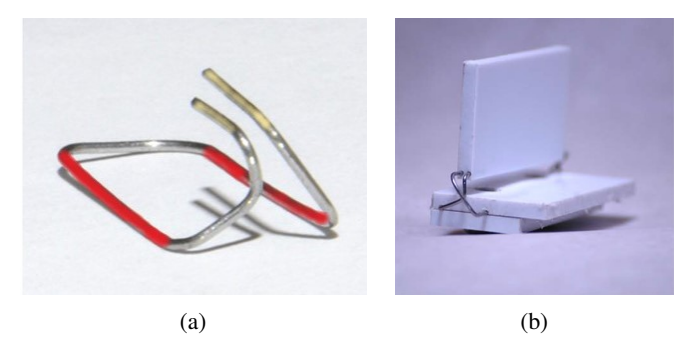

Fig. 11: Statically balanced wireform mechanism (adjusted) (a) and a prototype of a polypropylene neutrally stable hinge (b) by Jensen and Jenkins [37]

composite tape spring [38]. The fabric is supplemented by a low stiffness resin. Schultz defined an own, less strict, definition of neutral stability: if the tape spring would be left partially rolled up, the spring would stay in this exact position and thus would not roll up or deploy. The motivation for the expected neutral stability was given by means of the constitutive equations of the spring. The D- matrix of the spring, which provides the relation between imposed moments and realised curvatures, was manipulated such that the moments that are needed to achieve a certain curvature change became zero. Figure 12 depicts the tape spring in a partially deployed state. Unfortunately, no detailed specifications were given about the neutral stability of the tape spring. The focus of the design of the tape spring was on practical applicability. In practice, the mechanism needed a small actuation force in order to deploy or roll- up. To that end, a SMA wire was used to provide an actuation force and deploy the mechanism. Although the presented design was not capable of rolling up, it is believed that it would be straightforward to implement that in the current mechanism as well.

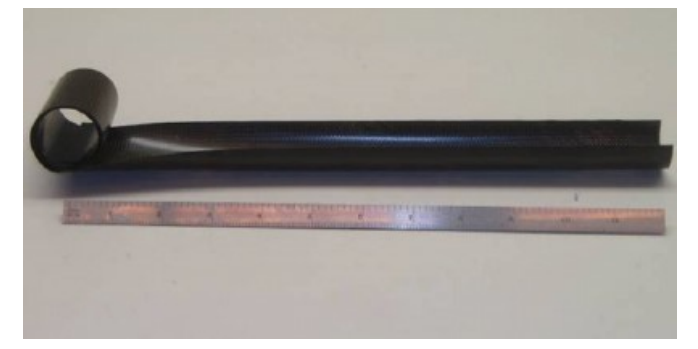

Fig. 12: Neutrally stable composite tape spring by Schultz et al. [38]

Rommers et al. presented a spherical Pseudo Rigid Body Modeling (PRBM) approach to design a "single vertex compliant facet origami mechanism" [39]. Such a compliant facet origami mechanism is rather unique as most origami mechanisms deform locally at hinges that function as the creases in traditional origami designs. A compliant facet

origami mechanism, on the other hand, allows deformation of the normally rigid connection pieces as well. Figure 13 provides the PRB model of the mechanism. The black lines that are directed to the vertex are physical hinge lines. The torsional stiffness of these hinge lines is assumed to be zero. The dotted lines are virtual hinge lines that represent the stiffness of the compliant facets. It was discovered that the compliant facets cause bistable behaviour and therefore negative stiffness. The authors recognised the potential use of this mechanism as a building block in the design of statically balanced mechanisms and designed three different joints: a constant moment joint, a gravity balanced joint and a zero moment joint [40]. In the latter work the torsional stiffnesses of the physical hinges were not assumed to be zero anymore and the analytical model was further developed. An optimisation procedure was applied to obtain the design variables that result in the desired moment- angle characteristics. Figure 14 illustrates the constant moment joint with small rods as torsion springs at the hinges to create positive stiffness. The hinges are made by an alternating pattern of Mylar type. The range of motion of the zero moment joint was 66 degrees and the range of the constant moment joint was 77 degrees. The allowed bandwidth was 3 percent of the maximum amplitude of the virtual stiffness  $\tau_B$ .

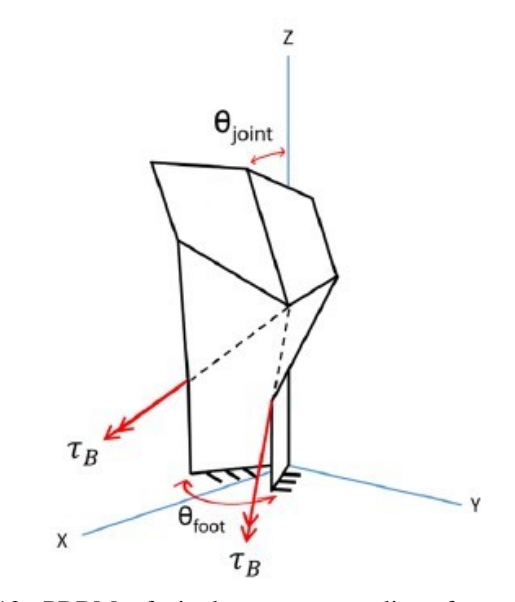

Fig. 13: PRBM of single vertex compliant facet origami mechanism presented by Rommers et al. [39]

Kok et al. described the concept and a corresponding modelling method of a neutrally stable curved crease shell structure [41]. The mechanism, depicted in figure 15, consists of two flat compliant facets that are connected to a curved crease. Figure 15 visualises the intended motion of the mechanism, from top to bottom. The top and bottom configurations denote the standard equilibria of the mechanism: no potential energy is stored. During the transition from the first equilibrium to the other, the inflection point travels along the crease from the beginning till the end. The inflection point is a point among the set of points called the "inflection

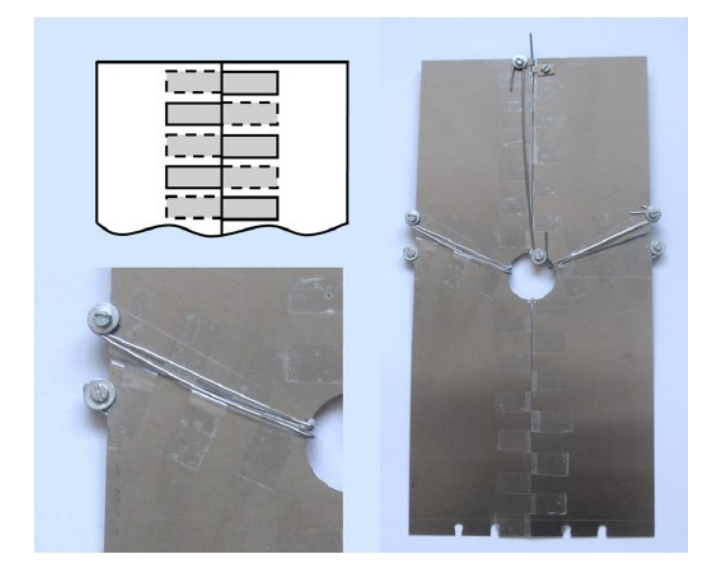

Fig. 14: Design of constant moment joint by Rommers et al. [40]

axis". At the inflection point, the positive curvature changes into a negative curvature. In order to ensure a neutrally stable path between the two extreme zero energy states, two design variables are varied: the variation of the width of the compliant facets and the variation of the curvature of the crease. It is found that the mechanism has a neutrally stable region between both endpoint equilibria when the curvature and width in the middle are slightly smaller than the curvature and width at the ends. It should be noted that the constant energy plateau shown in the paper has a finite range as the potential energy characteristic still has severe inclined parts at the begin and the end of the trajectory. Although the force and energy functions are given for some of the configurations, no performance specifications are presented.

Murphey and Pallegrino attempted to design a neutrally stable tape spring by binding two curved lamina with perpendicular curvature axes and opposing curvature senses [42]. Each individual plate was in an energy free state in the flat configuration. During the curving procedure, prestress was added to the lamina. Graphite fibre reinforced plastic (GFRP) lamina were used. The material orthotropy of the lamina, combined with a certain amount of prestress, resulted in the zero stiffness of the laminate. The tape spring is visualised in figure 16. According to an analytical analysis, the maximal actuation force needed to roll and unroll the tape spring would be 0.5N. In practice, however, difficulties were encountered during the bonding process and the actuation process. Furthermore, the production method proved to be difficult and sensitive to errors. Two different actuators were installed to inspect their effectiveness: a NiTi shape memory actuator and a PVDF piezoelectric film. Only the piezoelectric film proved to be able to actuate the tape spring, although the actuation was said to be jerky and of limited strength.

Although the mechanism is not neutrally stable yet, the

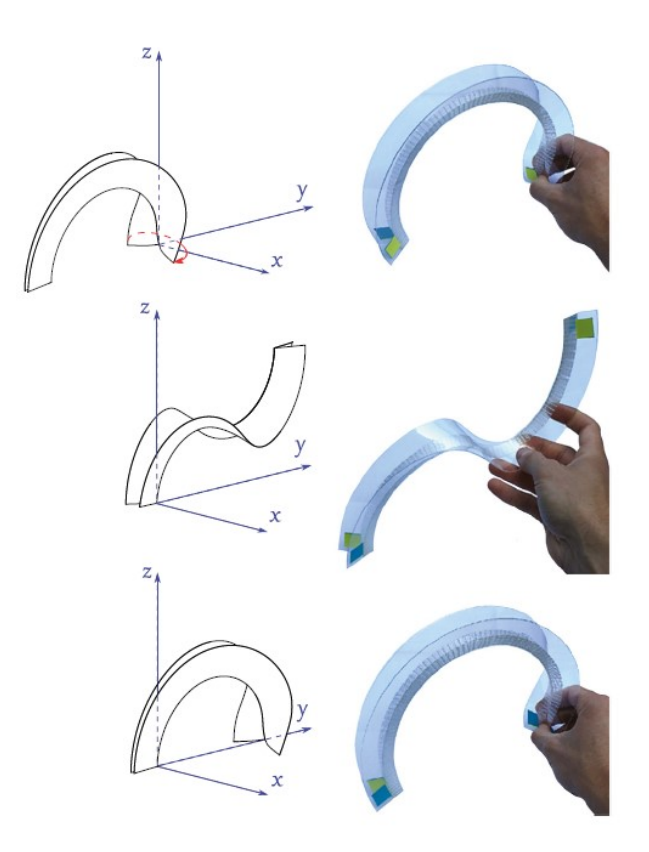

Fig. 15: Motion of neutrally stable shell structure by Kok et al. [41]

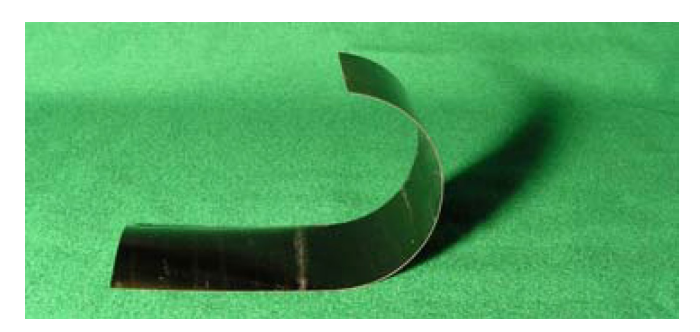

Fig. 16: Neutrally stable tape spring by Murphey and Pallegrino [42]

elaboration on the design of the Flectofin by Lienhard et al. [43] is still worthwhile to discuss. The Flectofin is a commercial compliant bending mechanism in development. It's working principle is based on the Bird- Of- Paradise flower; the Strelitzia Reginae. Figure 17 visualises the tropical flower (left) and the Flectofin mechanism (right). The Flectofin is actuated by bending the "backbone". This bending will enforce lateral- torsional buckling of the thin shell element that is attached to the backbone. The buckling of the shell element then causes the shell to bend to a side. The reversible and repetitive motion is enabled by elastic deformation of the entire structure. The range of motion is as large as -90° till 90◦ rotation of the thin plate. The plate is a composite consisting of glass fibre reinforced polymers (GFRP). This material is selected because of it's high tensile strength and low bending stiffness.

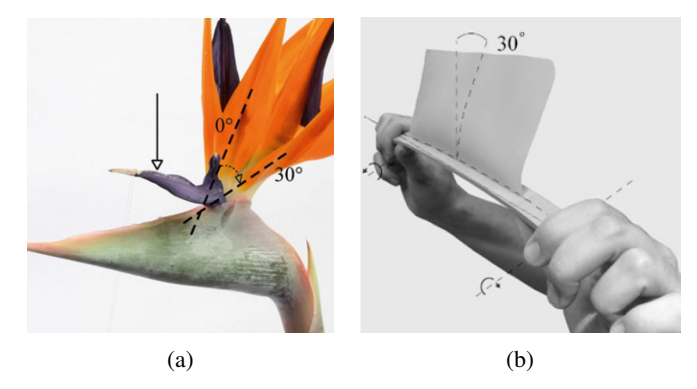

Fig. 17: The Strelitzia Reginae or the Bird- Of- Paradise flower (a) and the Flectofin by Lienhard et al. loaded in bending  $(b)$  [43]

#### A2-1-a. Planar, external conventional compensation energy, lumped compliance

Deepak et al. presented an analytical method to statically balance flexure- based compliant mechanisms [44]. The authors focused on the balancing of compliant mechanisms with lumped compliance. After defining the "effort function" that could be used as a measure of the static balancing, the flexure is replaced by a torsion spring. Subsequently, the torsion spring is substituted by a zero- free- length spring. When the torsion spring is replaced by a zero- freelength spring, a balancing spring is added to ensure neutral stability. One should then add the balancing spring to the original flexure- based compliant mechanism in order to achieve elastic balancing of this mechanism. The method was applied to several mechanisms, including a compliant probe. A schematic of the unbalanced and the balanced probe is shown in figure 18. At the left side of the image the unbalanced mechanism can be seen, whereas the statically balanced version is depicted on the right. The point P could be interpreted as the point of interest, which is able to move in the plane as described by the vector u. The same point is subjected to a force vector f. The positive stiffness of the flexures  $F_1$  and  $F_2$ , which are the red parts in the figure, is compensated by the negative stiffness of the springs  $Z_2$ <sup>1</sup> and  $Z_2$ <sup>2</sup>. Experimental validation indicated that the required actuation force was reduced by more than 70% due to the static balancing procedure. The range of motion was reported to be approximately 20% of the characteristic length scale of the mechanism itself.

#### A2-1-b. Planar, external conventional compensation energy, distributed compliance

Herder and Van den Berg statically balanced an approximately linear gripper with the rolling- link mechanism illustrated in figure 19. The same working principle is reported by Aguirre et al. as well [45]. The pull- pushrod is used to close and open the gripper (not shown in the figure), respectively. Initially, without any perturbance by

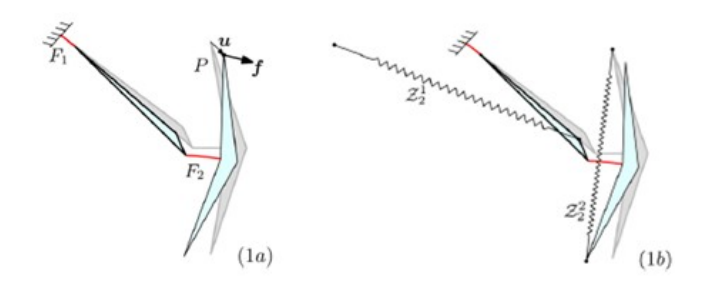

Fig. 18: The 2- DOF probe presented by Deepak et al. [44]

the pull- pushrod, the gripper is half open and the lever is positioned vertically upright. The actuation of this rod causes the rolling link to roll. As a result, the spring is relaxed when the rod is translated. During the relaxation of the spring, potential spring energy is released and used for the elastic deformation of the compliant members of the gripper. According to the performed experiments, the energy dissipation of one opening- closing cycle is approximately 0.2mJ. The maximum force perceived by the operator is 0.05N, whereas the unbalanced gripper had a maximum operating force of 12.9N.

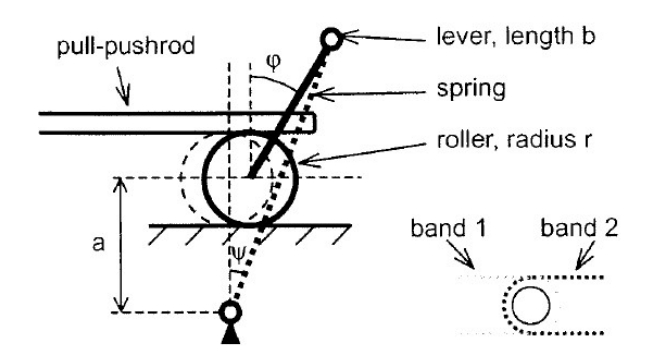

Fig. 19: The rolling- link balancing mechanism by Herder and Van den Berg [21]

Powell and Frecker modelled a static balancing mechanism to balance already fabricated ophthalmic surgical forceps [46]. The forceps are closed by the axial displacement of a tube that touches the forceps. Figure 20 visualises the forceps and the balancing mechanism. The balancing part consists of a slider- crank mechanism with a pre- tensioned spring. The spring is relaxed when the slider- crank is positioned horizontally. The total system is brought to a state of continuous equilibrium by optimisation of the slider- crank mechanism. First, a FEM model of the forceps is made. This FEM model is used to obtain the force- displacement characteristic and accordingly the potential energy as a function of the imposed displacement. Secondly, the kinematic equations and the boundary conditions of the balancing mechanism are set up. The potential energy of the total system is eventually defined by the sum of the potential energy of the constituent parts: the forceps and the balancing mechanism. The total amount of potential energy is kept constant by choosing an objective function that minimises any deviations of the potential energy from the average amount of potential energy. The optimisation is done for several sets of precision points and for different orders of spring behaviour. The average deviation of the potential energy ranged from 0.6% till 4.2% for fourth till first order spring behaviour, respectively.

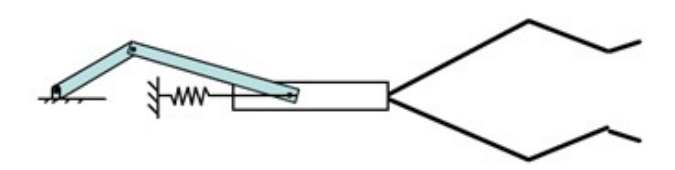

Fig. 20: The ophthalmic forceps including a static balancing mechanism designed by Powell and Frecker [46]

In the same work by Deepak et al. as discussed earlier [44] a statically balanced gripper is presented. The gripper is not balanced by the earlier discussed balancing procedure, but the unbalanced gripper is interpreted as a positive spring instead. By designing a rigid body linkage with opposite stiffness, the complete mechanism was expected to have zero stiffness. Figure 21 visualises the prototype where the rigid body compensation mechanism can be seen at the bottom. In the bottom right of the figure the suspension point  $F$  of the spring can be observed. This spring is connected to the rest of the compensation mechanism with an inextensible nylon thread. The actuation effort was reduced by 75%, which was lower than expected. According to the authors, this could be caused by frictional effects, misalignment of the vertical force or errors in the realisation of a zero- free- length spring.

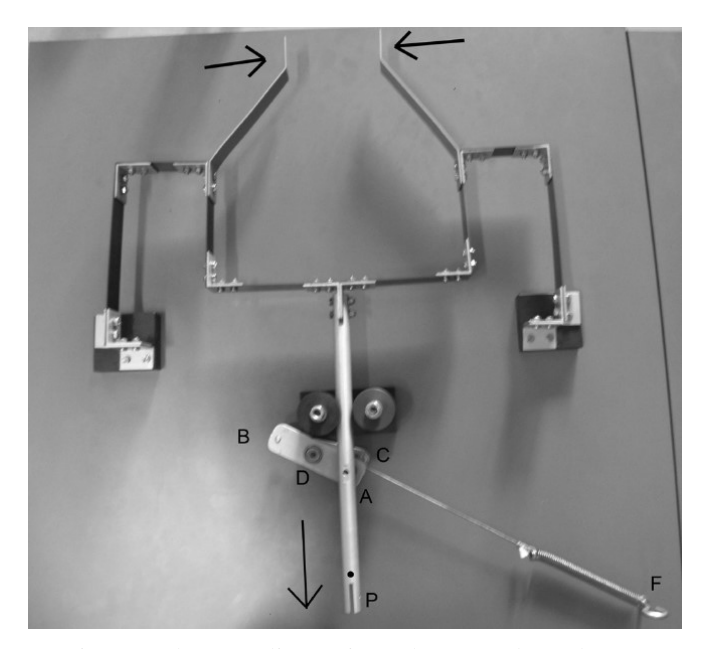

Fig. 21: The compliant gripper by Deepak et al. [44]

#### A2-2-a. Planar, external partially compliant compensation energy, lumped compliance

Berntsen et al. discussed the design of an internally balanced four- bar mechanism as a building block for more advanced statically balanced compliant mechanisms, like a gripper consisting of several neutrally stable four- bar mechanisms [47]. Initially curved flexures were used as a substitute for joints, such that the mechanism deforms by lumped compliance. Inspired by the use of pre- tensioned leaf springs by Dijksman [48], it was decided to use compressed cantilever leaf springs as compensation mechanism. In contrast to Dijksman's leaf springs, the springs in the work of Berntsen et al. describe a circular path instead of a linear trajectory. First, an analytical model was set up for both the four- bar and the compensation mechanism. The individual parts were dimensionalised using these models. Thereafter, the design parameters were optimised by using a genetic algorithm in Matlab. This algorithm was coupled to a finite element package to evaluate the performance of the interim results. The objective function was to minimise the standard deviation of the potential energy. Afterwards, the performance of the model was evaluated by both a finite element model and a prototype. The prototype is visualised in figure 22. The prestressed mechanism with no angular deflection is depicted in the top of the figure, subfigure 1, and in subfigure 3. Image- parts 2 and 4 represent the system at a rotation of -20◦ and 20◦ , respectively. According to the kinematic analysis and the finite element model, the average reduction in actuation moment was 95%. The experimentally determined moment reduction varied from 85% - 96%, depending on the range of motion. It was observed that a limited range resulted in an increase of moment reduction. The 85% was obtained for a 36° trajectory, whereas a range of motion of 20° resulted in a 96% moment reduction.

#### A2-2-b. Planar, external partially compliant compensation energy, distributed compliance

Morsch and Herder designed a zero stiffness compliant joint that can be used as a construction element in the design of general statically balanced compliant mechanisms [49]. The design was based on a similar zero stiffness joint that was not compliant. The conventional revolute joint was replaced by a cross- axis flexural pivot and leaf springs were used instead of helical zero- free- length springs. By replacing the conventional parts with compliant constituents, the forcedeflection characteristic of the mechanism was altered. To retrieve the neutral stability an optimisation routine was applied to maximise the reduction of the actuation moment. The joint was required to move  $70^\circ$  from the vertical to both sides. The optimisation program used a grid search based on an analytical model that is evaluated at 50 discrete points. The configuration with the highest average moment reduction was chosen. The average moment reduction was 93% according to a finite element model and 70% reduction was measured with the experimental prototype shown in figure 23.

Tolou and Herder designed the statically balanced laparoscopic grasper visualised in figure 24 [50]. The grasper is

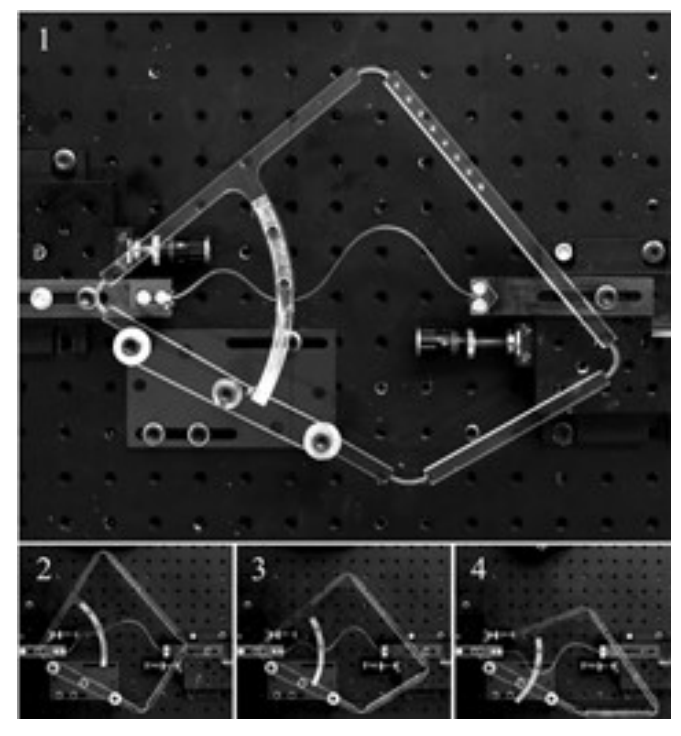

Fig. 22: Prototype of the statically balanced four- bar mechanism by Berntsen et al. [47]

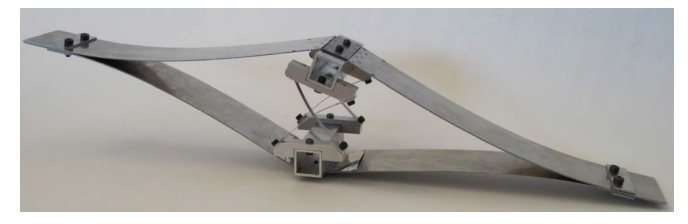

Fig. 23: Zero stiffness compliant joint by Morsch and Herder [49]

initially closed and can be opened by a push on the middle beam, which is indicated by VII in the figure. The balancing mechanism consists of several prestressed beams (segments VIII and XI in figure 24). These beams are installed in a pin- pin configuration, such that the suspension points are not able to provide a reaction- moment. Both a mathematical formulation and a FEM model are made to investigate the influence of the number of balancing segments and the length of these segments on the balancing error and the maximal Von Mises stress in the balancing segments. The Von Mises stress decreases with both an increasing amount of segments and with an increasing segment length. The balancing error appeared to be independent of the amount of segments, whereas the FEM model and mathematical formulation do not agree about the effect of the segment length on the balancing error. According to the FEM model the error decreases with the length, whereas the analytical approach shows a minimum at a certain segment length. The residual force is shown to be significantly reduced compared to the required force of the unbalanced gripper, but the forces

are made dimensionless and no exact values are given. The concept is said to be an extension of the work of Herder and Van den Berg [21].

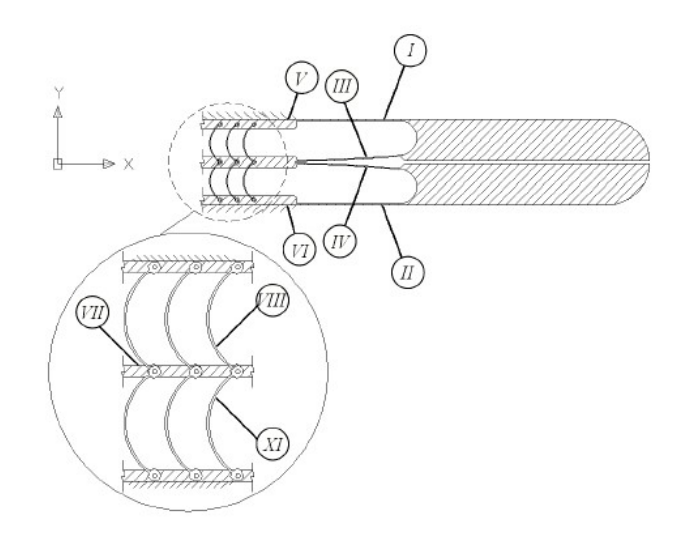

Fig. 24: The statically balanced grasper presented by Tolou and Herder [50]

#### A2-3-a. Planar, external compliant compensation energy, lumped compliance

No planar zero stiffness compliant mechanisms with lumped compliance and a compliant external energy container were found.

#### A2-3-b. Planar, external compliant compensation energy, distributed compliance

De Lange et al. designed a compliant laparoscopic grasper that is statically balanced by topology optimisation [51]. The authors claimed that their work was the first SBCM that is developed using topology optimisation. The design of the mechanism was divided into two parts: the design of a grasper with optimised deflection at the tip and the design of a compensation part. Given the deflection at the tip of the grasper, the compensation part is optimised by minimising the sum of the force- displacement characteristics of the grasper and the compensation part. The basic concepts of the grasper part and the compensation part were adopted from the work of Herder and Van den Berg [21] and the work of Stapel and Herder [52], respectively. The model of the assembly is presented in figure 25. One half of the symmetrically positioned compensation mechanism is encircled in green. The mechanism is fixed to the ground at the locations of the black, horizontal bars. The red crosses indicate an actuation location where manual operation is possible. Although it is claimed that topology optimisation is a promising method to statically balance compliant mechanisms, the Ansys model showed plastic deformation in the compensation mechanism and a compensation error as large as 14N for small displacements.

Lamers et al. presented a fully compliant statically balanced grasper that is designed by analytical formulations [53]. The building block approach was used to compensate

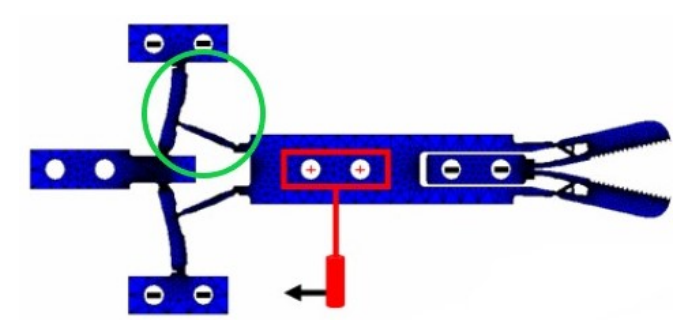

Fig. 25: Statically balanced compliant grasper designed by De Lange et al. using topology optimisation [51]

the positive stiffness of a titanium version of the compliant gripper of Herder and Van den Berg [21] with the negative stiffness of a balancer. The balancer was based on a sliderrocker linkage; a relatively well known negative stiffness mechanism. Figure 26 visualises the titanium prototype. At the left of the image the gripper by Herder and Van den Berg is recognised, whereas the larger part at the right is the compensation mechanism. The compensation mechanism consists of four slider- rocker linkages as the original linkage is duplicated in two symmetry axes. By preloading the compensation mechanism an actuation energy reduction of approximately 83.64% was achieved. The mean stiffness of the total mechanism was evaluated to be -3.14 N/mm on average.

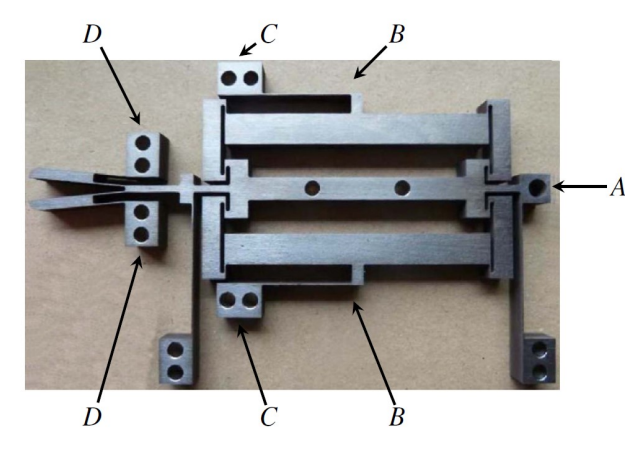

Fig. 26: Statically balanced compliant grasper by Lamers et al. [53]

Pluimers et al. introduced a compliant mechanism with a toggle to switch between a constant force and a zero force state [35]. The mechanism is depicted in figure 27. The left side of the figure illustrates the scenario in which the mechanism is in it's stiff configuration, whereas the gripper is statically balanced in the right part of the figure. The gripper is statically balanced by the compensation mechanism, at the left of the main shuttle, by pressing the 3 bistable beams at the right of the main shuttle. Pressing these beams results in a phase shift of the sinusoidal force- deflection characteristic of the compensation mechanism. As a result,

the approximately linear part with negative slope of the sinus cancels the positive linear force- deflection characteristic of the gripper. The total mechanism is, in that case, a zero force mechanism and is thus statically balanced. The actuation force was reduced by 91%.

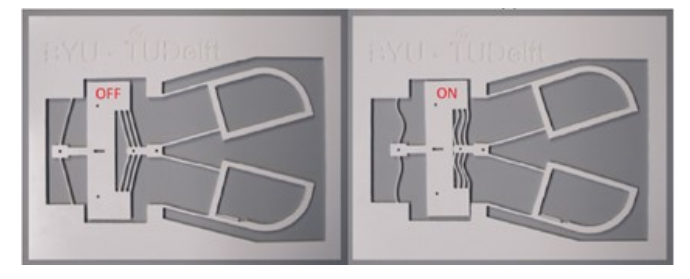

Fig. 27: Compliant mechanism with "static balancingswitch" by Pluimers et al. [35]

Stapel and Herder [52] also designed a statically balanced grasper based on the work of Herder and Van den Berg. This laparoscopic grasper was created by developing a compliant balancing mechanism that is to be installed in parallel with the "jaws" of the gripper. A slider- rocker mechanism and a double- slider were theoretically compared for this purpose. As the slider- rocker mechanism offered more possibilities for adjustment, this concept was selected as the balancing mechanism. A pseudo rigid body model was created and the theoretical performance was evaluated. The balancing error, defined as the residual force, was less than 0.03 N in the range [-0.3, 0.3] mm. A schematic of the grasper is provided in figure 28.

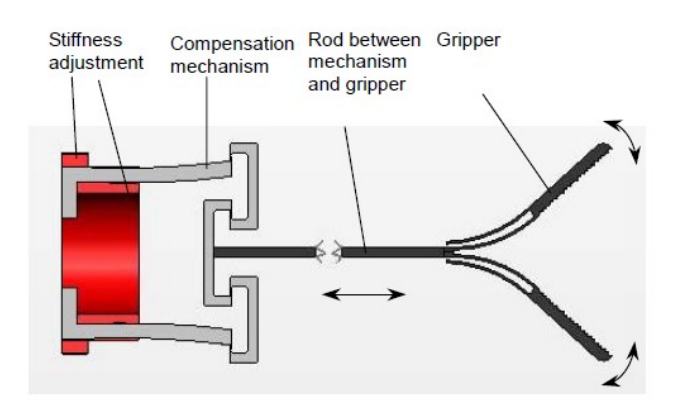

Fig. 28: Schematic of the laparoscopic grasper by Stapel and Herder [52]

Wang and Lan also designed a statically balanced compliant mechanism that was to be used in a constant force compliant gripper [54]. The statically balanced part consisted of two four bar mechanisms that are preloaded against eachother. The neutral stability is thus achieved by compensating forces with opposing forces of the same magnitude. An optimisation algorithm was used in order to find a geometry and preload that would result in a statically balanced mechanism. The objective of the optimisation was to minimise deviations in the force exerted by the mouth of the gripper.

Additionally, a constant force mechanism was designed to actuate the statically balanced part. The total mechanism is thus capable of delivering a constant force as output. A model of the gripper is depicted in figure 29. The jaws of the gripper are fully opened in the initial configuration. The closing of the jaws is caused by pulling the main body of the gripper to the right, which is realised by the constant force mechanism at the right of the figure. One couple of opposing forcefour bar mechanisms is encircled with red and yellow in the sketch of the fully opened configuration. The other couple of four bars is positioned in a symmetric manner. By numerical and experimental validation it was found that the gripping force was nearly constant for an output displacement of 1.2 till 10.8 mm.

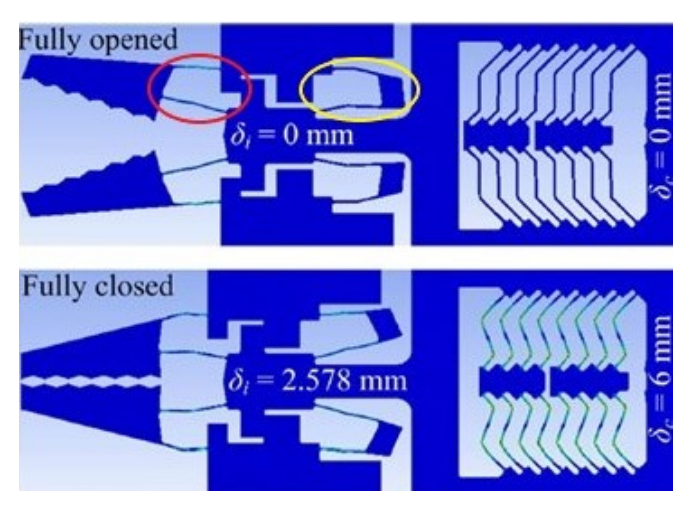

Fig. 29: Constant force compliant gripper by Wang and Lan [54]

Hoetmer et al. introduced an extension to the building block approach with negative stiffness elements [55]. After an elaboration on the proposed method a statically balanced gripper was presented as well. The building block approach originally only contained positive stiffness building blocks, but the authors claim that the extension of the approach with negative stiffness elements could provide a novel tool to statically balance any linear compliant mechanism in a systematic manner. The design method, which could also be used apart from the building block approach, is a two step approach. First, the functional element itself should be designed. This functional element should have a linear force- displacement characteristic and thus a constant positive stiffness. Secondly, the balancing segment is designed. A slightly overbalanced compliant gripper is designed using this building block approach. The gripper itself is a linear compliant mechanism designed by Kim [56]. The negative stiffness element was a compressed plate spring. The total assembly, of which the maximum operating force was reduced from 3.5N to -1N, is shown in figure 30.

Chandrasekaran et al. introduced a statically balanced remote center of rotation surgical tool [57]. A sideview of the mechanism is shown in figure 31. Although the mechanism is considered as a planar example with only one

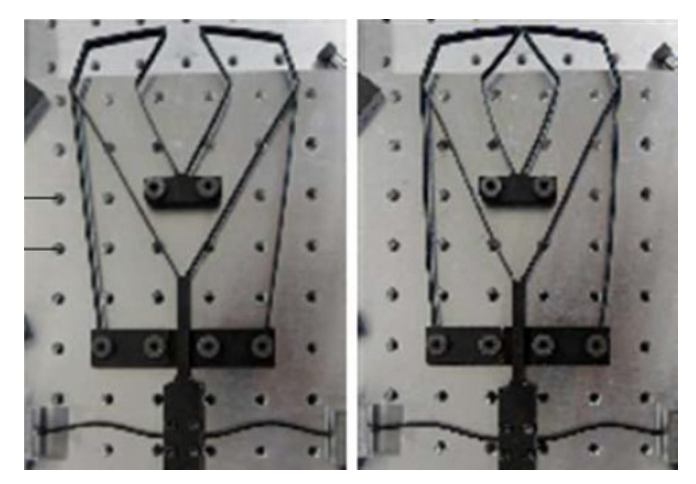

Fig. 30: Statically balanced compliant gripper designed by Hoetmer et al. using the extended building block approach [55]

rotational degree of freedom, the out of plane dimensions are considerably large as the tool uses cruciform flexures as a substitute for conventional joints. To compensate for the positive stiffness of these cruciform flexures, the stiffnesses were simply added up as the angular deflection of each flexure was expected to be the same. Subsequently, a serpentine flexure was used to provide the same, but opposite, stiffness. The serpentine was prestressed by fixing it in a deformed state at the base. A numerical optimisation routine was used to determine the length, stiffness and preload of the serpentine flexure. The objective of the optimisation was to minimise the required torque at the input link, visible halfway the serpentine flexure in figure 31. Both a FEA and an experimental validation were done. According to the experimental analysis the maximum torque was reduced by 83%.

#### *B. Spatial zero stiffness compliant mechanisms*

#### B1-a. Spatial, internal compensation energy, lumped compliance

No spatial zero stiffness mechanisms with lumped compliance and internal compensation energy were found.

#### B1-b. Spatial, internal compensation energy, distributed compliance

Dekens proposed and validated a three step method to investigate and, if possible, realise zero stiffness behaviour in shells [58]. First, the unloaded mechanism is analysed by inspecting the eigenvalues and the eigenvectors of the stiffness matrix. Then, a load is applied in the stiffest translational and rotational directions. Lastly, if a zero stiffness direction is found in the previous step, the zero stiffness direction is again analysed to inspect if the desired behaviour is still present at larger deformations. Figure 32 shows one of the analysed mechanisms: a shell mechanism being a half of a curved PVC tube. The origin in the coordinate system of the figure is constrained in all directions, whereas the eigenmodes are depicted with arrows in the point of interest. The vectors denoted as TS1

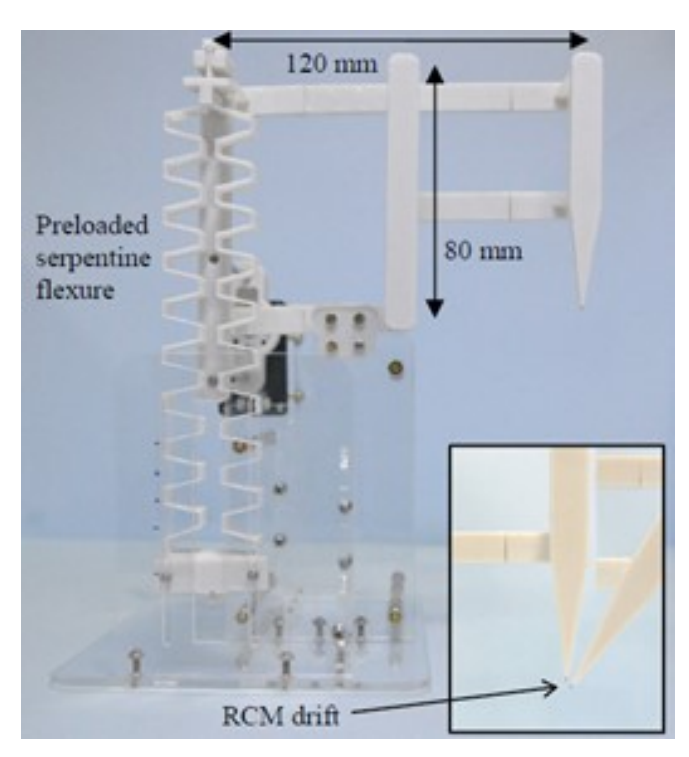

Fig. 31: Remote center of rotation statically balanced surgical tool by Chandrasekaran et al. [57]

and RS1 are the stiffest translation and rotation directions, respectively. The TS2 and RS2 directions are the second stiffest translation and rotation directions and TS3 and RS3 are the third stiffest modes. It appeared that preloading in the negative TS1 direction resulted in the most efficient zero stiffness behaviour, as this preloading direction required the least amount of preloading force. The corresponding zero stiffness direction was TS3. More generally, it was concluded that the stiffest eigendirection required the least amount of preloading in order to enable zero stiffness behaviour in the soft direction.

#### B2-1-x. Spatial, external conventional compensation energy

No literature examples of spatial zero stiffness mechanisms with a conventional mechanism for energy storage were found. As the category of conventional energy containers in spatial mechanisms does not contain any examples, the distinction between lumped and distributed compliance will be omitted here as well.

#### B2-2-a. Spatial, external partially compliant compensation energy, lumped compliance

No spatial examples of lumped compliance zero stiffness mechanisms with a partially compliant external compensation energy storage container were found.

#### B2-2-b. Spatial, external partially compliant compensation energy, distributed compliance

Lassooij et al. statically balanced an end effector for use in laparoscopic applications [59]. The end effector was coupled to a robotic arm with pitch and roll capabilities. The focus

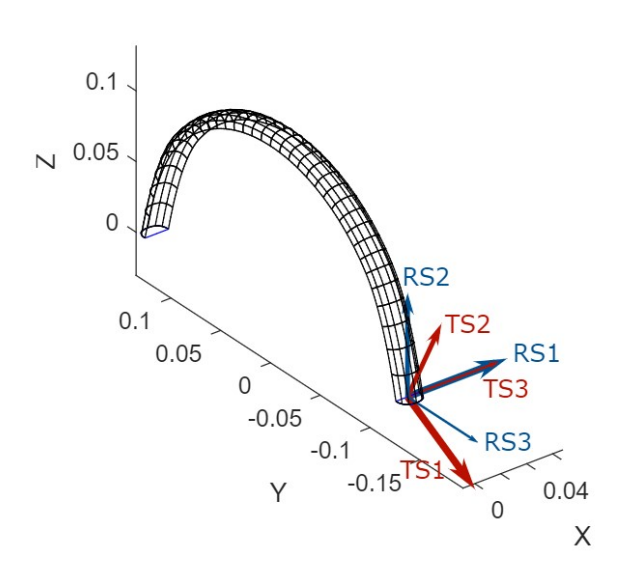

Fig. 32: Shell analysed for zero stiffness behaviour by Dekens [58]

of the work was on the end effector, which was statically balanced by employing pre- curved straight guided beams. A 3D sketch of the mechanism is given in figure 33. The force- displacement characteristic of the compensation mechanism is easily adjusted by tightening or loosening the nuts. By adjusting these nuts, the sinusoidal force- displacement characteristic is given a phase shift. As a result, the negative stiffness part is shifted to match the positive stiffness of the grasper. As the pre- curved beams are aligned collinear to the actuation direction, the mechanism is claimed to be more compact than statically balanced graspers with perpendicularly situated compensation mechanisms. The reduction in maximum actuation force and stiffness were measured to be 94% and 97%, respectively.

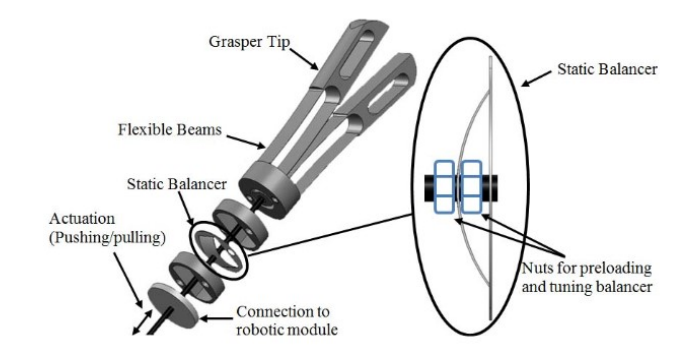

Fig. 33: Statically balanced end effector by Lassooij et al. [59]

Dunning et al. introduced a statically balanced compliant precision stage with six degrees of freedom [60]. Besides compensation for stored strain energy in the compliant members, the precision stage was also designed to remain statically balanced after applying a deadweight load. The precision stage, shown in figure 34, was conceptualised by 20 2. Literature survey

dividing it's main task into separate functions. Subsystems were thus designed to accomplish out- of- plane motions and in- plane motions. Afterwards, the main parameters were tuned in order to enhance the neutral stability. The flexible rods at the bottom are positioned such that their contour forms an equilateral triangle. These rods are loaded near their buckling load and enable the in- plane motions of the stage. The out- of- plane motions are accomplished by three pairs of negative stiffness bi- stable buckling beams in combination with positive stiffness V- shaped beams. Measurement results showed that the translation stiffness in vertical direction was 0.4 N/mm for a 2mm balanced domain, the out-of-plane rotational stiffnesses were 12 Nm/rad and 18.5 Nm/rad over a 10 mrad balanced domain, the in- plane translation stiffnesses in a 2 mm balanced domain were reduced from 1.1 N/mm to 0.4 N/mm after applying the load and the in- plane rotation experienced a stiffness reduction from 4.6 Nm/rad to 2.0 Nm/rad after applying the load over a 15 mrad balanced domain.

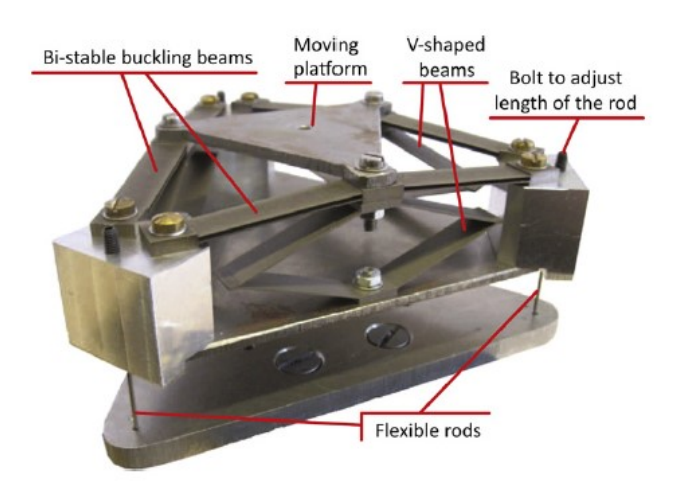

Fig. 34: Six DOF precision stage by Dunning et al. [60]

B2-3-x. Spatial, external compliant compensation energy No examples of compliant zero stiffness mechanisms with a fully compliant external compensation energy storage container were found. A further categorisation into lumped and distributed compliance is therefore omitted.

#### *C. Comparison of specifications*

The specifications of the discussed planar and spatial zero stiffness compliant mechanisms are summarised in table II and table III, respectively. Each work is categorised based on the location of the storage of compensation energy and the type of compliance, as illustrated in figure 1. Furthermore, the synthesising method, type of force- deflection characteristic, range of motion and stiffness reduction are mentioned. The red cells that contain an asterisk refer to situations in which no reference configuration is reported. This reference configuration represents the configuration that is to be statically balanced. Thirty percent of the examples did not have any reference configuration. It can be seen that the stiffness reduction could not be evaluated

in approximately 40% of the planar cases and in one of the three spatial cases. The stiffness reduction was more often derived than mentioned in the mechanism's work. The stiffness reduction is approximately 80% - 100% in most cases. Some examples are slightly overbalanced and thus illustrate negative stiffness, recognised by the stiffness reduction greater than 100%. Apart from the comparable reduction in stiffness, the mechanisms tabulated in table II and table III also show a similar range of motion. Lastly, it is observed that almost 70% of the evaluated examples had a linear stiffness in the unbalanced configuration. This observation is in agreement with the statement of Hoetmer et al. that compliant mechanisms very often have a linear force- displacement characteristic [55].

#### IV. DISCUSSION

In the following, the results of chapter III will be discussed based on figure 2, table II and table III.

Chapter III already briefly summarised the most important observations on figure 2: more planar mechanisms than spatial mechanisms were found and most planar mechanisms are classified as distributed compliance mechanisms with internal compensation energy. The second largest planar group contains distributed compliance mechanisms with a compliant external energy storage mechanism. Furthermore, it was already stated that a relatively small amount of lumped compliance planar mechanisms was found and that the group of lumped compliance mechanisms with a compliant external energy storage mechanism was even empty. No spatial examples with lumped compliance were presented. The category of spatial mechanisms with internal compensation energy contained only one example, whereas two examples of spatial mechanisms with a partially compliant external storage mechanism were reported.

The fact that only a small amount of the presented mechanisms are spatial could be explained in different ways. First, presumably planar mechanisms are, in general, less complex to design and to fabricate than spatial mechanisms. Another reason for the unequal distribution of planar and spatial mechanisms could be the relatively large demand for planar statically balanced compliant mechanisms. As discussed in section III-A, a relatively large amount of planar examples is to be used as a gripper in agricultural or medical applications. The largest group and the second largest group of planar mechanisms together contain two- thirds of the total amount of zero stiffness mechanisms. These groups could be considered as the most convenient planar groups as well. The use of distributed compliance instead of lumped compliance could ensure that the stresses in the material remain relatively low, while the fully compliant nature results in the typical advantages of compliant mechanisms and a possibly monolithic assembly. It is expected that the advantages of the two largest planar categories could serve as a possible explanation for the relatively large amount of examples in these classes. The intensive use of distributed compliance and compliant designs is possibly correlated with the less frequent occurrence of mechanisms from the other

| <b>Work</b>                  | Location<br>energy<br>storage                | <b>Compliance</b> | <b>Synthesising method</b>                                                                                | Force-deflection<br>characteristic | Range of<br>motion       | <b>Stiffness</b><br>reduction |
|------------------------------|----------------------------------------------|-------------------|----------------------------------------------------------------------------------------------------|------------------------------------|--------------------------|-------------------------------|
| Soroushian et al. [26]       | Internal                                     | Lumped            | Structural optimisation                                                                                   |                                    | 20 <sub>mm</sub>         | $\star$                       |
|                              |                                              |                   | optimisation manufacturing<br>parameters                                                                  |                                    |                          |                               |
| Merriam et al. [30]          | Internal                                     | Lumped            | Structural optimisation                                                                                   | Nonlinear                          | $100^\circ$              | 79.6%                         |
| Lan and Wang [31]            | Internal                                     | Distributed       | Structural optimisation                                                                                   | $\ast$                             | $\overline{26^{\circ}}$  | $\ast$                        |
| Nguyen et al. [32]           | Internal                                     | Distributed       | Structural optimisation                                                                                   | $\overline{\ast}$                  | $\overline{20mm}$        | $\ast$                        |
| Kuppens et al. [33]          | Internal                                     | Distributed       | Building blocks approach -<br>buckling beam                                                               | Linear                             | $0.38$ mm                | 88.9%<br>$\omega$<br>97.8%    |
| Kuppens et al. [34]          | Internal                                     | Distributed       |                                                                                                    | Nonlinear                          | $\overline{20^{\circ}}$  | 90.5%                         |
| Leishman et al. [36]         | Internal                                     | Distributed       | Kinematic<br>approach<br>Rigid-<br>(Pseudo-<br>Body<br>Model)                                             | $\ast$                             | $\overline{60^{\circ}}$  | $\ast$                        |
| Jensen and Jenkins [37]      | Internal                                     | Distributed       | Kinematic<br>approach<br>Rigid-<br>Body<br>(Pseudo-<br>Model)<br>i.c.w.<br>structural<br>optimisation     | $\ast$<br>$\ast$                   | $180^\circ$              | $\ast$                        |
| Schultz et al. [38]          | Internal                                     | Distributed       | Analytical formulations                                                                                   |                                    | $254$ mm                 | $\ast$                        |
| Rommers et al. [39] [40]     | Internal                                     | Distributed       | Kinematic<br>approach<br>(Pseudo-<br>Rigid-<br><b>Body</b><br>Model)<br>and<br>structural<br>optimisation | Nonlinear                          | $66^\circ$               | 100%                          |
| Kok et al. [41]              | Internal                                     | Distributed       | tuning<br>Iterative<br>using<br>numerical model                                                           | $\ast$                             | $180^\circ$              | $\ast$                        |
| Murphey and Pallegrino [42]  | Internal                                     | Distributed       | Analytical formulations                                                                                   | $\ast$                             | $\overline{\phantom{a}}$ | $*$                           |
| Lienhard et al. [43]         | Internal                                     | Distributed       | Abstraction of<br>working<br>principle flower                                                             | $\ast$                             | $180^\circ$              | $\overline{\ast}$             |
| Deepak et al. [44] probe     | Conventional                                 | Lumped            | Kinematic approach                                                                                        | Nonlinear                          | 30mm                     | 83.3%<br>in                   |
|                              | external<br>component                        |                   |                                                                                                    |                                    |                          | x-direction                   |
| Herder and Van den Berg [21] | Conventional<br>external<br>component        | Distributed       | Building blocks approach                                                                                  | Linear                             | $80^\circ$               | 99.9%                         |
| Powell and Frecker [46]      | Conventional<br>external<br>component        | Distributed       | Structural optimisation                                                                                   | Linear                             | 33.2mm                   | ÷,                            |
| Deepak et al. [44], gripper  | Conventional<br>external<br>component        | Distributed       | Kinematic approach and<br>building blocks approach                                                        | Linear                             | 60 <sub>mm</sub>         | 81.9%                         |
| Berntsen et al. [47]         | Partially<br>compliant external<br>component | Lumped            | Structural optimisation                                                                                   | Linear                             | $40^\circ$               | 100%                          |
| Morsch and Herder [49]       | Partially<br>compliant external<br>component | Distributed       | Structural optimisation                                                                                   | Linear                             | $140^\circ$              | 79.7%                         |
| Tolou and Herder [50]        | Partially<br>compliant external<br>component | Distributed       | <b>Building blocks approach</b>                                                                           | Linear                             | $80^\circ$               | 100%                          |
| De Lange et al. [51]         | Compliant external<br>component              | Distributed       | Structural optimisation                                                                                   | Linear                             | 10mm                     | 93.2%                         |
| Lamers et al. [53]           | Compliant external<br>component              | Distributed       | Building blocks approach                                                                                  | Linear                             | 0.6 <sub>mm</sub>        | 104.7%                        |
| Pluimers et al. [35]         | Compliant external<br>component              | Distributed       | study<br>Parameter<br>using<br>numerical model                                                            | Linear                             | 20mm                     | ÷,                            |
| Stapel and Herder [52]       | Compliant external<br>component              | Distributed       | Kinematic<br>approach<br>Rigid-<br>(Pseudo-<br>Body<br>Model)                                             | Linear                             | 0.6 <sub>mm</sub>        | 100.3%                        |
| Wang and Lan [54]            | Compliant external<br>component              | Distributed       | Structural optimisation                                                                                   | Nonlinear                          | 9.6mm                    | 39.5%                         |
| Hoetmer et al. [55]          | Compliant external<br>component              | Distributed       | <b>Building blocks approach</b>                                                                           | Linear                             | 16.9mm                   | 120%                          |
| Chandrasekaran et al. [57]   | Compliant external<br>component              | Distributed       | Structural optimisation                                                                                   | Nonlinear                          | $80^\circ$               | 83.5%                         |

TABLE II: Summary of presented planar zero stiffness compliant mechanisms

\**no reference mechanism presented*

| Work                 | Location energy | Compliance  | <b>Synthesising method</b> | <b>Force-</b> deflection | Range of motion           | <b>Stiffness</b> |
|----------------------|-----------------|-------------|----------------------------|--------------------------|---------------------------|------------------|
|                      | storage         |             |                            | characteristic           |                           | reduction        |
| Dekens [58]          | Internal        | Distributed | proposed 3-<br>Own<br>step | Linear                   | $100$ mm                  | 112.5%           |
|                      |                 |             | method                     |                          |                           |                  |
| Lassooij et al. [59] | Partially       | Distributed | $\overline{\phantom{a}}$   | Linear                   | $80^\circ$                | 97%              |
|                      | compliant       |             |                            |                          |                           |                  |
|                      | external        |             |                            |                          |                           |                  |
|                      | component       |             |                            |                          |                           |                  |
| Dunning et al. [60]  | Partially       | Distributed | Parameter variation using  | Positive element         | $T_x = T_y = T_z = 2$ mm, |                  |
|                      | compliant       |             | numerical model            | $(V-$<br>shaped          | $R_x = R_y = 10$ mrad,    |                  |
|                      | external        |             |                            | beams) linear            | $R_z = 15$ mrad           |                  |
|                      | component       |             |                            |                          |                           |                  |

TABLE III: Summary of presented spatial zero stiffness compliant mechanisms

planar categories. The relatively small amount of lumped planar mechanisms with zero stiffness illustrate that lumped compliance is a feasible, but not often used, option for the design of planar zero stiffness compliant mechanisms. It can be seen in table II that these mechanisms generally have a stiffness reduction that is comparable to those of distributed compliance designs. The fact that only a minority of the planar designs has lumped compliance could be caused by the design goal to minimise stresses in the compliant members and the good availability of synthesis methods for distributed compliant designs. The absence of any spatial lumped compliance mechanisms does not necessarily indicate that it would be infeasible or impossible to design such a mechanism. Although the use of lumped compliance might induce high stresses in the material, it would be possible to store compensation energy in these flexures [35]. Three spatial zero stiffness mechanisms were found, of which one example utilised internal compensation energy and two examples used a partially compliant external energy storage. All three mechanisms were categorised as distributed compliance mechanisms. It should be noted that the mechanism with internal compensation energy, presented by Dekens [58], arguably does not belong to this category. As a matter of fact, prestress is applied in the stiffest direction in order to facilitate zero stiffness displacement in another direction. Without this prestress, the mechanism does not have a zero stiffness direction any more. The compensation energy is thus provided every time the mechanism is operated, so the prestress is not stored in the system. The other presented spatial zero stiffness mechanisms were the statically balanced end effector by Lassooij et al. [59] and the precision stage by Dunning et al. [60]. Both Lassooij and Dunning used a partially compliant external energy storage. Although Lassooij et al. described a gripper to be used with a laparoscopic arm to obtain pitch and roll degrees of freedom as well, only the gripper was statically balanced. The gripper is thus capable of describing spatial displacements, but energy is still required to realise pitch and roll of the end effector. In fact, one could apply this same principle to any of the described planar examples as well: it is merely a serial connection with a multiple DOF nonzero stiffness mechanism. The degree of freedom of the mouth of the gripper is the only DOF that is statically balanced. Consequently, the mouth of the gripper can be opened and

closed with approximately zero stiffness. The precision stage by Dunning et al. is designed by decomposing it's motions into in- plane and out- of- plane DOF's. The mechanism of Dunning et al. could be considered as the only spatial zero stiffness mechanism with energy storage. It should be noted, however, that the concept is only applicable within a limited group of applications. In general, it is believed that the category of spatial mechanisms with distributed compliance is not investigated enough yet and represents a gap in design solutions.

Table II and table III summarise the specifications of the discussed works on zero stiffness compliant mechanisms. In 30% of the cases, no reference configuration was available. The existence of a reference configuration depends on the "point of departure": most work on zero stiffness compliant mechanisms is devoted to the static balancing of an already designed mechanism with positive stiffness, while others do not start with a preexisting design. The absence of a reference configuration induces difficulties in the comparison of the various zero stiffness mechanisms, but it is believed to be the result of the relatively wide scope of this literature review that includes mechanisms designed from different points of departure. The stiffness could not be evaluated, or was not given, for 40% of the planar mechanisms and one of the three spatial mechanisms. This indicates that for 10% of the mechanisms the reference configuration was known but no stiffness reduction could be evaluated. By inspection of table II and III it is seen that these examples have nonzero stiffness configurations with a linear forcedeflection characteristic. Moreover, the range of motion is in the same order of magnitude as the range of motion of the fully evaluated examples. The stiffness reduction could not be evaluated, however, due to the absence of data to do a reliable derivation. As mentioned before, the stiffness reduction is more often derived than given by the authors of the work. This is expected to be caused by the objective of this review paper. The focus of this review was on zero stiffness compliant mechanisms, but the presented literature focused on the other interpretations of continuous equilibrium and neutral stability as well. In these cases, mainly the deviations from zero force and constant potential energy were reported, respectively.

#### V. CONCLUSION

The objective of this work is to present the state of the art on zero stiffness compliant mechanisms that could be used for path generation and to evaluate and compare their stiffness reduction. A categorisation is made, discriminating the mechanisms on their range of motion, location of energy storage, the nature of the possible external storage mechanism and compliance. Regarding the range of motion, the found examples were classified as being planar of spatial. Sequentially, the distinction between internal energy storage and external energy storage was made. In the case of external energy storage, the examples were categorised as having a compliant, a partially compliant or a conventional storage mechanism. The last level of categorisation concerned the division into classes with lumped compliance or distributed compliance.

Most planar mechanisms were categorised as distributed compliance mechanisms with internal energy storage. Distributed compliance and energy storage in a partially compliant external mechanism was the most occurring combination in the field of spatial zero stiffness mechanisms. No examples of spatial mechanisms with lumped compliance were found, whereas the combination of distributed compliance with internal compensation energy was demonstrated in only one spatial example. The stiffness reduction was reported to be in the 80% - 100% range in most cases. Almost 70% of the discussed examples had a linear stiffness in the unbalanced configuration.

A possible point of improvement for this literature survey would be the evaluation and tabulation of the residual forces of the systems. It should be noted, however, that some mechanisms will remain unevaluated as in these cases no performance parameters are presented at all. Moreover, one should be cautious when comparing the residual forces of the mechanisms as differences in volume could impede a fair comparison. In that case, it would be more appropriate to compare a dimensionless form of the force.

#### **REFERENCES**

- [1] L. L. Howell, *Compliant Mechanisms*, 2001.
- [2] L. L. Howell, S. P. Magleby, and B. M. B. M. Olsen, *Handbook of compliant mechanisms*.
- [3] J. Andres, G. Sanchez, and J. L. Herder, "Statically-balanced compliant micromechanisms Stable and Adjustable Mechanisms for Optical Instruments and Implants (SAMOII) View project Ferrofluid bearings View project," Tech. Rep., 2010. [Online]. Available: https://www.researchgate.net/publication/260786326
- [4] M. Schenk and S. D. Guest, "On zero stiffness," *Proceedings of the Institution of Mechanical Engineers, Part C: Journal of Mechanical Engineering Science*, vol. 228, no. 10, pp. 1701–1714, 2014.
- [5] A. G. Dunning, N. Tolou, and J. L. Herder, "Review Article: Inventory of platforms towards the design of a statically balanced six degrees of freedom compliant precision stage," *Mechanical Sciences*, vol. 2, no. 2, pp. 157–168, 2011.
- [6] D. Hogervorst, "Classification and comparison of zero stiffness compliant rotary joints," Tech. Rep., 2021.
- [7] J. Linssen, "Literature review: Deformation Induced Kinematics in Neutrally Stable Compliant Mechanisms," Tech. Rep., 2021.
- [8] S. Kok, "Literature review of occurrences and working principles of elastic neutral stability," Tech. Rep., 2020.
- [9] J. Dekens, "Literature review-Two and three dimensional zero-stiffness mechanisms," Tech. Rep., 2020.
- [10] B. Doornenbal, "Review of prestressing techniques to obtain compliant shell mechanisms with zero and negative stiffness," Delft, Tech. Rep., 2018. [Online]. Available: http://repository.tudelft.nl/.
- [11] S. Daynes and P. M. Weaver, "Stiffness tailoring using prestress in adaptive composite structures," *Composite Structures*, vol. 106, pp. 282–287, 12 2013.
- [12] L. Staats, "Review on methods of controllable stiffness for structures," Tech. Rep., 2021.
- [13] J. A. Franco, J. A. Gallego, and J. L. Herder, "Static balancing of fourbar compliant mechanisms with torsion springs by exerting negative stiffness using linear spring at the instant center of rotation," *Journal of Mechanisms and Robotics*, vol. 13, no. 3, 6 2021.
- [14] Y. Liu and Q. Xu, "Design of a 3D-printed polymeric compliant constant-force buffering gripping mechanism," in *Proceedings - IEEE International Conference on Robotics and Automation*. Institute of Electrical and Electronics Engineers Inc., 7 2017, pp. 6706–6711.
- [15] M. Y. Barel, D. F. Machekposhti, J. L. Herder, M. Sitti, and N. Tolou, "Permanent Preloading by Acceleration for Statically Balancing MEMS Devices," in *2018 International Conference on Reconfigurable Mechanisms and Robots, ReMAR 2018 - Proceedings*. Institute of Electrical and Electronics Engineers Inc., 8 2018.
- [16] K. A. Tolman, E. G. Merriam, and L. L. Howell, "Compliant constantforce linear-motion mechanism," *Mechanism and Machine Theory*, vol. 106, pp. 68–79, 12 2016.
- [17] C.-C. Lan, J.-H. Wang, and Y.-H. Chen, "A Compliant Constant- Force Mechanism for Adaptive Robot End- Effector Operations," in *2010 IEEE International Conference on Robotics and Automation*. I E E E, 2010.
- [18] G. Hao, "A framework of designing compliant mechanisms with nonlinear stiffness characteristics," *Microsystem Technologies*, vol. 24, no. 4, pp. 1795–1802, 4 2018.
- [19] N. Tolou, V. A. Henneken, and J. L. Herder, "Statically balanced compliant micro mechanisms (sb-mems): Concepts and simulation," in *Proceedings of the ASME Design Engineering Technical Conference*, vol. 2, no. PARTS A AND B, 2010, pp. 447–454.
- [20] G. Chen and S. Zhang, "Fully-compliant statically-balanced mechanisms without prestressing assembly: Concepts and case studies," *Mechanical Sciences*, vol. 2, no. 2, pp. 169–174, 2011.
- [21] J. L. Herder and F. P. A. Van Den Berg, "STATICALLY BALANCED COMPLIANT MECHANISMS (SBCM'S), AN EXAMPLE AND PROSPECTS," in *ASME Design Engineering Technical Conferences*, 2000.
- [22] J. A. Gallego and J. Herder, "Synthesis methods in compliant mechanisms: an overview," in *International Design Engineering Technical Conferences & Computers and Information in Engineering Conference IDETC/CIE*, 2009.
- [23] ——, "Criteria for the static balancing of compliant mechanisms," in *Proceedings of the ASME Design Engineering Technical Conference*, vol. 2, no. PARTS A AND B, 2010, pp. 465–473.
- [24] J. Herder, "Energy- free Systems," Ph.D. dissertation, TU Delft, Delft.
- [25] J. A. Gallego, "STATICALLY BALANCED COMPLIANT MECHA-NISMS THEORY AND SYNTHESIS," Ph.D. dissertation, TU Delft, Delft, 2013.
- [26] P. Soroushian, H. Chowdhury, and A. Nossoni, "Design and experimental verification of pseudoelastic-based constant-force springs," *Journal of Intelligent Material Systems and Structures*, vol. 14, no. 8, pp. 475–481, 8 2003.
- [27] M. C. Tanzi, S. Farè, and G. Candiani, "Biomaterials and Applications," in *Foundations of Biomaterials Engineering*. Elsevier, 2019, p. 64. [Online]. Available: https://linkinghub.elsevier.com/ retrieve/pii/B9780081010341000049
- [28] CHEMEUROPE, "Pseudoelasticity."
- [29] M. Gurka, "Active hybrid structures made of shape memory alloys and fiber-reinforced composites," in *Multifunctionality of Polymer Composites: Challenges and New Solutions*. Elsevier Inc., 5 2015, pp. 25–26.
- [30] E. G. Merriam, M. Colton, S. Magleby, and L. L. Howell, "The Design of a Fully Compliant Statically Balanced Mechanism," in *Proceedings of ASME 2013 International Design Engineering Technical Conferences & Computers and Information in Engineering Conference*, 2013.
- [31] C. C. Lan and J. Y. Wang, "Design of adjustable constant-force forceps for robot-assisted surgical manipulation," in *Proceedings - IEEE International Conference on Robotics and Automation*, 2011, pp. 386–391.
- [32] D.-C. Nguyen, T.-V. Phan, and H.-T. Pham, "Design and Analysis of a Compliant Gripper Integrated with Constant- Force and Static Balanced Mechanism for Micro Manipulation," in *International Conference on Green Technology and Sustainable Development*. IEEE,  $2018$
- [33] P. R. Kuppens, J. L. Herder, and N. Tolou, "Permanent Stiffness Reduction by Thermal Oxidation of Silicon," *Journal of Microelectromechanical Systems*, vol. 28, no. 5, pp. 900–909, 10 2019.
- [34] P. R. Kuppens, M. A. Bessa, J. L. Herder, and J. B. Hopkins, "Compliant Mechanisms That Use Static Balancing to Achieve Dramatically Different States of Stiffness," *Journal of Mechanisms and Robotics*, vol. 13, no. 2, 4 2021.
- [35] P. J. Pluimers, N. Tolou, B. D. Jensen, L. L. Howell, and J. L. Herder, "A compliant on/off connection mechanism for preloading statically balanced compliant mechanisms," in *Proceedings of the ASME Design Engineering Technical Conference*, vol. 4, no. PARTS A AND B, 2012, pp. 373–377.
- [36] L. C. Leishman, D. J. Ricks, and M. B. Colton, "Design and evaluation of statically balanced compliant mechanisms for haptic interfaces," in *ASME 2010 Dynamic Systems and Control Conference, DSCC2010*, vol. 1, 2010, pp. 859–866.
- [37] B. D. Jensen and C. H. Jenkins, "DESIGN OF SMALL-SCALE STATICALLY BALANCED COMPLIANT JOINTS," in *International Design Engineering Technical Conferences & Computers and Information in Engineering Conference*, 2011. [Online]. Available: http://proceedings.asmedigitalcollection.asme.org/
- [38] M. R. Schultz, M. J. Hulse, P. N. Keller, and D. Turse, "Neutrally stable behavior in fiber-reinforced composite tape springs," *Composites Part A: Applied Science and Manufacturing*, vol. 39, no. 6, pp. 1012– 1017, 6 2008.
- [39] J. Rommers, G. Radaelli, and J. L. Herder, "Pseudo-rigid-body modeling of a single vertex compliant-facet origami mechanism," *Journal of Mechanisms and Robotics*, vol. 9, no. 3, 6 2017.
- [40] ——, "A design tool for a single vertex compliant-facet origami mechanism including torsional hinge lines," *Journal of Mechanisms and Robotics*, vol. 9, no. 6, 12 2017.
- [41] S. Kok, G. Radaelli, A. Amoozandeh Nobaveh, and J. Herder, "Neutrally stable transition of a curved-crease planar shell structure," *Extreme Mechanics Letters*, vol. 49, p. 101469, 11 2021. [Online]. Available: https://linkinghub.elsevier.com/retrieve/pii/ S2352431621001759
- [42] T. W. Murphey and S. Pellegrino, "A novel actuated composite tapespring for deployable structures," in *Collection of Technical Papers - AIAA/ASME/ASCE/AHS/ASC Structures, Structural Dynamics and Materials Conference*, vol. 1, 2004, pp. 260–270.
- [43] J. Lienhard, S. Schleicher, S. Poppinga, T. Masselter, M. Milwich, T. Speck, and J. Knippers, "Flectofin: A hingeless flapping mechanism inspired by nature," *Bioinspiration and Biomimetics*, vol. 6, no. 4, 12 2011.
- [44] S. R. Deepak, A. N. Hansoge, and G. K. Ananthasuresh, "Application of rigid-body-linkage static balancing techniques to reduce actuation effort in compliant mechanisms," *Journal of Mechanisms and Robotics*, vol. 8, no. 2, 5 2016.
- [45] M. Aguirre, A. T. Steinorsson, T. Horeman, and J. Herder, "Technology Demonstrator for Compliant Statically Balanced Surgical Graspers," *Journal of Medical Devices, Transactions of the ASME*, vol. 9, no. 2, 6 2015.
- [46] K. M. Powell and M. I. Frecker, "METHOD FOR OPTIMIZATION OF A NONLINEAR STATIC BALANCE MECHANISM, WITH APPLICATION TO OPHTHALMIC SURGICAL FORCEPS," in *ASME 2005 International Design Engineering Technical Conferences & Computers and Information in Engineering Conference*, 2005. [Online]. Available: http://asmedigitalcollection.asme.org/IDETC-CIE/ proceedings-pdf/IDETC-CIE2005/47446/441/2644413/441 1.pdf
- [47] L. Berntsen, D. H. Gosenshuis, and J. L. Herder, "DESIGN OF A COMPLIANT MONOLITHIC INTERNALLY STATICALLY BALANCED FOUR-BAR MECHANISM," in *Proceedings of the ASME 2014 International Design Engineering Technical Conferences & Computers and Information in Engineering Conference*, 2014. [Online]. Available: http://asmedigitalcollection. asme.org/IDETC-CIE/proceedings-pdf/IDETC-CIE2014/46360/ V05AT08A040/4216717/v05at08a040-detc2014-35054.pdf
- [48] J. Dijksman, "A STUDY OF SOME ASPECTS OF THE MECHAN-ICAL BEHAVIOUR OF CROSS-SPRING PIVOTS AND PLATE

SPRING MECHANISMS WITH NEGATIVE STIFFNESS," Ph.D. dissertation, Delft, 5 1979.

- [49] F. M. Morsch and J. L. Herder, "Design of a generic zero stiffness compliant joint," in *Proceedings of the ASME Design Engineering Technical Conference*, vol. 2, no. PARTS A AND B, 2010, pp. 427– 435.
- [50] N. Tolou and J. L. Herder, "Concept and modeling of a statically balanced compliant laparoscopic grasper," in *Proceedings of the ASME Design Engineering Technical Conference*, vol. 7, no. PARTS A AND B, 2009, pp. 163–170.
- [51] D. J. De Lange, M. Langelaar, and J. L. Herder, "Towards the design of a statically balanced compliant laparoscopic grasper using topology optimization," in *Proceedings of the ASME Design Engineering Technical Conference*, vol. 2, no. PARTS A AND B, 2008, pp. 293–305.
- [52] A. Stapel and J. L. Herder, "Feasibility study of a fully compliant statically balanced laparoscopic grasper," in *Proceedings of the ASME Design Engineering Technical Conference*, vol. 2 A. American Society of Mechanical Engineers, 2004, pp. 635–643.
- [53] A. J. Lamers, J. A. Gallego Sánchez, and J. L. Herder, "Design of a statically balanced fully compliant grasper," *Mechanism and Machine Theory*, vol. 92, pp. 230–239, 6 2015.
- [54] J. Y. Wang and C. C. Lan, "A constant-force compliant gripper for handling objects of various sizes," *Journal of Mechanical Design, Transactions of the ASME*, vol. 136, no. 7, 2014.
- [55] K. Hoetmer, J. L. Herder, and C. J. Kim, "A Building Block Approach for the design of statically balanced compliant mechanisms," in *Proceedings of the ASME Design Engineering Technical Conference*, vol. 7, no. PARTS A AND B, 2009, pp. 313–323.
- [56] C. Kim, "Design strategies for the topology synthesis of dual inputsingle output compliant mechanisms," *Journal of Mechanisms and Robotics*, vol. 1, no. 4, pp. 1–9, 11 2009.
- [57] K. Chandrasekaran, A. Somayaji, and A. Thondiyath, "REALIZATION OF A STATICALLY BALANCED COMPLIANT PLANAR REMOTE CENTER OF MOTION MECHANISM FOR ROBOTIC SURGERY," in *Proceedings of the 2018 Design of Medical Devices Conference*, 2018. [Online]. Available: http:// asmedigitalcollection.asme.org/BIOMED/proceedings-pdf/DMD2018/ 40789/V001T07A011/2787769/v001t07a011-dmd2018-6911.pdf
- [58] J. Dekens, "Three- step method to design the preload of geometries to create spatial large range of motion zero- stiffness compliant mechanisms," Tech. Rep., 2021.
- [59] J. Lassooij, N. Tolou, G. Tortora, S. Caccavaro, A. Menciassi, and J. L. Herder, "A statically balanced and bi-stable compliant end effector combined with a laparoscopic 2DoF robotic arm," *Mechanical Sciences*, vol. 3, no. 2, pp. 85–93, 2012.
- [60] A. G. Dunning, N. Tolou, and J. L. Herder, "A compact lowstiffness six degrees of freedom compliant precision stage," *Precision Engineering*, vol. 37, no. 2, pp. 380–388, 4 2013.

## 

<span id="page-32-0"></span>Research paper

### The use of a rigid linkage balancer with torsion springs to realize nonlinear moment-angle characteristics

Sjors van Nes Dep. Precision and Microsystems Engineering *TU Delft* Delft, The Netherlands Ali Amoozandeh Nobaveh Dep. Precision and Microsystems Engineering *TU Delft* Delft, The Netherlands

Giuseppe Radaelli Dep. Precision and Microsystems Engineering *TU Delft* Delft, The Netherlands

Just Herder Dep. Precision and Microsystems Engineering *TU Delft* Delft, The Netherlands

*Abstract*—In this paper, the possibilities to approach various nonlinear moment-angle characteristics with a kinematically indeterminate rigid body balancer with torsion springs are examined. These torsion springs are mounted on the axes that intersect the rigid bodies. The rigid body balancer is coupled to an inverted pendulum. Although the kinematic indeterminate nature of the system enables the balancer to rotate non-proportionally along with the pendulum, the kinematics should correspond with the equilibrium configurations of the system. The required system parameters as spring stiffnesses and element lengths are obtained by optimization with a genetic algorithm. In addition to the standard optimization case, the effects of prestressed springs with contact release, nonlinear springs, optimizable initial configuration and an extra segment on the approximations are studied as well. Moreover, an extra objective function that concerns the distribution of energy among the springs is introduced. Eventually, the results that are obtained by the proposed method are verified with an experimental setup that contains a prototype of the system. The experimental results show agreement with the model with 93.47% work reduction. The corresponding model reduces the required work with more than 99%, which is higher than found in the state of the art.

*Index Terms*—Static balancing, preload, torsional stiffness, softening behaviour, inverted pendulum, gravity balancing, release of contact

#### I. INTRODUCTION

Statically balanced mechanisms are mechanisms that are in static balance for all possible configurations in their range of motion [1]. Correspondingly, the potential energy is constant throughout the range of motion of the mechanism. As a matter of fact, the potential energy function of a conservative system is obtained by integrating the load-displacement characteristic, which is constant and equal to zero. Therefore, no operating effort is required if a quasi-static translation or rotation is applied [2] [3]. As no operating effort is required, statically balanced mechanisms do not require heavy actuators or brakes and are therefore inherently relatively safe [4]. In literature, some effort is done to statically balance variations of the inverted pendulum. The inverted pendulum is a versatile model as it is used in the modeling of, for example, container walls [5], biped locomotion systems like the human body [6] [7] [8]

and wind turbines [9] [10] [11]. In the following, the common inverted pendulum with a point mass on its outer end will be referred to as just an inverted pendulum, unless mentioned otherwise. The moment induced by the mass is equal to a sine, which is a degressive characteristic. To statically balance an inverted pendulum, a balancing moment of equal magnitude but reverse direction should be generated. This balancing moment can be realized in multiple ways.

Statically balanced mechanisms typically include a balancing mass or a spring, which is often a zero free length spring [12] [13]. Masses are more frequently used, but major disadvantages are increased mass, inertia and volume of the overall system [14]. Alternatively, in order to approximate a nonlinear curve, one attempts to realize a nonlinear relationship between the rotation of the pendulum and the rotation of the energy storage unit in the balancer. This nonlinear transmission enables the balancer to provide a nonlinear loaddeflection characteristic with linear springs.

Endo et al. accomplished this by the implementation of a linear spring in combination with a pulley with a nonlinear radius [15]. The pulley was thus used as a nonlinear transmission, enabling the balancer to provide a nonlinear momentangle characteristic with a linear spring. The maximum torque at the suspension point of the pendulum was reduced by more than 90%. The statically balanced part of the range of motion was between 18° and 90° with respect to the vertical.

Bijlsma, Herder and Radaelli reported a 86.8% work reduction in the actuation of an inverted pendulum in a range of motion of two complete rotations [16]. The nonlinear counteracting moment was obtained by interconnecting the inverted pendulum and a cluster of torsion bars by a gear train. The gear train consisted out of regular gears and gears with optimized shape, which were designed to realize a nonlinear relation of the input shaft rotation and the output shaft rotation. The inverted pendulum was connected to the input shaft, whereas the output shaft was attached to the cluster of torsion bars.

Shieh and Chou evaluated the balancing qualities of a

Scotch yoke mechanism in combination with a compression spring and a gear pair to statically balance an inverted pendulum [17]. The Scotch yoke mechanism was utilized to realize a nonlinear relation between the rotation of the pendulum and the amount of energy stored in the compression spring. System parameters were adjusted such that the sum of the energy stored in the spring and the height energy of the mass was equal to a constant. A design modification with an extra pin was applied in order to statically balance the pendulum in a 180 degree range of motion.

Dede and Trease connected an optimized four-bar mechanism to an inverted pendulum to achieve a reduction in actuation energy of more than 97% in a 90 degree range of motion [18]. The nonlinear potential energy characteristic needed to balance the pendulum was obtained by an optimization of the geometry of the system, such that the relation between the rotation of the inverted pendulum and the rotation of the torsion springs was nonlinear.

Another approach for the design of a nonlinear forcedeflection or moment-angle curve is the use of prestress in combination with release of contact. Whereas the previously mentioned work focused on a nonlinear rotation of the balancer during linear rotation of the pendulum, release of contact could cause the resultant stiffness to be non-constant.

Claus investigated the use of prestressed parallel and series connected torsion bars to balance an inverted pendulum [5]. With release of contact of these pretensioned bars a bilinear approximation of a quarter period of a sine was obtained. Radaelli et al. stated that the work of Claus was the only example of a system with torsion springs and a positive degressive moment-angle characteristic [19]. Radaelli subsequently built a prototype with three prestressed torsion bars to realize a trilinear approximation of the same nonlinear characteristic. A 99% work reduction was achieved by a parallel connection of these torsion bars.

Radaelli and Herder used isogeometric shape optimization to statically balance an inverted pendulum with a prestressed compliant beam [20]. Eventually, a prototype with a carbon fibre composite beam was developed, which illustrated a work reduction of 96.98% for a 180 degree rotation of the inverted pendulum.

The implementation of optimized cams as in the work of Endo et al. could be an appropriate alternative to the use of a balancer with a zero free length spring. However, the statically balanced section of the range of motion is still relatively small. Moreover, the balancer suffers from errors originated by discrepancies between the theoretical model and the prototype, like the nonzero thickness and finite stiffness of the wire that is making contact with the pulley. Although Bijlsma, Herder and Radaelli reported a relatively low work reduction, the gear train based balancer operated in a relatively large domain of two complete rotations. The gear train, however, increases the complexity of the system, whereas the cluster of torsion bars still requires available space perpendicular to the pendulum. The balancer of Shieh and Chou is less complex as the gear pair consists of two regular gears with tooth ratio 2:1. Despite

the fact that the inverted pendulum would be balanced in a 180 degree range of motion, no physical prototype is made to evaluate the performance. As a result, the friction in the Scotch yoke mechanism and the gears is not quantified yet. Furthermore, a practical implementation is also in need of a transmission that would connect the compression spring with the hinge that is experiencing the moment induced by the point mass. The four-bar linkage designed by Dede and Trease was optimized with a constraint on the stresses in the joints and the distribution of spring energy is expected to be easier controlled. A disadvantage of the presented prototype is again the occupied volume in the direction orthogonal to the degree of freedom of the pendulum, as is the case for the statically balanced systems presented by Claus and Radaelli et al. as well. The compliant carbon fibre balancer by Radaelli and Herder does not have this limitation, but energy storage and stresses could concentrate at locations like the suspension point of the balancer [21].

It is expected that it would be of great interest to present a balancer that is relatively simple, occupies minimal space and has relatively high balancing performance. In addition, it could be beneficial to distribute the energy in the system. This energy distribution could result in an inherently safer and less costly balancer. The simplicity could be manifested by eliminating the need for a transmission like the presented gear trains and cams. Omitting such a transmission would reduce friction and eventually decrease wear and maintenance costs. The volume requirement could be fulfilled by designing the balancer to be conform to the pendulum. Both the balancing performance and the energy distribution, on the other hand, depend on the method that provides the system parameters. These parameters could be selected such that the balancer realizes an as high as possible balancing performance. This selection could be done with an optimization algorithm.

The objective of this work is to examine the possibilities to statically balance various nonlinear moment-angle characteristics with a kinematically indeterminate rigid body balancer with torsion springs and to verify the results that are obtained by the proposed method with an experimental setup that contains a prototype of the system. The research effort focuses on the effect of nonlinear springs, prestressed springs with contact release and the initial configuration on the balancing performance of a three segment balancer, while the effect of nonlinear and prestressed springs (with contact release) on the energy distribution is studied as well. Moreover, the balancing potential of a four segment balancer with nonlinear and prestressed springs (with contact release) is analyzed.

After the theoretical evaluation in section III-A, section III-B describes the steps taken during the prototyping and experimental phase. Subsequently, chapter IV provides both the modeling results in section IV-A and the experimental results in section IV-B. The results are then discussed and conclusions are drawn in chapter V and chapter VI, respectively. First, chapter II will elaborate on the principle of release of contact to obtain softening behaviour in load-displacement characteristics.

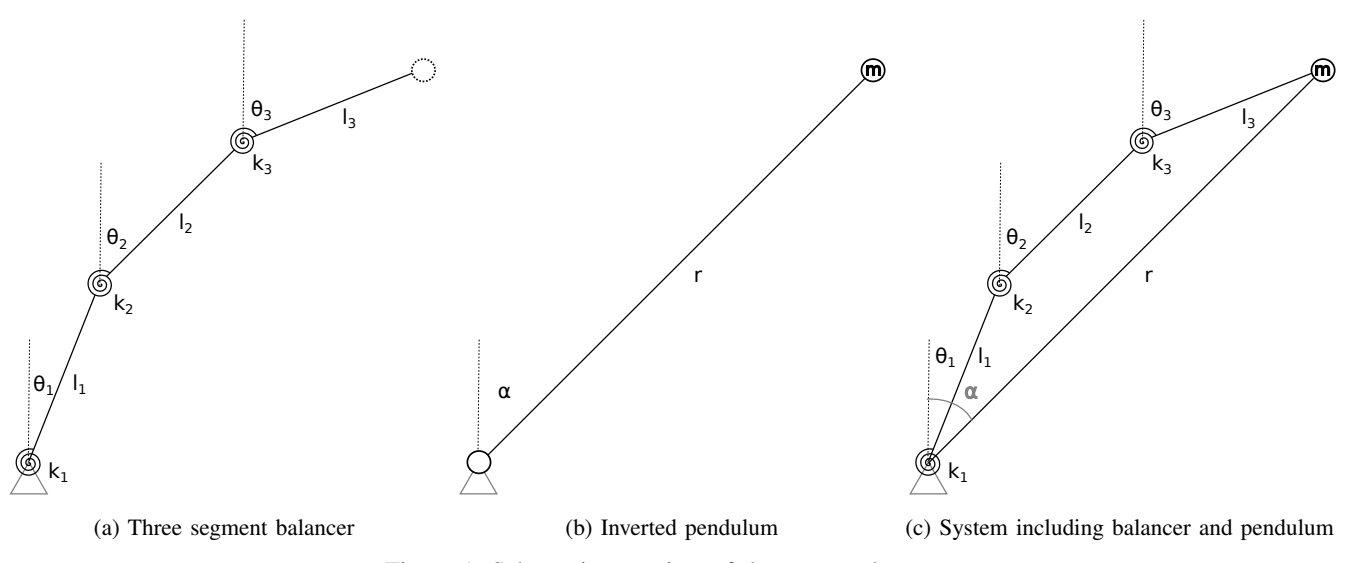

Figure 1: Schematic overview of the proposed system

#### II. FUNDAMENTALS

respiringly, whereas the reciprocals and up in a series connection.<br>The stiffnesses of a parallel and series connection of N springs  $P^g$ springs, whereas the reciprocals add up in a series connection. Release of contact can be used to obtain a degressive force-displacement or moment-angle characteristic. Figure 2, a cropped version of a figure from Radaelli et al., illustrates the working principle. The resultant stiffness of parallel connected springs equals the sum of the stiffnesses of the separate are provided in equation 1 and equation 2, respectively. The resultant stiffness is denoted by  $k<sub>T</sub>$ , whereas  $k<sub>i</sub>$  represents the stiffnesses of the individual springs.

$$
k_{\rm T} = \sum_{i=1}^{N} k_i
$$
 (1)  

$$
\frac{1}{k_{\rm T}} = \sum_{i=1}^{N} \frac{1}{k_i}
$$
 (2)

 $\ddot{\phantom{2}}$ as a result of which only the right spring is deforming when a spring is loaded until the connection with the environment, stiffness of the individual springs. The same result could be with the environment, which is maintained until the applied springs in series is shown in figure 2a. The leftmost spring is prestressed and hold fixed by a contact with the environment, A schematic of a system with a degressive characteristic and result of which only the right spring is deforming when a<br>lacement is applied. The black dot illustrates the contact<br>the environment, which is maintained until the applied<br>on the pro-<br>e transcends the preload in the syste ings in series is snown<br>stressed and hold fixed<br>a result of which only i<br>placement is applied. The environment, where<br>transcends the pre<br>gaged and starts deform<br>is stiffness  $k = \frac{F}{x}$  acc<br>finess of a series conn<br>finess displacement is applied. The black dot illustrates the contact force transcends the preload in the system. The spring is engaged and starts deforming when this preload is exceeded. The stiffness  $k = \frac{F}{x}$  accordingly decreases as the resultant stiffness of a series connection of springs is lower than the obtained with the schematic of figure 2b as well. The latter case concerns a parallel connection where the prestressed right again indicated with the black dot, is lost. Only the left spring is then contributing to the stiffness at the actuation point, which results in a decrease in resultant stiffness.

rent balancer<br>
Figure 1: Schematic overview of the proposed system<br>
Figure 1: Schematic overview of the proposed system<br>
Series pre-stressed<br>
can be used to obtain a degressive<br>
moment-angle characteristic. Figure 2, a<br>
r

(a) Prestressed series connection with contact

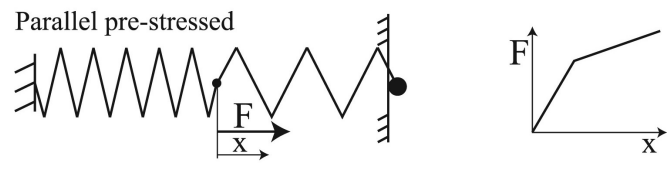

(b) Prestressed parallel connection with contact

Figure 2: Series and parallel spring systems with a degressive force-displacement characteristic [19]

#### III. METHODS

**EVALUA EXAMPLAB modeling part. Sequentially, section III-B elaborates** whereafter a prototype is made and experiments are done. on the prototyping and experiment aspects. The balancing mechanisms are first studied in MATLAB,<br>aereafter a prototype is made and experiments are done.<br>ction III-A describes the approach taken with respect to the<br>ATLAB medaling next Sexualize setting III B alabast whereafter a prototype is made and experiments are done.<br>Section III-A describes the approach taken with respect to the<br>MATLAB modeling part. Sequentially, section III-B elaborates<br>on the prototyping and experiment aspects whereafter a prototype is made and exper<br>Section III-A describes the approach taken v<br>MATLAB modeling part. Sequentially, section<br>the prototyping and experiment aspects.<br>A. Model<br>**Balancer mechanism**<br>The three segment bala

#### *A. Model*

#### Balancer mechanism

The three segment balancer is shown in its simplest form in illustrated in figure 1b, the basic four bar mechanism that is figure 1a. By connecting the balancer to an inverted pendulum, depicted in figure 1c is created. The mobility is determined by applying the Chebychev-Grübler-Kutzbach criterion formulated in equation 3 [22]. Here  $\delta$  denotes the number of degrees of freedom (DOF) of the mechanism,  $f_{\alpha}$  the DOF of the separate joints, q the loop connectivity,  $\dot{\eta}$  the number of
joints and  $b$  the number of bodies. It is seen that the system consists of four joints and four bodies, where the pendulum as a body is considered to be the ground of the system.

$$
\delta = \sum_{\alpha} f_{\alpha} - g(j - b + 1)
$$
 (3)  

$$
\delta = 4 - 3(4 - 4 + 1) = 1
$$

The total system consisting of the balancer and the inverted pendulum thus has one internal degree of freedom. The same formula is applied for the four segment balancer as well. The system with the four segment balancer consists of five joints and five bodies. It is seen that the total system has two internal degrees of freedom.

$$
\delta = 5 - 3(5 - 5 + 1) = 2
$$

### Kinematics

Because of the internal degree of freedom, the configuration of the system with the three segment balancer is known when the positions of at least two bodies are prescribed. The loop closure equations are evaluated in order to obtain analytical expressions for the angles of the other two bodies [23]. The loop closure equations for the three segment balancer system depicted in figure 1c are provided in equation 4 for the xcoordinate and equation 5 for the y-coordinate.

$$
l_1 \sin (\theta_1) + l_2 \sin (\theta_2) + l_3 \sin (\theta_3) = r \sin (\alpha)
$$
 (4)

$$
l_1 \cos(\theta_1) + l_2 \cos(\theta_2) + l_3 \cos(\theta_3) = r \cos(\alpha) \qquad (5)
$$

Solving this system of equations for  $\theta_2$  and  $\theta_3$  would result in relatively long nonlinear expressions that are inconvenient to solve by hand. Therefore, MATLAB *Symbolic Math Toolbox* is used to obtain symbolic expressions for the angles of segment 2 and 3 that depend on  $\theta_1$  and  $\alpha$ . Solving equation 4 and equation 5 thus results in equation 6 and equation 7.

$$
\theta_2 = f(\theta_1, \alpha, l_1, l_2, l_3, r) \tag{6}
$$

$$
\theta_3 = f(\theta_1, \alpha, l_1, l_2, l_3, r) \tag{7}
$$

In the case of the three segment balancer, the angle of the first segment is determined for each angle of the pendulum. This angle can not be chosen arbitrarily as it should correspond with the equilibrium configuration of the system. In order to ensure that the found configuration is an equilibrium configuration, the potential energy of the system is evaluated for a finite amount of positions of the first segment. For a given angle of the inverted pendulum and the first segment, the angles of the second and third segment are determined by analytical expressions 6 and 7. The solutions are further divided into a group with "elbow-down" solutions and a group with "elbow-up" solutions. In case of an elbow-down solution the angle of the second segment with respect to the vertical

is larger than the angle of the third segment with respect to the vertical, whereas the angle of segment three is larger than that of the second segment for the elbow-up solution. In the following, the elbow-up solutions are adopted for reasons of convenience. By evaluating the potential energy for a finite amount of values of  $\theta_1$  for each angle of the pendulum, a matrix with dimensions  $n x m$  is created. The expression for the potential energy is provided in equation 8. The angles of deformation of the first, second and third spring are denoted by  $\alpha_{1ji}$ ,  $\alpha_{2ji}$  and  $\alpha_{3ji}$ , respectively. Analogously,  $k_1$ ,  $k_2$  and  $k<sub>3</sub>$  refer to the stiffness of the first, second and third spring. The angles of deformation are expressed in the angles of the segments with respect to the vertical in equations 9, 10 and 11.

$$
V_{ji} = \frac{1}{2}k_1\alpha_{1ji}^2 + \frac{1}{2}k_2\alpha_{2ji}^2 + \frac{1}{2}k_3\alpha_{3ji}^2
$$
 (8)

$$
\alpha_{1ji} = \theta_{1ji} - \theta_{1_0} \tag{9}
$$

$$
\alpha_{2ji} = \theta_{2ji} - \theta_{1ji} - (\theta_{2_0} - \theta_{1_0})
$$
 (10)

$$
\alpha_{3ji} = \theta_{3ji} - \theta_{2ji} - (\theta_{30} - \theta_{20})
$$
 (11)

Extra terms should be added to equation 8 if one or more springs are prestressed. The additional potential energy term that is to be included when a spring is prestressed is shown in equation 12.

$$
V_{ji_{\rm p}} = M_0 \alpha_{ji} + \frac{M_0^2}{2k} \tag{12}
$$

As illustrated in figure 1, the orientation of the segments is expressed with their angle with respect to the vertical θ. The subscript *j* is used to denote that the scalar value corresponds to the  $j<sup>th</sup>$  configuration of the pendulum, whereas  $i$  refers to the position of the first segment. The initial angles of the first, second and third segment are indicated by  $\theta_{10}$ ,  $\theta_{20}$  and  $\theta_{30}$ , respectively. The variable  $M_0$  lastly represents the prestress in the torsion spring. For the modeling of the system with nonlinear springs, nonlinear springs with both a first order and second order coefficient in their momentangle characteristic are used. The analytical formulation of the corresponding potential energy, using  $\alpha_k$  as the variable representing the deformation of the  $k^{th}$  spring, is presented in equation 13. Variables  $A$  and  $B$  are the third order and second order component of the potential energy, respectively. The three nonlinear springs are identical in this analysis.

$$
V_{ji} = \sum_{k=1}^{3} \left( \frac{A}{3} \alpha_{kji}^{3} + \frac{B}{2} \alpha_{kji}^{2} \right)
$$
 (13)

The potential energy of a prestressed nonlinear spring is provided in equation 14. Here  $\alpha^*$  denotes the applied rotation corresponding to the preload. The relation between the preload and its corresponding rotation is found by taking the derivative of equation 14 with respect to the variable  $\alpha_{ji}$ , resulting in equation 15. This equation is used to calculate the internal moment of a prestressed nonlinear spring. Substituting  $\alpha_{ii} = 0$ then yields an expression for the preload, given in equation 16. Rewriting for  $\alpha^*$  provides the set of solutions given in equation 17. As  $M_0$  is chosen to be a minimizer, the smallest non-negative  $\alpha^*$  of the set is stored and used for calculation of the potential energy.

$$
V_{ji} = \frac{A}{3} (\alpha_{ji} + \alpha^*)^3 + \frac{B}{2} (\alpha_{ji} + \alpha^*)^2
$$
 (14)

$$
M_{ji} = A(\alpha_{ji} + \alpha^*)^2 + B(\alpha_{ji} + \alpha^*)
$$
 (15)

$$
M_0 = M_{ji}|_{\alpha_{ji}=0} = A\alpha^{*^2} + B\alpha^*
$$
 (16)

$$
\alpha^* = \frac{-B \pm \sqrt{B^2 + 4AM_0}}{2A} \tag{17}
$$

The analysis of the four segment balancer is analogous to that of the three segment balancer, albeit that an extra degree of freedom is introduced. As a result, the position of an extra segment should be known in order to fully define the configuration of the system. Therefore, for each precision point and position of the first segment, segment two is swept through its range of motion as well. As with the analysis of the three segment balancer the lowest potential energy configuration is selected.

#### Performance evaluation

The balancing performance of the balancers is evaluated by means of the normalized root mean square error, as shown in equation 18.

$$
f_1 = \frac{1}{mgr} \sqrt{\frac{\sum_{j=1}^{N} (M_{1j} - M_{\text{obj}_j})^2}{N}}
$$
(18)

The objective moment at a certain angle of the pendulum is denoted by  $M_{\text{obj}_j}$ , whereas  $M_{1_j}$  is the actual balancingmoment at this configuration. The sum of the squared differences of these values is then divided by the amount of evaluated angles of the pendulum  $N$ . The root mean square error is divided by the amplitude of the objective momentangle curve in order to facilitate a convenient comparison of systems with different masses and pendulum lengths. In this case, the amplitude is equal to the magnitude of the point mass times the gravitational constant and the length of the pendulum, respectively.

Equation 19 is used as a measure of the energy distribution between the springs. The squared difference in potential energy between spring 1 and spring 2 is denoted by  $\Delta V_{12}$ , as formulated in equation 20. Similarly, equation 21 and equation 22 quantify these squared differences for the first and the third spring, and the second and the third spring, respectively.

$$
f_2 = \frac{1}{mgrN} \sum_{j=1}^{N} \sqrt{(\Delta V_{12j})^2 + (\Delta V_{13j})^2 + (\Delta V_{23j})^2}
$$
 (19)  

$$
(\Delta V_{12j})^2 = (V_{1m_j} - V_{2m_j})^2
$$
 (20)  

$$
(\Delta V_{13j})^2 = (V_{1m_j} - V_{3m_j})^2
$$
 (21)  

$$
(\Delta V_{23j})^2 = (V_{2m_j} - V_{3m_j})^2
$$
 (22)

### Objective functions

The moment-angle characteristic corresponding to an inverted pendulum with a point mass connected to its end is given in equation 23. To statically balance the inverted pendulum, a balancing moment with equal magnitude but opposite sign is needed. The objective function for this basic inverted pendulum is provided in equation 24.

$$
M_{\rm p} = -mgr\sin(\alpha) \tag{23}
$$

$$
M_{\text{obj}_{\text{p}}} = mgr \sin(\alpha) \tag{24}
$$

To examine the versatility of the method, five other momentangle objective functions are adopted as well. Equation 18 and its corresponding optimization formulation are used for all of these functions. The balancer will be coupled to an inverted pendulum again. As a result, the distance of the connectionpoint with the environment to the outer end will be restricted to be equal to the length of the pendulum. Equation 25 represents a progressive objective curve, while equation 26 and equation 27 denote objective curves with a transition from progressive to degressive behaviour and vice versa, respectively. Equation 28 is a normalized fit of the moment-angle characteristic used at Laevo. The last objective function will be a scaled half period of a sine, as formulated in equation 29. In this work, the length  $r = 1$  and the gravitational force  $mq = 1$ .

$$
M_{\text{obj}_{\text{h}}} = -mgr\cos(\alpha) + mgr \tag{25}
$$

$$
M_{\text{obj}_{\text{hs}}} = 0.5 + \frac{4}{3\pi} \arctan\left(\tan\left(\frac{3\pi}{8}\right)\left(\frac{4}{\pi}\alpha - 1\right)\right) (26)
$$

$$
M_{\text{obj}_{\text{sh}}} = 0.5 \frac{\tan\left(1.5\left(\alpha - \frac{\pi}{4}\right)\right)}{\tan\left(1.5\left(\frac{\pi}{4}\right)\right)} + 0.5\tag{27}
$$

$$
M_{\text{obj}_{\text{L}}} = -0.25\alpha^4 + 1.34\alpha^3 - 2.91\alpha^2 + 2.82\alpha - 0.01
$$
 (28)

$$
M_{\text{obj}_s} = \sin(2\alpha) \tag{29}
$$

#### **Optimization**

The genetic algorithm solver from the MATLAB *Optimization Toolbox* is used to find the system parameters that result in the lowest possible normalized root mean square error of the system. The simplest optimization study concerns the optimization of the spring stiffnesses and the element lengths, as illustrated below.

$$
\min_{k_1, k_2, k_3, l_1, l_2, l_3} \sqrt{\frac{\sum_{j=1}^{N} (M_{1_j} - M_{\text{obj}_j})^2}{N}}
$$
  
s.t.  $0 \le k_i \le \frac{3}{2}$   
 $\frac{1}{3} \le l_i \le \frac{1}{2}$ 

As the energy distribution among the springs is considered as well, an extra objective function is formulated.

$$
\min_{k_1, k_2, k_3, l_1, l_2, l_3} \frac{1}{mgrN} \sum_{j=1}^N \sqrt{(\Delta V_{12_j})^2 + (\Delta V_{13_j})^2 + (\Delta V_{23_j})^2}
$$

$$
(\Delta V_{12_j})^2 = (V_{1m_j} - V_{2m_j})^2
$$

$$
(\Delta V_{13_j})^2 = (V_{1m_j} - V_{3m_j})^2
$$

$$
(\Delta V_{23_j})^2 = (V_{2m_j} - V_{3m_j})^2
$$

$$
s.t. 0 \le k_i \le \frac{3}{2}
$$

$$
\frac{1}{3} \le l_i \le \frac{1}{2}
$$

The optimization is slightly more involved for the optimization of prestressed springs, nonlinear springs, the angle of the first segment and the four segment balancer. The typical lowerand upperbounds are provided below.

$$
0 \le M_{3_0} \le 1
$$
  
\n
$$
0 \le M_{2_0} \le 1
$$
  
\n
$$
-2 \le A \le 2
$$
  
\n
$$
-2 \le B \le 2
$$
  
\n
$$
-\pi \le \theta_{1_0} \le \pi
$$

For the Laevo and 180 degree sine objective functions,  $-3 \leq A \leq 3$  and  $-3 \leq B \leq 3$ . In the case of the four segment balancer, the element lengths are constrained to be  $\frac{1}{4} \leq l_i \leq \frac{3}{8}$ . Iteratively, it was found that the upperbound of the stiffness should be relaxed for the hardening-softening, softening-hardening, Laevo and 180 degree sine objective functions. For these objectives, the stiffness is restricted to be  $0 \leq k_i \leq 2.5$ . Lastly, the linear and nonlinear spring parameters are relaxed as well in the case of an optimization run with optimizable angle of the first segment. The lowerand upperbounds are defined below.

$$
0 \le k_i \le 4.5
$$
  

$$
-3.5 \le A \le 3.5
$$
  

$$
-3.5 \le B \le 3.5
$$

All optimization runs are executed with a pendulum length  $r = 1$  and an initial configuration with zero potential energy or a potential energy that equals the prestress in the springs that are enabled via contact release.

Because the amount of readily available clock springs is limited, an optimization routine is implemented that selects off-the-shelf springs from the Lesjofors catalogue such that the stiffness ratios approximately correspond with the stiffness ratios found by optimization. The genetic algorithm from MATLAB *Optimization Toolbox* is used to execute the optimization. The minimizers  $x_1$ ,  $x_2$ ,  $x_3$ ,  $x_4$ ,  $x_5$  and  $x_6$  are the entries of the vector with available stiffnesses  $v_k$ . A parallel connection of springs is allowed as well. The springs with stiffnesses  $k_1$  and  $k_2$  thus correspond with the first axis, those with  $k_3$  and  $k_4$  with the second axis and  $k_5$  and  $k_6$  correspond with the third axis. The ratio  $k_1/k_2$  is represented by the variable  $r_1$ , whereas  $r_2$  is equal to  $k_3/k_2$ .

$$
\min_{x_1, x_2, x_3, x_4, x_5, x_6} \sqrt{\left(\frac{k_1 + k_2}{k_3 + k_4} - r_1\right)^2 + \left(\frac{k_5 + k_6}{k_3 + k_4} - r_2\right)^2}
$$
\n
$$
k_1 = v_k(x_1)
$$
\n
$$
k_2 = v_k(x_2)
$$
\n
$$
k_3 = v_k(x_3)
$$
\n
$$
k_4 = v_k(x_4)
$$
\n
$$
k_5 = v_k(x_5)
$$
\n
$$
k_6 = v_k(x_6)
$$
\n
$$
s.t. 1 \le x_i \le 13
$$

The design variables are constrained to be integer values, such that their number corresponds with a spring from the catalogue of available springs. In total, 12 different springs are included. The upperbound of  $x_i$  is equal to 13 as  $x_i = 13$ corresponds with a stiffness  $k = 0$ , to allow for no parallel connection of springs as well.

#### Modeling scheme

The modeling approach for the standard three segment balancer is summarized in the schematic in figure 3. First, the MATLAB solver selects values for the minimizers. Thereafter, the pendulum is given a small perturbation. For the new position of the pendulum, the potential energy is calculated for all possible configurations of the balancer. This results in an array with a length equal to the amount of evaluated configurations. Sequentially, this loop of evaluation is repeated for the exact same selection of system parameters until the pendulum angle is equal to its upperbound. The fifth block in figure 3 corresponds with this situation. The potential energy matrix, created by concatenating the separate arrays for each angle of the pendulum, is converted into an array again. This is done by storing the lowest potential energy value for each row. Finally, the objective function, in this case the normalized root mean square error, is calculated and the large loop of figure 3 starts over.

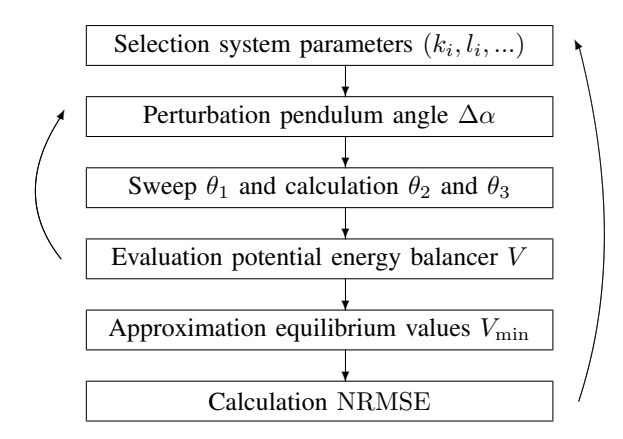

Figure 3: Modeling scheme standard three segment balancer

#### *B. Prototype and experiment*

#### Prototype setup

The prototype represents the system consisting of the inverted pendulum and the three segment balancer, as depicted in figure 1c. The system is mounted horizontally, as a result of which the moment induced by the gravitational force is perpendicular to the balancing moment. The mass that is connected to the outer end of the model of the inverted pendulum is omitted in the prototype. The segments of the balancer are 3Dprinted PLA, whereas the pendulums are laser-cutted PMMA parts. The system consists of two pendulums to realize a more symmetric design. One pendulum is mounted below the balancer, whereas the other one is located above the balancer. The PLA segments are interconnected by stepped steel axes with a slit to facilitate connection with the torsion springs. The arbors of the clock springs are mounted on the heads of these axes, whereas their outer connection points are fixated to the segments by means of M3 threaded rod. The system is shown in the initial configuration in figure 4a.

Ball bearings are used to enable a rotation of the second axis with respect to the first segment, to rotate the third axis relative to the third segment and to rotate the pendulums with regard to the axes they are mounted on. Moreover, two ball bearings are installed on the L-shaped PLA part, which is called the "pushing bracket" in figure 4, to attach it to the first and main axis. A FUTEK LSB200 Miniature S-Beam Jr. Load Cell is connected to the other end of this part. The ends of the first axis contain a ball bearing as well, to connect this axis with a Thorlabs MB3060/M breadboard and two Thorlabs XE25L225/M construction rails via 3D-printed PLA connection parts. Set crews are applied to constrain the degrees of freedom between the axes and segments that should not rotate relative to each other. A Cherry AN8 angular position sensor is attached to the upper PLA plateau. This Hall effect sensor consists of a rotating part and a stationary part. The rotating part is connected to the upper pendulum by another PLA part and does not touch the fixed member.

### System parameters

Both the system parameters obtained from optimization and the properties of the prototype are provided in table I. The segment lengths of the prototype are halved with respect to the lengths obtained from the optimization, which is done to facilitate 3D-printing. The stiffness ratio of the first and second optimized spring is provided in equation 30, whereas the ratio of the third and second spring is given in equation 31. These are the ratios corresponding to the spring stiffnesses found by optimization.

$$
r_1 = \frac{k_1}{k_2} = \frac{1.27}{0.85} = 1.50\tag{30}
$$

$$
r_2 = \frac{k_3}{k_2} = \frac{4.11}{0.85} = 4.85\tag{31}
$$

The stiffness ratios corresponding to the prototype are provided in equation 32 and equation 33.

$$
r_{1\text{p}} = \frac{k_{1\text{p}}}{k_{2\text{p}}} = \frac{0.037}{0.025} = 1.51\tag{32}
$$

$$
r_{2p} = \frac{k_{3p}}{k_{2p}} = \frac{0.12}{0.025} = 4.84
$$
 (33)

| Parameter      | Optimization | Prototype | Unit   |
|----------------|--------------|-----------|--------|
| $_{k_1}$       | 1.27         | 0.037     | Nm/rad |
| k <sub>2</sub> | 0.85         | 0.025     | Nm/rad |
| $k_3$          | 4.11         | 0.12      | Nm/rad |
| l <sub>1</sub> | 0.34         | 0.17      | m      |
| $l_2$          | 0.46         | 0.23      | m      |
| $l_3$          | 0.48         | 0.24      | m      |
|                | 0.66         | 0.66      | rad    |
| $\overline{r}$ | 1.00         | 0.50      | m      |

Table I: System parameters corresponding to prototype

### IV. RESULTS

*A. Model*

The optimization results for the various configurations of the three segment balancer are depicted in figure 5. The distinct objective functions are shown along the x-axis, whereas the y-axis illustrates the best obtained work reduction for each system. The work in the balanced and reference configurations is determined by calculating the area below the momentangle curve for both the balanced and the unbalanced system, respectively. The MATLAB function *trapz* is used to estimate this area. The work reduction percentage is then calculated by dividing the difference in work by the work in the reference configuration, as shown in equation 34. The required work in the reference configuration is indicated by  $W_{\text{ref}}$ , whereas  $W_{\text{bal}}$ represents the work corresponding to the balanced system.

$$
W_{\rm red} = 100 \frac{W_{\rm ref} - W_{\rm bal}}{W_{\rm ref}} \tag{34}
$$

The circular markers indicate linear balancers, whereas the square markers represent systems with nonlinear springs. The balancers with prestress with contact release are referred to as

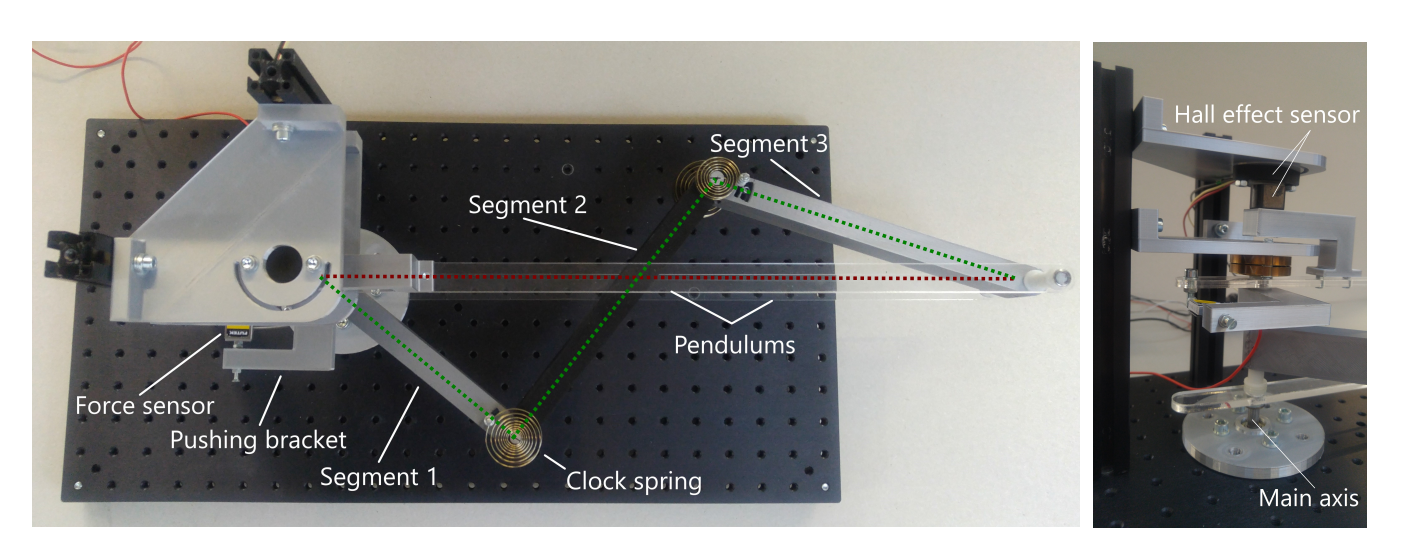

(a) General overview prototype (b) Connection main axis

Figure 4: Prototype three segment balancer with pendulums

having "Prestress" in the legend. The work reduction of the regular three segment balancer is 38.47% for the 180 degree sine objective function and is omitted in the figure in order to preserve the overview.

Analogously, the performance of the four segment balancer is presented in figure 6. As seen in the legend of the figure, only systems without optimizable initial configuration are evaluated in case of the 4 segment balancer. The 43.96% work reduction of the regular balancer is again omitted for the 180 degree sine objective moment-angle characteristic.

The results of the multi-objective optimization are shown in figure 7. The normalized root mean square error is represented by the x-axis, whereas the y-axis quantifies the magnitude of the objective function that is related to the energy distribution between the springs.

### *B. Experiment*

The measured moment-angle characteristic corresponding to the prototype of the three segment balancer is shown in figure 8. The blue dotted curve indicates the original objective function, which is a quarter period of a sine. The red curve denotes the result obtained by the MATLAB model, where the discrepancies in spring stiffness ratios are taken into account. The grey plot lastly represents the measured hysteresis loop. The shown hysteresis loop is obtained by executing ten measurement runs, concatenating the obtained data arrays and applying a moving average filter that averages 0.5% of the total amount of data points to create a new datapoint. The work reduction is found to be 93.47%.

#### V. DISCUSSION

In general, figure 5 and figure 6 show relatively high balancing performance for all objective functions. Six three segment balancers and three four segment balancers reduce the required work for the sine objective function by more than

99%. These balancers thus realize a higher work reduction than the systems mentioned in section I. Although the other objective functions are balanced with a relatively high work reduction as well, only the progressive and Laevo objective characteristics have a maximum work reduction that is similar to that of the sine objective function. The measurement results, shown in figure 8, illustrate softening behaviour of the balancer and moment-angle points that are comparable to that of the expected balancing curve. In the following, the results corresponding to the optimization of the three segment balancer and four segment balancer will be analyzed further. Sequentially, figure 7 will be discussed. This figure illustrates the found approximations of the Pareto set for three distinct balancers. Lastly, an interpretation of the measurement results is given. In the following discussion, the balancers with prestressed springs with contact release will be referred to as the balancers with prestress for reasons of convenience.

A couple of observations can be made by inspection of figure 5. The first of which is regarding the performance of the regular three segment balancer. The regular three segment balancer has the lowest work reduction for the 90 degree sine, the degressive-progressive, the Laevo and the 180 degree sine objective functions. For the progressive objective curve, on the other hand, the regular balancer has the highest work reduction of all balancers. The second observation is the fact that the three segment balancers with linear springs and an optimizable initial angle of the first segment have the lowest work reduction of all balancers for the progressive objective function, whereas their work reduction for the other objective functions is relatively high. For the objective functions other than the progressive objective function, the work reduction of these balancers with optimizable initial angle of segment 1 is higher than the work reduction of the other linear balancers. The third observation concerns the relatively low work

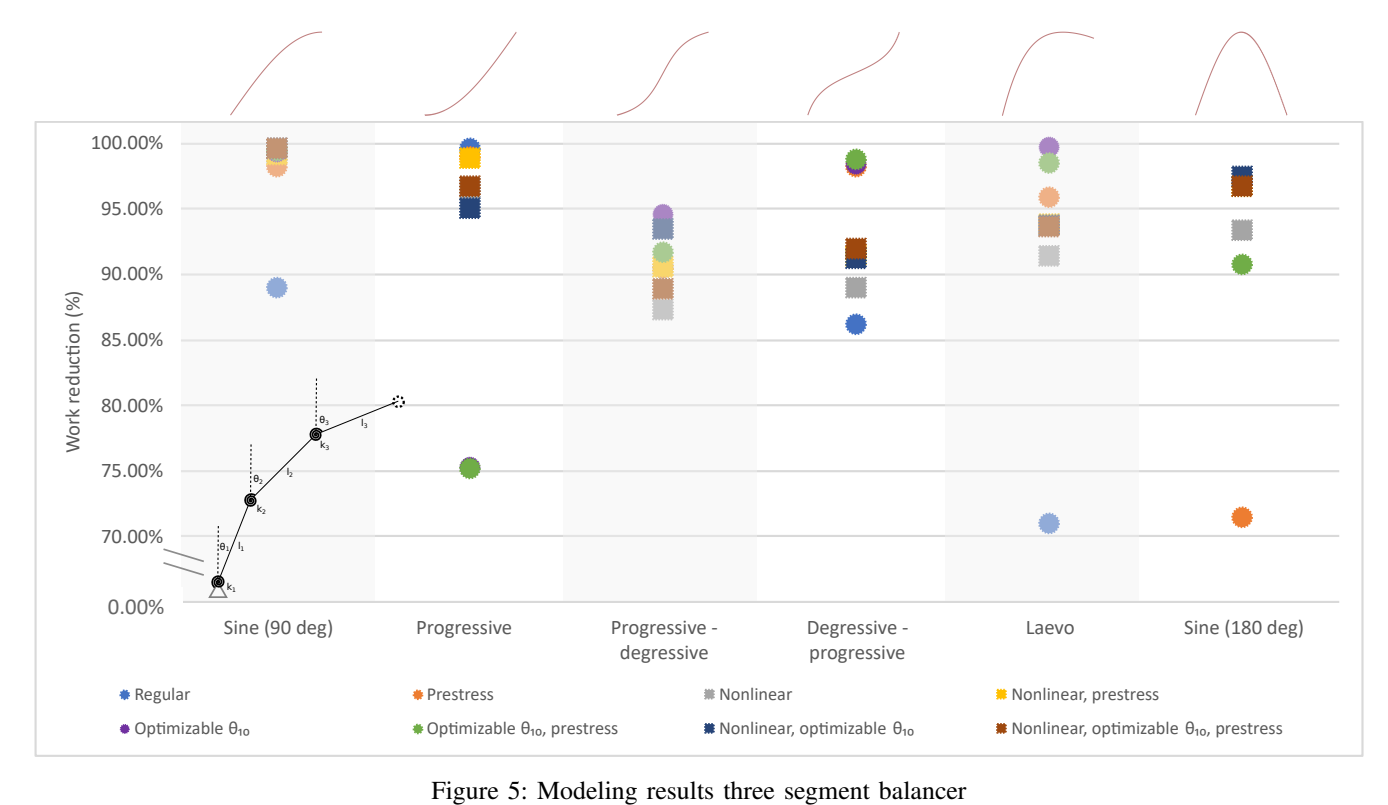

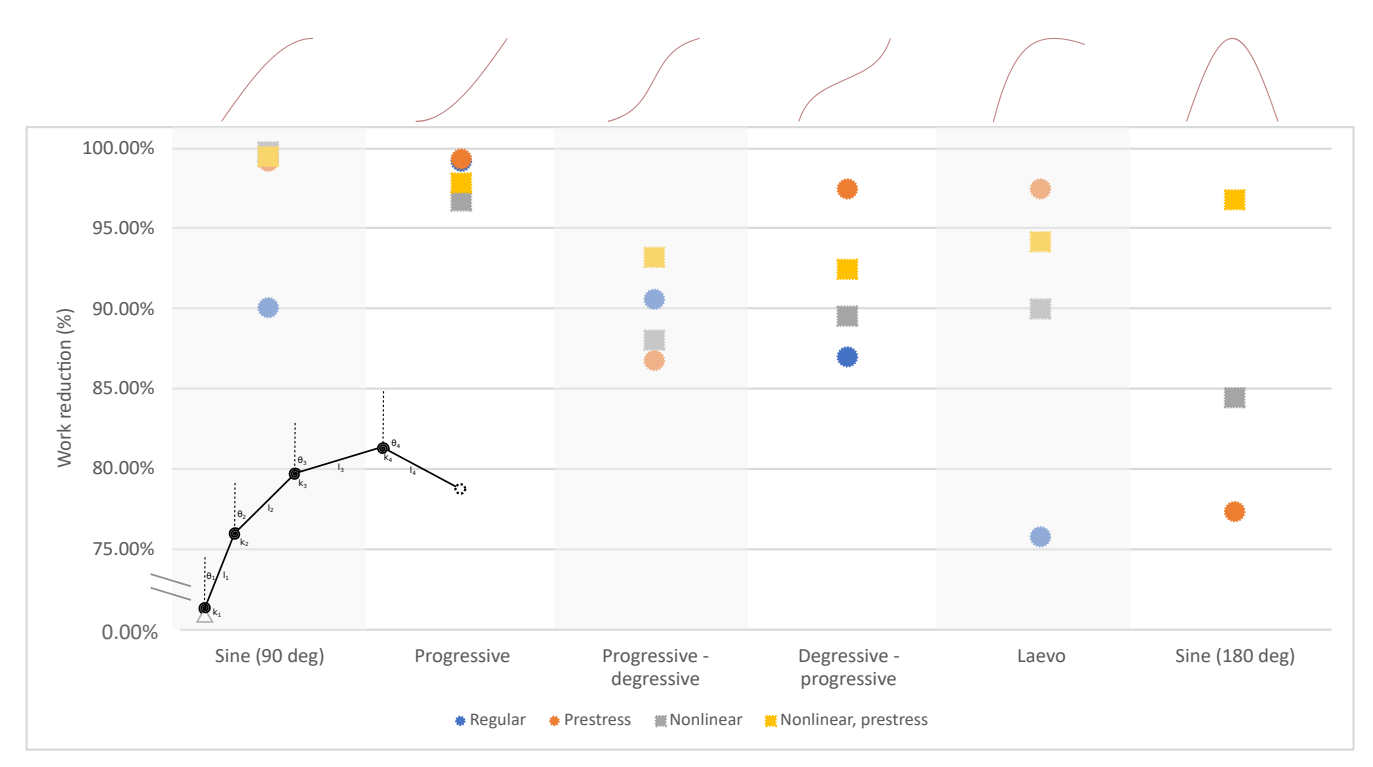

Figure 6: Modeling results four segment balancer

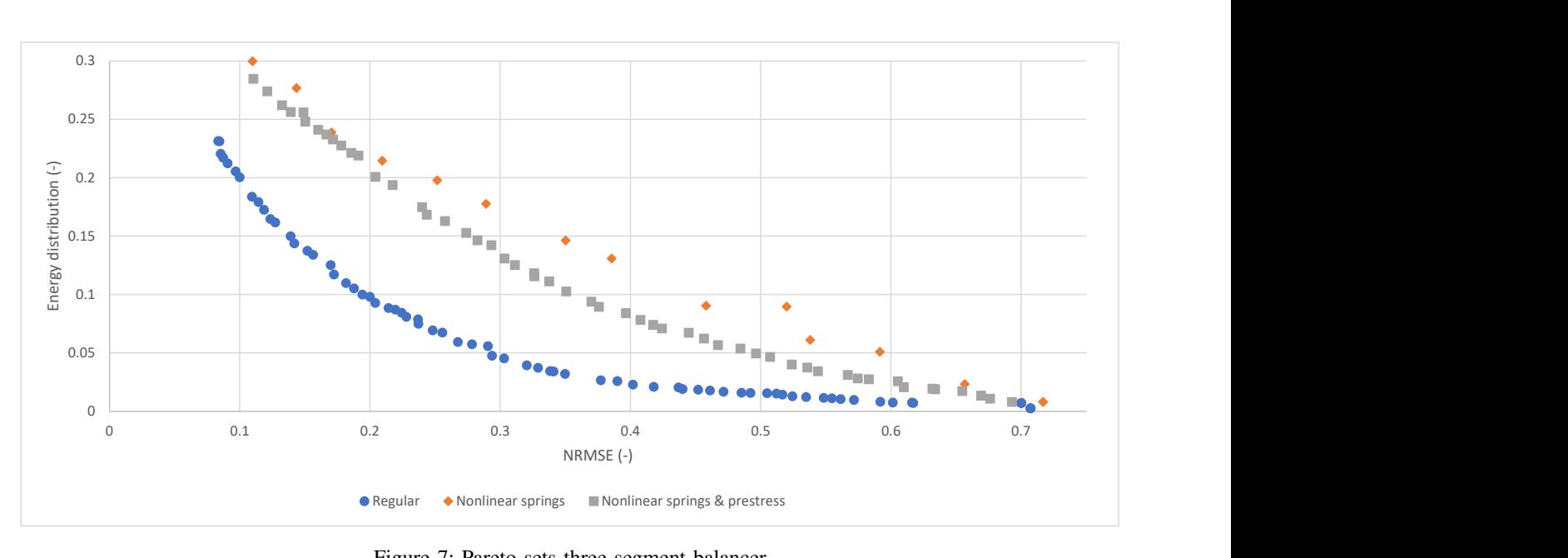

Figure 7: Pareto sets three segment balancer

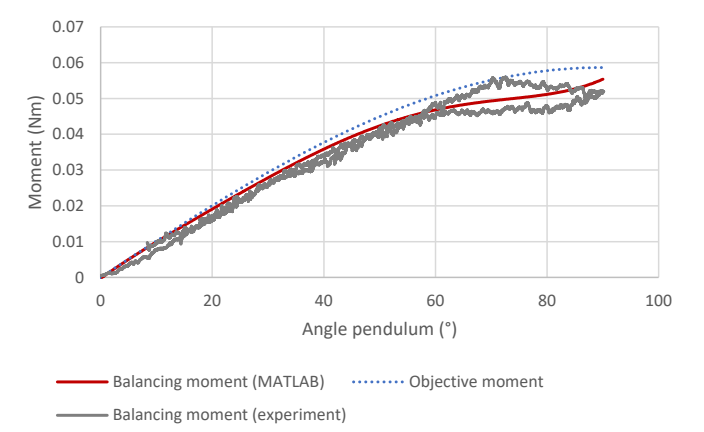

Figure 8: Measurement results experimental setup

reduction of all three segment balancers for the progressivedegressive objective function, as no balancer is able to reduce the on the pendulum exerted work by more than 95%. It should be noted as well that all balancers have a performance that is relatively close to the average for this objective function. Lastly, greater differences in performance are seen for the degressive-progressive, Laevo and 180 degree sine objective functions when comparing balancers with linear springs to the nonlinear variants. If the regular balancer is not taken into consideration, it can be stated that the linear configurations realize higher work reduction than the nonlinear balancers for the degressive-progressive and the Laevo objective functions. On the other hand, most balancers with nonlinear springs achieve a higher work reduction than the systems equipped with linear springs for the 180 degree sine objective function.

The regular three segment balancer, the linear balancer

without prestress and without optimizable initial angle, is the balancer with the lowest work reduction for all objective functions except the progressive and progressive-degressive characteristics. It is understood that the balancers with prestress and nonlinear springs have an advantage compared to the standard balancer. As a matter of fact, prestress and the corresponding release of contact enable the forced engagement of springs. As the springs in the balancers are connected in series, this engagement allows for lower stiffness from the angle of activation onward. The latter facilitates softening behaviour of the balancer itself, which is of great use in approximating objective functions with softening behaviour as the 90 degree sine, the degressive-progressive, the Laevo and the 180 degree sine objective functions. The balancers with nonlinear springs are also able to approximate these functions relatively well, as the optimizer is able to select springs that already have a degressive load-displacement characteristic. One should be careful interpreting the relatively high work reduction of the regular balancer for the progressive and the progressive-degressive objective functions, however. Theoretically, the prestress, optimizable initial angle of segment 1 and the nonlinear springs are only additions to the standard balancer. In other words, the optimization algorithm is allowed to select zero prestress, an initial angle of segment 1 equal to  $0^{\circ}$  and a second order coefficient of the nonlinear springs equal to zero. The only complication is that the nonlinear springs are confined to have the same characteristic, which degrades this freedom for the nonlinear balancers. It is expected that this extra design freedom is not well utilized as the optimizer converged to a relatively high local minimum for each of these non-regular balancers. The results, on the other hand, are obtained with use of a genetic algorithm, which is an algorithm with a random nature. Consequently, no firm conclusions can

be drawn from the collected data.

The work reduction of the linear balancers with optimizable initial angle of segment 1 is relatively low compared to the performance of the other linear balancers for the progressive objective curve. Again, one should be aware of the fact that the former mentioned balancers are comparable to the regular balancer, which has the highest work reduction of all configurations for this objective function. The fact that no theoretical restriction for a better approximation of the goal function exists is highlighted by the moment-angle characteristics obtained by the optimization routine. The progressive objective function is, for both linear balancers with optimizable angle of segment 1, approximated by a linear curve. The same balancers, on the other hand, show both softening and hardening behaviour in their approximation of the progressivedegressive and degressive-progressive objective functions. As the genetic algorithm is ran several times for all of these objective curves, it is expected that the solutions for the progressive objective curve under discussion are local minima.

The observation regarding the relatively low work reduction for the progressive-degressive objective function is not directly explained by inspection of the optimization results. It is found that only the linear and nonlinear balancers with optimizable initial angle of segment 1 realize a moment-angle characteristic where both hardening and softening behaviour can be observed. The other balancers either have a linear approximation or a progressive balancing characteristic. In the case of the balancers with both hardening and softening behaviour, the curve has less curvature than the objective function and thus is closer to a linear approximation. Again, no theoretical restrictions are met and the cause of the relatively low work reduction is expected to originate from the solver.

The last remark about figure 5 concerned the relatively high work reduction of the linear balancers for the degressiveprogressive and Laevo objective functions, compared to the performance of the nonlinear balancers. The nonlinear balancers, on the other hand, generally reduce the work more than the linear versions for the 180 degree sine function. It should be stressed that, although the nonlinear springs have a second order moment-angle characteristic, all springs are confined to have the same characteristic. This restriction could impede the selection of spring ratios that allow the balancer to describe a higher order objective curve as the degressiveprogressive and the Laevo characteristic. The relatively high work reduction of the nonlinear balancers for the 180 degree sine objective function is expected to be caused by the quality of a second order fit of the sine. The nonlinear balancers, even the balancers with prestress and optimizable initial angle of segment 1, obtain their non-linearity from the nonlinear springs only. This is in contrast with the linear balancers that realize their nonlinear behaviour by a nonlinear rotation of the first segment with respect to the pendulum.

The four observations made by inspection of figure 5 are also applicable to figure 6, which illustrates the work reduction realized by the four segment balancers. The balancing quality of the nonlinear balancer for the 180 degree sine objective

function is significantly lower than that of the three segment counterpart, however. By further inspection of the results, it was found that the work reduction would be significantly higher if the first segment would rotate proportionally with the pendulum. The current relation between both rotations, however, is a slightly progressive one. As mentioned before, all nonlinear springs are constrained to have the exact same moment-angle characteristic. A second order moment-angle characteristic corresponds to a third order potential energy curve, which is recognized by its progressive shape. This potential energy characteristic, combined with the extra internal degree of freedom of the four segment balancer, is expected to cause the lower work reduction of the four segment balancer. As a matter of fact, equilibrium should be satisfied, which is restricting the spring on the main axis to store energy by rotation. Apart from this nonlinear case, it would be expected that the four segment balancer is able to realize a higher work reduction for a certain objective curve than the three segment balancer. Theoretically, the introduction of an extra segment would only enlarge the optimization freedom. The optimization freedom is enlarged as an extra degree of freedom is enabled, which is only an addition to the possibilities of the three segment balancer. More generally, the three segment balancer can be interpreted as a subset of the four segment balancer as all configurations of the three segment balancer could be realized with the four segment balancer as well. The latter only holds when the lower- and upperbounds of the segment lengths and spring stiffnesses would be fully relaxed. As this is not the case in the current work, it could be the cause of the fact that only 75% of the four segment balancers achieve a higher work reduction than their three segment counterpart.

Figure 7 illustrates the approximations of three Pareto sets found by the genetic algorithm. Only the regular, nonlinear and prestressed nonlinear variants of the three segment balancer are included. It should be emphasized that the found points are not guaranteed to be located on the actual Pareto set, as they are merely approximations. It is seen that the plot for the regular balancer generally is the set with the lowest objective function values. The system with nonlinear springs is represented by the orange plot, which contains points with relatively high objective function values. The approximation of the Pareto front corresponding to the system with nonlinear and prestressed springs, plotted in grey, is located between the other two plots. Whereas the normalized root mean square error directly depends on the angle of rotation of the first segment and the stiffness of the corresponding spring, the energy distribution depends on both the stiffness of all springs and the rotation of all segments. As the nonlinear springs are restricted to have the same moment-angle characteristic, the energy distribution only depends on the rotation of the segments for those balancers. It is expected that this dependency is the main cause of the differences in magnitude of the objective function values between the regular and the nonlinear systems.

The measurement results are compared with the expected moment-angle characteristic in figure 8. The red curve is the balancing moment obtained by MATLAB, which accounts for the deviations in spring stiffness ratios. The grey plot is the measured hysteresis loop after averaging. Again, a couple of observations are made by inspection of the characteristics. It is seen that the measured balancing moment obtained by the experiments is smaller than the balancing moment provided by MATLAB. This deviation originates from a relatively large deviation in two of the ten measurement runs. No clear cause of these deviations was found, but it is observed that small imperfections in the initial configuration could have a relatively large effect on the measured characteristic. A second remarkable fact is the relatively large friction band at larger angles of the pendulum. This section of the characteristic, ranging from approximately 60° to 90°, should have the smallest slope as well. This decrease in slope of the balancing moment is only achieved when the plot of the angle of rotation of the first segment against the rotation of the pendulum is a degressive plot. The internal degree of freedom of the balancer is thus utilized more at larger angles. Relatively large friction in the bearings that facilitate the internal DOF could be a cause of the larger friction band at larger angles. The last observation concerns the upper and the lower part of the hysteresis loop. In theory, the upper part would correspond with the rotation of the pendulum from  $0^{\circ}$  to  $90^{\circ}$ , whereas the lower part describes the moment-angle relation for the returning rotation from 90° to 0°. This holds for figure 8 at angles of the pendulum larger than 50°, but the orientation is the other way around at smaller angles. It is expected that the part of the hysteresis loop that corresponds with the returning rotation should be located lower than shown in the figure. The measurement results illustrate friction in the two bearings that facilitate rotation of the pushing bracket. An argument for this claim is the open end of the returning part of the hysteresis loop at approximately 8°. At this angle, the pendulum is no longer pushed and is no longer rotating while the force sensor still registers a force. Although this friction is known to exist, it is not expected to cause the intersection of the lower and upper parts of the hysteresis loop. Instead, it is expected that friction in the bearings of the balancer impairs the kinematics and causes the reverse motion to be deviating from the  $0^{\circ}$  to 90° rotation.

A recommendation for future research would be to investigate the effect of relaxed lower- and upperbounds of the segment lengths on the optimization results of the three and four segment balancers. Currently, the three segment balancers with prestress only allow for prestress and the corresponding release of contact on the spring on the second axis. The third spring could be preloaded and fixed instead, to analyse the possibilities of the balancer more exhaustively.

Moreover, it would be of great value to study the performance of extra balancers with respect to the multi-objective optimization. Due to limited resources, the Pareto sets are approximated for only three different three segment balancers. The linear balancers other than the regular version could possibly have Pareto optimal points with relatively low objective function values.

Besides this further evaluation of the multi-objective op-

timization, it is expected that significant potential exists to gather measurement results that are closer to the expected measurement curve. If one would be able to realize a better alignment of the segments and pendulums, height differences would be limited. A minimum height difference prevents the kinematics from being impaired. Although steel segments increase the mass and therefore the difference in height energy for a given angle of misalignment, the segments are likely to have less deformation when the bearing is inserted. This decrease in deformation could eventually improve the alignment and reduce height differences.

#### VI. CONCLUSION

To conclude, in this work the possibilities to statically balance various nonlinear moment-angle characteristics by a rigid body balancer with torsion springs are examined. It appeared to be possible to select system parameters that result in an approximation of the given objective function.

The performance of the balancers that approximate a quarter period of a sine is relatively high, as 75% of the balancers realize a work reduction higher than 99%. Although some of the objective functions are approximated with a lower work reduction, the performance for the other objective characteristics is comparable to that of the sine balancer. Softening behaviour was obtained by applying prestress with contact release, but the same degressive behaviour was also realized by the regular balancer with a relatively large initial angle of segment 1 and the balancers with nonlinear springs. Negative stiffness was achieved with the nonlinear balancers and linear balancers with optimizable angle of the first segment.

Lastly, the results that are obtained by the proposed method were verified with an experimental setup that contains a prototype of the system. In spite of the friction in the system, the measurement results provide a proof of concept as the measured characteristic is degressive and results in a work reduction of 93.47%.

#### **REFERENCES**

- [1] J. Herder, "Energy- free Systems: Theory, conception and design of statically balanced spring mechanisms," Ph.D. dissertation, TU Delft, Delft, 11 2001.
- [2] G. Radaelli, "An energy approach to static balancing of systems with torsion stiffness," in *Proceedings of the ASME Design Engineering Technical Conference*. Delft: TU Delft, 9 2009.
- [3] J. L. Herder and F. P. A. Van Den Berg, "Statically balanced compliant mechanisms (SBCM's), an example and prospects," in *ASME Design Engineering Technical Conferences*. Baltimore: ASME, 12 2000, pp. 853–859.
- [4] A. Gopalswamy, P. Gupta, and M. Vidyasagar, "A new parallelogram linkage configuration for gravity compensation using torsional springs, *Proceedings - IEEE International Conference on Robotics and Automation*, vol. 1, pp. 664–669, 4 1992.
- [5] M. R. Claus, "Gravity balancing using configurations of torsion bars with application to the HCI foldable container," TU Delft, Delft, Tech. Rep., 12 2008.
- [6] O. Boubaker, "The inverted Pendulum: A fundamental Benchmark in Control Theory and Robotics," in *2012 International Conference on Education and e-Learning Innovations*, National Institute of Applied Sciences and Technology. Tunis: IEEE, 11 2012.
- [7] H. Hemami, F. C. Weimer, and S. H. Koozekanani, "Some Aspects of the Inverted Pendulum Problem for Modeling of Locomotion Systems," *IEEE Transactions on Automatic Control*, vol. 18, no. 6, pp. 658–661, 12 1973.
- [8] T. Kwon and J. K. Hodgins, "Momentum-Mapped Inverted Pendulum Models for Controlling Dynamic Human Motions," *ACM Transactions on Graphics*, vol. 36, no. 1, 1 2017.
- [9] S. Bhattacharya, R. De Risi, D. Lombardi, A. Ali, H. E. Demirci, and S. Haldar, "On the seismic analysis and design of offshore wind turbines," *Soil Dynamics and Earthquake Engineering*, vol. 145, 6 2021.
- $[10]$  P. Varella Barca Guimarães and S. Moreira Ávila, "Control of an offshore wind turbine modeled as discrete system," in *2nd ECCOMAS Young Investigators Conference (YIC 2013)*, Brasilia, 8 2013. [Online]. Available: https://hal.archives-ouvertes.fr/hal-00855865
- [11] P. V. B. Guimaraes, S. M. Avila, M. A. M. Shzu, Z. J. G. Del Prado, and M. V. G. Morais, "Vibration control of an offshore wind turbine modeled as an inverted pendulum," in *11th International Conference on Vibration Problems*, Brasilia, 9 2013. [Online]. Available: http://www.dailymail.co.uk/news/article-2013233/The-windturbine-backlash-Growing-public-
- [12] G. J. Walsh, D. A. Streit, and B. J. Gilmore, "Spatial spring equilibrator theory," *Mechanism and Machine Theory*, vol. 26, no. 2, pp. 155–170, 3 1991.
- [13] F. L. S. Te Riele and J. L. Herder, "Perfect static balance with normal springs," in *ASME 2001 Design Engineering Technical Conferences*. New York: ASME, 11 2001, pp. 571–578.
- [14] Y. Chheta R. and R. Joshi M., "A Review on Passive Gravity Compensation," in *International Conference on Electronics, Communication and Aerospace Technology*. Coimbatore: IEEE, 4 2017, pp. 184–189.
- [15] G. Endo, H. Yamada, A. Yajima, M. Ogata, and S. Hirose, "A passive weight compensation mechanism with a non-circular pulley and a spring," in *Proceedings - IEEE International Conference on Robotics and Automation*. Anchorage: IEEE, 5 2010, pp. 3843–3848.
- [16] B. G. Bijlsma, "Design of a compact gravity equilibrator with an unlimited range of motion," *Journal of Mechanisms and Robotics*, vol. 9, no. 6, 3 2012.
- [17] W. B. Shieh and B. S. Chou, "A novel spring balancing device on the basis of a Scotch yoke mechanism," in *2015 IFToMM World Congress Proceedings, IFToMM 2015*. New Taipei: National Taiwan University, 2015.
- [18] E. Dede and B. Trease, "Statically-balanced Compliant Four-bar Mechanism for Gravity Compensation," The University of Michigan, Michigan, Tech. Rep., 2004.
- [19] G. Radaelli, R. Buskermolen, R. Barents, and J. L. Herder, "Static balancing of an inverted pendulum with prestressed torsion bars," in *Mechanism and Machine Theory*, vol. 108. Delft: Elsevier Ltd, 2 2017, pp. 14–26.
- [20] G. Radaelli and J. L. Herder, "Isogeometric shape optimization for compliant mechanisms with prescribed load paths," in *Proceedings of the ASME Design Engineering Technical Conference*, vol. 5A. Delft: American Society of Mechanical Engineers (ASME), 8 2014.
- [21] ——, "Gravity balanced compliant shell mechanisms," *International Journal of Solids and Structures*, vol. 118-119, pp. 1339–1351, 7 2017.
- [22] A. Müller, "Generic mobility of rigid body mechanisms," Mechanism *and Machine Theory*, vol. 44, no. 6, pp. 1240–1255, 6 2009.
- [23] L. Howell and A. Midha, "A Loop-Closure Theory for the Analysis and Synthesis of Compliant Mechanisms," *Journal of Mechanical Design*, vol. 118, no. 125, 1994.

# 4

# Discussion

### **4.1. Discussion research paper**

The research paper, discussed in chapter [3,](#page-32-0) illustrated relatively high performance of the balancers. As a matter of fact, six three segment balancers and three four segment balancers realized a work reduction higher than 99%. As mentioned in the paper, this work reduction is higher than that of the mechanisms presented in the state of the art. The work reduction of the prototype was 93.47%. The MATLAB model achieved a higher reduction in actuation effort of 99.33%. This deviation in work reduction is partly caused by the fact that the measured load values are generally lower than expected. It is seen that two out of ten measurement runs illustrated a deviating moment-angle characteristic when compared to the other measurement runs. These moment-angle curves appeared to be lower than the other plots and are expected to cause the lower average moment values at angles of the pendulum until 60°. The experiments, however, still provide a proof of concept as the measured moment-angle curve is a degressive characteristic.

### **4.2. Discussion application as exoskeleton**

It is expected that the proposed balancer has significant potential for use in a lower back supporting exoskeleton. The balancing quality in terms of work reduction is much larger than that of the state of the art presented in section [1,](#page-8-0) both for the MATLAB model and the prototype. Although the contribution of friction was found to be relatively large in the research paper, the spring stiffnesses are easily scaled in case of an application as exoskeleton. As long as the friction in the bearings is not increased, enlarged internal spring moments will reduce the contribution of friction. Despite the fact that it will be hard to acquire torsion springs with the right stiffnesses, it is possible to design and produce own springs. Incorporation of the spring design and production in the design process could increase the development costs, but this approach will eventually facilitate full in-house development of the mechanism. Moreover, the other constituent parts of the balancer can be obtained or made relatively easily and are less costly.

An important requirement of an exoskeleton is that it should be conform the human body. One of the main advantages of the presented balancer is the flexibility to be applied in different use cases. As a matter of fact, the spring stiffnesses and segment lengths, among others, can be selected such that the kinematics suit the intended application. For a given angle of the pendulum and the first segment, the balancer could attain two different postures: an elbow up configuration and elbow down configuration. Extreme cases such as the case where segment 1 is at its lower- or upperbound form an exception. In this work, the elbow up configuration is analyzed because of the potentially better fit with the human body. A restriction that is not taken into account yet is the allowed range of motion of the first segment when the balancer is used in an actual exoskeleton. As a matter of fact, interesting behaviour is seen for relatively large initial angles of the first segment. The balancer appeared to be able to show softening behaviour without prestress and contact release with these large initial angles. If the presented design is to be used as an actual exoskeleton, one should ensure that the first segment always has a smaller angle with respect to the vertical than the pendulum. This would degrade the possibilities for the latter softening behaviour. As nonlinear springs are not easily obtained, the exoskeleton would be dependent on the principle of prestress and release of contact. This principle is expected to be relatively easy to apply. The contacts only restrict the segments to rotate with respect to each other, which could be achieved by means of a simple bracket.

In addition to the conformability to the human body, the balancer should allow for the other degrees of freedom of the human body as much as possible. Apart from cases wherein these DOFs are to be constrained, like in the situation of a patient with insufficient muscular capacity to hold his or her body in a certain configuration, translations and rotations other than forward bending should be unaffected in their kinematics. Because of the stiffness of the balancer in the rotation directions other than forward bending, a connection of the balancer with the human body that allows for these rotations is needed.

The springs on the first axis of the prototype, on the other hand, are connected with the environment by means of a bolt, nut and connection plateau. If the balancer is to be used as an exoskeleton, this plateau is no longer available. Instead, the outer ring of the clock springs should be connected with a rigid part of the human body that does not experience any displacements during forward bending, like the hip.

### **4.3. Recommendations for future research**

As a recommendation for future research, it would be of great relevance to develop an optimization procedure that accounts for variations of the length of the pendulum. This would contribute significantly to the practical application of the balancer, as the human back is known to extend during flexion. The performance of the balancer can be maximized by measuring the effective length of the back of the wearer during flexion and its reverse motion at the beginning of the design phase of the balancer. Accordingly, a model can be made with a known radius-angle characteristic *r* (*α*). Alternatively, the connections of the balancer with the back can be altered. As a result, the mechanism is allowed to extend and contract by a small amount. This extra degree of freedom would prevent the user of the system to be forced to describe a perfect quarter of a sine. It should be noted, however, that the first approach is recommended as the latter method will degrade the balancing performance.

If the exact moment-angle objective function is known, one could focus on this particular function during the optimization phase. The current work examined various versions of the three and four segment balancers for different moment-angle objective functions. As computational power and time are to be invested in the optimization of one scenario only, more research can be done on the type of algorithm and the algorithm settings that provide the lowest objective function values for that scenario. Until now, all optimization runs are done with the genetic algorithm from MATLAB on standard settings. Other population and crossover settings could improve the optimization performance as the optimization time could be reduced or lower optima could be found. One could, for example, compare different settings of the genetic algorithm in terms of their influence on the optimization time and eventual objective function value. It should be mentioned, however, that the latter investigation could be very costly as multiple runs are needed in order to make general conclusions or predictions. As a matter of fact, the random nature of the algorithm causes one optimization run to be not representative for the performance of the algorithm as a whole.

Dependent on the field of application, it might be worth the effort to design a housing for the axes with bearings and clock springs. Especially in agricultural or hospital applications, it is required that there is no accumulation of dust or other substances at these locations. Alternatively, one could decide to convert the rigid body mechanism into a compliant version. This could, however, come at the cost of concentrated deflections and high local stresses in the balancer.

Lastly, it is recommended to do an attempt to balance the human back in lateral bending too. Other exoskeletons, like the PLAD soft exoskeleton [\[17\]](#page-201-0), support the human body in this degree of freedom as well. Although the PLAD illustrates relatively low balancing quality in this direction, users with reduced muscle activity might find this multi-directional support advantageous.

# 5

# Conclusion

This work analyzed a rigid body balancer with torsion springs that could be incorporated in an exoskeleton that supports the human back by balancing the moment that is induced around the hip by forward bending. More specifically, the research paper examined the possibilities to statically balance various nonlinear moment-angle characteristics. The ability to approximate these nonlinear characteristics originates from the internal degree of freedom of the total system, consisting of the balancer and the inverted pendulum as a model of the human back. This internal DOF, on the other hand, also posed extra design difficulties as the optimization routine required the equilibrium configurations.

The research paper demonstrated that the proposed rigid body balancer could be used to approximate a given moment-angle characteristic. Most of the balancers with linear, un-prestressed springs realized higher work reduction than the state of the art on sine balancers presented in the paper. Moreover, balancers were found that are able to approximate progressive, progressive-degressive and degressive-progressive objective functions. In addition, system parameters were obtained that resulted in approximations of negative stiffness objective functions. The performances of the latter are comparable to that of the sine balancers. The implementation of nonlinear springs and linear, prestressed springs with release of contact is shown to be useful for some of the presented objective characteristics. The experiments with the prototype provided a proof of concept as the measured characteristic illustrated both degressive behaviour and correspondence to the objective function.

Generally, it can be concluded that the presented balancers are able to approximate the quarter of a sine objective function relatively well. As a matter of fact, 75% of the three segment balancers and 75% of the four segment balancers realized a work reduction higher than 99%. This is higher than reported in the studied state of the art. The work reduction of the prototype was 93.47%. Although the availability of clock springs with the correct stiffnesses was and will be limited, the proposed system could be conform to the human body as the kinematics can be controlled early in the design phase.

# Appendices

In the following sections, extra information is included in the form of appendices. It concerns information that is not provided in the research paper or in the regular chapters of this thesis.

In order to find the correct equilibrium values of the system with the MATLAB script, one should do an energy analysis of the possible postures of the balancer for each angle of the pendulum. As the angle of the first segment is swept through its range of motion, a lowerbound and upperbound of this sweep are to be established. Generally, these bounds are interpreted as situations in which the second and third segment are perfectly aligned with respect to each other. Equation [A.1](#page-53-0) and equation [A.3](#page-53-1) are used to evaluate the corresponding internal angles of the four bar. These equations are provided, together with formulations for other angles that are expected to be of use, in appendix [A.](#page-52-0)

To check the behaviour of the balancers with prestress and release of contact, one would need Free Body Diagrams of the balancers. The FBD of the three segment balancer is included in appendix [B,](#page-54-0) whereas appendix [C](#page-60-0) provides a less elaborated FBD of the four segment balancer. The expressions for the reaction moments can be used to check the written MATLAB scripts and its calculations. As a matter of fact, the external moments at the nodes of the springs should correspond with the internal moments that are created by the springs.

An extra appendix, appendix [D,](#page-64-0) is related to optimization results and figures of a four segment balancer with prestress and release of contact. The above described correspondence of the internal and external moments and more figures are included, as they illustrate the working principle of this balancer well.

The moment-angle characteristic of a given, conservative system can be derived by differentiating the potential energy formulation with respect to its degree of freedom. This fact is used to spot potential errors in the MATLAB code early in the design phase. As the moment-angle and potential energy characteristics did not agree for a couple of iterations at the start of the research, it was decided to elaborate on the potential energy and to do an attempt to enforce the Lagrange equations. Unfortunately, the latter did not succeed because of the relatively involved potential energy formulation. Nevertheless, the formulation of the potential energy and the requirements to fulfill in order to apply Lagrange are given in appendix [E.](#page-66-0)

It is expected that it is useful to verify the results in another way than with the moment-angle and potential energy curves as well. The latter is done with help of Artas SAM software [\[21\]](#page-201-1). The software is developed to analyze the loads and kinematics of mechanisms. Although the to be evaluated mechanism should be exactly constrained, which is not the case for the balancer that is described in this work, the program is still useful to check the free body diagrams that are included in appendix [B](#page-54-0) and [C.](#page-60-0) An example of a check with a four segment balancer is included in appendix [F.](#page-68-0)

Apart from the more theoretical parts described above, it might be of interest to obtain more information about the design of the prototype. Appendix [G](#page-70-0) will depict some renders of the Solidworks [\[22\]](#page-201-2) model. In order to construct an exact same version of this, all constituent parts are listed as well. References to the manufacturer sites are included, if applicable. Some parts, especially PLA parts, are made at the university. In those cases, the Solidworks drawing is included to make the overview complete. Appendix [H](#page-86-0) discusses points of attention for the assembly phase that will minimize friction and optimize the alignment of the balancer. Despite the recommendation to use off-the-shelf clock springs, as described in appendix [G,](#page-70-0) the reader is encouraged to implement springs of own design if that would result in actual stiffnesses that are closer to the stiffnesses that are provided by the optimization procedure. Appendix [I](#page-90-0) includes a qualitative evaluation of watercutted and lassercutted springs of various thicknesses. The springs that are used in the prototype, the off-the-shelf clock springs from Lesjöfors, are quantitatively evaluated in appendix [J.](#page-92-0) Lastly, when the prototype and the experimental setup are fully constructed, LabVIEW [\[23\]](#page-201-3) code is needed to read the output of the sensors. The LabVIEW block-scheme is presented in appendix [K.](#page-96-0)

The last three appendices are more abstract as these include the information that is needed to run the same MATLAB scripts in the same way as done in this research. The MATLAB code is given in appendix [N,](#page-110-0) whereas appendix [L](#page-98-0) informs the reader about the use of a Linux cluster to increase the available computational power. As an intermezzo, appendix [M](#page-100-0) tabulates the optimization results that were omitted from the paper for reasons of readability and overview.

# A

# Geometric analysis

<span id="page-52-0"></span>In the following, the geometry of a four bar consisting of an inverted pendulum and a 3 segment balancer will be analyzed. A sketch of the system is shown in figure [A.1.](#page-52-1) The black line indicates the inverted pendulum, whereas the blue lines represent the rigid segments of the balancer. The green line with length "q" serves as an imaginary connection, such that the four bar is divided into two triangles. Typically, the lengths of the blue segments and the black segment are known. The length of the imaginary, green segment is subject to change as the pendulum rotates.

<span id="page-52-1"></span>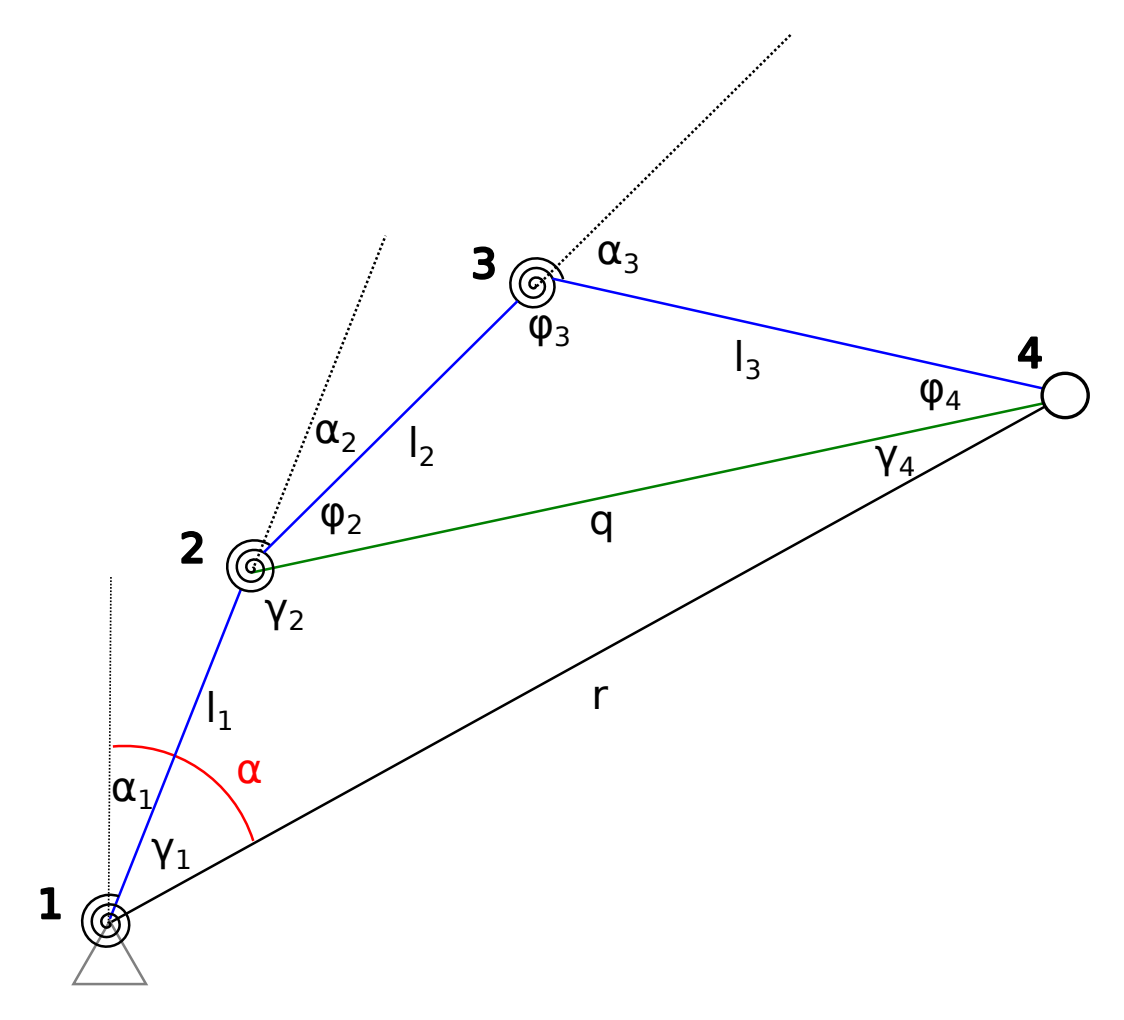

Figure A.1: Definition of angles

<span id="page-53-0"></span>
$$
\gamma_2 = \arccos\left(\frac{q^2 + l_1^2 - r^2}{2ql_1}\right)
$$
 (A.1)

$$
\gamma_1 = \arccos\left(\frac{r^2 + l_1^2 - q^2}{2r l_1}\right) \tag{A.2}
$$

<span id="page-53-1"></span>
$$
\gamma_4 = \arccos\left(\frac{r^2 + q^2 - l_1^2}{2rq}\right) \tag{A.3}
$$

$$
\phi_3 = \arccos\left(\frac{l_2^2 + l_3^2 - q^2}{2l_2l_3}\right) \tag{A.4}
$$

$$
\phi_2 = \arccos\left(\frac{q^2 + l_2^2 - l_3^2}{2q l_2}\right) \tag{A.5}
$$

$$
\phi_4 = \arccos\left(\frac{q^2 + l_3^2 - l_2^2}{2q l_3}\right) \tag{A.6}
$$

$$
q = \sqrt{l_2^2 + l_3^2 - 2l_2l_3\cos(\phi_3)} = \sqrt{r^2 + l_1^2 - 2rl_1\cos(\gamma_1)}
$$
(A.7)

# B

# FBD three segment balancer

<span id="page-54-0"></span>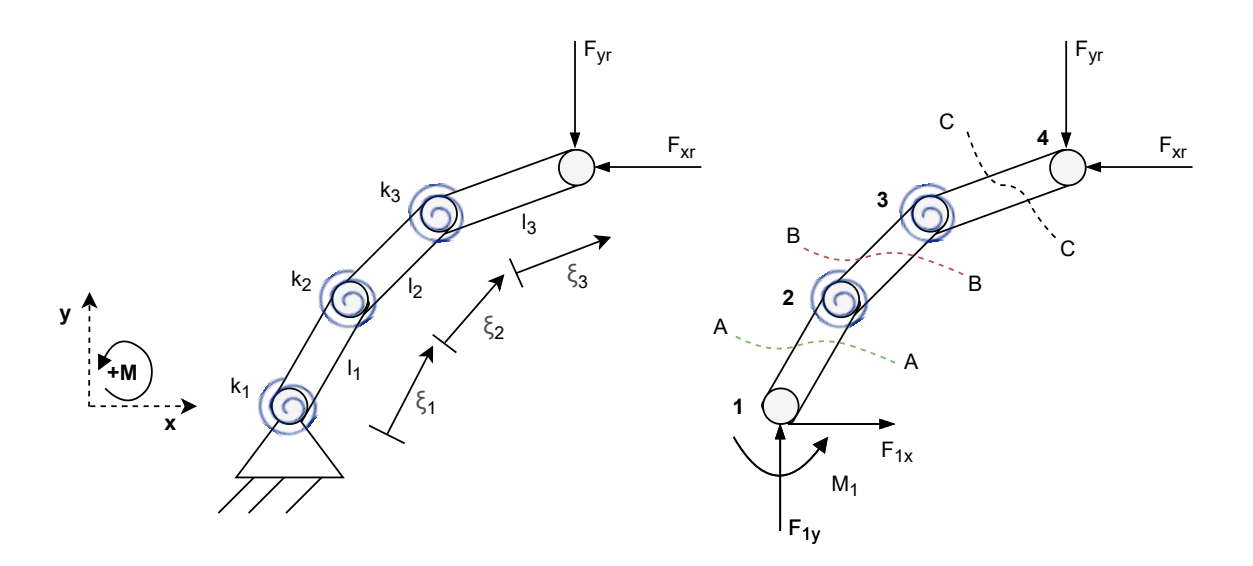

Figure B.1: Schematic of compensation mechanism (left) and setup for Free Body Diagrams (right)

## **B.1. Segment 1**

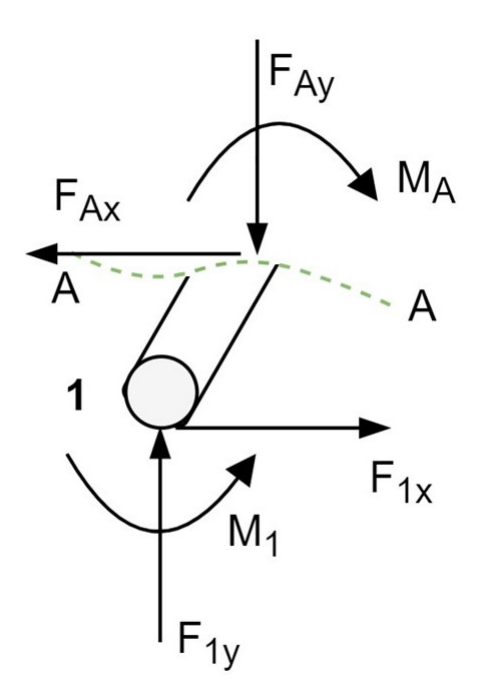

Figure B.2: FBD first segment

Equilibrium in x-direction:

$$
\sum F_x = F_{1x} - F_{Ax} = 0
$$

$$
F_{Ax} = F_{1x}
$$

Equilibrium in y-direction:

$$
\sum F_y = F_{1y} - F_{Ay} = 0
$$

$$
F_{Ay} = F_{1y}
$$

Moment equilibrium:

In the following,  $\theta_1$ ,  $\theta_2$  and  $\theta_3$  will represent the angles of the first, second and third segment with respect to the vertical, respectively.

$$
\sum M_{AA} = M_1 - M_A - F_{1y}\xi_1 \sin(\theta_1) + F_{1x}\xi_1 \cos(\theta_1) = 0
$$
  

$$
M_A = M_1 - F_{1y}\xi_1 \sin(\theta_1) + F_{1x}\xi_1 \cos(\theta_1)
$$

$$
M_A|_{\xi_1=0}=M_1
$$

## **B.2. Segment 2**

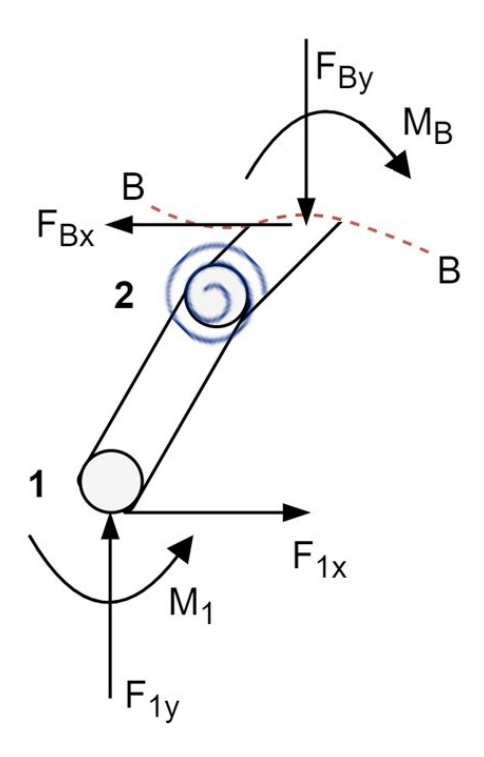

Figure B.3: FBD second segment

Equilibrium in x-direction:

$$
\sum F_x = F_{1x} - F_{Bx} = 0
$$

$$
F_{Bx} = F_{1x}
$$

Equilibrium in y-direction:

$$
\sum F_y = F_{1y} - F_{By} = 0
$$

$$
F_{By} = F_{1y}
$$

Moment equilibrium:

$$
\sum M_{BB} = M_1 - M_B - F_{1y}(l_1 \sin(\theta_1) + \xi_2 \sin(\theta_2)) + F_{1x}(l_1 \cos(\theta_1) + \xi_2 \cos(\theta_2)) = 0
$$
  

$$
M_B = M_1 - F_{1y}(l_1 \sin(\theta_1) + \xi_2 \sin(\theta_2)) + F_{1x}(l_1 \cos(\theta_1) + \xi_2 \cos(\theta_2))
$$
  

$$
M_B|_{\xi_2=0} = M_1 - F_{1y}l_1 \sin(\theta_1) + F_{1x}l_1 \cos(\theta_1)
$$

## **B.3. Segment 3**

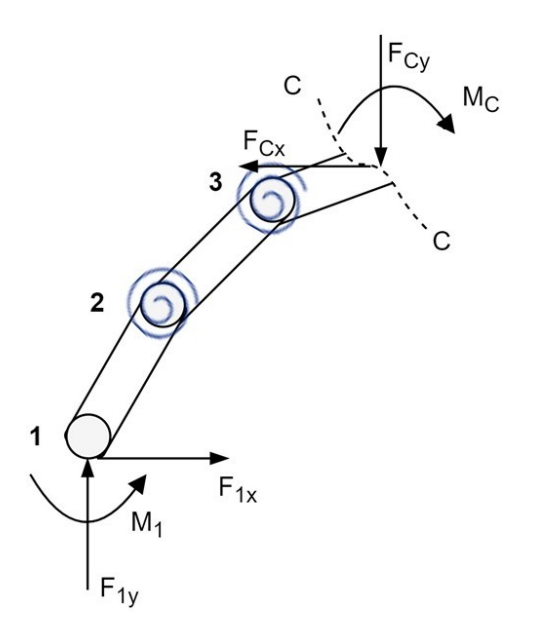

Figure B.4: FBD third segment

Equilibrium in x-direction:

$$
\sum F_x = F_{1x} - F_{Cx} = 0
$$

$$
F_{Cx} = F_{1x}
$$

Equilibrium in y-direction:

$$
\sum F_y = F_{1y} - F_{Cy} = 0
$$

$$
F_{Cy} = F_{1y}
$$

Moment equilibrium:

$$
\sum M_{CC} = M_1 - M_C - F_{1y}(l_1 \sin(\theta_1) + l_2 \sin(\theta_2) + \xi_3 \sin(\theta_3)) + F_{1x}(l_1 \cos(\theta_1) + l_2 \cos(\theta_2) + \xi_3 \cos(\theta_3)) = 0
$$

$$
M_C = M_1 - F_{1y}(l_1 \sin(\theta_1) + l_2 \sin(\theta_2) + \xi_3 \sin(\theta_3)) + F_{1x}(l_1 \cos(\theta_1) + l_2 \cos(\theta_2) + \xi_3 \cos(\theta_3))
$$

$$
M_C|_{\xi_3=0}=M_1-F_{1y}(l_1\sin(\theta_1)+l_2\sin(\theta_2))+F_{1x}(l_1\cos(\theta_1)+l_2\cos(\theta_2))
$$

### **B.4. Reaction forces**

Some scenarios require analytical expressions for the magnitude of the reaction forces expressed in, among others, the internal spring moments. These expressions can be derived as shown below.

<span id="page-57-0"></span>
$$
M_2 = M_B|_{\xi_2=0} = M_1 - F_{1y}l_1 \sin(\theta_1) + F_{1x}l_1 \cos(\theta_1)
$$
 (B.1)

<span id="page-57-1"></span>
$$
M_3 = M_C|_{\xi_3=0} = M_1 - F_{1y} (l_1 \sin(\theta_1) + l_2 \sin(\theta_2)) + F_{1x} (l_1 \cos(\theta_1) + l_2 \cos(\theta_2))
$$
(B.2)

Equation [B.1](#page-57-0) is accordingly written into an expression for the reaction force in horizontal direction, as provided in equation [B.3.](#page-58-0)

<span id="page-58-0"></span>
$$
F_{1x} = \frac{M_2 - M_1 + F_{1y} l_1 \sin(\theta_1)}{l_1 \cos(\theta_1)}
$$
(B.3)

Equation [B.2](#page-57-1) is rewritten into an equation for the vertical reaction force,  $F_{1y}$ .

$$
F_{1y} = \frac{M_1 - M_3 + F_{1x} (l_1 \cos(\theta_1) + l_2 \cos(\theta_2))}{l_1 \sin(\theta_1) + l_2 \sin(\theta_2)}
$$

$$
F_{1y} = \frac{M_1 - M_3 + \frac{M_2 - M_1 + F_{1y} l_1 \sin(\theta_1)}{l_1 \cos(\theta_1)} (l_1 \cos(\theta_1) + l_2 \cos(\theta_2))}{l_1 \sin(\theta_1) + l_2 \sin(\theta_2)}
$$

$$
F_{1y} = \frac{M_1 - M_3}{l_1 \sin(\theta_1) + l_2 \sin(\theta_2)} + \frac{(M_2 - M_1)(l_1 \cos(\theta_1) + l_2 \cos(\theta_2))}{l_1 \cos(\theta_1)(l_1 \sin(\theta_1) + l_2 \sin(\theta_2))} + F_{1y} \tan(\theta_1) \frac{l_1 \cos(\theta_1) + l_2 \cos(\theta_2)}{l_1 \sin(\theta_1) + l_2 \sin(\theta_2)}
$$

$$
F_{1y}\left(1-\tan{(\theta_1)}\frac{l_1\cos{(\theta_1)}+l_2\cos{(\theta_2)}}{l_1\sin{(\theta_1)}+l_2\sin{(\theta_2)}}\right)=\frac{M_1-M_3}{l_1\sin{(\theta_1)}+l_2\sin{(\theta_2)}}+\frac{(M_2-M_1)(l_1\cos{(\theta_1)}+l_2\cos{(\theta_2)})}{l_1\cos{(\theta_1)}(l_1\sin{(\theta_1)}+l_2\sin{(\theta_2)})}
$$

$$
F_{1y}\left(\frac{l_2\sin{(\theta_2)}-l_2\tan{(\theta_1)}\cos{(\theta_2)}}{l_1\sin{(\theta_1)}+l_2\sin{(\theta_2)}}\right)=\frac{M_1-M_3}{l_1\sin{(\theta_1)}+l_2\sin{(\theta_2)}}+\frac{(M_2-M_1)(l_1\cos{(\theta_1)}+l_2\cos{(\theta_2)})}{l_1\cos{(\theta_1)}(l_1\sin{(\theta_1)}+l_2\sin{(\theta_2)})}
$$

All parts of the equation contain the same term  $l_1 \sin(\theta_1) + l_2 \sin(\theta_2)$ , which can be eliminated.

$$
F_{1y}(l_2\sin(\theta_2) - l_2\tan(\theta_1)\cos(\theta_2)) = (M_1 - M_3) + \frac{(M_2 - M_1)(l_1\cos(\theta_1) + l_2\cos(\theta_2))}{l_1\cos(\theta_1)}
$$

Equation [B.4](#page-58-1) finally provides an expression for the vertical reaction force.

<span id="page-58-1"></span>
$$
F_{1y} = \frac{M_1 - M_3}{l_2 \sin(\theta_2) - l_2 \tan(\theta_1)\cos(\theta_2)} + \frac{(M_2 - M_1)(l_1 \cos(\theta_1) + l_2 \cos(\theta_2))}{l_1 \cos(\theta_1)(l_2 \sin(\theta_2) - l_2 \tan(\theta_1)\cos(\theta_2))}
$$
(B.4)

# $\overline{\phantom{a}}$

# FBD four segment balancer

<span id="page-60-0"></span>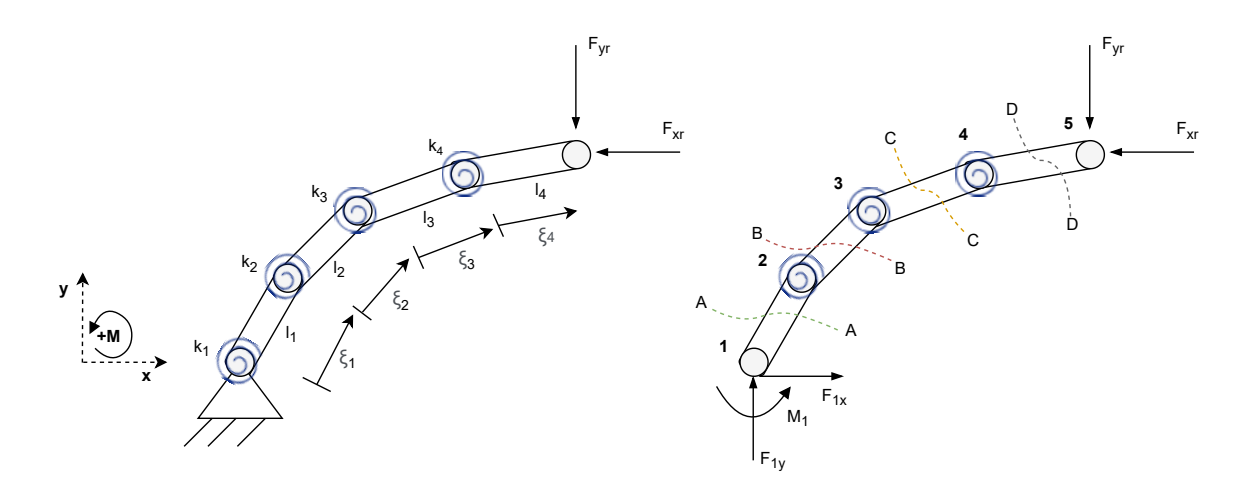

Figure C.1: Schematic of compensation mechanism (left) and setup for Free Body Diagrams (right)

## **C.1. Segment 4**

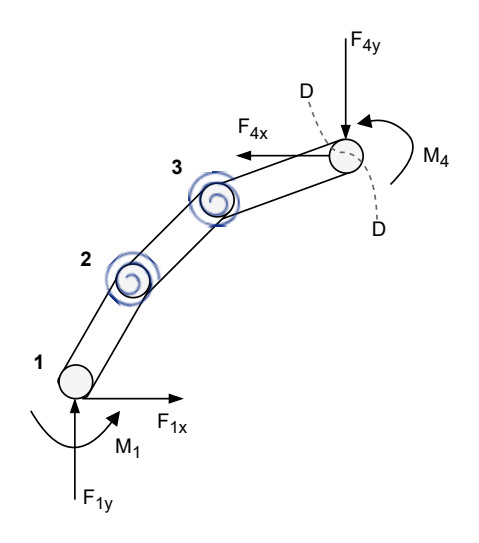

Figure C.2: FBD segment 4

Equilibrium in x-direction:

$$
\sum F_x = F_{1x} - F_{4x} = 0
$$

$$
F_{4x} = F_{1x}
$$

Equilibrium in y-direction:

$$
\sum F_y = F_{1y} - F_{4y} = 0
$$
  

$$
F_{4y} = F_{1y}
$$

Moment equilibrium:

<span id="page-61-1"></span> $\sum M_{DD} = 0 = M_1 + M_4 + F_{1x} (l_1 \cos(\theta_1) + l_2 \cos(\theta_2) + l_3 \cos(\theta_3)) - F_{1y} (l_1 \sin(\theta_1) + l_2 \sin(\theta_2) + l_3 \sin(\theta_3))$  (C.1)

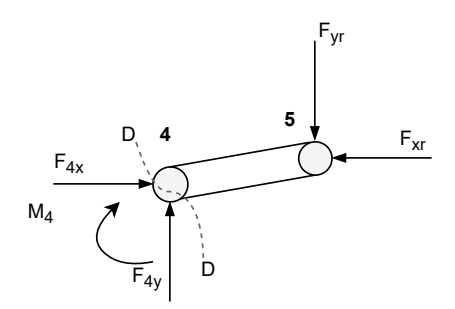

Figure C.3: FBD segment 4

Equilibrium in x-direction:

$$
\sum F_x = F_{4x} - F_{xr} = 0
$$

$$
F_{4x} = F_{xr}
$$

Equilibrium in y-direction:

$$
\sum F_y = F_{4y} - F_{yr} = 0
$$

$$
F_{4y} = F_{yr}
$$

Moment equilibrium:

$$
\sum M_5 = 0 = -M_4 + F_{4x} l_4 \cos(\theta_4) - F_{4y} l_4 \sin(\theta_4)
$$

## **C.2. Reaction forces**

Rewriting the equation of the sum of the moments in node 5:

$$
F_{4x} = \frac{M_4 + F_{4y}l_4 \sin(\theta_4)}{l_4 \cos(\theta_4)}
$$

Using  $F_{1x} = F_{4x}$  and  $F_{1y} = F_{4y}$ :

<span id="page-61-0"></span>
$$
F_{1x} = \frac{M_4 + F_{1y} l_4 \sin(\theta_4)}{l_4 \cos(\theta_4)}
$$
(C.2)

Substituting equation [C.2](#page-61-0) for  $F_{\rm 1x}$  in equation [C.1:](#page-61-1)

$$
M_1 + M_4 + \frac{M_4 + F_{1y}l_4 \sin(\theta_4)}{l_4 \cos(\theta_4)} (l_1 \cos(\theta_1) + l_2 \cos(\theta_2) + l_3 \cos(\theta_3)) - F_{1y}(l_1 \sin(\theta_1) + l_2 \sin(\theta_2) + l_3 \sin(\theta_3)) = 0
$$

After expanding this equation:

$$
M_1 + M_4 + \frac{M_4}{l_4 \cos(\theta_4)} (l_1 \cos(\theta_1) + l_2 \cos(\theta_2) + l_3 \cos(\theta_3))
$$
  
+ $F_{1y}$ (tan( $\theta_4$ ) ( $l_1 \cos(\theta_1) + l_2 \cos(\theta_2) + l_3 \cos(\theta_3)$ ) – ( $l_1 \sin(\theta_1) + l_2 \sin(\theta_2) + l_3 \sin(\theta_3)$ )) = 0

After rewriting this equation:

$$
F_{1y} = \frac{M_1 + M_4 + \frac{M_4}{l_4 \cos(\theta_4)} (l_1 \cos(\theta_1) + l_2 \cos(\theta_2) + l_3 \cos(\theta_3))}{l_1 \sin(\theta_1) + l_2 \sin(\theta_2) + l_3 \sin(\theta_3) - \tan(\theta_4) (l_1 \cos(\theta_1) + l_2 \cos(\theta_2) + l_3 \cos(\theta_3))}
$$

$$
F_{1x} = \frac{M_4 + F_{1y} l_4 \sin(\theta_4)}{l_4 \cos(\theta_4)}
$$

# D

# Release of contact

<span id="page-64-1"></span><span id="page-64-0"></span>The figures corresponding to the MATLAB optimization results of a four segment balancer with release of contact of its springs are included in this section. Although it appeared to be one of the more costly balancers to optimize, both in terms of optimization time and programming effort, the figures are insightful and therefore discussed here. The working principle of release of contact to obtain softening behaviour is elaborated in the paper, included in chapter [3,](#page-32-0) and therefore not discussed here. The system parameters that are obtained from the optimization routine are shown in table [D.1.](#page-64-1) The length of the pendulum is chosen to be  $r = 1$ m.

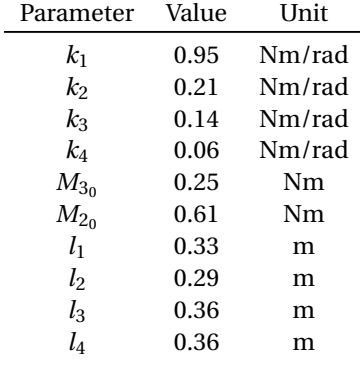

Table D.1: Optimization minimizers

Figure [D.1](#page-65-0) depicts the four plots that are made with the obtained optimization results of the balancer. The kinematics of the balancer are visualized in figure [D.1a.](#page-65-0) The inverted pendulum itself is omitted from this figure. The red posture is the relaxed initial configuration, whereas the blue circles indicate the locations of the mass for 30 different angles of the pendulum. The black lines correspondingly represent the configurations of the balancer for those angles of the pendulum. The softening behaviour is recognized by inspection of the rotation of the first segment. Initially, the distance between two lines is relatively large, whereas it decreases from a certain angle of rotation onward. This distance is even smaller for the last few configurations of the first segment. A decreasing distance between two succeeding lines corresponds with softening behaviour, as the relation of the rotation of the first segment and that of the pendulum is a degressive one. The objective characteristic, the achieved curve and the residual moment are plotted in figure [D.1b.](#page-65-0) The achieved balancing moment of the balancer, plotted in blue, is a degressive and non-smooth characteristic. The latter is caused by the instantaneous activation of springs. The potential energy of the total system is plotted against the angle of rotation of the pendulum in figure [D.1c.](#page-65-0) It is seen that the potential energy is approximately constant. The last figure, figure [D.1d,](#page-65-0) presents the internal and external moments of the second and third spring. The blue and red curves correspond to the internal spring moments, whereas the yellow and purple characteristics indicate the external loads on these points. It is observed that M3m, the internal load of the third spring, is initially constant and intersects M3l, which is the external load on the third spring. The constant value attained by M3m is equal to the prestress on that spring, whereas the discussed intersection of both curves indicates that the external moment is equal to the preload. For larger angles of the pendulum, both characteristics coincidence as force and moment equilibrium should be satisfied. Moreover, the preloaded spring is enabled and will thus decrease the resultant stiffness of the balancer. The latter is observed by the decreased slope of the moment-angle curve. The same phenomenon is seen for the second spring, represented by the yellow and blue curves of the figure.

<span id="page-65-0"></span>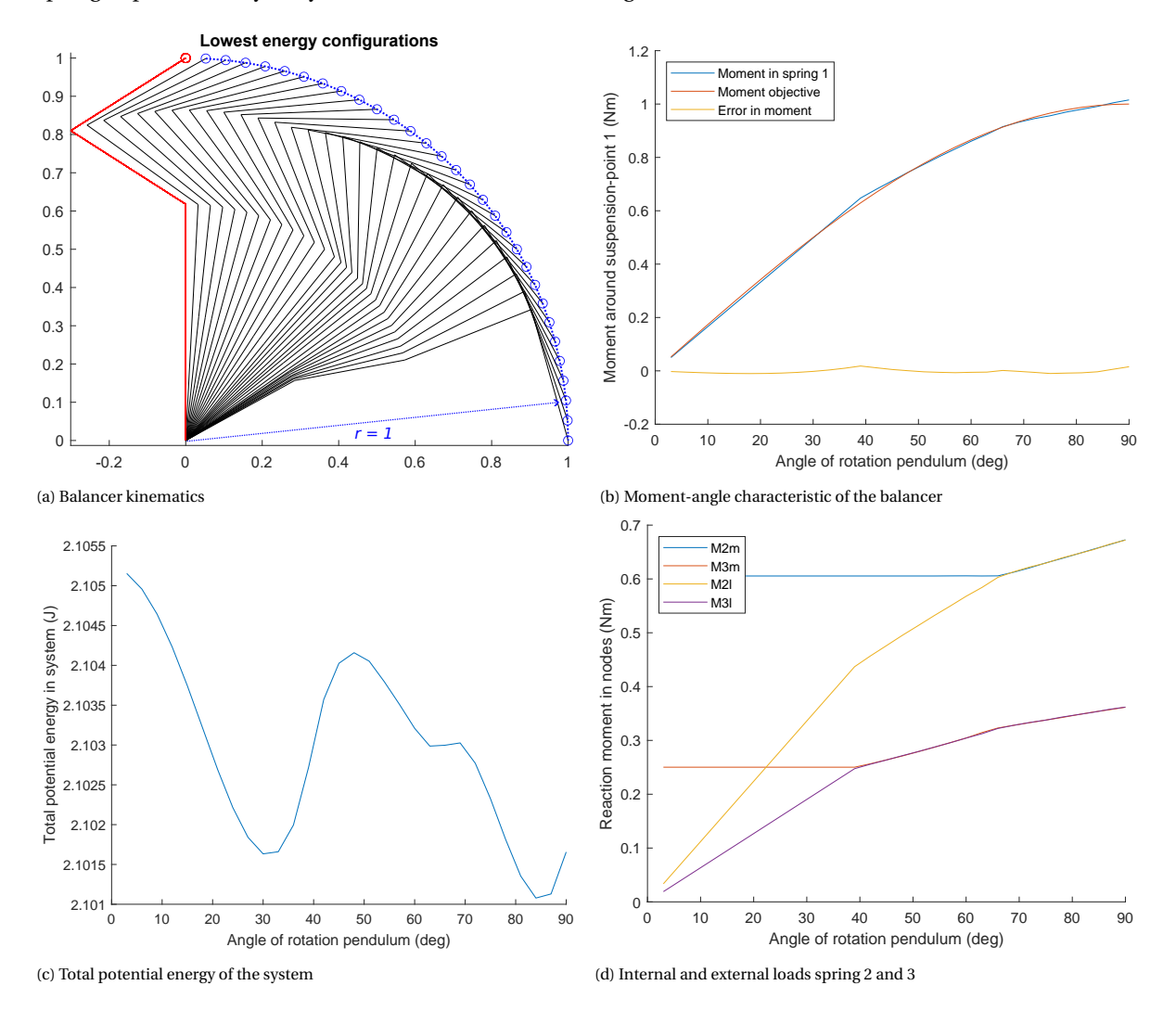

Figure D.1: Kinematics, moment-angle characteristic, potential energy curve and loads on spring 2 and 3 for the four segment balancer with release of contact of the springs

# E

# Lagrange

<span id="page-66-0"></span>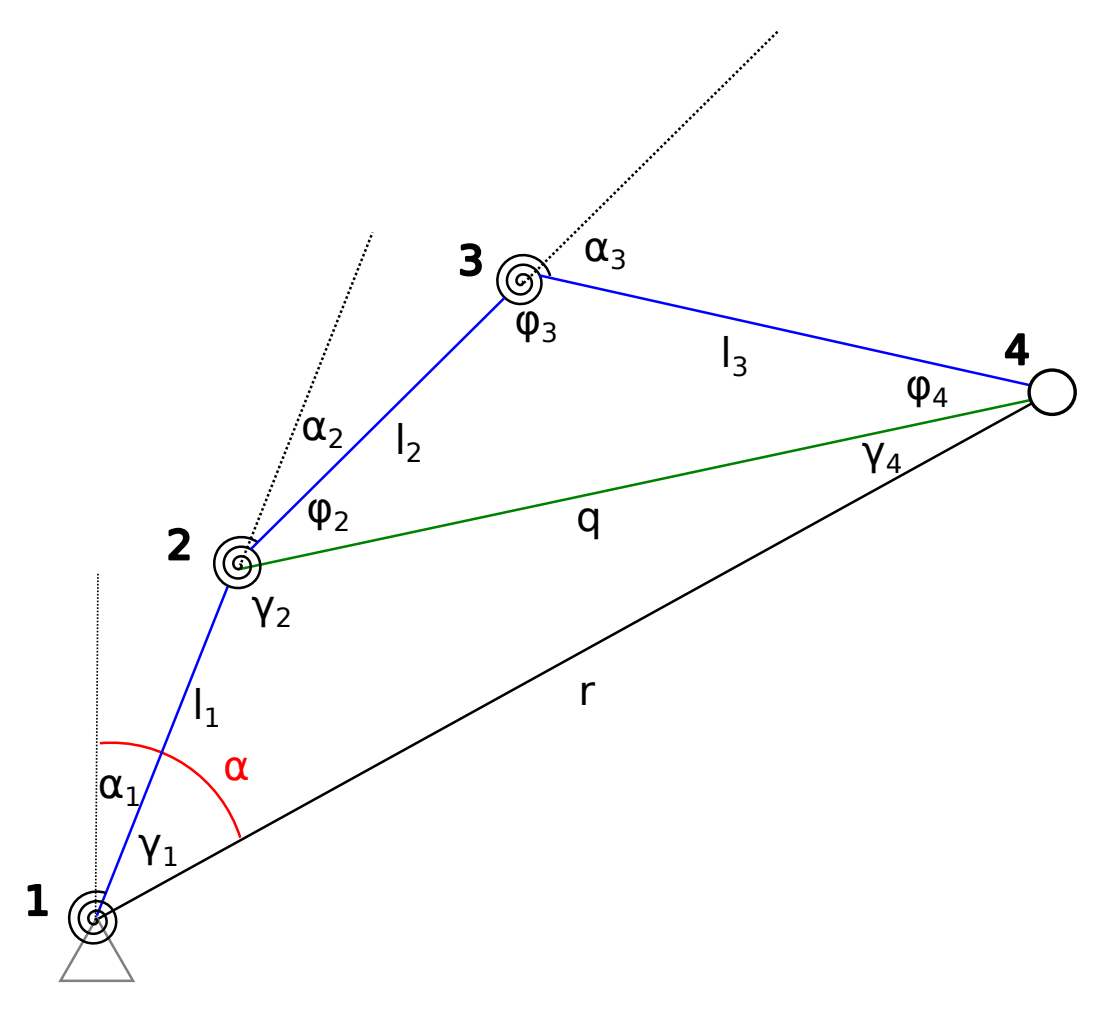

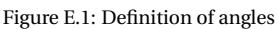

Requirements Lagrange: generalized coordinates should be [\[24\]](#page-201-4):

- Independent
- Holonomic: as many generalized coordinates as DOF
- Complete: location of bodies always fully defined

<span id="page-67-0"></span>
$$
\frac{d}{dt}\frac{\partial T}{\partial \dot{q}_j} - \frac{\partial T}{\partial q_j} + \frac{\partial V}{\partial q_j} = Q_j
$$
 (E.1)

As the analysis is quasi-static and no non-conservative forces are involved *T* =*Q<sup>j</sup>* = 0 and equation [E.1](#page-67-0) reduces to equation [E.2.](#page-67-1)

<span id="page-67-1"></span>
$$
\frac{\partial V}{\partial q_j} = 0
$$
 (E.2)

By selecting  $q_1 = \alpha$  and  $q_2 = \alpha_1$  equation [E.3](#page-67-2) should hold.

<span id="page-67-2"></span>
$$
\frac{\partial V}{\partial q_j} = 0 \begin{cases} \frac{\partial V}{\partial \alpha} = 0\\ \frac{\partial V}{\partial \alpha_1} = 0 \end{cases}
$$
 (E.3)

The total potential energy consists of the energy stored in the torsion springs and the height energy of the mass.

$$
V = mgr\cos(\alpha) + \frac{1}{2}k_1\alpha_1^2 + \frac{1}{2}k_2\alpha_2^2 + \frac{1}{2}k_3\alpha_3^2
$$
 (E.4)

$$
\alpha_1 = \theta_1 - \theta_{1_0} \tag{E.5}
$$

<span id="page-67-6"></span>
$$
\alpha_2 = \pi - \gamma_2 - \phi_2 - (\theta_{2_0} - \theta_{1_0})
$$
 (E.6)

<span id="page-67-7"></span>
$$
\alpha_3 = \pi - \phi_3 - (\theta_{3_0} - \theta_{2_0})
$$
 (E.7)

$$
q = \sqrt{r^2 + l_1^2 - 2rl_1 \cos(\alpha - \alpha_1 + \theta_{1_0})}
$$
 (E.8)

<span id="page-67-3"></span>
$$
\gamma_2 = \arccos\left(\frac{q^2 + l_1^2 - r^2}{2ql_1}\right)
$$
 (E.9)

<span id="page-67-4"></span>
$$
\phi_2 = \arccos\left(\frac{q^2 + l_2^2 - l_3^2}{2q l_2}\right) \tag{E.10}
$$

<span id="page-67-5"></span>
$$
\phi_3 = \arccos\left(\frac{l_2^2 + l_3^2 - q^2}{2l_2l_3}\right) \tag{E.11}
$$

Substituting equation [E.9,](#page-67-3) equation [E.10](#page-67-4) and equation [E.11](#page-67-5) into equations [E.6](#page-67-6) and [E.7](#page-67-7) yields equations [E.12](#page-67-8) and [E.13.](#page-67-9)

<span id="page-67-8"></span>
$$
\alpha_2 = \pi - \arccos\left(\frac{q^2 + l_1^2 - r^2}{2ql_1}\right) - \arccos\left(\frac{q^2 + l_2^2 - l_3^2}{2ql_2}\right) - (\theta_{2_0} - \theta_{1_0})
$$
(E.12)

<span id="page-67-9"></span>
$$
\alpha_3 = \pi - \arccos\left(\frac{l_2^2 + l_3^2 - q^2}{2l_2l_3}\right) - \left(\theta_{3_0} - \theta_{2_0}\right) \tag{E.13}
$$

$$
V = mgr\cos(\alpha) + \frac{1}{2}k_1\alpha_1^2
$$
  
+  $\frac{1}{2}k_2\left(\pi - \arccos\left(\frac{q^2 + l_1^2 - r^2}{2ql_1}\right) - \arccos\left(\frac{q^2 + l_2^2 - l_3^2}{2ql_2}\right) - (\theta_{2_0} - \theta_{1_0})\right)^2$   
+  $\frac{1}{2}k_3\left(\pi - \arccos\left(\frac{l_2^2 + l_3^2 - q^2}{2l_2l_3}\right) - (\theta_{3_0} - \theta_{2_0})\right)^2$ 

# F

## SAM

<span id="page-68-1"></span><span id="page-68-0"></span>Early in the MATLAB modeling phase, the results obtained by the written MATLAB scripts were verified with use of Artas SAM software [\[21\]](#page-201-1). The results correspond to a four segment balancer with segment lengths equal to 29% of the length of the pendulum. The fourth spring is omitted and therefore has a stiffness value of 0.00 Nm/rad. The second and third spring, on the other hand, are prestressed. The system properties are summarized in table [F.1.](#page-68-1) Figure [F.1](#page-69-0) illustrates both the moment-angle and the potential energy characteristics in subfigure [F.1a](#page-69-0) and the kinematics of the balancer in subfigure [F.1b.](#page-69-0) As the to be analyzed mechanism should be exactly constrained in SAM, three data arrays are inserted. These arrays originate from MATLAB and contain the discrete angles of the pendulum, the angles of the first segment and the found angles of the second segment. The SAM software is thus only used to check whether the calculations regarding the loads and potential energy are executed correctly. A potential mistake in the analysis of the equilibrium angles would not be detected via this method. The moment-angle and potential energy characteristics found by SAM are shown in figure [F.2.](#page-69-1)

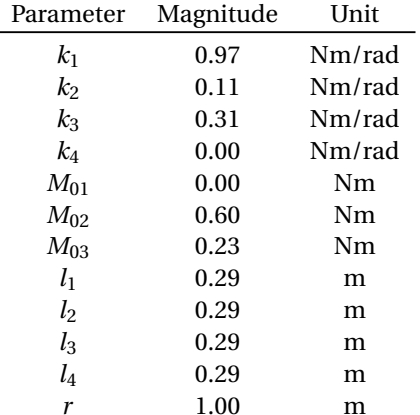

Table F.1: System parameters

<span id="page-69-0"></span>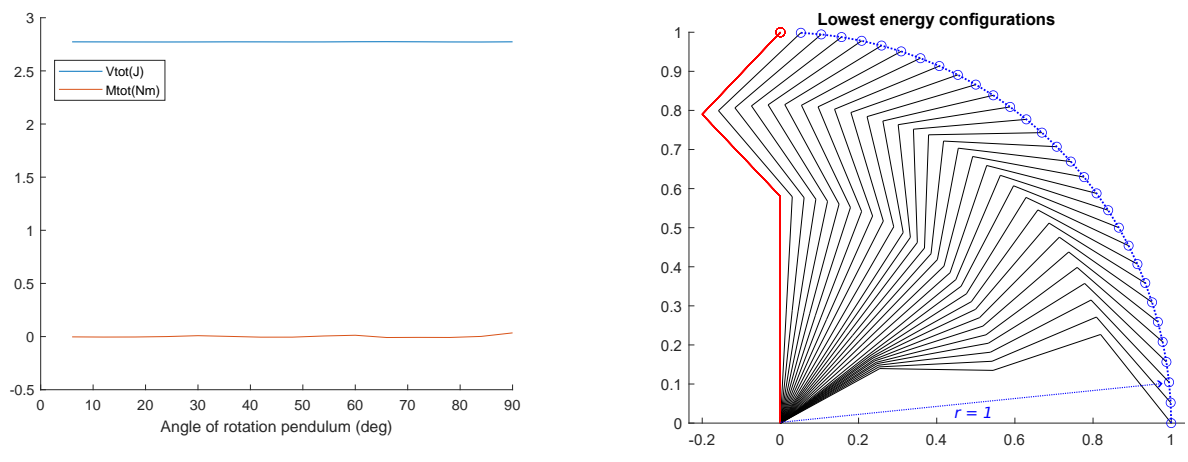

(a) Potential energy and moment-angle plot

(b) Balancer kinematics

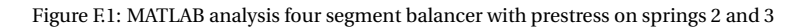

<span id="page-69-1"></span>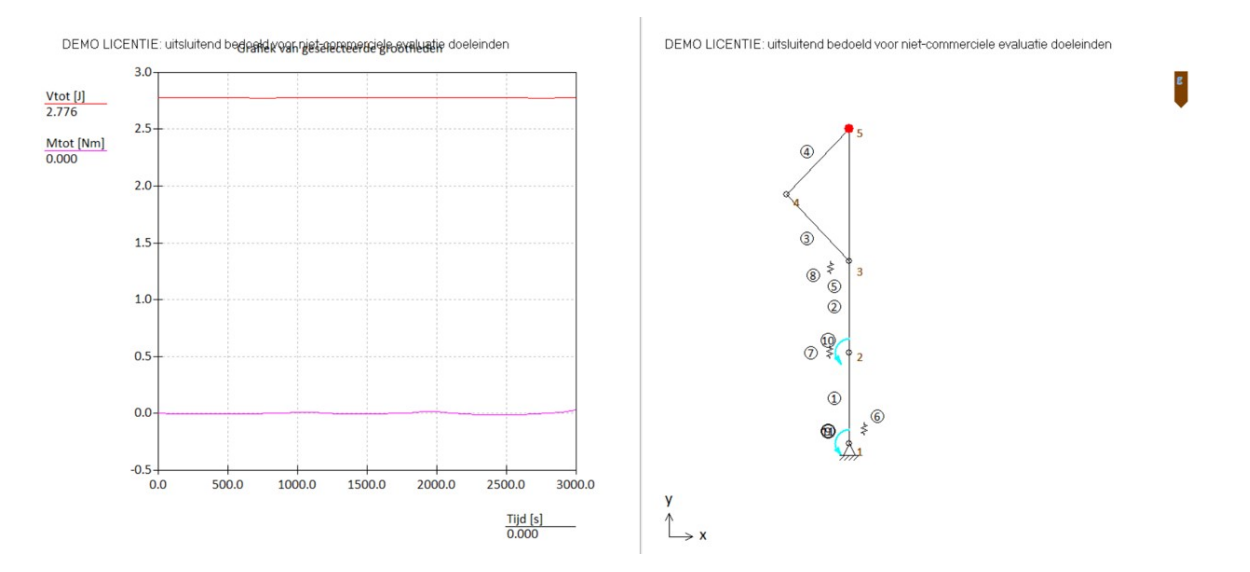

Figure F.2: SAM analysis four segment balancer with prestress on springs 2 and 3

# G

# Solidworks

## <span id="page-70-0"></span>**G.1. Solidworks model assembly**

Renders of the Solidworks model of the prototype are provided in figure [G.1,](#page-70-1) [G.2](#page-71-0) and [G.3](#page-71-1) for an overview, side view and top view, respectively.

<span id="page-70-1"></span>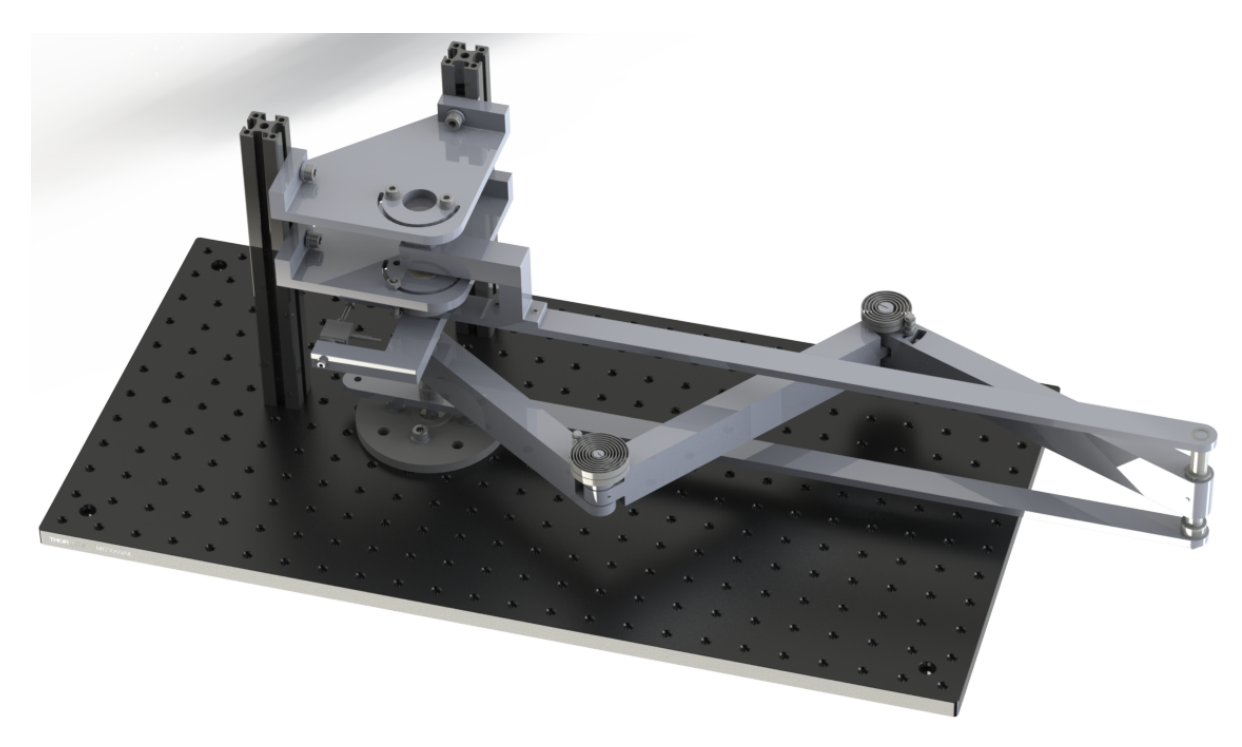

Figure G.1: Overview SW model

<span id="page-71-0"></span>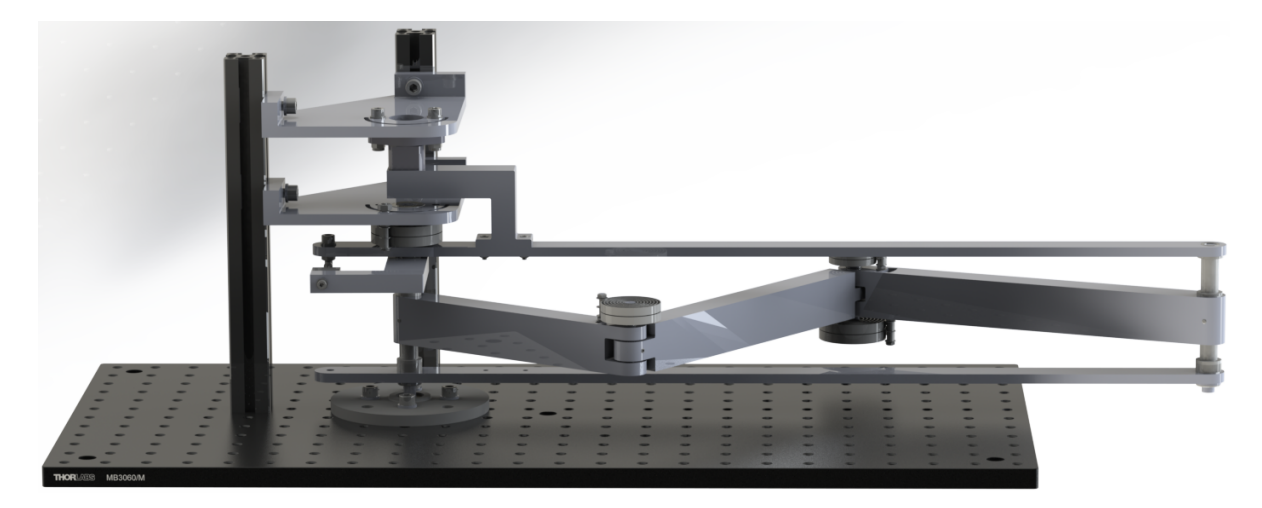

Figure G.2: Side view SW model

<span id="page-71-1"></span>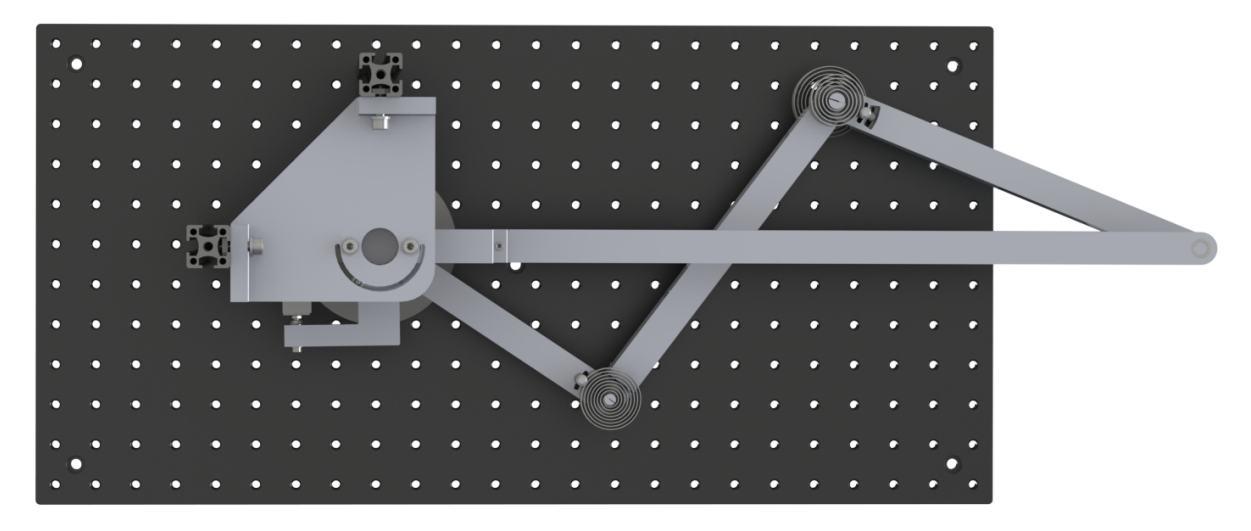

Figure G.3: Top view SW model

## **G.2. Solidworks model parts**

Off-the-shelf parts:

- 1x Thorlabs MB3060/M [\[25\]](#page-201-5)
- 2x Thorlabs XE25L225/M construction rail [\[26\]](#page-201-6)
- 1x Cherry AN8 angle position sensor [\[27\]](#page-201-7)
- 1x FUTEK LSB200 FSH00102 load cell [\[28\]](#page-201-8)
- 4x 907 Lesjöfors clock spring [\[29\]](#page-201-9)
- 2x 903 Lesjöfors clock spring [\[30\]](#page-201-10)
- 2x 908 Lesjöfors clock spring [\[31\]](#page-201-11)
- 2x RS PRO 8mm-22mm miniature ball bearing [\[32\]](#page-201-12)
- 8x NMB 8mm-12mm radial ball bearing [\[33\]](#page-201-13)
- 2x NMB 6mm-10mm radial ball bearing [\[34\]](#page-201-14)
- 5x nylon 8mm bearing [\[35\]](#page-201-0)
- 9x nylon M8 washer [\[36\]](#page-201-1)
- 2x metal M8 washer [\[37\]](#page-201-2)
- 8x metal M6 washer [\[38\]](#page-202-0)
- 3x metal M5 washer [\[39\]](#page-202-1)
- 20x metal M3 washer [\[40\]](#page-202-2)
- 2x M8 Starlock [\[41\]](#page-202-3)
- 17x M3 hexagon nut [\[42\]](#page-202-4)
- 3x M5 hexagon nut [\[43\]](#page-202-5)
- 8x M6 20mm cylinder head screw [\[44\]](#page-202-6)
- 3x M5 20mm cylinder head screw [\[45\]](#page-202-7)
- 2x M3 20mm cylinder head screw [\[46\]](#page-202-8)
- 2x M3 12mm cylinder head screw [\[47\]](#page-202-9)
- 1x M3 30mm flathead screw [\[48\]](#page-202-10)
- 5x M3 12mm set screw [\[49\]](#page-202-11)
- 3x M3 thread [\[50\]](#page-202-12)

#### Other parts:

- 2x PLA "Attach plate"
- 1x PLA "Pushing bracket"
- 1x PLA "Hall coupler"
- 1x PLA "3dmount"
- 1x PLA "Segment1"
- 1x PLA "Segment2"
- 1x PLA "Segment3"
- 2x PMMA "Pendulum"
- 1x steel "Armaturerod1"
- 1x steel "Armaturerod2"
- 1x steel "Armaturerod3"
- 1x steel "Pendulumrod"

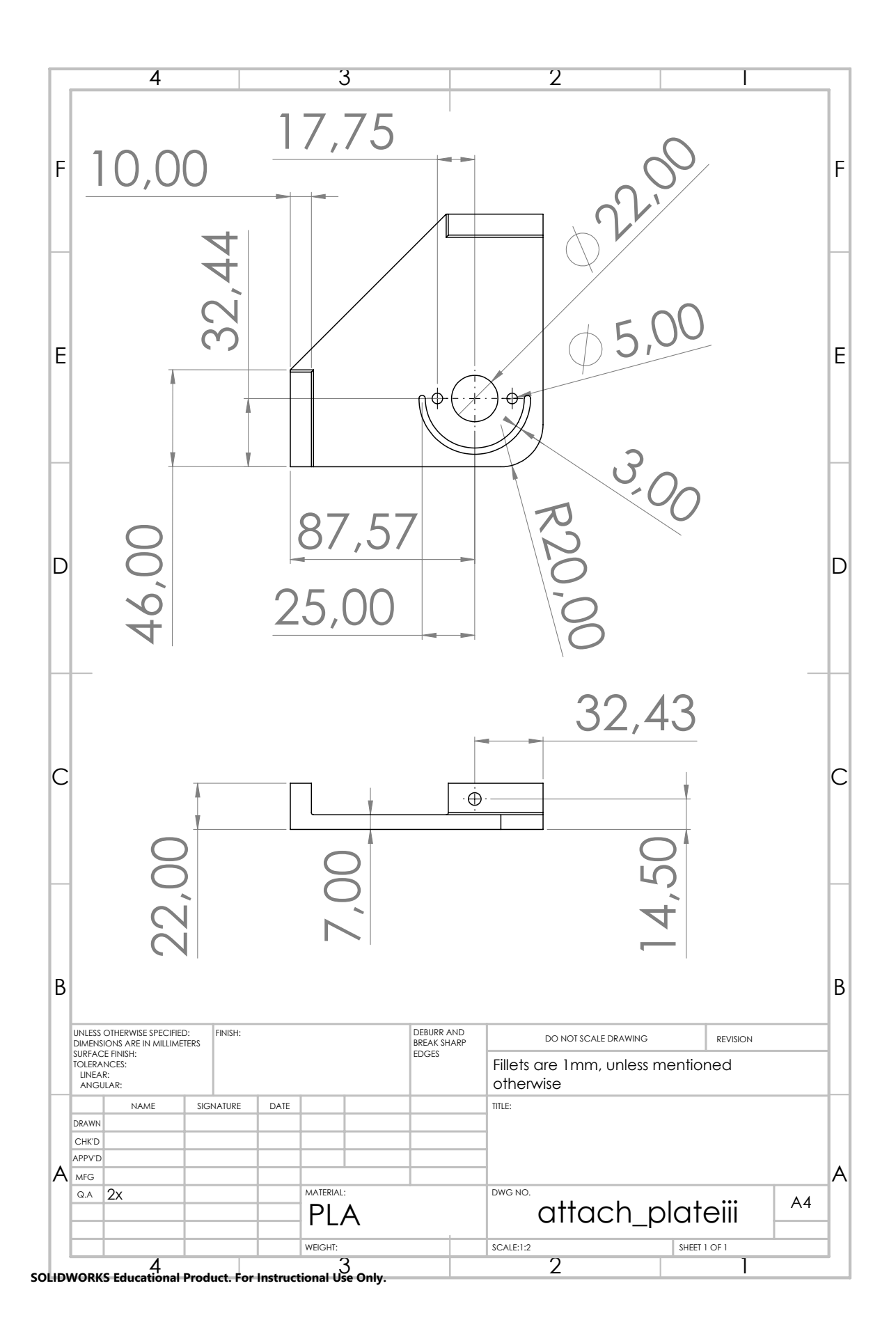

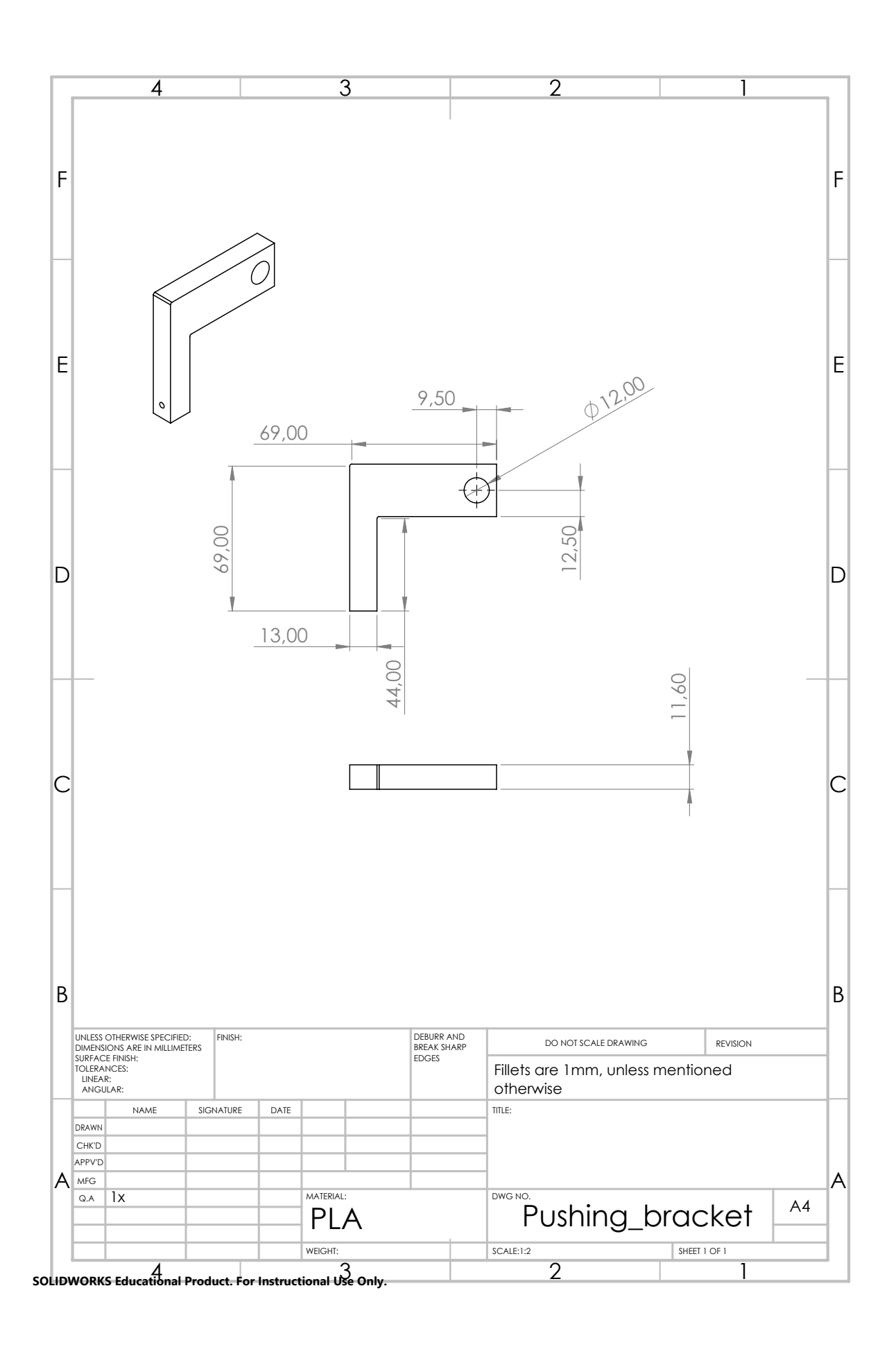

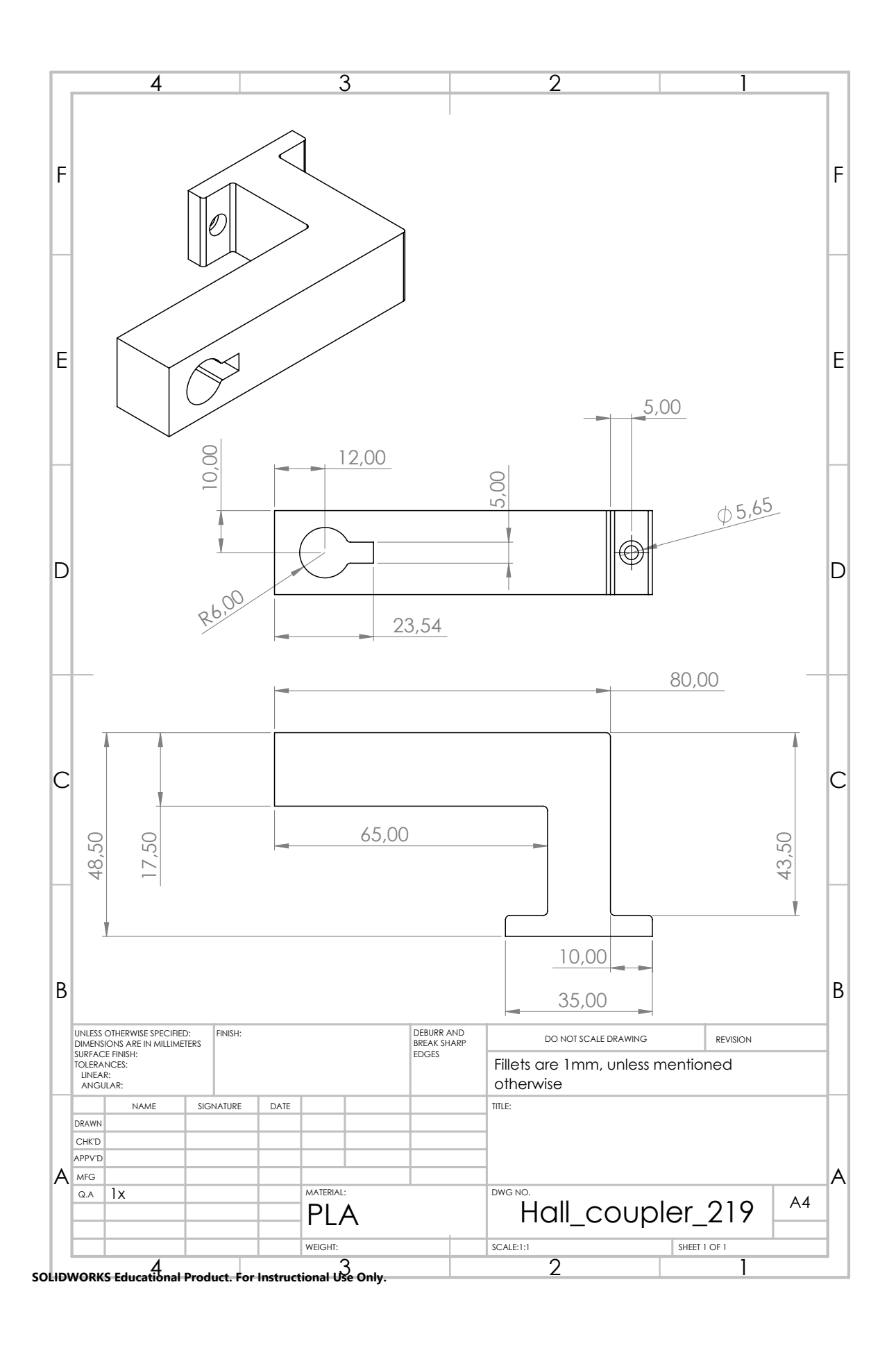

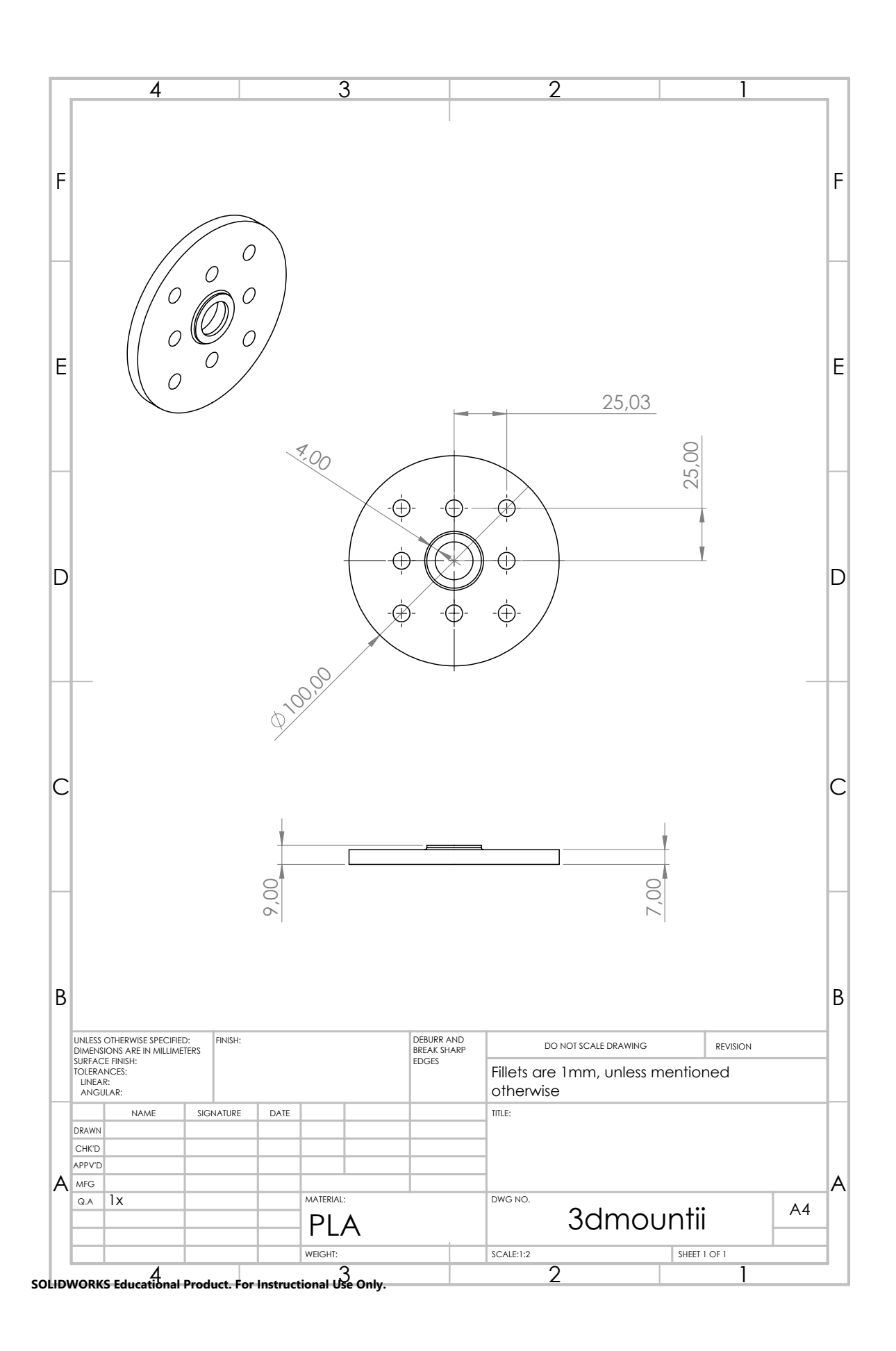

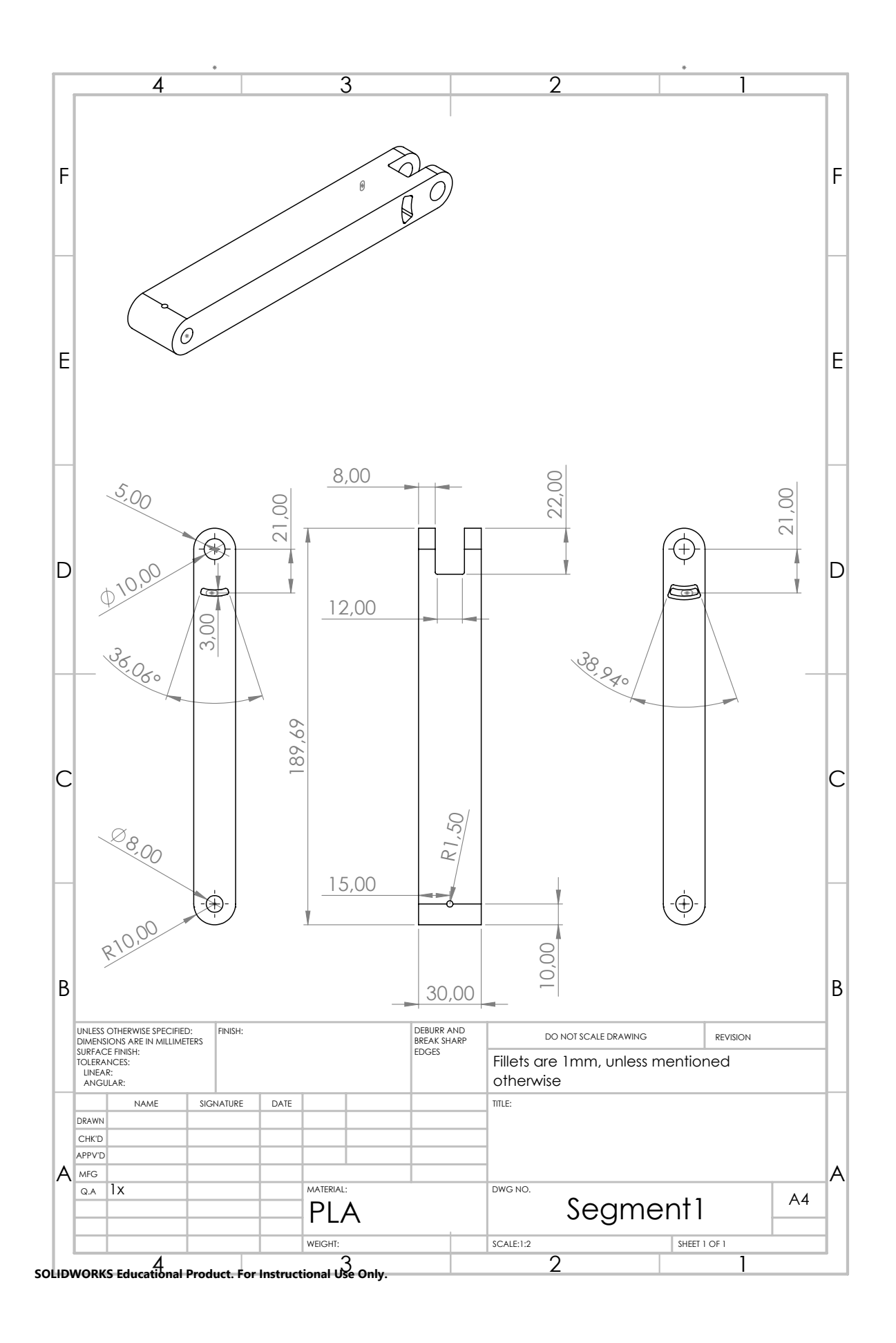

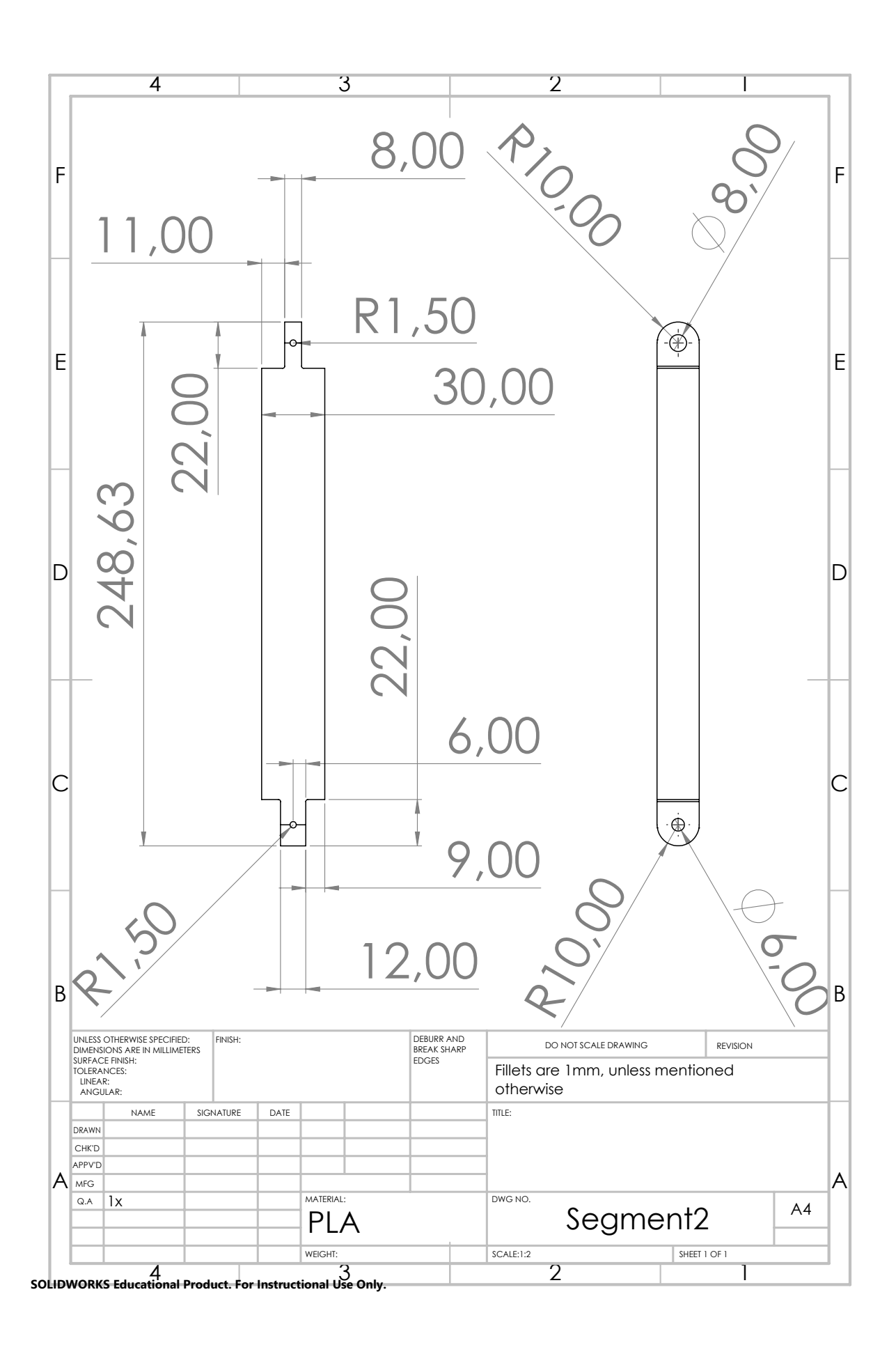

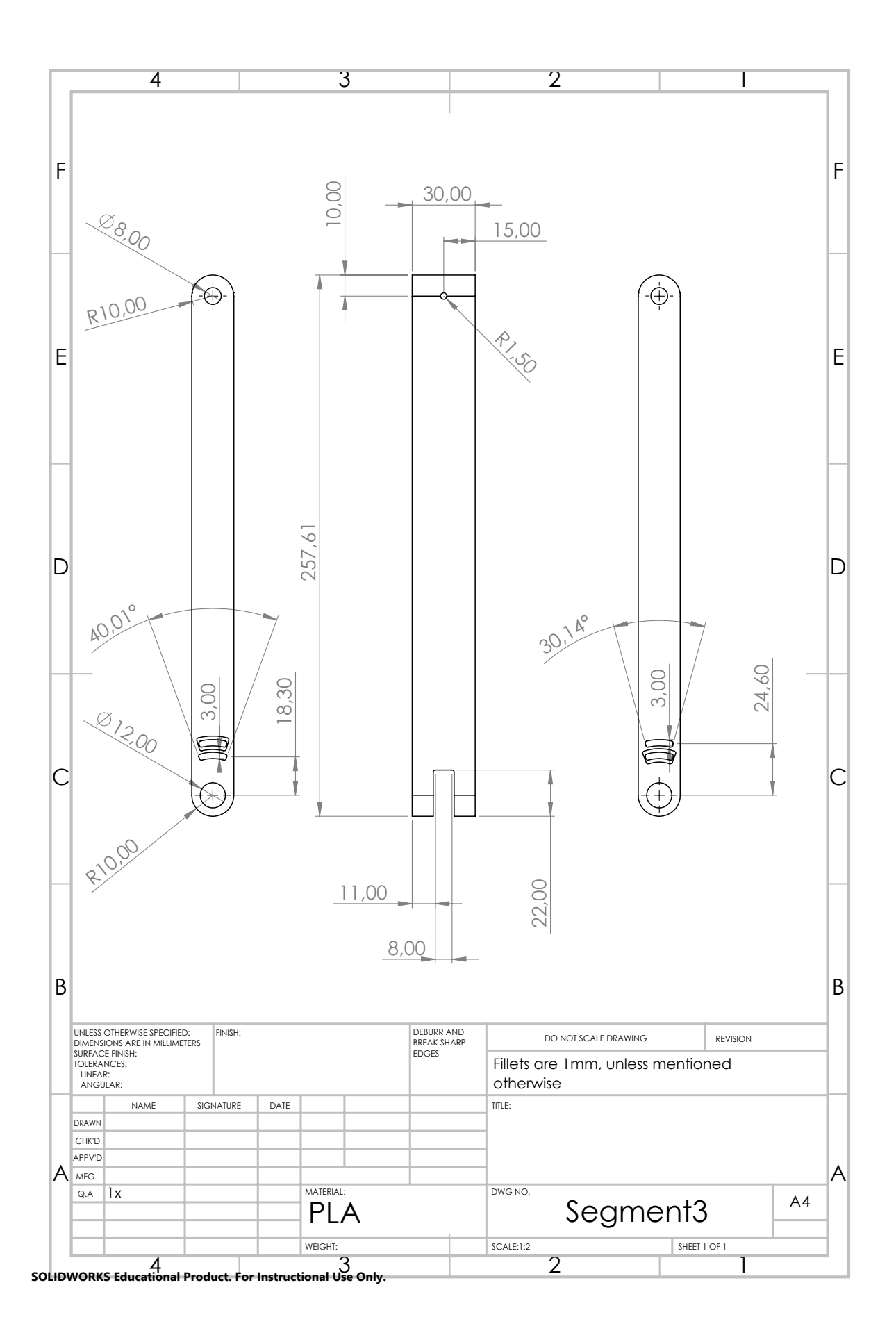

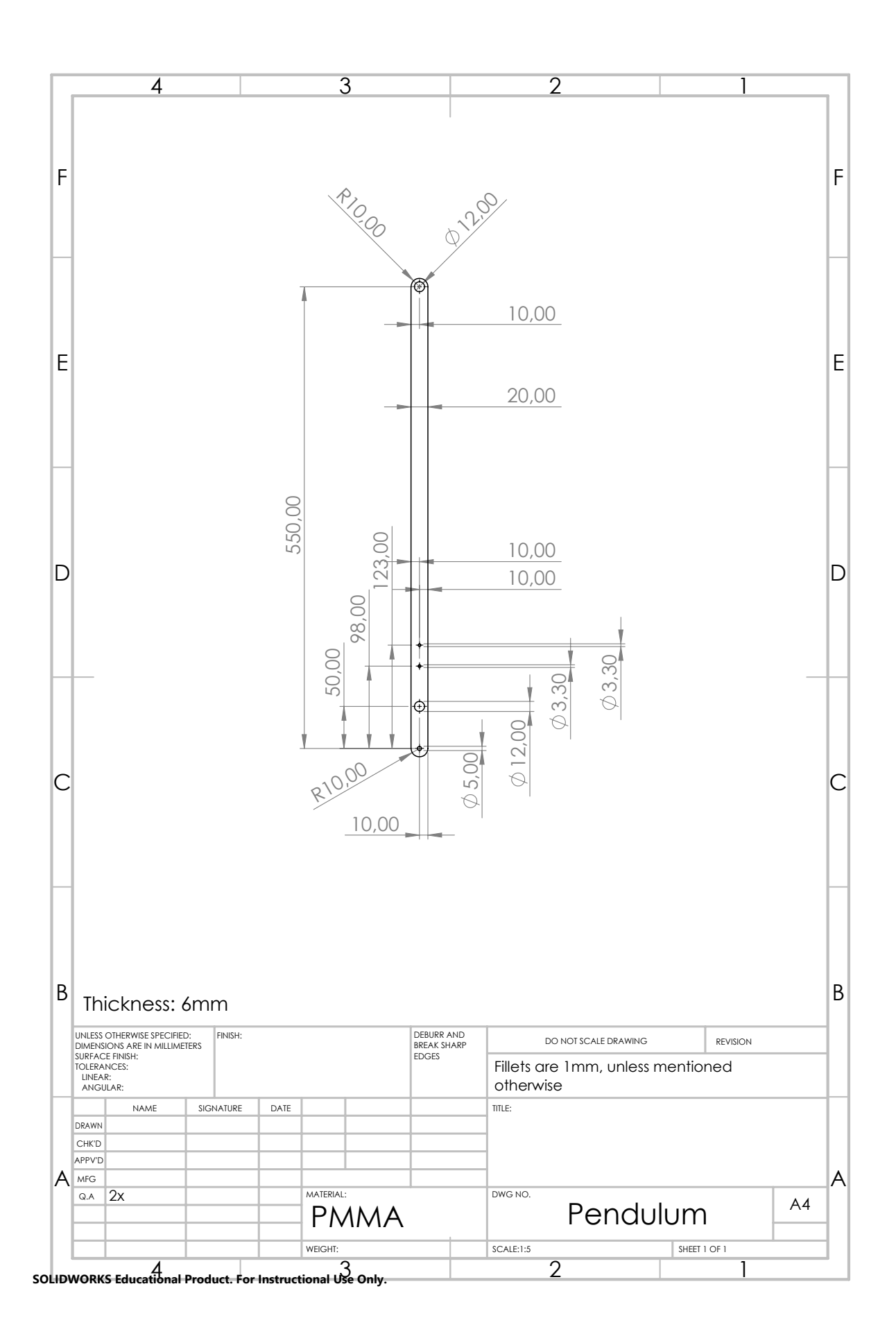

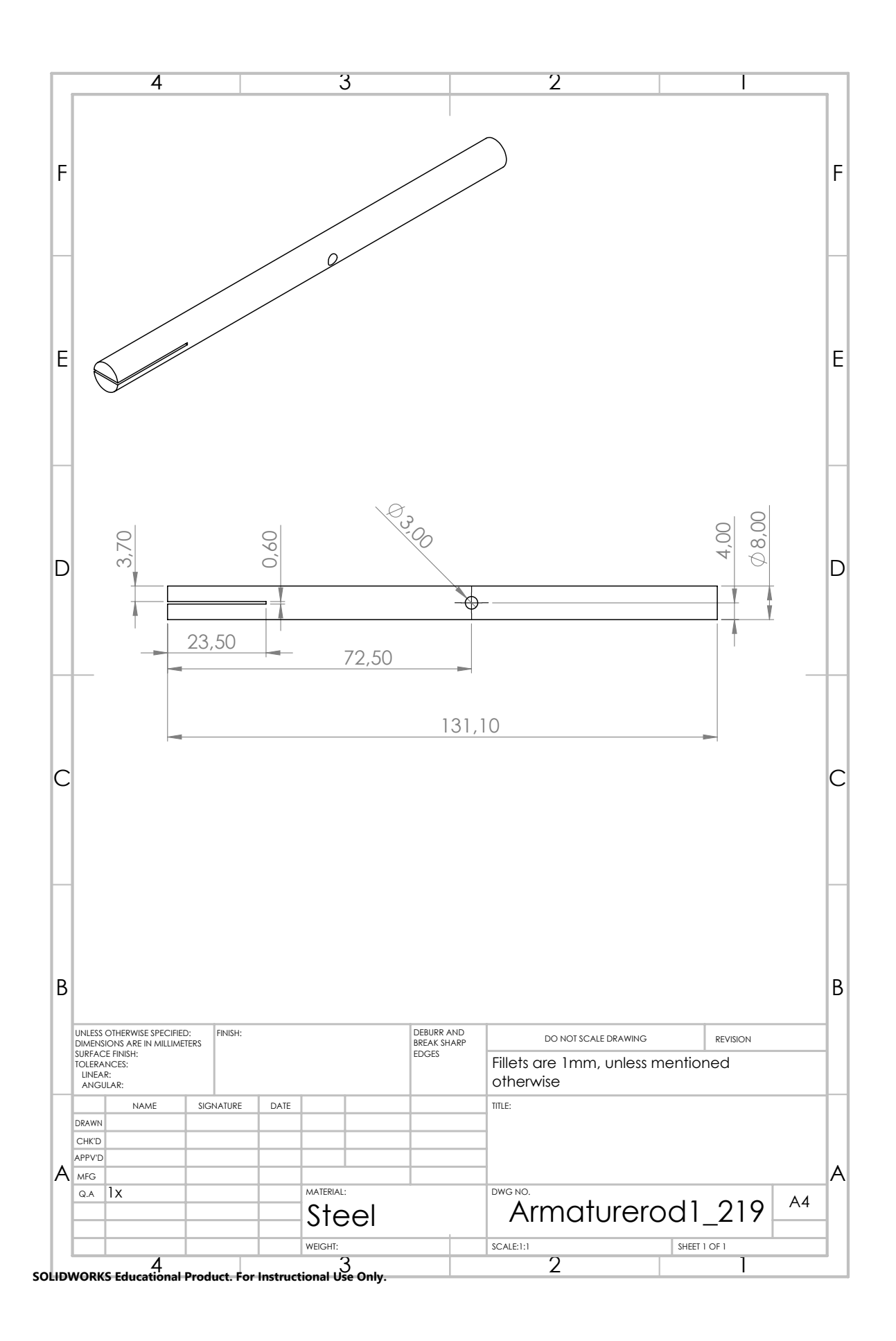

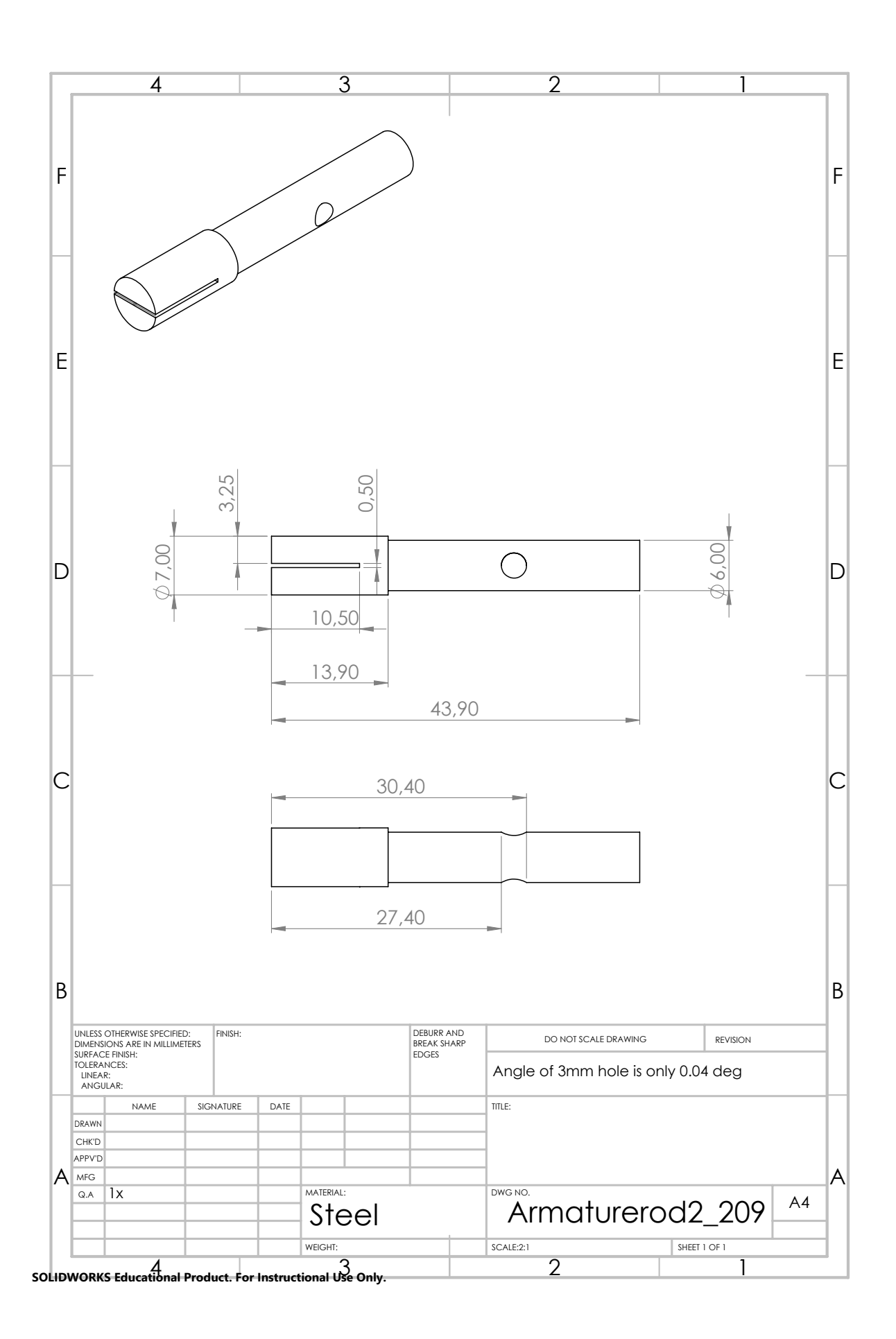

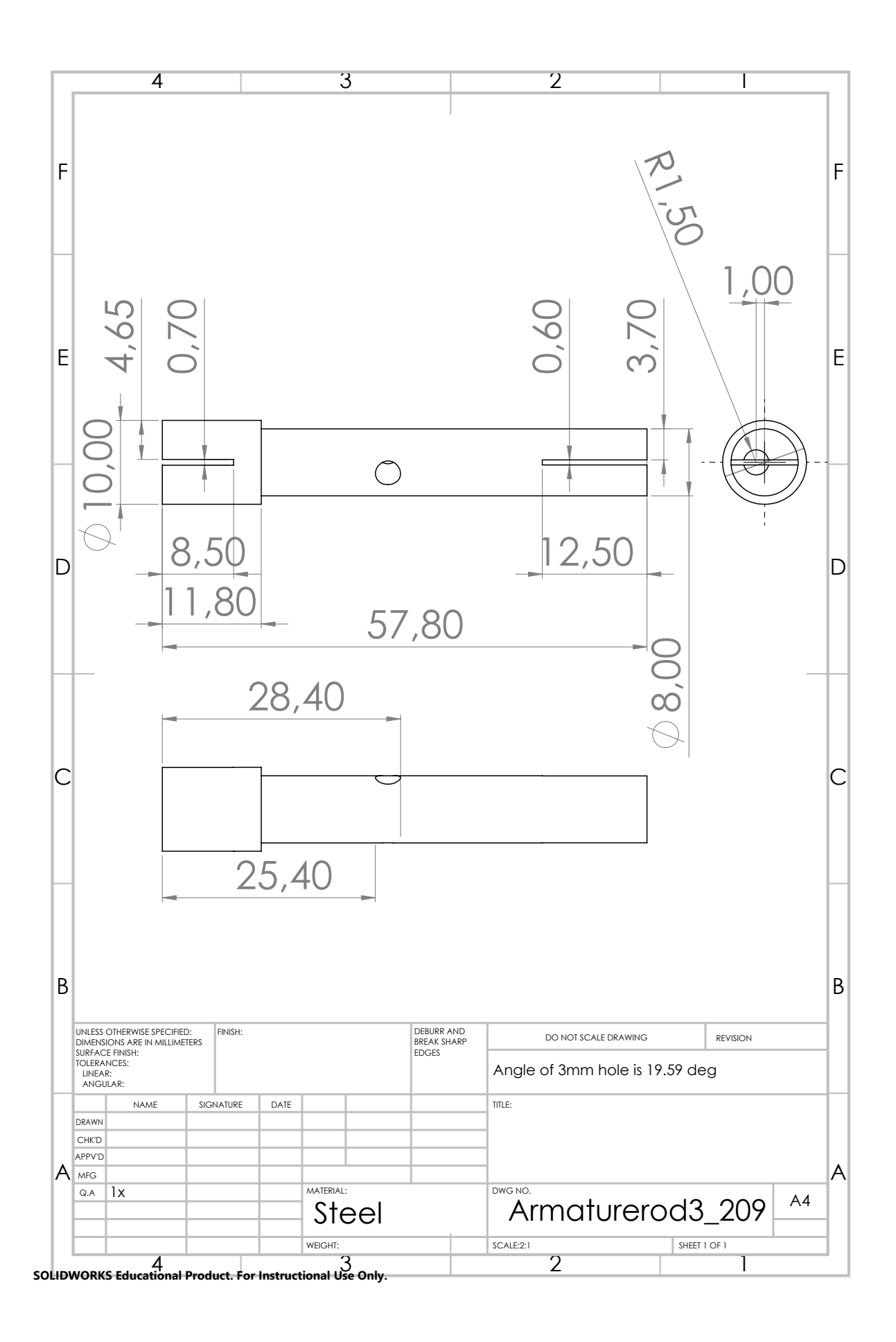

G.2. Solidworks model parts 77

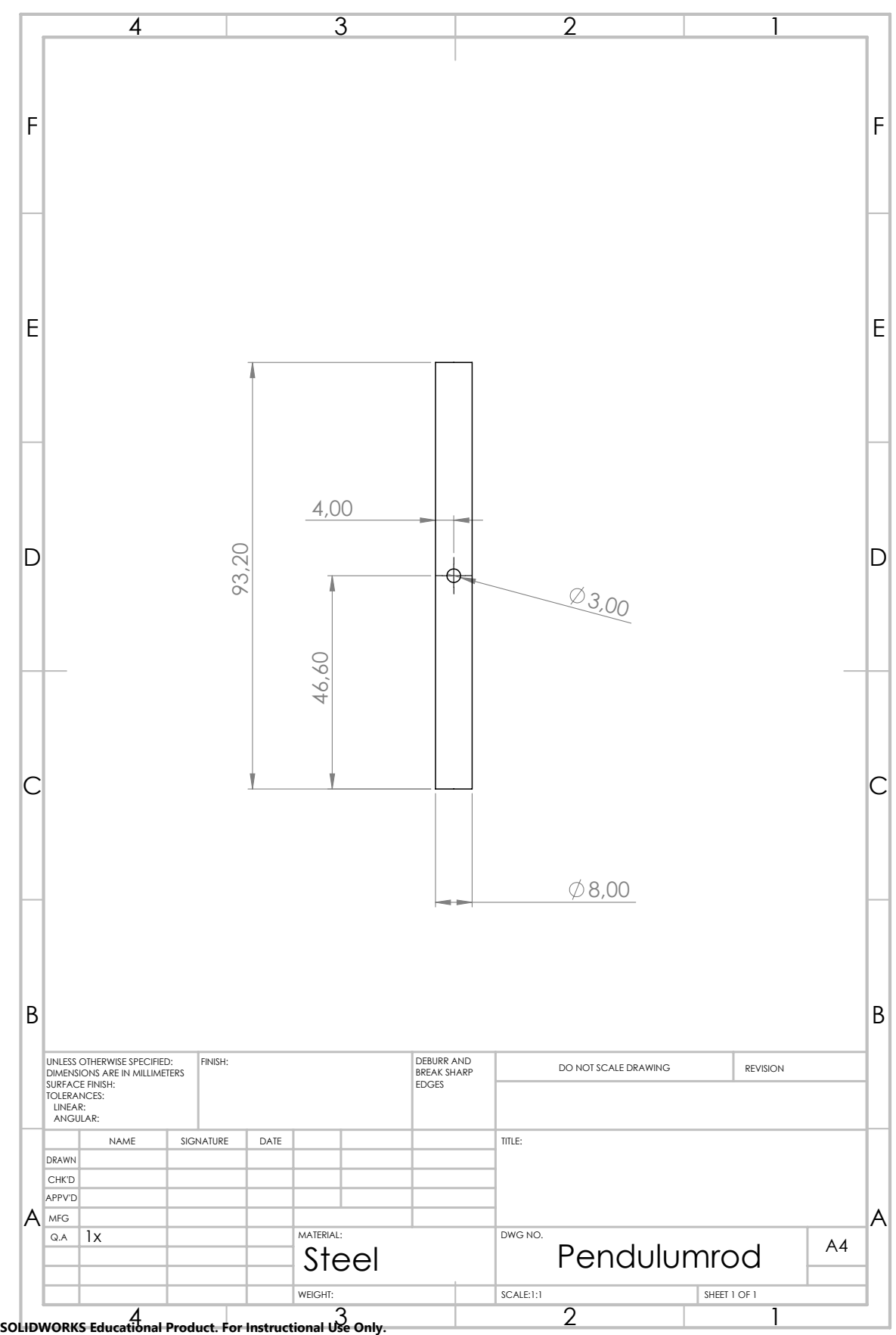

# $\boldsymbol{\mathsf{H}}$

# Assembly

This chapter will elaborate on special remarks regarding the assembling process. The goal of the following sections is not to give an exhaustive overview, but merely to highlight potential difficulties of the assembling phase of the project. Section [H.1](#page-86-0) will discuss the installation of the steel axes into the PLA segments, whereafter a possible approach for the connection of the first axis with the environment is proposed in section [H.2.](#page-86-1) Lastly, section [H.3](#page-87-0) and section [H.4](#page-87-1) will elaborate on typical problems regarding the installation of double springs and the upside down fixation of clock springs, respectively.

### <span id="page-86-0"></span>**H.1. Installation axes**

Typically, a significant load is required to insert the steel axes into the PLA parts. Although this could result in an appropriate clamping connection, immediately eliminating the degrees of freedom of the shaft with respect to the segment, a too high load could result in failure of the segments. Possible approaches to reduce the required load are listed below.

- Heat the PLA locally with use of a heat source
- Design for larger holes in the segments
- File the holes before inserting the axes
- Drill segment holes with correct diameter

The use of a hairdryer to heat the PLA locally was found to work relatively well in some cases. One should be aware of possible significant deformation of the PLA, which is undesired in some instances. It is therefore recommended to only heat segments that do not have any volume restrictions, like the hole in the first segment corresponding to the main axis. The "fingers" of the second segment, however, should not deform as this could easily result in contact with the fingers of the other segments. This contact will result in friction, which could have dramatic consequences for the performance of the balancer. For these holes, of the segments that should have minimum deformation, it might be useful to iteratively design for larger holes of the segments. Too large holes will result in play, whereas too small holes could result in the before mentioned failure of the segments. The applied force by installation of the axes can be reduced by filing or drilling the segments as well. During the assembly phase, it was discovered that a proper mounting of the segment is needed in order to drill without significant displacement and/or deformation. This mounting is not always available or possible, depending on the drill that is used. Furthermore, it was found that filing is a more delicate approach as the effect on the fit of the axis can be inspected immediately.

<span id="page-86-1"></span>Two additional remarks should be made regarding the alignment of the segments and the axes. By inserting an axis between segment 1 and 2 or between segment 2 and 3, the fingers might deform. This is illustrated in figure [H.1,](#page-87-2) where figure [H.1a](#page-87-2) depicts the resulting misaligned axis. This deformation was mitigated by inserting strips of grinding paper between the gaps before the installation of the axes. As a result, the fingers remained in their horizontal orientation as depicted in figure [H.1b.](#page-87-2) As the segments should be aligned with respect to each other as well, a perforated steel block is used to ensure that the bottom faces of the segments remain parallel. An image of the latter is shown in figure [H.1c.](#page-87-2)

<span id="page-87-2"></span>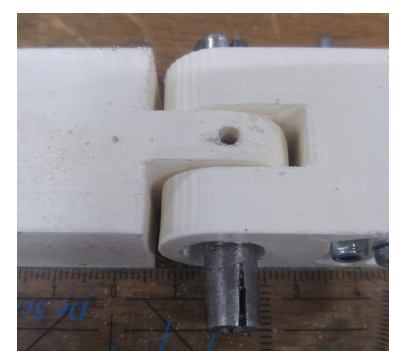

(a) Poorly aligned axis due to deformation of the upper fingers

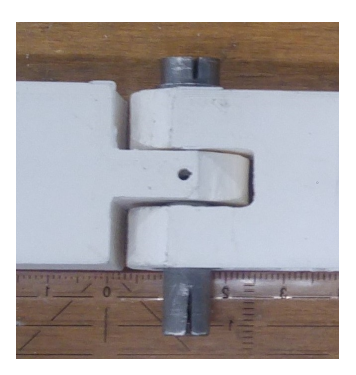

(b) Better aligned axis by use of strips of paper

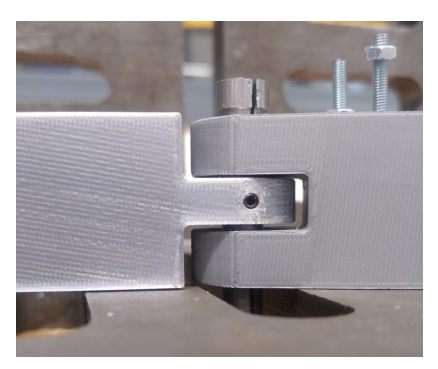

(c) Use of perforated steel block to align segments with respect to each other

Figure H.1: Alignment segments and axes

### **H.2. Connection main axis with environment**

Section [H.1](#page-86-0) already discussed points of attention regarding the installation of axes into the segments. It is expected that the alignment of these axes is important as the potential energy of the balancer can be affected by any misalignments. As a matter of fact, if one of the axes of the balancer would be installed under an angle, the next segments and axes would be oriented under an angle as well. This angle causes the balancer to experience a difference in height energy during its rotation. This difference in potential energy will result in other equilibrium positions of the system and thus impaired kinematics. It is expected that any misalignment of the first, main, axis has a relatively large effect on these equilibrium positions as a large arm will result in a large height difference for a given angle.

To realize a correct orientation of the main axis, it is recommended to not immediately tighten the bolts in the bottom connection part. This cylindrically shaped PLA part is seen in the left bottom corners of figure [G.1](#page-70-0) and figure [G.2.](#page-71-0) Instead, it is advisable to first assemble the system without mounting the springs. Then, one is able to detect any preference positions that could be caused by a non-vertical main axis. The orientation of this axis might then be adjusted before fixating the bolts.

## <span id="page-87-0"></span>**H.3. Mounting double springs**

Sets of springs can be installed analogously to single springs, but the geometry of the to be mounted springs might differ. In most cases, the angle between the inner and outer connection parts deviates significantly. For these cases, one of the springs should be reversed. As a result, one spring is initially under compression, while the other is tensioned. The resulting initial moment of the set will be zero. An exemplifying figure is shown in figure [H.2a.](#page-88-0)

## <span id="page-87-1"></span>**H.4. Constraining upside down double springs**

As the third axis is equipped with four springs in total, one set is located below the segments. Depending on the thickness of the groove in the axis, the clock springs might shift along the axis as a result of the gravitational force. An approach to constrain the clock springs in vertical direction is the use of a small ring in combination with a setscrew and a nut, as depicted in figure [H.2b.](#page-88-0) In this case, a 8mm deep 2.5mm hole is drilled into the axis. Sequentially, the hole is provided with a M3 thread.

<span id="page-88-0"></span>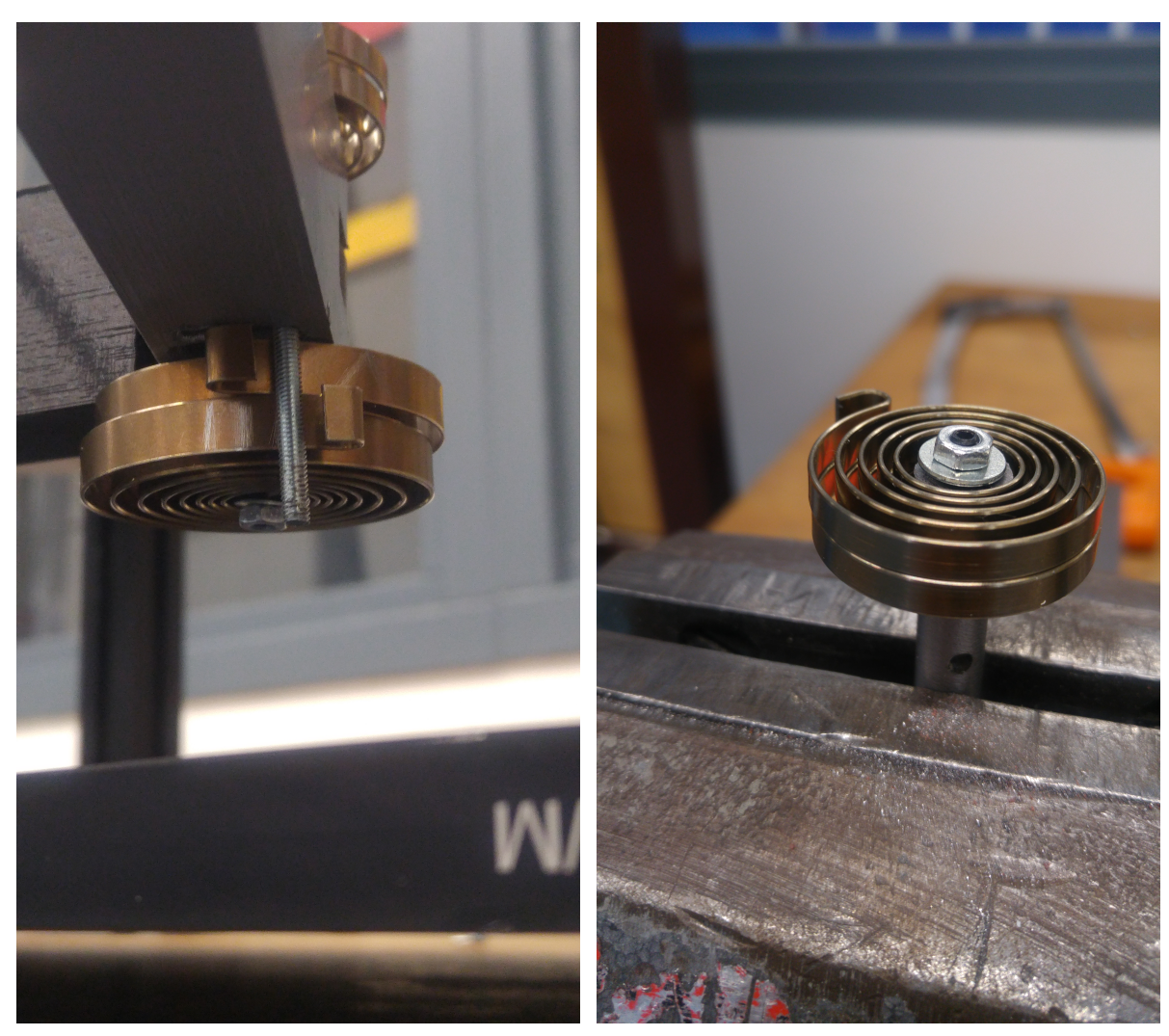

(a) One spring will be loaded in compression and the other in tension (b) Holding the springs by means of a setscrew, nut and a ring

Figure H.2: Mounting double springs

# Spring design

I

Because of the relatively low stiffness of the off-the-shelf clock springs, it was attempted to design stiffer springs by adjusting the geometry. Increasing the stiffness would increase the internal moment, as a result of which the contribution of friction to the measurements results would be reduced.

The geometry of the Lesjöfors 907 spring was altered to increase the stiffness. An expression for the stiffness of a clock spring is given in equation [I.1](#page-90-0) [\[51\]](#page-202-13) [\[52\]](#page-202-14), where *E* denotes the Young's modulus of the material, *b* the out of plane thickness, *t* the in plane thickness and *L* the effective length of the spring. It is seen that the in plane thickness has a third power relation with the stiffness. It is therefore decided to alter this spring parameter.

<span id="page-90-0"></span>
$$
k_c = \frac{Ebt^3}{12L} \tag{I.1}
$$

Eventually, the in plane thickness was multiplied by  $5^{1/3} = 1.71$  to realize an increase in stiffness by a factor five. The spring was both watercutted out of a 3mm thick AISI 301 plate and lasercutted out of 2mm, 3mm and 4mm thick DC01 quality steel plates. Figure [I.1](#page-90-1) depicts top view images of these springs. Eventually, only the stiffness of the lasercutted 2mm thick spring was evaluated in the universal test bench. This spring appeared, by visual inspection, the most useful of the four. The watercutted spring is shown in figure [I.1a.](#page-90-1) The non-constant in plane thickness is caused by displacement of the material. It appeared that the spring could not be appropriately constrained, as a result of which the water jet displaced the thread during the cutting process. The lasercutted 3mm and 4mm thick springs are visualized in figure [I.1c](#page-90-1) and figure [I.1d,](#page-90-1) respectively. Again, significant deviations in in plane thickness are observed. Moreover, the 4mm version does not have an arbor as the spring fell apart during the cutting process. This is expected to be caused by a relatively high temperature of the material. As a matter of fact, the power of the laser is constant, but the cutting speed decreases for thicker plates. As a result, the material is exposed to the heat of the laser for a longer period of time. Although the 2mm lasercutted spring, shown in figure [I.1b,](#page-90-1) appears to have less deviation in its in plane thickness than the other lasercutted springs, the arbor and the outer connection ring are not as well aligned as those of the thicker springs.

<span id="page-90-1"></span>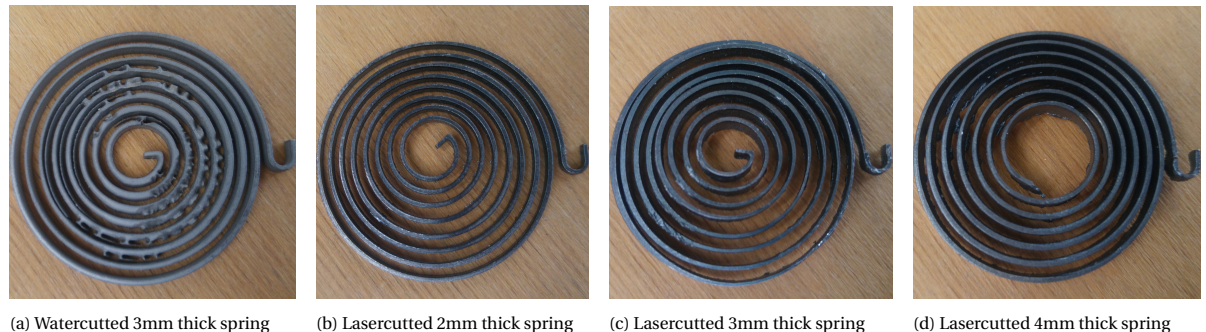

Figure I.1: Watercutted and lasercutted, modified versions of the 907 clock spring

# J

# Spring evaluation

As described in section [G.2,](#page-71-1) clock springs are used to store the required potential energy in the balancer. The presented, most current, balancer is equipped with a total of eight clock springs. To obtain the required spring stiffness ratios, three different types of clock springs are used. These springs will be distinguished based on their Lesjöfors part number. These part numbers and the properties of the corresponding springs are presented in table [J.1.](#page-92-0)

<span id="page-92-0"></span>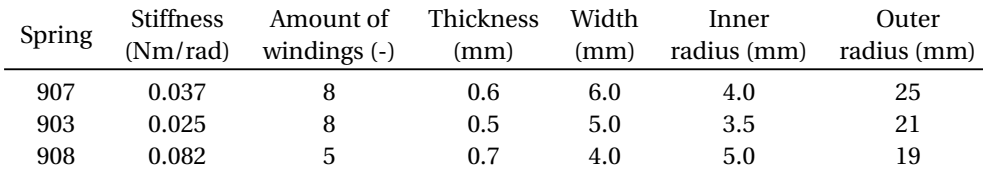

Table J.1: Properties distinct clock springs

Two extra 907 springs, one extra 903 and one additional 908 spring are evaluated next to the eight mentioned springs. Moreover a lasercutted, modified version of the 907 spring is tested as well. The results of these measurements are tabulated and discussed in section [J.2](#page-94-0) and section [J.3,](#page-94-1) respectively. First, the required preparation and background information on the measurement procedure are elaborated in section [J.1.](#page-92-1)

### <span id="page-92-1"></span>**J.1. Spring evaluation preparation**

The stiffnesses of the clock springs are evaluated by measuring a part of their moment-angle characteristic on a Zwickroell Z005 AllroundLine universal test bench [\[53\]](#page-203-0). The test bench is shown in figure [J.1.](#page-94-2) Figure [J.1a](#page-94-2) depicts the mounting plateau, a clock spring, the input shaft and the output shaft. An overview of the test bench is presented in figure [J.1b](#page-94-2) and figure [J.1c.](#page-94-2) During the assembly phase at the turning lathe and milling table, spare axes are made as well. These copies are used to realize the connection between the head of the test bench and the arbor of the clock springs. As the head of the measurement device has a 8mm hole, the spare axes corresponding to the 907 and 908 springs are already suited to use as input axes for the torsion tests. The 903 spring, however, is typically mounted on a stepped shaft with diameters of 6mm and 7mm. Another 8mm shaft is therefore provided with a 0.5mm thick groove to facilitate connection with the head of the test bench. The mounting plateau is a stepped aluminium shaft with three 3mm diameter holes to attach the clock springs. The part of the plateau with a diameter of approximately 20mm fits into the bottom part of the test bench and the remaining degrees of freedom are constrained by means of a set screw. A Solidworks drawing of the mounting plateau is included below.

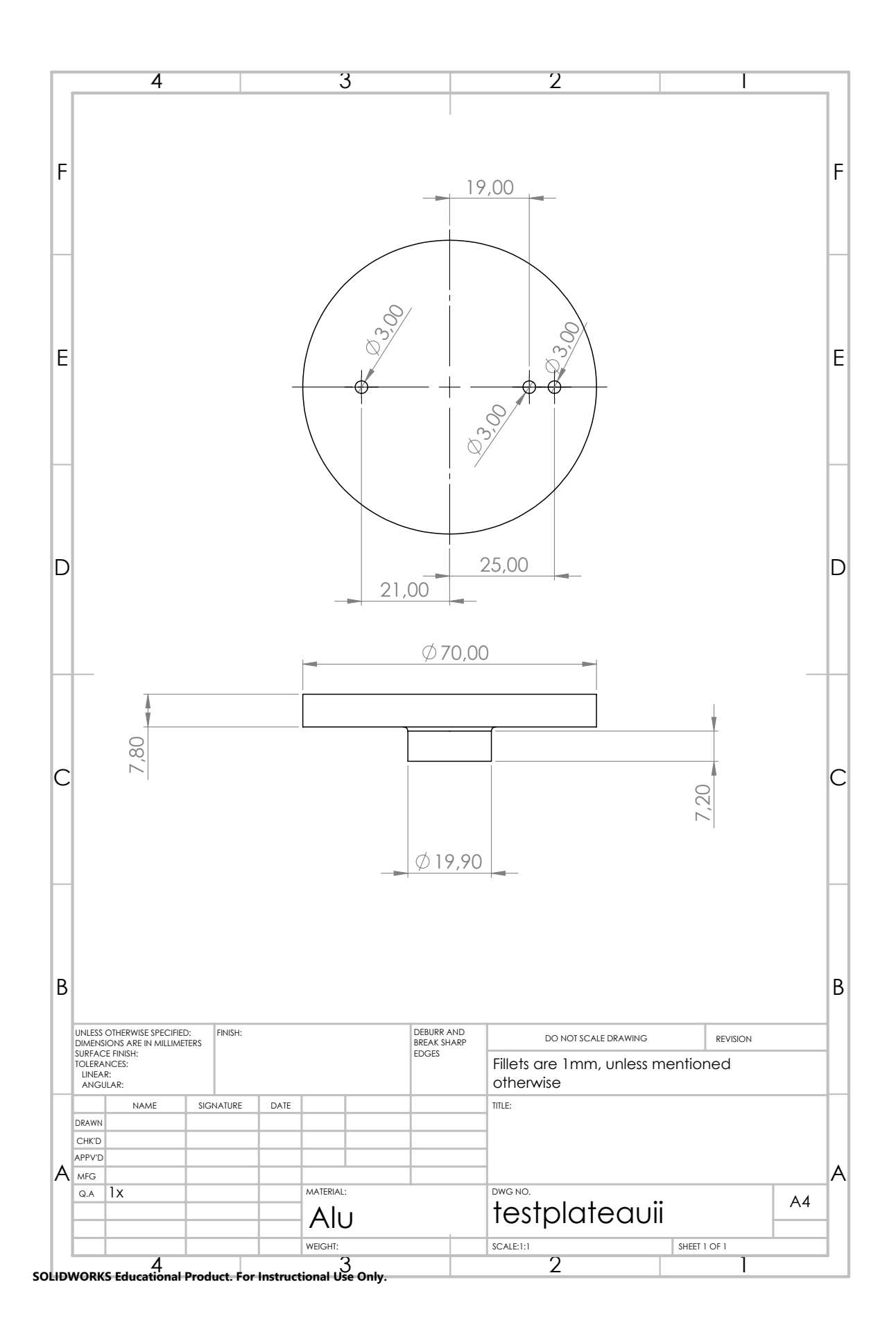

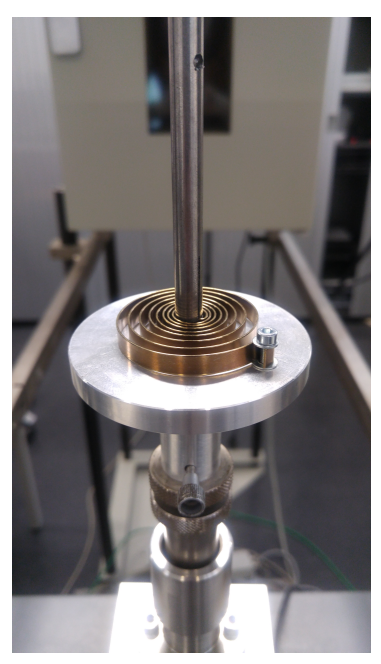

<span id="page-94-2"></span>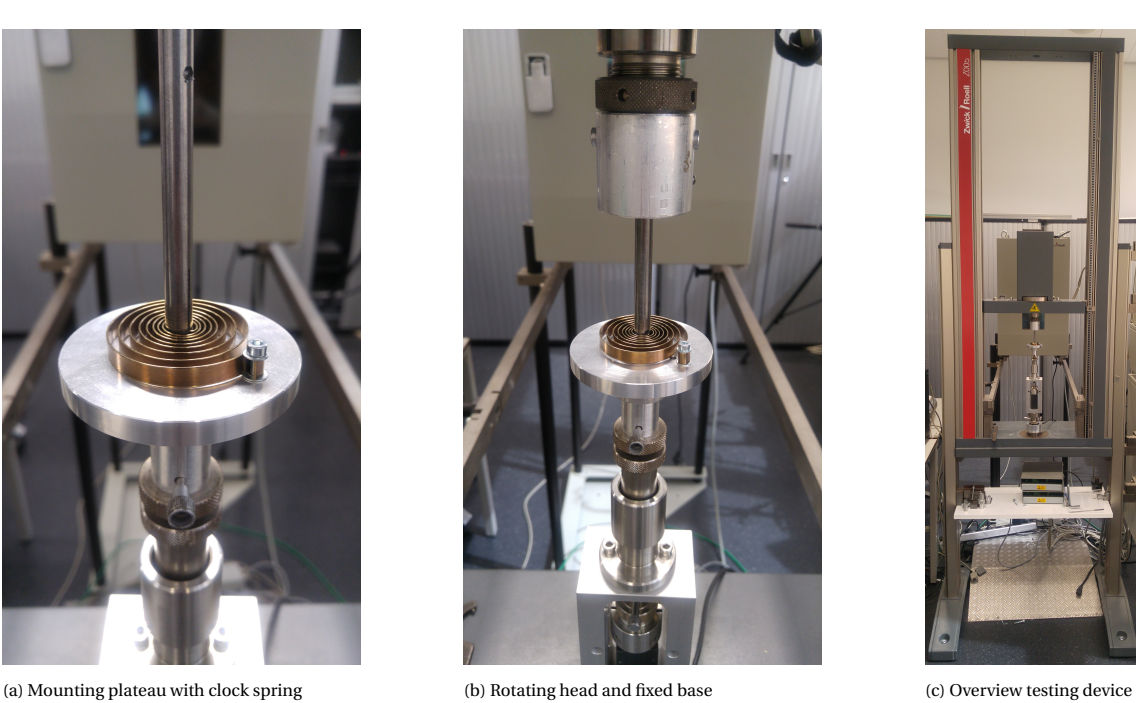

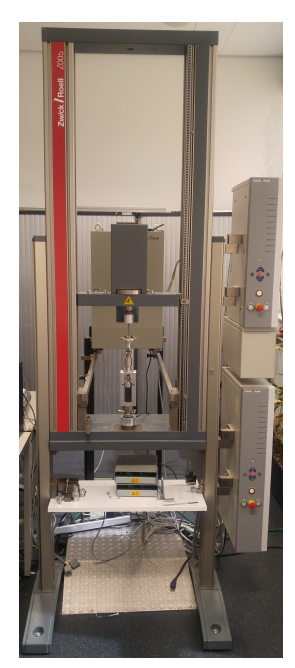

Figure J.1: Measurement setup ZwickRoell universal test bench

## <span id="page-94-0"></span>**J.2. Spring evaluation results**

The measurement results are provided in table [J.2.](#page-94-3) The first column represents the tested springs, where the Lesjöfors part number is used as a shorthand notation. As multiple springs of the same type are tested, the number in between brackets is scribed into the corresponding springs as well. The 907 (mod) spring is the only lasercutted spring. The second, third and fourth columns represent the stiffnesses that are derived from a measurement run. The fifth column contains the averages of those runs. Lastly, the stiffnesses provided by the spring manufacturer and the deviation between expected and measured stiffnesses are shown in column six and seven, respectively.

<span id="page-94-3"></span>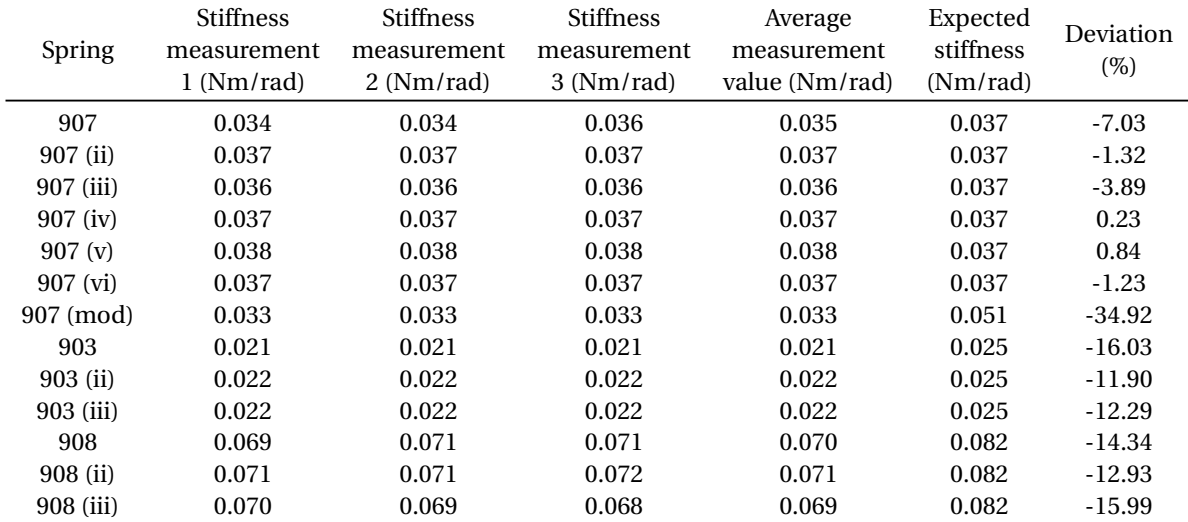

<span id="page-94-1"></span>Table J.2: Measured stiffnesses compared to expected stiffnesses

### **J.3. Spring evaluation discussion**

The last column of table [J.2,](#page-94-3) the column presenting the deviation of the average measured value from the expected stiffness, illustrates that the 907 springs generally have the lowest stiffness deviation. An exception is the lasercutted variant, having a 34.92% deviation from the expected stiffness. The 903 and 908 springs, on the other hand, have relatively large stiffness deviations. As the deviations of the latter are negative, the springs are softer than they would be in theory. Discrepancies in stiffness are expected to originate from deviating spring geometries. An expression for the stiffness of a clock spring is shown in equation [I.1.](#page-90-0) As can be seen from the latter equation, the in plane thickness has a third power relation with the stiffness. Furthermore, the spring stiffness changes proportionally with the (out of plane) thickness and inversely with the effective length of the spring.

No deviations in thickness and width were observed with a caliper. The effective length, however, was less trivial to measure. It should be noted that the inner and outer connection parts of the springs appeared to be not perfectly aligned. This alignment problem on its own is not expected to cause the larger discrepancies in spring stiffnesses, as the inner connection part could be rotated relatively easy without a significant change in effective length of the spring. A possible side effect, on the other hand, could be the forced contact of the arbor of the spring with the circumference of the axes the spring is mounted on. This contact could have a significant effect on the effective length of the spring and thus the measured stiffness. Extra contact, however, would result in a decreased effective length of the spring and thus an increase in stiffness. This contact could only attribute to the deviation in stiffness if the spring supplier accounts for this contact, whereas no contact is present in practice. Although the assumptions and expectations of the spring supplier are not known, apart from the information on the corresponding website, it should be stressed that the implemented axes have the same diameter as the arbor of the clock spring and should therefore be well suited for the application.

A further observation is the relatively small deviation between the measured stiffnesses. It is therefore expected that the repeatability of the measurement setup is relatively high. The repeatability of the fabrication technique of the clock springs is expected to be less high, as the mutual deviations in stiffness between the distinct springs of the same type are significant.

# K

# LabVIEW code

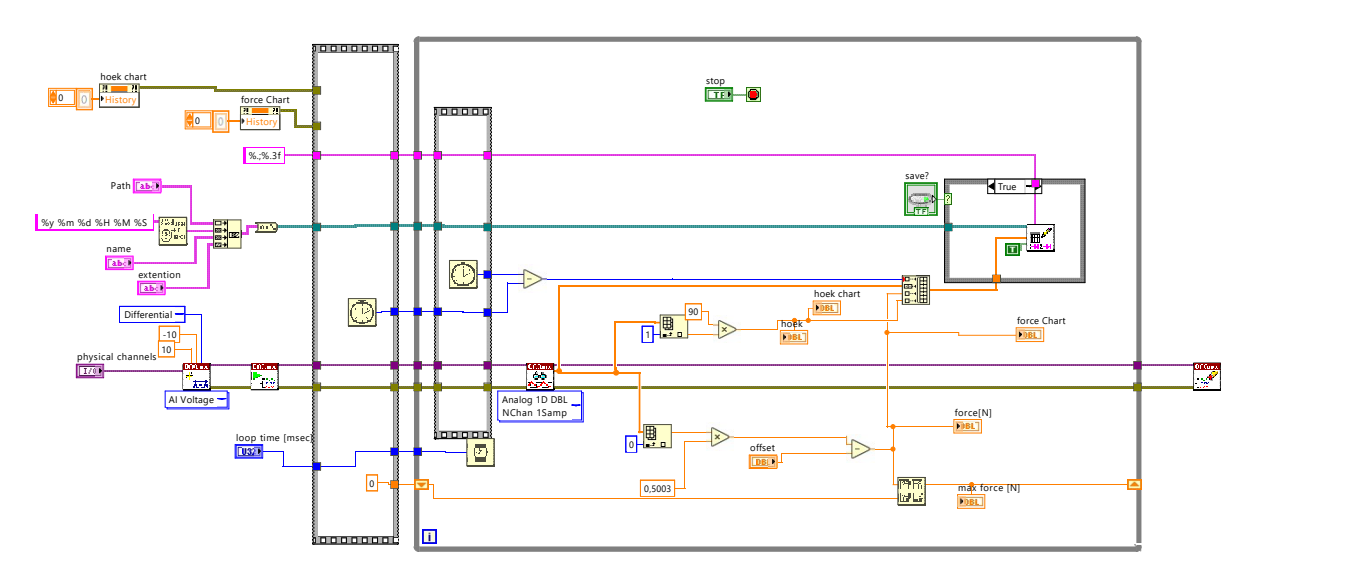

Figure K.1: LabVIEW code block diagram

# TU cluster

L

The cluster of the Precision and Microsystems Engineering department is used to allow for relatively time efficient optimization runs. The cluster consists of multiple computers connected to one main computer, also called the main node. These computers are faster than the laptop that should have done the calculations otherwise, but the main advantage is that multiple optimization tasks can be uploaded at the same time. As these tasks are actually performed on different calculation units, the amount of tasks does not influence the needed optimization time. The latter would not hold when MATLAB Parallel Optimization is used on one machine: each task is devoted to one or multiple cores and the computational power per task therefore decreases.

To work on the aforementioned cluster from a Windows machine, one will need a version of notepad, a (VPN) connection with the TU Delft network, PuTTY [\[54\]](#page-203-1) and WinSCP [\[55\]](#page-203-2). PuTTY is used to prepare and monitor jobs, while WinSCP is needed to exchange files with the local personal folder on the cluster. An example notepad file that executes a job in the cluster, which should be given the extension ".pbs" is shown in figure [L.1.](#page-98-0) This file should be copied to the personal folder on the cluster with WinSCP, while the following command should be typed in PuTTY: "qsub notepadfilename.pbs".

```
1 \#!/bin/sh\frac{2}{3}3 #request 20 processors on 1 node
       4 #PBS -l nodes=1:ppn=20 
 5 
 6 #define the name of the job<br>7 #PBS -N Optimization Siors
       #PBS -N Optimization_Sjors
 8 
9 #provide mail adress<br>10 #PBS -M a.c.vannes@s
       #PBS -M a.c.vannes@student.tudelft.nl
\begin{array}{c} 11 \\ 12 \end{array}12 #give mail preferences<br>13 #PBS -m abe
       #PBS -m abe
\begin{array}{c} 14 \\ 15 \end{array}15 # Make sure I'm the only one that can read my output
       umask 0077
\begin{array}{c} 17 \\ 18 \end{array}18 #change to the working directory<br>19 cd SPBS O WORKDIR
       cd $PBS_O_WORKDIR
2021 #load MATLAB<br>22 module load
       22 module load matlab/2020b
23 
24 #define the name of the MATLAB file<br>25 matlab -r Spring selector
       matlab -r Spring selector
```
Figure L.1: TU cluster example PBS file

# M

 $N<sub>1</sub>$ ,  $N<sub>2</sub>$ 

# Optimization results

In the following, all obtained optimization results will be provided. Section [M.1](#page-100-0) will include the results of optimization without spring-environment contact, whereas section [M.2](#page-101-0) elaborates on separate optimization runs with the contact angle as minimizer. Section [M.3,](#page-101-1) on the other hand, contains the results for extra optimization attempts with relaxed lower- and upperbounds for the segment lengths. More elaborate tables that also include the values of the minimizers and the root mean square error are provided in section [M.4.](#page-101-2)

## <span id="page-100-0"></span>**M.1. Optimization without contact**

Table [M.1](#page-100-1) presents the work reduction of the three segment balancers and table [M.2](#page-100-2) concerns those of the four segment balancers without optimized initial angle of segment 1.

<span id="page-100-1"></span>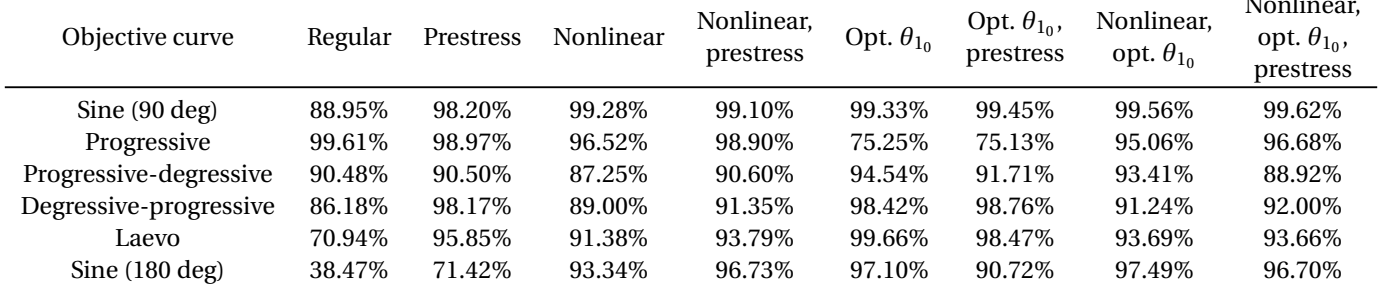

<span id="page-100-2"></span>Table M.1: Optimization results three segment balancer

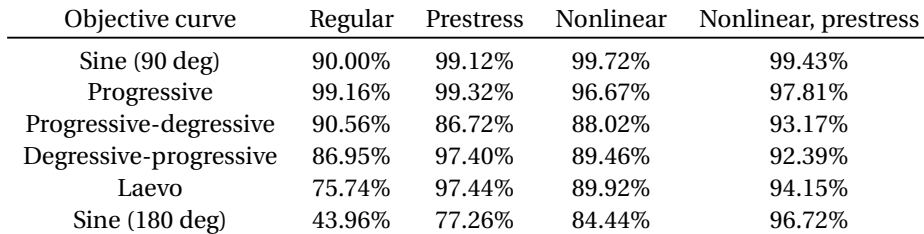

Table M.2: Optimization results four segment balancer

# <span id="page-101-0"></span>**M.2. Optimization with contact**

Contact is only enabled for some of the three segment balancers, as seen in table [M.3.](#page-101-3) Only the objective curves with progressive parts are included. A balancer with nonlinear springs is indicated with "NL".

<span id="page-101-3"></span>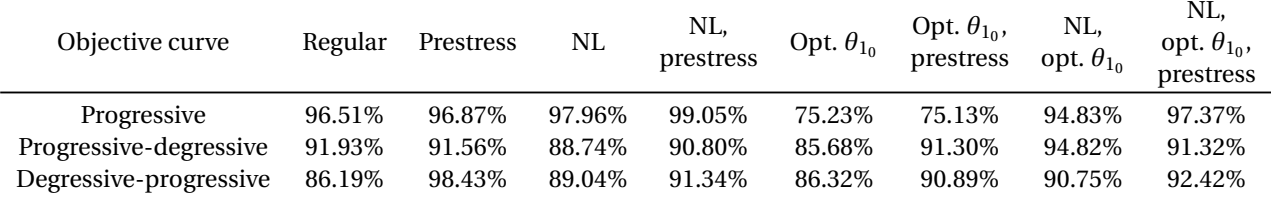

Table M.3: Optimization results three segment balancer

# <span id="page-101-1"></span>**M.3. Optimization with relaxed lower- and upperbounds for segment lengths**

The lower- and upperbound of the segment lengths are relaxed. These bounds are defined to be the following:

 $0.1 \le l_i \le 0.9$ 

<span id="page-101-4"></span>Table [M.4](#page-101-4) represents the three segment balancer, whereas the results of the four segment balancers are shown in table [M.5.](#page-101-5) The optimization procedure was done without enabling contact of the springs with the environment.

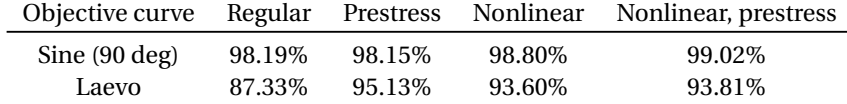

<span id="page-101-5"></span>Table M.4: Optimization results three segment balancer with relaxed bounds for segment lengths

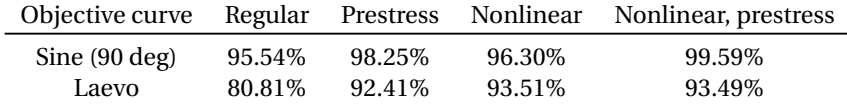

<span id="page-101-2"></span>Table M.5: Optimization results four segment balancer with relaxed bounds for segment lengths

# **M.4. Optimization results elaborated**

### **M.4.1. Sine**

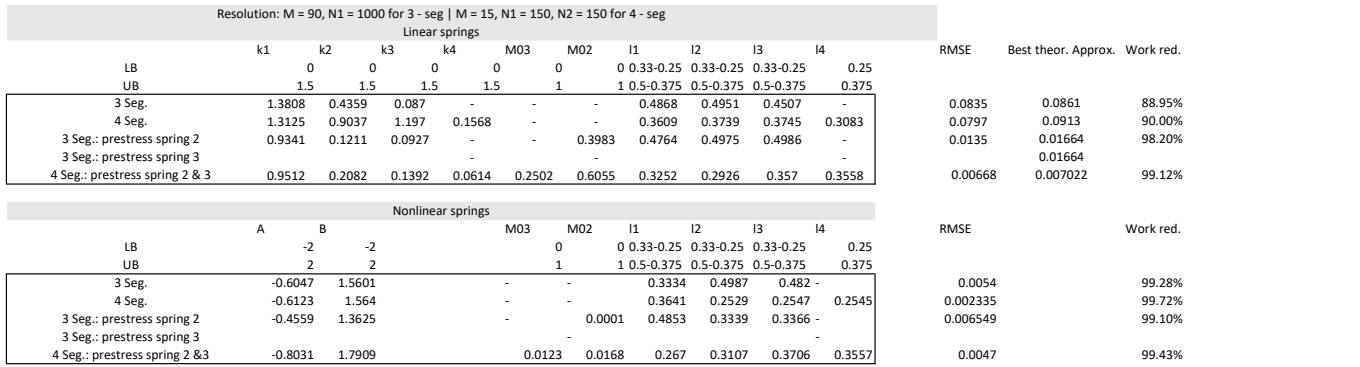

Figure M.1

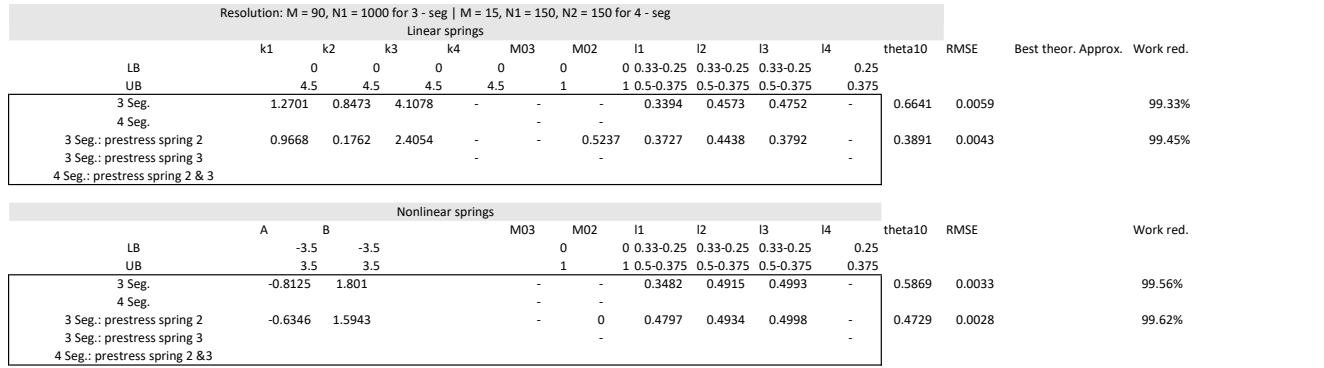

Figure M.2

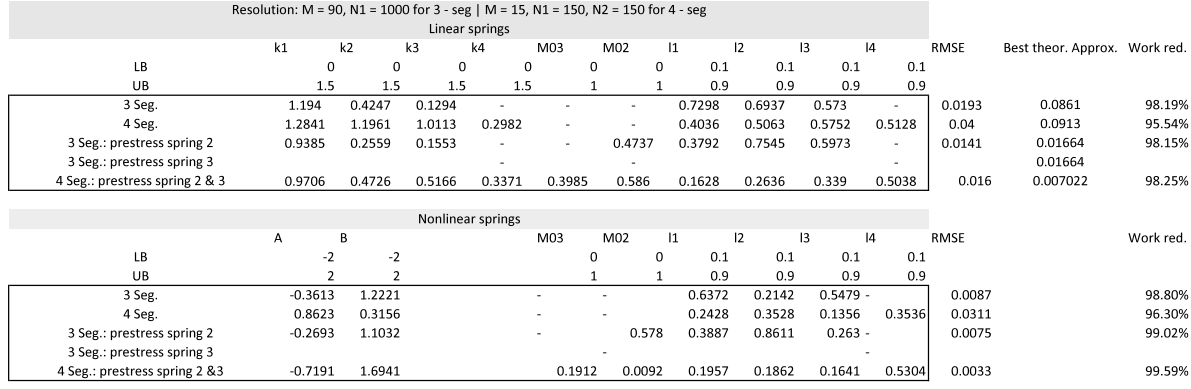

## **M.4.2. Progressive**

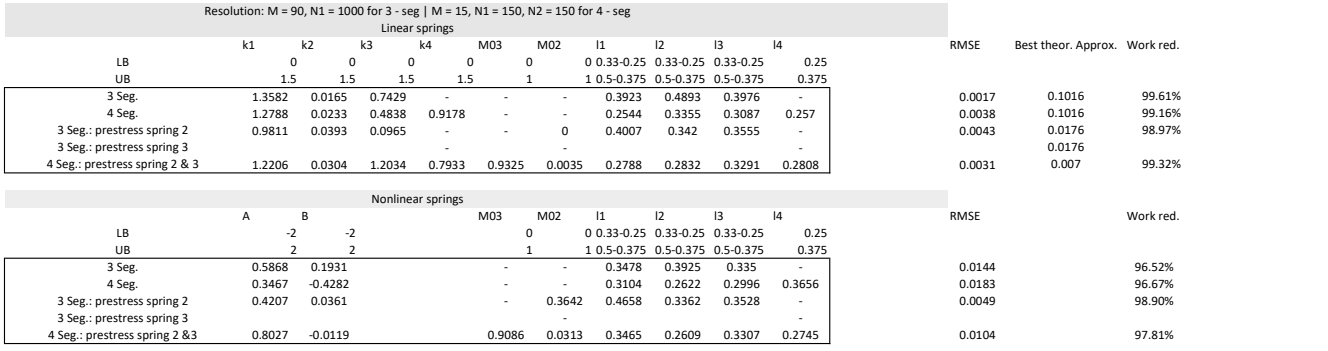

Figure M.4  $311.7$  Seg.: prestress spring 2 threese gauge bundle 2 threese gauge bundle 2 threese gauge bundle 2 threese gauge bundle 2 threese gauge bundle 2 threese gauge bundle 2 threese gauge bundle 2 threese gauge bundle 2 thre

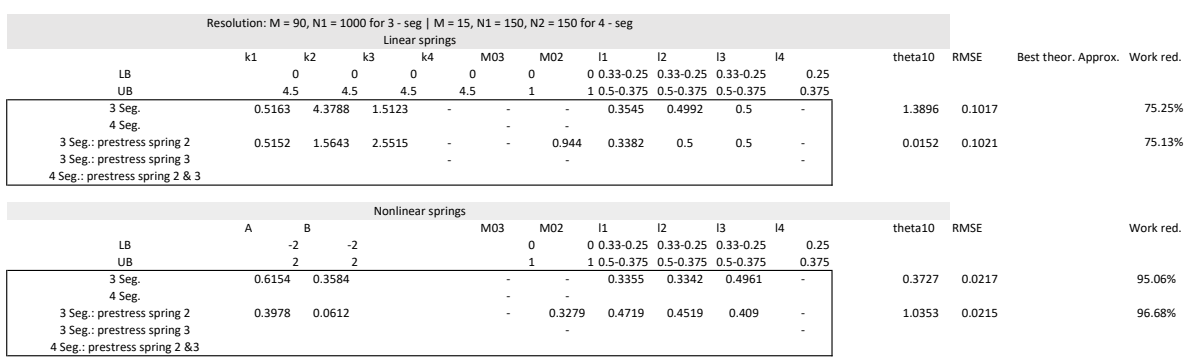

Figure M.5

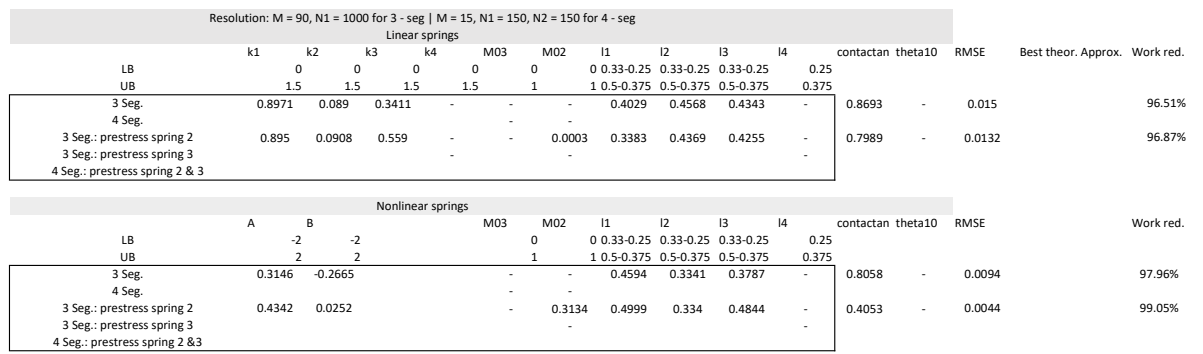

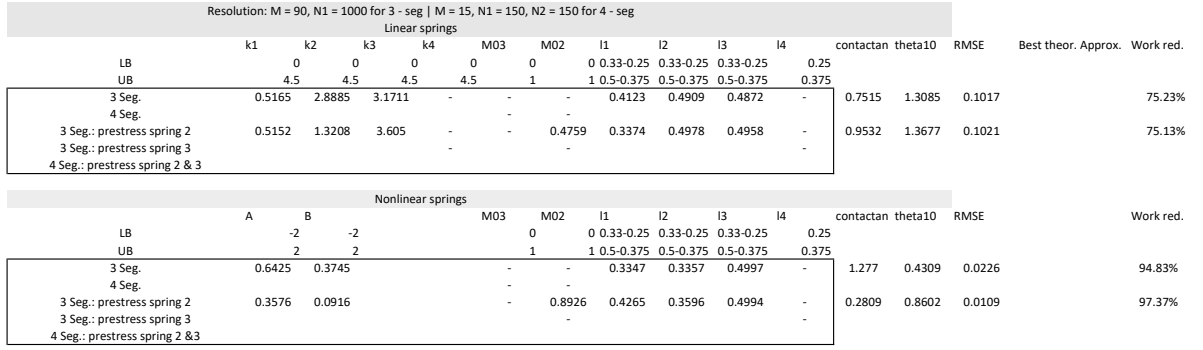

- -

Figure M.7

## **M.4.3. Progressive-degressive**

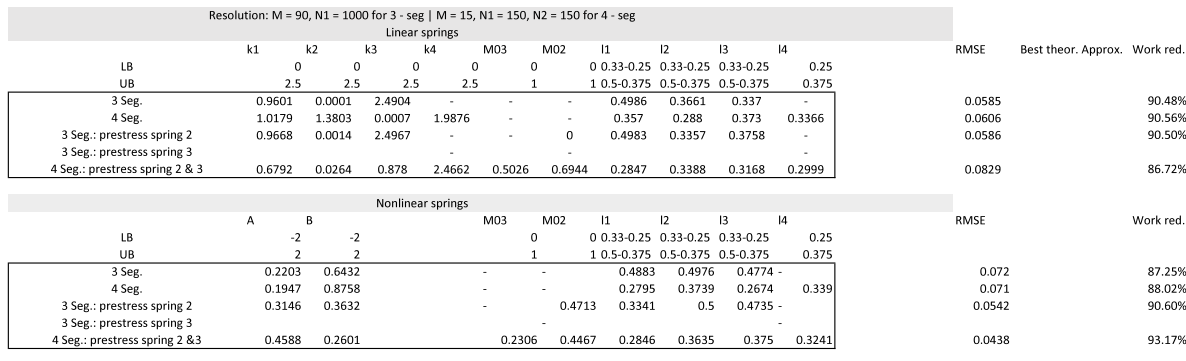

Figure M.8

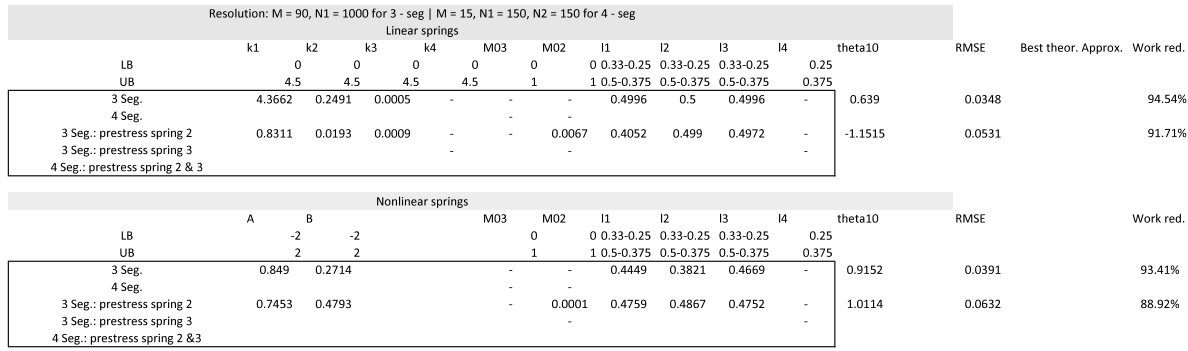

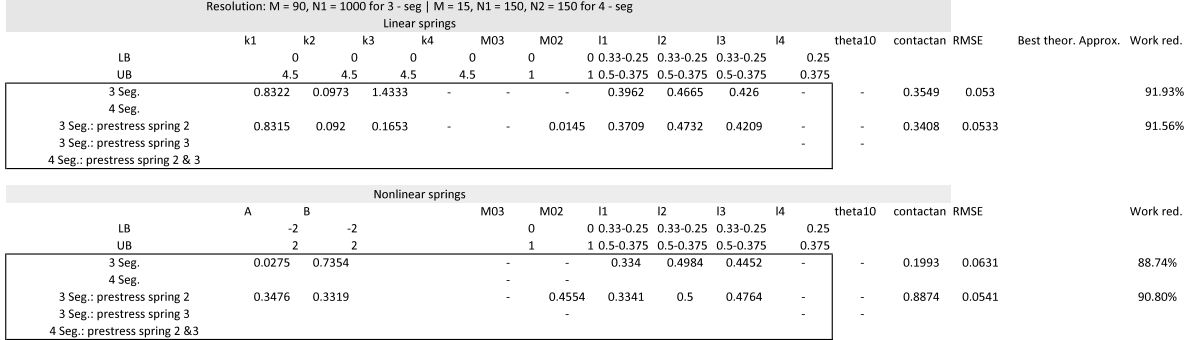

#### Figure M.10

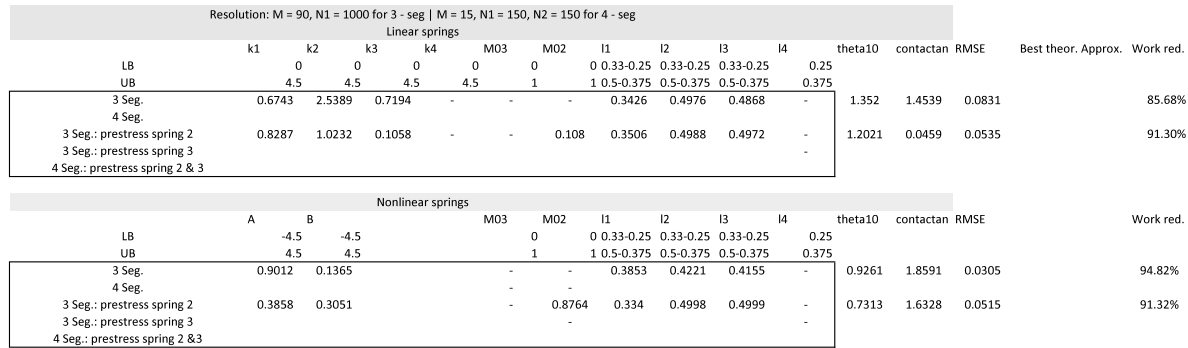

Figure M.11

### **M.4.4. Degressive-progressive**

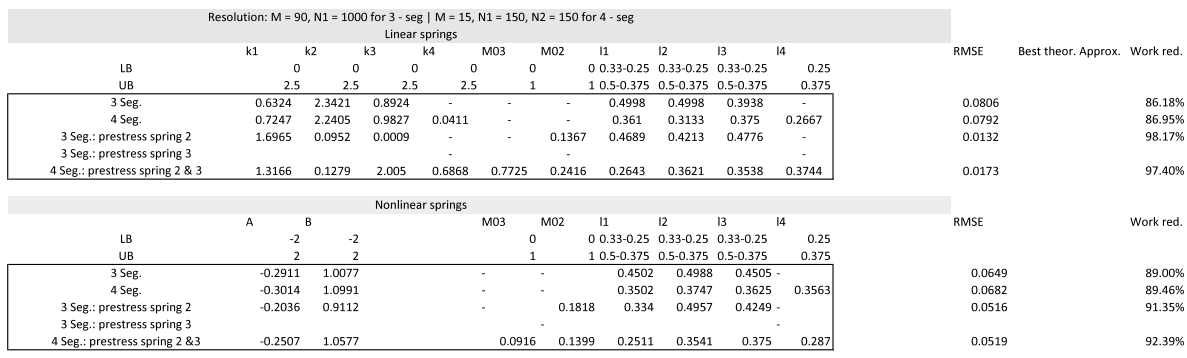

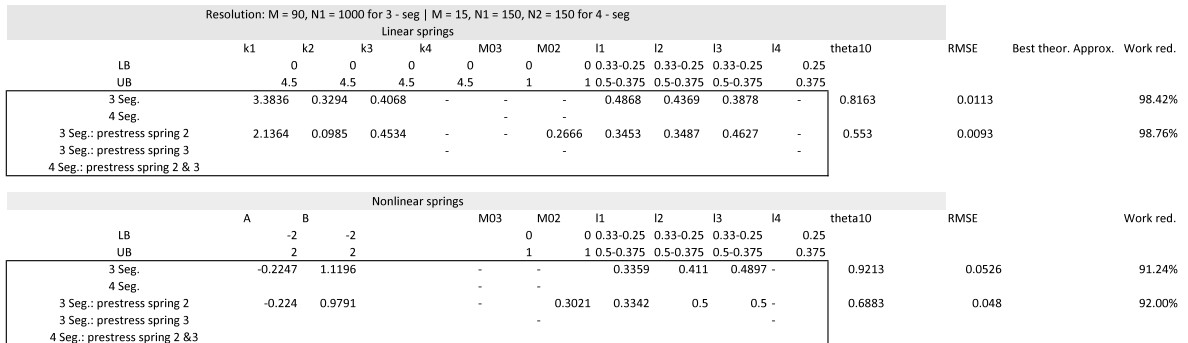

#### Figure M.13

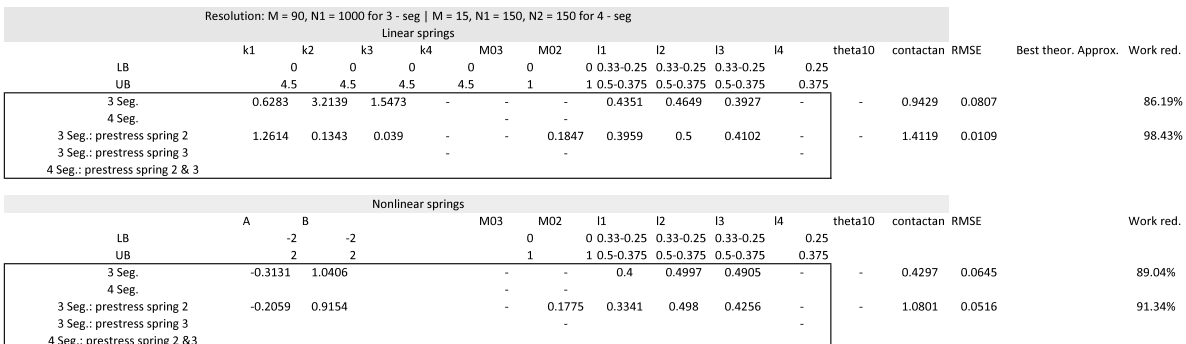

#### Figure M.14

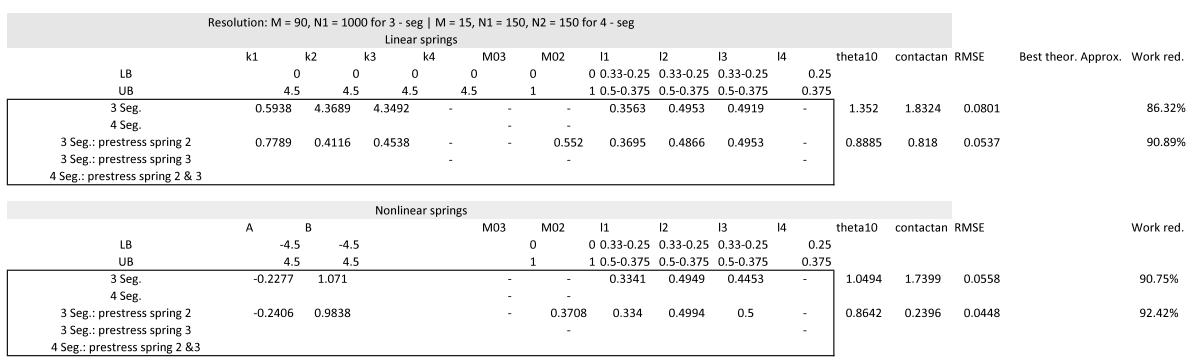

### **M.4.5. Laevo**

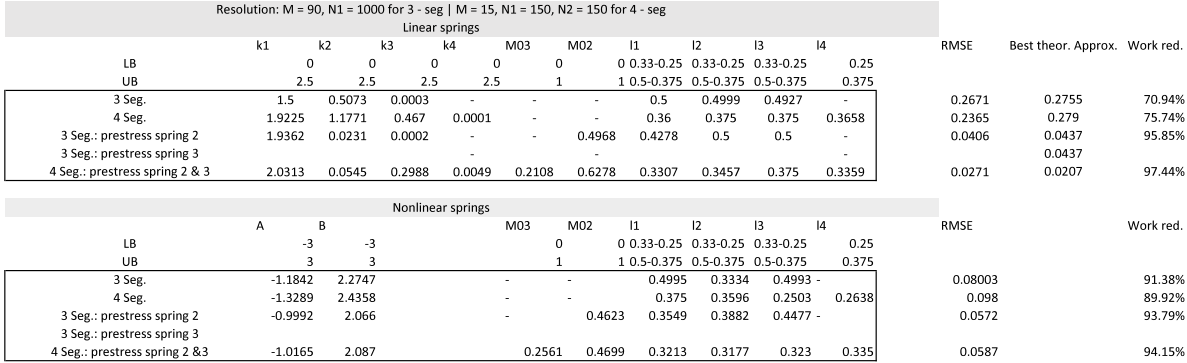

Figure M.16

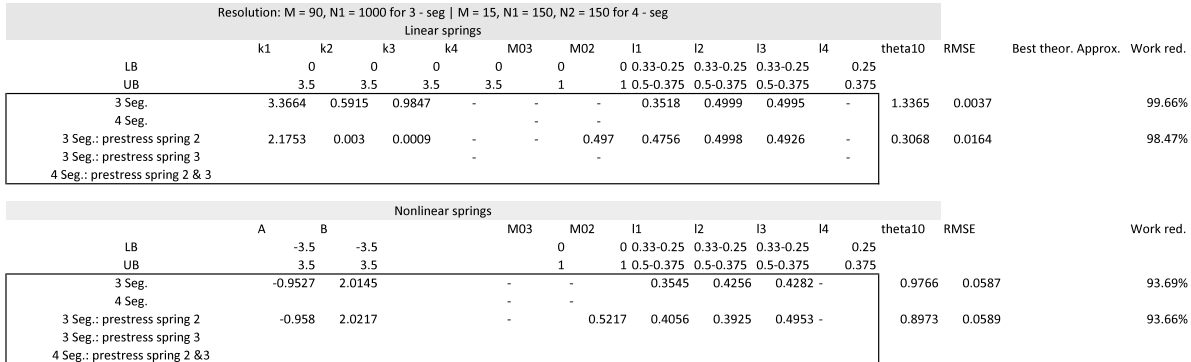

Figure M.17

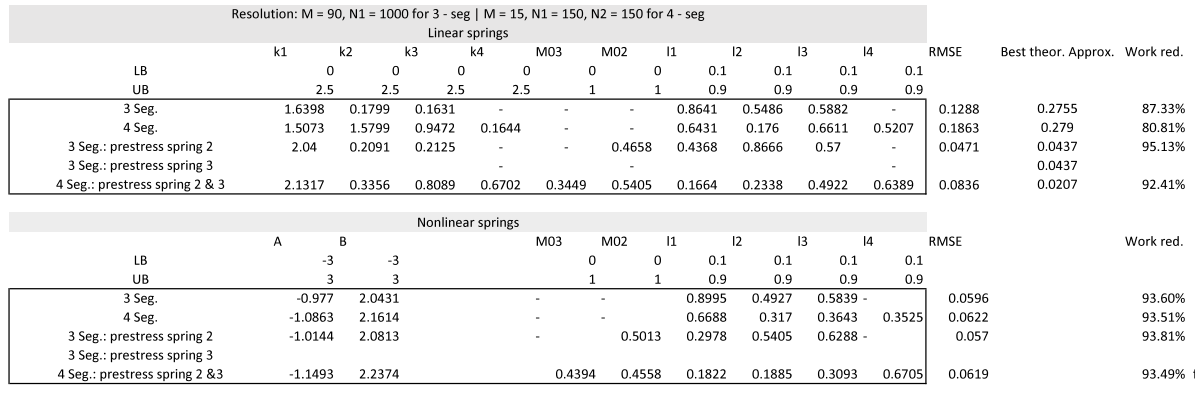
# **M.4.6. Sine, 180 degree**

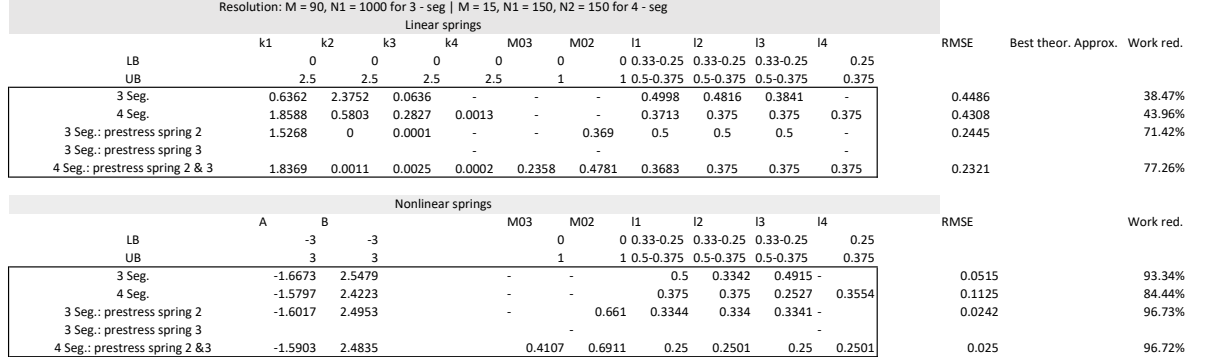

Figure M.19

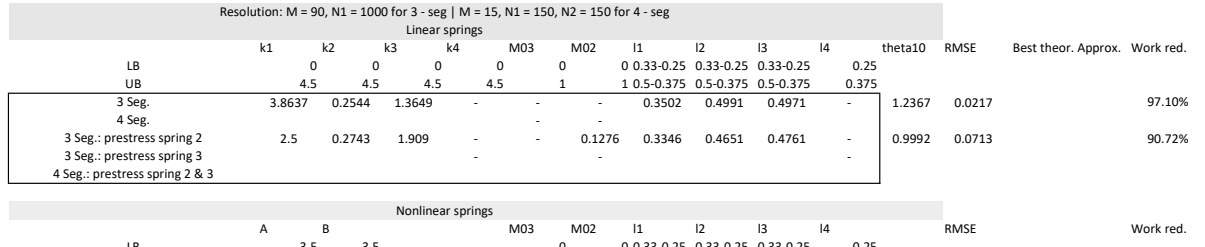

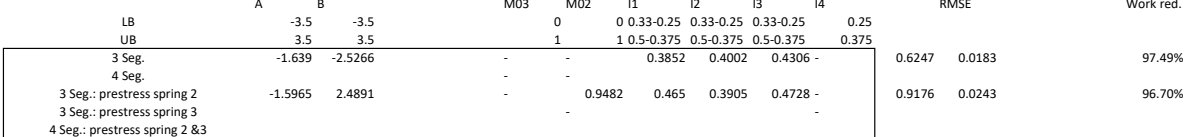

Figure M.20

# N

# MATLAB code

In the following, the required MATLAB scripts are provided. Section [N.1](#page-110-0) will include the code for the clock spring selection from the catalogue of the spring supplier. Sequentially, the MATLAB script that is used to calculate the work reduction corresponding to the prototype is given in section [N.2.](#page-111-0) Section [N.3](#page-111-1) and section [N.4](#page-132-0) contain the main code for the three segment balancer and four segment balancer, respectively.

## <span id="page-110-0"></span>**N.1. Spring selection**

```
1 clc % clear command window
2 clear variables % empty workspace
3 close all % close all windows
 4
5 % the lowest value the minimizer can attain is equal to 1:
6 % the first entry of the vector with springs
7 \text{ lb} = [1,1,1,1,1,1,1];8 % the highest value the minimizer can attain is equal to 13:
9 % the last entry of the vector with springs
10 ub = [13, 13, 13, 13, 13, 13];
11 % six optimizers, i.e. six vacancies for clock springs nvars = 6;
   nvars
13 % all design variables should be integer - valued
14 intcon = [1 2 3 4 5 6];
15
16 %do the optimization "n" times
17 n = 100;<br>18 %preallo
18 % preallocate a matrix to store the minimizer values<br>19 testvectorX = zeros(nvars,n);
19 testvectorX = zeros (nvars, n);<br>20 \gamma preallocate a matrix to store
   % preallocate a matrix to store the objective function value for each run
21 testvectorY = \text{zeros}(1, n):
2223 %do a genetic algorithm optimization "n" times
24 for i = 1:1:n25 % [output] = ga (input)<br>26 % objective function "
   % objective function "f135", see bottom of script
27 % nvars is te dimension of the objective function
28 % refer to lower (lb) and upper (ub) bounds
29 % the variables listed in intcon should be integer values
30 [xvec ,fval , exitflag , output , population , scores ] = ga(@f315 , nvars ...
31 ,[] ,[] ,[] ,[] ,lb ,ub ,[] , intcon );
32
33 % store the minimizer solution values in the i-th column of the \mathcal{U} "testvector \mathbf{X}" matrix...
   \texttt{\%} " testvector<br>X " \texttt{matrix} \dots35 testvectorX(:,i) = transpose(xvec);
36 % ... and write the objective function value to the corresponding column
37 %of the " testvectorY " vector
38 testvectorY(1,i) = fval;<br>39 end
   39 end
40
41 % load the vector with spring stiffnesses , obtained from spring supplier
42 load Rvec
43 % store the lowest possible objective function value and call this value
44 %" testvectorYopt"<br>45 % save the corresp
   % save the corresponding index as well
46 [ testvectorYopt ,I] = min ( testvectorY ) ;
47 % the " testvectorXopt " vector contains the values of the minimizers for
48 % the lowest possible objective function value
49 testvectorXopt = testvectorX(:, I);
```

```
50 % translate the integer - valued minimizers into a corresponding spring
51 % stiffnesses by reading the entries from the spring stiffness vector
52 stiffnesses = [R( testvectorXopt (1) ) R( testvectorXopt (2) ) ...
53 R(testvectorXopt(3)) R(testvectorXopt(4))...
54 R( testvectorXopt (5) ) R( testvectorXopt (6) ) ];
55
56 % the objective function
57 function e = f315 (x)
58 % the to be approximated ratio between the nett stiffness on axis 1 w.r.t.
59 % the nett stiffness on axis 2
A = 1.498937760758821;<br>61 % the to be approximated
61 % the to be approximated ratio between the nett stiffness on axis 3 w.r.t.<br>62 % the nett stiffness on axis 2
62 % the nett stiffness on axis 2<br>63 B = 4.847839773931474:
    B = 4.847839773931474;
64 % load the vector with spring stiffnesses again
65 load Rvec %#ok <LOAD >
66
67 % calculate the objective function as a measure of a resultant
68 % deviaton from the required spring stiffness ratios<br>69 = sqrt((((R(x(1))+R(x(2))))/(R(x(3))+R(x(4))))-A)
    e = sqrt(((R(x(1)) + R(x(2)))/R(x(3)) + R(x(4)))) - A)^{-2} + ...70 ((R(x(5)) + R(x(6)))(R(x(3)) + R(x(4)))) - B)^{-2};\frac{1}{21} and
```
#### <span id="page-111-0"></span>**N.2. Work reduction**

```
1 close all % close all windows
                                                 % empty workspace
 3
    load Angle_lower \gammaload angle data lower part of hysteresis loop
 5 load Angle_upper % load angle data upper part of hysteresis loop
 6 load Moment_lower % load moment data lower part of hysteresis loop
7 load Moment_upper % load moment data upper part of hysteresis loop
 8
9 % M_obj is a fit of the expected moment - angle curve
10 %Below , the arrays " Angle_upper " and " Angle_lower " are inserted as its
11 % Argument to calculate the corresponding fit value
12 M_obj_u = ((0.000000000044283) * Angle_upper .^5) -...
13 ((0.0000000082536) * Angle_upper .^4) +...
14 ((0.00000048168) * Angle_upper .^3) - ((0.000014378) * Angle_upper .^2) +...
15 0.0011225* Angle_upper - 0.00029428;
16
17 \text{ M}_\text{0} M<sub>_</sub>obj_1 = ((0.000000000044283) * Angle_lower . -5) -...<br>18 ((0.0000000082536) * Angle lower . -4) +...
18 ((0.0000000082536) * Angle_lower .^4) +...
19 ((0.00000048168) * Angle_lower .^3) - ((0.000014378) * Angle_lower .^2) +...
20 0.0011225* Angle_lower - 0.00029428;
21
22 figure<br>23 hold o
    hold on
24 % plot ( Angle_lower , M_obj_l )
25 plot ( Angle_upper , M_obj_u )
26 plot ( Angle_lower , Moment_lower )
27 plot (Angle_upper, Moment_upper)<br>28 xlabel ('Angle_pendulum (deg)')
28 xlabel('Angle pendulum (deg)')<br>29 ylabel('Moment (Nm)')
30
31
32 % Obtain the work corresponding to the lower part of the hysteresis loop
33 Work_lower = trapz ( Angle_lower (117:23479) ,...
           abs (Moment_lower (117:23479) - M_obj_l (117:23479))) ;
35
36 % Obtain the work corresponding to the upper part of the hysteresis loop<br>37 Work upper = trapz(Angle upper(167:33411)....
37 Work_upper = trapz ( Angle_upper (167:33411) ,...
38 abs ( Moment_upper (167:33411) -M_obj_u (167:33411) )) ;
39
40 % Obtain the work corresponding to the reference configuration<br>41 Work_ref = trapz(Angle_upper(167:33411), M_obj_u(167:33411))+.
    Work\_ref = trapz (Angle\_upper (167:33411), M_obj_u(167:33411)) +.
42 trapz (Angle_lower (117:23479), M_obj_l (117:23479));
43
44 % Calculate the work reduction
45 Work_red = ((( Work_lower + Work_upper ) -Work_ref )/ Work_ref ) *100;
```
### <span id="page-111-1"></span>**N.3. Three segment balancer**

```
clc \alpha clear command window
2 clear variables % empty workspace
3 close all % close all windows
4
  % prompt that asks for desired configurations and saves...
6 %... preference by means of variable X
\overline{7} prompt = 'Knee up (1) or knee down (0)?';
8 \times \overline{X} = \text{input} (\text{prompt});
```

```
9
10 % with (1) or without (0) prestress on springs
11 prestress = 0;
12 % with (1) or without (0) nonlinear springs
13 nonlinearity = 0;
    % type objective function between quotation marks...
15 objective = "sinus";
16
17 % select manually: elbow up solution (X = 1) or elbow down (X = 0)18 \%X = 1;<br>19 M = 90;
19 M = 90;<br>20 % amount of precision points<br>20 % amount of configurations per precision point
20 % amount of configurations per precision point 21 N = 1000;
    N = 1000;2223 % stiffness spring 1 (Nm/rad)
k1 = 0.03732627 + 0.0375539425 % stiffness spring 2 (Nm/rad)
26 k2 = 0.0217042 + 0.021610197;
27 % stiffness spring 3 (Nm/rad)<br>
28 k3 = 0.035792513 + 0.0367824k3 = 0.035792513 + 0.03678242 + 0.071335373 + 0.068828657;29930 11 = 0.16968851561841500;<br>31 12 = 0.22863398856099401;<br>
(alength second segment (m)
31 l2 = 0.22863398856099401; % length second segment (m)
32 \quad 13 = 0.23760765730766202;33
34 % angle at which contact is enabled at spring 2 (rad)
35 contactan = 100;<br>36 % initial angle of
36 % initial angle of segment 1 (rad )
37 theta10 = 0.664071011410003;
38 % length pendulum (m)<br>39 r = 0.5:
    r = 0.5;
40
41 % constant mass times grav. constant (N)
42 mg = 0.029321787763455*2*2:
43
44 % angle between segment 3 and pendulum when segment 2 and 3 are aligned
45 D3 = acos ((r^2 + (12+13)^2 - 11^2) / (2*r*(12+13)));
46 % angle between segment 1 and segment 2 ^{47} D2 = acos((11^2 + (12+13)^2 - r^2)/(2*11
    D2 = \arccos ((11^2 + (12+13)^2 - r^2)/(2*11*(12+13)));
48
49 % angle of pendulum and first segment in case of deviating ...
50 % ... definitions of angles
51 phir0 = (pi /2) ;
52 phi10 = (pi /2) - theta10 ;
53 Mtheta10 = -theta10;
54
55 %if initial angle of first segment is greater than zero or equal to zero
56 if theta10 >= \overline{0}<br>57 \overline{\phantom{0}'} initial angl
57 \frac{2}{10} \frac{1}{10} initial angle segment 2<br>58 theta20ku = pi/2 - real(
58 theta20ku = pi/2 - real (pi - acos ((11*cos (phi10) - r*cos (phir0) +...<br>
59 13*cos (log(-(((11*r*exp (phir0*2i) + 11*r*exp (phi10*2i) -...
59 l3* cos ( log ( -((( l1*r* exp ( phir0 *2i) + l1*r*exp ( phi10 *2i) -...
60 l1 ^2* exp( phir0 *1i)* exp ( phi10 *1i) + l2 ^2* exp( phir0 *1i)* exp ( phi10 *1i) +...
61 13 2* exp(phir0*1i)* exp(phi10*1i) -.
62 r ^2* exp ( phir0 *1i)* exp ( phi10 *1i) - 2* l2*l3*exp ( phir0 *1i)* exp ( phi10 *1i) ) *...
63 (l1*r* exp ( phir0 *2i) + l1*r* exp ( phi10 *2i) -...
64 11 ^2* exp(\text{phi} +1i)* exp(\text{phi} +1i) + 12^2* exp(\text{phi} +1i)* exp(\text{phi} +1i) + \ldots<br>65 13 ^2* exp(\text{phi} +1i)* exp(\text{phi} +1i) - \ldots65 13^{\circ}2* \exp(\text{phi}+1i)* \exp(\text{phi}+1i) - \dots<br>66 r^{\circ}2* \exp(\text{phi}+1i)* \exp(\text{phi}+1i) + 2r^2* \exp(\text{phir0*1i})* \exp(\text{phi10*1i}) + 2*12*13* \exp(\text{phir0*1i})*.67 = exp(phi10*1i)))^(1/2) = 11*r*exp(phir0*2i) = 11*r*exp(phi10*2i) +...<br>68 = 11^2*exp(phir0*1i)*exp(phi10*1i) = 12^2*exp(phir0*1i)*exp(phi10*1i) +...<br>69 = 13^2*exp(phir0*1i)*exp(phi10*1i) +...
70 r^2* \exp(\pi hir0 *1i)* \exp(\pi hif0 *1i) / (2*(11 * 13 * \exp(\pi hir0 *1i) - ... \n13 * r * \exp(\pi hif0 *1i)) *1i) / (2);13*r* exp(\pi h i 10*1i))) *1i))/12);
72 % initial angle segment 3
73 theta30ku = pi /2 - real (- log ( -((( l1*r* exp ( phir0 *2i) + l1*r* exp ( phi10 *2i) -...
74 l1 ^2* exp( phir0 *1i)* exp ( phi10 *1i) +...
75 l2^2*exp(phir0*1i)* exp(phi10*1i) + l3^2*exp(phir0*1i)*exp(phi10*1i) -...<br>76 r^2* exp(phir0*1i)* exp(phi10*1i) -...
76 r^{-2} * exp(p h i r 0 * 1 i) * exp(p h i 10 * 1 i)<br>
77 2 * 12 * 13 * exp(p h i r 0 * 1 i) * exp(p h i 10)2*12*13*exp(phir0*1i)*exp(phi10*1i))*(11*r*exp(phir0*2i) +...
78 l1*r* exp( phi10 *2i) - l1 ^2* exp ( phir0 *1i)* exp( phi10 *1i) +...
79 l2 ^2* exp( phir0 *1i)* exp ( phi10 *1i) + l3 ^2* exp( phir0 *1i)* exp ( phi10 *1i) -...
80 \frac{1}{2} r^2 \cdot \exp(\text{phir0*1i}) * \exp(\text{phi10*1i}) + ...81 2* l2*l3* exp ( phir0 *1i) *exp ( phi10 *1i))) ^(1/2) - l1*r* exp ( phir0 *2i) -...
82 l1*r* exp( phi10 *2i) + l1 ^2* exp ( phir0 *1i)* exp( phi10 *1i) -...
83 l2 ^2* exp( phir0 *1i)* exp ( phi10 *1i) + l3 ^2* exp( phir0 *1i)* exp ( phi10 *1i) +...
84 r ^2* exp ( phir0 *1i)* exp ( phi10 *1i)) /(2*( l1*l3*exp ( phir0 *1i) -...
85 l3*r* exp( phi10 *1i)))) *1i) ;
86
87 % calculate the deviations in x and y of the coordinates of the compensator, respectively
88 DEV10 = l1* sin (theta10) + l2* sin (theta20ku) + l3* sin (theta30ku) - r* sin (0);
89 DEV20 = 11*cos(theta10) + 12*cos(theta20ku) + 13*cos(theta30ku) - r*cos(0);90
91 %if any of the deviations is greater than its treshold
92 if abs (DEV10) > 10^{\circ}-12 || abs (DEV20) > 10^{\circ}-8
```

```
93 % other formulation initial angle segment 2
 94 theta20ku = pi/2 - real (pi + \arccos((1*\cos(\pi) + \arccos(\pi)) - \arccos(\pi) + \arccos(\pi)) - \arccos(\arccos(\pi) + \arccos(\pi) + \arccos(\pi) + \arccos(\pi) + \arccos(\pi) + \arccos(\pi) + \arccos(\pi) + \arccos(\pi) + \arccos(\pi) + \arccos(\pi) + \arccos(\pi) + \arccos(\pi) + \arccos(\pi) + \arccos(\pi) + \arccos(\pi) + \arccos(\pi) + \arccos(\pi) + \arccos(\pi) + \3* \cos (\log (-(((1*r* \exp(\text{phi}+2i)) + 1*r* \exp(\text{phi}+2i)) -1))96 11^{\circ}2* \exp(\text{ph}i\text{ to }1i) * \exp(\text{ph}i\text{ to }1i) + 12^{\circ}2* \exp(\text{ph}i\text{ to }1i) * \exp(\text{ph}i\text{ to }1i) * \ldots97 13 ^2 * exp(phir0 *1i) * exp(phi10 *1i) -.<br>98 r^2 * exp(phir0 *1i) * exp(phi10 *1i) -.
                         r - 2* exp(\pi r - 1) * exp(\pi r - 1)<br>r - 2* exp(\pi r - 1) * exp(\pi r - 1) - 2* 12* 13* exp ( phir0 *1i) * exp ( phi10 *1i) ) *...
 99 (11*rr*exp(phir0*2i) + 11*rr*exp(phi10*2i) -.
100 l1 ^2* exp ( phir0 *1i)* exp ( phi10 *1i) + l2 ^2* exp ( phir0 *1i)* exp ( phi10 *1i) +...
101 l3 ^2* exp ( phir0 *1i)* exp ( phi10 *1i) -...
102 r ^2* exp ( phir0 *1i)* exp( phi10 *1i) + 2* l2*l3*exp ( phir0 *1i) *...
103 exp ( phi10 *1i))) ^(1/2) - l1*r* exp ( phir0 *2i) - l1*r* exp ( phi10 *2i) +...
11^2* exp ( phir0*1i)* exp ( phi10 *1i) -12^* exp ( phir0 *1i) * exp ( phi10 *1i) +...<br>
13^2* exp ( phir0 *1i) * exp ( phi10 *1i) +...
105 13^2* \exp(\text{phi}+1i)* \exp(\text{phi}+10*1i) + \dots.106 r^2* \exp(\text{phi}+1i)* \exp(\text{phi}+1i)(1*1i)r^2* \exp(\text{phi*1i})* \exp(\text{phi*1i}))/(2*(11*13* \exp(\text{phi*1i}) - ...107 <br>13*r*exp(phi10*1i))))*1i))/12));
108 end
109 end
110
111 % if initial angle of first segment is smaller than zero<br>112 if theta10 < 0
      if theta10 \leq 0
113 % initial angle segment 2
114 theta20ku = real (asin ((13 * sin (log (-11 * r + ((11 * r - 11^2 * exp(Mtheta10 *1i) * ...)))115 exp (0*1i) + 12^2*exp(Mtheta10*1i)*exp(0*1i) + ...116 13^{\circ}2* \exp\left(\text{Mtheta1}1\right)* \exp\left(0*1\right) - r^{\circ}2* \exp\left(\text{Mtheta1}0*1\right)* \exp\left(0*1\right) - \dots<br>117 2*12*13* \exp\left(\text{Mtheta1}1\right)* \exp\left(0*1\right) + \dots2*12*13* exp (Mtheta10*1i)* exp (0*1i) +...
118 l1*r*exp(Mtheta10*2i)*exp(0*2i))*(11*r - 11^2*exp(Mtheta10*1i)*exp(0*1i) +...
119 l2 ^2* exp( Mtheta10 *1i) *exp (0*1 i) +...
120 l3 ^2* exp( Mtheta10 *1i) *exp (0*1 i) - r ^2* exp ( Mtheta10 *1i)* exp (0*1 i) +...
121 2* l2*l3* exp ( Mtheta10 *1i)* exp (0*1 i) +...
122 l1*r* exp( Mtheta10 *2i) *exp (0*2 i))) .^(1/2) - l1 ^2* exp( Mtheta10 *1i) *exp (0*1 i) +...
123 12^2* \exp\left(\text{Mtheta1} * \text{exp}\left(0*1\right)\right)<br>124 13^2* \exp\left(\text{Mtheta1} * \text{exp}\left(0*1\right)\right) - r^2124 l3 ^2* exp( Mtheta10 *1i) *exp (0*1 i) - r ^2* exp ( Mtheta10 *1i)* exp (0*1 i) +...
125 l1*r* exp( Mtheta10 *2i) *exp (0*2 i)) /(2*( l3*r*exp ( Mtheta10 *1i) -...
126 l1*l3*exp ( Mtheta10 *2i)* exp (0*1 i)) )) *1i) + l1*sin ( Mtheta10 ) + r* sin (0) )/l2)) ;
127 % initial angle segment 3<br>128 theta30ku = real(-log(-()
           128 theta30ku = real (- log ( -( l1*r + (( l1*r - l1 ^2* exp ( Mtheta10 *1i)* exp (0*1 i) +...
129 l2 ^2* exp( Mtheta10 *1i) *exp (0*1 i) +...
130 l3 ^2* exp( Mtheta10 *1i) *exp (0*1 i) - r ^2* exp ( Mtheta10 *1i)* exp (0*1 i) -...
131 2*12*13* exp (Mtheta10*1i)* exp (0*1i) +...<br>132 11*r* exp (Mtheta10*2i)* exp (0*2i))* (11*r
                  \verb| 1* r* \exp(\verb|Mtheta10*2i)* \exp(\verb|0*2i))*(11* r - 11^2* \exp(\verb|Mtheta10*1i)* \exp(\verb|0*1i) + \dots133 12<sup>-2*</sup> exp (Mtheta10*1i) *exp (0*1i) +...
134 l3 ^2* exp(Mtheta10 *1i) *exp (0*1i) - r ^2* exp(Mtheta10 *1i) *exp (0*1i) +...
135 2*12*13* exp (Mtheta10*1i)* exp (0*1i)<br>136 11* r* exp (Mtheta10*2i)* exp (0*2i)) ^
                  11*r* \exp(Mthet \text{at}0 * 2i)* \exp(0 * 2i)) ^(1/2) - 11^2* \exp(Mthet \text{at}0 * 1i)* \exp(0 * 1i) + ...137 l2 ^2* exp( Mtheta10 *1i) *exp (0*1 i) -...
138 l3 ^2* exp( Mtheta10 *1i) *exp (0*1 i) - r ^2* exp ( Mtheta10 *1i)* exp (0*1 i) +...
138 138 139 l1*r*exp(Mtheta10*2i)*exp(0*2i))/(2*(13*r*exp(Mtheta10*1i) -...
140 11*13*exp(Mtheta10*2i)*exp(0*1i))) *1i);<br>141 end
      end
142
143 % confine with elbow up solutions for the initial angles for now
144 theta20 = theta20ku ;
145 theta30 = theta30ku ;
146
147 % preallocate all variables for better performance ...
148 \% \ldots vectors<br>149 alpha = zer
149 alpha = zeros(1, M);<br>150 alpha1m = zeros(1, M)alpha1m = zeros(1, M);151 alpha2m = zeros (1, M);
152 alpha3m = zeros(1, M);
153 theta100 = zeros(1, M);
154 thetalff = zeros(1, M);<br>
155 theta1m = zeros(1, M);
      theta1m = zeros(1, M);156 theta2m = zeros(1, M);
157 theta3m = zeros(1, M);<br>158 BEGIN = zeros(1, M):
      BEGIN = zeros(1, M);159 END = zeros(1, M);<br>160 STEP = zeros(1, M)160 STEP = zeros(1, M);<br>161 M1m = zeros(1, M);
      M1m = zeros(1, M);162 M2m = \text{zeros} (1, M);<br>162 M3m = \text{zeros} (1, M).M3m = 78 \text{m/s} (1, M)164 Mobj = zeros(1, M);
165 \overrightarrow{phi} = zeros (1, M);
166 fit = zeros(1, M);
167 Vm = zeros(1, M);<br>168 V1m = zeros(1, M)V1m = zeros(1, M);169 V2m = zeros (1 ,M) ;
170 \, V3m = zeros(1, M);
171 Vtm = zeros(1, M):
172 F1y = zeros(1, M);
173 \overline{F1x} = \overline{z} \overline{e} \overline{f} \overline{f} \overline{f}<br>
174 \overline{F2y} = \overline{z} \overline{e} \overline{f} \overline{f} \overline{f} (1.M):
      F2y = zeros(1, M);175 F2x = zeros(1, M);176 F1r = zeros (1 ,M) ;
```

```
177 M11 = zeros(1, M);<br>178 M21 = zeros(1, M);178 M21 = zeros(1, M);<br>179 M31 = zeros(1, M);M31 = 2eros (1, M) ;
180 phi = zeros(1, M);181 \overline{11b} = \overline{z} \cdot \overline{1} \cdot (1, M);<br>
182 \overline{11b} = \overline{z} \cdot \overline{1} \cdot (1, M);
      Tub = zeros(1, M);183 Start = zeros(1, M);
184 Stop = zeros(1, M);<br>185 %...matrices
      185 % ... matrices
186 DEV1 = zeros (M,N) ;
187 DEV2 = zeros (M,N) ;
188 theta1 = zeros (M, N);<br>189 theta2 = zeros (M, N);
189 theta2 = zeros (M,N);
190 theta3 = zeros (M,N);
191 theta2kd = zeros (M, N);
192 theta3kd = zeros (M, N);193 theta2ku = zeros (M, N);
194 theta3ku = zeros (M, N);<br>195 phi1 = zeros (M, N):
195 phi1 = zeros (M, N);<br>196 Mtheta1 = zeros (M, N)196 Mtheta1 = zeros (M,N);
197 theta1P = zeros (M,N);
198 d = zeros (M,N):
199 alpha1 = zeros (M, N);
200 alpha2 = zeros (M,N);
201 alpha3 = zeros (M,N);
202 V = zeros (M, N);<br>203 V1 = zeros (M, N)203 V1 = zeros (M,N);<br>
204 V2 = zeros (M,N);V2 = zeros(M,N);205 \text{ V3} = \text{zeros} (\text{M} \cdot \text{N}):206 M1 = zeros (M, N);<br>207 M2 = zeros (M, N):
207 M2 = 2eros (M, N);<br>208 M3 = 2eros (M, N);208 M3 = \text{zeros}(M,N);<br>209 x1 = \text{zeros}(M,N):x1 = zeros (M,N);210 \times 2 = \text{zeros} (M, N):
211 x3 = zeros (M, N);<br>
212 y1 = zeros (M, N);y1 = zeros (M,N);213 y2 = zeros (M, N);<br>
214 x3 = zeros (M, N):214 y3 = zeros(M,N)<br>215 F1xt = zeros(M, N)215 F1xt = zeros (M, N);<br>216 F1yt = zeros (M, N);
      F1yt = zeros (M,N);217 F2xt = 2eros(M,N);218 F2yt = zeros(M,N);219 M2lt = zeros (M,N);<br>220 M3lt = zeros (M,N);M3lt = zeros (M,N);221
222 Count = 0;<br>223 Count 2 = 0;<br>223 Count 2 = 0;<br>\% second error
                                                                                                 % second error counter
224
225 % activation = 0 (only spring 1 active) or activation = 1 (all springs active) 226 activation = 0;
226 activation = 0;<br>227 thetailn = pi/2227 theta1ln = pi /2;
228 alphaln = pi /2;
229
230 % start a loop throughout all precision points
231 for j = 1:1: M
232 % divide the 90 deg range of motion into equally sized segments
233 alpha (j) = (pi /2) *(j/M) ;
234
235 % lowerbound of theta1 such that precision point (j) is still reached
236 theta100 (j) = alpha (j) - pi + D2 + D3;
237 % upperbound of theta1 such that precision point (j) is still reached
238 theta1ff (j) = alpha (j) - (-pi + 12 + 103);
239
240 % if arm, consisting of segment 2 and segment 3, can not be fully stretched...<br>241 %...segment 1 should be given a full rotation for sweep as no phyiscal
241 %... segment 1 should be given a full rotation for sweep as no phyiscal<br>242 % lower and upperbound exist
      %lower and upperbound exist
243
244 % check whether segment 2 and 3 can be aligned (stretched arm) 245 if (11+r) \leq (12+13)if (11+r) \leq (12+13)246 % alternative formulation lowerbound of theta1 if arm cannot be
            \gamma stratched
248 \qquad \qquad \mathtt{theta100(j) = alpha(j) - pi};249 % alternative formulation upperbound of theta1 if arm cannot be
250 % stretched
251 thetalff (j) = alpha(j) + pi;<br>252 end
      252 end
253
254 BEGIN (j) = theta100 (j); % begin interval
255 END (j) = theta1ff (j) ; % end interval
256
257 STEP(j) = (END(j) - BEGIN(j))/N; % stepsize
258
259 % loop for segment 1 angle sweep
260 for i = 1:1:N
```

```
261
262 % increase angle with steps equal to the stepsize STEP(j)<br>263 if prestress == 0
263 if prestress == 0
264 theta1 (j,i) = BEGIN (j) + STEP (j) *i;
265 end
266
267
268 if prestress == 1
269 % springs 2 and 3 not involved yet
270 if activation == 0
271 % the angle of the first segment when only spring 1 is active
272 theta1(j,i) = alpha(j)+theta10;<br>
273 end
              end
274
275 % springs 2 and 3 engaged
276 if activation == 1277 % increase angle with steps equal to the stepsize STEP (j)
278 theta1(j,i) = BEGIN(j) + STEP(j)*i;<br>279 end
279 end<br>280 end
      end
281
282 % the following holds when contact is not engaged
283 if alpha2 (j,i) < contactan
284
      % the expressions within this loop are valid for theta1 \leq 0
286 if theta1(i,i) < 0287 % Mtheta1 (j,i) is used instead of theta1 (j,i) for practical reasons
288 Mtheta1 (j,i) = - theta1 (j,i) ;
289
290 % formulation for angle segment 3: elbow up<br>
291 theta3ku(i.i) = real(-log(-(11*r + ((11*r
theta3ku(j,i) = real(-log(-(11*r + ((11*r<sup>1</sup> - 11<sup>-2</sup>* exp(Mtheta1(j,i) *1i) *...<br>
exp(alpha(j)*1i) + 12<sup>-2</sup>* exp(Mtheta1(j,i) *1i) *exp(alpha(j)*1i) +...
292 exp\left(\text{alpha}(j) * 1i\right) + 12^2 * \exp\left(\text{Mtheta}(j, i) * 1i\right) * \exp\left(\text{alpha}(j) * 1i\right) + \ldots<br>
293 13^2* exp(Mtheta1(i,i) *1i) * exp(alpha(i) *1i) - r^2* exp(Mtheta1(i,i)
                     13 ^22* \exp\left(\texttt{Mthetal}\left(j,i\right) *1i\right) * \exp\left(\texttt{alpha}(j) *1i\right) - r^2* \exp\left(\texttt{Mthetal}\left(j,i\right) *1i\right) * \ldots294 exp ( alpha (j) *1i) - 2* l2*l3* exp ( Mtheta1 (j,i) *1i)* exp( alpha (j) *1i) +...
295 l1*r* exp( Mtheta1 (j,i) *2i) *exp ( alpha (j) *2i)) *...
296 (l1*r - l1 ^2* exp ( Mtheta1 (j,i) *1i) *...
297 exp\left(\text{alpha}(j) * 1i\right) + 12^2 * \exp\left(\text{Mtheta}(j, i) * 1i\right) * \exp\left(\text{alpha}(j) * 1i\right) + \ldots<br>
298 13^2 * \exp\left(\text{Mtheta}(1, i) * 1i\right) * \exp\left(\text{alpha}(i) * 1i\right) - \Gamma^2 * \exp\left(\text{Mtheta}(1, i)\right)298 13^{-2}* exp(Mtheta1(j,i)*1i)*exp(alpha(j)*1i) - r<sup>-2</sup>* exp(Mtheta1(j,i)*1i)*...<br>299 exp(alpha(j)*1i) + 2*12*13* exp(Mtheta1(j,i)*1i)* exp(alpha(j)*1i) +...
299 exp(alpha(j)*1i) + 2*12*13* exp(Mtheta1(j,i)*1i)* exp(alpha(j)*1i) +...<br>300 11*r* exp(Mtheta1(j,i)*2i)* exp(alpha(j)*2i))) ~ (1/2) -...
                     11* r* exp(Mthetal(j,i)*2i)*exp(alpha(j)*2i))) ^(1/2) -..
301 l1 ^2* exp( Mtheta1 (j,i) *1i) *exp ( alpha (j) *1i) +...
302 l2 ^2* exp( Mtheta1 (j,i) *1i) *exp ( alpha (j) *1i) - l3 ^2* exp ( Mtheta1 (j,i) *1i) *...
303 exp ( alpha (j) *1i) - r ^2* exp ( Mtheta1 (j,i) *1i)* exp( alpha (j) *1i) +...
304 l1*r* exp( Mtheta1 (j,i) *2i) *exp ( alpha (j) *2i)) /(2*( l3*r* exp( Mtheta1 (j,i) *1i) -...
305 <br>11*13*exp(Mtheta1(j,i)*2i)*exp(alpha(j)*1i))))*1i);
306 % formulation for angle segment 2: elbow up
307 theta2ku (j,i) = real ( asin (( l3* sin ( log ( -( l1*r +...
308 (( l1*r - l1 ^2* exp ( Mtheta1 (j,i) *1i)* exp ( alpha (j) *1i) +...
309 l2 ^2* exp( Mtheta1 (j,i) *1i) *exp ( alpha (j) *1i) +...
310 13^2* \exp\left(\text{Mtheta1}(j,i)*1i\right) * \exp\left(\text{alpha}(j)*1i\right)<br>311 r^2* \exp\left(\text{Mtheta1}(j,i)*1i\right) * \exp\left(\text{alpha}(j)*1i\right)311 r ^2* exp ( Mtheta1 (j,i) *1i)* exp ( alpha (j) *1i) -...
312 2* l2*l3* exp ( Mtheta1 (j,i) *1i)* exp( alpha (j) *1i) +...
313 11* r* exp(Mthetal(j,i)*2i)*exp( alpha(j)*2i))*...314 (11*r - 11^2*exp(\text{Mthetal}(j,i)*1i)*exp(\text{alpha}(j)*1i) + ...<br>315 12^2*exp(\text{Mthetal}(i,i)*1i)*exp(\text{alpha}(i)*1i) + ...315       12^2*exp(Mtheta1(j,i)*1i)*exp(alpha(j)*1i) +...<br>316       13^2*exp(Mtheta1(j,i)*1i)*exp(alpha(j)*1i) - r^2*exp(Mtheta1(j,i)*1i)*...<br>317      exp(alpha(j)*1i) + 2*12*13*exp(Mtheta1(j,i)*1i)*exp(alpha(j)*1i) +...
318 11* r* exp(Mtheta1(j,i)*2i)*exp(alpha(j)*2i)). (1/2) -.
319 l1 ^2* exp( Mtheta1 (j,i) *1i) *exp ( alpha (j) *1i) +...
320 l2 ^2* exp( Mtheta1 (j,i) *1i) *exp ( alpha (j) *1i) - l3 ^2* exp ( Mtheta1 (j,i) *1i) *...
321 exp (alpha (j) *1i) - r 2* exp (Mtheta1 (j,i) *1i) * exp (alpha (j) *1i) +.
322 11* r * exp(Mtheta1(j,i)*2i)* exp(alpha(j)*2i))/(2*(13* r * exp(Mtheta1(j,i)*1i) - ...<br>323 11*13* exp(Mtheta1(j,i)*2i)*exp(alpha(j)*1i))) *1i) +...11*13*exp(Mtheta1(j,i)*2i)*exp(alpha(j)*1i))) +1i) +...
324 l1*sin (Mtheta1(j,i)) + r*sin (alpha(j)))/l2));
325
326 % formulation for angle segment 3: elbow down
327 theta3kd (j,i) = real (- log (( - l1*r + (( l1*r - l1 ^2* exp ( Mtheta1 (j,i) *1i) *...
328 exp ( alpha (j) *1i) + l2 ^2* exp( Mtheta1 (j,i) *1i) * exp ( alpha (j) *1i) +...
329 13 - 2* \exp(\text{Mthetal}(j,i) *1i) * \exp(\text{alpha}(j) *1i) -.
330 r^2* \exp(M \text{theta}(j,i) * 1i) * \exp(\text{alpha}(j) * 1i) - 2*12*13* \exp(M \text{theta}(j,i) * 1i) * ...\exp(\text{alpha}(i) * 1i) + \ldots332 11*r* exp (Mtheta1 (j,i) *2i) *exp (alpha (j) *2i) ) *...
333 (l1*r - l1 ^2* exp ( Mtheta1 (j,i) *1i)* exp( alpha (j) *1i) +...
334 l2 ^2* exp( Mtheta1 (j,i) *1i) *exp ( alpha (j) *1i) + l3 ^2* exp ( Mtheta1 (j,i) *1i) *...
\exp(\text{alpha}(j) * 1i)<br>336 \text{r}^2* \exp(\text{Mtheta}(j) - 1)r^2* \exp(Mtheta(1,j,i)*1i)* \exp( \text{alpha}(j)*1i) +.
337 2*12*13* exp (Mtheta1(j,i)*1i)* exp(alpha(j)*1i) +.
338 l1*r* exp( Mtheta1 (j,i) *2i) *exp ( alpha (j) *2i))) ^(1/2) +...
339 l1 ^2* exp( Mtheta1 (j,i) *1i) *exp ( alpha (j) *1i) -...
\frac{1}{340} l2^2* exp(Mtheta1(j,i) *1i) *exp(alpha(j) *1i) + l3^2* exp(Mtheta1(j,i) *1i) *...
341 exp ( alpha (j) *1i) + r \hat{z}* exp ( Mtheta1 (j, i) *1i) * exp ( alpha (j) *1i) -...<br>342 11 * r * exp ( Mtheta1 (j, j) * ? j) * exp ( alpha (j) * ? j) ) /...
                     \lim_{x \to a} \lim_{x \to a} \lim_{x343 (2*(13*r*exp(Mtheta1(j,i)*1i) -
344 l1*l3*exp ( Mtheta1 (j,i) *2i)* exp ( alpha (j) *1i))) ) *1i);
```

```
345 % formulation for angle segment 2: elbow down
346 theta2kd (j,i) = pi + real ( - asin (( l3* sin ( log (( - l1*r +...
347 (( l1*r - l1 ^2* exp ( Mtheta1 (j,i) *1i)* exp ( alpha (j) *1i) +...
348 122 * exp(Mtheta1(j,i) *1i) * exp(alpha(j) *1i) + ...349 l3 ^2* exp( Mtheta1 (j,i) *1i) *exp ( alpha (j) *1i) -...
350 r ^2* exp ( Mtheta1 (j,i) *1i)* exp ( alpha (j) *1i) -...
351 2*12*13* exp (Mtheta1(j,i)*1i)* exp(alpha(j)*1i) +...
352 l1*r* exp( Mtheta1 (j,i) *2i) *exp ( alpha (j) *2i)) *...
353 (l1*r - l1 ^2* exp ( Mtheta1 (j,i) *1i) *exp ( alpha (j) *1i) +...
354 l2 ^2* exp( Mtheta1 (j,i) *1i) *exp ( alpha (j) *1i) +...
355 l3 ^2* exp( Mtheta1 (j,i) *1i) *exp ( alpha (j) *1i) -...
356 \begin{array}{l} \n r^2 \ast \exp\left(\text{Mtheta1}(j,i) * 1i\right) * \exp\left(\text{alpha}(j) * 1i\right) + \ldots \\
 \n \text{357} \n \end{array}357 2* l2*l3* exp ( Mtheta1 (j,i) *1i)* exp( alpha (j) *1i) +...
358 l1*r* exp( Mtheta1 (j,i) *2i) *exp ( alpha (j) *2i))) .^(1/2) +...
359 11^2* exp(Mthetal(j,i)*1i)*exp(alpha(j)*1i) - ...360 l2 ^2* exp( Mtheta1 (j,i) *1i) *exp ( alpha (j) *1i) +...
361 l3 ^2* exp( Mtheta1 (j,i) *1i) *exp ( alpha (j) *1i) +...
\text{362} r<sup>2*</sup> exp (Mtheta1(j,i) *1i) * exp (alpha (j) *1i) \text{363}<br>363 11* r * exp (Mtheta1(j,i) *2i) * exp (alpha (j) *2i
363 11 * r * exp(Mtheta1(j,i) * 2i) * exp(alpha(j) * 2i))/...<br>364 (2 * (13 * r * exp(Mtheta1(i,i) * 1i) - ...)(2*(13*r*exp(Mtheta1(j,i)*1i))365 l1*l3*exp ( Mtheta1 (j,i) *2i)* exp ( alpha (j) *1i))) ) *1i) +...
366 l1* sin ( Mtheta1 (j,i)) + r*sin ( alpha (j)))/l2)) ;
367
368 % select the angles for segment 2 and 3 corresponding to elbow up if X = 1 is selected<br>369 if X = 1if X == 1370 theta2(j,i) = theta2ku(j,i);
371 theta3(j,i) = theta3ku(j,i);<br>372 end
            372 end
373
374 % select the angles for segment 2 and 3 corresponding to elbow down if X = 0 is selected<br>375 if X == 0
375 if X = 0<br>376 theta2
376 theta2 (j,i) = theta2kd (j,i);
377 theta3 (j,i) = theta3kd (j,i);
378 end
379
380 % calculate the deviations in x and y of the coordinates of the compensator , respectively
\text{DEVI}(j,i) = 11* \sin(\text{theta1}(j,i)) + 12* \sin(\text{theta2}(j,i)) + 13* \sin(\text{theta3}(j,i)) - \dots<br>
\text{ratio}(\text{alpha1}(j)):
382 r*sin(alpha(j));<br>383 DEV2(i.i) = 11*cos(t
            DEV2(j,i) = 11 * cos (theta1(j,i)) + 12 * cos (theta2(j,i)) + 13 * cos (theta3(j,i)) - ...384 r * cos (alpha (j));385
386 %if the absolute value of any of these deviations transcends a certain threshold ,
387 % then use alternative formulations for theta2<br>388 if abs(DEV1(i,i)) > 10^-12 || abs(DEV2(i,i))
            if abs (DEVI(j,i)) > 10^-12 || abs (DEV2(j,i)) > 10^-12<br>if X == 1 % albow up
389 if X == 1 % elbow up
390 % other formulation for angle segment 2
391 theta2 (j,i) = pi + real ( - asin (( l3*sin (log ( -( l1*r +...
392 (( l1*r - l1 ^2* exp ( Mtheta1 (j,i) *1i)* exp ( alpha (j) *1i) +...
393 l2 ^2* exp( Mtheta1 (j,i) *1i) *exp ( alpha (j) *1i) +...
13^{\circ}2* \exp\left(\text{Mtheta1}(j,i)*11\right)* \exp\left(\text{alpha}(j)*11\right) - \dots<br>395 r^{\circ}2* \exp\left(\text{Mtheta1}(j,i)*11\right)* \exp\left(\text{alpha}(j)*11\right) - \dots395 r ^2* exp ( Mtheta1 (j,i) *1i)* exp ( alpha (j) *1i) -...
396 2* l2*l3* exp ( Mtheta1 (j,i) *1i)* exp( alpha (j) *1i) +...
390 <br>
11* r * exp(Mtheta1(j,i)*2i) * exp(alpha(j)*2i)) * ...398 (l1*r - l1 ^2* exp ( Mtheta1 (j,i) *1i)* exp( alpha (j) *1i) +...
399 l2 ^2* exp( Mtheta1 (j,i) *1i) *exp ( alpha (j) *1i) +...
400 13 ^2* exp(Mtheta1(j,i)*1i)*exp(alpha(j)*1i) - ...<br>401 r^2* exp(Mtheta1(i,i)*1i)*exp(alpha10h(i)*1i) + ...401 r ^2* exp ( Mtheta1 (j,i) *1i)* exp ( alpha (j) *1i) +...
402 2* l2*l3* exp ( Mtheta1 (j,i) *1i)* exp( alpha (j) *1i) +...
403 l1*r* exp( Mtheta1 (j,i) *2i) *exp ( alpha (j) *2i))) ^(1/2) - ...
404 l1 ^2* exp( Mtheta1 (j,i) *1i) *exp ( alpha (j) *1i) +...
12^2* \exp(\text{Mtheta}(j, i)*1i) * \exp(\text{alpha}(j)*1i) - \ldots13^2* \exp\left(\text{Mthetal}\left(\frac{1}{1},i\right)*1i\right)* \exp\left(\text{alpha}\left(\frac{1}{1}\right)*1i\right) - \ldots<br>\text{r}^2* \exp\left(\text{Mthetal}\left(\frac{1}{1},i\right)*1i\right)* \exp\left(\text{alpha}\left(\frac{1}{1}\right)*1i\right) + \ldotsr 2* exp (Mtheta1(j,i) *1i) * exp (alpha (j) *1i) +...
408 l1*r* exp( Mtheta1 (j,i) *2i) *exp ( alpha (j) *2i)) /...
409 (2*( l3*r* exp ( Mtheta1 (j,i) *1i) - l1*l3*exp ( Mtheta1 (j,i) *2i) *...
410 exp ( alpha (j) *1i)) )) *1i) +...
411 11 * \sin(Mtheta1(j,i)) + r * \sin(\text{alpha}(j)))/12);
412
413 % even other formulation for angle segment 2 if angle is larger than 180 deg
414 if theta2 (j,i) > pi
415 theta2 (j,i) = -pi + real ( - asin (( l3* sin ( log ( -( l1*r +...
416 (( l1*r - l1 ^2* exp ( Mtheta1 (j,i) *1i)* exp ( alpha (j) *1i) +...
417 12 ^2* exp(Mtheta1(j,i)*1i)*exp(alpha(j)*1i) + ...418 13 \text{ } 2* \text{ } exp(\text{Mtheta1}(j),i)*1i)*exp(\text{alpha}(j) *1i) - \ldots419 \begin{array}{c}\n r^2* \exp\left(\text{Mtheta}(j,i)*1i\right)* \exp\left(\text{alpha}(j)*1i\right) \\
 \hline\n 2*12*13* \exp\left(\text{Mtheta}(i,i)*1i\right)* \exp\left(\text{alpha}(j)*1i\right)\n \end{array}2*12*13* exp (Mtheta1(j,i) *1i) * exp(alpha(j) *1i) +...
421 l1*r* exp( Mtheta1 (j,i) *2i) *exp ( alpha (j) *2i)) *...
422 (l1*r - l1 ^2* exp ( Mtheta1 (j,i) *1i) *exp ( alpha (j) *1i) +...
423 l2 ^2* exp( Mtheta1 (j,i) *1i) *exp ( alpha (j) *1i) +...
13^2* \exp(\text{Mtheta}(j,1) * 1i) * \exp(\text{alpha}(j) * 1i) - \ldots425 r^2* \exp(Mtheta1(j,i)*1i)* \exp(a10ha(j)*1i) + ...<br>
2*12*13* \exp(Mtheta1(j,i)*1i)* \exp(a10ha(j)*1i) +...2*12*13*exp(Mtheta1(j,i)*1i)*exp(alpha(j)*1i)11* r* exp(Mtheta1(j,i)*2i)*exp(alpha1j)*2i)) ^(1/2) -...
428 11 ^{2*} \exp(Mthetal(j,i)*1i) *exp( alpha(j)*1i) + ...
```
429 **l2**  $\text{12}$   $\text{2*} \exp \left( \text{Mthetal}(j,i) \cdot 1i \right) \cdot \exp \left( \text{alpha}(j) \cdot 1i \right) - \ldots$ <sup>430</sup> l3 ^2\* exp ( Mtheta1 (j,i) \*1i) \*exp ( alpha (j) \*1i) -... <sup>431</sup> r ^2\* exp ( Mtheta1 (j,i) \*1i)\* exp ( alpha (j) \*1i) +...  $11* r* exp (Mtheta1(j, i)*2i) * exp (alpha(j)*2i))/(...$ <sup>433</sup> (2\*( l3\*r\* exp ( Mtheta1 (j,i) \*1i) -... <sup>434</sup> l1\*l3\*exp ( Mtheta1 (j,i) \*2i)\* exp ( alpha (j) \*1i))) ) \*1i) +... 435  $11 * \sin(Mtheta(1,j,i)) + r * \sin( \text{alpha}(j))) / 12));$ <sup>436</sup> end end 438 439 if X == 0 % elbow down<br>440 % other formulation for a 440 % other formulation for angle segment 2<br>  $441$  theta2(j,i) = real(asin((13\*sin(log) <sup>441</sup> theta2 (j,i) = real ( asin (( l3\* sin ( log (( - l1\*r +... <sup>442</sup> (( l1\*r - l1 ^2\* exp ( Mtheta1 (j,i) \*1i)\* exp ( alpha (j) \*1i) +... <sup>443</sup> l2 ^2\* exp( Mtheta1 (j,i) \*1i) \*exp ( alpha (j) \*1i) +... <sup>444</sup> l3 ^2\* exp( Mtheta1 (j,i) \*1i) \*exp ( alpha (j) \*1i) -... <sup>445</sup> r ^2\* exp ( Mtheta1 (j,i) \*1i)\* exp ( alpha (j) \*1i) -... <sup>446</sup> 2\* l2\*l3\* exp ( Mtheta1 (j,i) \*1i)\* exp( alpha (j) \*1i) +... <sup>447</sup> l1\*r\* exp( Mtheta1 (j,i) \*2i) \*exp ( alpha (j) \*2i)) \*... 448 (11\*r - 11 ^2\* exp (Mtheta1 (j,i) \*1i) \*exp (alpha (j) \*1i) +... <sup>449</sup> l2 ^2\* exp( Mtheta1 (j,i) \*1i) \*exp ( alpha (j) \*1i) +... <sup>450</sup> l3 ^2\* exp( Mtheta1 (j,i) \*1i) \*exp ( alpha (j) \*1i) -...  $r^2* \exp(\text{Mtheta}(j,i)*1i)* \exp(\text{alpha}(j)*1i) + ...$ <sup>452</sup> 2\* l2\*l3\* exp ( Mtheta1 (j,i) \*1i)\* exp( alpha (j) \*1i) +... <sup>453</sup> l1\*r\* exp( Mtheta1 (j,i) \*2i) \*exp ( alpha (j) \*2i))) ^(1/2) +... 454 **11 ^2\*** exp (Mtheta1  $(j, i) *1i$ ) \*exp (alpha  $(j) *1i$ ) <sup>455</sup> l2 ^2\* exp( Mtheta1 (j,i) \*1i) \*exp ( alpha (j) \*1i) +... <sup>456</sup> l3 ^2\* exp( Mtheta1 (j,i) \*1i) \*exp ( alpha (j) \*1i) +... <sup>457</sup> r ^2\* exp ( Mtheta1 (j,i) \*1i)\* exp ( alpha (j) \*1i) -... <sup>458</sup> l1\*r\* exp( Mtheta1 (j,i) \*2i) \*exp ( alpha (j) \*2i)) /...  $(2*(13*r*exp(Mtheta(i,j,i)*1i) - 11*13*exp(Mtheta(i,j,i)*2i) * ...$ <br>  $exp(alpha(i)*1i)))$  + 1i + 1i \*sin(Mtheta1(j,i) + r\*sin(alpha( 460  $exp(alpha(j)*1i)))$   $+ 1i * sin(Mtheta(i,j,i)) + r * sin(alpha(j)))$ ;<br>
461 end end  $462$  end <sup>463</sup> end 464 465 % the expressions within this loop are valid for thetal >= 0<br>466 if thetal(i i) >= 0 466 if thetal(j,i) >= 0<br>467 % angle of pendul 467 % angle of pendulum with respect to positive x-axis (anti-clockwise positive)<br>468 mhir(i) = (ni/2) - alpha(i): <sup>468</sup> phir (j) = (pi /2) - alpha (j); <sup>469</sup> % angle of segment 1 with respect to positive x- axis (anti - clockwise positive ) 470 phi1(j,i) =  $(pi/2)$  - theta1(j,i); 471 <sup>472</sup> % formulation for angle segment 3: elbow up <sup>473</sup> theta3ku (j,i) = pi /2 - real (- log ( -((( l1\*r\* exp( phir (j) \*2i) +... <sup>474</sup> l1\*r\* exp( phi1 (j,i) \*2i) - l1 ^2\* exp ( phir (j) \*1i)\* exp ( phi1 (j,i) \*1i) +... <sup>475</sup> l2 ^2\* exp( phir (j) \*1i)\* exp( phi1 (j,i) \*1i) +... <sup>476</sup> l3 ^2\* exp( phir (j) \*1i)\* exp( phi1 (j,i) \*1i) -... <sup>477</sup> r ^2\* exp ( phir (j) \*1i) \* exp ( phi1 (j,i) \*1i) -... 478 2\*12\*13\*exp(phir(j)\*1i)\*exp(phi1(j,i)\*1i))\*(11\*r\*exp(phir(j)\*2i) +...<br>479 11\*r\*exp(phi1(j,i)\*2i) - 11^2\*exp(phir(j)\*1i)\*exp(phi1(j,i)\*1i) +...  $^{479}$   $11* r * exp(\text{phi1}(j, i) * 2i) - 11^2 * exp(\text{phi1}(j) * 1i) * exp(\text{phi1}(j, i) * 1i) + ...$  $12 - 2 * exp(phir(j) *1i) * exp(phi1(j,i) *1i) + ...$ <sup>481</sup> l3 ^2\* exp( phir (j) \*1i)\* exp( phi1 (j,i) \*1i) -... <sup>482</sup> r ^2\* exp ( phir (j) \*1i) \* exp ( phi1 (j,i) \*1i) +... <sup>483</sup> 2\* l2\*l3\* exp ( phir (j) \*1i)\* exp ( phi1 (j,i) \*1i) )) ^(1/2) -... <sup>484</sup> l1\*r\* exp( phir (j) \*2i) - l1\*r\* exp( phi1 (j,i) \*2i) +... <sup>485</sup> l1 ^2\* exp( phir (j) \*1i)\* exp( phi1 (j,i) \*1i) -... 486  $12^2* \exp(\text{phir}(j) *1i) * \exp(\text{phi}(j,i) *1i) + ...$ <sup>487</sup> l3 ^2\* exp( phir (j) \*1i)\* exp( phi1 (j,i) \*1i) +... <sup>488</sup> r ^2\* exp ( phir (j) \*1i) \* exp ( phi1 (j,i) \*1i)) /(2\*( l1\*l3\* exp ( phir (j) \*1i) -... 489  $13* r* exp(\pi h i i (j,i)*1i))$  \*1i); 490 <sup>491</sup> % formulation for angle segment 2: elbow up  $492$  theta2ku(j,i) =  $pi/2$  - real(pi - acos(( $11 * cos(phi1(j,i))$ ) -  $r * cos(phi1(j))$  +... <sup>493</sup> l3\* cos ( log ( -((( l1\*r\* exp ( phir (j) \*2i) + l1\*r\* exp ( phi1 (j,i) \*2i) -... <sup>494</sup> l1 ^2\* exp( phir (j) \*1i)\* exp( phi1 (j,i) \*1i) + l2 ^2\* exp ( phir (j) \*1i) \*... <sup>495</sup> exp ( phi1 (j,i) \*1i) + l3 ^2\* exp ( phir (j) \*1i) \*exp ( phi1 (j,i) \*1i) -... 496  $r^{-2*}$ exp (phir (j) \*1i) \* exp (phi1 (j,i) \*1i) -...<br>497 2\*12\*13\*exp (phir (j) \*1i) \* exp (phi1 (j,i) \*1j  $2*12*13* \exp(\text{phir}(j)*1i)* \exp(\text{phi}(j,i)*1i))*(11* \text{r*exp}(\text{phir}(j)*2i) + ...$ <sup>498</sup> l1\*r\* exp( phi1 (j,i) \*2i) - l1 ^2\* exp ( phir (j) \*1i)\* exp ( phi1 (j,i) \*1i) +... <sup>499</sup> l2 ^2\* exp( phir (j) \*1i)\* exp( phi1 (j,i) \*1i) +... 500  $13^2* \exp(\text{phir}(j) *1i) * \exp(\text{phi}(j,i) *1i) - \dots$ <sup>501</sup> r ^2\* exp ( phir (j) \*1i) \* exp ( phi1 (j,i) \*1i) +... <sup>502</sup> 2\* l2\*l3\* exp ( phir (j) \*1i)\* exp ( phi1 (j,i) \*1i) )) ^(1/2) - l1\*r\*exp ( phir (j) \*2i) -... 503  $11* r * exp(phi1(j,i) * 2i) + 11^2* exp(phir(j) * 1i) * exp(phi1(j,i) *1i) - \ldots$ <br>504 12^2\* exp (phir (i) \*1i) \*exp (phi1 (i, i) \*1i) +...  $12 - 2 * \exp(\pi h i r(j) * 1i) * \exp(\pi h i (j,i) * 1i) + ...$ 505 <br>13 ^2\* exp(phir(j) \*1i) \* exp(phi1(j,i) \*1i) +. <sup>506</sup> r ^2\* exp ( phir (j) \*1i) \* exp ( phi1 (j,i) \*1i)) /(2\*( l1\*l3\* exp ( phir (j) \*1i) -... <sup>507</sup> l3\*r\* exp( phi1 (j,i) \*1i)))) \*1i) )/l2)); 508 509 % formulation for angle segment 3: elbow down<br>510 theta3kd(i,i) = pi/2 - real(-log((((11\*r\*exp) theta3kd(j,i) = pi/2 - real(-log(((( $11*r*exp(\text{phir}(j)*2i) + ...$ 511  $11* r* exp(\pi h i i(j,i)*2i) - 11^2* exp(\pi h i i(j)*1i)* exp(\pi h i i(j,i)*1i) + ...$ 512 12  $2 * exp(phir(j) *1i) * exp(phi( j,i) *1i) + ...$ 

```
513 13^2* exp(\pi i)^*1i) * exp(\pi i(i, i) *1i) - ...514 r^2* \exp(\text{phi}(j) *1i) * \exp(\text{phi}(j,j) *1i)<br>515 2*12*13* \exp(\text{phi}(j) *1i) * \exp(\text{phi}(1(j,i) *1i))515 2*12*13*exp(phir(j)*1i)*exp(phi1(j,i)*1i))*(11*r*exp(phir(j)*2i) +...<br>516 11*r*exp(phi1(j,i)*2i) - 11^2*exp(phir(j)*1i)*exp(phi1(j,i)*1i) +...<br>517 12^2*exp(phir(j)*1i)*exp(phi1(j,i)*1i) + 13^2*exp(phir(j)*1i)*...
518 exp(\pi i i, i) *1i) - r^2 * exp(\pi i i, j) *1i) * exp(\pi i (i, i) *1i) + ...519 2*12*13* exp (phir (j) *1i) * exp (phi1 (j,i) *1i)) \hat{-(1/2)} +...
520 l1*r* exp( phir (j) *2i) + l1*r* exp( phi1 (j,i) *2i) -...
521 l1 ^2* exp( phir (j) *1i)* exp( phi1 (j,i) *1i) +...
522 l2 ^2* exp( phir (j) *1i)* exp( phi1 (j,i) *1i) -...
523 l3 ^2* exp( phir (j) *1i)* exp( phi1 (j,i) *1i) -...
524 r^2* \exp(\text{phir}(j) *1i) * \exp(\text{phil}(j,i) *1i))/(2*(11*13* \exp(\text{phir}(j) *1i) -...<br>525 13* r* \exp(\text{phil}(j,i) *1i))) *1i);13* r* exp(phi1(j,i)*1i))) *1i);
526
527 % formulation for angle segment 2: elbow down
528 theta2kd(j,i) = 2*pi + pi/2 - real(pi + acos((11*cos(phi1(j,i)) -...<br>529 r*cos(phir(j)) + 13*cos(log(((((11*r*exp(phir(j)*2i) +...
530 11* r * exp(phi1(j,i) * 2i) - 11^2* exp(phi1(j) *1i) * exp(phi1(j,i) *1i) + ...<br>
12^2* exp (phir (j) *1i) *exp (phin (j,i) *1i) +...
531 12 ^2* exp(\text{phi} x(j)*11)* exp(\text{phi} x(j,i)*1i)<br>532 13 ^2* exp(\text{phi} x(j)*11)* exp(\text{phi} x(j,i)*1i)13 - 2 * \exp(\text{phir}(j) * 1i) * \exp(\text{phi}(j, i) * 1i) - \dots533 r ^2* exp ( phir (j) *1i)* exp ( phi1 (j,i) *1i) - 2* l2*l3* exp ( phir (j) *1i) *...
534 exp ( phi1 (j,i) *1i) ) *( l1*r* exp( phir (j) *2i) +...
535 l1*r* exp( phi1 (j,i) *2i) - l1 ^2* exp ( phir (j) *1i)* exp ( phi1 (j,i) *1i) +...
536 12^* 2* exp(\text{phir}(j) *1i) * exp(\text{phil}(j,i) *1i) + ...<br>537 13^2 2* exp(\text{phir}(i) *1i) * exp(\text{phil}(i,i) *1i) - ...13^2 * exp(phir(j) *1i) * exp(phi1(j,i) *1i) -...538 r^2* \exp(\text{phir}(j) * 1i) * \exp(\text{phil}(j,i) *1i) +.
539 2* l2*l3* exp ( phir (j) *1i)* exp ( phi1 (j,i) *1i) )) ^(1/2) + l1*r*exp ( phir (j) *2i) +...
540 l1*r* exp( phi1 (j,i) *2i) -...
541 l1 ^2* exp( phir (j) *1i)* exp( phi1 (j,i) *1i) +...
542 l2 ^2* exp( phir (j) *1i)* exp( phi1 (j,i) *1i) -...
543 13^2* \exp(\text{phir}(j) *1i) * \exp(\text{phif}(j),i)*1i)<br>544 r^2* \exp(\text{phir}(j) *1i) * \exp(\text{phif}(j,i)*1i))544 r<sup>-</sup>2* exp (phir (j) *1i) * exp (phi1 (j,i) *1i)) /(2*(11*l3* exp (phir (j) *1i) -...<br>545 13* r* exp (phi1 (j,i) *1i))) ) *1i) ) /12) ) :
                  13* r* exp(phi1(j,i)*1i)) *1i) /12);
546
547 % select the angles of segment 2 and 3 corresponding to elbow up if X = 1 is selected if X = 1if X == 1549 theta2 (j,i) = theta2ku (j,i);
550 theta3 (j,i) = theta3ku (j,i);
551 end
552
553 % select the angles of segment 2 and 3 corresponding to elbow down if X = 0 is selected
554 if X = 0555 theta2(j,i) = theta2kd(j,i);<br>556 theta3(i,i) = theta3kd(i,i);
                  theta3(j,i) = theta3kd(j,i);
557 end
558
559 % calculate the deviations in x and y of the coordinates of the compensator , respectively
560 DEV1(j,i) = 11*sin(theta1(j,i)) + 12*sin(theta2(j,i)) + 13*sin(theta3(j,i)) - \ldots<br>561 r*sin(alpha(i)):
561 \begin{array}{r} 561 \\ 562 \end{array} DEV2(i,i) = 11 * cos(t)562 DEV2(j,i) = 11 * cos (theta1(j,i)) + 12 * cos (theta2(j,i)) + 13 * cos (theta3(j,i)) - ...<br>
563 563r * cos( alpha(j));564
565 %if the absolute value of any of these deviations transcends a certain threshold ,
566 % then use alternative formulations for theta2
567 if abs (DEVI(j,i)) > 10^{\circ} -12 || abs (DEV2(j,i)) > 10^{\circ} -8<br>568 if X == 1 % elbow up
568 if X == 1 % elbow up
569 % other formulation for angle segment 2<br>570 theta2(i.i) = 2*pi + pi/2 - real(p){\tt theta2(j,i) = 2*pi + \overline{pi}/2 - real(pi + acos((11*cos(phi1(j,i)) - ...)}571 r* cos ( phir (j)) + l3* cos ( log ( -((( l1*r* exp ( phir (j) *2i) +...
572 l1*r* exp( phi1 (j,i) *2i) - l1 ^2* exp ( phir (j) *1i)* exp ( phi1 (j,i) *1i) +...
573 12^2* \exp(\text{phi}(j) * 1i) * \exp(\text{phi}(j, i) * 1i) +...
13^2* \exp(\text{phir}(j) * 1i) * \exp(\text{phil}(j, i) * 1i) - r^2* \exp(\text{phir}(j) * 1i) * ...<br>
\exp(\text{phil}(j, i) * 1i) - 2*12*13* \exp(\text{phir}(j) * 1i) * \exp(\text{phil}(j, i) * 1i)) *.
                              \exp(\text{phi1}(j,i)*1i) - 2*12*13* \exp(\text{phi1}(j)*1i)* \exp(\text{phi1}(j,i)*1i))*...576 (11*rk \exp(\text{phir}(j) * 2i) + 11*rk \exp(\text{phi}(j,i) * 2i) - ...)577 l1 ^2* exp( phir (j) *1i)* exp( phi1 (j,i) *1i) + l2 ^2* exp ( phir (j) *1i) *...
578 exp ( phi1 (j,i) *1i) + l3 ^2* exp ( phir (j) *1i) * exp ( phi1 (j,i) *1i) -...
579 r ^2* exp ( phir (j) *1i)* exp ( phi1 (j,i) *1i) + 2* l2*l3* exp ( phir (j) *1i) *...
580 exp ( phi1 (j,i) *1i) )) ^(1/2) - l1*r* exp ( phir (j) *2i) -...
581 l1*r*exp(phi1(j,i)*2i) + l1^2*exp(phir(j)*1i)*exp(phi1(j,i)*1i) -...
582 l2 ^2* exp( phir (j) *1i)* exp( phi1 (j,i) *1i) +...
583 l3 ^2* exp( phir (j) *1i)* exp( phi1 (j,i) *1i) + r ^2* exp ( phir (j) *1i) *...
584 exp(phil(j,i)*1i))/(2*(11*13*exp(phir(j)*1i) -.
585 13* r* exp(\pi h i 1(j,i)*1i))) *1i) /12));586
587 % even other formulation for angle segment 2 if angle is larger
                        %than 180 deg
589 if theta2 (j,i) > pi
590 theta2 (j,i) = pi /2 - real (pi + acos (( l1*cos ( phi1 (j,i)) -...
591 r* cos ( phir (j)) + l3* cos ( log ( -((( l1*r* exp ( phir (j) *2i) +...
592 11* r * exp(\text{phi1}(j,i)*2i) - 11^2* exp(\text{phi1}(j)*1i) *...593 exp ( phi1 (j,i) *1i) + l2 ^2* exp ( phir (j) *1i) *...
594 exp ( phi1 (j,i) *1i) + l3 ^2* exp ( phir (j) *1i) *...
595 exp (phi1 (j,i) *1i) - r 2* \exp(\text{pair}(j) *1i) ...
596 exp ( phi1 (j,i) *1i) - 2* l2*l3* exp( phir (j) *1i) *...
```
<sup>598</sup> l1\*r\* exp ( phi1 (j,i) \*2i) - l1 ^2\* exp ( phir (j) \*1i) \*... <sup>599</sup> exp ( phi1 (j,i) \*1i) + l2 ^2\* exp ( phir (j) \*1i) \*...  $\exp(\text{phi}(j, i) * 1i) + 13^2 * \exp(\text{phi}(j) * 1i) * ...$ 601 exp (phi1(j,i) \*1i) - r^2\* exp (phir (j) \*1i) \*...<br>602 exp (phi1(j,i) \*1i) + 2\* 12\* 13\* exp (phir (j) \*1i <sup>602</sup> exp ( phi1 (j,i) \*1i) + 2\* l2\*l3\* exp ( phir (j) \*1i) \*... <sup>603</sup> exp ( phi1 (j,i) \*1i))) ^(1/2) - l1\*r\* exp ( phir (j) \*2i) -... <sup>604</sup> l1\*r\* exp ( phi1 (j,i) \*2i) + l1 ^2\* exp ( phir (j) \*1i) \*... <sup>605</sup> exp ( phi1 (j,i) \*1i) - l2 ^2\* exp ( phir (j) \*1i) \*...  $\exp(\text{phi}(j, i) * 1i) + 13^2 * \exp(\text{phi}(j) * 1i) * ...$ 607 exp (phi1 (j,j) \*1i) + r  $2* \exp(\text{phi}(\text{j} \times \text{i}))$  \*1.<br>
608 exp (bhi1(j,j) \*1i) / (2\* (11\*13\* exp(bhir (j) \*1i) \*...  $\frac{1}{1}$  exp (phi1(j,i) \*1i)) /(2\*(11\*l3\*exp (phir (j) \*1i) -... 609  $13*r*exp(\text{phi1}(j,i)*1i)))*1i))/12});$ end  $611$  end 612 613 if  $X = 0$  % elbow down 614 % other formulation for angle segment 2<br>615 theta?(i,i) =  $pi/2$  - real(ni - aco <sup>615</sup> theta2 (j,i) = pi /2 - real (pi - acos (( l1\*cos ( phi1 (j,i)) -... <sup>616</sup> r\* cos ( phir (j)) + l3\* cos ( log (((( l1\*r\* exp ( phir (j) \*2i) +... 617 **l1\*r\*exp(phi1(j,i)\*2i)** -  $\frac{11^2}$ **xexp(phir(j)\*1i)\* exp(phi1(j,i)\*1i)** +... <sup>618</sup> l2 ^2\* exp( phir (j) \*1i)\* exp( phi1 (j,i) \*1i) + l3 ^2\* exp ( phir (j) \*1i) \*... <sup>619</sup> exp ( phi1 (j,i) \*1i) - r^2\* exp( phir (j) \*1i)\* exp( phi1 (j,i) \*1i) -... 620 2\*12\*13\* exp (phir (j)\*1i)\* exp (phi1 (j,i)\*1i))\*.<br>621 11\* r\* exp (phir (j)\*2i) + 11\* r\* exp (phi1 (j,i)\*2  $(11* r * exp(\text{phir}(j) * 2i) + 11* r * exp(\text{phi}(j,i) * 2i) - \ldots$ 622 l1  $2* \exp(\pi \pi i) *1i) * \exp(\pi \pi i i, i) *1i) + 12^* * \exp(\pi \pi i i, i) *1i) + \ldots$ <sup>623</sup> exp ( phi1 (j,i) \*1i) + l3 ^2\* exp ( phir (j) \*1i) \* exp ( phi1 (j,i) \*1i) -...  $r^2* \exp(\text{phir}(j) *1i) * \exp(\text{phi}(j,i) *1i) + ...$ <sup>625</sup> 2\* l2\*l3\* exp ( phir (j) \*1i)\* exp ( phi1 (j,i) \*1i) )) ^(1/2) +... <sup>626</sup> l1\*r\* exp( phir (j) \*2i) + l1\*r\* exp( phi1 (j,i) \*2i) -... <sup>627</sup> l1 ^2\* exp( phir (j) \*1i)\* exp( phi1 (j,i) \*1i) + l2 ^2\* exp ( phir (j) \*1i) \*... 628 exp (phi1(j,i) \*1i) - l3  $2*\exp(\text{phir}(j) *1i) * \exp(\text{phif}(j, i) *1i)$ <br> $F^2* \exp(\text{phir}(i) *1i) * \exp(\text{phif}(i, i) *1i)) / (2*(11*13*\exp(\text{phir}(i) *1i))$  $r^2* \exp(\text{phir}(j) * 1i) * \exp(\text{phil}(j,i) * 1i))/(2*(11*13* \exp(\text{phir}(j) * 1i) - ...$ 630 **l3\*r\*exp(phi1(j,i)\*1i))))\*1i))/12))**; <sup>631</sup> end <sup>632</sup> end <sup>633</sup> end 634 635 % in the case of a horizontally positioned segment 1, MATLAB solve () has <sup>636</sup> % troubles finding a solution ... Therefore , perturb by small amount to solve <sup>637</sup> if theta1 (j,i) == pi /2 <sup>638</sup> theta1 (j,i) = pi /2 + STEP (j) ; <sup>639</sup> end 640 641 % the expressions within this loop are valid for theta1 >  $pi/2$ <sup>642</sup> if theta1 (j,i) > pi /2 % angle of pendulum with respect to positive x-axis (anti-clockwise positive) <sup>644</sup> phir (j) = (pi /2) - alpha (j); <sup>645</sup> % angle of segment 1 with respect to positive x- axis ( clockwise positive ) 646 theta1P(j,i) = theta1(j,i) - pi/2; 647 %formulation for angle segment 3: elbow up<br>theta3ku(j,i) = real(-log(-(11\*r + ((11\*r - 11^2\*exp(phir(j)\*1i)\*...<br>650 exp(theta1P(j,i)\*1i) + 12^2\*exp(phir(j)\*1i)\*exp(theta1P(j,i)\*1i) +...<br>651 exp(phir(j)\*1i)\*exp(theta1P(j,i) <sup>652</sup> exp ( theta1P (j,i) \*1i) - 2\* l2\*l3\* exp ( phir (j) \*1i)\* exp ( theta1P (j,i) \*1i) +... <sup>653</sup> l1\*r\* exp( phir (j) \*2i)\* exp( theta1P (j,i) \*2i) ) \*( l1\*r - l1 ^2\* exp( phir (j) \*1i) \*... 654 exp (theta1P(j,i)\*1i) + 12 $\gamma$ 2\* exp (phir (j)\*1i)\* exp(theta1P(j,i)\*1i) +... <sup>655</sup> l3 ^2\* exp( phir (j) \*1i)\* exp( theta1P (j,i) \*1i) - r^2\* exp( phir (j) \*1i) \*... <sup>656</sup> exp ( theta1P (j,i) \*1i) + 2\* l2\*l3\* exp ( phir (j) \*1i)\* exp ( theta1P (j,i) \*1i) +... 657 l1\*r\*exp(phir(j) \*2i) \*exp(thetalP(j,i) \*2i))) ^(1/2) - l1^2\* exp(phir(j) \*1i) \*... <sup>658</sup> exp ( theta1P (j,i) \*1i) + l2 ^2\* exp( phir (j) \*1i)\* exp( theta1P (j,i) \*1i) -... <sup>659</sup> l3 ^2\* exp( phir (j) \*1i)\* exp( theta1P (j,i) \*1i) - r^2\* exp( phir (j) \*1i) \*... 660 exp (theta1P(j,i)\*1i) + 11\*r\*exp (phir (j)\*2i)\* exp (theta1P(j,i)\*2i))/... 661  $(2*(11*13*exp(phir(j)*1i)*1i)$ <br>662  $13*rkexp(phir(i)*2i)*exp(thet)$  $13*r*exp(\text{phir}(j)*2i)*exp(\text{theta1P}(j,i)*1i)*1i));$ 663 664 % formulation for angle segment 2: elbow up<br>665 theta2ku(j,i) = real(asin((l3\*sin(log(-(l1)  $\hat{t}$ heta2ku(j,i) = real(asin( $(13*sin( log(-11* + ((11* + 11^2)*exp( phir(j)*1i) * ...))$ <sup>666</sup> exp ( theta1P (j,i) \*1i) + l2 ^2\* exp( phir (j) \*1i)\* exp( theta1P (j,i) \*1i) +... <sup>667</sup> l3 ^2\* exp( phir (j) \*1i)\* exp( theta1P (j,i) \*1i) - r^2\* exp( phir (j) \*1i) \*... <sup>668</sup> exp ( theta1P (j,i) \*1i) - 2\* l2\*l3\* exp ( phir (j) \*1i)\* exp ( theta1P (j,i) \*1i) +... <sup>669</sup> l1\*r\* exp( phir (j) \*2i)\* exp( theta1P (j,i) \*2i) ) \*( l1\*r - l1 ^2\* exp( phir (j) \*1i) \*... <sup>670</sup> exp ( theta1P (j,i) \*1i) + l2 ^2\* exp( phir (j) \*1i)\* exp( theta1P (j,i) \*1i) +... 671 l3<sup> $\alpha$ </sup>\* exp(phir(j) \*1i) \* exp(theta1P(j,i) \*1i) - r^2\* exp(phir(j) \*1i) \*....<br>672 exp(theta1P(i,i) \*1i) + 2\*12\*13\* exp(phir(i) \*1i) \*exp(theta1P(i,i) \*...  $\exp(\text{theta1}P(j,i)*1i) + 2*12*13* \exp(\text{phi1}r(j)*1i)* \exp(\text{theta1}P(j,i)*1i) +$ . 673 l1\*r\*exp(phir(j)\*2i)\*exp(theta1P(j,i)\*2i)))^(1/2) - l1^2\*exp(phir(j)\*1i)\*... <sup>674</sup> exp ( theta1P (j,i) \*1i) + l2 ^2\* exp( phir (j) \*1i)\* exp( theta1P (j,i) \*1i) -... <sup>675</sup> l3 ^2\* exp( phir (j) \*1i)\* exp( theta1P (j,i) \*1i) - r^2\* exp( phir (j) \*1i) \*... 676 exp (theta1P(j,i)\*1i) + l1\*r\*exp (phir (j)\*2i)\*exp (theta1P(j,i)\*2i))/... <sup>677</sup> (2\*( l1\*l3\* exp( phir (j) \*1i) \*1i - l3\*r\* exp ( phir (j) \*2i) \*... <sup>678</sup> exp ( theta1P (j,i) \*1i) \*1i)) ) \*1i) - l1\* cos( theta1P (j,i) ) +... 679  $r * cos(\text{phir}(j)) /12$ );

<sup>597</sup> exp ( phi1 (j,i) \*1i)) \*( l1\*r\*exp ( phir (j) \*2i) +...

680

```
681 % formulation for angle segment 3: elbow down
682 theta3kd(j,i) = real(-log((- l1*r + ((11*r - l1<sup>-</sup>2* exp(phir(j)*1i)*...<br>683 exp(theta1P(i,i)*1i) + 12<sup>-2*</sup> exp(phir(i)*1i)*exp(theta1P(i,i)*1i)
                  \exp(\text{theta1P}(j,i)*1i) + 12^2 * \exp(\text{phi1}(j)*1i) * \exp(\text{theta1P}(j,i)*1i) + ...684 <br>
13^{-2}* \exp(\text{phi}(j) * 1i) * \exp(\text{theta}(j, i) * 1i) - r^{-2}* \exp(\text{phi}(j) * 1i) * ...685 exp ( theta1P (j,i) *1i) - 2* l2*l3* exp ( phir (j) *1i)* exp ( theta1P (j,i) *1i) +...
686 l1*r* exp( phir (j) *2i)* exp( theta1P (j,i) *2i) ) *( l1*r - l1 ^2* exp( phir (j) *1i) *...
687 exp (theta1P(j,i)*1i) + 12\gamma2* exp (phir (j)*1i) *exp (theta1P(j,i)*1i) +...
688 l3 ^2* exp( phir (j) *1i)* exp( theta1P (j,i) *1i) - r^2* exp( phir (j) *1i) *...
689 exp ( theta1P (j,i) *1i) + 2* l2*l3* exp ( phir (j) *1i)* exp ( theta1P (j,i) *1i) +...
690 l1*r* exp( phir (j) *2i)* exp( theta1P (j,i) *2i) )) ^(1/2) + l1 ^2* exp ( phir (j) *1i) *...
691 exp ( theta1P (j,i) *1i) - l2 ^2* exp( phir (j) *1i)* exp ( theta1P (j,i) *1i) +...
692 13^{\circ}2* \exp(\text{phir}(j) *1i)* \exp(\text{theta1P}(j,i) *1i) + r^2* \exp(\text{phir}(j) *1i)693 exp ( theta1P (j,i) *1i) - l1*r* exp( phir (j) *2i)* exp( theta1P (j,i) *2i)) /...
694 (2*( l1*l3* exp( phir (j) *1i) *1i - l3*r* exp ( phir (j) *2i) *...
695 exp(theta1P(j,i)*1i)*1i)))*1i);
696
697 % formulation for angle segment 2: elbow down
698 theta2kd (j,i) = pi +.<br>699 real ( - asin ((13*s)699 real ( - asin ((13* \sin(10)g(-11*r + (11*r - 11^2*exp(\text{phir}(j) *1i) * ...<br>
2700 exp (theta1P(i,i) *1i) + 12? * exp (phir (j) *1i) * exp (theta1P(i,i) *1i) +...
                  \exp(\text{theta1P}(j,i)*1i) + 12^2*\exp(\text{phir}(j)*1i)*\exp(\text{theta1P}(j,i)*1i) + ...701 13^2* exp(phir(j)*1i)* exp(theta1P(j,i)*1i) - r^2* exp(phir(j)*1i)*...
702 exp ( theta1P (j,i) *1i) - 2* l2*l3* exp ( phir (j) *1i)* exp ( theta1P (j,i) *1i) +...
703 l1*r* exp( phir (j) *2i)* exp( theta1P (j,i) *2i) ) *( l1*r - l1 ^2* exp( phir (j) *1i) *...
704 exp (theta1P(j,i) *1i) + 12^2* exp (phir (j) *1i) *exp (theta1P(j,i) *1i) +...<br>
705 13^2* exp (phir (i) *1i) *exp (theta1P(i,i) *1i) - r^2* exp (phir (i) *1i) *...
                  13<sup>2*</sup> exp(phir(j)*1i)* exp(theta1P(j,i)*1i) - r<sup>2</sup>* exp(phir(j)*1i)*.
706 exp (theta1P(j,i)*1i) + 2*12*13* exp (phir (j)*1i)* exp (theta1P(j,i)*1i) +...
707 l1*r* exp( phir (j) *2i)* exp( theta1P (j,i) *2i) )) ^(1/2) +...
708 l1 ^2* exp( phir (j) *1i)* exp( theta1P (j,i) *1i) - l2 ^2* exp ( phir (j) *1i) *...
709 exp ( theta1P (j,i) *1i) + l3 ^2* exp( phir (j) *1i)* exp( theta1P (j,i) *1i) +...
710 r ^2* exp ( phir (j) *1i)* exp ( theta1P (j,i) *1i) - l1*r* exp ( phir (j) *2i) *...
711 exp (theta1P(j,i) *2i)) /(2*(11*13* exp (phir (j) *1i) *1i<br>
712 13*r* exp (phir (j) *2i) * exp (theta1P(j,i) *1i) *1i))) *1i
                  13*r*exp(\text{phir}(j)*2i)*exp(\text{theta1P}(j,i)*1i))*1i)) *1i) -...
713 11 * cos (theta1P(j,i)) + r * cos (phi(j)))/12);
714
715 % select the angles of the second and third segment corresponding to elbow / up ...
716 % ... if X = 1 is selected
717 if X == 1<br>718 theta
718 theta2 (j,i) = theta2ku (j,i);
719 theta3 (j,i) = theta3ku (j,i);
720 end
721
722 % select the angles of the second and third segment corresponding to elbow/ down...
723 \% \ldots \text{ if } X = 0 \text{ is selected}<br>724 if X = 0if X == 0725 theta2 (j,i) = theta2kd (j,i);
726 theta3 (j,i) = theta3kd (j,i);
727 end
728
\% calculate the deviations in x and y of the coordinates of the compensator, respectively<br>
730 DEV1(j,i) = 11*sin(theta1(j,i)) + 12*sin(theta2(j,i)) + 13*sin(theta3(j,i)) -...
730 DEV1(j,i) = l1*sin(theta1(j,i)) + l2*sin(theta2(j,i)) + l3*sin(theta3(j,i)) -...<br>
\overline{r}<sup>31</sup> r*sin(alpha(j));
                 r * sin( alpha(j));732 DEV2(j,i) = 11*cos(thetal(i,i)) + 12*cos(thetal(i,i)) + 13*cos(thetal(i,i)) - ...r * cos (alpha(j));734
735 %if the absolute value of any of these deviations transcends a certain threshold ,
736 % / \frac{736}{11} % then use alternative formulations for theta2
737 if abs (DEF1(j,i)) > 10^{\circ} -12 || abs (DEF2(j,i)) > 10^{\circ} -12<br>738 if X = 1 % elbow up
                  if X = 1 % elbow up
%ther formulation for angle segment 2;"<br>
740 theta2(j,i) = pi + real( - asin((13*sin(log(-(11*r +...<br>
741 ((11*r - 11^2*exp(phir(j)*1i)*exp(theta1P(j,i)*1i) +...
742 l2 ^2* exp( phir (j) *1i)* exp( theta1P (j,i) *1i) + l3 ^2* exp ( phir (j) *1i) *...
743 exp ( theta1P (j,i) *1i) - r ^2* exp ( phir (j) *1i)* exp ( theta1P (j,i) *1i) -...
744 2* l2*l3* exp ( phir (j) *1i)* exp ( theta1P (j,i) *1i) + l1*r* exp( phir (j) *2i) *...
745 exp ( theta1P (j,i) *2i)) *( l1*r - l1 ^2* exp ( phir (j) *1i) *...
746 exp ( theta1P (j,i) *1i) + l2 ^2* exp( phir (j) *1i)* exp( theta1P (j,i) *1i) +...
13^22* \exp(\text{phir}(j) * 1i) * \exp(\text{thetalP}(j,i) *1i) - r^2* \exp(\text{phir}(j) *1i) * ...<br>
\exp(\text{thetalP}(i,i) *1i) + ...748 exp (theta1P(j,i) *1i) +...<br>749 2*12*13*exp (phir (j) *1i) +
                              2*12*13* \exp(\text{phir}(j)*1i)* \exp(\text{theta1P}(j,i)*1i) +.
750 l1*r* exp( phir (j) *2i)* exp( theta1P (j,i) *2i) )) ^(1/2) -...
751 l1 ^2* exp( phir (j) *1i)* exp( theta1P (j,i) *1i) +...
752 l2 ^2* exp( phir (j) *1i)* exp( theta1P (j,i) *1i) - l3 ^2* exp ( phir (j) *1i) *...
753 exp ( theta1P (j,i) *1i) - r ^2* exp ( phir (j) *1i)* exp ( theta1P (j,i) *1i) +...
754 l1*r* exp( phir (j) *2i)* exp( theta1P (j,i) *2i) ) /...
755 (2*( l1*l3* exp( phir (j) *1i) *1i - l3*r* exp ( phir (j) *2i) *...
756 exp ( theta1P (j,i) *1i) *1i)) ) *1i) -...
757 11 * cos (theta1P(j,i)) + r * cos (phi(j)))/12;
758 end
759
760 if X == 0 % elbow down
\frac{761}{762} % other formulation for angle segment 2<br>\frac{762}{762} theta?(i,i) = real(asin((13*sin(log)
762 theta2(j,i) = real(asin((13*sin(log((- 11*r +...<br>763 ((11*r - 11^2*exp(phir(j)*1i)*...
764 exp (theta1P(j,i) *1i) + l2\text{2*}exp(phir (j) *1i) *exp(theta1P(j,i) *1i) +...
```
765 <br>13 ^2\* exp (phir (j) \*1i) \* exp (theta1P (j,i) \*1i) -.. 766  $r^2* \exp(\text{phir}(j) *1i) * \exp(\text{theta1}P(j,i) *1i) - 2*12*13* \exp(\text{phir}(j) *1i) * \ldots$ <br>  $\exp(\text{theta1}P(j,i) *1i) + 11* r * \exp(\text{phir}(j) *2i) * \exp(\text{theta1}P(j,i) *2i)) * \ldots$  $\frac{1}{2}$  exp (theta1P(j,i)\*1i) + l1\*r\*exp(phir (j)\*2i)\*exp(theta1P(j,i)\*2i))\*...  $768$  (11\*r - 11 ^2\* exp (phir (j) \*1i) \*exp (theta1P (j,i) \*1i) +... 769  $12^2*exp(\text{phir}(j) *1i) * exp(\text{theta1P}(j,i) *1i) + 13^2*exp(\text{phir}(j) *1i) *...$ <br>  $exp(\text{theta1P}(j,i) *1i) - r^2*exp(\text{phir}(j) *1i) * exp(\text{theta1P}(j,i) *1i) +...$  $\exp(\text{theta1}(j,i)*1i) - r^2*\exp(\text{phi}(j)*1i)*\exp(\text{theta1}(j,i)*1i) + ...$ <sup>771</sup> 2\* l2\*l3\* exp ( phir (j) \*1i)\* exp ( theta1P (j,i) \*1i) +... <sup>772</sup> l1\*r\* exp( phir (j) \*2i)\* exp( theta1P (j,i) \*2i) )) ^(1/2) +... <sup>773</sup> l1 ^2\* exp( phir (j) \*1i)\* exp( theta1P (j,i) \*1i) - l2 ^2\* exp ( phir (j) \*1i) \*... <sup>774</sup> exp ( theta1P (j,i) \*1i) + l3 ^2\* exp( phir (j) \*1i) \*... <sup>775</sup> exp ( theta1P (j,i) \*1i) + r ^2\* exp ( phir (j) \*1i) \*... <sup>776</sup> exp ( theta1P (j,i) \*1i) - l1\*r\* exp( phir (j) \*2i) \*...  $\exp\left(\text{theta}(1)*1i\right) \times 2i\right) / (2*(11*13* \exp(\text{phir}(j)*1i)*1i - \dots)$ <br>778 <br>13\*r\*exp(phir(i)\*2i)\* exp(theta1P(i,i)\*1i)\*1i)))\*1i) -.  $13*r* \exp(\text{phir}(j)*2i)* \exp(\text{theta1P}(j,i)*1i))*1i))$  -... 779  $11*cos(theta1P(j,i)) + r*cos(phi(j)))/12));$ <sup>780</sup> end <sup>781</sup> end <sup>782</sup> end 783 <sup>784</sup> end 785 <sup>786</sup> %if the current angle of deformation of the second spring is larger than ... 787 %... the contact angle - while the angle of the previous posture is not -... 788 %... contact is just engaged<br>789 if  $i > 1$  & & (alpha2(i.i) >  $i > 1$  && (alpha2(j,i) > contactan) && (alpha2(j,i-1) < contactan) <sup>790</sup> % save angle of segment 1 corresponding to contact  $791$  theta1ln = theta1(j,i);<br> $792$  % save angle of pendulum % save angle of pendulum corresponding to contact 793 alphaln =  $alpha(j)$ ;<br>794 end end 795 <sup>796</sup> % initial relative angle of segment 2 <sup>797</sup> alpha20 = theta20 - theta10 ; <sup>798</sup> % angle of rotation torsion spring 2 799  $alpha2(j,i) = theta2(j,i) - theta1(j,i) - alpha20;$ 800 801 %, if the angle of deformation of the second spring is larger than the...<br>802 %...contact angle  $802 \t% \ldots \text{contact}$ <br> $803 \text{ if } \text{alpha2}$ <sup>803</sup> if alpha2 (j,i) > contactan <sup>804</sup> % retrieve angle of segment 1 <sup>805</sup> theta1 (j,i) = theta1ln + ( alpha (j) -alphaln ); 806 807 % the expressions within this loop are valid for theta1 < 0 808 if theta1(i.i) < 0 if thetal $(j,i) < 0$ 809 %Mtheta1(j,i) is used instead of theta1(j,i) for practical reasons 810 Mtheta1 $(j,i)$  = - theta1 $(j,i)$ ; 811 <sup>812</sup> % formulation for angle third segment : elbow up <sup>813</sup> theta3ku (j,i) = real (- log ( -( l1\*r + (( l1\*r - l1 ^2\* exp( Mtheta1 (j,i) \*1i) \*... 814 exp (alpha (j) \*1i) + l2  $2*exp(Mtheta a(j),i)*1i)*exp(a1pba(j)*1i) + ...$ <br>815  $13^2*exp(Mtheta a1(j,i)*1i)*exp(a1pba(j)*1i) - r^2*exp(Mtheta a1(j,i))$ <sup>815</sup> l3 ^2\* exp( Mtheta1 (j,i) \*1i) \*exp ( alpha (j) \*1i) - r ^2\* exp ( Mtheta1 (j,i) \*1i) \*... <sup>816</sup> exp ( alpha (j) \*1i) - 2\* l2\*l3\* exp ( Mtheta1 (j,i) \*1i)\* exp( alpha (j) \*1i) +... 818  $\frac{1}{2}$  exp(arpha(j)+11) = 2+12+15+exp(htheta1(j,i)+11)<br>817  $11* r * exp(Mtheta1(j, i) * 2i) * exp(alpha(j) * 2i)) * ...$ <sup>818</sup> (l1\*r - l1 ^2\* exp ( Mtheta1 (j,i) \*1i) \*... <sup>819</sup> exp ( alpha (j) \*1i) + l2 ^2\* exp( Mtheta1 (j,i) \*1i) \* exp ( alpha (j) \*1i) +... <sup>820</sup> l3 ^2\* exp( Mtheta1 (j,i) \*1i) \*exp ( alpha (j) \*1i) - r ^2\* exp ( Mtheta1 (j,i) \*1i) \*... <sup>821</sup> exp ( alpha (j) \*1i) + 2\* l2\*l3\* exp ( Mtheta1 (j,i) \*1i)\* exp( alpha (j) \*1i) +... 822 11\*r\*exp(Mtheta1(j,i)\*2i)\*exp(alpha(j)\*2i)))^(1/2) -. <sup>823</sup> l1 ^2\* exp( Mtheta1 (j,i) \*1i) \*... <sup>824</sup> exp ( alpha (j) \*1i) + l2 ^2\* exp( Mtheta1 (j,i) \*1i) \* exp ( alpha (j) \*1i) -... 825  $2.5$   $2.5$   $2.6$   $2.6$   $2.7$   $2.6$   $2.7$   $2.8$   $2.8$   $2.9$   $2.9$   $2.9$   $2.9$   $2.9$   $2.9$   $2.9$   $2.9$   $2.9$   $2.9$   $2.9$   $2.9$   $2.9$   $2.9$   $2.9$   $2.9$   $2.9$   $2.9$   $2.9$   $2.9$   $2.9$   $2.9$   $2.9$   $2.9$   $2.9$   $2.9$   $2.9$  <sup>826</sup> r ^2\* exp ( Mtheta1 (j,i) \*1i) \*... <sup>827</sup> exp ( alpha (j) \*1i) + l1\*r\* exp( Mtheta1 (j,i) \*2i) \* exp ( alpha (j) \*2i)) /... 828  $(2*(13*r*exp(Mtheta1(j,i)*1i))$ 829 11\*13\*exp ( Mtheta1 (j, i)\*2i)\* exp ( alpha (j)\*1i))) ) \*1i); 830 831 % formulation for angle second segment: elbow up<br>832 theta2ku(i.i) = real(asin((13\*sin(log(-(11\*r +.  $832$  theta2ku(j,i) = real(asin((13\*sin( $log(-11*r$ <br>  $833$  (( $11*r - 11^2*exp(Mtheta(i,i)*1i)*exp(a1)$  $((11*r - 11^2* \exp(Mtheta1(j,i)*1i)* \exp(alpha(j)*1i) + ...$ <sup>834</sup> l2 ^2\* exp( Mtheta1 (j,i) \*1i) \*exp ( alpha (j) \*1i) + l3 ^2\* exp ( Mtheta1 (j,i) \*1i) \*... <sup>835</sup> exp ( alpha (j) \*1i) - r ^2\* exp ( Mtheta1 (j,i) \*1i)\* exp( alpha (j) \*1i) -... 836 2\*  $12*13*exp(Mtheta1(j,i)*1i)*exp(alpha1(j)*1i) + ...$  $\verb| 1* r*exp(\verb|Mtheta1(j,i)*2i)*exp(\verb|alpha(j)*2i))*2i))*.$ 838  $(11*r - 11^2*exp(Mtheta1(j,i)*1i)*exp(alpha(j)*1i) + ...$ 839  $12^{\circ}2*\exp(\text{Mtheta}a(j,i)*1i)*exp(a10h(a(j)*1i) + 13^{\circ}2*\exp(\text{Mtheta}a(j,i)*1i)*...$  $\exp(\text{alpha}(j) * 1i) - r^2 * \exp(\text{Mtheta}(j, i) * 1i) * \exp(\text{alpha}(j) * 1i) + 2 * 12 * 13 * ...$ 841 exp (Mtheta1(j,i) \*1i) \* exp (alpha(j) \*1i) + l1\*r\* exp (Mtheta1(j,i) \*2i) \*.. <sup>842</sup> exp ( alpha (j) \*2i)) ) .^(1/2) - l1 ^2\* exp ( Mtheta1 (j,i) \*1i)\* exp ( alpha (j) \*1i) +... <sup>843</sup> l2 ^2\* exp( Mtheta1 (j,i) \*1i) \*exp ( alpha (j) \*1i) - l3 ^2\* exp ( Mtheta1 (j,i) \*1i) \*...  $844$  exp(alpha(j)\*1i) - r^2\* exp(Mtheta1(j,i)\*1i)\* exp(alpha(j)\*1i) +... 845  $11* r* exp(Mtheta1(j,i)*2i)*exp(alpha(j)*2i))/(2*(13* r* exp(Mtheta1(j,i)*1i) -...$ <br>846  $11*13* exp(Mtheta1(j,i)*7i)*exp(alpha10hj(i)*1i)) + 11* sin(Mtheta1(i,i)) +...$  $11*13*exp(Mtheta1(j,i)*2i)*exp(alpha1pha(j)*1i))) *1i) + 1i*sin(Mtheta1(j,i)) + ...$ 847  $r * sin( alpha(j)))/12));$ 848

```
849 % Xformulation for angle third segment: elbow down
850 theta3kd(j,i) = real(-log((- 11*r + ((11*r - 11^2*exp(Mtheta1(j,i)*1i)*...<br>851 exp(alpha(i) *1i) + 12^2* exp(Mtheta1(i,i) *1i) *exp(alpha(i) *1i) +...
                 83880(j,1) - 1841(-10)(1 - 11 + 1)<br>exp(alpha(j) *1i) + 12^2* exp(Mtheta1(j,i) *1i)* exp(alpha(j) *1i) +...
852 13^{\circ} 2*\exp(\text{Mtheta1}(j,i)*1i)*exp(\text{alpha}(j)*1i) - r^{\circ}2*\exp(\text{Mtheta1}(j,i)*1i)*...853 exp ( alpha (j) *1i) - 2* l2*l3* exp ( Mtheta1 (j,i) *1i) *exp ( alpha (j) *1i) +...
854 l1*r* exp( Mtheta1 (j,i) *2i) *exp ( alpha (j) *2i)) *...
855 (11*r - 11^2* exp(Mthetal(j,i)*1i) * ...856 exp ( alpha (j) *1i) + l2 ^2* exp( Mtheta1 (j,i) *1i)* exp ( alpha (j) *1i) +...
857 l3 ^2* exp( Mtheta1 (j,i) *1i) *exp ( alpha (j) *1i) - r ^2* exp ( Mtheta1 (j,i) *1i) *...
858 exp ( alpha (j) *1i) + 2* l2*l3* exp ( Mtheta1 (j,i) *1i)* exp ( alpha (j) *1i) +...
859 l1*r* exp( Mtheta1 (j,i) *2i) *exp ( alpha (j) *2i))) ^(1/2) +...
860 11^{\circ}2* \exp\left(\text{Mtheta1}(j,i)*1i\right)* \exp\left(\text{alpha}(j)*1i\right) -.
861 12^{\circ}2*\exp\left(\text{Mtheta}(j,i)*1i\right)*\exp\left(\text{alpha}(j)*1i\right) + 13^{\circ}2*\exp\left(\text{Mtheta}(j,i)*1i\right)*\ldots\exp(\text{alpha}(j) * 1i) + r^2 * \exp(\text{Mtheta}(j, i) * 1i) * \exp(\text{alpha}(j) * 1i)863<br>
11* r* exp(Mtheta1(j,i)*2i)*exp(alpha(j)*2i))/(2*(13* r* exp(Mtheta1(j,i)*1i) -...864 l1*l3*exp ( Mtheta1 (j,i) *2i)* exp ( alpha (j) *1i))) ) *1i);
865
866 % formulation for angle second segment: elbow down<br>867 theta2kd(i.i) = pi +...
867 theta2kd(j,i) = pi<br>868 real real - asin((13)
                 real(- sin ((13* sin(log((- 11*r + ((11*r - 11^2*exp(Mtheta1(j,i)*1i) *...)))869 exp ( alpha (j) *1i) + l2 ^2* exp( Mtheta1 (j,i) *1i) * exp ( alpha (j) *1i) +...
870 l3 ^2* exp( Mtheta1 (j,i) *1i) *exp ( alpha (j) *1i) - r ^2* exp ( Mtheta1 (j,i) *1i) *...
871 exp ( alpha (j) *1i) - 2* l2*l3* exp ( Mtheta1 (j,i) *1i)* exp( alpha (j) *1i) +...
872 11* r * exp(Mtheta1(j,i)*2i)*exp(alpha(j)*2i))*.<br>873 (11*r - 11^2* exp(Mtheta1(i,i)*1i)*...(11*r - 11^2*exp(Mtheta1(j,i)*1i)*...874 exp(alpha(j)*1i) + l2<sup>-</sup>2* exp(Mtheta1(j,i)*1i)* exp(alpha(j)*1i) +...
875 l3 ^2* exp( Mtheta1 (j,i) *1i) *exp ( alpha (j) *1i) - r ^2* exp ( Mtheta1 (j,i) *1i) *...
876 exp ( alpha (j) *1i) + 2* l2*l3* exp ( Mtheta1 (j,i) *1i)* exp( alpha (j) *1i) +...
877 l1*r* exp( Mtheta1 (j,i) *2i) *exp ( alpha (j) *2i))) .^(1/2) +...
878 l1 ^2* exp( Mtheta1 (j,i) *1i) *exp ( alpha (j) *1i) - l2 ^2* exp ( Mtheta1 (j,i) *1i) *...
879 exp(alpha(j) *1i) + 13 ^2* exp(Mtheta1(j,i) *1i) * exp(alpha(j) *1i) = 880 r ^2* exp(Mtheta1(j,i) *1i) * exp(alpha (j) *1i) - 11* r* exp(Mtheta1(
880 r ^2* exp ( Mtheta1 (j,i) *1i)* exp ( alpha (j) *1i) - l1*r* exp ( Mtheta1 (j,i) *2i) *...
881 exp ( alpha (j) *2i)) /(2*( l3*r* exp ( Mtheta1 (j,i) *1i) -...
882 11*13*exp (Mtheta1(j,i)*2i)*..
883 exp(alpha(j)*1i))) *1i) + l1*sin(Mtheta1(j,i)) + r*sin(alpha(j)))/12));
884
885 % select the angles for the second and third segment corresponding to elbow up...<br>886 \chi...if X = 1 is selected
886 \frac{9}{8} \ldots if X = 1 is selected as
887 if X = 1<br>888 theta2
888 theta2 (j,i) = theta2ku (j,i);
889 theta3 (j,i) = theta3ku (j,i);
890 end
891
892 % select the angles for the second and third segment corresponding to elbow down ...
893 \lambda \ldots if X = 0 is selected
894 if X == 0<br>895 theta:
                 theta( j, i) = theta2kd(j, i);896 theta3(j,i) = theta3kd(j,i);<br>897 end
           897 end
898
899 % calculate the deviations in x and y of the coordinates of the compensator , respectively
900 DEV1 (j,i) = l1* sin ( theta1 (j,i)) + l2*sin ( theta2 (j,i) ) + l3* sin( theta3 (j,i)) -...
901 r * sin( alpha(j));902 DEV2(j,i) = 11 * cos (theta1);<br>
903 1 * cos (alpha1);<br>
903r * cos( alpha(j));904
905 %if the absolute value of any of these deviations transcends a certain threshold ,
           % then use alternative formulations for theta2
907 if abs ( DEV1 (j,i)) > 10^ -12 || abs ( DEV2 (j,i) ) > 10^ -12
908 if X == 1 % elbow up
909 % other formulation for angle segment 2
910 theta2 (j,i) = pi + real ( - asin (( l3*sin (log ( -( l1*r +...
911 (( l1*r - l1 ^2* exp ( Mtheta1 (j,i) *1i)* exp ( alpha (j) *1i) +...
912 12 - 2* \exp\left(\text{Mtheta}(j,i) * 1i\right) * \exp\left(\text{alpha}(j) * 1i\right) + \ldots913 l3 ^2* exp( Mtheta1 (j,i) *1i) *exp ( alpha (j) *1i) -...
914 r ^2* exp ( Mtheta1 (j,i) *1i)* exp ( alpha (j) *1i) -...
915 2* l2*l3* exp ( Mtheta1 (j,i) *1i)* exp( alpha (j) *1i) +...
916 l1*r* exp( Mtheta1 (j,i) *2i) *exp ( alpha (j) *2i)) *...
917 (11*r - 11^2* exp(Mtheta1(j,i)*1i)* exp(alpha(j)*1i) + ...918 l2 ^2* exp( Mtheta1 (j,i) *1i) *exp ( alpha (j) *1i) +...
919 l3 ^2* exp( Mtheta1 (j,i) *1i) *exp ( alpha (j) *1i) -...
920 r ^2* exp ( Mtheta1 (j,i) *1i)* exp ( alpha (j) *1i) +...
921 2* l2*l3* exp ( Mtheta1 (j,i) *1i)* exp( alpha (j) *1i) +...
922 l1*r* exp( Mtheta1 (j,i) *2i) *exp ( alpha (j) *2i))) ^(1/2) -...
923 11^2* \exp\left(\text{Mtheta1}(j,i)*1i\right) * \exp\left(\text{alpha}(j)*1i\right) + \ldots<br>924 12^2* \exp\left(\text{Mtheta1}(j,i)*1i\right) * \exp\left(\text{alpha}(j)*1i\right) - \ldots12 2* exp(Mtheta1(j,i) *1i) *exp(alpha(j) *1i)
925 13^2*exp(Mtheta1(j,i)*1i)*exp(align(i)*1i) - ...926 r ^2* exp ( Mtheta1 (j,i) *1i)* exp ( alpha (j) *1i) +...
927 l1*r* exp( Mtheta1 (j,i) *2i) *exp ( alpha (j) *2i)) /...
928 (2*(13*rk * exp(Mtheta1(j,i)*1i) - 11*13*exp(Mtheta1(j,i)*2i)*...929 exp(alpha(j)*1i))))*1i) + l1*sin(Mtheta1(j,i)) + r*sin(alpha(j)))/12));
930
931 % even other formulation for angle segment 2 if angle is
932 % larger than 180 deg
```
933 if theta $2(j,i)$  > pi <sup>934</sup> theta2 (j,i) = -pi + real ( - asin (( l3\* sin ( log ( -( l1\*r +... <sup>935</sup> (( l1\*r - l1 ^2\* exp ( Mtheta1 (j,i) \*1i)\* exp ( alpha (j) \*1i) +... 936  $12 - 2 * exp(Mtheta(1, i) *1i) * exp(100i(i) *1i) + ...$ <sup>937</sup> l3 ^2\* exp ( Mtheta1 (j,i) \*1i) \*exp ( alpha (j) \*1i) -... <sup>938</sup> r ^2\* exp ( Mtheta1 (j,i) \*1i)\* exp ( alpha (j) \*1i) -... 939 2\*12\*13\* exp (Mtheta1 (j, i) \*1i) \* exp (alpha (j) \*1i) +... <sup>940</sup> l1\*r\* exp ( Mtheta1 (j,i) \*2i) \*exp ( alpha (j) \*2i)) \*... <sup>941</sup> (l1\*r - l1 ^2\* exp ( Mtheta1 (j,i) \*1i) \*exp ( alpha (j) \*1i) +... <sup>942</sup> l2 ^2\* exp ( Mtheta1 (j,i) \*1i) \*exp ( alpha (j) \*1i) +... <sup>943</sup> l3 ^2\* exp ( Mtheta1 (j,i) \*1i) \*exp ( alpha (j) \*1i) -... 944  $r^2* \exp(Mtheta1(j,i)*1i)* \exp(\alpha10h\alpha(j)*1i) + \ldots$ <sup>945</sup> 2\* l2\*l3\* exp ( Mtheta1 (j,i) \*1i)\* exp ( alpha (j) \*1i) +... <sup>946</sup> l1\*r\* exp ( Mtheta1 (j,i) \*2i) \*exp ( alpha (j) \*2i))) ^... 947 (1/2) - l1  $2*$  exp (Mtheta1 (j,i) \*1i) \*exp (alpha (j) \*1i) +... <sup>948</sup> l2 ^2\* exp ( Mtheta1 (j,i) \*1i) \*exp ( alpha (j) \*1i) -... <sup>949</sup> l3 ^2\* exp ( Mtheta1 (j,i) \*1i) \*exp ( alpha (j) \*1i) -... 950  $\begin{array}{c}\n \text{50} \\
 \text{51} \\
 \text{62} \\
 \text{72*} \times \text{53} \\
 \text{84} \\
 \text{951}\n \end{array}$ 951  $11 * r * exp(Mtheta1(j,i) * 2i) * exp(a1pha(j) * 2i))/(...$ <br>952  $(2 * (13 * r * exp(Mtheta11(i,i) * 1i) - ...)$  $(2*(13*r*exp(Mtheta1(j,i)*1i) - ...)$ <sup>953</sup> l1\*l3\*exp ( Mtheta1 (j,i) \*2i)\* exp ( alpha (j) \*1i))) ) \*1i) +... <sup>954</sup> l1\* sin ( Mtheta1 (j,i)) + r\*sin ( alpha (j)))/l2)) ; <sup>955</sup> end <sup>956</sup> end 957 958 if  $X = 0$  % elbow down <sup>959</sup> % other formulation for angle segment 2 <sup>960</sup> theta2 (j,i) = real ( asin (( l3\* sin ( log (( - l1\*r +... 961  $((11 * r - 11^2 * exp(Mtheta1(j, i) * 1i) * exp(alpha(j) * 1i) * ...$ <br>962  $12^2 * exp(Mtheta1(i, i) * 1i) * exp(alpha(i) * 1i) + ...$ 962  $12^2* exp(Mtheta11; i)*11)*exp(alpha(j)*1i) + ...$ <br>963  $13^2* exp(Mtheta11; i)*11)*exp(alpha(j)*1i) - ...$ 963  $13^2* \exp\left(\text{Mtheta1}(j,i)*1i\right) * \exp\left(\text{alpha}(j)*1i\right) - \dots$ <br>964  $r^2* \exp\left(\text{Mtheta1}(j,i)*1i\right) * \exp\left(\text{alpha}(j)*1i\right) - \dots$ 964  $r^2* \exp(Mtheta1(j,i)*1i)* \exp(\text{alpha}(j)*1i)$ <br>965 9412\*13\* exp (Mtheta1 (j,i) \*1i) \* exp (alpha (j)  $2*12*13*$ exp(Mtheta1(j,i)\*1i)\* exp(alpha(j)\*1i) +... 966 <br>
11\*r\*exp(Mtheta1(j,i)\*2i)\*exp(alpha(j)\*2i))\*.. <sup>967</sup> (l1\*r - l1 ^2\* exp ( Mtheta1 (j,i) \*1i)\* exp ( alpha (j) \*1i) +... <sup>968</sup> l2 ^2\* exp( Mtheta1 (j,i) \*1i) \*exp ( alpha (j) \*1i) +... 969  $13 ^{^\circ}2 * \exp \left(\text{Mtheta1}(j,i) *1i\right) * \exp \left(\text{alpha}(j) *1i\right) - \frac{1}{2} \exp \left(\text{Mtheta1}(j,i) *1i\right) * \exp \left(\text{alpha}(j) *1i\right) + \frac{1}{2} \exp \left(\text{Mtheta1}(j,i) *1i\right) * \exp \left(\text{Mtheta1}(j,i) *1i\right) + \frac{1}{2} \exp \left(\text{Mtheta1}(j,i) *1i\right) + \frac{1}{2} \exp \left(\text{Mtheta1}(j,i) *1i\right) * \exp \left(\text{Mtheta1$ 970  $r^2* \exp(Mtheta(1,j,1)*11)* \exp(\alpha10h\alpha(j)*1i)$ <br>971  $2*12*13* \exp(Mtheta(1,j,1)*1i)* \exp(\alpha10h\alpha(j))$ 971 2\*12\*13\* exp (Mtheta1(j,i)\*1i)\* exp(alpha(j)\*1i) +.<br>972 11\* r\* exp (Mtheta1(j,i)\*2i)\* exp(alpha(j)\*2i)) > (1/ <sup>972</sup> l1\*r\* exp( Mtheta1 (j,i) \*2i) \*exp ( alpha (j) \*2i))) ^(1/2) +... <sup>973</sup> l1 ^2\* exp( Mtheta1 (j,i) \*1i) \*exp ( alpha (j) \*1i) -... 974  $12 - 2* \exp(M \theta) + 1 \cdot j$ ,  $j \neq j$  (alpha (j)  $*1i$ ) +... 975  $13^{\circ}2* \exp\left(\text{Mtheta1}(j,i)*1i\right)* \exp\left(\text{alpha}(j)*1i\right) + \ldots$ <br>976  $r^{\circ}2* \exp\left(\text{Mtheta1}(i,i)*1i\right)* \exp\left(\text{alpha}(i)*1i\right) - \ldots$  $r$   $2*$  exp (Mtheta1 (j,i) \*1i) \* exp (alpha (j) \*1i) 977 11\*r\* exp (Mtheta1(j,i) \*2i) \*exp (alpha(j) \*2i)) /... <sup>978</sup> (2\*( l3\*r\* exp ( Mtheta1 (j,i) \*1i) - l1\*l3\*exp ( Mtheta1 (j,i) \*2i) \*... <sup>979</sup> exp ( alpha (j) \*1i)) )) \*1i) + l1\* sin ( Mtheta1 (j,i)) + r\* sin( alpha (j) ))/l2)) ;  $\frac{980}{981}$  end 981 end<br>982 end end 983 <sup>984</sup> % the expressions within this loop are valid for theta1 >= 0 <sup>985</sup> if theta1 (j,i) >= 0 <sup>986</sup> % angle of pendulum with respect to positive x- axis (anti - clockwise positive ) <sup>987</sup> phir (j) = (pi /2) - alpha (j); <sup>988</sup> % angle of segment 1 with respect to positive x- axis (anti - clockwise positive ) <sup>989</sup> phi1 (j,i) = (pi /2) - theta1 (j,i) ;  $990$ 991 % formulation for angle third segment: elbow up <sup>992</sup> theta3ku (j,i) = pi /2 - real (- log ( -((( l1\*r\* exp( phir (j) \*2i) +... <sup>993</sup> l1\*r\* exp( phi1 (j,i) \*2i) - l1 ^2\* exp ( phir (j) \*1i)\* exp ( phi1 (j,i) \*1i) +... <sup>994</sup> l2 ^2\* exp( phir (j) \*1i)\* exp( phi1 (j,i) \*1i) + l3 ^2\* exp ( phir (j) \*1i) \*... 995 exp(phi1(j,i)\*1i) - r^2\* exp(phir(j)\*1i) \* exp(phi1(j,i)\*1i) -.. <sup>996</sup> 2\* l2\*l3\* exp ( phir (j) \*1i)\* exp ( phi1 (j,i) \*1i) ) \*( l1\*r\* exp( phir (j) \*2i) +... <sup>997</sup> l1\*r\* exp( phi1 (j,i) \*2i) - l1 ^2\* exp ( phir (j) \*1i)\* exp ( phi1 (j,i) \*1i) +... <sup>998</sup> l2 ^2\* exp( phir (j) \*1i)\* exp( phi1 (j,i) \*1i) + l3 ^2\* exp ( phir (j) \*1i) \*... <sup>999</sup> exp ( phi1 (j,i) \*1i) - r^2\* exp( phir (j) \*1i)\* exp( phi1 (j,i) \*1i) +... <sup>1000</sup> 2\* l2\*l3\* exp ( phir (j) \*1i)\* exp ( phi1 (j,i) \*1i) )) ^(1/2) -... 1001  $11* r* exp(\pi h i r(j) * 2i) - 11* r* exp(\pi h i (j,i) * 2i) + ...$ <sup>1002</sup> l1 ^2\* exp( phir (j) \*1i)\* exp( phi1 (j,i) \*1i) - l2 ^2\* exp ( phir (j) \*1i) \*... <sup>1003</sup> exp ( phi1 (j,i) \*1i) + l3 ^2\* exp ( phir (j) \*1i) \*exp ( phi1 (j,i) \*1i) +... 1004 r<sup>2</sup>\*exp(phir(j)\*1i)\*exp(phi1(j,i)\*1i))/(2\*(11\*13\*exp(phir(j)\*1i) -... 1005 <br>13\*r\*exp(phi1(j,i)\*1i)))\*1i); 1006  $\frac{1007}{1008}$   $\frac{1}{1008}$  theta $2 \text{ku}(i, i) = \frac{n}{2} - \text{real}(ni - \text{acos}(11 * \text{cos}(n)))$  ${\tt theta2ku (j,i) = pi / 2 - real (pi - a cos ((11*cos(\overline{phi1(i,j)}) - r * cos(\overline{phi1(i)})) + ...}$ <sup>1009</sup> l3\* cos ( log ( -((( l1\*r\* exp ( phir (j) \*2i) + l1\*r\* exp ( phi1 (j,i) \*2i) -... <sup>1010</sup> l1 ^2\* exp ( phir (j) \*1i)\* exp( phi1 (j,i) \*1i) + l2 ^2\* exp ( phir (j) \*1i) \*... <sup>1011</sup> exp ( phi1 (j,i) \*1i) + l3 ^2\* exp ( phir (j) \*1i) \*exp ( phi1 (j,i) \*1i) -... 1012 r  $\frac{1}{2}$  r  $\frac{1}{2}$  r  $\frac{1}{2}$   $\frac{1}{2}$  1013 exp (phi1 (j,i) \*1i) ) \*( $11*r*exp$  (phir (j) \*2i) +  $11*r*exp$  (phi1 (j,i) \*2i) -...<br>1014 1127\* exp (phir (j) \*1i) \*exp (phi1 (j,i) \*1j) + 1227\* exp (phir (j) \*1j) \*...  $11^2$ \* exp(phir(j) \*1i) \* exp(phi1(j,i) \*1i) +  $12^2$ \* exp(phir(j) \*1i) \*... 1015 exp (phi1(j,i) \*1i) + 13 ^2\* exp (phir (j) \*1i) \*exp (phi1 (j,i) \*1i) -. 1016 r<sup>2</sup>\* exp (phir (j) \*1i) \* exp (phi1 (j,i) \*1i) + 2\*12\*13\* exp (phir (j) \*1i) \*...

1017 exp  $(\text{phi1}(j,i)*1i))$   $(1/2)$  -  $11* r* exp(\text{phi1}(j)*2i)$  -  $11* r* exp(\text{phi1}(j,i)*2i) + ...$ <sup>1018</sup> l1 ^2\* exp ( phir (j) \*1i)\* exp ( phi1 (j,i) \*1i) - l2 ^2\* exp ( phir (j) \*1i) \*... <sup>1019</sup> exp ( phi1 (j,i) \*1i) + l3 ^2\* exp ( phir (j) \*1i)\* exp ( phi1 (j,i) \*1i) +... <sup>1020</sup> r ^2\* exp ( phir (j) \*1i)\* exp ( phi1 (j,i) \*1i)) /(2\*( l1\*l3\* exp ( phir (j) \*1i) -... 1021 13\*r\*exp(phi1(j,i)\*1i))) \*1i))/12)); 1022 1023 % formulation for angle third segment: elbow down <sup>1024</sup> theta3kd (j,i) = pi /2 - real (- log (((( l1\*r\* exp ( phir (j) \*2i) +... <sup>1025</sup> l1\*r\* exp ( phi1 (j,i) \*2i) - l1 ^2\* exp ( phir (j) \*1i)\* exp ( phi1 (j,i) \*1i) +... <sup>1026</sup> l2 ^2\* exp ( phir (j) \*1i)\* exp ( phi1 (j,i) \*1i) + l3 ^2\* exp ( phir (j) \*1i) \*... <sup>1027</sup> exp ( phi1 (j,i) \*1i) - r ^2\* exp( phir (j) \*1i) \*exp ( phi1 (j,i) \*1i) -... 1028 2\*12\*13\* exp (phir (j) \*1i) \* exp (phi1 (j,i) \*1i) ) \*(11\*r\* exp (phir (j) \*2i) +...<br>1029 11\*r\* exp (phi1 (j,i) \*2i) - 11 ^2\* exp (phir (j) \*1i) \*exp (phi1 (j,i) \*1i) +... 1029  $11* r * exp(\text{phi}(j, i) * 2i) - 11^2 * exp(\text{phi}(j) * 1i) * exp(\text{phi}(j, i) * 1i) + ...$ <br>1030 1229\* exp (phir (i) \*1i) \* exp (phi1 (i, i) \*1i) + 1329\* exp (phir (i) \*1i) \*...  $12 - 2* \exp(\text{phir}(j) *1i) * \exp(\text{phi}(j, i) *1i) + 13 - 2* \exp(\text{phir}(j) *1i) * ...$ <sup>1031</sup> exp ( phi1 (j,i) \*1i) - r ^2\* exp( phir (j) \*1i) \*exp ( phi1 (j,i) \*1i) +... <sup>1032</sup> 2\* l2\*l3\* exp ( phir (j) \*1i)\* exp ( phi1 (j,i) \*1i) )) ^(1/2) + l1\*r\*exp ( phir (j) \*2i) +... <sup>1033</sup> l1\*r\* exp ( phi1 (j,i) \*2i) - l1 ^2\* exp ( phir (j) \*1i)\* exp ( phi1 (j,i) \*1i) +... 1034 l2  $2* \exp(\text{phir}(j) * 1i) * \exp(\text{phif}(j, i) * 1i) - 13 \cdot 2 * \exp(\text{phir}(j) * 1i) * ...$ <br>
exp (phi1 (i, i) \*1i) - r ?\* exp (phir (i) \*1i) \* exp (phi1 (i, i) \*1i)) /... 1035 exp ( phi1 (j, i) \*1i) - r ^2\* exp ( phir (j) \*1i) \*exp ( phi1 (j,i) \*1i)) /...<br>1036 (2\* ( 11\* 13\* exp ( phir (j) \*1i) - 13\* r \*exp ( phi1 (j,i) \*1i))) \*1i) :  $(2*(11*13*exp(\text{phir}(j)*1i) - 13*rkexp(\text{phi}(j,i)*1i))) *1i);$ 1037 1038 % formulation for angle second segment: elbow down 1039 theta2kd  $(j,i) = 2*pi + pi/2 - real (pi + a cos((11*cos(phi1(j,i)) - ...)$ 1040  $r * cos( \text{phir}(j)) + 13 * cos( \text{log}(((\text{(11*r*exp(\text{phir}(j)*2i))}))$ <br>
1041  $11 * r * exp(\text{phi}(i), i) * 2i) - 11 * 2 * exp(\text{phir}(i) * 1i) * exp(\text{phi}(i))$  $11* r* exp(\pi h i i(j,i)*2i) - 11^2* exp(\pi h i i(j)*1i)* exp(\pi h i (j,i)*1i) + ...$ 1042  $12 ^2* \exp(\text{phi}(j) *1i) * \exp(\text{phi}(j,j) *1i) + 13 ^2* \exp(\text{phi}(j) *1i) *...$ 1043  $\exp(\text{phi1}(j,i)*1i) - r^2*\exp(\text{phi1}(j)*1i)*\exp(\text{phi1}(j,i)*1i) - ...$ <br>
1044  $2*13* \exp(\text{phi1}(j)*1i)*\exp(\text{phi1}(j,i)*1i) * (11* r*\exp(\text{phi1}(j)*2i) + ...$ <br>
1045  $11* r*\exp(\text{phi1}(j,i)*1i)*\exp(\text{phi1}(j)*1i)*\exp(\text{phi1}(j,i)*1i) + ...$ <br>
1046  $12^2*\exp(\text{phi1}(j)*1i)*\exp(\text{phi1}(j)*1i)*\exp(\text{phi1}(j)*1$ 1047 exp (phi1 (j,i) \*1i) - r  $2* \exp(\text{phi}(f), i) * 1i)$  + exp (phi1 (j,i) \*1i) +...<br>
1048 2\*12\*13\*exp (phir (j) \*1i) \*exp (phi1 (j,i) \*1i))  $\Gamma(1/2) + 1i * r * e x p$ <sup>1048</sup> 2\* l2\*l3\* exp ( phir (j) \*1i)\* exp ( phi1 (j,i) \*1i) )) ^(1/2) + l1\*r\*exp ( phir (j) \*2i) +... <sup>1049</sup> l1\*r\* exp ( phi1 (j,i) \*2i) - l1 ^2\* exp ( phir (j) \*1i)\* exp ( phi1 (j,i) \*1i) +... 1050 12^2\*exp(phir(j)\*1i)\*exp(phi1(j,i)\*1i) - 13^2\*exp(phir(j)\*1i)\*...<br>1051 exp(phi1(j,i)\*1i) - r^2\*exp(phir(j)\*1i)\*exp(phi1(j,i)\*1i))/...<br>1052 (2\*(11\*13\*exp(phir(j)\*1i) - 13\*r\*exp(phi1(j,i)\*1i))))\*1i))/12)); 1053 1054 % select the angles of the second and third segment corresponding to elbow up...<br>1055 %...if  $X = 1$  is selected 1055  $\% \ldots \text{ if } X = 1 \text{ is selected}$ <br>1056 if  $X = 1$ if  $X == 1$ <sup>1057</sup> theta2 (j,i) = theta2ku (j,i); <sup>1058</sup> theta3 (j,i) = theta3ku (j,i); <sup>1059</sup> end 1060 <sup>1061</sup> % select the angles of the second and third segment corresponding to elbow down ... <sup>1062</sup> % ... if X = 0 is selected <sup>1063</sup> if X == 0 <sup>1064</sup> theta2 (j,i) = theta2kd (j,i); <sup>1065</sup> theta3 (j,i) = theta3kd (j,i); <sup>1066</sup> end 1067 1068 % calculate the deviations in x and y of the coordinates of the compensator, respectively 1069 DEV1(j,i) = l1\*sin(theta1(j,i)) + l2\*sin(theta2(j,i)) + l3\*sin(theta3(j,i)) -... <sup>1070</sup> r\* sin( alpha (j) ); <sup>1071</sup> DEV2 (j,i) = l1\* cos ( theta1 (j,i)) + l2\*cos ( theta2 (j,i) ) + l3\* cos( theta3 (j,i)) -... 1072  $r * cos( alpha(j));$ 1073 1074 % if the absolute value of any of these deviations transcends a certain threshold, <sup>1075</sup> % then use alternative formulations for theta2 <sup>1076</sup> if abs ( DEV1 (j,i)) > 10^ -12 || abs ( DEV2 (j,i) ) > 10^ -8 1077 % Maxwell Muslim Muslim ("Alternative formulation for pos theta1 active") 1078 if  $\bar{X} = 1$  % elbow up<br>1079 % other formulation for % other formulation for angle segment 2 1080<br>
theta2(j,i) = 2\*pi + pi/2 - real(pi + acos((l1\*cos(phil(j,i)) -...<br>
r\*cos(phir(j)) + l3\*cos(log(-(((l1\*r\*exp(phir(j)\*2i) +...<br>
11\*r\*\*exp(phil(j,i)\*2i) - l1^2\*exp(phir(j)\*1i)\*exp(phir(j)\*1i)\*exp(phil(j,i)\*1i)<br>
12^2\*e 1085 2\*12\*13\*exp(phir(j)\*1i)\*exp(phi1(j,i)\*1i))\*(11\*r\*exp(phir(j)\*2i) +... <sup>1086</sup> l1\*r\* exp( phi1 (j,i) \*2i) - l1 ^2\* exp ( phir (j) \*1i)\* exp ( phi1 (j,i) \*1i) +... <sup>1087</sup> l2 ^2\* exp( phir (j) \*1i)\* exp( phi1 (j,i) \*1i) + l3 ^2\* exp ( phir (j) \*1i) \*... 1088 exp ( phi1 (j, i) \*1i) - r^2\* exp ( phir (j) \*1i) \* exp ( phi1 (j, i) \*1i) +... <sup>1089</sup> 2\* l2\*l3\* exp ( phir (j) \*1i)\* exp ( phi1 (j,i) \*1i) )) ^(1/2) -... <sup>1090</sup> l1\*r\* exp( phir (j) \*2i) - l1\*r\* exp( phi1 (j,i) \*2i) +... <sup>1091</sup> l1 ^2\* exp( phir (j) \*1i)\* exp( phi1 (j,i) \*1i) - l2 ^2\* exp ( phir (j) \*1i) \*... <sup>1092</sup> exp ( phi1 (j,i) \*1i) + l3 ^2\* exp ( phir (j) \*1i) \* exp ( phi1 (j,i) \*1i) +... 1093 r<sup>2</sup>\*exp(phir(j)\*1i)\*exp(phi1(j,i)\*1i))/(2\*(11\*13\*exp(phir(j)\*1i) -... 1094 <br>13\*r\*exp(phi1(j,i)\*1i))))\*1i))/12)); 1095 <sup>1096</sup> % even other formulation for angle segment 2 if angle is  $\frac{\text{Marger than }180 \text{ deg}}{\text{if that } 2(i, i) > n\text{}}$  $\frac{1}{11}$  theta2(j,i) > pi 1099 theta2(j,i) = pi/2 - real(pi + acos((l1\*cos(phi1(j,i)) -... 1100  $r * cos (phiir(j)) + 13 * cos (log (-(((11*rk+exp(phir(j)*2i) + ...$ 

1101 l1\*r\*exp(phi1(j,i)\*2i) - l1^2\*exp(phir(j)\*1i)\*...<br>
1102 exp(phi1(j,i)\*1i) + l2^2\*exp(phir(j)\*1i)\*exp(phi1(j,i)\*1i) +...<br>
13^2\*exp(phir(j)\*1i)\*exp(phi1(j,i)\*1i) -... 1104  $r^2* \exp(\text{phir}(j) *1i) * \exp(\text{phil}(j,i) *1i) - ...$ 1105 2\*12\*13\* $\exp(\text{phi}(1) * 1i) * \exp(\text{phi}(1, i) * 1i))$  + 1106  $(11* r * exp(\text{phi} r)) * 2i) + 11* r * exp(\text{phi} r) * 2i) - \ldots$ 1107  $11^2* \exp(\text{phir}(j) *1i) * \exp(\text{phif}(j, i) *1i) + ...$ <sup>1108</sup> l2 ^2\* exp ( phir (j) \*1i)\* exp ( phi1 (j,i) \*1i) +... <sup>1109</sup> l3 ^2\* exp ( phir (j) \*1i)\* exp ( phi1 (j,i) \*1i) -... <sup>1110</sup> r ^2\* exp ( phir (j) \*1i)\* exp ( phi1 (j,i) \*1i) +... <sup>1111</sup> 2\* l2\*l3\* exp ( phir (j) \*1i)\* exp ( phi1 (j,i) \*1i) )) ^(1/2) -... 1112 11\*\*\* 1112 11\*r\* exp (phir (j) \*2i) - l1\*r\* exp (phi1 (j,i) \*2i) +...<br>1113 11^2\* exp (phir (j) \*1i) \*exp (phi1 (j,i) \*1i) -... 11  $2* exp(\text{phir}(j) * 1i) * exp(\text{phif}(j, i) * 1i))$ <br>1114 12  $2* exp(\text{phir}(i) * 1i) * exp(\text{phif}(i, i) * 1i))$  $12$   $2*$  exp (phir (j) \*1i) \* exp (phi1 (j,i) \*1i) +... 1115  $13^2 * exp(phir(j) *1i) * exp(phi1(j,i) *1i) + ...$ <sup>1116</sup> r ^2\* exp ( phir (j) \*1i)\* exp ( phi1 (j,i) \*1i)) /... <sup>1117</sup> (2\*( l1\*l3\* exp( phir (j) \*1i) -... 1118  $13*r*exp(\text{phi}(j,i)*1i)))*1i) /12));$ <br>1119 and 1119 **end** <sup>1120</sup> end 1121  $1122$  if  $X = 0$  % elbow down <sup>1123</sup> % other formulation for angle segment 2 1124 theta2(j,i) = pi/2 - real(pi - acos(( $11*cos(phi1(j,i))$  -...<br>  $r*cos(hhir(i)) + 13*cos(1og(((11*r*exp(bhir(i)*2i) + ...)$  $r * cos(\pi i(j)) + 13 * cos(\log((((11*r*exp(\pi i n i)(j)*2i) + ...)$ 1126 11\*r\*exp(phi1(j,i)\*2i) - l1<sup>-</sup>2\*exp(phir(j)\*1i)\*exp(phi1(j,i)\*1i) +... <sup>1127</sup> l2 ^2\* exp( phir (j) \*1i)\* exp( phi1 (j,i) \*1i) + l3 ^2\* exp ( phir (j) \*1i) \*... <sup>1128</sup> exp ( phi1 (j,i) \*1i) - r^2\* exp( phir (j) \*1i)\* exp( phi1 (j,i) \*1i) -... <sup>1129</sup> 2\* l2\*l3\* exp ( phir (j) \*1i)\* exp ( phi1 (j,i) \*1i) ) \*... <sup>1130</sup> (l1\*r\* exp ( phir (j) \*2i) + l1\*r\* exp ( phi1 (j,i) \*2i) -... <sup>1131</sup> l1 ^2\* exp( phir (j) \*1i)\* exp( phi1 (j,i) \*1i) + l2 ^2\* exp ( phir (j) \*1i) \*... 1132 exp ( phi1(j,i) \*1i) + 13 ^2\* exp ( phir (j) \*1i) \* exp ( phi1(j,i) \*1i) -....<br>  $r^{-2}$ \* exp ( phir (i) \*1i) \* exp ( phi1(i,i) \*1i) + 2\*12\*13\* exp ( phir (i <sup>1133</sup> r ^2\* exp ( phir (j) \*1i)\* exp ( phi1 (j,i) \*1i) + 2\* l2\*l3\* exp ( phir (j) \*1i) \*... <sup>1134</sup> exp ( phi1 (j,i) \*1i) )) ^(1/2) + l1\*r\* exp ( phir (j) \*2i) +... <sup>1135</sup> l1\*r\* exp( phi1 (j,i) \*2i) - l1 ^2\* exp ( phir (j) \*1i)\* exp ( phi1 (j,i) \*1i) +... <sup>1136</sup> l2 ^2\* exp( phir (j) \*1i)\* exp( phi1 (j,i) \*1i) - l3 ^2\* exp ( phir (j) \*1i) \*... <sup>1137</sup> exp ( phi1 (j,i) \*1i) - r^2\* exp( phir (j) \*1i)\* exp( phi1 (j,i) \*1i)) /... <sup>1138</sup> (2\*( l1\*l3\* exp( phir (j) \*1i) - l3\*r\* exp( phi1 (j,i) \*1i)))) \*1i) )/l2)); 1139 end<br>1140 end end <sup>1141</sup> end 1142 1143 % in the case of a horizontally positioned segment 1, MATLAB solve () has<br>1144 % troubles finding a solution... Therefore, perturb by small amount to s <sup>1144</sup> % troubles finding a solution ... Therefore , perturb by small amount to solve 1145 if theta1(j, i) ==  $pi/2$ 1146 theta1( $j$ , i) =  $pi/2$  + STEP( $j$ );<br>1147 end end. 1148 1149 % the expressions within this loop are valid for theta1 > pi/2<br>1150 if theta1(j,i) > pi/2 1150 if thetal(j,i) > pi/2<br>1151 % angle of pendulur <sup>1151</sup> % angle of pendulum with respect to positive x- axis (anti - clockwise positive ) <sup>1152</sup> phir (j) = (pi /2) - alpha (j); <sup>1153</sup> % angle of segment 1 with respect to positive x- axis ( clockwise positive ) 1154 theta1P(j,i) = theta1(j,i) - pi/2; 1155 1156 % formulation for angle of third segment: elbow up<br>
1157 theta3ku(i,j) = real(-log(-(11\*r + ((11\*r - 11^2\*) 1157 theta3ku $(j,i)$  = real  $(-log(-(14*r + ((11*r - 11^2)*exp(phir(j)*1i) * ...)$ <br>1158 exp(theta1P(i,i) \*1i) + 12^2\* exp( phir (j) \*1i) \*exp(theta1P(i,i) \*1i  $\exp(\text{theta1P}(j,i)*1i) + 12^2*\exp(\text{phir}(j)*1i)*\exp(\text{theta1P}(j,i)*1i) + ...$ <sup>1159</sup> l3 ^2\* exp ( phir (j) \*1i)\* exp( theta1P (j,i) \*1i) -... <sup>1160</sup> r ^2\* exp ( phir (j) \*1i)\* exp ( theta1P (j,i) \*1i) - 2\* l2\*l3\* exp ( phir (j) \*1i) \*... <sup>1161</sup> exp ( theta1P (j,i) \*1i) + l1\*r\* exp( phir (j) \*2i)\* exp( theta1P (j,i) \*2i) ) \*... 1162  $(11*r - 11^2*exp(\text{phir}(j)*1i)*exp(\text{theta1P}(j,i)*1i) + ...$ <br>1163  $12^2*exp(\text{phir}(j)*1i)*exp(\text{theta1P}(j,i)*1i) + 13^2*exp(\text{phir}(j)*1i) *...$  $12$   $2*$  exp (phir (j) \*1i) \* exp (theta1P (j,i) \*1i) 1164 exp (theta1P(j,i) \*1i) -  $r^2* \exp(\text{phir}(j) * 1i) * \exp(\text{thet}1P(j, i) * 1i) + ...$ <sup>1165</sup> 2\* l2\*l3\* exp ( phir (j) \*1i)\* exp ( theta1P (j,i) \*1i) +... <sup>1166</sup> l1\*r\* exp ( phir (j) \*2i)\* exp( theta1P (j,i) \*2i) )) ^(1/2) - l1 ^2\* exp ( phir (j) \*1i) \*... <sup>1167</sup> exp ( theta1P (j,i) \*1i) + l2 ^2\* exp( phir (j) \*1i)\* exp( theta1P (j,i) \*1i) -... <sup>1168</sup> l3 ^2\* exp ( phir (j) \*1i)\* exp( theta1P (j,i) \*1i) - r^2\* exp( phir (j) \*1i) \*... <sup>1169</sup> exp ( theta1P (j,i) \*1i) + l1\*r\* exp( phir (j) \*2i)\* exp( theta1P (j,i) \*2i) ) /... 1170  $(2*(11*13*exp(phir(j)*1i)*1i - 13*r*exp(phir(j)*2i)*...$  $\exp(\text{theta1P}(i,i) * 1i) * 1i))$  +1i); 1172 1173 % formulation for angle of second segment: elbow up<br>1174 theta2ku(i.i) = real(asin((13\*sin(log(-(11\*r + (1) theta2ku(j,i) = real(asin(( $13* \sin(10)g(-11)*r + (11)*r - 11^2)*\exp(\text{phir}(j) *1i) * ...$ <br>  $\exp(\text{theta}[1, j) *1j) + 12^2* \exp(\text{phir}(j) *1j) * \exp(\text{theta}[1, j) *1j) + ...$ 1175 exp (theta1P(j,i)\*1i) +  $12^2$ \*exp(phir (j)\*1i)\* exp (theta1P(j,i)\*1i) +...<br>1176 1322\* exp (phir (i)\*1i)\* exp (theta1P(i,i)\*1i) - r2\* exp (phir (i)\*1i)\*... 1176 l3<sup>2</sup>/\*exp(phir(j)\*1i)\*exp(theta1P(j,i)\*1i) - r<sup>2</sup>\* exp(phir(j)\*1i)\*...<br>1177 exp(theta1P(i,i)\*1i) - 2\*12\*13\* exp(phir (j)\*1i)\*exp(theta1P(i,i)\*1i) 1177 exp(theta1P(j,i)\*1i) - 2\*12\*13\*exp(phir(j)\*1i)\*exp(theta1P(j,i)\*1i) +...<br>1178 11\*r\*exp(phir(j)\*2i)\*exp(theta1P(j,i)\*2i))\*(11\*r - 11^2\*exp(phir(j)\*1i)\*...<br>1179 exp(theta1P(j,i)\*1i) + 12^2\*exp(phir(j)\*1i)\*exp(theta1P(j, 1180  $13^{\circ}2* \text{exp}(\text{phir}(j) *1i) * \text{exp}(\text{thet}(\text{at}(j, i) *1i) - \text{r}^2)* \text{exp}(\text{phir}(j) *1i) * \ldots$ <sup>1181</sup> exp ( theta1P (j,i) \*1i) + 2\* l2\*l3\* exp ( phir (j) \*1i)\* exp ( theta1P (j,i) \*1i) +...  $11* r* exp(\text{phir}(j) *2i) * exp(\text{theta1P}(j,i) *2i)))$  ^(1/2) - l1 ^2\* exp (phir (j) \*1i) \*... 1183 exp(theta1P(j,i)\*1i) + 12 $\text{2*}$ exp(phir(j)\*1i)\* exp(theta1P(j,i)\*1i) -... 1184  $13 \cdot 2* \exp(\text{phir}(j) *1i) * \exp(\text{thetalP}(j,i) *1i) - r^2 * \exp(\text{phir}(j) *1i) *...$ 

1185 exp(theta1P(j,i)\*1i) + l1\*r\*exp(phir(j)\*2i)\*exp(theta1P(j,i)\*2i))/... <sup>1186</sup> (2\*( l1\*l3\* exp( phir (j) \*1i) \*1i - l3\*r\* exp ( phir (j) \*2i) \*... <sup>1187</sup> exp ( theta1P (j,i) \*1i) \*1i) )) \*1i) - l1\* cos ( theta1P (j,i)) + r\* cos ( phir (j)) )/l2)); 1188 1189 % formulation for angle of third segment: elbow down<br>1190 theta3kd(j,i) = real(-log((- l1\*r + ((11\*r - l1^2\*e  $\int$  theta3kd(j,i) = real(-log((- l1\*r + ((l1\*r - l1^2\* exp(phir(j)\*1i)\*... 1191 exp(theta1P(j,i)\*1i) + l2  $2*$  exp(phir (j)\*1i) \*exp(theta1P(j,i)\*1i) +... <sup>1192</sup> l3 ^2\* exp ( phir (j) \*1i)\* exp ( theta1P (j,i) \*1i) - r^2\* exp ( phir (j) \*1i) \*... <sup>1193</sup> exp ( theta1P (j,i) \*1i) - 2\* l2\*l3\* exp ( phir (j) \*1i)\* exp ( theta1P (j,i) \*1i) +... <sup>1194</sup> l1\*r\* exp ( phir (j) \*2i)\* exp ( theta1P (j,i) \*2i) ) \*( l1\*r - l1 ^2\* exp ( phir (j) \*1i) \*... <sup>1195</sup> exp ( theta1P (j,i) \*1i) + l2 ^2\* exp( phir (j) \*1i) \*exp ( theta1P (j,i) \*1i) +... 1196  $13^2$ \* exp (phir (j) \*1i) \* exp (theta1P(j,i) \*1i) - r^2\* exp (phir (j) \*1i) \*...  $\exp\left(\text{theta1}(\vec{y},i)\right)$   $+2*12*13* \exp\left(\text{phi1}(\vec{y})\right)$   $+1i$ )  $* \exp\left(\text{theta1}(\vec{y},i)\right)$   $-11*1* \exp(\text{phi1}(\vec{y},i))$   $-11*2* \exp(\text{phi1}(\vec{y},i))$  $11*r* \exp(\text{phir}(j) *2i) * \exp(\text{theta1P}(j,i) *2i))$   $\cap$   $(1/2) + 11^2* \exp(\text{phir}(j) *1i) * ...$ 1199  $exp(theta1P(j,i)*1i) - 12^2*exp(phir(j)*1i)*exp(theta1P(j,i)*1i) + ...$ <sup>1200</sup> l3 ^2\* exp ( phir (j) \*1i)\* exp ( theta1P (j,i) \*1i) + r^2\* exp ( phir (j) \*1i) \*... <sup>1201</sup> exp ( theta1P (j,i) \*1i) - l1\*r\* exp( phir (j) \*2i) \*exp ( theta1P (j,i) \*2i)) /... 1202  $(2*(11*13*exp(phir(j)*1i)*1i - 13*r*exp(phir(j)*2i)*...$ <br>  $2*n(theta1P(i,j)*1i)*1i);$  $exp(thata1P(j,i)*1i) *1i))$  \*1i); 1204 <sup>1205</sup> % formulation for angle of second segment : elbow down  $1206$  theta2kd  $(j, i) = pi + ...$ 1207 real ( -  $\arctan((13* \sin(\log ((-11*r + ((11* r - 11^2)* \exp(\text{phir} (i) *1i) * ...)))$ 1208 exp (theta1P(j,i)\*1i) + 12<sup>-2\*</sup> exp (phir (j)\*1i)\*exp (theta1P(j,i)\*1i) +...<br>1209 13<sup>-2\*</sup> exp(phir (i)\*1i)\*exp (theta1P(i,i)\*1i) - r<sup>-2\*</sup> exp (phir (i)\*1i)\*...  $13$ <sup>2\*</sup> exp(phir(j)\*1i)\* exp(theta1P(j,i)\*1i) - r<sup>2</sup>\* exp(phir(j)\*1i)\*. 1210 exp (theta1P(j,i)\*1i) - 2\*12\*13\* exp (phir (j)\*1i)\* exp (theta1P(j,i)\*1i) +. 1211  $1*1**exp(\text{phir}(j) *2i) * exp(\text{theta1}P(j,i) *2i)) * (11*r - 11^2 * exp(\text{phir}(j) *1i) *...$ <br>  $exp(\text{theta1}P(i,i) *1i) + 12^2 * exp(\text{phir}(i) *1i) * exp(\text{theta1}P(i,i) *1i) +...$  $\exp(\text{theta1P}(j,i)*1i) + 12^2*\exp(\text{phir}(j)*1i)*exp(\text{theta1P}(j,i)*1i) + ...$ <sup>1213</sup> l3 ^2\* exp ( phir (j) \*1i)\* exp ( theta1P (j,i) \*1i) - r^2\* exp ( phir (j) \*1i) \*... <sup>1214</sup> exp ( theta1P (j,i) \*1i) + 2\* l2\*l3\* exp ( phir (j) \*1i)\* exp ( theta1P (j,i) \*1i) +... 1215  $1** \exp(\text{phir}(j) * 2i) * \exp(\text{thetalP}(j,i) * 2i))$   $(1/2) + 11 \cdot 2* \exp(\text{phir}(j) * 1i) * ...$ <br>  $\exp(\text{thetalP}(j,i) * 1i) - 12 \cdot 2* \exp(\text{phir}(j) * 1i) * \exp(\text{thetalP}(j,i) * 1i) + ...$  $\exp(\text{theta1P}(j,i)*1i) - 12^2*\exp(\text{phir}(j)*1i)*exp(\text{theta1P}(j,i)*1i) + ...$ 1217 13 ^2\* exp ( phir (j) \*1i) \* exp ( theta1P (j,i) \*1i) + r ^2\* exp ( phir (j) \*1i) \*... <sup>1218</sup> exp ( theta1P (j,i) \*1i) - l1\*r\* exp ( phir (j) \*2i) \*exp ( theta1P (j,i) \*2i)) /... <sup>1219</sup> (2\*( l1\*l3\* exp( phir (j) \*1i) \*1i - l3\*r\* exp ( phir (j) \*2i) \*... <sup>1220</sup> exp ( theta1P (j,i) \*1i) \*1i) )) \*1i) - l1\*cos ( theta1P (j,i)) + r\* cos ( phir (j)) )/l2)); 1221 1222 % select the angles of the second and third segment corresponding to elbow up...<br>1223 %...if X = 1 is selected 1223  $\% \ldots \text{ if } X = 1 \text{ is selected}$ <br>1224 if  $X = 1$ if  $X == 1$ <sup>1225</sup> theta2 (j,i) = theta2ku (j,i); <sup>1226</sup> theta3 (j,i) = theta3ku (j,i); <sup>1227</sup> end 1228 <sup>1229</sup> % select the angles of the second and third segment corresponding to elbow down ... 1230 %...if X = 0 is selected<br>1231 **if X** == 0 <sup>1232</sup> theta2 (j,i) = theta2kd (j,i); <sup>1233</sup> theta3 (j,i) = theta3kd (j,i); <sup>1234</sup> end 1235 1236 % calculate the deviations in x and y of the coordinates of the compensator, respectively 1237 DEV1(j,i) =  $11* \sin(\text{theta}(j,i)) + 12* \sin(\text{theta}(2(j,i)) + 13* \sin(\text{theta}(3(j,i))) - \dots$ <sup>1238</sup> r\* sin ( alpha (j) ); <sup>1239</sup> DEV2 (j,i) = l1\* cos ( theta1 (j,i)) + l2\*cos ( theta2 (j,i) ) + l3\* cos( theta3 (j,i)) -... 1240  $r * cos \left( \text{alpha}(j) \right);$ 1241 <sup>1242</sup> %if the absolute value of any of these deviations transcends a certain threshold , <sup>1243</sup> % then use alternative formulations for theta2 <sup>1244</sup> if abs ( DEV1 (j,i)) > 10^ -12 || abs ( DEV2 (j,i) ) > 10^ -12 1245 if  $X = 1$  % elbow up 1246  $%$  other formulation for angle segment 2<br>1247 **theta2(j,i)** = pi +... theta2 $(j,i)$  = pi + 1248 real ( - asin  $( (13 * sin (log) - (11 * r + ((11 * r - 11 * 2 * exp (phir (j) *1i) * ...$ <sup>1249</sup> exp ( theta1P (j,i) \*1i) + l2 ^2\* exp( phir (j) \*1i)\* exp( theta1P (j,i) \*1i) +... <sup>1250</sup> l3 ^2\* exp( phir (j) \*1i)\* exp( theta1P (j,i) \*1i) - r^2\* exp( phir (j) \*1i) \*... 1251 exp (theta1P (j, j) \*1i) - 2\*12\*13\* exp (phir (j) \*1i) \*.<br>1252 exp (theta1P (j,i) \*1i) + 11\*r\* exp (phir (j) \*2i) \*exp (  $\begin{array}{lll}\n\text{exp}(\text{m} \cdot \text{m} \cdot \text{m}) & \text{if } \text{m} \cdot \text{m} \cdot \text{m} \cdot \text{m} \\
\text{exp}(\text{the} \cdot \text{t} \cdot \text{m} \cdot \text{m} \cdot \text{m} \cdot \text{m} \cdot \text{m} \cdot \text{m} \cdot \text{m} \cdot \text{m}) & \text{if } \text{m} \cdot \text{m} \cdot \text{m} \cdot \text{m}\n\end{array}$  $(11*r - 11^2* \exp(\text{phir}(j) *1i) * ...$ <sup>1254</sup> exp ( theta1P (j,i) \*1i) + l2 ^2\* exp( phir (j) \*1i)\* exp( theta1P (j,i) \*1i) +... <sup>1255</sup> l3 ^2\* exp( phir (j) \*1i)\* exp( theta1P (j,i) \*1i) - r^2\* exp( phir (j) \*1i) \*... <sup>1256</sup> exp ( theta1P (j,i) \*1i) +2\* l2\*l3\* exp ( phir (j) \*1i) \*... <sup>1257</sup> exp ( theta1P (j,i) \*1i) +l1\*r\* exp ( phir (j) \*2i) \*... <sup>1258</sup> exp ( theta1P (j,i) \*2i)) ) ^(1/2) -l1 ^2\* exp ( phir (j) \*1i) \*... <sup>1259</sup> exp ( theta1P (j,i) \*1i) + l2 ^2\* exp( phir (j) \*1i)\* exp( theta1P (j,i) \*1i) -... <sup>1260</sup> l3 ^2\* exp( phir (j) \*1i)\* exp( theta1P (j,i) \*1i) - r^2\* exp( phir (j) \*1i) \*... 1261 exp (theta1P(j,i)\*1i) + l1\*r\*exp (phir (j)\*2i)\* exp (theta1P(j,i)\*2i)) /... <sup>1262</sup> (2\*( l1\*l3\* exp( phir (j) \*1i) \*1i - l3\*r\* exp ( phir (j) \*2i) \*... <sup>1263</sup> exp ( theta1P (j,i) \*1i) \*1i)) ) \*1i) - l1\* cos( theta1P (j,i) ) +... 1264  $r * cos(\text{phir}(j)) /12$ ); <sup>1265</sup> end 1266 1267 if  $X = 0$  % elbow down <sup>1268</sup> % other formulation for angle segment 2

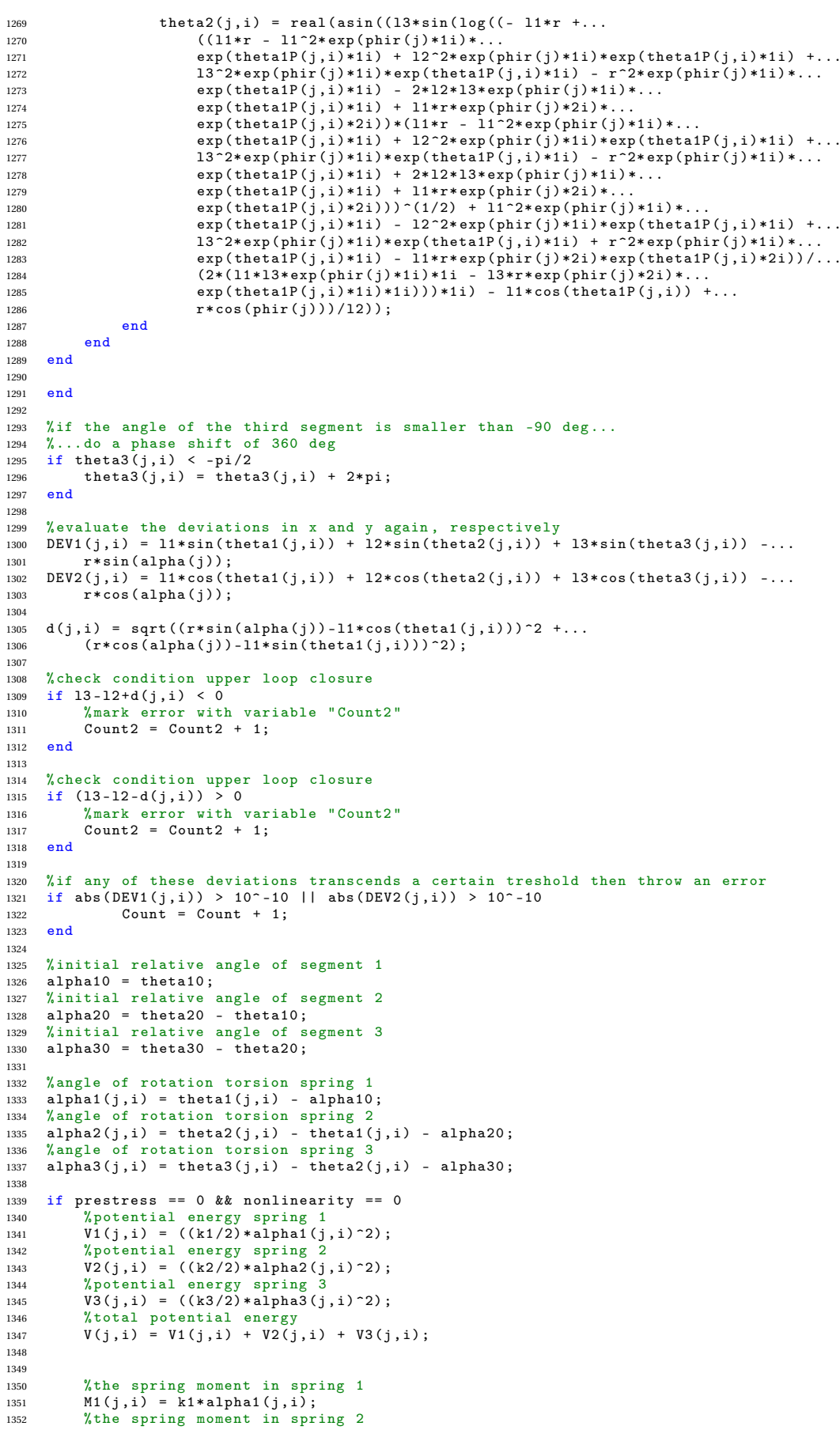

```
1353 M2(j,i) = k2 * alpha2(j,i);<br>1354 %the spring moment in spr
1354 % the spring moment in spring 3
1355 M3(j,i) = k3* alpha3 (j,i) ;
1356 end
\begin{array}{c} 1357 \\ 1358 \end{array}%if springs are prestressed
1359 if prestress == 1 && nonlinearity == 0
1360 % potential energy spring 1
1361 V1(j,i) = (( k1 /2) * alpha1 (j,i) ^2) ;
1362 % potential energy spring 2
1363 V2(j,i) = (( k2 /2) * alpha2 (j,i) ^2) + M0* alpha2 (j,i) + (( k2 /2) *( M0/k2) ^2) ;
1364 \% potential energy spring 3<br>1365 V3(j,i) = ((k3/2)*alpha]3(j)1365 V3(j,i) = ((k3/2) * alpha3(j,i)^2);<br>1366 % total potential energy% total potential energy
1367 V(j,i) = V1(j,i) + V2(j,i) + V3(j,i);1368
1369
1370 % the spring moment in spring 1<br>1371 M1(i,i) = k1*alpha1(i,i):
1371 M(j,i) = k1 * alpha1(j,i);<br>1372 % the spring moment in spr
1372 % the spring moment in spring 2<br>1373 M2(i.i) = k2*alpha2(i.i) + M0:
            M2(j,i) = k2 * alpha2(j,i) + MO;1374 % the spring moment in spring 3
1375 M3(j, i) = k3* alpha3(j, i);<br>1376 end
13761377
1378 %if springs are nonlinear
1379 if prestress == 0 && nonlinearity == 1
1380 % potential energy spring 1
1381 V1(j,i) = (A/3)*alpha(j,i)^3 + (B/2)*alpha1(j,i)^2;<br>
1382 % potential energy spring 2
1382 \sqrt{5}, \sqrt{10}, \sqrt{10}, \sqrt{2} \sqrt{10}, \sqrt{2} \sqrt{2}, \sqrt{2} \sqrt{2}, \sqrt{2} \sqrt{2}, \sqrt{2} \sqrt{2}, \sqrt{2}, \sqrt{2}, \sqrt{2}, \sqrt{2}, \sqrt{2}, \sqrt{2}, \sqrt{2}, \sqrt{2}, \sqrt{2}, \sqrt{2}, \sqrt{2}, \1383 V_2(j,i) = (A/3)*alpha2(j,i)^3 + (B/2)*alpha2(j,i)^2;<br>
1384 "Apotential energy spring 3
1384  % potential energy spring 3<br>1385   V3(i,i) = (A/3) * a1nha3(i,i)V3(j,i) = (A/3)*alpha3(j,i)^3 + (B/2)*alpha3(j,i)^2;1386 % total potential energy
1387 V(j,i) = V1(j,i) + V2(j,i) + V3(j,i) ;
1388 end
1389
1390 % if springs are prestressed and nonlinear<br>1391 if prestress == 1 & & nonlinearity == 1
1391 if prestress == 1 && nonlinearity == 1<br>1392 % first solution prestress angle: and
1392 % first solution prestress angle : angle of rotation corresponding to prestress
1393 alphastar1 = (-B + sqrt (B^2 + 4* M0*A)) /(2* A);
1394 % second solution prestress angle : angle of rotation corresponding to prestress
1395 alphastar2 = (-B - sqrt(B^2 + 4 * M0 * A)) / (2 * A);1396
1397 % allow only for nonnegative solutions; set to NaN if negative 1398 if alphastar1 < 0
1398 if alphastar1 \lt 0<br>1399 alphastar1 = 1
                  alpha1phastar1 = NaN:
1400 end
1401
1402 % allow only for nonnegative solutions; set to NaN if negative 1403 if alphastar2 < 0
1403 if alphastar2 < 0
                 alpha1phastar2 = NaN;
1405 end
1406
1407 % store solutions prestress angle in array called " alphastars "
1408 alphastars = [alphastar1, alphastar2];
1409
1410 % store the smallest solution for the prestress angle
1411 alphastar = min (abs ( alphastars ) );
1412
1413 % potential energy spring 1
1414 V_1(j,i) = (A/3)*alpha(j,i)^3 + (B/2)*alpha(j,i)^2;<br>
1415 % potential energy spring 2
            % potential energy spring 2
1416 V2(j,i) = (A/3)*(alpha2(j,i)+alphasize)^{-3} + (B/2)*(alpha2(j,i)+alphasize)^{-2};1417  % potential energy spring 3<br>1418   V3(i,i) = (A/3)*alnha3(i,i)V3(j,i) = (A/3)*alpha3(j,i)^3 + (B/2)*alpha3(j,i)^2;1419 % total potential energy springs
1420 V(j,i) = V1(j,i) + V2(j,i) + V3(j,i) ;
1421
1422
1423 % the spring moment in spring 1
1424 M1(j,i) = A * alpha1(j,i) - 2 + B * alpha1(j,i);1425 % the spring moment in spring 2
1426 M2(j,i) = A*(alpha2(j,i)+ alphastar) 2 + B*(\text{alpha2}(j,i)+\text{alpha2}(j));<br>1427 % the spring moment in spring 3
1427 % the spring moment in spring 3
1428 M3(j,i) = A* alpha3 (j,i) ^2 + B* alpha3 (j,i);
1429 end
1430
1431 % coordinates of nodes
1432 \sqrt[6]{x} - coordinate origin (and first spring)<br>1433 x0 = 0:
1433 x0 = 0;
1434 %y - coordinate origin ( and first spring )
1435 y0 = 0;
1436 %x - coordinate 2nd spring
```

```
1437 x1(j,i) = 11*sin(theta1(j,i));1438 %y - coordinate 2nd spring
1439 y1(j,i) = l1*cos ( theta1 (j,i) );
1440 %x - coordinate 3rd spring
1441 x2(j,i) = x1(j,i) + 12* \sin(\theta) (theta2(j,i));<br>1442 \gamma y - coordinate 3rd spring
       %y - coordinate 3rd spring
1443 y2(j,i) = y1(j,i) + 12 * cos(theta2(j,i));1444 %x - coordinate end effector
1445 x3(j,i) = x2(j,i) + l3* sin ( theta3 (j,i)) ;
1446 %y - coordinate end effector
1447 \quad y3(j,i) = y2(j,i) + 13* \cos(\theta) the tag (i,i);
1448
1449 % do the plotting for the initial configuration<br>1450 % x - coordinate origin (and first spring)
      x - coordinate origin (and first spring)
1451 \times 0.0 = 0;
1452 %y - coordinate origin ( and first spring )
1453 y00 = 0;
1454 \sqrt[6]{x} - coordinate 2nd spring<br>1455 x10 = 11*sin(theta10):
1455 x10 = 11 * \sin(\text{theta10});<br>1456 \sqrt[k]{y} - coordinate 2nd sp
      \sqrt[4]{y} - coordinate 2nd spring
1457 y10 = 11 * cos(theta10);1458 \frac{9}{2}x - coordinate 3rd spring
1459 x20 = x10 + 12* \sin(\theta);
1460 \%y - coordinate 3rd spring<br>1461 v20 = v10 + 12 * cos(theta)y20 = y10 + 12 * cos(theta20);
1462 %x - coordinate end effector
1463 x30 = x20 + 13* \sin(\theta) (theta30);<br>1464 \sqrt[6]{x} - coordinate end effector
      \sqrt[6]{v} - coordinate end effector
1465 y30 = y20 + 13 * cos(theta30);
1466
1467 % vertical reaction force at segment 1 (positive upwards) 1468 F1yt(j,i) = (M1(j,i) - M3(j,i) - (M3(j,i))/(13*cos(theta3))1468 F1yt (j,i) = (M1(j,i) - M3(j,i) - (M3(j,i) /( l3* cos ( theta3 (j,i))) ) *...
1469 (l1* cos ( theta1 (j,i) )+l2* cos ( theta2 (j,i)))) /...
1470 ((11*sin(theta1(j,i))+12*sin(theta2(j,i))) - tan(theta3(j,i)) *...
1471 (11 * cos (theta1(j,i)) + 12 * cos (theta2(j,i))));
1472
1473 % horizontal reaction force at segment 1 (positive to the right)<br>1474 Fixt(i,i) = (-M3(i,i) + Fivt(i,i)*13*sin(theta3(i,i)))/(13*cos(
      F1xt (j,i) = (-M3(j,i) + F1yt (j,i)*13*sin(theta3(j,i)))/(13*cos(theta3(j,i)));
1475
1476   %the load (moment) on nodes 2 and 3 (where springs 2 and 3 are located), respectively<br>1477   M2lt(j,i) = M1(j,i) + F1xt(j,i)*l1*cos(theta1(j,i)) – F1yt(j,i)*l1*sin(theta1(j,i));<br>1478   M3lt(j,i) = M1(j,i) + F1xt(j,i
1479 \text{F1yt}(j,i)*(11*sin(theta1(j,i))+12*sin(theta2(j,i)));
1480
1481 if prestress == 1<br>1482 \% if the load
1482 \gamma_{\text{eff}}^{\prime} the load (moment) on node 2 transcends the pretension...<br>1483 \gamma_{\text{eff}} ... the spring will be activated
             % \ldots the spring will be activated
1484 if M2lt (j,i) > M0
1485 activation = 1;
1486 end<br>1487 end
      end
1488
1489 end
1490 end
1491
1492 % find minimum potential energy and it's corresponding index<br>1493 [Vmin. I] = min(V. []. 2):
1493 [Vmin, I] = min(V, [], 2);<br>
1494 figure(1)
                                                                                         % create figure
1495 % plot following plot commands in that same figure
1496 hold on
1497 axis equal
1498 title ('Lowest energy configurations')
1499
1500 % start a loop throughout all precision points
1501 for j = 1:1: M
1502 % divide the 90 deg range of motion into equally sized segments
1503 alpha(j) = (pi/2)*(j/M);
1504
1505 % plot connection line between spring 1 and 2 in black
1506 plot ([x0 x1(j,I(j))],[y0 y1(j,I(j))],'k')<br>1507 %plot connection line between spring 2 and 3 in black
1508 plot ([x1(j),I(j)) x2(j,I(j))], [y1(j,I(j)) y2(j,I(j))], 'k')
1509 % plot connection line between spring 3 and end effector in black
1510 plot ([ x2(j,I(j)) x3(j,I(j) ) ] ,[ y2(j,I(j)) y3(j,I(j))],'k')
1511 % plot the location of the end effector of the pendulum with a circle<br>1512 plot (r*sin(alpha(i)) r*cos(alpha(i)) (b = 0)plot(r*sin(alpha(j)),r*cos(alpha(j)),'b--o')1513
1514 % plot connection line between spring 1 and 2 in black
1515 plot ([ x00 x10 ] ,[ y00 y10 ],'red ')
1516 % plot connection line between spring 2 and 3 in black
1517 plot([x10 x20], [y10 y20], 'red')<br>1518 %nlot connection line between s
       *plot connection line between spring 3 and end effector in black
1519 plot ([x20 x30], [y20 y30], 'red')
1520 % plot the location of the end effector of the pendulum with a circle
```

```
1521 plot (r*sin(0), r*cos(0), 'r--o')1522
1523 % angle of spring 1 w.r.t. vertical , corresponding to equilibrium
1524 theta1m(j) = theta1(j,I(j));
1525 % angle of spring 2 w.r.t. vertical, corresponding to equilibrium<br>1526 theta2m(j) = theta2(j,I(j));
      theta2m(j) = theta2(j,I(j));
1527 % angle of spring 3 w.r.t. vertical , corresponding to equilibrium
1528 theta3m(j) = theta3(j,I(j));
1529
1530 % deformation angle of spring 1, corresponding to equilibrium
1531 alpha1m (j) = alpha1(j,I(j));<br>1532 % deformation angle of spring
      % deformation angle of spring 2, corresponding to equilibrium
1533 alpha2m (j) = alpha2(j, I(j));<br>1534 % deformation angle of spring
      % deformation angle of spring 3, corresponding to equilibrium
1535 alpha3m (j) = alpha3 (j,I(j));
1536
1537
1538 if prestress == 0 && nonlinearity == 0
1539 \gamma_{\text{internal moment spring 1, corresponding to equilibrium}}<br>1540 \text{M1m(i)} = k1 * \text{albhal}(i, I(i)):
            Min(j) = k1 * alpha1(j, I(j));1541 % internal moment spring 2, corresponding to equilibrium
1542 M2m(j) = k2 * alpha2(j, I(j));1543 % internal moment spring 3 , corresponding to equilibrium
1544 M3m(j) = k3*alpha3(j,I(j));
1545
1546
1547 % potential energy spring 1, corresponding to equilibrium
1548 V1m (j) = V1(j,I(j));
1549 % potential energy spring 2, corresponding to equilibrium
1550 V2m (j) = V2(j,I(j));
1551 % potential energy spring 3, corresponding to equilibrium<br>
1552 V3m(j) = V3(j, I(j));1552 V3m(j) = V3(j,\overline{I(j)});<br>
1553 \frac{\gamma}{l} total potential ener
1553 % total potential energy springs , corresponding to equilibrium
1554 Vtm (j) = V1m (j) + V2m (j) + V3m (j);
1555 end
1556
1557 %if springs are prestressed
1558 if prestress == 1 && nonlinearity == 0
1559 \gamma_{\text{internal moment spring 1, corresponding to equilibrium}}<br>1560 M1m(j) = k1*alpha1(j, I(j)):
            M1m(j) = k1 * alpha1(j,I(j));1561 % internal moment spring 2 , corresponding to equilibrium
1562 M2m (j) = k2* alpha2 (j,I(j)) + M0;
1563 % internal moment spring 3, corresponding to equilibrium<br>
1564 M3m(i) = k3*alpha3(i.I(i)):
            M3m(j) = k3 * alpha3(j,I(j));1565 end
1566
1567 %if springs are nonlinear
1568 if prestress == 0 & & nonlinearity == 1<br>1569 % internal moment spring 1, corresponding
1569 % internal moment spring 1 , corresponding to equilibrium
1570 M1m (j) = A* alpha1 (j,I(j) ) ^2 + B* alpha1 (j,I(j));
1571 % internal moment spring 2 , corresponding to equilibrium
1572 M2m (j) = A* alpha2 (j,I(j) ) ^2 + B* alpha2 (j,I(j));
1573 % internal moment spring 3 , corresponding to equilibrium
1574 M3m (j) = A* alpha3 (j,I(j) ) ^2 + B* alpha3 (j,I(j));
1575
1576
1577 % potential energy spring 1, corresponding to equilibrium<br>1578 V1m(i) = (A/3)*albba1(i,I(i))^23 + (B/2)*albba1(i,I(i))^22V1m(j) = (A/3) * alpha1(j,I(j)) 3 + (B/2) * alpha1(j,I(j)) 2;1579 % potential energy spring 2, corresponding to equilibrium
1580 V2m (j) = (A /3) * alpha2 (j,I(j) ) ^3 + (B /2) * alpha2 (j,I(j)) ^2;
1581 % potential energy spring 3, corresponding to equilibrium
1582 V3m(j) = (A/3)*alpha3(j, I(j))^3 + (B/2)*alpha3(j, I(j))^2;<br>1583 end
1583
1584
1585 %if springs are prestressed and nonlinear
1586 if prestress == 1 && nonlinearity == 1
1587 % internal moment spring 1 , corresponding to equilibrium
1588 M1m (j) = A* alpha1 (j,I(j) ) ^2 + B* alpha1 (j,I(j));
1589 % internal moment spring 2, corresponding to equilibrium
1590 M2m(j) = A*(alpha2(j,I(j))+ alphastar)^2 + B*(alpha2(j,I(j))+ alphastar);<br>
"internal moment spring 3 corresponding to equilibrium
1591 % internal moment spring 3 , corresponding to equilibrium
1592 M3m (j) = A* alpha3 (j,I(j) ) ^2 + B* alpha3 (j,I(j));
1593 end
1594
1595 % vertical reaction force at segment 1 ( positive upwards )
1596 F1y (j) = ( M1m (j) - M3m(j) - ( M3m (j) /( l3* cos ( theta3 (j,I(j)) ))) *...
1597 (11*cos (theta1(j,I(j)))+12*cos (theta2(j,I(j)))))/...
1598 (( l1* sin ( theta1 (j,I(j)))+l2* sin ( theta2 (j,I(j) ))) - tan ( theta3 (j,I(j) )) *...
1599 (l1* cos ( theta1 (j,I(j)) )+l2*cos ( theta2 (j,I(j))) ));
1600
1601 % horizontal reaction force at segment 1 ( positive to the right )
1602 F1x (j) = (- M3m (j) + F1y (j)*l3* sin ( theta3 (j,I(j) ))) /( l3* cos( theta3 (j,I(j))) );
1603
1604 Tlb(j) = ((alpha(j) -pi/2) *180/pi);
```

```
1605 Tub(j) = ((alpha(j) + pi/2) *180/pi);1606
1607 % the external load ( moment ) on nodes 1, 2 and 3...
1608 %...(where springs 1, 2 and 3 are located), respectively
1609 M11(j) = \text{F1y}(j) * r * \sin(\text{alpha}(j)) - \text{Fix}(j) * r * \cos(\text{alpha}(j));<br>
1610 M21(j) = \text{Min}(j) + \text{Fix}(j) * 11 * \cos(\text{theta}(j, I(j))) - \text{Fix}(j) *M21(j) = M1m(j) + F1x(j)*11*xos(thet)j,I(j)) - F1y(j)*11*sin(thet)j,I(j));1611 M31(j) = M1m(j) + F1x(j)*(11*cos(theta1(j),I(j)))+12*cos(theta2(j,I(j)))) - ...1612 F1y(j)*(11*sin(theta1(j,I(j)))+12*sin(theta2(j,I(j))));1613
 1614 % objective moment - angle characteristics
1615 if objective == " sinus "
1616 V_m(j) = \text{mg} * r * \cos(\text{alpha}(j)); % original value<br>1617 Mobj(j) = mg*r*sin(alpha(j)); % original value
1617 Mobj (j) = \text{mg} * r * \sin(\text{alpha}(j));1618 end
1619
 1620 if objective == " Laevo "
1621 Vm(j) = (0.05022* alpha (j) ^5 - 0.33575* alpha (j) ^4 + 0.97* alpha (j) ^3 -...
 1622 1.412* alpha (j) ^2 + 0.006501* alpha (j) + 1) ;
1623 Mobj (j) = ( -0.2511* alpha (j) ^4 + 1.343* alpha (j) ^3 - 2.91* alpha (j) ^2 +...
1624 2.824* alpha (j) - 0.006501);
       1625 end
1626
1627 if objective == " stiffening "
 1628 Vm(j) = sin ( alpha (j) ) - alpha (j);
1629 Mobj (j) = -cos ( alpha (j)) +1;
1630 end
1631
 1632 if objective == " sqrt "
1633 Vm(j) = - (2/3) * alpha (j) ^(3/2) ;
1634 Mobj (j) = sqrt ( alpha (j));
1635 end
1636
 1637 if objective == " quadratic "
1638 Vm(j) = - (1/3) * alpha (j) ^(3) ;
1639 Mobj (j) = alpha (j) ^2;
1640 end
1641
1642 if objective == "hardening-softening"<br>
1643 \text{Vm}(i) = 0.25 * \cos(2 * \text{alpha}(i) - \text{pi}/2)1643 V_m(j) = 0.25 * \cos(2 * a1) p a(j) - p i / 2 - 0.5 * a1 p h a(j);<br>1644 Mobj(j) = (sin(2*alpha(j)-pi/2)+1)/2;
              Mobj (j) = (sin (2 * alpha (j) -pi /2) +1) /2;1645 end
1646
1647 if objective == "hardening-softening2"<br>1648 Vm(i) = -0.5 * alpha(i) + (-0.333333 + 0.333333)V_{m}(j) = -0.5*alpha(j) + (-0.333333+0.424413*alpha(j))*atan(2.41421-3.07387...<br>
*alpha(i)) + 0.0690356*10g(9.8696-21.4521*alpha(i)+13.6569*alpha(i)+2);1649 * alpha (j)) +0.0690356* log (9.8696 - 21.4521* alpha (j) +13.6569* alpha (j) ^2);<br>1650 Mobi(i) = 0.5 + (4/(3* pi)) * atan (tan ((3* pi)/8) * ((4/ pi) * alpha (i) -1));
1650 Mobj(j) = 0.5 + (4/(3*pi))*\text{atan}(\tan((3*pi)/8)*((4/pi)*\text{alpha}(j)-1));<br>1651 end
       end
1652
1653 if objective == "softening-hardening"<br>1654 Vm(i) = 0.5 * log(cos(alpha(i) - pi/4)1654 V_m(j) = 0.5 * log(cos( alpha(j) - pi/4)) - 0.5 * alpha(j);<br>1655 Mobj(j) = 0.5*tan(alpha(j)-pi/4) + 0.5;
1655 Mobj (j) = 0.5* \tan(\text{alpha}(j) - \text{pi}/4) + 0.5;1656 end
1657
 1658 if objective == " softening - hardening2 "
1659 Vm(j) = -0.5* alpha (j) - 0.0690356* log (1 + tan (1.1781 - 1.5* alpha (j)) ^2) ;
1660 Mobj (j) = 0.5* tan (1.5*( alpha (j) -pi /4) )/ tan (1.5*( pi /4) ) +0.5;
1661 end
1662
 1663 if objective == " sinuspi "
1664 Vm(j) = 0.5* cos (2* alpha (j));
1665 Mobj(j) = sin(2*alpha(j));1666 end
1667
1668 end
1669
1670 % print the root mean square error (objective function)
 1671   e  =  sqrt(mean((M1m  –  Mobj).^2)) %#ok<NOPTS><br>1672   vd  =  mean(sqrt((V1m-V2m).^2  + (V1m-V3m).^2 + (V2m-V3m).^2));
1673
 1674 IntM = trapz (alpha , abs (M1m - Mobj )) ;
1675 IntMo = trapz (alpha , Mobj );
1676
1677 figure (2)
1678 hold on
1679 plot (alpha *180/pi, M1m)<br>1680 plot (alpha *180/pi, Mobi
       plot ( alpha *180/ pi , Mobj )
1681 plot ( alpha *180/ pi , M1m - Mobj )
 1682 xlabel ('Angle of rotation pendulum from vertical ( deg )')
1683 ylabel ('Moment around suspension - point 1 (Nm)')
1684 legend ('Moment in spring 1','Objective moment','Error in moment',...
1685 'location', 'northwest')
1686
1687 figure (3)
1688 hold on
```

```
1689 plot (alpha *180/pi, Vmin + transpose (Vm))<br>1690 xlabel ('Angle of rotation pendulum fr
 1690 xlabel ('Angle of rotation pendulum from vertical ( deg )')
1691 ylabel ('Total potential energy in system (J)')
1692
1693 figure (4)<br>1694 hold on
        hold on
1695 plot ( alpha *180/ pi , V1m)
1696 plot (alpha * 180/pi, V2m)<br>1697 plot (alpha * 180/pi, V3m)
        plot (alpha*180/pi, V3m)
 1698 xlabel('Angle of rotation pendulum from vertical (deg)')<br>1699 ylabel('Energy storage in springs (J)')
1700 legend ('Energy spring 1','Energy spring 2','Energy spring 3','location ','northwest ')
1701
1702 figure (5)
1703 hold on
1704 plot ( alpha *180/ pi , M2m)
1705 plot ( alpha *180/ pi , M3m)
1706 plot (alpha *180/pi, M21)<br>1707 plot (alpha *180/pi, M31)
1707 plot (alpha*180/pi, M31)<br>1708 xlabel ('Angle of rotat
 1708 xlabel ('Angle of rotation pendulum from vertical ( deg )')
1709 ylabel ('Reaction moments in springs (Nm)')
1710 legend ('M2m ','M3m ','M2l ','M3l ','location ','northwest ')
1711
1712 figure (6)<br>1713 hold on
       hold on
1714 plot ( alpha *180/ pi , F1x)
1715 plot (alpha *180/pi, F1y)<br>1716 xlabel ('Angle of rotat
 1716 xlabel ('Angle of rotation pendulum from vertical ( deg )')
1717 ylabel ('Reaction force in point 1 (N)')
1718 legend ('F1x ','F1y ','location ','northwest ')
1719
1720 figure (7)
1721 hold on
1722 plot ( alpha *180/ pi , alpha1m *180/ pi)
 1723  xlabel('Angle of rotation pendulum from vertical (deg)')<br>1724  ylabel('Angle of rotation spring 1 (deg)')
```
### <span id="page-132-0"></span>**N.4. Four segment balancer**

```
1 clc % clear variables \% clear command window \% clear command window
 2 clear variables % empty workspace
3 close all % close all windows
4
5 % with (1) or without (0) prestress on springs
6 prestress = 1;<br>7 % with (1) or with
    7 % with (1) or without (0) nonlinear springs
8 nonlinearity = 0;
   % type objective function between quotation marks ...
10 objective = " sinus ";
11
12 M = 15; \text{M} m = 15; \text{M} m = 15; \text{M} m = 15; \text{M} m = 15; \text{M} m = 15; \text{M} m = 15; \text{M} m = 15; \text{M} m = 15; \text{M} m = 15; \text{M} m = 15; \text{M} m = 15; \text{M} m = 15; \text{M} m = 15; \text\frac{13}{14}14 % amount of configurations of segment 1 per precision point N1 = 150;
   N1 = 150;16 % number of configurations of segment 2 per precision point<br>17 \times 189 = 150N2 = 150;
18
19 k1 = 0.971;<br>
20 k2 = 0.105;<br>
20 k2 = 0.105;<br>
20 k2 = 0.105;
20 k2 = 0.105;<br>
21 k3 = 0.310;<br>
21 k3 = 0.310;<br>
22 k3 = 0.310;
21 k3 = 0.310;<br>
22 k4 = 0:<br>
22 k4 = 0:<br>
22 k4 = 0:<br>
22 k4 = 0:
   k4 = 0; % stiffness spring 4 (Nm/rad)<br>N02 = 0.596<br>Nm23 MO2 = 0.596;<br>
24 MO3 = 0.225;<br>
24 MO3 = 0.225;<br>
24 MO3 = 0.225;
24 M03 = 0.225;<br>25 11 = 0.29;<br>25 11 = 0.29;<br>29;<br>25 11 = 0.29;
25 11 = 0.29;<br>
26 12 = 0.29;<br>
26 12 = 0.29;<br>
26 12 = 0.29;<br>
26 12 = 0.29;<br>
26 12 = 0.29;
   12 = 0.29;<br>
13 = 0.29;<br>
14 = 0.29;<br>
14 = 0.29;<br>
26 = 0.29;<br>
26 = 0.29;<br>
26 = 0.29;<br>
26 = 0.29;<br>
26 = 0.29;<br>
26 = 0.29;<br>
26 = 0.29;
27 \quad 13 = 0.29;<br>28 \quad 14 = 0.29;<br>29 \quad 14 = 0.29;<br>29 \quad 14 = 0.29;
                                                            %length fourth segment (m)
29
30 % length pendulum (m)
31 \quad r = 1;
32 % constant mass times grav. constant (N)<br>33 mg = 1;
    mg = 1;
34
35 Count = 0;<br>36 Count 2 = 0;<br>36 Count 2 = 0;
    36 Count2 = 0;<br>
36 Count3 = 0;<br>
36 Count3 = 0;
37 Count3 = 0; % third error counter
38 % ----------------------------------------------------------------------------
39 % definition of angles in the initial ( relaxed ) configuration
40 theta1i = 0 * pi / 180; % independent variable: initial angle segment 1<br>41 % dependent angles initial configuration
   41 % dependent angles initial configuration
42 thetaini = -thetail;
43 Ari = (pi /2) ;
44 A1i = (pi /2) - theta1i ;
```

```
45 theta1pi = theta1i - (pi/2);
 46
47 %if initial angle of first segment is greater than zero or equal to zero
48 if theta1i >= 049 % initial upperbound angle segment 2<br>50 theta2fi = pi/2 - real(-log((- ((-
            \int_{0}^{\pi} theta2fi = (pi/2) - real(-log((- ((- l1^2*exp(A1i*1i)*exp(Ari*1i) +...
 51 l2 ^2* exp( A1i *1i)* exp( Ari *1i) + l3 ^2* exp( A1i *1i)* exp( Ari *1i) +...
52 l4 ^2* exp( A1i *1i)* exp( Ari *1i) - r ^2* exp ( A1i *1i)* exp ( Ari *1i) +...
53 11*r* exp(A1i*2i) + l1*r* exp(Ari*2i) -
 54 2* l2*l3* exp ( A1i *1i)* exp ( Ari *1i) - 2* l2*l4* exp ( A1i *1i)* exp ( Ari *1i) +...
55 2* l3*l4* exp ( A1i *1i)* exp ( Ari *1i)) *( - l1 ^2* exp (A1i *1i) *exp (Ari *1i) +...
 56 l2 ^2* exp( A1i *1i)* exp( Ari *1i) + l3 ^2* exp( A1i *1i)* exp( Ari *1i) +...
57 l4 ^2* exp( A1i *1i)* exp( Ari *1i) - r ^2* exp ( A1i *1i)* exp ( Ari *1i) +...
58 11*r* exp(A1i*2i) + 11*r* exp(Ari*2i) +
 59 2* l2*l3* exp ( A1i *1i)* exp ( Ari *1i) + 2* l2*l4* exp ( A1i *1i)* exp ( Ari *1i) +...
60 2* l3*l4* exp ( A1i *1i)* exp ( Ari *1i))) ^(1/2) -...
 61 l1 ^2* exp( A1i *1i)* exp( Ari *1i) - l2 ^2* exp( A1i *1i)* exp( Ari *1i) +...
62 l3 ^2* exp( A1i *1i)* exp( Ari *1i) + l4 ^2* exp( A1i *1i)* exp( Ari *1i) -...
63 r ^2* exp ( A1i *1i) * exp ( Ari *1i) + l1*r* exp ( A1i *2i) + l1*r* exp ( Ari *2i) +...
64 2*13*14* exp (A1i*1i)* exp (Ari*1i)) /...
65 (2*( l1*l2* exp( Ari *1i) - l2*r* exp( A1i *1i)) )) *1i);
 66 % initial lowerbound angle segment 2
67 theta20i = (pi /2) - real (- log (((( - l1 ^2* exp ( A1i *1i)* exp ( Ari *1i) +...
 68 l2 ^2* exp( A1i *1i)* exp( Ari *1i) + l3 ^2* exp( A1i *1i)* exp( Ari *1i) +...
69 l4 ^2* exp( A1i *1i)* exp( Ari *1i) - r ^2* exp ( A1i *1i)* exp ( Ari *1i) +...
70 11*rr*exp(A1i*2i) + 11*rr*exp(Ari*2i)71 2* l2*l3* exp ( A1i *1i)* exp ( Ari *1i) - 2* l2*l4* exp ( A1i *1i)* exp ( Ari *1i) +...
72 2* l3*l4* exp ( A1i *1i)* exp ( Ari *1i)) *( - l1 ^2* exp (A1i *1i) *exp (Ari *1i) +...
 73 l2 ^2* exp( A1i *1i)* exp( Ari *1i) + l3 ^2* exp( A1i *1i)* exp( Ari *1i) +...
74 l4 ^2* exp( A1i *1i)* exp( Ari *1i) - r ^2* exp ( A1i *1i)* exp ( Ari *1i) +...
75 l1*r* exp( A1i *2i) + l1*r* exp( Ari *2i) +...
 76 2* l2*l3* exp ( A1i *1i)* exp ( Ari *1i) + 2* l2*l4* exp ( A1i *1i)* exp ( Ari *1i) +...
77 2* l3*l4* exp ( A1i *1i)* exp ( Ari *1i))) ^(1/2) -...
78 11<sup>-2*</sup> exp(A1i*1i)* exp(Ari*1i) -
79 12^2* \exp(A1i *1i) * \exp(Ari *1i) + 13^2* \exp(A1i *1i) * \exp(Ari *1i) + ...80 14 - 2* \exp(A1i *1i) * \exp(Ari *1i) - r^2 * \exp(A1i *1i) * \exp(Ari *1i) + ...81 11*rx* exp(A1i*2i) + 11*rx* exp(Ari*2i) + ...<br>
82 2*13*14*exp(A1i*1i)*exp(Ari*1i))/...82 2* 2*13*14*exp(A1i*1i)*exp(A1i*1i))/.<br>83 (2*(11*12*exp(Ari*1i) - 12*rkexp(Ai*1i)))(2*(11*12*exp(Ari*1i) - 12*rkexp(A1i*1i))) *1i);84 end
85
86 %if initial angle of first segment is smaller than zero
87 if thetali \leq 0<br>88 % initial u
            % initial upperbound angle segment 2
89 theta2fi = \text{real}(-\log(-((11 * \text{r} - 11^2)*\exp(0*1\text{i})*\exp(\text{theta1} n)x)) + ...90 l2 ^2* exp (0*1 i)* exp ( theta1ni *1i) + l3 ^2* exp (0*1 i) *exp ( theta1ni *1i) +...
91 l4 ^2* exp (0*1 i)* exp ( theta1ni *1i) - r ^2* exp (0*1 i)* exp( theta1ni *1i) -...
92 2* l2*l3* exp (0*1 i) *exp ( theta1ni *1i) -...
93 2*12*14*\exp(0*1i) * \exp(theta) *1i) + ...<br>94 2*13*14*\exp(0*1i) * \exp(theta) *1i) + ...94 2*13*14* exp (0*1i)* exp (theta1ni*1i) +...<br>95 11*r* exp (0*2i)* exp (theta1ni*2i) )*...
 95 l1*r* exp (0*2 i)* exp ( theta1ni *2i)) *...
96 (l1*r - l1 ^2* exp (0*1 i) * exp ( theta1ni *1i) +...
 97 l2 ^2* exp (0*1 i)* exp ( theta1ni *1i) + l3 ^2* exp (0*1 i) *exp ( theta1ni *1i) +...
98 l4 ^2* exp (0*1 i)* exp ( theta1ni *1i) - r ^2* exp (0*1 i)* exp( theta1ni *1i) +...
99 2*12*13* exp (0*1i)* exp (theta1ni*1i) +...
100 2*12*14*\exp(0*1i) * \exp(theta1ni *1i) + ...<br>2*13*14*exp(0*1i)*exp(theta1ni*1i) +...
101 2*13*14*exp(0*1i)*exp(theta1i*1i) +.<br>
102 11*re*exp(0*2i)*exp(theta1i*2i)) (1/
                   11*r* exp(0*2i)* exp(theta1nix2i)) ^(1/2) +...
103    | 11*r - 11^2*exp(0*1i)*exp(theta1ni*1i) -...<br>104    | 12^2*exp(0*1i)*exp(theta1ni*1i) + 13^2*exp(0*1i)*exp(theta1ni*1i) +...<br>14^2*exp(0*1i)*exp(theta1ni*1i) - r^2*exp(0*1i)*exp(theta1ni*1i) +...
106 2*13*14* exp (0*1i) * exp(theta) + 11*rk exp(0*2i) * exp(theta) + 2*13*14* exp(theta) + 2*13*14* exp(theta) + 1*12* exp(0*1i) * exp(theta) + 1i;
                   (2*(12*r*exp(theta1i*1i) - 11*12*exp(0*1i)*exp(theta1i*2i))) *1i);108 % initial lowerbound angle segment 2
109 theta20i = real (- log ( -( l1*r - (( l1*r - l1 ^2* exp (0*1 i) *exp ( theta1ni *1i) +...
110 l2 ^2* exp (0*1 i)* exp ( theta1ni *1i) + l3 ^2* exp (0*1 i) *exp ( theta1ni *1i) +...
111 l4 ^2* exp (0*1 i)* exp ( theta1ni *1i) - r ^2* exp (0*1 i)* exp( theta1ni *1i) -...
112 2* l2*l3* exp (0*1 i) *exp ( theta1ni *1i) -...
113 2*12*14* exp (0*1i) *exp (theta1ni *1i) +...
114 2* l3*l4* exp (0*1 i) *exp ( theta1ni *1i) +...
                   11* r* exp(0*2i)* exp(theta1n i*2i))*...116 (11*r - 11^2*exp(0*1i)*exp(theta1ni*1i) + ...117 l2 ^2* exp (0*1 i)* exp ( theta1ni *1i) + l3 ^2* exp (0*1 i) *exp ( theta1ni *1i) +...
118 l4 ^2* exp (0*1 i)* exp ( theta1ni *1i) - r ^2* exp (0*1 i)* exp( theta1ni *1i) +...
119 2*12*13* \exp(0*1i)* \exp(\text{theta1ni}*1i) + ...<br>
2*12*14* \exp(0*1i)* \exp(\text{theta1ni}*1i) + ...2*12*14* \exp (0*1i)* \exp (t hetalni *1i) + ...121 2*13*14* exp (0*1i) *exp (theta1ni*1i) +.
122 11*r* exp (0*2i) * exp(theta1ni *2i)) \uparrow (1/2)
123 l1 ^2* exp (0*1 i)* exp ( theta1ni *1i) - l2 ^2* exp (0*1 i) *exp ( theta1ni *1i) +...
124 l3 ^2* exp (0*1 i)* exp ( theta1ni *1i) + l4 ^2* exp (0*1 i) *exp ( theta1ni *1i) -...
125 r^2* \exp((0*1i)* \exp(theta1 i)*1i) + 2*13*14* \exp((0*1i)* \exp(theta1 i)*1i) + ...<br>11*r*exp(0*2i)*exp(theta1ni*2i))/...
                   11* r* exp(0*2i)* exp(thetalni*2i))/...127 (2*(12*r*exp(theta1ni*1i) - l1*l2*exp(0*1i)*exp(theta1ni*2i))))*1i);
128 end
```

```
129
130 % initial angle of the second segment<br>131 theta2i = 0:
     theta2i = 0;
132
133 % initial angle of the second segment, (CCW positive) with respect to the \% positive x-axis
     % positive x - axis135 A^2i = (pi/2) - theta2i;
136
137 % the length of the imaginary connection line between the origin and the
138 % node at the end of the second segment...<br>139 112i = sqrt((11*sin(theta1i) + l2*sin(theta2i))^2 +...
140 (11 * cos (theta1i) + 12 * cos (theta2i))^2;
141 % ... and its angle with respect to the vertical
142 phi12i = (pi /2) - atan (( l1* sin ( theta1i ) +...
143 l2*sin(theta2i))/(14*cos(theta1i) + 12*cos(theta2i)));
144
145 Mtheta12i = - atan ((11*sin(thetali) + 12*sin(theta2i))...
146 (11*cos (theta1i) + 12*cos (theta2i)));
147
148 % the angle of the third segment , corresponding to the system in its initial
149 % configuration
150 theta3i = pi/2 - real(pi - acos((112i*cos(phi12i) - r*cos(Ari) +...
151 14*cos(log(-((((112i*r*exp(Ari*2i) + 112i*r*exp(phi12i*2i))152 l12i 2* exp(Ari *1i) * exp(phi 12i *1i) + 13^2 * exp(Ari *1i) * exp(phi 12i *1i) + ...<br>
14 2* exp(Ari *1i) * exp(phi 12i *1i) - r^2 * exp(Ari *1i) * exp(phi 12i *1i) -...14 - 2 * exp(Ari * 1i) * exp(phi 12i * 1i) - r^2 * exp(Ari * 1i) * exp(phi 12i * 1i) - ...154 2*13*14* exp (Ari*1i)* exp (phi12i*1i) ) * (112i* r* exp (Ari*2i) +...
155 112i * r * exp(phi12i * 2i) - 112i^2 * exp(Ari * 1i) * exp(phi12i * 1i) +<br>156 13^2 * exp(Ari * 1i) * exp(phi12i * 1i) + 14^2 * exp(Ari * 1i) * exp(phi12i * 1i)13<sup>-</sup>2* exp(Ari*1i)* exp(phi12i*1i) + l4 <sup>-</sup>2* exp(Ari*1i)* exp(phi12i*1i) -...
157 r ^2* exp ( Ari *1i) * exp ( phi12i *1i) +...
158 2* l3*l4* exp ( Ari *1i)* exp ( phi12i *1i))) ^(1/2) - l12i *r* exp( Ari *2i) -...
159 l12i *r*exp ( phi12i *2i) + l12i ^2* exp ( Ari *1i)* exp ( phi12i *1i) -...
160 13 ^2* exp(Ari*1i)* exp(phi12i*1i) + 14 ^2* exp(Ari*1i)* exp(phi12i*1i) +...
161 r<sup>-</sup>2* exp (Ari *1i) * exp (phi12i *1i) ) /...
162 (2*(112i*14*exp(Ari*1i) - 14*r*exp(phi12i*1i))))*1i))/13));
163
164 % the angle of the fourth segment , corresponding to the system in its initial
165 % configuration<br>166 theta4i = ni/2166 theta4i = pi/2 - real(-log(-(((112i*r*exp(Ari*2i) + 112i*r*exp(phi12i*2i) - ...)<br>167 112i 2*exp(Ari*1i)*exp(phi12i*1i) + 132*exp(Ari*1i)*exp(phi12i*1i) + ...167 l12i ^2* exp (Ari *1i) *exp ( phi12i *1i) + l3 ^2* exp( Ari *1i)* exp( phi12i *1i) +...
168 l4 ^2* exp( Ari *1i)* exp( phi12i *1i) - r ^2* exp ( Ari *1i)* exp ( phi12i *1i) -...
169 2* l3*l4* exp ( Ari *1i)* exp ( phi12i *1i) ) *( l12i *r* exp ( Ari *2i) +...
170 l12i *r*exp ( phi12i *2i) - l12i ^2* exp ( Ari *1i)* exp ( phi12i *1i) +...
171 13 ^2* exp(\overrightarrow{Ari*1i}) * exp(\overrightarrow{phi12i*1i}) + 14 ^2* exp(\overrightarrow{Ari*1i}) * exp(\overrightarrow{phi2i*1i}) - \ldots<br>172 r^2* exp(\overrightarrow{Ari*1i}) * exp(\overrightarrow{phi12i*1i}) + \ldotsr 2* exp (Ari *1i) * exp (phi12i *1i) +.
173 2*13*14* exp (Ari *1i) * exp (phi12i *1i)) \cap (1/2) - 112i * r * exp (Ari *2i) -...
174 l12i *r*exp ( phi12i *2i) + l12i ^2* exp ( Ari *1i)* exp ( phi12i *1i) -...
175 l3 ^2* exp( Ari *1i)* exp( phi12i *1i) + l4 ^2* exp ( Ari *1i)* exp ( phi12i *1i) +...
176 r ^2* exp ( Ari *1i) * exp ( phi12i *1i) ) /...
177 (2*( l12i *l4* exp ( Ari *1i) - l4*r* exp ( phi12i *1i) ))) *1i);
178
179 % if the node at the end of the second segment is located left to the y-axis
180 %in the initial configuration
181 if (11*sin(thetali) + 12*sin(thetali)) < 0182 % define alternative formulation initial angle segment 3<br>183 theta3i = real(asin((14*sin(log(-(112i*r)+...
                           real (asin ((14*sin (log (-112i*r +184 ((112i * r - 112i * 2 * exp(Mtheta12i *1i) * exp(0 *1i) + ...<br>185 13^2* exp (Mtheta12i *1i) * exp (0*1i) +...
185 13^{\circ}2* \exp(\text{Mtheta12i} *1i)* \exp(\text{O*1i}) + ...<br>186 14^{\circ}2* \exp(\text{Mtheta12i} *1i)* \exp(\text{O*1i}) - ...14 2* exp (Mtheta12i *1i) * exp (0*1i) -..
187 r ^2* exp ( Mtheta12i *1i)* exp (0*1 i) -...
188 2* l3*l4* exp ( Mtheta12i *1i) *exp (0*1 i) +...
189 l12i *r*exp (Mtheta12i *2i) *exp (0*2i) ) *(112i *r -...
190 112i^2* exp (Mtheta12i *1i) * exp (0 *1i) + ...<br>
191 13^2* exp (Mtheta12i *1i) * exp (0 *1i) + ...191 l3 ^2* exp( Mtheta12i *1i)* exp (0*1 i) +...
192 l4 ^2* exp( Mtheta12i *1i)* exp (0*1 i) - r ^2* exp ( Mtheta12i *1i) *exp (0*1 i) +...
193 2* l3*l4* exp ( Mtheta12i *1i) *exp (0*1 i) +...
194 l12i *r*exp ( Mtheta12i *2i)* exp (0*2 i) )) .^(1/2) -...
195 112i^2* \exp\left(\text{Mthetal2i} *1i\right)* \exp\left(0*1i\right) + \ldots<br>196 13^2* \exp\left(\text{Mthetal2i} *1i\right)* \exp\left(0*1i\right) - \ldots196 13<sup>~</sup>2* exp(Mtheta12i*1i)* exp(0*1i)<br>197 14<sup>~2*</sup> exp(Mtheta12i*1i)* exp(0*1i)
                  14 2* exp(Mtheta12i *1i) * exp(0*1i) -...
198 r ^2* exp ( Mtheta12i *1i)* exp (0*1 i) +...
199 l12i *r*exp ( Mtheta12i *2i)* exp (0*2 i) ) /(2*( l4*r* exp ( Mtheta12i *1i) -...
200 112i*14* exp (Mtheta12i*2i)* exp (0*1i))) )*1i) +...
201 112i * sin ( Mtheta12i ) + r * sin (0) (13) :
202
203 % define alternative formulation initial angle segment 4
204 theta4i = real ( -log ( -( l12i *r + (( l12i *r - l12i ^2* exp ( Mtheta12i *1i) *...
205 exp (0 * 1 i) + 13^{-2} * exp(Mtheta12i *1i) * exp(0 * 1i) + ...206 l4 ^2* exp( Mtheta12i *1i)* exp (0*1 i) - r ^2* exp ( Mtheta12i *1i) *exp (0*1 i) -...
207 2* l3*l4* exp ( Mtheta12i *1i) *exp (0*1 i) +...
208 l12i *r*exp (Mtheta12i *2i) *exp (0*2i) ) *...
209 ( l12i *r - l12i ^2* exp ( Mtheta12i *1i) *...
210 exp (0*1 i) + l3 ^2* exp ( Mtheta12i *1i)* exp (0*1 i) +...
211 14^{\circ}2* \exp(M \text{theta12i} * 1i) *.
212 exp(0 * 1 i) - r^2 * exp(Mtheta12i *1i)* exp(0 *1i) + ...
```

```
213 2*13*14* exp (Mtheta12i *1i) *...<br>
214 exp (0*1i) + 112i *r * exp (Mtheta
214 exp (0*1i) + 112i *r* exp (Mtheta12i *2i) * exp (0*2i)) \cap (1/2) -...<br>215 112i 2*exp(Mtheta12i *1i) * exp(0*1i) + ...2*exp(Mtheta12i *1i)*exp(0*1i) + ...216 13^2* \exp(\text{Mtheta12i} *1i)* \exp(\text{O*1i}) - ...217 14 ^2* \exp (M \text{theta} 12i *1i) * \exp (0*1i) -...<br>
218 r^2* \exp (M \text{theta} 12i *1i) * \exp (0*1i) +...r^2* \exp(Mt \text{heta12i} * 1i)* \exp(0*1i) + ...219 112i *r*exp (Mtheta12i *2i) *exp (0*2i) / (2*(14*r*exp (Mtheta12i *1i) -...
220 112i * 14 * exp(Mtheta12i * 2i) * exp(0 * 1i))) *1i);<br>
221 end
      end
222 % ----------------------------------------------------------------------------
223 % preallocate all variables for better performance...<br>224 %...vectors
224 % \dots vectors<br>225 alpha = zer
225 alpha = zeros (1, M);<br>226 theta100 = zeros (1, M)226 theta100 = zeros (1 ,M);
227 theta1ff = zeros (1 ,M);
228 theta100pa = zeros (1 ,M);
229 theta1ffpa = zeros (1 ,M);
230 theta100pa2 = zeros (1 ,M);
231 theta1ffpa2 = zeros (1 ,M);
232 BEGIN1 = zeros (1, M);<br>233 END1 = zeros (1, M);
233 END1 = zeros (1 ,M) ;
234 STEP1 = zeros (1 ,M);
235 BEGIN1pa = zeros(1, M);236 END1pa = zeros (1 ,M);
237 STEP1pa = zeros (1 ,M);
238 BEGIN1pa2 = zeros(1, M);<br>239 END1pa2 = zeros(1, M);
239 END1pa2 = zeros (1 ,M);
240 STEP1pa2 = zeros (1 ,M);
241 Ar = 2 \text{eros}(1, M);<br>
242 \text{albha1m} = 2 \text{eros}(1, M);242 alpha1m = zeros (1 ,M);
243 alpha2m = zeros (1 ,M);
244 alpha3m = zeros (1, M);<br>
245 alpha4m = zeros (1, M):
      alpha4m = zeros(1, M);246 thetaim = zeros (1, M);
247 theta2m = zeros (1, M);<br>
248 theta3m = zeros (1, M);
      theta3m = zeros(1, M);249 theta4m = zeros (1, M);<br>250 M1m = zeros (1, M):
250 M1m = zeros (1, M);<br>
251 M2m = zeros (1, M);251 M2m = zeros(1, M);<br>
252 M3m = zeros(1, M);M3m = zeros (1, M);253 M4m = zeros(1, M);
254 Mobj = zeros (1, M);
255 F1x = zeros (1, M);<br>256 F1y = zeros (1, M):
256 F1y = zeros (1, M);<br>
257 M21 = zeros (1, M);
257 M21 = zeros (1, M);<br>258 M31 = zeros (1, M):
258 M31 = zeros(1, M);<br>259 Vm = zeros(1, M):Vm = zeros(1, M):260 fit = zeros(1, M);261
262 % preallocation of matrices (number of rows = M, number of columns = N1)<br>263 theta1 = zeros(M,N1);
263 theta1 = zeros (M,N1);
264 theta1n = zeros (M,N1) ;
264 checain - zeros (n, N1);<br>265 theta2f = zeros (M.N1):
266 theta20 = zeros (M, N1);<br>
267 BEGIN2 = zeros (M, N1);
      BEGIN2 = zeros(M,N1);268 END2 = zeros (M,N1);
269 STEP2 = zeros (M,N1) ;
270 A1 = zeros(M,N1);271 theta1p = zeros (M,N1) ;
272 theta1sw = zeros (M,N1);
273 theta1sw2 = zeros (M, N1);
274 thetalfa = zeros (M, N1);<br>275 alpha1 = zeros (M, N1);
275 alpha1 = zeros (M, N1);<br>276 V1 = zeros (M, N1):
276 V1 = zeros (M, N1);<br>277 M1 = zeros (M, N1);
277 M1 = zeros (M, N1);<br>278 x1 = zeros (M, N1):
      x1 = zeros(M,N1):
279 y1 = zeros (M, N1);<br>280 passedX = zeros (M
280 passedX = zeros(M, N1);<br>
281 theta23 = zeros(M,N1);
      theta23 = zeros(M, N1);
282
283 % preallocation of tensors (number of rows = M, number of columns = N1,
284 % number of "pages" = N2)
285 theta2 = zeros (M, N1, N2);<br>286 theta3 = zeros (M, N1, N2);
286 theta3 = zeros (M, N1, N2);<br>287 theta4 = zeros (M, N1, N2):
287 theta4 = zeros (M, N1, N2);<br>288 DEV1 = zeros (M, N1, N2):
      DEF1 = zeros(M,N1,N2);289 DEV2 = zeros (M,N1 ,N2) ;
290 DEV11 = zeros (M,N1 ,N2);
291 DEV22 = zeros (M,N1 ,N2);
292 A2 = zeros(M, N1, N2);293 alpha2 = zeros (M,N1 ,N2);
294 alpha3 = zeros (M,N1 ,N2);
295 alpha4 = zeros (M, N1, N2);
296 M2 = 2eros (M, N1, N2);
```

```
297 M3 = zeros (M,N1 ,N2);
298 M4 = \text{zeros} (M, N1, N2)<br>299 F1xt = \text{zeros} (M, N1, N3)F1xt = zeros (M, N1, N2);
300 \quad F1yt = zeros (M, N1, N2);
301 M2lt = zeros (M, N1, N2);<br>302 M3lt = zeros (M, N1, N2);M3lt = zeros(M,N1,N2);
303 V2 = zeros (M,N1 ,N2);
304 V3 = zeros (M, N1, N2);<br>305 V4 = zeros (M, N1, N2);
     V4 = 2 \text{eros} (M, M1, N2);306 \text{ V} = \text{zeros} (M, N1, N2):
x^2 = 2eros (M, N1, N2);<br>308 x^2 = 2eros (M, N1, N2);
308 y2 = zeros (M, N1, N2);<br>309 x3 = zeros (M, N1, N2);309 \text{ x3} = \text{zeros} (M, M1, N2);<br>310 \text{ y3} = \text{zeros} (M, M1, N2):y3 = zeros (M, N1, N2);311 \text{ x4} = \text{zeros} (M, N1, N2);312 \quad y4 = \text{zeros} (M, N1, N2);313 Mtheta12 = zeros (M,N1 ,N2);
314 theta12P = zeros (M,N1 ,N2);
315 phi12 = zeros(M, M1, N2);<br>316 phi12v = zeros(M, M1, N2)phi12v = zeros(M,N1,N2);317 112 = zeros (M, N1, N2);
318 d = zeros (M, N1, N2):
319
320 % ----------------------------------------------------------------------------
     % figure (1)
322 % hold on 323 % axis eq
     % axis equal
324
325 % start a loop throughout all precision points
326 for j = 1:1: M
327 % divide the 90 deg range of motion into equally sized segments<br>328 alpha(j) = (pi/2)*(j/M);
     alpha (j) = (pi/2) * (j/M);329
330 %lowerbound of theta1 such that precision point (j) is still reached<br>331 theta100(j) = alpha(j) - acos((r^2 + 11^2 - (12 + 13 + 14)^2)/(2*r*11));<br>332 %upperbound of theta1 such that precision point (j) is still reached
333 theta1ff (j) = alpha (j) + acos ((r^2 + 11 ^2 - (l2 + 13 + 14) ^2) /(2* r*l1));
334
335 % check whether segment 2,3 and 4 can be aligned (stretched arm) \sin if (11+r) \le (12+13+14)if (11+r) \leq (12+13+14)337 % alternative formulation lowerbound of theta1 if arm cannot be
338 % stretched
339 theta100(j) = alpha(j) - pi;<br>340 % alternative formulation upp
           % alternative formulation upperbound of theta1 if arm cannot be
341 % stretched<br>342 thetalff(j)
342 theta1ff (j) = alpha (j) + pi;
     end
344
345 BEGIN1(j) = theta100(j);<br>346 END1(j) = theta1ff(j);<br>%end interval
346 END1 (j) = theta1ff (j) ; % end interval
347 STEP1 (j) = ( END1 (j) -BEGIN1 (j))/N1; % stepsize
348
349 % inserted code needed for prestress here
350 if prestress == 1<br>351 % lowerbound of
           % lowerbound of theta1
352 theta100pa(j) = alpha(j) - acos((r^2+(11+12)^2 -...<br>353 (13+14)^2)/ (2*r*(11+12));
354 % upperbound of theta1
355 theta1ffpa (j) = alpha (j) + acos ((r ^2+( l1+l2) ^2 -...
356 (13+14)^2 /(2*r(11+12));
357 % define boundaries segment 1 sweep
358 BEGIN1pa (j) = theta100pa (j);<br>359 END1pa (j) = theta1ffpa (j);
           END1pa(j) = thetalffpa(j);
360 % define stepsize segment 1 sweep
           STEP1pa(j) = (END1pa(j) - BEGIN1pa(j))/N1;362
\frac{\% \text{ calculate angle between segment 2 and 3}}{\text{364}} \frac{\$2 and 3}}{\$364}364 psi23 = pi - abs (theta3i-theta2i);<br>365 % calculate length of imaginary con
           <sup>1</sup>/calculate length of imaginary connection line between begin of
366 % segment 2 and end of segment 3
367 l23 = sqrt (l2 ^2 + l3 ^2 - 2* l2*l3* cos ( psi23 ));
368
369 % lower - and upperbound of segment 1 when spring 2 is engaged and
\frac{370}{371} % spring 3 is still making contact with the environment<br>371 theta100pa2(i) = alpha(i) - acos((11^2+r^2) - (123+14)^
371 theta100pa2 (j) = alpha (j) - acos (( l1 ^2+ r^2 - ( l23 +l4) ^2) /(2* r*l1));
372 theta1ffpa2 (j) = alpha (j) + acos (( l1 ^2+ r^2 - ( l23 +l4) ^2) /(2* r*l1));
373
374 % check whether the imaginary connection line " l23 " and segment 4
375 % can be aligned ( stretched arm )
376 if (11+r) \leq (123+14)377 % alternative formulation lowerbound of theta1 if arm cannot be
                 % stretched
379 theta100pa2(j) = alpha(j) - pi;
380 % alternative formulation upperbound of theta1 if arm cannot be
```

```
381 % stretched
382 theta1ffpa2(j) = alpha(j) + pi;
            383 end
384
385 % define boundaries segment 1 sweep<br>386 BEGIN1pa2(j) = theta100pa2(j);
            \texttt{BEGIN1pa2}(j) = \texttt{theta100pa2}(j);387 END1pa2(j) = theta1ffpa2(j);
388 % define stepsize segment 1 sweep
            SSEPIpa2(j) = (END1pa2(j) - BEGIN1pa2(j))/N1;390 end
391
392
393 if prestress == 0
394
395 % loop for segment 1 angle sweep for N1 different angles of segment 1
396 for i = 1:1: N1
397
398 % loop for segment 2 angle sweep for N2 different angles of segment 2<br>399 for k = 1:1:N2\bar{3} for k = 1:1: \bar{N}400
401 % increase angle with steps equal to the stepsize STEP (j)
402 theta1 (j,i) = BEGIN1 (j) + STEP1 (j)*i;
403
404 % the expressions within this loop are valid for theta1 < 0 405 if theta1(i,i) < 0
      if thetal(j,i) < 0406 % theta1n (j,i) is used instead of theta1 (j,i) for practical reasons
407 theta1n(j,i) = - theta1(j,i);
408
409 % lowerbound and upperbound of segment 2, respectively
410 % for given precision point and angle of segment 1
411 theta20(j,i) = real(-log(-11*r - ((11*r - 11^2*exp(alpha(j)*1i)*...))<br>412 exp(theta1n(j,i) *1i) + 12<sup>-2*</sup> exp(alpha(j) *1i) *exp(theta1n(j,i) *1:
412 exp ( theta1n (j,i) *1i) + l2 ^2* exp( alpha (j) *1i) * exp ( theta1n (j,i) *1i) +...
413 l3 ^2* exp( alpha (j) *1i) *exp ( theta1n (j,i) *1i) + l4 ^2* exp ( alpha (j) *1i) *...
414 exp (theta1n(j,i) *1i) - r 2* \exp(\text{alpha}(j) * 1i) * \exp(\text{theta}(j_1 i) * 1i) -...
414 \exp(\tan(\frac{1}{3}), \frac{1}{2}) + \exp(\tan(\frac{1}{3}) * 1i) + \exp(\theta) + \exp(\theta) + \exp(\theta) + \sin(\theta) + \sin(\theta) + \sin(\theta) + \sin(\theta) + \sin(\theta) + \sin(\theta) + \sin(\theta) + \sin(\theta) + \sin(\theta) + \sin(\theta) + \sin(\theta) + \sin(\theta) + \sin(\theta) + \sin(\theta) + \sin416 2*12*14* exp(alpha(j)*1i)* exp(theta1n(j,i)*1i) +...
417 2* l3*l4* exp ( alpha (j) *1i)* exp( theta1n (j,i) *1i) +...
418 11* r * exp( \text{alpha}(j) * 2i) * exp( \text{theta}(j, i) * 2i) ) *.<br>419 (11*r - 11^2* exp( \text{alpha}(i) * 1i) * exp( \text{theta}(n, i) )419 (11 * r - 11^{-2} * exp(\text{alpha}(j) *1i) * exp(\text{theta}(j, i) *1i) + ...<br>420 12^{-2} * exp(\text{alpha}(j) *1i) * exp(\text{theta}(j, i) *1i) + ...420 l2 ^2* exp( alpha (j) *1i) *exp ( theta1n (j,i) *1i) +...
421 l3 ^2* exp( alpha (j) *1i) *exp ( theta1n (j,i) *1i) +...
14<sup>2</sup> exp(alpha(j) *1i) *exp(theta1n(j,i) *1i) -...
423 r^{-2}* \exp(\text{alpha}(j) *1i) * \exp(\text{theta}(j, i) *1i)<br>424 2*12*13* \exp(\text{alpha}(i) *1i) * \exp(\text{theta}(i, i))2*12*13* \exp(\text{alpha}(j)*1i)* \exp(\text{theta}(j,i)*1i) + ...425 2*12*14* exp(alpha(j)*1i)* exp(theta1n(j,i)*1i) +...
426 2* l3*l4* exp ( alpha (j) *1i)* exp( theta1n (j,i) *1i) +...
427 l1*r* exp( alpha (j) *2i) *exp ( theta1n (j,i) *2i))) ^(1/2) -...
428 l1 ^2* exp( alpha (j) *1i) *exp ( theta1n (j,i) *1i) -...
429 l2 ^2* exp( alpha (j) *1i) *exp ( theta1n (j,i) *1i) +...
430 13 ^22* exp( a1 pha (j)*1i)*exp( the tain (j,i)*1i) +...<br>431 14 ^22* exp( a1 pha (j)*1i)*exp( the tain (j,i)*1i) -...431 14^2* \exp(\mathrm{alpha}(j) * 1i) * \exp(\mathrm{theta}(j, i) * 1i) - \ldots<br>
\Gamma^2* \exp(\mathrm{alpha}(j) * 1i) * \exp(\mathrm{theta}(j, i) * 1i) + \ldotsr 2* exp (alpha (j) *1i) * exp (thetain (j,i) *1i) +...433 2*13*14* exp(alpha(j)*1i)* exp(theta1n(j,i)*1i) +...
434 l1*r* exp( alpha (j) *2i) *exp ( theta1n (j,i) *2i)) /...
435 (2*( l2*r* exp ( theta1n (j,i) *1i) -...
436 l1*l2*exp ( alpha (j) *1i)* exp ( theta1n (j,i) *2i))) ) *1i);
437
438 theta2f (j, i) = real (-log) (-((11*r - 11^2* exp( alpha(j) *1i) * ...))439 \exp(\text{theta}(j,i) * 1i) + 12^2 * \exp(\text{alpha}(j) * 1i) * \exp(\text{theta}(j,i) * 1i) + ...^{100} exp(^{100} exp(^{100} exp(^{100} exp(^{100} exp(^{100} ^{100} ^{100} ^{100} ^{100} ^{100} ^{100} ^{100} ^{100} ^{100} ^{100} ^{100} ^{100} ^{100} ^{100} ^{100} ^{100} ^{100} ^{100} ^{100} 441 14 - 2* \exp(\text{alpha}(j) *1i) * \exp(\text{theta}(j, i) *1i) - ...442 r ^2* exp ( alpha (j) *1i)* exp ( theta1n (j,i) *1i) - 2* l2*l3* exp ( alpha (j) *1i) *...
443 exp ( theta1n (j,i) *1i) - 2* l2*l4* exp ( alpha (j) *1i)* exp( theta1n (j,i) *1i) +...
444 2* 13*14*exp( alpha(j) *1i) * exp(theta1n(j,i) *1i) + l1*r*exp(alpha(j) *2i) *...
445 exp ( theta1n (j,i) *2i)) *( l1*r - l1 ^2* exp ( alpha (j) *1i) *...
446 exp ( theta1n (j,i) *1i) + l2 ^2* exp( alpha (j) *1i) * exp ( theta1n (j,i) *1i) +...
447 l3 ^2* exp( alpha (j) *1i) *exp ( theta1n (j,i) *1i) + l4 ^2* exp ( alpha (j) *1i) *...
448 exp ( theta1n (j,i) *1i) - r ^2* exp ( alpha (j) *1i)* exp( theta1n (j,i) *1i) +...
449 2* l2*l3* exp ( alpha (j) *1i)* exp( theta1n (j,i) *1i) +...
450 2* l2*l4* exp ( alpha (j) *1i)* exp( theta1n (j,i) *1i) +...
451 2* l3*l4* exp ( alpha (j) *1i)* exp( theta1n (j,i) *1i) +...
452 11* r * exp( \text{alpha}(j) * 2i) * exp( \text{theta}(j, i) * 2i)) ) (1/2) + ...453 11 * r - 11^2 * exp( \text{alpha}(j) * 1i) * exp( \text{theta}(j, i) * 1i) - \ldots12^2* \exp(\text{alpha}(j) * 1i) * \exp(\text{theta}(j, i) * 1i)455 13^{\circ}2*\exp(\text{alpha}(j)*1i)*\exp(\text{theta}(j),i)*1i) + 14^{\circ}2*\exp(\text{alpha}(j)*1i)*...<br>456 exp (theta1n (i,i) *1i) - r<sup>-</sup>2* exp (alpha (j) *1i) *exp (theta1n (j,i) *1i) +...
                   \exp(\text{theta1n}(j,i)*1i) - r^2*\exp(\text{alpha}(j)*1i)*\exp(\text{theta1n}(j,i)*1i) + ...457 2* l3*l4* exp ( alpha (j) *1i)* exp( theta1n (j,i) *1i) +...
458 l1*r* exp( alpha (j) *2i) *...
459 exp ( theta1n (j,i) *2i)) /(2*( l2*r* exp ( theta1n (j,i) *1i) -...
460 11*12*exp(alpha(j)*1i)*exp(theta(i,j)*2i)) ) *1i);
461
462 % compensate for erroneous results due to periodicity of the loop
             % closure equations
464 if (i > 1) & & (theta 2f(j,i) - theta 2f(j,i-1)) < -pi
```

```
465 theta2f(j,i) = theta2f(j,i) + 2*pi;
466 end
467
468 % prevent the upperbound of segment 2 from being smaller
469 % than the lowerbound<br>470 if theta2f(j,i) < (t
            if theta2f (j,i) < (theta20(j,i) - 0.1*pi/180)
471 theta2f (j, i) = theta2f (j, i) + 2*pi;
472
473
474 % define boundaries segment 2 sweep
475 BEGIN2 (j,i) = theta20 (j,i);
476 END2(j,i) = theta2f(j,i);<br>477 % define stepsize segment
477 % define stepsize segment 2 sweep
478 STEP2 (j,i) = ( END2 (j,i) -BEGIN2 (j,i) )/N2;
479
480 % start angle of segment 2 equal to lowerbound , increase with stepsize
481 theta2 (j,i,k) = BEGIN2 (j,i) + STEP2 (j,i) *k;
482
483 % angle connection line origin and endpoint segment 2<br>484 Mtheta12(i.i.k) = - atan((11*sin(theta1(i.i)) + 12*s
484 Mtheta12(j,i,k) = - atan ((11 * sin(thatai(j,i))) + 12*sin (theta2(j,i,k))) /...<br>485 (11*cos(theta1(i,i)) + 12*cos(theta2(i,i,k)))):
                  (11*cos(theta1(j,i)) + 12*cos(theta2(j,i,k))));
486
487 %if endpoint of second segment is in Q3
488 if (l1* sin ( theta1 (j,i)) + l2* sin ( theta2 (j,i,k))) < 0 &&...
489 (l1*cos(theta1(j,i)) + 12*cos(theta2(j,i,k))) < 0490
491 % angle connection line origin and endpoint segment 2
492 Mtheta12 (j,i,k) = atan ( abs(l1* cos ( theta1 (j,i)) +...
493 12 * cos(theta2(j,i,k))) /.
\frac{1}{494} abs (11 * \sin(\theta) + 12 * \sin(\theta) + 12 * \sin(\theta)<br>
and
            end
496
497 % length of imaginary connection line between origin and end of segment 2
498 112(j,i,k) = sqrt((11*sin(theta1(j,i)) + 12*sin(theta2(j,i,k)))^2 + ...499 (11 * cos (theta1(j,i)) + 12 * cos (theta2(j,i,k)))^2);500
501 % angle of segment 3 and segment 4
502 % for given precision point & angle segment 1 & angle segment 2
503 theta3 (j,i,k) = real ( asin (( l4* sin ( log ( -( l12 (j,i,k)*r +...
504 (( l12 (j,i,k)*r - l12 (j,i,k) ^2* exp ( Mtheta12 (j,i,k) *1i) *...
505 exp ( alpha (j) *1i) + l3 ^2* exp( Mtheta12 (j,i,k) *1i)* exp ( alpha (j) *1i) +...
14^{\circ}2* \exp(\text{Mtheta12}(j,i,k)*1i)* \exp(\text{alpha}(j)*1i) - \ldots507 r^2* \exp(Mtheta2(j,i,k)*1i)* \exp(a1Phi(j)*1i)<br>508 2*13*14* \exp(Mtheta2(i,i,k)*1i)* \exp(a1Phi(i))2*13*14* \exp(Mtheta12(j,i,k)*1i)* \exp( \text{alpha}(j)*1i) +.
509 112(j,i,k)*r*exp(Mtheta12(j,i,k)*2i)*exp(alpha(j)*2i))*(112(j,i,k)*r-...<br>510 112(j,i,k)^2*exp(Mtheta12(j,i,k)*1i)*exp(alpha(j)*1i) +...<br>511 13^2*exp(Mtheta12(j,i,k)*1i)*exp(alpha(j)*1i) +...
512 l4 ^2* exp( Mtheta12 (j,i,k) *1i)* exp( alpha (j) *1i) -...
513 r ^2* exp ( Mtheta12 (j,i,k) *1i)* exp ( alpha (j) *1i) +...
514 2*13*14* exp (Mtheta12(j,i,k)*1i)* exp (alpha (j)*1i) +...<br>515 112(j,i,k)* r* exp (Mtheta12(j,i,k)* 2i)* exp (alpha (j)*2i
515 l12 (j,i,k)*r* exp( Mtheta12 (j,i,k) *2i) *exp ( alpha (j) *2i))) .^(1/2) -...
516 l12 (j,i,k) ^2* exp( Mtheta12 (j,i,k) *1i) *exp ( alpha (j) *1i) +...
517 13 2* exp(Mtheta12(j,i,k)*1i)* exp(alpha(j)*1i) - ...518 l4 ^2* exp( Mtheta12 (j,i,k) *1i)* exp( alpha (j) *1i) -...
519 r ^2* exp ( Mtheta12 (j,i,k) *1i)* exp ( alpha (j) *1i) +...
520 112(j,i,k)*r* \exp(Mtheta12(j,i,k)*2i)* \exp(\text{alpha}(j)*2i))/...<br>
(2*(14*r* \exp(Mtheta12(i,i,k)*1i) -...521 (2*(14*r*exp(Mtheta12(j,i,k)*1i) - 112(i,i,k)*14*exp(Mtheta12(j,i,k)*1i))112(j,i,k)*i14* \exp(\text{Mtheta12}(j,i,k)*2i)* \exp(\text{alpha}(j)*1i))) *1i) + ...523 112(j,i,k)*\sin(Mtheta12(j,i,k)) + r*sin(alpha(j)))/13));524
525 theta4(j,i,k) = real (-log (-(112(j,i,k)*r +...
526 (( l12 (j,i,k)*r - l12 (j,i,k) ^2* exp ( Mtheta12 (j,i,k) *1i) *...
527 exp ( alpha (j) *1i) +...
528 13^2* exp(Mtheta12(j,i,k)*1i)* exp(alpha(j)*1i) +...
529 l4 ^2* exp( Mtheta12 (j,i,k) *1i)* exp( alpha (j) *1i) -...
530 r ^2* exp ( Mtheta12 (j,i,k) *1i)* exp ( alpha (j) *1i) -...
531 2* l3*l4* exp ( Mtheta12 (j,i,k) *1i)* exp ( alpha (j) *1i) +...
532 l12 (j,i,k)*r* exp( Mtheta12 (j,i,k) *2i)* exp ( alpha (j) *2i)) *( l12 (j,i,k)*r -...
533 112(j,i,k) 2* exp(Mtheta12(j,i,k)*1i) * exp(alpha(j)*1i) + ...534 l3 ^2* exp( Mtheta12 (j,i,k) *1i)* exp( alpha (j) *1i) +...
535 l4 ^2* exp( Mtheta12 (j,i,k) *1i)* exp( alpha (j) *1i) -...
536 r ^2* exp ( Mtheta12 (j,i,k) *1i) * exp ( alpha (j) *1i) +...
537 2* l3*l4* exp ( Mtheta12 (j,i,k) *1i)* exp ( alpha (j) *1i) +...
538 l12 (j,i,k)*r* exp( Mtheta12 (j,i,k) *2i)* exp( alpha (j) *2i))) ^(1/2) -...
539 l12 (j,i,k) ^2* exp( Mtheta12 (j,i,k) *1i)* exp( alpha (j) *1i) +...
540 13 - 2* \exp(M \theta) + 12(j,i,k) *1i) * \exp(\alpha 1 \theta n \sin(\beta) *1i)541 14 - 2* \exp(M \theta) (M \theta) (j, i, k) * 1i) * \exp(\theta) (j) * 1i)542 r ^2* exp ( Mtheta12 (j,i,k) *1i) * exp ( alpha (j) *1i) +...
543 l12 (j,i,k)*r* exp( Mtheta12 (j,i,k) *2i)* exp( alpha (j) *2i)) /...
544 (2*(14*r*exp(Mtheta12(j,i,k)*1i) - ...)545 l12 (j,i,k)*l4* exp ( Mtheta12 (j,i,k) *2i) * exp ( alpha (j) *1i))) ) *1i);
546
547 % compensate for erroneous results due to periodicity of the loop
548 % closure equations
```
549 if k > 1 & & (abs (theta $4(j,i,k)$  -theta $4(j,i,k-1)$ ) > pi) %#ok <\* COMPNOT > 550 theta $4(j,i,k) = 2*pi + real(-log(-(112(j,i,k)*r + (112(j,i,k))*)r)$ <sup>551</sup> (( l12 (j,i,k)\*r - l12 (j,i,k) ^2\* exp ( Mtheta12 (j,i,k) \*1i) \*... <sup>552</sup> exp ( alpha (j) \*1i) + l3 ^2\* exp( Mtheta12 (j,i,k) \*1i) \*... 553 exp(alpha(j) \*1i) + 14  $2*$  exp(Mtheta12(j,i,k) \*1i) \*...<br>554 exp(alpha(j) \*1i) - r  $2*$  exp(Mtheta12(j,i,k) \*1i) \*...  $\exp(\text{alpha}(j) * 1i) - r^2 * \exp(\text{Mtheta12}(j,i,k) * 1i) *$ . 555 exp(alpha(j) \*1i) - 2\*13\*l4\*exp(Mtheta12(j,i,k)\*1i)\* <sup>556</sup> exp ( alpha (j) \*1i) + l12 (j,i,k)\*r\* exp( Mtheta12 (j,i,k) \*2i) \*... <sup>557</sup> exp ( alpha (j) \*2i)) \*( l12 (j,i,k) \*r - l12 (j,i,k) ^2\*... <sup>558</sup> exp ( Mtheta12 (j,i,k) \*1i)\* exp ( alpha (j) \*1i) + l3 ^2\*... <sup>559</sup> exp ( Mtheta12 (j,i,k) \*1i)\* exp ( alpha (j) \*1i) + l4 ^2\*... 560 exp (Mtheta12(j,i,k) \*1i) \*exp (alpha (j) \*1i) - r ^2\*..<br>561 exp (Mtheta12(j,i,k) \*1i) \*exp (alpha (j) \*1i) + 2\*13\*1 <sup>561</sup> exp ( Mtheta12 (j,i,k) \*1i)\* exp ( alpha (j) \*1i) + 2\* l3\*l4 \*... <sup>562</sup> exp ( Mtheta12 (j,i,k) \*1i)\* exp ( alpha (j) \*1i) + l12 (j,i,k)\*r \*... 563 exp (Mtheta12(j,i,k) \*2i)\* exp (alpha (j)\*2i)))  $(1/2)$  - l12(j,i,k)  $2$ \*... <sup>564</sup> exp ( Mtheta12 (j,i,k) \*1i)\* exp ( alpha (j) \*1i) + l3 ^2\*... <sup>565</sup> exp ( Mtheta12 (j,i,k) \*1i)\* exp ( alpha (j) \*1i) - l4 ^2\*... 566 exp ( $M$ theta12( $j$ ,i,k) \*1i) \*exp (alpha ( $j$ ) \*1i) - r  $2^*$ ...<br>557 exp ( $M$ theta12( $i$ , i,k) \*1i) \*exp (alpha ( $i$ ) \*1i) + 112( $i$ . 567 exp (Mtheta12(j,i,k) \*1i) \*exp (alpha (j) \*1i) + l12(j,i,k) \*r \*...<br>568 exp (Mtheta12(i,i,k) \*2i) \*exp (alpha (j) \*2i)) /(2\*(14\*r \*... 568 exp (Mtheta12(j,i,k) \*2i) \* exp (alpha (j) \*2i) ) /(2\*( $14*r$ \*...<br>569 exp (Mtheta12(i,ik) \*1i) =  $exp(Mtheta12(j,i,k)*1i)$  $570$  l12(j,i,k)\*l4\*exp(Mtheta12(j,i,k)\*2i)\*exp(alpha(j)\*1i))))\*1i); <sup>571</sup> end 572  $%$  calculate the deviations in x and y of the coordinates <sup>574</sup> %of the compensator , respectively <sup>575</sup> DEV1 (j,i,k) = l1\* sin( theta1 (j,i)) + l2\* sin ( theta2 (j,i,k) ) +... <sup>576</sup> l3\* sin ( theta3 (j,i,k)) + l4\* sin ( theta4 (j,i,k) ) - r\* sin ( alpha (j)) ; <sup>577</sup> DEV2 (j,i,k) = l1\* cos( theta1 (j,i)) + l2\* cos ( theta2 (j,i,k) ) +... <sup>578</sup> l3\* cos ( theta3 (j,i,k)) + l4\* cos ( theta4 (j,i,k) ) - r\* cos ( alpha (j)) ; 579 <sup>580</sup> %if the absolute value of any of these deviations transcends a %Certain threshold, then use alternative formulation for theta3<br>
if abs(DEVI(j,i,k) > 10<sup>-</sup>-12 || abs(DEV2(j,i,k) > 10<sup>-</sup>-12<br>
theta3(j,i,k) = pi + real( - asin((14\*sin(log(-(112(j,i,k)\*r +...<br>
584 ((112(j,i,k)\*r - 112(j,i <sup>585</sup> exp ( alpha (j) \*1i) + l3 ^2\* exp( Mtheta12 (j,i,k) \*1i) \*... <sup>586</sup> exp ( alpha (j) \*1i) + l4 ^2\* exp( Mtheta12 (j,i,k) \*1i) \*... 587 exp ( alpha (j) \*1i) -  $r^2$ \* exp ( Mtheta12 (j,i,k) \*1i) \*...<br>588 exp ( alpha (j) \*1i) - 2\*13\*14\* exp ( Mtheta12 (j, i, k) \*1:  $\exp\left(\frac{1}{1}\right) * 1i$ ) - 2\* 13\* 14\* exp (Mtheta12(j,i,k)\*1i)\*  $\exp(\text{alpha}(j) * 1i) + 112(j, i, k) * r * \exp(\text{Mtheta12}(j, i, k) * 2i) * ...$ 590 exp (alpha (j) \*2i)) \*(112 (j,i,k) \*r - 112 (j,i,k) ^2\*... 591 exp (Mtheta12 (j,i,k) \*1i) \*exp (alpha (j) \*1i) + l3 ^2\*...<br>592 exp (Mtheta12 (j,i,k) \*1i) \*exp (alpha (j) \*1i) + l4 ^2\*...  $\exp$  (Mtheta12(j,i,k)\*1i)\* exp (alpha(j)\*1i) + l4 ^2\*... 593 exp (Mtheta12(j,i,k) \*1i) \* exp (alpha (j) \*1i) - r  $2*$ . <sup>594</sup> exp ( Mtheta12 (j,i,k) \*1i)\* exp ( alpha (j) \*1i) + 2\* l3\*l4 \*... <sup>595</sup> exp ( Mtheta12 (j,i,k) \*1i)\* exp ( alpha (j) \*1i) + l12 (j,i,k)\*r \*... <sup>596</sup> exp ( Mtheta12 (j,i,k) \*2i)\* exp ( alpha (j) \*2i) )) ^(1/2) - l12 (j,i,k) ^2\*... <sup>597</sup> exp ( Mtheta12 (j,i,k) \*1i)\* exp ( alpha (j) \*1i) + l3 ^2\*... 598 exp (Mtheta12  $(j, i, k) *1i$ ) \*exp (alpha  $(j) *1i$ ) - l4  $2 * ...$ <br>599 exp (Mtheta12  $(j, i, k) *1i) * exp$  (alpha  $(j) *1i$ ) - r  $2 * ...$ <sup>599</sup> exp ( Mtheta12 (j,i,k) \*1i)\* exp ( alpha (j) \*1i) - r ^2\*... <sup>600</sup> exp ( Mtheta12 (j,i,k) \*1i)\* exp ( alpha (j) \*1i) + l12 (j,i,k)\*r \*... 601 exp (Mtheta12(j,i,k) \*2i) \* exp (alpha (j) \*2i) ) /... 602 (2\*(14\*r\* exp (Mtheta12 (j,i,k) \*1i)<br>603 112(j,i,k) \*14\* exp (Mtheta12 (j,i,k)  $112(j,i,k)*14* \exp(Mtheta12(j,i,k)*2i)* \exp(alpha(j)*1i))) *1i) + ...$ 604  $112(j,i,k)*\sin(Mtheta12(j,i,k)) + r*sin(\text{alpha}(j)))/13));$ <sup>605</sup> end 606 <sup>607</sup> %if endpoint of second segment is in Q1 <sup>608</sup> if (l1\* sin ( theta1 (j,i)) + l2\*sin ( theta2 (j,i,k))) >= 0 &&... 609  $(11 * \cos(\text{theta}(j,i)) + 12 * \cos(\text{theta}(j,i,k))) > 0$ 610 <sup>611</sup> % angle pendulum w.r.t. positive x-axis , (CCW positive ) 612  $\text{Ar}(j) = (pi/2) - alpha(j);$ 613 % angle segment 1 w.r.t. positive x-axis, (CCW positive)<br>614  $A1(i,i) = (pi/2) - theta1(i,i)$ :  $A1(j,i) = (pi/2) - theta1(j,i);$ 615 % angle segment 2 w.r.t. positive x-axis, (CCW positive)<br>616  $A2(i,i,k) = (pi/2) - theta2(i,i,k);$ 616  $A2(j,i,k) = (pi/2)$  - theta $2(j,i,k)$ ;<br>617 % angle imaginary connection line or % angle imaginary connection line origin and endpoint segment 2 618 phi12(j,i,k) = atan (( $11*sin(A1(j,i))$ )  $12*sin(A2(j,i,k)))/(11*cos(A1(j,i)) + 12*cos(A2(j,i,k))))$ ; 620 621 <sup>622</sup> % angle of segment 3 and segment 4 <sup>623</sup> % for given precision point & angle segment 1 & angle segment 2 <sup>624</sup> theta3 (j,i,k) = pi /2 - real (pi - acos (( l12 (j,i,k)\* cos ( phi12 (j,i,k)) -... 625 **r\*cos (Ar(j))** + 14\*cos ( $\log(-(((112(j,i,k)*r*exp(Ar(j)*2i)) + ...))$ <sup>626</sup> l12 (j,i,k)\*r\* exp( phi12 (j,i,k) \*2i) - l12(j,i,k) ^2\* exp (Ar(j) \*1i) \*... <sup>627</sup> exp ( phi12 (j,i,k) \*1i) + l3 ^2\* exp(Ar(j) \*1i)\* exp ( phi12 (j,i,k) \*1i) +... 628 ld<sup>-</sup>2\* exp(Ar(j) \*1i)\* exp (phi12(j,i,k) \*1i) - r<sup>2</sup>\* exp(Ar(j) \*1i) \*... <sup>629</sup> exp ( phi12 (j,i,k) \*1i) - 2\* l3\*l4\* exp (Ar(j) \*1i) \* exp ( phi12 (j,i,k) \*1i)) \*... <sup>630</sup> ( l12 (j,i,k) \*r\* exp (Ar(j) \*2i) + l12(j,i,k)\*r\* exp ( phi12 (j,i,k) \*2i) -... 631  $112(j,i,k)$   $2* exp(Ar(j)*1i)* exp(phi12(j,i,k)*1i) +$ . 632 13  $2* exp(Ar(j) *1i) * exp(phi12(j,i,k) *1i) + 14^2 * exp(Ar(j) *1i) * ...$ 

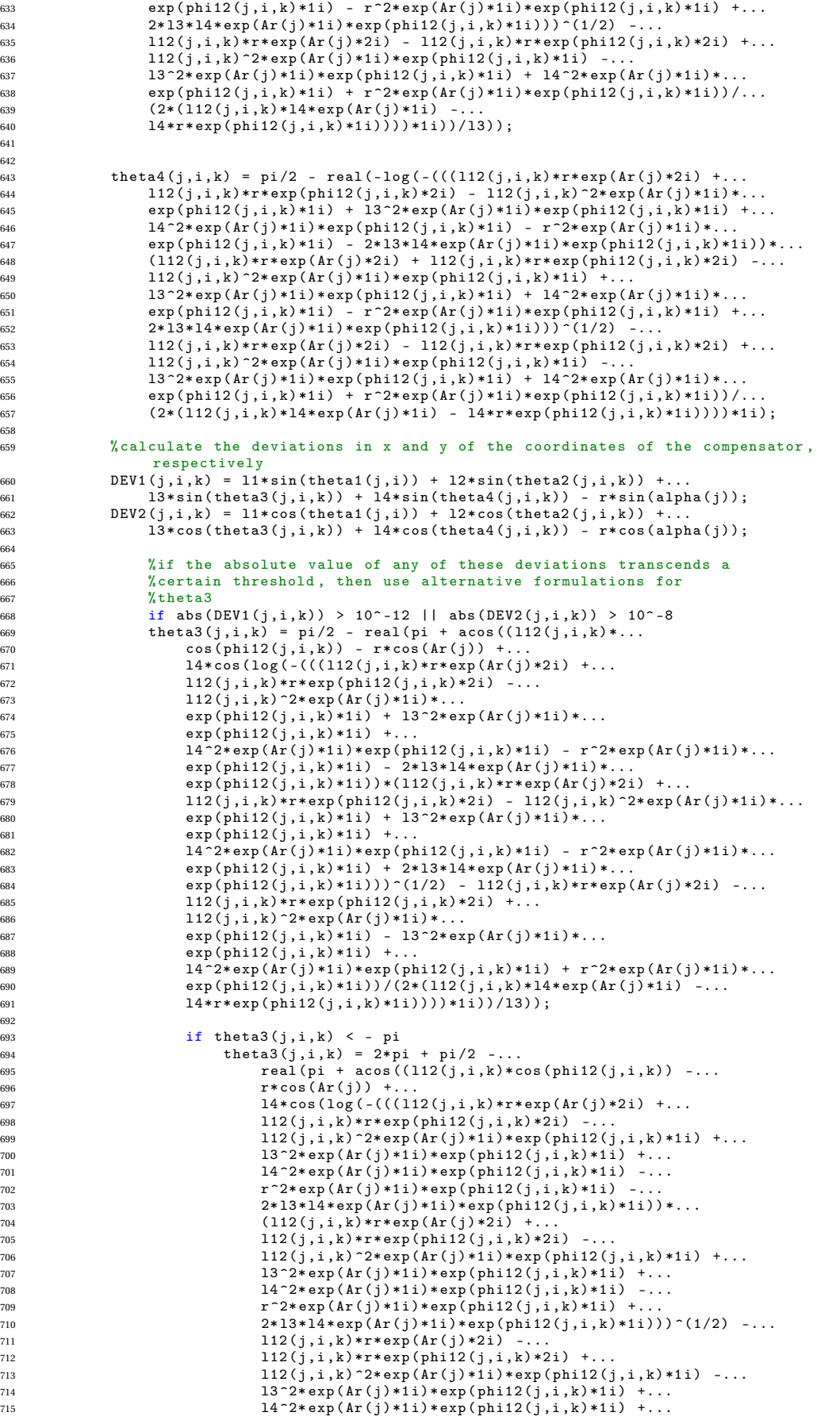

716  $r^2* \exp(\text{Ar}(j) *1i) * \exp(\text{phi12}(j,i,k) *1i)) / \ldots$ <sup>717</sup> (2\*( l12 (j,i,k) \*l4\* exp(Ar(j) \*1i) -... <sup>718</sup> l4\*r\* exp ( phi12 (j,i,k) \*1i) ))) \*1i)) /l3) ); <sup>719</sup> end 720 end<br>721 end end 722 <sup>723</sup> %if endpoint of second segment is in Q2 <sup>724</sup> if (( l1\* sin ( theta1 (j,i)) + l2\* sin ( theta2 (j,i,k)) ) >= 0 &&... <sup>725</sup> (l1\* cos ( theta1 (j,i)) + l2\* cos( theta2 (j,i,k))) < 0) ... <sup>726</sup> || ( passedX (j,i) == 1) 727 728  $%$  indicate that the endpoint of second segment passed x-axis<br>729 **passed X(i,i)** = 1:  $passedX (j,i) = 1;$ <sup>730</sup> % angle pendulum w.r.t. positive x-axis , (CCW positive ) <sup>731</sup> Ar(j) = (pi /2) - alpha (j); <sup>732</sup> % angle of segment 1 with respect to positive x- axis (CW positive )  $733$  theta1p(j,i) = theta1(j,i) - (pi/2);<br> $734$  % angle of imaginary connection (betwe <sup>734</sup> % angle of imaginary connection ( between the origin and the  $\frac{735}{736}$  % node at the end of the second segment) with respect to  $\frac{736}{736}$ % positive x-axis <sup>737</sup> %( clockwise positive )  $\text{Theta}(i,i,k) = \text{atan}((i1*sin(theta1(i,i)) + 12*sin(theta2(i,i,k)))/...$ 739  $(11 * cos (theta1(j,i)) + 12 * cos (theta2(j,i,k)))) - (pi/2);$ 740 741 if  $(11 * cos(theta1(j,i)) + 12 * cos(theta2(j,i,k))) < 0$  $742$  theta12P(j,i,k) = theta12P(j,i,k) + pi;<br>  $743$  end <sup>743</sup> end 744  $\frac{745}{746}$  % angle imaginary connection line origin and endpoint segment 2<br>  $\frac{746}{746}$  phi12(i.i.k) = -theta12P(i.i.k):  $\overrightarrow{p}$ hi12 $(i,i,k)$  = -theta12P $(i,i,k)$ ; 747 <sup>748</sup> % angle of segment 3 and segment 4, for given precision point & <sup>749</sup> % angle segment 1 & angle segment 2 750 theta3(j,i,k) = real(asin( $(\bar{1}4*\sin(\log(-112(j,i,k)*r + ...))$ 751  $((112(j,i,k)*r - 112(j,i,k)^2)*exp(Ar(j)*1i)*...$ <sup>752</sup> exp ( theta12P (j,i,k) \*1i) + l3 ^2\* exp (Ar(j) \*1i) \*... <sup>753</sup> exp ( theta12P (j,i,k) \*1i) + l4 ^2\* exp (Ar(j) \*1i) \*... 754 exp (theta12P  $(j, i, k) *1i$ ) -  $r^2* exp(Ar(j) *1i) * ...$ <br>755 exp (theta12P  $(j, i, k) *1i$ ) -  $2*13*14* exp(Ar(j) *1i)$ <sup>755</sup> exp ( theta12P (j,i,k) \*1i) - 2\* l3\*l4\* exp (Ar(j) \*1i) \*... <sup>756</sup> exp ( theta12P (j,i,k) \*1i) + l12 (j,i,k) \*r\* exp (Ar(j) \*2i) \*...  $\exp(\text{theta12P}(j,i,k)*2i) * (112 (j,i,k)*r - 112 (j,i,k)*2i).$ <sup>758</sup> exp (Ar(j) \*1i) \* exp ( theta12P (j,i,k) \*1i) + l3 ^2\* exp (Ar(j) \*1i) \*... <sup>759</sup> exp ( theta12P (j,i,k) \*1i) + l4 ^2\* exp (Ar(j) \*1i) \*... <sup>760</sup> exp ( theta12P (j,i,k) \*1i) - r ^2\* exp (Ar(j) \*1i) \*... <sup>761</sup> exp ( theta12P (j,i,k) \*1i) + 2\* l3\*l4\* exp (Ar(j) \*1i) \*... <sup>762</sup> exp ( theta12P (j,i,k) \*1i) + l12 (j,i,k) \*r\* exp (Ar(j) \*2i) \*... <sup>763</sup> exp ( theta12P (j,i,k) \*2i))) ^(1/2) - l12 (j,i,k) ^2\* exp (Ar(j) \*1i) \*... <sup>764</sup> exp ( theta12P (j,i,k) \*1i) + l3 ^2\* exp (Ar(j) \*1i) \*... <sup>765</sup> exp ( theta12P (j,i,k) \*1i) - l4 ^2\* exp (Ar(j) \*1i) \*... <sup>766</sup> exp ( theta12P (j,i,k) \*1i) - r ^2\* exp (Ar(j) \*1i) \*... <sup>767</sup> exp ( theta12P (j,i,k) \*1i) + l12 (j,i,k) \*r\* exp (Ar(j) \*2i) \*... 768 exp (theta12P(j,i,k)\*2i))/(2\*(112(j,i,k)\*l4\* exp (Ar(j)\*1i)\*1i -... <sup>769</sup> l4\*r\* exp(Ar(j) \*2i)\* exp ( theta12P (j,i,k) \*1i) \*1i))) \*1i) -... <sup>770</sup> l12 (j,i,k)\* cos ( theta12P (j,i,k)) + r\* cos(Ar(j)))/l3)) ; 771  $772$  theta $4(j,i,k) = \text{real}(-\log(-(112(j,i,k)*r + ((112(j,i,k)*r - ...)$ <br> $112(i,i,k))^2*\exp(\text{Ar}(i)*1i)*\exp(\text{theta12P}(i,i,k)*1i) + ...)$  $112(j,i,k)$   $2*$  exp(Ar(j) \*1i) \* exp(theta12P(j,i,k) \*1i) +. <sup>774</sup> l3 ^2\* exp(Ar(j) \*1i)\* exp ( theta12P (j,i,k) \*1i) + l4 ^2\* exp (Ar(j) \*1i) \*... <sup>775</sup> exp ( theta12P (j,i,k) \*1i) - r ^2\* exp (Ar(j) \*1i) \*... <sup>776</sup> exp ( theta12P (j,i,k) \*1i) - 2\* l3\*l4\* exp (Ar(j) \*1i) \*... 777 exp (theta12P  $(j, i, k) *1i$ )<br>778 112 $(i, i, k) *r *exp(Ar(i)) *$ .  $112(j,i,k)*r* exp(Ar(j)*2i)*$ 779 exp (theta12P(j,i,k) \*2i)) \*(112(j,i,k) \*r-.. <sup>780</sup> l12 (j,i,k) ^2\* exp(Ar(j) \*1i)\* exp ( theta12P (j,i,k) \*1i) +... <sup>781</sup> l3 ^2\* exp(Ar(j) \*1i)\* exp ( theta12P (j,i,k) \*1i) + l4 ^2\* exp (Ar(j) \*1i) \*... <sup>782</sup> exp ( theta12P (j,i,k) \*1i) - r ^2\* exp (Ar(j) \*1i) \*... <sup>783</sup> exp ( theta12P (j,i,k) \*1i) +... 784 2\*13\*14\* exp  $(\text{Ar}(j)$ \*1i) \*exp (theta12P(j,i,k)\*1i) +... <sup>785</sup> l12 (j,i,k)\*r\* exp(Ar(j) \*2i)\* exp ( theta12P (j,i,k) \*2i))) ^(1/2) -... <sup>786</sup> l12 (j,i,k) ^2\* exp(Ar(j) \*1i)\* exp ( theta12P (j,i,k) \*1i) +... 787 l3  $2* \exp(\text{Ar}(j) * 1i) * \exp(\text{theta12P}(j,i,k) * 1i) - 14 \cdot 2 * \exp(\text{Ar}(j) * 1i) * ...$ <sup>788</sup> exp ( theta12P (j,i,k) \*1i) - r ^2\* exp (Ar(j) \*1i) \*... <sup>789</sup> exp ( theta12P (j,i,k) \*1i) +... 790  $112(j,i,k)*r*exp(Ar(j)*2i)*exp(theta12(j,i,k)*2i))/...$ <br>  $(2*(112(j,i,k)*14*exp(Ar(j)*1i)*1i -...$  $(2*(112(j,i,k)*14* \exp{(Ar(j)*1i)}*)1i$ 792 14\*r\* exp(Ar(j)\*2i)\* exp(theta12P(j,i,k)\*1i)\*1i)))\*1i); 793 <sup>794</sup> % calculate the deviations in x and y of the coordinates of the compensator , respectively 795 DEV1 $(j, i, k) = 1i * \sin(\theta) + 12 * \sin(\theta)$ <br>  $796$  DEV1 $(i, i, k)$  is  $13 * \sin(\theta)$  theta3 $(i, i, k)$  +  $14 * \sin(\theta)$  (theta4 $(i, i, k)$ ) -  $r * \sin(\theta)$  $13*sin(theta3(j,i,k)) + 14*sin(theta4(j,i,k)) - r*sin(alpha(j));$ 797 DEV2 $(j, i, k) = 11 * cos(theta( j, i)) + 12 * cos(theta( j, i, k)) + ...$ 798  $13 * \cos(\theta) + 14 * \cos(\theta) + 14 * \cos(\theta) + \sin(\theta) - r * \cos(\theta)$ 

799

<sup>800</sup> %if the absolute value of any of these deviations transcends a <sup>801</sup> % certain threshold , then use alternative formulation for theta3 <sup>802</sup> if abs ( DEV1 (j,i,k)) > 10^ -12 || abs ( DEV2 (j,i,k) ) > 10^ -8 803 theta3(j,i,k) = pi + real( - asin((14\*sin(log(-(112(j,i,k)\*r +...<br>604 ((112(j,i,k)\*r - 112(j,i,k)^2\*exp(Ar(j)\*1i)\*... 805 exp (theta12P(j,i,k)\*1i) + 13^2\* exp (Ar(j)\*1i) \*... <sup>806</sup> exp ( theta12P (j,i,k) \*1i) + l4 ^2\* exp (Ar(j) \*1i) \*... <sup>807</sup> exp ( theta12P (j,i,k) \*1i) - r ^2\* exp (Ar(j) \*1i) \*... <sup>808</sup> exp ( theta12P (j,i,k) \*1i) - 2\* l3\*l4\* exp (Ar(j) \*1i) \*... <sup>809</sup> exp ( theta12P (j,i,k) \*1i) + l12 (j,i,k)\*r\* exp (Ar(j) \*2i) \*... 810 exp (theta12P(j,i,k) \*2i)) \*(112(j,i,k) \*r - 112(j,i,k) ^2\*.. 811 exp (Ar(j)\*1i)\* exp (theta12P(j,i,k)\*1i) + 13^2\* exp (Ar(j)\*1i)\*...<br>812 exp (theta12P(j,i,k)\*1i) + 14^2\* exp (Ar(j)\*1i)\*...<br>813 exp (theta12P(j,i,k)\*1i) - r^2\* exp (Ar(j)\*1i)\*... <sup>814</sup> exp ( theta12P (j,i,k) \*1i) + 2\* l3\*l4\* exp (Ar(j) \*1i) \*... <sup>815</sup> exp ( theta12P (j,i,k) \*1i) + l12 (j,i,k)\*r\* exp (Ar(j) \*2i) \*... 816 exp (theta12P(j,i,k) \*2i))  $\binom{1}{2}$  - 112(j,i,k)  $\binom{2}{2}$ ...<br>817 exp (Ar(i) \*1i) \*exp (theta12P(i,i,k) \*1i) + 13^2\*... 817 exp  $\exp(Ar(j) * 1i) * \exp(t \text{heta12P}(j,i,k) * 1i) + 13^2 * ...$ <br>exp  $Ar(i) * 1i) * \exp(t \text{heta12P}(i,i,k) * 1i) - 14^2 * \exp(t \text{heta12P}(i,i,k) * 1i)$  $\exp(\text{Ar}(j) * 1i) * \exp(\text{thetal2P}(j, i, k) * 1i) - 14^2 * \exp(\text{Ar}(j) * 1i) * ...$ <sup>819</sup> exp ( theta12P (j,i,k) \*1i) - r ^2\* exp (Ar(j) \*1i) \*... <sup>820</sup> exp ( theta12P (j,i,k) \*1i) + l12 (j,i,k) \*r\* exp (Ar(j) \*2i) \*... <sup>821</sup> exp ( theta12P (j,i,k) \*2i)) /(2\*( l12 (j,i,k)\*l4\* exp (Ar(j) \*1i) \*1i -... <sup>822</sup> l4\*r\* exp(Ar(j) \*2i)\* exp ( theta12P (j,i,k) \*1i) \*1i))) \*1i) -... <sup>823</sup> l12 (j,i,k)\* cos ( theta12P (j,i,k)) + r\* cos(Ar(j))) /l3) ); <sup>824</sup> end 825 <sup>826</sup> end 827 <sup>828</sup> end 829 830 % the expressions within this loop are valid for theta1 > 0<br>831 if theta1(j,i) >= 0 <sup>832</sup> % angle pendulum w.r.t. positive x-axis , (CCW positive ) <sup>833</sup> Ar(j) = (pi /2) - alpha (j); <sup>834</sup> % angle segment 1 w.r.t. positive x-axis , ( CCW positive ) 835  $A1(j,i) = (pi/2) - theta1(j,i);$ 836 837 % lowerbound and upperbound of segment 2, respectively, for given <sup>838</sup> % precision point and angle of segment 1 <sup>839</sup> theta20 (j,i) = (pi /2) - real (- log (((( - l1 ^2\* exp (A1(j,i) \*1i) \*...  $840$  exp  $(\text{Ar}(\text{i}) * 1\text{i}) + ...$ 841  $12^{-2} * exp(A1(j,i) *1i) * exp(Ar(j) *1i) + 13^{-2} * exp(A1(j,i) *1i) *...$ <br>
842 exp(Ar(j) \*1i) +...  $exp(Ar(j) * 1i)$ 843  $14^2$ \* exp(A1(j,i) \*1i) \* exp(Ar(j) \*1i) - r  $2*$  exp(A1(j,i) \*1i) \*... <sup>844</sup> exp (Ar(j) \*1i) +... <sup>845</sup> l1\*r\* exp(A1(j,i) \*2i) + l1\*r\* exp(Ar(j) \*2i) -... <sup>846</sup> 2\* l2\*l3\* exp (A1(j,i) \*1i)\* exp (Ar(j) \*1i) -... <sup>847</sup> 2\* l2\*l4\* exp (A1(j,i) \*1i)\* exp (Ar(j) \*1i) +... 848 2\*13\*14\* $\exp(A1(j),i)$ \*1i)\* $\exp(Ar(j)*1i)$ \*(- 11<sup>-</sup>2\* $\exp(A1(j,i)*1i)$ \*...<br>849 exp( $\text{Ar}(j)*1i) + 12$ <sup>-2</sup>\* $\exp(A1(j,i)*1i) * \exp(Ar(j)*1i) + ...$ <sup>849</sup> exp (Ar(j) \*1i) + l2 ^2\* exp (A1(j,i) \*1i) \*exp (Ar(j) \*1i) +... <sup>850</sup> l3 ^2\* exp(A1(j,i) \*1i)\* exp(Ar(j) \*1i) +... 851  $14 - 2* \exp(A1(j, i) * 1i) * \exp(Ar(j) * 1i)$ <sup>852</sup> r ^2\* exp (A1(j,i) \*1i) \* exp (Ar(j) \*1i) + l1\*r\* exp (A1(j,i) \*2i) +... <sup>853</sup> l1\*r\* exp(Ar(j) \*2i) + 2\* l2\*l3\*exp (A1(j,i) \*1i) \*exp (Ar(j) \*1i) +... <sup>854</sup> 2\* l2\*l4\* exp (A1(j,i) \*1i)\* exp (Ar(j) \*1i) + 2\* l3\*l4\* exp(A1(j,i) \*1i) \*... <sup>855</sup> exp (Ar(j) \*1i) )) ^(1/2) - l1 ^2\* exp (A1(j,i) \*1i) \*exp (Ar(j) \*1i) -... 856  $12^{\texttt{-2*exp}}(A1(j,i)*1i)*exp(Ar(j)*1i) + ...$ 857 13 ^ 2 \* exp(A1(j,i) \*1i) \* exp(Ar(j) \*1i) +... 858  $14^{\degree}2* \exp(A1(j,i)*1i)* \exp(Ar(j)*1i)$ 859  $r^2* \exp (A1(j,i) *1i) * \exp (Ar(j) *1i) + 11*r* \exp (A1(j,i) *2i) + ...$ 860  $11* r * exp(Ar(j) * 2i) + 2* 13* 14* exp(A1(j,i) *1i) * exp(Ar(j) *1i)) / ...$ <br>861  $(2*(11*12* exp(Ar(j) *1i) - 12* r * exp(A1(j,i) *1i))) *1i);$  $(2*(11*12*exp(Ar(j)*1i) - 12*rkexp(A1(j,i)*1i))) *1i)$ ; 862 863 864 theta2f(j,i) =  $(pi/2)$  - real(-log((-((-11<sup>-2\*</sup> exp(A1(j,i) \*1i) \*... <sup>865</sup> exp (Ar(j) \*1i) +... <sup>866</sup> l2 ^2\* exp(A1(j,i) \*1i)\* exp(Ar(j) \*1i) +... 867 13  $2* exp(A1(j,i)*1i)* exp(Ar(j)*1i) + ...$ <sup>868</sup> l4 ^2\* exp(A1(j,i) \*1i)\* exp(Ar(j) \*1i) -... <sup>869</sup> r ^2\* exp (A1(j,i) \*1i) \* exp (Ar(j) \*1i) + l1\*r\* exp (A1(j,i) \*2i) +... 870 l1\*r\* exp(Ar(j) \*2i) - 2\* 12\* 13\* exp(A1(j,i) \*1i) \*exp(Ar(j) \*1i) -... <sup>871</sup> 2\* l2\*l4\* exp (A1(j,i) \*1i)\* exp (Ar(j) \*1i) +... <sup>872</sup> 2\* l3\*l4\* exp (A1(j,i) \*1i)\* exp (Ar(j) \*1i) ) \*( - l1 ^2\* exp (A1(j,i) \*1i) \*... 873 exp  $(\text{Ar}(j) * 1i) + 12^2 * exp(A1(j,i) * 1i) * exp(Ar(j) * 1i) + ...$ <br>
874 13^2\* exp (A1(i,i) \*1i) \*exp (Ar(i) \*1i) +...  $13^2$ \* exp(A1(j,i)\*1i)\* exp(Ar(j)\*1i) +... 875  $14 - 2 \cdot \exp(\Lambda_1(j,i) \cdot 1i) \cdot \exp(\Lambda_r(j) \cdot 1i) -$ <sup>876</sup> r ^2\* exp (A1(j,i) \*1i) \* exp (Ar(j) \*1i) + l1\*r\* exp (A1(j,i) \*2i) +... <sup>877</sup> l1\*r\* exp(Ar(j) \*2i) + 2\* l2\*l3\*exp (A1(j,i) \*1i) \*exp (Ar(j) \*1i) +... <sup>878</sup> 2\* l2\*l4\* exp (A1(j,i) \*1i)\* exp (Ar(j) \*1i) +... <sup>879</sup> 2\* l3\*l4\* exp (A1(j,i) \*1i)\* exp (Ar(j) \*1i) )) ^(1/2) -... <sup>880</sup> l1 ^2\* exp(A1(j,i) \*1i)\* exp(Ar(j) \*1i) -... 881 12  $2 * exp(A1(j, i) *1i) * exp(Ar(j) *1i) + ...$ 882 13^2\* exp(A1(j,i)\*1i)\* exp(Ar(j)\*1i) +...

```
883 l4 ^2* exp(A1(j,i) *1i)* exp(Ar(j) *1i) -...
884 r ^2* exp (A1(j,i) *1i)* exp (Ar(j) *1i) + l1*r* exp (A1(j,i) *2i) +...
885 l1*r* exp(Ar(j) *2i) + 2* l3*l4*exp (A1(j,i) *1i) *exp (Ar(j) *1i)) /...
886 (2*( l1*l2* exp(Ar(j) *1i) - l2*r* exp (A1(j,i) *1i)))) *1i) ;
887
           888 % compensate for erroneous results due to periodicity of the loop
889 % closure equations
890 if (i > 1) & (k \text{theta2} f(j, i) - \text{theta2} f(j, i-1)) < -\text{pi}<br>891 theta2f(i,i) = theta2f(i,i) + 2*pi:
                theta2f (j,i) = theta2f (j,i) + 2*pi;
892 end
893
894 % compensate for erroneous results due to periodicity of the loop
895 % closure equations
896 if (i >1) && ( theta20 (j,i) - theta20 (j,i -1) ) > pi
897 theta20(j, i) = theta20(j, i) - 2*pi;
898 end
899
900 % prevent the upperbound of segment 2 from being smaller
901 % than the lowerbound<br>902 if the ta2f(i.i) < (t)
902 if theta2f (j,i) < ( theta20 (j,i) - 0.1* pi /180)
903 theta2f (j,i) = theta2f (j,i) + 2* pi;
904 end
905
906 % define boundaries segment 2 sweep
           \texttt{BEGIN2}(j,i) = \texttt{theta20}(j,i);908 END2(j,i) = theta2f(j,i);
909 % define stepsize segment 2 sweep
910 STEP2 (j,i) = ( END2 (j,i) -BEGIN2 (j,i) )/N2;
911
912 % start angle of segment 2 equal to lowerbound, increase with stepsize<br>913 theta2(i.i.k) = BEGIN2(i.i) + STEP2(i.i)*k:
           theta2(j,i,k) = BEGIN2(j,i) + STEP2(j,i)*k;
914
915 % angle segment 2 w.r.t. positive x-axis, (CCW positive)
916 A2(i,i,k) = (pi/2) - theta2(i,i,k);917
918 % length of imaginary connection line between origin and end of segment 2
919 112(j,i,k) = \text{sqrt}((11* \sin(\text{theta1}(j,i)) + 12* \sin(\text{theta2}(j,i,k)))^2 + ...<br>920 (11* \cos(\text{theta1}(j,i)) + 12* \cos(\text{theta2}(j,i,k)))^2:
                 (11 * \cos(\text{theta1}(j,i)) + 12 * \cos(\text{theta2}(j,i,k))) ?);
921
922 % angle imaginary connection line origin and endpoint segment 2
923 phi12 (j,i,k) = atan (( l1*sin (A1(j,i) ) + l2* sin (A2(j,i,k))) /...
924 (1*\cos(A1(j,i)) + 12*\cos(A2(j,i,k))));
925
926 % ... and the same angle calculated by using other variables
927 phi12v(j,i,k) = atan((11*sin(theta(j,i)) + l2*sin(theta2(j,i,k)))/...
928 (11 * cos (theta1(j,i)) + 12 * cos (theta2(j,i,k))));
929
930 % if the node at the end of the second segment is located beneath the \frac{20}{10}931 % positive x-axis<br>
932 if (11*sin(theta
932 if (11 * \sin(\theta) + 12 * \sin(\theta) + 2 \sin(\theta)) < 0<br>933 phi12(j, i, k) = (pi/2) - phi12v(j, i, k);933 phi12(j,i,k) = (pi/2) - phi12v(j,i,k);<br>924 and
           934 end
935
936 %if endpoint of second segment is in Q3
937 if (l1* sin ( theta1 (j,i)) + l2*sin ( theta2 (j,i,k))) < 0 &&...
938 (11 * cos (theta( j, i)) + 12 * cos (theta( j, i, k)) < 0
939
940 % angle imaginary connection line origin and endpoint segment 2
941 phi12 (j,i,k) = atan (abs (l1* cos ( theta1 (j,i)) + l2* cos ( theta2 (j,i,k) )) /...
942 abs (l1* sin ( theta1 (j,i)) + l2* sin ( theta2 (j,i,k))) ) + pi;
943 end
944
945 % compensate for erroneous results due to periodicity of the loop
946 % closure equations
947 if k >1 && ( phi12 (j,i,k) -phi12 (j,i,k -1) ) > pi
948 phi12 (j,i,k) = phi12 (j,i,k) - 2* pi;
949 end
950
951 % angle of segment 3 and segment 4, for given precision point &
952 % angle segment 1 & angle segment 2
953 theta3 (j,i,k) = pi /2 - real (pi - acos (( l12 (j,i,k)* cos ( phi12 (j,i,k)) -...
854 r*cos (Ar(j)) + 14*cos (log(-(((112(j,i,k)*r* exp (Ar(j)*2i) +...
955 l12 (j,i,k)*r* exp( phi12 (j,i,k) *2i) - l12(j,i,k) ^2* exp (Ar(j) *1i) *...
956 exp ( phi12 (j,i,k) *1i) + l3 ^2* exp(Ar(j) *1i)* exp ( phi12 (j,i,k) *1i) +...
957 l4 ^2* exp(Ar(j) *1i)* exp ( phi12 (j,i,k) *1i) - r ^2* exp (Ar(j) *1i) *...
958 exp ( phi12 (j,i,k) *1i) - 2* l3*l4* exp (Ar(j) *1i) * exp ( phi12 (j,i,k) *1i)) *...
959 (i12(j,i,k)*r*exp(kr(j)*2i) + 112(j,i,k)*r*exp(phi12(j,i,k)*2i) -112(i,i,k)*2i960 l12 (j,i,k) ^2* exp(Ar(j) *1i)* exp ( phi12 (j,i,k) *1i) + l3 ^2* exp (Ar(j) *1i) *...
961 exp ( phi12 (j,i,k) *1i) + l4 ^2* exp(Ar(j) *1i)* exp ( phi12 (j,i,k) *1i) -...
962 r^2 * exp (Ar(j) * 1i) * exp (phi12(j,i,k) * 1i) + 2*13*14* exp (Ar(j) * 1i) * ...963 exp ( phi12 (j,i,k) *1i)) ) ^(1/2) - l12 (j,i,k)*r* exp(Ar(j) *2i) -...
964 l12 (j,i,k)*r* exp( phi12 (j,i,k) *2i) + l12(j,i,k) ^2* exp (Ar(j) *1i) *...
965 exp(\hat{phi}12(j,i,k)*1i) - 13^2*exp(\hat{Ar}(j)*1i)*exp(\hat{phi}2(j,i,k)*1i) + ...966 l4 ^2* exp(Ar(j) *1i)* exp ( phi12 (j,i,k) *1i) + r ^2* exp (Ar(j) *1i) *...
```
```
967 exp ( phi12 (j,i,k) *1i) ) /(2*( l12 (j,i,k) *l4* exp(Ar(j) *1i) -...
968 l4*r* exp( phi12 (j,i,k) *1i) ))) *1i)) /l3) );
969
970
971 theta4(j,i,k) = pi/2 - real(-log(-(((112(j,i,k)*r)*exp(h(j)*2i) + ...<br>972 112(i,i,k)*r*exp(phi12(i,i,k)*2i) - 112(i,i,k)^2*exp(hr(i)*1i)*.
                  112(j,i,k)*r*exp(\text{phi12}(j,i,k)*2i) - 112(j,i,k)^2*exp(\text{Ar}(j)*1i) * ...973 exp (\text{phi}(1,j,k) * 1i) + 13^2 * \exp(\text{Ar}(j) * 1i) * \exp(\text{phi}(2(j,i,k) * 1i) + ...974 l4 ^2* exp(Ar(j) *1i)* exp ( phi12 (j,i,k) *1i) - r ^2* exp (Ar(j) *1i) *...
975 exp ( phi12 (j,i,k) *1i) - 2* l3*l4* exp (Ar(j) *1i) * exp ( phi12 (j,i,k) *1i)) *...
 976 ( l12 (j,i,k)*r* exp (Ar(j) *2i) + l12 (j,i,k)*r* exp ( phi12 (j,i,k) *2i) -...
977 l12 (j,i,k) ^2* exp(Ar(j) *1i)* exp ( phi12 (j,i,k) *1i) +...
978 13 \cdot 2* \exp(Ar(j) * 1i) * \exp(\text{phi12}(j, i, k) * 1i) + 14 \cdot 2* \exp(\text{Ar}(j) * 1i) * ...979 exp ( phi12 (j,i,k) *1i) - r ^2* exp (Ar(j) *1i) * exp ( phi12 (j,i,k) *1i) +...
980 2* l3*l4* exp (Ar(j) *1i) *exp ( phi12 (j,i,k) *1i))) ^(1/2) -...
 981 112(j,i,k)*r*exp(Ar(j)*2i) - 112(j,i,k)*r*exp(phi12(j,i,k)*2i) +...<br>982 112(j,i,k)^2*exp(Ar(j)*1i)*exp(phi12(j,i,k)*1i) -...<br>13^2*exp(Ar(j)*1i)*exp(phi12(j,i,k)*1i) + 14^2*exp(Ar(j)*1i)*...
984 exp (phi12 (j,i,k) *1i) + r 2* \exp(\text{Ar}(j) * 1i) * \exp(\text{phi}(2j, i, k) * 1i))/<br>985 (2* (112 (i, i, k) * 14 * \exp(\text{Ar}(i) * 1i) - 14 * r * \exp(\text{phi}(2j, i, k) * 1i))))(2*(112(j,i,k)*14*exp(kr(j)*1i) - 14*rkexp(phi12(j,i,k)*1i))) +1i);
986
987 if phi12 (j,i,k) > pi /2
 988 % angle connection line origin and endpoint segment 2
989 Mtheta12 (j,i,k) = - atan (( l1* sin ( theta1 (j,i)) +...
990 l2* sin ( theta2 (j,i,k)) ) /...
                        (11* \cos(\text{theta1}(j,i)) + 12* \cos(\text{theta2}(j,i,k))));
992
 993 %if endpoint of second segment is in Q4
994 if (l1* sin ( theta1 (j,i)) + l2*sin ( theta2 (j,i,k))) < 0 &&...
995 (11 * cos (theta1(j,i)) + 12 * cos (theta2(j,i,k))) < 0996
997 % angle connection line origin and endpoint segment 2<br>
998 Mtheta12(j,i,k) = atan(abs(l1*cos(theta1(j,i)) +...
998 Mtheta12(j,i,k) = atan (abs(11*cos(theta1(j,i))<br>998 12*cos (theta2(i i k)))/abs(11*sin(theta1(i)12*cos(theta2(j,i,k)) / abs(11*sin(theta1(j,i)) + ...1000 12*sin (theta2(j,i,k)))) + pi/2;
1001 end
1002
1003 % angle of segment 3 and segment 4, for given precision point &
1004 \% angle segment 1 \& angle segment 2<br>1005 theta3(i.i.k) = real(asin((14*sin
                  theta( j, i, k) = real( a sin( (14* sin(log( - (112(j, i, k)*r + ...)))1006 (( l12 (j,i,k)*r - l12 (j,i,k) ^2* exp ( Mtheta12 (j,i,k) *1i) *...
1007 exp ( alpha (j) *1i) + l3 ^2* exp( Mtheta12 (j,i,k) *1i) *...
1008 exp (alpha (j) *1i) + l4 \text{--} exp (Mtheta12 (j,i,k) *1i) *exp (alpha (j) *1i) -...
1009 r ^2* exp ( Mtheta12 (j,i,k) *1i)* exp ( alpha (j) *1i) -...
                        2*13*14* \exp(Mtheta12(j,i,k)*1i)* \exp( \text{alpha}(j) *1i) +.
1011 112(j,i,k)*r*exp(Mtheta12(j,i,k)*2i)*exp(alpha(j)*2i))*...
1012 ( l12 (j,i,k) *r - l12 (j,i,k) ^2* exp ( Mtheta12 (j,i,k) *1i) *...
1013 exp ( alpha (j) *1i) + l3 ^2* exp( Mtheta12 (j,i,k) *1i)* exp( alpha (j) *1i) +...
1014 14^2 2* exp(Mtheta12(j,i,k)*1i)* exp(alpha(j)*1i) - ...1015 r^2* \exp(Mtheta12(j,i,k)*1i)* \exp(alpha(j)*1i) + ...<br>1016 2*13*14* \exp(Mtheta12(j,i,k)*1i)* \exp(a1pha(j)*1i)1016 2*13*14*exp(Mtheta12(j,i,k)*1i)*exp(alpha(j)*1i) +<br>1017 112(j,i,k)*r*exp(Mtheta12(j,i,k)*2i)*exp(alpha(j)*
1017 l12 (j,i,k)*r* exp( Mtheta12 (j,i,k) *2i) *exp ( alpha (j) *2i))) .^(1/2) -...
1018 l12 (j,i,k) ^2* exp( Mtheta12 (j,i,k) *1i) *exp ( alpha (j) *1i) +...
1019 13^2 * exp(Mtheta12(j,i,k) *1i) * exp(alpha(j) *1i) - ...1020 l4 ^2* exp( Mtheta12 (j,i,k) *1i)* exp( alpha (j) *1i) -...
1021 r ^2* exp ( Mtheta12 (j,i,k) *1i)* exp ( alpha (j) *1i) +...
1022 112(j,i,k)*r* exp(Mtheta12(j,i,k)*2i) *exp(alpha(j)*2i))/...<br>
1023 (2*(14** exp(Mtheta12(i,i,k)*1i) -...
1023 (2*(14*r*exp(Mtheta12(j,i,k)*1i)-1024)<br>112(i,i,k)*14*exp(Mtheta12(j,i,k)*
                        112(j,i,k)*i4* \exp(\text{Mtheta12}(j,i,k)*2i)* \exp(\text{alpha}(j)*1i))) *1i + ...1025 112(j,i,k)* \sin(Mtheta12(j,i,k)) + r*sin(\text{alpha}(j)))/13));1026
1027 theta4(j,i,k) = \text{real}(-\log(-(112(j,i,k)*r + ((112(j,i,k)*r - ...)1028 112(j, i, k) \n\begin{cases} 2* \exp(\text{Mtheta12}(j, i, k) * 1i) * \exp(\text{alpha}(j) * 1i) + \dots \\ 1029 \end{cases}<br>13 2* \exp(\text{Mtheta12}(i, i, k) * 1i) * \exp(\text{alpha}(j) * 1i) + \dots13 2* exp(Mtheta12(j,i,k) *1i) * exp(alpha(j) *1i) +...
1030 14 \text{^2*} \exp\left(\text{Mtheta12}(j,i,k)*1i\right)* \exp\left(\text{alpha}(j)*1i\right)1031 r ^2* exp ( Mtheta12 (j,i,k) *1i)* exp ( alpha (j) *1i) -...
1032 2* l3*l4* exp ( Mtheta12 (j,i,k) *1i)* exp ( alpha (j) *1i) +...
1033 l12 (j,i,k)*r* exp( Mtheta12 (j,i,k) *2i)* exp ( alpha (j) *2i)) *...
1034 ( l12 (j,i,k) *r - l12 (j,i,k) ^2* exp ( Mtheta12 (j,i,k) *1i) *...
1035 exp(alpha(j)*1i) + 13^2*exp(Mtheta12(j,i,k)*1i)*...1036 exp ( alpha (j) *1i) + l4 ^2* exp( Mtheta12 (j,i,k) *1i) *...
1037 exp ( alpha (j) *1i) - r ^2* exp ( Mtheta12 (j,i,k) *1i) *...
1038 exp(alpha(j)*1i) + 2*13*14* exp(Mtheta12(j,i,k)*1i)*..
1039 exp ( alpha (j) *1i) + l12 (j,i,k)*r* exp( Mtheta12 (j,i,k) *2i) *...
1040 exp ( alpha (j) *2i)) ) ^(1/2) - l12 (j,i,k) ^2* exp( Mtheta12 (j,i,k) *1i) *...
1041 exp(alpha(j)*1i) + l3<sup>-</sup>2* exp(Mtheta12(j,i,k)*1i)* exp(alpha(j)*1i) -...<br>104<sup>2</sup> 14<sup>-2* exp(Mtheta12(i,i,k)*1i)* exp(alpha(i)*1i) -...</sup>
                        14<sup>2</sup> * exp(Mtheta12(j,i,k) *1i) * exp(alpha(j) *1i) -..
1043 r<sup>2</sup>*exp (Mtheta12(j,i,k)*1i) *exp (alpha (j)*1i) +.
1044 l12 (j,i,k)*r* exp( Mtheta12 (j,i,k) *2i)* exp ( alpha (j) *2i)) /...
1045 (2*( l4*r* exp ( Mtheta12 (j,i,k) *1i) -...
1046 l12(j,i,k)*l4* exp(Mtheta12(j,i,k)*2i)* exp(alpha(j)*1i))) *1i);
1047
1048 % compensate for erroneous results due to periodicity of the loop
1049 % closure equations
1050 if k > 1 & & (abs (theta4 (j,i,k) - theta4 (j,i,k-1)) > pi) %#ok <* COMPNOT >
```
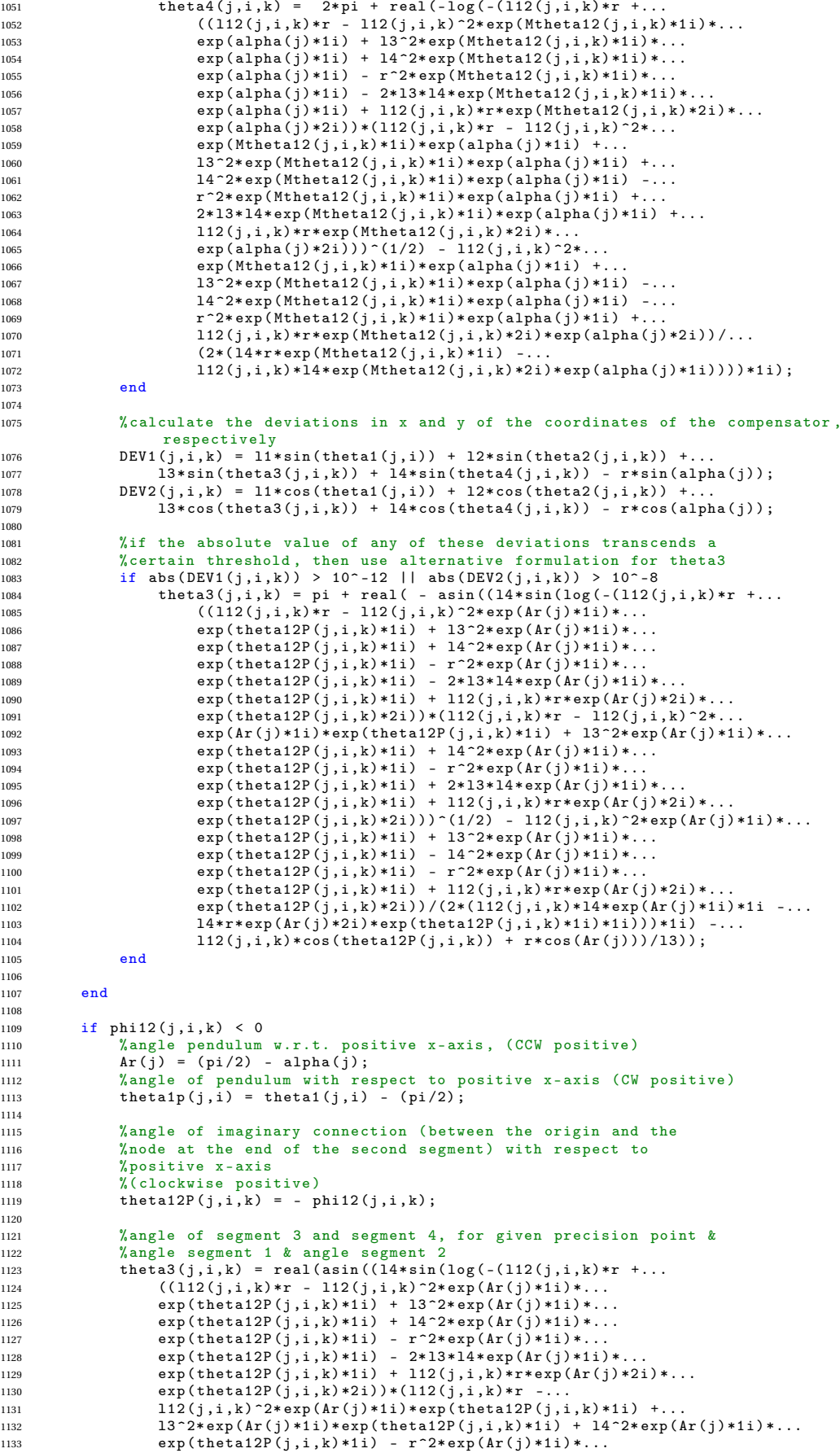

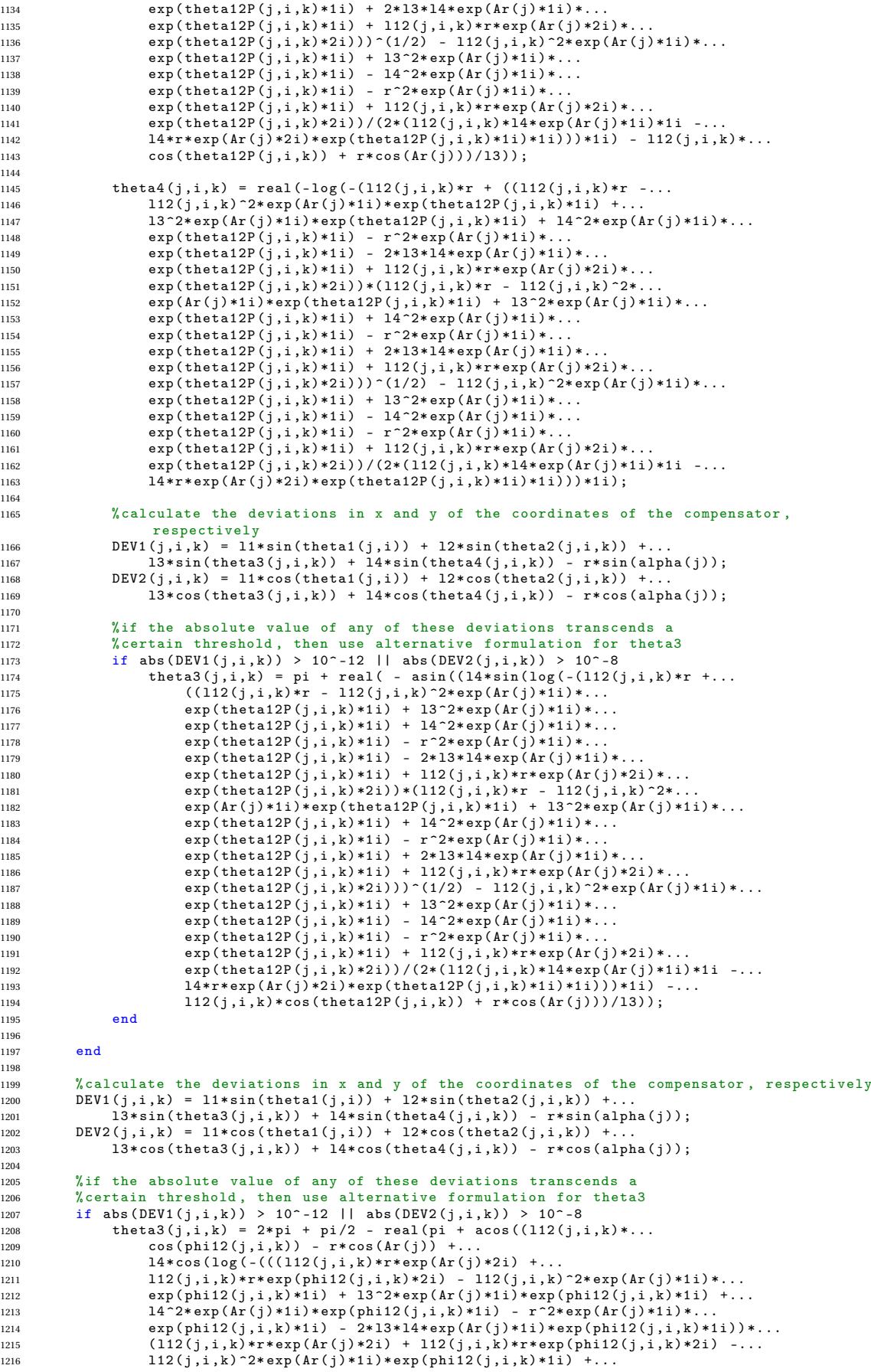

1217 **13**  $2* exp(Ar(j) *1i) * exp(phi12 (j,i,k) *1i) + 14^2 * exp(Ar(j) *1i) * ...$ <sup>1218</sup> exp ( phi12 (j,i,k) \*1i) - r ^2\* exp (Ar(j) \*1i) \* exp ( phi12 (j,i,k) \*1i) +... <sup>1219</sup> 2\* l3\*l4\* exp (Ar(j) \*1i) \*exp ( phi12 (j,i,k) \*1i))) ^(1/2) -... 1220  $122(j,i,k)*r*exp(kr(j)*2i) - 112(j,i,k)*r*exp(kr(i+1,i,k)*2i) + ...$ <sup>1221</sup> l12 (j,i,k) ^2\* exp(Ar(j) \*1i)\* exp ( phi12 (j,i,k) \*1i) -... <sup>1222</sup> l3 ^2\* exp(Ar(j) \*1i)\* exp ( phi12 (j,i,k) \*1i) + l4 ^2\* exp (Ar(j) \*1i) \*... 1223 exp  $(\text{phi12}(\text{j},\text{i},\text{k}) *1\text{i}) + r^2 * \exp(\text{Ar}(\text{j}) *1\text{i}) * \exp(\text{phi12}(\text{j},\text{i},\text{k}) *1\text{i}))/...$ 1224  $(2*(112(j,i,k)*14*exp(Ar(j)*1i))$ <br>
1225  $14*rkexp(hi12(i,i,k)*1i))$ ) \*1i  $14* r* exp(\pi h i 12(j, i, k) * 1i))) *1i))$ /13)): 1226 1227 if theta3 $(j,i,k) > pi$ <br>1228 theta3 $(i,i,k) = p$ theta3(j,i,k) = pi/2 - real(pi + acos((112(j,i,k)\*... 1229 cos ( $\text{phi12}(j,i,k)$ ) -  $\text{phi1}(k)$  + 1229 cos ( $\text{phi2}(k)$  + 14  $\text{phi3}(k)$  + 14  $\text{phi3}(k)$  + 14  $\text{phi3}(k)$  $14* \cos (\log ( -(((112(j,i,k)*r* \exp(\mathrm{Ar}(j)*2i) + ...$ 1231<br>
122 $12(j, i, k)*r*exp(\text{phi12}(j, i, k)*2i) - ...$ <br>
1223<br>
1322\*exp(Ar(j)\*1i)\*exp(phi12(j,i,k)\*1i) +...<br>
132\*exp(Ar(j)\*1i)\*exp(phi12(j,i,k)\*1i) - r^2\*exp(Ar(j)\*1i)\*...<br>
14^2\*exp(Ar(j)\*1i)\*exp(phi12(j,i,k)\*1i) - r^2\*exp(Ar(j)\*1i)\*...  $\exp(\text{phi112}(j,i,k)*11) * (112(j,i,k)*r* \exp(\text{Ar}(j)*2i) + ...$ 1237 l12(j,i,k)\*r\* exp(phi12(j,i,k)\*2i) - ...<br>112(j,i,k)^2\* exp(Ar(j)\*1i)\* exp(phi12(j,i,k)\*1i) +... 1239  $13 ^{^\circ}2 * \exp(\text{Ar}(j) *1i) * \exp(\text{phi12}(j,i,k) *1i) + 14 ^{^\circ}2 * \exp(\text{Ar}(j) *1i) * ...$ <sup>1240</sup> exp ( phi12 (j,i,k) \*1i) - r ^2\* exp (Ar(j) \*1i) \* exp ( phi12 (j,i,k) \*1i) +... <sup>1241</sup> 2\* l3\*l4\* exp (Ar(j) \*1i) \*exp ( phi12 (j,i,k) \*1i))) ^(1/2) -... 1242 l12 (j,i,k)\*r\* exp( $Ar(j)$  + 2i) - l12 (j,i,k)\*r\* exp ( $phi12(j,i,k)$  + 2i) +... <sup>1243</sup> l12 (j,i,k) ^2\* exp(Ar(j) \*1i)\* exp ( phi12 (j,i,k) \*1i) -... <sup>1244</sup> l3 ^2\* exp(Ar(j) \*1i)\* exp ( phi12 (j,i,k) \*1i) + l4 ^2\* exp (Ar(j) \*1i) \*... <sup>1245</sup> exp ( phi12 (j,i,k) \*1i) + r ^2\* exp (Ar(j) \*1i) \* exp ( phi12 (j,i,k) \*1i)) /... <sup>1246</sup> (2\*( l12 (j,i,k) \*l4\* exp(Ar(j) \*1i) -... 1247 **14\*r\*exp(phi12(j,i,k)\*1i)))\*1i))/13))**;<br>1248 end  $1248$  end<br> $1249$  end <sup>1249</sup> end 1250 <sup>1251</sup> % compensate for erroneous results due to periodicity of the loop <sup>1252</sup> % closure equations 1253 if k >1 & & (abs (theta4(j,i,k) - theta4(j,i,k-1)) > pi) %#ok <\* COMPNOT > theta4(j,i,k) =  $2*pi + theta4(j,i,k)$ ; 1255 1256 <sup>1257</sup> end 1258 1259 % in the case of a horizontally positioned segment 1, MATLAB solve () has<br>1260 % troubles finding a solution... Therefore, perturb by small amount to s <sup>1260</sup> % troubles finding a solution ... Therefore , perturb by small amount to solve 1261 if theta1 $(j,i)$  ==  $pi/2$ 1262 theta1( $j$ ,i) =  $pi/2$  + STEP1( $j$ );<br>1263 end <sup>1263</sup> end 1264 1265 % the expressions within this loop are valid for theta1 > pi/2<br>1266 if theta1(j,i) > pi/2 1266 if thetal(j,i) > pi/2<br>1267 % angle pendulum w. <sup>1267</sup> % angle pendulum w.r.t. positive x-axis , (CCW positive ) <sup>1268</sup> Ar(j) = (pi /2) - alpha (j); <sup>1269</sup> % angle of segment 1 with respect to positive x- axis (CW positive )  $1270$  theta1p(j,i) = theta1(j,i) - (pi/2); 1271 <sup>1272</sup> % lowerbound and upperbound of segment 2, respectively , <sup>1273</sup> % for given precision point and angle of segment 1 1274 theta20(j,i) = real(-log(-(11\*r - ((11\*r - 11^2\* exp (Ar(j)\*1i) \*... <sup>1275</sup> exp ( theta1p (j,i) \*1i) + l2 ^2\* exp(Ar(j) \*1i)\* exp ( theta1p (j,i) \*1i) +... <sup>1276</sup> l3 ^2\* exp (Ar(j) \*1i)\* exp ( theta1p (j,i) \*1i) + l4 ^2\* exp (Ar(j) \*1i) \*... 1276 and  $\frac{1}{277}$  exp (theta1p (j, i) \*1i) - r  $\frac{2*}{\exp(\ar(j)}$  \*1i) \*exp (theta1p (j, i) \*1i) <sup>1278</sup> 2\* l2\*l3\* exp (Ar(j) \*1i) \*exp ( theta1p (j,i) \*1i) - 2\* l2\*l4\*exp (Ar(j) \*1i) \*... <sup>1279</sup> exp ( theta1p (j,i) \*1i) + 2\* l3\*l4\* exp (Ar(j) \*1i) \*exp ( theta1p (j,i) \*1i) +... 1280  $11* r * exp (Ar(j) *2i) * exp (thetafp(j,i) *2i) * (11*r - 11^2* exp (Ar(j) *1i) * ...$ <sup>1281</sup> exp ( theta1p (j,i) \*1i) + l2 ^2\* exp(Ar(j) \*1i)\* exp ( theta1p (j,i) \*1i) +... <sup>1282</sup> l3 ^2\* exp (Ar(j) \*1i)\* exp ( theta1p (j,i) \*1i) + l4 ^2\* exp (Ar(j) \*1i) \*... <sup>1283</sup> exp ( theta1p (j,i) \*1i) - r ^2\* exp (Ar(j) \*1i) \*exp ( theta1p (j,i) \*1i) +... <sup>1284</sup> 2\* l2\*l3\* exp (Ar(j) \*1i) \*exp ( theta1p (j,i) \*1i) + 2\* l2\*l4\*exp (Ar(j) \*1i) \*... 1285 exp (theta1p (j,i) \*1i) + 2\*13\*14\* exp (Ar(j) \*1i) \*exp (theta1p (j,i) \*1i) +...<br>
1286 11\*r\*exp (Ar(j) \*2i) \*exp (theta1p (j,i) \*2i))) ~(1/2) - 11~2\*exp (Ar(j) \*1i) \*... <sup>1286</sup> l1\*r\* exp (Ar(j) \*2i)\* exp ( theta1p (j,i) \*2i))) ^(1/2) - l1 ^2\* exp (Ar(j) \*1i) \*... <sup>1287</sup> exp ( theta1p (j,i) \*1i) - l2 ^2\* exp(Ar(j) \*1i)\* exp ( theta1p (j,i) \*1i) +... 1288  $13^{\circ}2* \exp(\Lambda r(j) *1i) * \exp(\text{theta}taj) (j,i) *1i) + 14^{\circ}2* \exp(\Lambda r(j) *1i) * ...$ <sup>1289</sup> exp ( theta1p (j,i) \*1i) - r ^2\* exp (Ar(j) \*1i) \*exp ( theta1p (j,i) \*1i) +... <sup>1290</sup> 2\* l3\*l4\* exp (Ar(j) \*1i) \*exp ( theta1p (j,i) \*1i) + l1\*r\* exp (Ar(j) \*2i) \*... 1291 exp (theta1p  $(j,i)*2i$ ) /  $(2*(11*12*exp(Ar(j)*1i)*1i - 12*rkexp(Ar(j)*2i)*...$ <br>
exp (theta1p  $(i,i)*1i)*1i$ ) :  $exp(thata1p(j,i)*1i) *1i)) *1i);$ 1293 <sup>1294</sup> theta2f (j,i) = real (- log ( -( l1\*r + (( l1\*r - l1 ^2\* exp (Ar(j) \*1i) \*... <sup>1295</sup> exp ( theta1p (j,i) \*1i) + l2 ^2\* exp(Ar(j) \*1i)\* exp ( theta1p (j,i) \*1i) +... 1296  $13^2$ \* exp  $(Ar(j) *1i) * exp(theta1p(j,i) *1i) + 14^2* exp(Ar(j) *1i) *...$  $1297$  exp (theta1p  $(j,i)*1i$ ) - r  $2* \exp(\hat{Ar}(j)*1i)* \exp(\hat{Ar}(j,i)*1i)$ <br> $1298$  2\*12\*13\* exp  $Ar(i)*1i)* \exp(\hat{Ar}(j,i)*1i) - .2*12*14* \exp(\hat{Ar}(j))$  $2*12*13* \exp(\text{Ar}(j)*1i)* \exp(\text{theta1p}(j,i)*1i) - 2*12*14* \exp(\text{Ar}(j)*1i)*...$ 1299 exp (theta1p (j, i) \*1i) + 2\* 13\*14\* exp (Ar(j) \*1i) \*exp (theta1p (j,i) \*1i) +... 1300 l1\*r\*exp(Ar(j)\*2i)\*exp(theta1p(j,i)\*2i)\*(11\*r - l1^2\* exp(Ar(j)\*1i)\*...

```
1301 exp (theta1p(j,i) *1i) + 12^2* \exp(\text{Ar}(j)*1i)* \exp(\text{theta1p}(j,i)*1i) + ...1302 l3 ^2* exp (Ar(j) *1i)* exp ( theta1p (j,i) *1i) + l4 ^2* exp (Ar(j) *1i) *...
1303 exp ( theta1p (j,i) *1i) - r ^2* exp (Ar(j) *1i) * exp ( theta1p (j,i) *1i) +...
1304 2* l2*l3* exp (Ar(j) *1i) *exp ( theta1p (j,i) *1i) + 2* l2*l4*exp (Ar(j) *1i) *...
1305 exp (theta1p (j,i) *1i) + 2*13*14* exp (Ar(j) *1i) * exp (theta1p (j,i) *1i) +...<br>1306 11*r* exp (Ar(j) *2i) * exp (theta1p (j,i) *2i))) \cap (1/2) - 11^2* exp (Ar(j) *1i) *...
                 11*r* exp (Ar(j)*2i)* exp (theta1p(j,i)*2i)) ^(1/2)1307 exp (theta1p(j,i) *1i) - 12^2* exp(Ar(j)*1i)* exp(thetalp(j,i)*1i) + ...1308 13^2* \exp(Ar(j) * 1i) * \exp(\theta r(j,i) * 1i) + 14^2 * \exp(Ar(j) * 1i) *.<br>
1309 exp (theta1p (i,i) *1i) - r<sup>2</sup>* exp (Ar(i) *1i) * exp (theta1p (i,i) *1i)
                 \exp(\text{theta1p}(j,i)*1i) - r^2*\exp(\text{Ar}(j)*1i)*\exp(\text{theta1p}(j,i)*1i) + ...1310 2* l3*l4* exp (Ar(j) *1i) *exp ( theta1p (j,i) *1i) + l1*r* exp (Ar(j) *2i) *...
1311 exp ( theta1p (j,i) *2i) ) /(2*( l1*l2* exp (Ar(j) *1i) *1i - l2*r*exp (Ar(j) *2i) *...
1312 exp(theta1p(j,i)*1i)*1i)) *1i);
1313
1314 % compensate for erroneous results due to periodicity of the loop
1315 % closure equations
1316 if (i >1) && ( theta20 (j,i) - theta20 (j,i -1) ) > pi
1317 theta20 (j,i) = theta20 (j,i) - 2* pi;
1318 end
1319
1320 % compensate for erroneous results due to periodicity of the loop
1321 % closure equations
1322 if (i >1) && ( theta2f (j,i) - theta2f (j,i -1) ) < -pi
1323 theta2f (j, i) = theta2f (j, i) + 2*pi;
1324 end
1325
1326 % prevent the upperbound of segment 2 from being smaller than the lowerbound
1327 if theta2f(j,i) < (theta20(j,i) - 0.1*pi/180)<br>
1328 theta2f(j,i) = theta2f(j,i) + 2*pi;
1329 end
1330
1331 % define boundaries segment 2 sweep<br>
1332 BEGIN2(j,i) = theta20(j,i);
1332 BEGIN2 (j,i) = theta20 (j,i);
1333 END2 (j,i) = theta2f (j,i);
1334 % define stepsize segment 2 sweep
1335 STEP2(j, i) = (END2(j, i) - BEGING(j, i)) / N2;1336
1337 % start angle of segment 2 equal to lowerbound , increase with stepsize
1338 theta2 (j,i,k) = BEGIN2 (j,i) + STEP2 (j,i)*k;
1339
1340 % length of imaginary connection line between origin and end of segment 2
1341 l12 (j,i,k) = sqrt (( l1* sin ( theta1 (j,i)) + l2* sin ( theta2 (j,i,k)) ) ^2 +...
1342 (11*cos (theta1(j,i)) + 12*cos (theta2(j,i,k)))^2);
1343
1344 % angle of imaginary connection ( between the origin and the
1345 % node at the end of the second segment) with respect to positive x-axis
\frac{\% \text{ (clockwise positive)}}{\text{1347}} theta12P(i.i.k) = ata
            {\tt theta12P(j,i,k) = \tatan((11*sin(theta1(j,i)) + 12*sin(theta2(j,i,k)))/...}1348 (11 * cos (theta(i,i)) + 12 * cos (theta( j,i,k)))) - (pi/2);1349
1350 if (11 * cos (theta1(j,i)) + 12 * cos (theta2(j,i,k))) < 0<br>
1351 theta12P(j,i,k) = theta12P(j,i,k) + pi;
1351 theta12P(j,i,k) = theta12P(j,i,k) + pi;<br>1252 and
           end
1353
1354 %if endpoint of second segment is in Q4
1355 if (l1* sin ( theta1 (j,i)) + l2*sin ( theta2 (j,i,k))) < 0 &&...
1356 (11 * cos (theta( j, i)) + 12 * cos (theta( j, i, k))) < 01357
1358 % angle of imaginary connection ( between the origin and the
1359  % node at the end of the second segment) with respect to positive x-axis
1360 %( clockwise positive )
1361 theta12P(j,i,k) = -\arctan(\text{abs}(11*\text{cos}(\text{theta1}(j,i)) + ...1362 12*\cos(\theta) = \frac{12* \cos(\theta) - \sin(\theta)}{12* \sin(\theta) - \sin(\theta)} 12*sin (theta2(j,i,k))) - pi;
                      12*sin(theta2(j,i,k)))) - pi;
1364 end
1365
1366 % compensate for erroneous results due to periodicity of the loop
1367 % closure equations<br>1368 if k>1 && abs(thet
1368 if k > 1 & & abs (theta12P (j, i, k) -theta12P (j, i, k) + 2*pi;<br>1369 theta12P (j, i, k) = theta12P (j, i, k) + 2*pi;
                 theta(12P(j,i,k) = theta12P(j,i,k) + 2*pi;1370 end
1371
1372 % angle imaginary connection line origin and endpoint segment 2
1373 phi12 (j,i,k) = -theta12P (j,i,k) ;
1374
1375 % angle of segment 3 and segment 4, for given precision point \& 1376 % % angle segment 1 \& angle segment 2
            %angle segment 1 k angle segment 2
1377 theta3(j,i,k) = real (\text{asin}((14*sin(log(-(112(j,i,k)*r + ((112(j,i,k)*r -...)))1378 l12 (j,i,k) ^2* exp(Ar(j) *1i)* exp ( theta12P (j,i,k) *1i) +...
1379 l3 ^2* exp (Ar(j) *1i)* exp ( theta12P (j,i,k) *1i) + l4 ^2* exp (Ar(j) *1i) *...
1380 exp (theta12P(j,i,k)*1i) - r^2* exp (Ar(j)*1i)* exp (theta12P(j,i,k)*1i) -...
1381 2*13*14* exp (\text{Ar}(j)*1i) * exp (theta12P (j,i,k) *1i) + 112(j,i,k) *r * ...<br>
1382 exp (\text{Ar}(j)*2i) * exp (theta12P (j,i,k) *2i)) * (112(j,i,k) * r - 112(j,i,k) ^2*...
                 \exp(\text{Ar}(j) * 2i) * \exp(\text{theta12P}(j,i,k) * 2i)) * (112(j,i,k) * r1383 exp (Ar(j) *1i) *exp (theta12P(j,i,k) *1i) + 13 ^2* exp (Ar(j) *1i) *
1384 exp (theta12P (j,i,k) *1i) + 14 ^2* exp (Ar(j) *1i) *exp (theta12P (j,i,k) *1i) -...
```
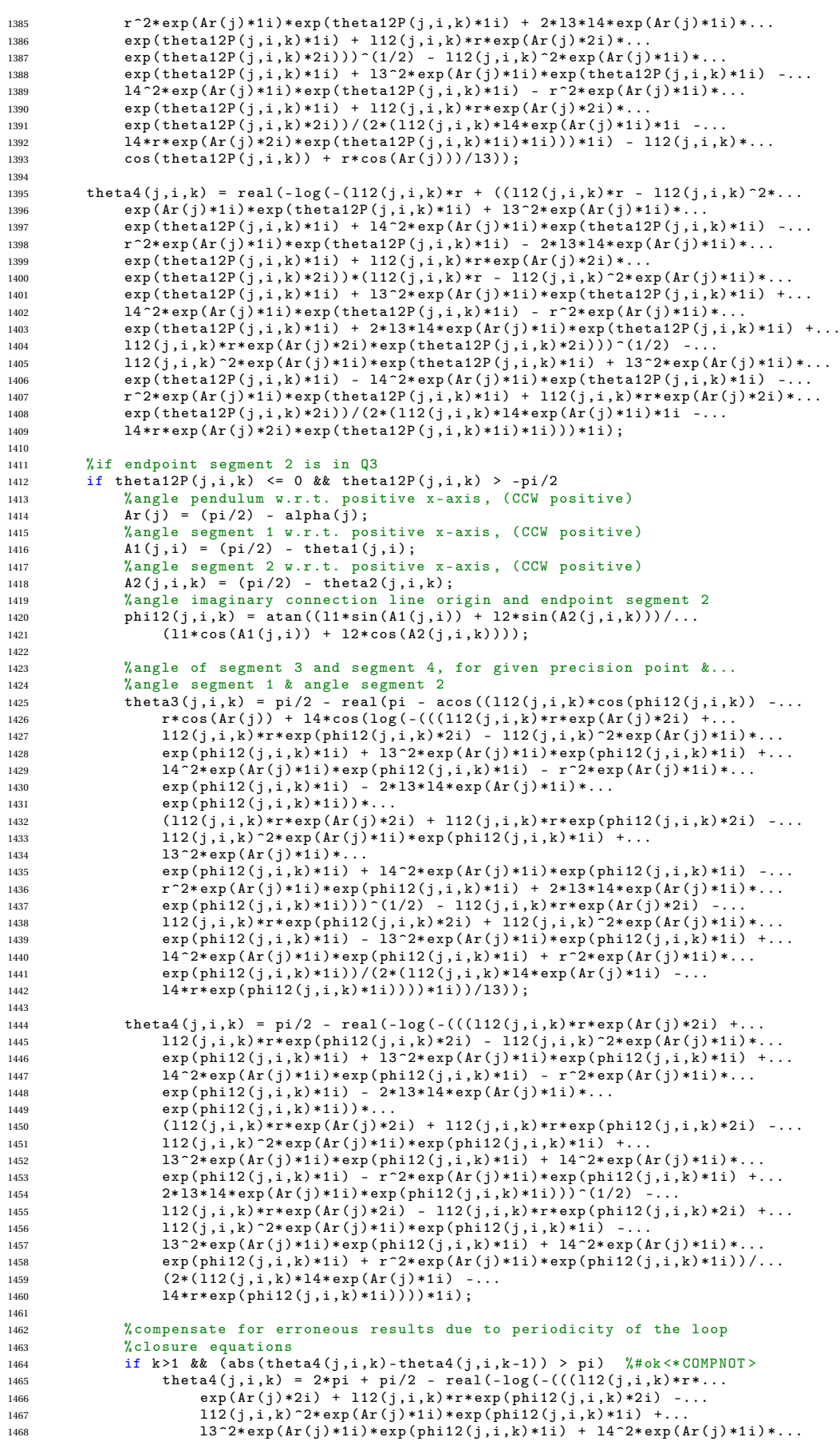

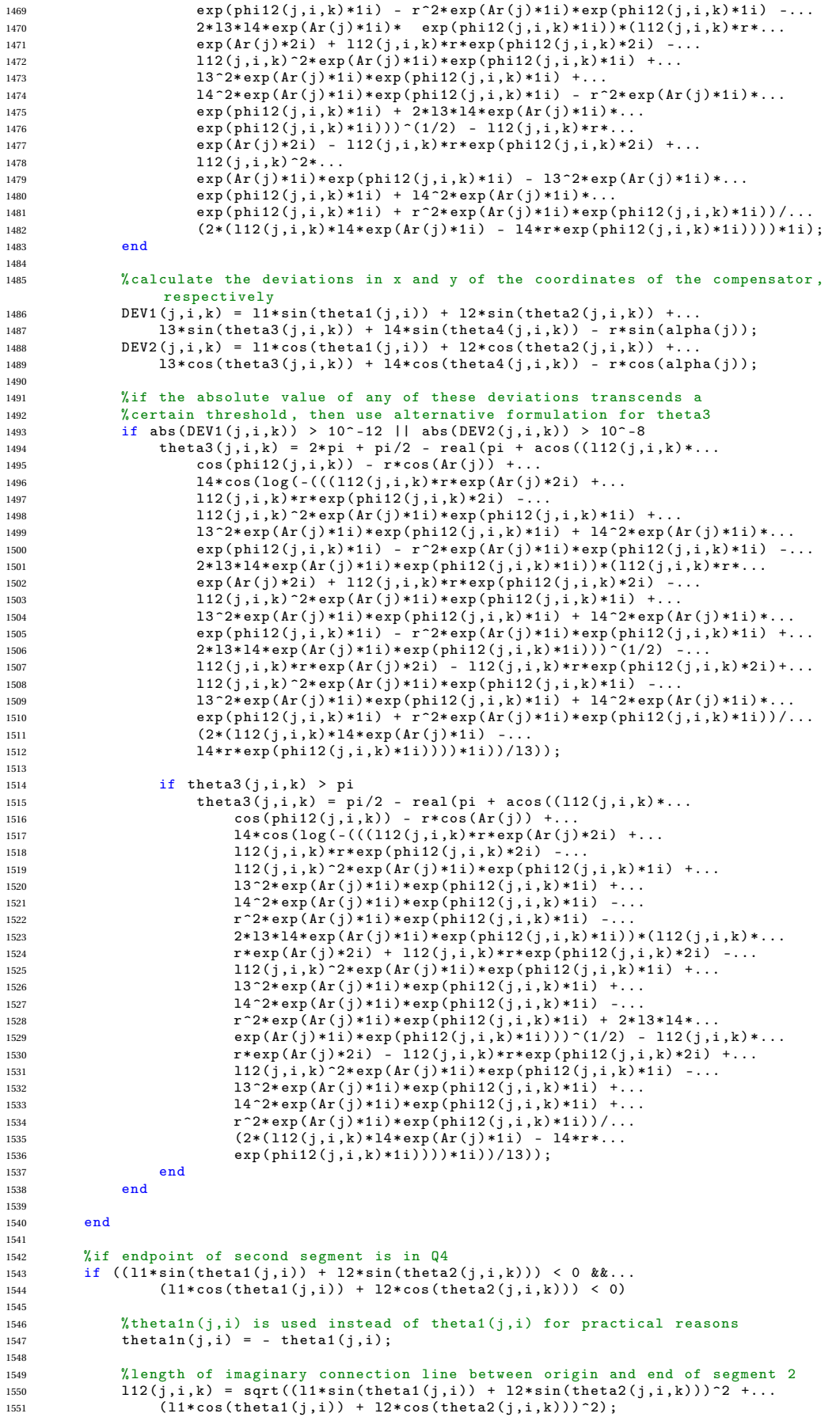

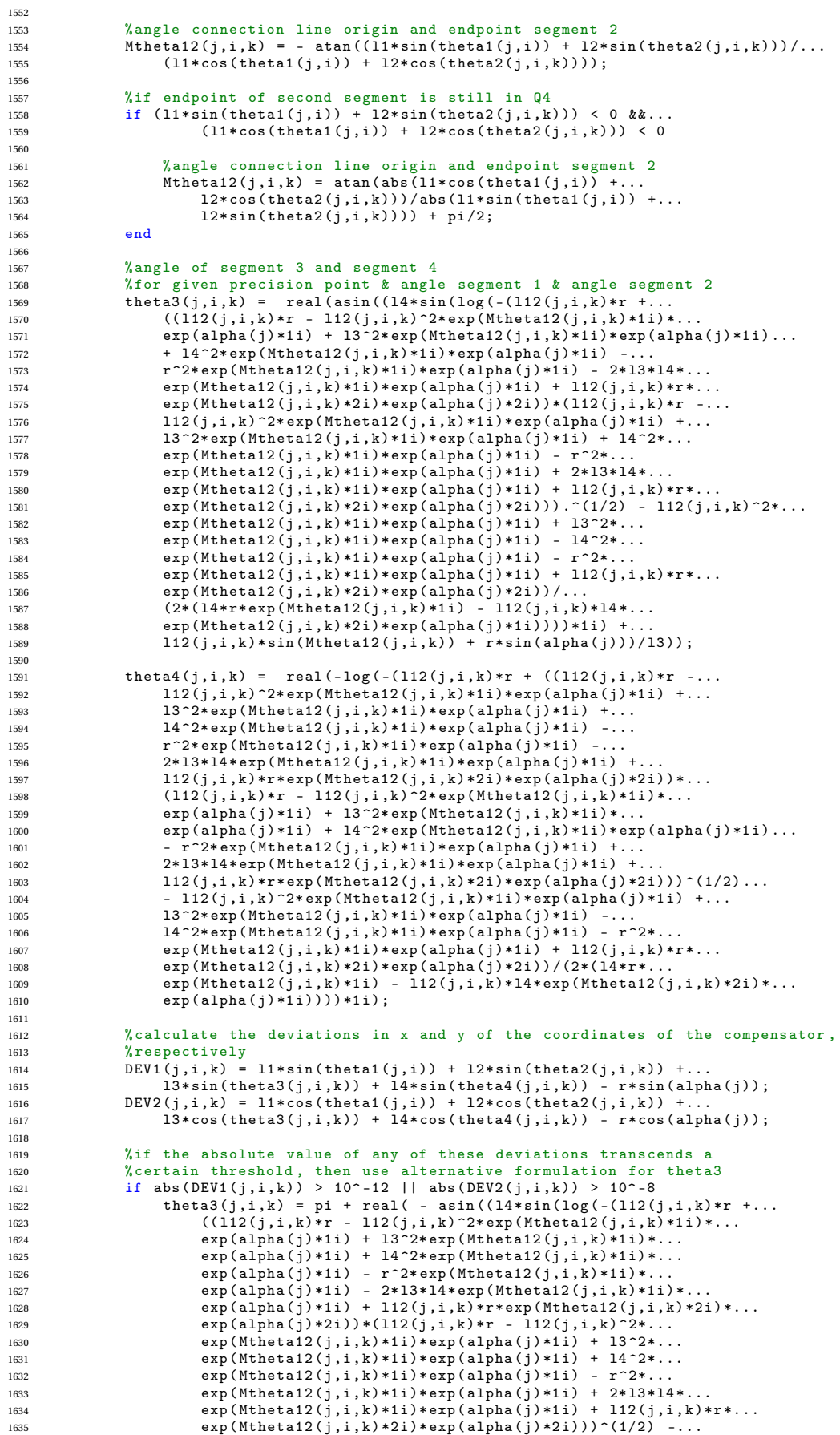

1636  $112 (j,i,k)$   $2* exp (Mtheta12 (j,i,k)*1i) * exp (alpha(j)*1i) +...$ <sup>1637</sup> l3 ^2\* exp ( Mtheta12 (j,i,k) \*1i)\* exp( alpha (j) \*1i) -... <sup>1638</sup> l4 ^2\* exp ( Mtheta12 (j,i,k) \*1i)\* exp( alpha (j) \*1i) -... 1639  $r^2* \exp(M \theta + 12(j,i,k) * 1i) * \exp(\alpha 10h \alpha (j) * 1i) + ...$ 1640  $112(j,i,k)*r*exp(Mtheta12(j,i,k)*2i)*exp(alpha(j)*2i))/(...$ <br>  $(2*(14*r*exp(Mtheta12(i,i,k)*1i) - 112(i,i,k)*14*...$  $(2*(14*r*exp(Mtheta12(j,i,k)*1i) - 112(j,i,k)*14*...$ 1642 **exp** (Mtheta12(j,i,k) \*2i) \* exp(alpha(j) \*1i))) \*1i) +. 1643  $112 (j,i,k)* \sin(Mtheta) (j,i,k) + r * \sin(\text{alpha}(j)))/13$ );<br>1644 end end 1645 <sup>1646</sup> end 1647 <sup>1648</sup> % calculate the deviations in x and y of the coordinates of the compensator , respectively <sup>1649</sup> DEV1 (j,i,k) = l1\* sin( theta1 (j,i)) + l2\* sin ( theta2 (j,i,k) ) +... 1650 **13\*** sin (theta3(j,i,k)) +  $14*$  sin (theta $4(j,i,k)$ ) -  $r*$  sin (alpha (j)); <sup>1651</sup> DEV2 (j,i,k) = l1\* cos( theta1 (j,i)) + l2\* cos ( theta2 (j,i,k) ) +... <sup>1652</sup> l3\* cos ( theta3 (j,i,k)) + l4\* cos ( theta4 (j,i,k) ) - r\* cos ( alpha (j)) ; 1653 <sup>1654</sup> %if the absolute value of any of these deviations transcends a 1655 % certain threshold, then use alternative formulation for theta3<br>1656 if abs(DEV1(i.i.k)) > 10^-12 || abs(DEV2(i.i.k)) > 10^-8 if abs  $($ DEV1 $(j,i,k)$   $>$  10^-12 || abs  $($ DEV2 $(j,i,k)$   $>$  10^-8 1657 theta3(j,i,k) = pi + real( - asin((14\*sin(log(-(112(j,i,k)\*r +...<br>1658 ((112(j,i,k)\*r - 112(j,i,k)^2\*exp(Ar(j)\*1i)\*... 1659  $exp(theta12P(j,i,k)*11) + 13^2*exp(Ar(j)*1i)*...$ <br>1660  $exp(theta12P(i,i,k)*1i) + 14^2*exp(Ar(i)*1i)*...$  $\exp(\text{theta12P}(j,i,k) * 1i) + 14^2 * \exp(\text{Ar}(j) * 1i) * ...$ 1661 exp (theta12P(j,i,k) \*1i) -  $r^2* \exp(\text{Ar}(j) * 1i) * ...$ <sup>1662</sup> exp ( theta12P (j,i,k) \*1i) - 2\* l3\*l4\* exp (Ar(j) \*1i) \*... <sup>1663</sup> exp ( theta12P (j,i,k) \*1i) + l12 (j,i,k)\*r\* exp (Ar(j) \*2i) \*... <sup>1664</sup> exp ( theta12P (j,i,k) \*2i)) \*( l12 (j,i,k) \*r - l12 (j,i,k) ^2\*... <sup>1665</sup> exp (Ar(j) \*1i)\* exp ( theta12P (j,i,k) \*1i) + l3 ^2\* exp (Ar(j) \*1i) \*... 1666 exp (theta12P(j,i,k) \*1i) +  $14^2$  exp (Ar(j) \*1i) \*...<br>1667 exp (theta12P(j,i,k) \*1i) - r^2\* exp (Ar(j) \*1i) \*... <sup>1667</sup> exp ( theta12P (j,i,k) \*1i) - r ^2\* exp (Ar(j) \*1i) \*... <sup>1668</sup> exp ( theta12P (j,i,k) \*1i) + 2\* l3\*l4\* exp (Ar(j) \*1i) \*... <sup>1669</sup> exp ( theta12P (j,i,k) \*1i) + l12 (j,i,k)\*r\* exp (Ar(j) \*2i) \*... <sup>1670</sup> exp ( theta12P (j,i,k) \*2i)) ) ^(1/2) - l12 (j,i,k) ^2\* exp(Ar(j) \*1i) \*... 1671 exp (theta12P(j,i,k)\*1i) +  $13^2$ \* exp (Ar(j)\*1i)\*... <sup>1672</sup> exp ( theta12P (j,i,k) \*1i) - l4 ^2\* exp (Ar(j) \*1i) \*... <sup>1673</sup> exp ( theta12P (j,i,k) \*1i) - r ^2\* exp (Ar(j) \*1i) \*... exp (theta12P(j,i,k)\*1i) + l12(j,i,k)\*r\*exp (Ar(j)\*2i)\*...<br>1675 exp (theta12P(j,i,k)\*2i))/(2\*(112(j,i,k)\*14\*exp (Ar(j)\*1i)  $\exp(\text{theta12P}(j,i,k) * 2i)) / (2 * (112(j,i,k) * 14 * \exp(\text{Ar}(j) * 1i) * 1i - ...$ <sup>1676</sup> l4\*r\* exp (Ar(j) \*2i)\* exp ( theta12P (j,i,k) \*1i) \*1i))) \*1i) -... <sup>1677</sup> l12 (j,i,k)\* cos ( theta12P (j,i,k)) + r\*cos (Ar(j))) /l3) ); <sup>1678</sup> end 1679 <sup>1680</sup> % compensate for erroneous results due to periodicity of the loop <sup>1681</sup> % closure equations <sup>1682</sup> if k >1 && ( abs ( theta4 (j,i,k) -theta4 (j,i,k -1) ) > pi) %#ok <\* COMPNOT > 1683 theta4 $(j,i,k)$  = 2\* pi + theta4 $(j,i,k)$ ; <sup>1684</sup> end 1685 <sup>1686</sup> end 1697 <sup>1688</sup> % initial relative angle of segment 1  $1689$  alpha10 = theta1i; <sup>1690</sup> % initial relative angle of segment 2 1691 alpha20 = theta2i - theta1i;<br>1692 %initial relative angle of s  $1692$  % initial relative angle of segment 3<br> $1693$  alpha30 = theta3i - theta2i:  $alpha30 = theta3i - theta2i;$ <sup>1694</sup> % initial relative angle of segment 4 <sup>1695</sup> alpha40 = theta4i - theta3i ; 1696 1697 % angle of rotation torsion spring 1<br>1698 alpha1(j,i) = theta1(j,i) - alpha1(  $alpha1(j,i) = theta1(j,i) - alpha10;$ <sup>1699</sup> % angle of rotation torsion spring 2 1700 alpha2 $(j, i, k)$  = theta2 $(j, i, k)$  - theta1 $(j, i)$  - alpha20;<br>1701 %angle of rotation torsion spring 3 % angle of rotation torsion spring 3 1702 alpha3 $(j, i, k)$  = theta3 $(j, i, k)$  - theta2 $(j, i, k)$  - alpha30;<br>1703 % angle of rotation torsion spring 4 1703 % angle of rotation torsion spring 4<br>1704 alpha4(j,i,k) = theta4(j,i,k) - the  $alpha( j,i,k )$  = theta4 $(j,i,k )$  - theta3 $(j,i,k )$  - alpha40; 1705 <sup>1706</sup> if nonlinearity == 0 <sup>1707</sup> % potential energy spring 1 <sup>1708</sup> V1(j,i) = (( k1 /2) \* alpha1 (j,i) ^2) ; <sup>1709</sup> % potential energy spring 2 1710  $V_2(j,i,k) = ((k2/2)*alpha2(j,i,k)^2);$ <br>1711 % potential energy spring 3 % potential energy spring 3 1712  $V_3(j,i,k) = ((k3/2)*alpha3(j,i,k)^2);$ <sup>1713</sup> % potential energy spring 4 <sup>1714</sup> V4(j,i,k) = (( k4 /2) \* alpha4 (j,i,k) ^2) ; 1715 % total potential energy 1716  $V(j,i,k) = V1(j,i) + V2(j,i,k) + V3(j,i,k) + V4(j,i,k);$ <br>1717 end end 1718 1719 if nonlinearity == 1

```
1720 % potential energy spring 1
1721 V_1(j,i) = (A/3) * alpha( j,i )^3 + (B/2) * alpha( j,i )^2;<br>
1722 \lambdanotential energy spring 2
1722 % potential energy spring 2
1723 V2(j,i,k) = (A /3) * alpha2 (j,i,k) ^3 + (B /2) * alpha2 (j,i,k) ^2;
1724 % potential energy spring 3
1725 V3(j,i,k) = (A /3) * alpha3 (j,i,k) ^3 + (B /2) * alpha3 (j,i,k) ^2;
1726 % potential energy spring 4
1727 V4(j,i,k) = (A/3)*alpha4(j,i,k)^3 + (B/2)*alpha4(j,i,k)^2;<br>1728 %total potential energy
           % total potential energy
1729 V(j,i,k) = V1(j,i) + V2(j,i,k) + V3(j,i,k) + V4(j,i,k);1730 end
1731
1732  % calculate the deviations in x and y of the coordinates of the compensator, respectively<br>1733  DEV11(j,i,k) = l1*sin(theta1(j,i)) + l2*sin(theta2(j,i,k)) +...
1734 13* sin (theta3 (j, i, k)) + 14* sin (theta4(j, i, k)) - r* sin (alpha(j));
1735 DEV22 (j,i,k) = l1* cos ( theta1 (j,i)) + l2* cos ( theta2 (j,i,k)) +...
1736 l3* cos ( theta3 (j,i,k)) + l4* cos ( theta4 (j,i,k) ) - r* cos ( alpha (j)) ;
1737
1738 % calculate the distance from the endpoint of the second segment to the end<br>1739 % effector of the inverted pendulum
1739 % effector of the inverted pendulum<br>1740 d(j,i,k) = sqrt((r*sin(alpha(i))-1
      d(j,i,k) = sqrt((r*sin( alpha(j)) -112(j,i,k)*cos( phi12(j,i,k))) ^2 +...
1741 (r*cos(alpha(j))-112(j,i,k)*sin(phi12(j,i,k)))^2);
1742
1743 % check condition upper loop closure<br>1744 if (14-13-d(i,i,k)) > 0if (14-13-d(j,i,k)) > 01745 % set the deviation in x.
1746 DEV11 (j, i, k) = 0;<br>1747 k... and v to zero
            \frac{9}{2}... and y to zero such that this scenario won't be flagged
1748 DEV22(j,i,k) = 0;<br>1749 Losture does not
1749 % posture does not exist , so potential energy not a number
           V(i,i,k) = NaN;1751
1752 % define the angles of the third and fourth segment to be no value ;
1753 % the surface plots of these tensors (used for debugging) would
1754 % otherwise be nonsmooth
1755 theta3 (j,i,k) = NaN ;
1756 theta4 (j,i,k) = NaN ;
1757 % flag this event with variable "Count2" instead<br>1758      Count2 = Count2 + 1:
1758 Count2 = Count2 + 1;<br>1759 end
     end
1760
1761 %if segment 1 and segment 2 are not at their lowerbound
1762 if i > 1 & k > 1<br>1763 % if the a
           % if the angle of the third segment was previously - for the same angle
1764 %of the pendulum - NaN , then it will remain NaN for this angle of the
1765 % pendulum (infeasible solution space)<br>1766 if (isnan(theta3(i.i.k-1)) == 1) || (
           \begin{array}{lll} \n\text{if} & (\text{isnan}(\text{theta3}(j,i,k-1)) == 1) & || & (\text{isnan}(\text{theta3}(j,i-1,k)) == 1) & \text{%*ok} < \text{COMPNOP} \n\end{array}1767 theta3(i,i,k) = NaN ;
1768
1769 % the potential energy and the angle of segment 4 should<br>1770 % consequently be NaN as well
1770 % consequently be NaN as well
1771 V(j,i,k) = NaN ;
1772 theta4(j,i,k) = NaN;
1773 end<br>1774 end
     end
1775
1776 % check condition upper loop closure<br>1777 if 14-13+d(i,i,k) < 0if 14 - 13 + d(j, i, k) < 01778 % set the deviation in x ...
1779 DEV11 (j,i,k) = 0;
1780 %... and y to zero such that this scenario won't be flagged
1781 DEV22(j,i,k) = 0;<br>1782 % posture doesn't
1782 % posture doesn't exist, so potential energy not a number<br>1783 V(i, i, k) = NaN:
           V(j,i,k) = NaN;1784
1785 % define the angles of the third and fourth segment to be no value;
1786 % the surface plots of these tensors ( used for debugging ) would
1787 % otherwise be nonsmooth
1788 theta3(j, i, k) = NaN;
1789 theta4(\tilde{j},i,k) = NaN;<br>1790 2/129 this event with
           % flag this event with variable " Count3" instead
1790 \mu 128 \mu 15 \text{event3 + 1};1792 end
1793
1794 % if the absolute value of any of these deviations transcends a<br>1795 % Certain threshold, then increase the variable "Count" by one
      % certain threshold, then increase the variable " Count" by one
1796 if abs (DEV11(j,i,k)) > 10^-10 || abs (DEV22(j,i,k)) > 10^-10
1797 Count = Count + 1;
1798 end
1799
1800 %x - coordinate origin (and first spring)<br>1801 x0 = 0:
1801 \t x0 = 0;<br>1802 \t x = 01802 \begin{array}{rcl}\n\gamma & - & \cot \theta \\
y & = & 0\n\end{array} coordinate origin (and first spring)
                 = 0;
```

```
1804 %x - coordinate 2nd spring
1805 x1(j,i) = 11*sin(theta1(j,i));<br>1806 \chi_{V} - coordinate 2nd spring
            coordinate 2nd spring
1807 \quad \text{y1}(i,i) = 11 * \cos(\text{theta1}(i,i));1808 x = coordinate 3rd spring<br>1809 x2(i,i,k) = x1(i,i) + 12*sx2(j,i,k) = x1(j,i) + 12* \sin(\text{theta2}(j,i,k));1810 %y - coordinate 3rd spring
1811 y^{2}(j,i,k) = y^{1}(j,i) + 12*cos(theta2(j,i,k));<br>1812 x - coordinate 4th spring1812 %x - coordinate 4th spring
1813 x3(j,i,k) = x2(j,i,k) + l3* sin( theta3 (j,i,k));
1814 %y - coordinate 4th spring
1815 y3(j,i,k) = y2(j,i,k) + 13* \cos(\theta) theta3(j,i,k);
1816 \frac{9}{8}x - coordinate end effector<br>1817 x4(i,i,k) = x3(i,i,k) + 14*s
      x4(j,i,k) = x3(j,i,k) + 14*sin(theta4(j,i,k));1818 %y - coordinate end effector
1819 y4(j,i,k) = y3(j,i,k) + 14 * cos(theta4(j,i,k));1820
1821 end<br>1822 end
1822 end<br>1823 end
      end
1824
1825 if prestress == 11826
1827 % loop for segment 1 angle sweep for N1 different angles of segment 1<br>1828 for i = 1:1:N1for i = 1:1: N11829
1830 % loop for segment 2 angle sweep for N2 different angles of segment 2<br>1831 for k = 1:1:N2for k = 1:1:N21832
1833 % increase angle with steps equal to the stepsize STEP1pa (j)<br>1834 % formulation for balancer with spring 3 enabled, spring 2 1
1834 % formulation for balancer with spring 3 enabled, spring 2 locked 1835 thetaisw(j,i) = BEGINipa(j) + STEP1pa(j) *i;
      theta(1) = BEGIN1pa(j) + STEP1pa(j)*i;1836
1837 % increase angle with steps equal to the stepsize STEP1pa2 (j)
1838 % formulation for balancer with spring 2 enabled , spring 3 locked
1839 theta1sw2 (j,i) = BEGIN1pa2 (j) + STEP1pa2 (j)*i;
1840
1841 % increase angle with steps equal to the stepsize STEP1(j)<br>1842 % formulation for balancer with all springs enabled
1842 % formulation for balancer with all springs enabled<br>1843 thetaifa(j,i) = BEGIN1(j) + STEP1(j)*i;
      theta(1,i) = BEGIN1(j) + STEP1(j)*i;1844
1845 %if both spring 2 and spring 3 are locked OR
1846 % if both segment 1 and 2 are at their lowerbound and the inverted pendulum<br>1847 % has made just 1 step
      % has made just 1 step
1848 if (M31t(j,i,k) < M03 && M21t(j,i,k) < M02 || (j == 1 && i == 1 && k == 1)
1849 % the angle of the first segment increases linearly with the angle of
            %the inverted pendulum
1851 theta1(j,i) = alpha(j)+theta1i;<br>1852 % the angle of the second segment
1852 % the angle of the second segment increases linearly with the angle of 1853 % Segment 1
1853 % segment 1<br>1854 theta2(j,i
            theta2(j,i,k) = theta1(j,i) + (theta2i - theta1i);1855
1856 % the expressions within this loop are valid for theta1 \leq 0
1857 if theta1(j,i) < 0<br>1858 %theta1n(j,i) i
            %theta1n(j,i) is used instead of theta1(j,i) for practical reasons
1859 theta1n(j,i) = - theta1(j,i);
1860
1861 % angle connection line origin and endpoint segment 2
1862 Mtheta12(j,i,k) = - atan((11*sin(theta1(j,i)) + 12*sin(theta2(j,i,k)))/...<br>1863 (11*cos(theta1(j,i)) + 12*cos(theta2(j,i,k))));
1864
1865 % length of imaginary connection line between origin and end of segment 2
1866 l12 (j,i,k) = sqrt (( l1* sin ( theta1 (j,i)) + l2* sin ( theta2 (j,i,k)) ) ^2 +...
1867 (11*cos (theta1(j,i)) + 12*cos (theta2(j,i,k))) ^2);
1868
1869 % angle of segment 3 and segment 4, for given precision point &
\frac{\%}{\%} % angle segment 1 & angle segment 2<br>
1871 theta3(i.i.k) = real(asin((14*sin
1871 theta3(j,i,k) = real (asin ((14 * \sin(10g(-112(j,i,k)*r + 1872) ((112(j,i,k)*r - 112(j,i,k)*2*exp(Mtheta12(j,i,k)*1
                  ((112(j,i,k)*r - 112(j,i,k)^2)*exp(Mtheta12(j,i,k)*1i).
1873 exp ( alpha (j) *1i) + l3 ^2* exp ( Mtheta12 (j,i,k) *1i) *exp ( alpha (j) *1i) +...
1874 l4 ^2* exp ( Mtheta12 (j,i,k) *1i)* exp( alpha (j) *1i) -...
1875 r^2* \exp(M \theta) = \frac{1}{2} r 2* \exp(M \theta) (Mtheta12(j,i,k) *1i) * exp (alpha (j) *1i) -...
1876 2* l3*l4* exp ( Mtheta12 (j,i,k) *1i)* exp ( alpha (j) *1i) + l12 (j,i,k)*r *...
1877 exp ( Mtheta12 (j,i,k) *2i)* exp ( alpha (j) *2i)) *( l12 (j,i,k) *r - l12 (j,i,k) ^2*...
1878 exp ( Mtheta12 (j,i,k) *1i)* exp ( alpha (j) *1i) + l3 ^2*...
1879 exp ( Mtheta12 (j,i,k) *1i)* exp ( alpha (j) *1i) + l4 ^2* exp( Mtheta12 (j,i,k) *1i) *...
1880 exp ( alpha (j) *1i) - r ^2* exp ( Mtheta12 (j,i,k) *1i)* exp ( alpha (j) *1i) +...
1881 2* l3*l4* exp ( Mtheta12 (j,i,k) *1i)* exp ( alpha (j) *1i) + l12 (j,i,k)*r *...
1882 exp ( Mtheta12 (j,i,k) *2i)* exp ( alpha (j) *2i)) ) .^(1/2) - l12(j,i,k) ^2*...
1883 exp (Mtheta12 (j,i,k) *1i) * exp (alpha (j) *1i) + l3 ^2* exp (Mtheta12 (j,i,k) *1i) *...
1884 exp ( alpha (j) *1i) - l4 ^2* exp( Mtheta12 (j,i,k) *1i)* exp( alpha (j) *1i) -...
1885 r ^2* exp ( Mtheta12 (j,i,k) *1i)* exp ( alpha (j) *1i) + l12 (j,i,k) *r *...
1886 exp (Mtheta12(j,i,k) *2i) * exp (alpha (j) *2i)) /.
1887 (2*(14*r* exp (Mtheta12 (j,i,k) *1i) - 112 (j,i,k) *14*...
```
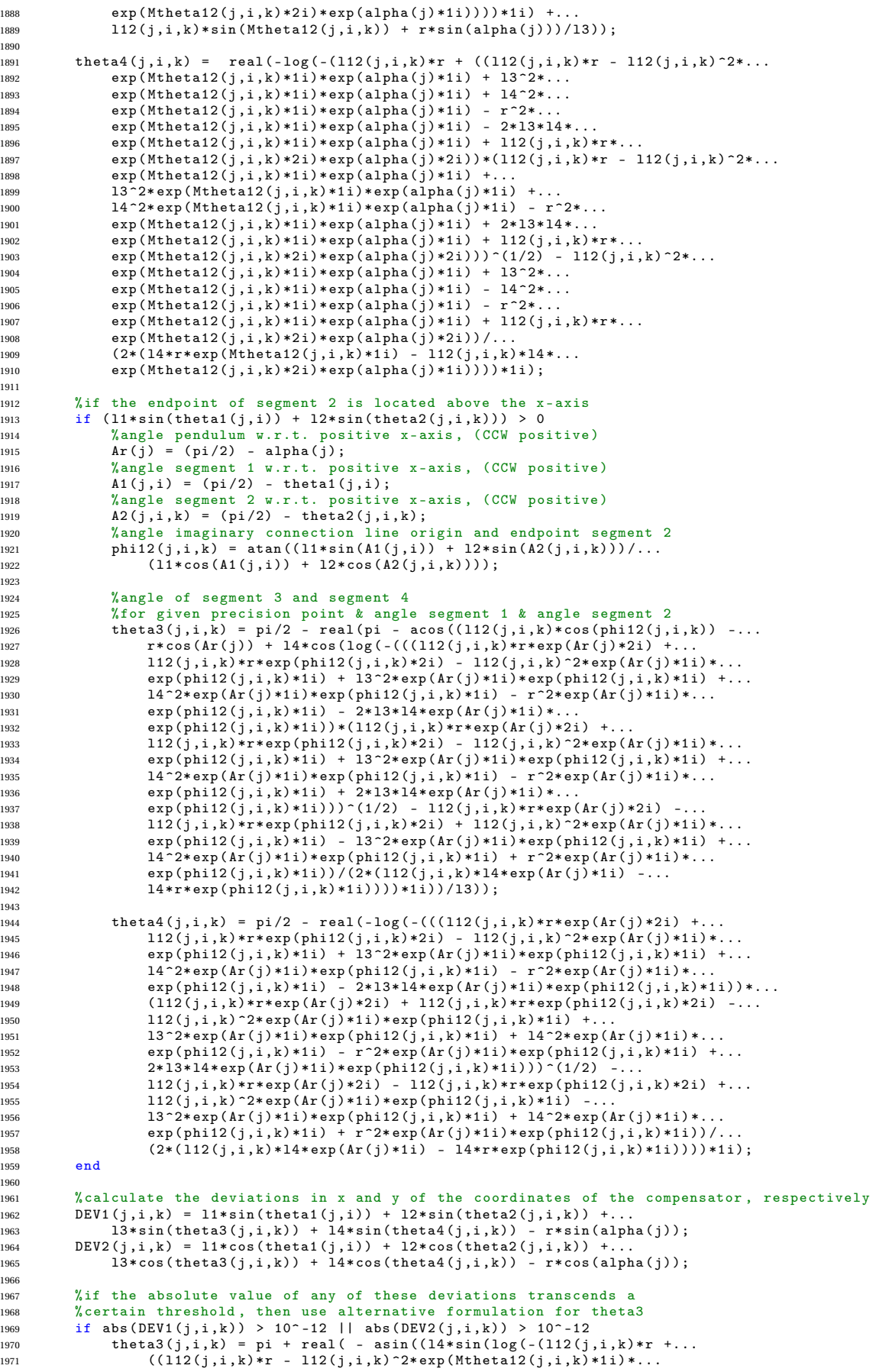

```
1972 exp ( alpha (j) *1i) + 13 ^2* exp ( Mtheta12 (j, i, k) *1i) *...
1973 exp\begin{array}{rcl} \texttt{(alpha(j) *1i)} + 14^22* \texttt{exp}(\texttt{Mtheta12(j,i,k) *1i}) * \ldots \\ \texttt{exp}(\texttt{alpha(i) *1i)} - r^2* \texttt{exp}(\texttt{Mtheta12(i,i,k) *1i}) * \ldots \end{array}\exp(\text{alpha}(j) * 1i) - r^2 * \exp(\text{Mtheta12}(j,i,k) * 1i) * ...1975 exp ( alpha (j) *1i) - 2*13*l4*exp (Mtheta12(j, i, k) *1i) *...
1976 exp (alpha (j) *1i) + l12(j,i,k) *r*exp (Mtheta12(j,i,k) *2i) *...<br>
1977 exp (alpha (j) *2i) * (112(j,i,k) *r - l12(j,i,k) ~2*...
                        \exp(\text{alpha}(j) * 2i)) * (112(j, i, k) *r - 112(j, i, k) * 2*....
1978 exp (Mtheta12(j,i,k)*1i)*exp (alpha(j)*1i) + 13~2*...
1979 exp(Mtheta12(j,i,k)*11)* exp(alpha(j)*1i) + 14^2*...<br>
1980 exp(Mtheta12(j,i,k)*11)* exp(alpha(j)*1i) - r^2*...\exp(\text{Mtheta12}(j,i,k)*1i)* \exp(\text{alpha}(j)*1i) - r^2*..
1981 exp ( Mtheta12 (j,i,k) *1i)* exp ( alpha (j) *1i) + 2* l3*l4 *...
1982 exp ( Mtheta12 (j,i,k) *1i)* exp ( alpha (j) *1i) + l12 (j,i,k)*r *...
1983 exp ( Mtheta12 (j, i, k) * 2i ) * exp ( alpha (j) *2i) ) \cap (1/2) - 112 (j,i,k) \cap 2*...
1984 exp ( Mtheta12 (j,i,k) *1i)* exp ( alpha (j) *1i) + l3 ^2*...
1985 exp ( Mtheta12 (j,i,k) *1i)* exp ( alpha (j) *1i) - l4 ^2*...
1986 exp (Mtheta12(j,i,k) *1i) * exp (alpha (j) *1i) - r^2*.
1987 exp ( Mtheta12 (j,i,k) *1i)* exp ( alpha (j) *1i) + l12 (j,i,k)*r *...
1988 exp ( Mtheta12 (j,i,k) *2i)* exp ( alpha (j) *2i) ) /...
1989 (2*( l4*r* exp ( Mtheta12 (j,i,k) *1i) - l12 (j,i,k) *l4 *...
1990 exp ( Mtheta12 (j,i,k) *2i)* exp ( alpha (j) *1i) ))) *1i) +...
1991 112(j,i,k)* \sin(Mtheta) (j,i,k)) + r * \sin( \text{alpha}(j)))/13);
1992 end
1993
1994 end
1995
      % the expressions within this loop are valid for theta1 > 0
1997 if theta1(i,i) >= 0
1998 % angle pendulum w.r.t. positive x-axis , (CCW positive )
1999 Ar(j) = (pi /2) - alpha (j);
2000 % angle segment 1 w.r.t. positive x-axis , ( CCW positive )
2001 A1(j,i) = (pi /2) - theta1 (j,i);
2002 % angle segment 2 w.r.t. positive x-axis, (CCW positive)<br>2003 A2(j,i,k) = (pi/2) - \text{theta2}(j,i,k);A2(j,i,k) = (pi/2) - theta2(j,i,k);
2004
2005 % length of imaginary connection line between origin and end of segment 2
2006 112(\overline{j},i,k) = \text{sqrt}((11*\sin(\text{theta1}(j,i)) + 12*\sin(\text{theta2}(j,i,k)))^2 + ...2007 (11*cos (theta1(j,i)) + 12*cos (theta2(j,i,k))) ^2);
2008
2009 % angle imaginary connection line origin and endpoint segment 2<br>2010 bhill(i.i.k) = atan((11*sin(A1(i.i)) + 12*sin(A2(i.i.k)))/...
            phi(12(j,i,k) = \text{atan}((11*sin(A1(j,i)) + 12*sin(A2(j,i,k))))....2011 (11*cos (A1(j,i)) + 12*cos (A2(j,i,k))));
2012
2013
2014 % ... and the same angle calculated by using other variables
2015 phi12v (j,i,k) = atan (( l1* sin ( theta1 (j,i)) + l2* sin ( theta2 (j,i,k) )) /...
2016 (11 * cos (theta1(j,i)) + 12 * cos (theta2(j,i,k))));
2017
2018 %if the node at the end of the second segment is located left to the
2019 % positive y-axis<br>2020 if (11*sin(theta
2020 if (1*sin(theta1(j,i)) + 12*sin(theta2(j,i,k))) < 0<br>
2021 bhi12(j,i,k) = (pi/2) - phi12v(j,i,k);
2021 phi12(j,i,k) = (pi/2) - phi12v(j,i,k);<br>2022 end
            end
2023
2024 % angle of segment 3 and segment 4, for given precision point &
2025 % angle segment 1 & angle segment 2
2026 theta3(j,i,k) = pi/2 - real (pi - acos((112(j,i,k)*cos(phi12(j,i,k)) -...
2027 r* cos (Ar(j)) + l4*cos (log ( -((( l12 (j,i,k)*r* exp (Ar(j) *2i) +...
2028 l12 (j,i,k)*r*exp ( phi12 (j,i,k) *2i) - l12 (j,i,k) ^2* exp (Ar(j) *1i) *...
2029 exp ( phi12 (j,i,k) *1i) + l3 ^2* exp (Ar(j) *1i)* exp ( phi12 (j,i,k) *1i) +...
2030 l4 ^2* exp (Ar(j) *1i)* exp ( phi12 (j,i,k) *1i) - r ^2* exp (Ar(j) *1i) *...
2031 exp ( phi12 (j,i,k) *1i) - 2* l3*l4* exp (Ar(j) *1i)* exp ( phi12 (j,i,k) *1i)) *...
2032 (112(j,i,k)*r*exp(\text{Ar}(j)*2i) + 112(j,i,k)*r*exp(\text{phi12}(j,i,k)*2i) -.
2033 l12 (j,i,k) ^2* exp (Ar(j) *1i)* exp ( phi12 (j,i,k) *1i) + l3 ^2* exp(Ar(j) *1i) *...
2034 exp ( phi12 (j,i,k) *1i) + l4 ^2* exp (Ar(j) *1i)* exp ( phi12 (j,i,k) *1i) -...
2035 r^2* \exp (Ar(j)*1i)* \exp (phi12(j,i,k)*1i) + 2*13*14* \exp (Ar(j)*1i) +.
2036 exp ( phi12 (j,i,k) *1i) )) ^(1/2) - l12 (j,i,k)*r*exp (Ar(j) *2i) -...
2037 l12 (j,i,k)*r*exp ( phi12 (j,i,k) *2i) + l12 (j,i,k) ^2* exp (Ar(j) *1i) *...
2038 exp ( phi12 (j,i,k) *1i) - l3 ^2* exp (Ar(j) *1i)* exp ( phi12 (j,i,k) *1i) +...
2039 l4 ^2* exp (Ar(j) *1i)* exp ( phi12 (j,i,k) *1i) + r ^2* exp (Ar(j) *1i) *...
2040 exp (phi12(j,i,k) *1i) ) /(2*(112(j,i,k) *l4* exp(Ar(j) *1i)
2041 l4*r* exp ( phi12 (j,i,k) *1i) ))) *1i)) /l3) );
2042
2043 theta4(j,i,k) = pi/2 - real(-log(-(((112(j,i,k)*r*exp(\text{Ar}(j)*2i) + ...2044 l12 (j,i,k)*r*exp ( phi12 (j,i,k) *2i) - l12 (j,i,k) ^2* exp (Ar(j) *1i) *...
2045 exp ( phi12 (j,i,k) *1i) + l3 ^2* exp (Ar(j) *1i)* exp ( phi12 (j,i,k) *1i) +...
2046 l4 ^2* exp (Ar(j) *1i)* exp ( phi12 (j,i,k) *1i) - r ^2* exp (Ar(j) *1i) *...
2047 exp ( phi12 (j,i,k) *1i) - 2* l3*l4* exp (Ar(j) *1i)* exp ( phi12 (j,i,k) *1i)) *...
2048 (112(j,i,k)*r*exp(kr(j)*2i) + 112(j,i,k)*r*exp(pni12(j,i,k)*2i) -112(j,i,k)*r*exp(pni12(j,i,k)*2i)2049 l12 (j,i,k) ^2* exp (Ar(j) *1i)* exp ( phi12 (j,i,k) *1i) + l3 ^2* exp(Ar(j) *1i) *...
2050 exp ( phi12 (j,i,k) *1i) + l4 ^2* exp (Ar(j) *1i)* exp ( phi12 (j,i,k) *1i) -...
2051 r^2* \exp(\text{Ar}(j) * 1i) * \exp(\text{phi12}(j,i,k) * 1i) + 2*13*14* \exp(\text{Ar}(j) * 1i) * ...2052 exp ( phi12 (j,i,k) *1i) )) ^(1/2) - l12 (j,i,k)*r*exp (Ar(j) *2i) -...
2053 l12 (j,i,k)*r*exp ( phi12 (j,i,k) *2i) + l12 (j,i,k) ^2* exp (Ar(j) *1i) *...
2054 exp (phi12(j,i,k)*1i) - l3 2* exp (Ar(j)*1i) *exp (phi12(j,i,k)*1i) +...
2055 14 - 2 * \exp (Ar(j) * 1i) * \exp (phi 12 (j,i,k) * 1i) + r^2 * \exp (Ar(j) * 1i) * ...
```
2056 exp  $(\text{phi112}(j,i,k)*11)/((2*(112(j,i,k)*14* \exp(\text{Ar}(j)*11)-...$ <sup>2057</sup> l4\*r\* exp( phi12 (j,i,k) \*1i) ))) \*1i); 2058 <sup>2059</sup> % if angle of imaginary connection with respect to positive x- axis 2060 % (clockwise positive) is larger than 90 deg 2061 if phi12 $(i, i, k) > pi/2$ if  $phi12(j,i,k) > pi/2$ <sup>2062</sup> % angle connection line origin and endpoint segment 2 2063 Mtheta12(j,i,k) = - atan ( $(11*sin(theta1(j,i))$ )<br>
2064 12\*sin (theta2(i,i,k)))/(11\*cos(theta1(i,i  $12 * sin(theta2(j,i,k)) / (11 * cos(theta1(j,i)) + ...$ 2065 <br> 12\* cos (theta2(j,i,k)))); 2066 <sup>2067</sup> % angle of segment 3 and segment 4, for given precision point & 2068 % angle segment 1 & angle segment 2<br>  $2068$   $2069$   $2069$   $2069$   $2069$  ${\tt theta3(j,i,k) = real(asin((14*sin(log(-(112(j,i,k)*r + ...)))}$ 2070  $((112(j,i,k)*r - 112(j,i,k)^2)*exp(Mtheta12(j,i,k)*1i)*...$ <sup>2071</sup> exp ( alpha (j) \*1i) + l3 ^2\* exp( Mtheta12 (j,i,k) \*1i) \*... <sup>2072</sup> exp ( alpha (j) \*1i) + l4 ^2\* exp( Mtheta12 (j,i,k) \*1i) \*... <sup>2073</sup> exp ( alpha (j) \*1i) - r ^2\* exp ( Mtheta12 (j,i,k) \*1i) \*... <sup>2074</sup> exp ( alpha (j) \*1i) - 2\* l3\*l4\* exp ( Mtheta12 (j,i,k) \*1i) \*... 2075 exp (alpha (j) \*1i) + 112 (j,i,k)\*r\* exp (Mtheta12 (j,i,k)\*2i) \*... 2076 exp(alpha(j)\*2i))\*(112(j,i,k)\*r - 112(j,i,k)^2\*... <sup>2077</sup> exp ( Mtheta12 (j,i,k) \*1i)\* exp ( alpha (j) \*1i) + l3 ^2\*... <sup>2078</sup> exp ( Mtheta12 (j,i,k) \*1i)\* exp ( alpha (j) \*1i) + l4 ^2\*... 2079  $exp(Mtheta) = \frac{exp(Mtheta) + 1i * exp(1 - 0)}{exp(Mtheta) + 1i * exp(1 - 0)}$   $exp(Mtheta) = \frac{exp(Mtheta) - 2i}{exp(Mtheta) + 1i * exp(1 - 0)}$  $\exp\left(\text{Mtheta12}(j,i,k)*1i\right)* \exp\left(\text{alpha}(j)*1i\right) + 2*13*14*.$ 2081 exp (Mtheta12(j,i,k)\*1i)\* exp (alpha (j)\*1i) + l12(j,i,k)\*r\* <sup>2082</sup> exp ( Mtheta12 (j,i,k) \*2i)\* exp ( alpha (j) \*2i) )) .^(1/2) - l12 (j,i,k) ^2\*... <sup>2083</sup> exp ( Mtheta12 (j,i,k) \*1i)\* exp ( alpha (j) \*1i) + l3 ^2\*... <sup>2084</sup> exp ( Mtheta12 (j,i,k) \*1i)\* exp ( alpha (j) \*1i) - l4 ^2\*... <sup>2085</sup> exp ( Mtheta12 (j,i,k) \*1i)\* exp ( alpha (j) \*1i) - r ^2\*... 2086 exp (Mtheta12(j,i,k) \*1i) \*exp (alpha (j) \*1i) + l12(j,i,k) \*r \*...<br>2087 exp (Mtheta12(j,i,k) \*2i) \*exp (alpha (j) \*2i)) /... 2087 exp (Mtheta12 (j,i,k) \*2i) \*exp (alpha (j) \*2i) ) /.  $(2*(14*r*exp(Mtheta12(j,i,k)*1i) - 112(j,i,k)*14*.$ 2089 exp (Mtheta12(j,i,k) \*2i) \* exp ( alpha (j) \*1i)) ) \*1i) + 2090  $112(j,i,k)*\sin(Mtheta12(j,i,k)) + r*sin(alpha(j)))/13));$ 2091 <sup>2092</sup> theta4 (j,i,k) = real (- log ( -( l12(j,i,k)\*r + (( l12 (j,i,k) \*r -... <sup>2093</sup> l12 (j,i,k) ^2\* exp( Mtheta12 (j,i,k) \*1i) \*exp ( alpha (j) \*1i) +... 2094  $13 ^22* exp(Mthetaa12(j,i,k)*1i)* exp(alpha(j)*1i) - r^24...$ <br>2095 exp(Mtheta12(j,i,k)\*1i)\*exp(alpha(j)\*1i) - r^2\*... <sup>2095</sup> exp ( Mtheta12 (j,i,k) \*1i)\* exp ( alpha (j) \*1i) - r ^2\*... <sup>2096</sup> exp ( Mtheta12 (j,i,k) \*1i)\* exp ( alpha (j) \*1i) - 2\* l3\*l4 \*... 2097 exp (Mtheta12(j,i,k)\*1i)\* exp (alpha (j)\*1i) + l12(j,i,k)\*r\*... 2098 exp (Mtheta12 (j,i,k) \*2i) \* exp (alpha (j) \*2i) ) \* (112 (j,i,k) \* r -...<br>2099 112 (j,i,k) ~ 2\* exp (Mtheta12 (j,i,k) \* 1i) \* exp (alpha (j) \*1i) +...  $112(j,i,k)$   $2*$  exp(Mtheta12(j,i,k)  $*1i$ )  $*$  exp(alpha(j) $*1i$ )  $*...$ 2100  $13^2* \exp(\text{Mthetal2}(j,i,k)*1i)* \exp(\text{alpha}(j)*1i) + 14^2*...$ <sup>2101</sup> exp ( Mtheta12 (j,i,k) \*1i)\* exp ( alpha (j) \*1i) - r ^2\*... <sup>2102</sup> exp ( Mtheta12 (j,i,k) \*1i)\* exp ( alpha (j) \*1i) + 2\* l3\*l4 \*... <sup>2103</sup> exp ( Mtheta12 (j,i,k) \*1i)\* exp ( alpha (j) \*1i) + l12 (j,i,k)\*r \*... <sup>2104</sup> exp ( Mtheta12 (j,i,k) \*2i)\* exp ( alpha (j) \*2i) )) ^(1/2) - ... 2105  $12(j,i,k) \, 2*\exp\left(\text{Mtheta12}(j,i,k)*1i\right) * \exp\left(\text{alpha}(j)*1i\right) + \ldots$ <br>
2106  $13 \, 2*\exp\left(\text{Mtheta2}(j,i,k)*1i\right) * \exp\left(\text{alpha}(j)*1i\right) - 14 \, 2*\ldots$ <sup>2106</sup> l3 ^2\* exp( Mtheta12 (j,i,k) \*1i)\* exp( alpha (j) \*1i) - l4 ^2\*... <sup>2107</sup> exp ( Mtheta12 (j,i,k) \*1i)\* exp ( alpha (j) \*1i) - r ^2\*... 2108 exp (Mtheta12(j,i,k)\*1i)\* exp (alpha (j)\*1i) + l12(j,i,k)\*r\*... <sup>2109</sup> exp ( Mtheta12 (j,i,k) \*2i)\* exp ( alpha (j) \*2i) ) /... <sup>2110</sup> (2\*( l4\*r\* exp ( Mtheta12 (j,i,k) \*1i) - l12 (j,i,k) \*l4 \*... 2111 exp (Mtheta12(j,i,k) \*2i) \* exp (alpha (j) \*1i)))) \*1i); <sup>2112</sup> end 2113 <sup>2114</sup> % if angle of imaginary connection with respect to positive x- axis <sup>2115</sup> %( clockwise positive ) is negative 2116 **if**  $phi(12(j, i, k) < 0$ 2117  $\gamma$   $\gamma$  angle pendulum w.r.t. positive x-axis, (CCW positive) 2118  $Ar(j) = (pi/2) - alpha(j);$  $Ar(j) = (pi/2) - alpha(j);$ <sup>2119</sup> % angle of segment 1 with respect to positive x- axis (CW positive ) 2120 theta1p(j,i) = theta1(j,i) - (pi/2); 2121 <sup>2122</sup> % angle of imaginary connection ( between the origin and the <sup>2123</sup> % node at the end of the second segment ) with respect to positive x- axis <sup>2124</sup> %( clockwise positive ) 2125 theta12P(j,i,k) = acos((11\*cos(theta1(j,i)) +<br>2126 12\*cos(theta2(i,i,k)))/112(i,i,k)) = (ni  $12 * \cos(\theta) \cdot \frac{\sinh(\theta)}{12}$  (j,i,k)) )/112 (j,i,k) ) - (pi/2); 2127 2128 % angle of segment 3 and segment 4, for given precision point  $\&$  2129 % angle segment 1  $\&$  angle segment 2 2130 theta3(j,i,k) = real( $a \sin((14 * \sin(\log(-112(j,j,k)*r + \dots)))$ <br>  $(112(j,j,k)*r - 112(j,j,k)*r)*r$ <br>  $(112(j,j,k)*r - 112(j,j,k)*r)*r$  $((112(j,i,k)*r - 112(j,i,k)^2)*exp(Ar(j)*1i)*...$ <sup>2132</sup> exp ( theta12P (j,i,k) \*1i) + l3 ^2\* exp (Ar(j) \*1i) \*... <sup>2133</sup> exp ( theta12P (j,i,k) \*1i) + l4 ^2\* exp (Ar(j) \*1i) \*... <sup>2134</sup> exp ( theta12P (j,i,k) \*1i) - r ^2\* exp (Ar(j) \*1i) \*... 2135 exp (theta12P(j,i,k) \*1i) - 2\*13\*14\* exp (Ar(j) \*1i) \*... 2136 exp (theta12P( $j, i, k$ )  $*1i$ ) + 112( $j, i, k$ ) \* $r*$  exp (Ar( $j$ ) \*2i) \*...<br>2137 exp (theta12P( $i, i, k$ ) \*2 $i$ )) \*(112( $i, i, k$ ) \*r = 112( $i, i, k$ ) ~2\*... <sup>2137</sup> exp ( theta12P (j,i,k) \*2i)) \*( l12 (j,i,k) \*r - l12 (j,i,k) ^2\*... <sup>2138</sup> exp (Ar(j) \*1i) \* exp ( theta12P (j,i,k) \*1i) + l3 ^2\* exp (Ar(j) \*1i) \*... 2139 exp (theta12P(j,i,k)\*1i) + 14<sup>-2\*</sup> exp (Ar(j)\*1i) \*...

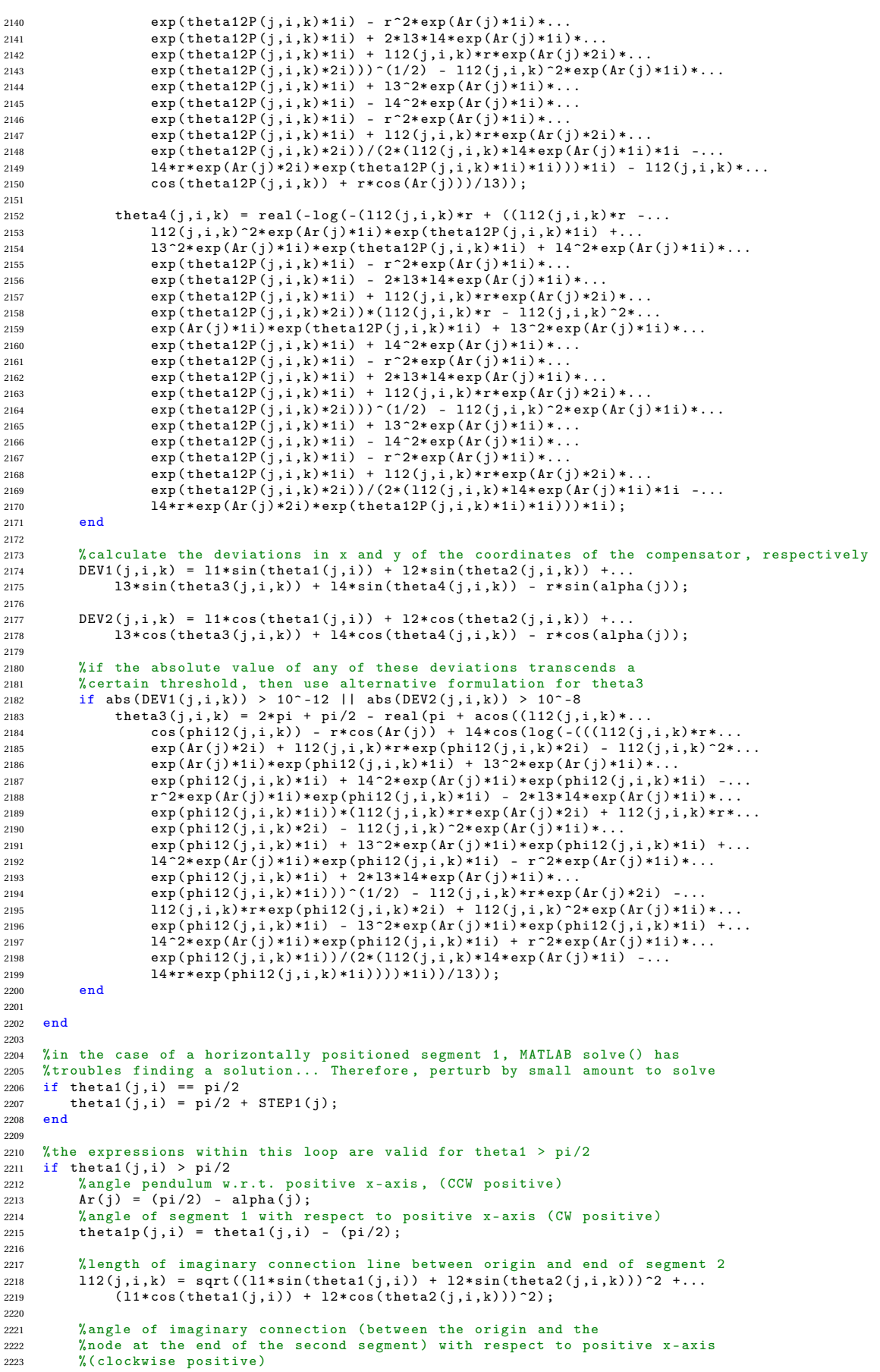

```
2224 theta12P(j,i,k) = acos ((11*cos(theta1(j,i)) + ...2225 12* cos (theta2(j,i,k)))/112(j,i,k)) - (pi/2);
2226
2227 % angle of segment 3 and segment 4, for given precision point &
\frac{\gamma_{\text{angle}}}{\gamma_{\text{angle}}}\ segment 1 & angle segment 2<br>2229 theta3(j,i,k) = real(asin((14*sin(
             \sum_{k=1}^{n} theta3(j,i,k) = real(asin((14*sin(log(-(112(j,i,k)*r + ((112(j,i,k)*r - ...)2230 112(j,i,k) 2* exp(Ar(j)*1i)* exp(theta12P(j,i,k)*1i) + ...2231 l3 ^2* exp(Ar(j) *1i)* exp ( theta12P (j,i,k) *1i) + l4 ^2* exp (Ar(j) *1i) *...
2232 exp ( theta12P (j,i,k) *1i) - r ^2* exp (Ar(j) *1i)* exp( theta12P (j,i,k) *1i) -...
 2233 2* l3*l4* exp (Ar(j) *1i) *exp ( theta12P (j,i,k) *1i) + l12(j,i,k)*r *...
2234 exp (Ar(j) *2i) * exp ( theta12P (j,i,k) *2i)) *( l12 (j,i,k)*r - l12 (j,i,k) ^2*...
2235 exp (Ar(j)*1i)*exp(theta2P(j,i,k)*1i) + 13^2*exp(Ar(j)*1i) *...<br>
exp(theta2P(j,i,k)*1i) + 14^2*exp(Ar(j)*1i)*exp(theta2P(j,i,k)*1i)2236 exp (theta12P(j,i,k) *1i) + 14 ^2* exp (Ar(j) *1i) * exp (theta12P(j,i,k) *1i) -...<br>2235 exp (theta12P(j,i,k) *1i) + 2 *13 *14 * exp (Ar(j) *1i) *...
                   r^2* \exp(\text{Ar}(j) * 1i)* \exp(\text{theta12P}(j,i,k) * 1i) + 2*13*14* \exp(\text{Ar}(j) * 1i) * ...2238 exp(theta12P(j,i,k)*1i) + 112(j,i,k)*r*exp(Ar(j)*2i)*...<br>2239 exp(theta12P(j,i,k)*2i)))^(1/2) - 112(j,i,k)^2*exp(Ar(j)*1i)*...<br>2240 exp(theta12P(j,i,k)*1i) + 13^2*exp(Ar(j)*1i)*exp(theta12P(j,i,k)*1i) -...
2241 14^{-}2* \exp(\text{Ar}(j) *1i)* \exp(\text{theta12P}(j,i,k) *1i) - r^{-}2* \exp(\text{Ar}(j) *1i) * ...<br>
2742 exp(theta12P(i,i,k) *1i) + 112(i,i,k) *r * exp (Ar(j) *2i) *...
2242 exp (theta12P(j,i,k) *1i) + 112(j,i,k) *r*exp (Ar(j) *2i) *...<br>
2243 exp (theta12P(i,i,k) *2i)) / (2*(112(i,i,k) *14*exp (Ar(j) *...
                    \exp(\text{theta12P}(j,i,k)*2i))/(2*(112(j,i,k)*14* \exp(\text{Ar}(j)*1i)*1i -...2244 14*r* exp(Ar(j)*2i)* exp(theta12P(j,i,k)*1i)*1i)) *1i) -
2245 112(j, i, k)*cos(theta12P(j, i, k)) + r*cos(Ar(j)))/13));2246
2247 theta4(j,i,k) = real (-log(-(112(j,i,k)*r + ((112(j,i,k)*r - ...)<br>2248 112(i,i,k)^2*exp(Ar(i)*1i)*exp(theta12P(i,i,k)*1i) + ...)2(12(j,i,k)^2 * zp(\text{Ar}(j) *1i) * exp(\text{theta12P}(j,i,k) *1i) + ...2249 l3 2* exp(Ar(j) *1i) * exp(theta2P(j,i,k) *1i) + 14^2 * exp(Ar(j) *1i) *.
 2250 exp(theta12P(j,i,k)*1i) - r^2*exp(Ar(j)*1i)*exp(theta12P(j,i,k)*1i) -...<br>2251 2*13*14*exp(theta12P(j,i,k)*1i) + 112(j,i,k)*r*...<br>2252 exp(Ar(j)*2i)*exp(theta12P(j,i,k)*2i))*(112(j,i,k)*r*...<br>exp(Ar(j)*1i)*exp(theta12
2254 exp (theta12P(j,i,k) *1i) + 14^{\circ}2* \exp(\text{Ar}(j)*1i) * ...<br>
2255 exp (theta12P(j,i,k) *1i) - r<sup>o</sup>2* exp (Ar(j) *1i) *...
2255 exp (theta12P(j,i,k) *1i) - r^2* \exp (Ar(j)*1i) *<br>2256 exp (theta12P(i,i,k) *1i) + 2*13*14*exp (Ar(j) *
                   \exp(\text{theta12P}(j,i,k) * 1i) + 2 * 13 * 14 * \exp(\text{Ar}(j) * 1i) *.
 2257 exp(theta12P(j,i,k)*1i) + 112(j,i,k)*r*exp(Ar(j)*2i)*...<br>2258 exp(theta12P(j,i,k)*2i)))^(1/2) - 112(j,i,k)^2*exp(Ar(j)*1i)*...<br>2259 exp(theta12P(j,i,k)*1i) + 13^2*exp(Ar(j)*1i)*exp(theta12P(j,i,k)*1i) -...
2260 14^{-2}* exp(h(r(j) * 1i) * exp(theta2P(j,i,k) * 1i) - r^2 * exp(Ar(j) * 1i) * ...2261 exp (theta12P(j,i,k) *1i) + l12(j,i,k) *r* exp (Ar(j) *2i) *.<br>2262 exp (theta12P(j,i,k) *2i))/(2 * (112(j,i,k) *14 * exp (Ar(j) *1
                    \exp(\text{theta12P}(j,i,k)*2i))/(2*(112(j,i,k)*14* \exp(\text{Ar}(j)*1i)*1i -...2263 <br>14*r*exp(Ar(j)*2i)*exp(theta12P(j,i,k)*1i)*1i)))*1i);
2264
2265 if theta12P(i,i,k) < 02266 % angle pendulum w.r.t. positive x-axis , (CCW positive )
2267 Ar(j) = (pi /2) - alpha (j);
2268 % angle segment 1 w.r.t. positive x-axis , ( CCW positive )
 2269 A1(j,i) = (pi /2) - theta1 (j,i);
2270 % angle segment 2 w.r.t. positive x-axis , ( CCW positive )
2271 A2(j,i,k) = (pi/2) - theta2(j,i,k);2272
2273 % angle imaginary connection line origin and endpoint segment 2<br>2274 phi12(j,i,k) = atan((11*sin(A1(j,i)) + 12*sin(A2(j,i,k)))/...
 2274 phi12 (j,i,k) = atan (( l1*sin (A1(j,i) ) + l2* sin (A2(j,i,k))) /...
2275 (l1* cos (A1(j,i) ) + l2* cos(A2(j,i,k)))) ;
2276
2277 \frac{1}{227} % angle of segment 3 and segment 4, for given precision point &
                    % angle segment 1 k angle segment 2
 2279 theta3 (j,i,k) = pi /2 - real (pi - acos (( l12 (j,i,k)* cos ( phi12 (j,i,k)) -...
2280 r* cos (Ar(j) ) + l4* cos( log ( -((( l12(j,i,k)*r* exp (Ar(j) *2i) +...
2281 112(j,i,k)*r*exp(\text{phi12}(j,i,k)*2i) - 112(j,i,k)^2*exp(\text{Ar}(j)*1i) * ...2282 exp ( phi12 (j,i,k) *1i) + l3 ^2* exp(Ar(j) *1i)* exp ( phi12 (j,i,k) *1i) +...
2283 l4 ^2* exp(Ar(j) *1i)* exp ( phi12 (j,i,k) *1i) - r ^2* exp (Ar(j) *1i) *...
2284 exp (phi12 (j,i,k) *1i) - 2*13*14* exp (Ar(j) *1i) *...
 2285 exp ( phi12 (j,i,k) *1i)) *...
2286 ( l12 (j,i,k) *r* exp (Ar(j) *2i) + l12(j,i,k)*r* exp ( phi12 (j,i,k) *2i) -...
2287 112(j,i,k) 2* exp(kr(j)*1i) *exp(phi12(j,i,k)*1i) + 13^2*...2288 exp(Ar(j)*1i)*exp(phi12(j,i,k)*1i) + 14^2*exp(Ar(j)*1i)*...<br>2289 exp(phi12(j,i,k)*1i) - r^2*exp(Ar(j)*1i)*exp(phi12(j,i,k)*1i) +...<br>2290 2*13*14*exp(Ar(j)*1i)*exp(phi12(j,i,k)*1i))^(1/2) -...<br>112(j,i,k)*r*exp(Ar(j)*2
2292 112 (j,i,k) 2* exp(Ar(j)*1i) * exp(phi12 (j,i,k)*1i) -.
 2293 l3 ^2* exp(Ar(j) *1i)* exp ( phi12 (j,i,k) *1i) + l4 ^2* exp (Ar(j) *1i) *...
2294 exp ( phi12 (j,i,k) *1i) + r ^2* exp (Ar(j) *1i) * exp ( phi12 (j,i,k) *1i)) /...
2295 (2*(112(j,i,k)*14*exp(Ar(j)*1i))2296 14* r* exp(\pi h i 12(j,i,k)*1i)))*1i))/13);
2297
2298 theta4(j,i,k) = pi/2 - real(-log(-(((112(j,i,k)*r)*exp(hr(j)*2i) +...+n2j)(i,i,k)*r*exp(hr(j)*2i)) - 112(i,i,k)*2j)(i,j,k)*r*exp(hr(i)*1i)*112(j,i,k)*r* exp(\text{phi12}(j,i,k)*2i) - 112(j,i,k)^2* exp(\text{Ar}(j)*1i) *...2300 exp ( phi12 (j,i,k) *1i) + l3 ^2* exp(Ar(j) *1i)* exp ( phi12 (j,i,k) *1i) +...
 2301 l4 ^2* exp(Ar(j) *1i)* exp ( phi12 (j,i,k) *1i) - r ^2* exp (Ar(j) *1i) *...
2302 exp ( phi12 (j,i,k) *1i) - 2* l3*l4* exp (Ar(j) *1i) *...
2303 exp (phi12 (j,i,k) *1i)) *(112 (j,i,k) *r* exp (Ar(j) *2i) +...
 2304 l12 (j,i,k)*r* exp( phi12 (j,i,k) *2i) - l12(j,i,k) ^2* exp (Ar(j) *1i) *...
2305 exp ( phi12 (j,i,k) *1i) + l3 ^2* exp(Ar(j) *1i)* exp ( phi12 (j,i,k) *1i) +...
2306 l4 2* exp(Ar(j) * 1i) * exp(phi12(j,i,k) * 1i) - r^2 * exp(Ar(j) * 1i) * ...2307 exp ( phi12 (j,i,k) *1i) + 2* l3*l4* exp (Ar(j) *1i) *...
```
2308 exp  $(\text{phi12}(j,i,k)*11)) ^{(1/2)} - 112(j,i,k)*r*exp (Ar(j)*2i) -...$ 2309  $112(j,i,k)*r*exp(\text{phi112}(j,i,k)*2i) + 112(j,i,k)^2*exp(\text{Ar}(j)*1i)*...$ <br>  $\text{exp}(\text{phi12}(j,i,k)*1i) - 13^2*exp(\text{Ar}(j)*1i)*er(\text{phi12}(j,i,k)*1i) +...$ <br>  $14^2*exp(\text{Ar}(j)*1i)*exp(\text{phi12}(j,i,k)*1i) + r^2*exp(\text{Ar}(j)*1i)*...$ <br>  $\text{exp}(\text{phi12}(j,i,k)*1i))/(2*(112(j,i,k)*14*exp(\text{Ar}(j)*1i) -...$ 2313  $14* r* exp(\text{phi12}(j,i,k)*1i)))*1i;$ 2314 <sup>2315</sup> % calculate the deviations in x and y of the coordinates of the compensator , respectively <sup>2316</sup> DEV1 (j,i,k) = l1\* sin( theta1 (j,i)) + l2\* sin ( theta2 (j,i,k) ) +... <sup>2317</sup> l3\* sin ( theta3 (j,i,k)) + l4\* sin ( theta4 (j,i,k) ) - r\* sin ( alpha (j)) ; 2318 DEV2(j,i,k) =  $11 * cos (theta1(j,i)) + 12 * cos (theta2(j,i,k)) +$ <br>2319 13 \* cos(theta3(j,i,k)) +  $14 * cos (theta4(j,i,k)) - r * cos (a1)$  $13* \cos(\theta)$  theta3 $(j,i,k)$  +  $14* \cos(\theta)$  theta4 $(j,i,k)$  ) -  $r* \cos(\theta)$  alpha  $(j)$ ; 2320 <sup>2321</sup> %if the absolute value of any of these deviations transcends a <sup>2322</sup> % certain threshold , then use alternative formulation for theta3 <sup>2323</sup> if abs ( DEV1 (j,i,k)) > 10^ -12 || abs ( DEV2 (j,i,k) ) > 10^ -8 <sup>2324</sup> theta3 (j,i,k) = 2\* pi + pi /2 - real (pi + acos (( l12 (j,i,k) \*... <sup>2325</sup> cos ( phi12 (j,i,k)) - r\* cos (Ar(j)) + l4\* cos ( log ( -((( l12 (j,i,k) ... 2326 \*r\*exp( $Ar(j)$ \*2i) + l12 $(j,i,k)$ \*r\*exp( $phi(2j,i,k)$ \*2i) -... 2327 112 $(j,i,k)$   $2*$  exp $(\text{Ar}(j) * 1i) *$  exp $(\text{phi12}(j,i,k) * 1i) +$ . <sup>2328</sup> l3 ^2\* exp (Ar(j) \*1i)\* exp ( phi12 (j,i,k) \*1i) + l4 ^2\* exp (Ar(j) \*1i) \*... <sup>2329</sup> exp ( phi12 (j,i,k) \*1i) - r ^2\* exp (Ar(j) \*1i) \*... <sup>2330</sup> exp ( phi12 (j,i,k) \*1i) - 2\* l3\*l4\* exp (Ar(j) \*1i) \*... 2331 exp (phi12(j,i,k) \*1i)) \*(112(j,i,k) \*r\* exp (Ar(j) \*2i) +... 2332  $112(j,i,k)*r*exp(phi12(j,i,k)*2i) - 112(j,i,k)^2*.$ 2333<br>  $\exp(\text{Ar}(j)*1i)*\exp(\text{phil}(j,j,k)*1i) + 13^2*\exp(\text{Ar}(j)*1i)*\dots$ <br>  $\exp(\text{phil}(2(j,j,k)*1i) + 14^2*\exp(\text{Ar}(j)*1i)*\dots$ <br>  $\exp(\text{phil}(2(j,j,k)*1i) - r^2*\exp(\text{Ar}(j)*1i)*\dots$ <br>  $\exp(\text{phil}(j,j,k)*1i) + 2^2*\exp(\text{Ar}(j)*1i)*\dots$ 2337 exp  $(\text{phi112}(j,i,k)*11))$   $(1/2)$  -  $112(j,i,k)*r*exp(\text{Ar}(j) *2i)$  -...<br>2338  $112(j,i,k)*r*exp(\text{phi12}(j,i,k)*2i) + 112(j,i,k) *2*...$ <sup>2338</sup> l12 (j,i,k)\*r\* exp( phi12 (j,i,k) \*2i) + l12(j,i,k) ^2\*... <sup>2339</sup> exp (Ar(j) \*1i) \*exp ( phi12 (j,i,k) \*1i) - l3 ^2\* exp (Ar(j) \*1i) \*... <sup>2340</sup> exp ( phi12 (j,i,k) \*1i) + l4 ^2\* exp(Ar(j) \*1i) \*... <sup>2341</sup> exp ( phi12 (j,i,k) \*1i) + r ^2\* exp (Ar(j) \*1i) \*... <sup>2342</sup> exp ( phi12 (j,i,k) \*1i)) /(2\*( l12 (j,i,k)\*l4\* exp (Ar(j) \*1i) -... 2343  $14*r*exp(\text{phi12}(j,i,k)*1i))) *1i))/13));$ <br>
2344 end <sup>2344</sup> end 2345 <sup>2346</sup> end 2347  $\frac{\% \text{ calculate the deviations in x and y of the coordinates of the compensator, respectively}}{\text{DEV1}(j,i,k)} = 11*sin(theta(j,i)) + 12*sin(theta2(j,i,k)) + ...$  $2349$  DEV1(j,i,k) =  $11*sin(theta1(j,i)) + 2350$   $13*sin(theta3(i,i,k)) + 14*sin($  $13*sin(theta3(j,i,k)) + 14*sin(theta4(j,i,k)) - r*sin(alpha(j));$ 2351 DEV2 $(j, i, k) = 11 * \cos(\text{theta1}(j, i)) + 12 * \cos(\text{theta2}(j, i, k)) + \dots$ 2352 l3\*cos(theta3(j,i,k)) +  $14*cos(theta4(j,i,k))$  -  $r*cos(alphapha(j));$ 2353 <sup>2354</sup> %if the absolute value of any of these deviations transcends a <sup>2355</sup> % certain threshold , then use alternative formulation for theta3 2356 if abs  $($ DEV1 $(j, i, k)$   $)$  > 10<sup> $\sim$ </sup>-12 || abs  $($ DEV2 $(j, i, k)$   $)$  > 10 $\sim$ -8<br>2357 theta3 $(j, i, k)$  = pi + real (- asin $($  $(14 * sin($  $log($ - $(112($ 2357 theta3(j,i,k) = pi + real( - asin((14\*sin(log(-(112(j,i,k)\*r +...<br>2358 ((112(j,i,k)\*r - 112(j,i,k)^2\*exp(Ar(j)\*1i)\*... <sup>2359</sup> exp ( theta12P (j,i,k) \*1i) + l3 ^2\* exp (Ar(j) \*1i) \*... <sup>2360</sup> exp ( theta12P (j,i,k) \*1i) + l4 ^2\* exp (Ar(j) \*1i) \*... <sup>2361</sup> exp ( theta12P (j,i,k) \*1i) - r ^2\* exp (Ar(j) \*1i) \*... <sup>2362</sup> exp ( theta12P (j,i,k) \*1i) - 2\* l3\*l4\* exp (Ar(j) \*1i) \*... <sup>2363</sup> exp ( theta12P (j,i,k) \*1i) + l12 (j,i,k) \*r\* exp (Ar(j) \*2i) \*... 2364<br>
exp(theta12P(j,i,k)\*2i))\*(112(j,i,k)\*r - 112(j,i,k)^2\*...<br>
exp(theta12P(j,i,k)\*1i) + 14^2\*exp(Ar(j)\*1i)\*...<br>
exp(theta12P(j,i,k)\*1i) - 14^2\*exp(Ar(j)\*1i)\*...<br>
exp(theta12P(j,i,k)\*1i) - r^2\*exp(Ar(j)\*1i)\*... 2368 exp (theta12P(j,i,k)\*1i) + 2\*13\*14\*exp (Ar(j)\*1i)\*<br>2369 exp (theta12P(j,i,k)\*1i) + 112(j,i,k)\*r\*exp (Ar(j) <sup>2369</sup> exp ( theta12P (j,i,k) \*1i) + l12 (j,i,k) \*r\* exp (Ar(j) \*2i) \*... <sup>2370</sup> exp ( theta12P (j,i,k) \*2i))) ^(1/2) - l12 (j,i,k) ^2\*... <sup>2371</sup> exp (Ar(j) \*1i) \*exp ( theta12P (j,i,k) \*1i) + l3 ^2\*... <sup>2372</sup> exp (Ar(j) \*1i) \*exp ( theta12P (j,i,k) \*1i) - l4 ^2\* exp (Ar(j) \*1i) \*... <sup>2373</sup> exp ( theta12P (j,i,k) \*1i) - r ^2\* exp (Ar(j) \*1i) \*... <sup>2374</sup> exp ( theta12P (j,i,k) \*1i) + l12 (j,i,k) \*r\* exp (Ar(j) \*2i) \*... 2375 exp (theta12P(j,i,k) \*2i)) /(2\*(112(j,i,k) \*14\* exp (Ar(j) \*1i) \*1i -... <sup>2376</sup> l4\*r\* exp(Ar(j) \*2i)\* exp ( theta12P (j,i,k) \*1i) \*1i))) \*1i) -... <sup>2377</sup> l12 (j,i,k)\* cos ( theta12P (j,i,k)) + r\* cos(Ar(j)))/l3)) ; <sup>2378</sup> end 2379 <sup>2380</sup> end 2381 <sup>2382</sup> % calculate the deviations in x and y of the coordinates of the compensator , respectively 2383 DEV11 $(j, i, k) = 11 * \sin(\text{theta1}(j, i)) + 12 * \sin(\text{theta2}(j, i, k)) + ...$ <sup>2384</sup> l3\* sin ( theta3 (j,i,k)) + l4\* sin ( theta4 (j,i,k) ) - r\* sin ( alpha (j)) ; <sup>2385</sup> DEV22 (j,i,k) = l1\* cos ( theta1 (j,i)) + l2\* cos ( theta2 (j,i,k)) +... 2386 13\* cos (theta3(j,i,k)) +  $14*$  cos (theta4(j,i,k)) -  $r*$  cos (alpha(j)); 2387 <sup>2388</sup> % calculate the distance from the endpoint of the second segment to the end <sup>2389</sup> % effector of the inverted pendulum 2390  $d(j,i,k) = sqrt((r*sin(alpha(j))-112(j,i,k)*cos(phi12(j,i,k)))^2 + ...$ 

```
2391 (r * cos( alpha(j)) -112(j, i, k) * sin( phi12(j, i, k)) ) ;
2392
2393 % check condition upper loop closure
2394 if (14-13-d(j,i,k))^2 > 02395 % set the deviation in x \dots<br>2396 DEV11(j,i,k) = 0;
           DEF11 (j, i, k) = 0;2397 % ... and y to zero such that this scenario won 't be flagged
2398 DEV22(j, i, k) = 0;<br>
2399 % posture doesn't
            2399 % posture doesn 't exist , so potential energy not a number
2400 V(j, i, k) = NaN;2401<br>2402
2402 % define the angles of the third and fourth segment to be no value;<br>2403 % the surface plots of these tensors (used for debugging) would
2403 % the surface plots of these tensors (used for debugging) would
           %otherwise be nonsmooth
2405 theta3(i,i,k) = NaN;
2406 theta4(j,i,k) = NaN;
2407 % flag this event with variable " Count2 " instead
2408 Count2 = Count2 + 1;
      2409 end
2410
2411 %if segment 1 and segment 2 are not at their lowerbound
2412 if i >1 && k >1
2413 %if the angle of the third segment was previously - for the same angle
2414 % % the pendulum - NaN, then it will remain NaN for this angle of the 2415 % % 2415
            % pendulum (infeasible solution space)
2416 if (isnan (theta3(j,i,k-1)) == 1) || (isnan (theta3(j,i-1,k)) == 1) %#ok<COMPNOP><br>2417 theta3(j,i,k) = NaN:
                 theta3 (j,i,k) = NaN;
2418
2419 % the potential energy and the angle of segment 4 should
2420 % consequently be NaN as well
2421 V(j, i, k) = NaN;<br>
2422 theta4(j,i,k) =
2422 theta4 (j, i, k) = NaN;
           end
2424 end
2425
2426 % check condition upper loop closure
2427 if 14 - 13 + d(j, i, k) < 0<br>
\frac{y}{2} + h e deviation
2428 % set the deviation in x \dots<br>2429 DEV11(i.i.k) = 0:
2429 DEV11(j, i, k) = 0;<br>
2430 k, and y to zer
2430 % ... and y to zero such that this scenario won 't be flagged
2431 DEV22 (j,i,k) = 0;
2432 % posture doesn 't exist , so potential energy not a number
           V(j,i,k) = NaN;2434
2435 % define the angles of the third and fourth segment to be no value ;
2436 % the surface plots of these tensors (used for debugging) would<br>2437 % otherwise be nonsmooth
           % otherwise be nonsmooth
2438 theta3(j,i,k) = NaN;<br>
2439 theta4(i,i,k) = NaN;2439 theta4(j,i,k) = NaN;<br>2440 % flag this event wit
2440 % flag this event with variable "Count3" instead<br>2441 Count3 = Count3 + 1;
2441 Count3 = Count3 + 1;
     2442 end
2443
2444 % if the absolute value of any of these deviations transcends a<br>2445 % certain threshold, then increase the variable "Count" by one
2445 % certain threshold , then increase the variable " Count " by one
2446 if abs ( DEV11 (j,i,k)) > 10^ -10 || abs ( DEV22 (j,i,k)) > 10^ -10
2447 Count = Count + 1;<br>2448 end
      2448 end
2449
2450 % initial relative angle of segment 1
2451 alpha10 = theta1i;
2452 % initial relative angle of segment 2<br>2453 alpha20 = theta2i - theta1i;
2453 alpha20 = theta2i - theta1i;<br>2454 %initial relative angle of s
2454 % initial relative angle of segment 3<br>2455 alpha30 = theta3i - theta?i:
2455 alpha30 = theta3i - theta2i ;
2456 % initial relative angle of segment 4
2457 alpha40 = theta4i - theta3i;
2458
2459 % angle of rotation torsion spring 1
2460 alpha1(j,i) = theta1(j,i) - alpha10;<br>2461 % angle of rotation torsion spring 2
      % angle of rotation torsion spring 2
2462 alpha2(j,i,k) = theta2(j,i,k) - theta1(j,i) - alpha20;
2463 % angle of rotation torsion spring 3
2464 alpha3 (j,i,k) = theta3 (j,i,k) - theta2 (j,i,k) - alpha30 ;
2465 % angle of rotation torsion spring 4<br>2466 alpha4(i i k) = theta4(i i k) - the
      alpha( j, i, k) = \text{theta}( j, i, k) - \text{theta}( j, i, k) - \text{alpha}( j, i, k)2467
2468 if nonlinearity == 0
2469 % internal moment spring 1
2470 M1(j,i) = k1 * alpha1(j,i);2471 % internal moment spring 2<br>2472 M2(i,i,k) = k2*alpha2(i,i
2472 M2(j,i,k) = k2 * alpha2(j,i,k) + MO2;<br>
2473 % internal moment spring 3
           %internal moment spring 3
2474 M3(j, i, k) = k3 * alpha3(j, i, k) + M03;
```

```
2475 % internal moment spring 4
2476 M4(j, i, k) = k4* alpha4(j, i, k);
2477
2478 % potential energy spring 1
2479 V1(j,i) = (( k1 /2) * alpha1 (j,i) ^2) ;
2480 % potential energy spring 2
2481 V_2(j,i,k) = ((k_2/2)*alpha2(j,i,k)^2) + MO2*alpha2(j,i,k) +...2482 ( (k2/2) * (M02/k2) ^2);<br>
2483 2483 2483 2483 2483 2483 2483 2483 2483 2483 2483 2483 2483 2483 2483 2483 2483 2483 2483 2483 2483 2483 2483 2483 2483 2483 2483 22483 % potential energy spring 3
2484 V3(j,i,k) = (( k3 /2) * alpha3 (j,i,k) ^2) + M03* alpha3 (j,i,k) +...
2485 ((k3/2)*(M03/k3)<sup>-2</sup>);<br>2486 (e3/2)*(M03/k3)<sup>-2</sup>);<br>2486 (absolutial energy spring
2486 % potential energy spring 4<br>
2487 V4(j,i,k) = ((k4/2)*alpha]2487 V_4(j,i,k) = ((k_4/2) * alpha4(j,i,k)^2);<br>
2488 % total potential energy% total potential energy
2489 V(j,i,k) = V1(j,i) + V2(j,i,k) + V3(j,i,k) + V4(j,i,k);2490 end
2491
2492 if nonlinearity = 1<br>2493 % first solution p2493 % first solution prestress angle: angle of rotation corresponding to<br>2494 % prestress spring 2
2494 \gamma prestress spring 2<br>
\gamma<sub>2495</sub> alphastar1M2 = (-B -a1phastar1M2 = (-B + sqrt (B^2 + 4* M02 *A)) /(2*A);
2496 % second solution prestress angle : angle of rotation corresponding to
2497 % prestress spring 2
2498 alphastar2M2 = (-B - sqrt(B^2 + 4 * MO2 * A))/(2 * A);
2499
2500 % allow only for nonnegative solutions ; set to NaN if negative
2501 if alphastar1M2 < 0<br>2502 alphastar1M2 = 1
                 2502 alphastar1M2 = NaN;
2503 end
2504
2505 % allow only for nonnegative solutions; set to NaN if negative 2506 if alphastar 2M2 < 0
2506 if alphastar2M2 < 0<br>
2507 alphastar2M2 = 1
                  alphastar2M2 = NaN;
2508 end
2509
2510 % store solutions prestress angle in array called " alphastarsM2 "
2511 alphastarsM2 = [alphastar1M2, alphastar2M2];
2512<br>2513
2513 % store the smallest solution for the prestress angle<br>2514 alphastarM2 = min(abs(alphastarsM2)):
            alphastrM2 = min(abs(alphastrM2));2515
2516 % first solution prestress angle : angle of rotation corresponding to
2517 % prestress spring 3<br>2518 alphastar1M3 = (-B -alphastar1M3 = (-B + sqrt(B^2 + 4 * M03 * A)) / (2*A);
2519 % first solution prestress angle : angle of rotation corresponding to
2520 % prestress spring 3<br>2521 alphastar2M3 = (-B -alphastar2M3 = (-B - sqrt (B^2 + 4* M03 *A) ) /(2* A);
2522<br>2523
2523 % allow only for nonnegative solutions; set to NaN if negative 2524 if alphastari M3 < 0
2524 if alphastar1M3 < 0<br>2525 alphastar1M3 = 1
2525 alphastar1M3 = NaN;
            end
2527
2528 % allow only for nonnegative solutions; set to NaN if negative 2529 if alphastar 2M3 < 0
            if alphastar2M3 \leq 0
2530 alphastar2M3 = NaN;
            2531 end
2532
2533 % store solutions prestress angle in array called " alphastarsM3 "
2534 alphastarsM3 = [ alphastar1M3 , alphastar2M3 ];
2535
2536 % store the smallest solution for the prestress angle<br>2537 alphastarM3 = min(abs(alphastarsM3));
            alpha1phastarM3 = min(abs(alphastarsM3));
25382539 % internal moment spring 1
2540 M1(j,i) = A* alpha1 (j,i) ^2 + B* alpha1 (j,i);
2541 % internal moment spring 2
2542 M2(j,i,k) = A*( alpha2 (j,i,k) + alphastarM2 ) ^2 +...
2543 B*(\text{alpha2}(j,i,k)+\text{alpha2}m);
2544 % internal moment spring 3
2545 M3(j,i,k) = A*( alpha3 (j,i,k) + alphastarM3 ) ^2 +...
2546 B*(alpha3(j,i,k)+ alphastarM3);
2547 % internal moment spring 4
2548 M4(j,i,k) = A* alpha4 (j,i,k) ^2 + B* alpha4 (j,i,k) ;
rac{2549}{2550}% potential energy spring 1
2551 V1(j,i) = (A/3)*alpha1(j,i)^3 + (B/2)*alpha10(i,j,i)^2;2552 % potential energy spring 2
2553 V2(j,i,k) = (A /3) *( alpha2 (j,i,k) + alphastarM2 ) ^3 +...
2554 (B/2) * (alpha2(j,i,k)+alpha2k2(j^2,k)) (10,10) * (10,10) * (10,10) * (10,10) * (10,10) * (10,10) * (10,10) * (10,10) * (10,10) * (10,10) * (10,10) * (10,10) * (10,10) * (10,10) * (10,10) * (10,10) * (10,10) * (10,10) * (10,10) * (10,10) * (10,10) * (10,10) * (10,10) * (10,12555 % potential energy spring 3
2556 V3(j,i,k) = (A /3) *( alpha3 (j,i,k) + alphastarM3 ) ^3 +...
2557 (B/2) * (alpha3(j,i,k) + alphastarM3) 2;2558 % potential energy spring 4
```

```
2559 V4(j,i,k) = (A/3)*alpha4(j,i,k)^3 + (B/2)*alpha4(j,i,k)^2;2560 % total potential energy
2561 V(j,i,k) = V1(j,i) + V2(j,i,k) + V3(j,i,k) + V4(j,i,k);
2562 end
2563
      x - coordinate origin (and first spring)
2565 \times 0 = 0;2566 \sqrt[8]{y} - coordinate origin (and first spring)<br>2567 y0 = 0;
                 = 0 :
2568 %x - coordinate 2nd spring
2569 x1(j,i) = 11*sin(theta1(j,i));<br>2570 \chi_y - coordinate 2nd spring
      \sqrt[6]{y} - coordinate 2nd spring
2571 y1(j,i) = 11 * cos(theta1(j,i));<br>2572 \chi = constant coordinate 3rd spring
2572 \sqrt[3]{x} - coordinate 3rd spring<br>2573 x2(i.i.k) = x1(i.i) + 12*sx2(j,i,k) = x1(j,i) + 12*sin(theta2(j,i,k));2574 %y - coordinate 3rd spring
2575 y2(j,i,k) = y1(j,i) + l2* cos ( theta2 (j,i,k)) ;
2576 %x - coordinate 4th spring
2577 x3(j,i,k) = x2(j,i,k) + l3* sin ( theta3 (j,i,k));
2578 %y - coordinate 4th spring
2579 y3(j,i,k) = y2(j,i,k) + 13* \cos(\theta) theta3(j,i,k);
2580 \quad \text{Xx} - coordinate end effector
2581 x4(j,i,k) = x3(j,i,k) + 14*sin(theta4(j,i,k));2582 \%y - coordinate end effector<br>2583 \nabla 4(i.i.k) = \nabla 3(i.i.k) + 14*cy4(j,i,k) = y3(j,i,k) + 14 * cos(theta4(j,i,k));2584
2585 % magnitude reaction force y- direction
2586 F1yt (j,i,k) = (M1(j,i) - M4(j,i,k) + (-M4(j,i,k) /( l4* cos ( theta4 (j,i,k)) )) *...
2587 (11* \cos(\theta) (\frac{1}{i},i)) +12* cos (\theta theta2(j,i,k)) +13* cos (\theta theta3(j,i,k)))) /...
2588 (-\tan(\theta_1, i, k)) * ...<br>
2589 (11*\cos(\theta_1, i, k)) + 122589 (11 * cos (theta1(j,i)) + 12 * cos (theta2(j,i,k)) + 13 * cos (theta3(j,i,k))).<br>
2590 + (11 * sin (theta1(j,i)) + 12 * sin (theta2(j,i,k)) + 13 * sin (theta3(j,i,k)))+ (11 * sin(theta1(j,i)) + 12 * sin(theta2(j,i,k)) + 13 * sin(theta3(j,i,k))));
25912592 % magnitude reaction force x- direction
2593 F1xt (j,i,k) = (-M4(j,i,k) + F1yt (j,i,k)*l4* sin ( theta4 (j,i,k) )) /...
2594 (14 * cos(theta4(j,i,k)));
2595
2596 % external moment on second spring (node 2)<br>2597 M21t(i.i.k) = M1(i.i) + F1xt(i.i.k)*11*cos
2597 M2lt(j,i,k) = M1(j,i) + F1xt(j,i,k)*11*cos(theta(j,i)) - \ldots<br>2598 F1vt(i,i,k)*11*sin(theta(i,i)):
            F1yt (j,i,k)*11*sin (theta1(j,i));2599
2600 % external moment on third spring ( node 3)
2601 \text{M3lt}(j,i,k) = \text{M1}(j,i) +.<br>2602 \text{F1xt}(i,i,k)*(11*cos(i))F1xt (j,i,k)*(11*cos (theta1(j,i))+12*cos (theta2(j,i,k))) -...
2603 F1yt(j,i,k) *(l1* \sin(theta(1,j,i))+l2* \sin(theta(2(j,i,k)));
2604 end
2605
2606 %if spring 3 is activated and spring 2 is still locked
2607 if M3lt (j,i,k) >= M03 && M2lt (j,i,k) < M02
2608
2609 % formulation for angle segment 1 with spring 3 enabled, spring 2 locked
            theta(1,i) = theta1sw(i,i);
2611
2612 % the angle of the second segment increases linearly with the angle of
2613 % the first segment
2614 theta2(j,i,k) = theta1(j,i) + (theta2i-theta1i);
2615
2616 % the expressions within this loop are valid for theta1 < 0
2617 if theta1 (j,i) < 0
2618 % theta1n (j,i) is used instead of theta1 (j,i) for practical reasons
2619 theta1n(j,i) = - theta1(j,i);
2620
2621 % angle connection line origin and endpoint segment 2<br>2622 Mtheta12(i.i.k) = - atan((11*sin(theta1(i.i)) + 12*s
2622 Mtheta12(j,i,k) = - atan((11 * sin(theta1(j,i)) + 12 * sin(theta2(j,i,k)))...<br>2623 (11*cos(theta1(i,i)) + 12*cos(theta2(i,i,k)))):
                  /(11* \cos(\theta) (j,i)) + 12* \cos(\theta) (j,i,k)));
2624
2625 % length of imaginary connection line between origin and end of segment 2
2626 l12 (j,i,k) = sqrt (( l1* sin ( theta1 (j,i)) + l2*sin ( theta2 (j,i,k))) ^2 +...
2627 (11*cos (theta1(j,i)) + 12*cos (theta2(j,i,k))) ^2);
2628
2629 % angle of segment 3 and segment 4, for given precision point &
2630 % angle segment 1 & angle segment 2
%31 theta3(j,i,k) = real(asin((14*sin(log(-(112(j,i,k)*r +...<br>%32 ((112(j,i,k)*r - 112(j,i,k)^2*exp(Mtheta12(j,i,k)*1i)*...<br>%33 exp(alpha(j)*1i) + 13^2*exp(Mtheta12(j,i,k)*1i)*exp(alpha(j)*1i) +...
2634 14 2* exp(Mtheta12(j,i,k)*1i)* exp(alpha(j)*1i) - ...2635 r^2* \exp(Mthetal2(j,i,k)*1i)* \exp( \text{alpha}(j)*1i) - \text{cos}( \text{alpha}(j))2636 2* l3*l4* exp ( Mtheta12 (j,i,k) *1i)* exp ( alpha (j) *1i) +...
2637 l12 (j,i,k)*r* exp( Mtheta12 (j,i,k) *2i)* exp( alpha (j) *2i)) *...
2638 ( l12 (j,i,k) *r - l12 (j,i,k) ^2* exp ( Mtheta12 (j,i,k) *1i) *...
2639 exp(alpha(j) *1i) + 13<sup>-2</sup>* exp(Mtheta12(j,i,k) *1i)* exp(alpha(j) *1i) +...<br>2640 14<sup>-2</sup>* exp(Mtheta12(j,i,k)*1i)* exp(alpha(j)*1i) =
                  14<sup>2</sup> * exp(Mtheta12(j,i,k) *1i) * exp(alpha(j) *1i) -..
2641 r^2* exp(Mtheta12(j,i,k)*1i)* exp(alpha(j)*1i) +.2642 2* l3*l4* exp ( Mtheta12 (j,i,k) *1i)* exp ( alpha (j) *1i) +...
```
2643 112(j,i,k)\*r\*exp(Mtheta12(j,i,k)\*2i)\*exp(alpha(j)\*2i))).^(1/2) -...<br>2644 112(j,i,k)\*2\*exp(Mtheta12(j,i,k)\*1i)\*exp(alpha(j)\*1i) +...<br>13^2\*exp(Mtheta12(j,i,k)\*1i)\*exp(alpha(j)\*1i) -...<br>14^2\*exp(Mtheta12(j,i,k)\*1i)\*exp(a <sup>2647</sup> r ^2\* exp ( Mtheta12 (j,i,k) \*1i)\* exp ( alpha (j) \*1i) +... <sup>2648</sup> l12 (j,i,k)\*r\*exp ( Mtheta12 (j,i,k) \*2i) \*exp ( alpha (j) \*2i)) /... 2649 (2\*(14\*r\* exp (Mtheta12(j, i, k)\*1i) -. <sup>2650</sup> l12 (j,i,k)\*l4\* exp ( Mtheta12 (j,i,k) \*2i)\* exp ( alpha (j) \*1i))) ) \*1i) +... <sup>2651</sup> l12 (j,i,k)\* sin ( Mtheta12 (j,i,k)) + r\*sin ( alpha (j)))/l3)) ; 2652 2653 theta $4(j,i,k) = \text{real}(-\log(-(112(j,i,k)*r + ...)$ <br>2654  $((112(i,i,k)*r - 112(i,i,k)^2)*exp(Mtheta)$ 2654  $((12(j, i, k)*r - 112(j, i, k) * 2*exp(Mtheta12(j, i, k)*1i) * ...$ <br>  $exp(alpha(j)*1i) + 13*2*exp(Mtheta12(j, i, k)*1i)*exp(alpha1pha)$ 2655 exp ( alpha (j) \*1i) + l3  $\hat{2}$ \* exp ( Mtheta12 (j, i, k) \*1i) \*exp ( alpha (j) \*1i) +...  $14$ <sup> $2*$ </sup> exp (Mtheta12(j,i,k) \*1i)\* exp (alpha (j)\*1i) -.. 2657  $r^2* \exp(Mtheta12(j,i,k)*1i)* \exp( \text{alpha}(j)*1i)$ 2658 2\*13\*14\*exp(Mtheta12(j,i,k)\*1i)\*exp(alpha(j)\*1i) +...<br>2659 112(j,i,k)\*r\*exp(Mtheta12(j,i,k)\*2i)\*exp(alpha(j)\*2i))\*...<br>2660 (112(j,i,k)\*r - 112(j,i,k)^2\*exp(Mtheta12(j,i,k)\*1i)\*...<br>2661 exp(alpha(j)\*1i) + 13^2\*exp(Mthe 2662 14  $2* \exp\left(\text{Mtheta12}(j,i,k)*1i\right)* \exp\left(\text{alpha}(j)*1i\right) - \text{m}$ <sup>2663</sup> r ^2\* exp ( Mtheta12 (j,i,k) \*1i)\* exp ( alpha (j) \*1i) +... <sup>2664</sup> 2\* l3\*l4\* exp ( Mtheta12 (j,i,k) \*1i)\* exp ( alpha (j) \*1i) +... <sup>2665</sup> l12 (j,i,k)\*r\*exp ( Mtheta12 (j,i,k) \*2i) \*exp ( alpha (j) \*2i))) ^(1/2) -... <sup>2666</sup> l12 (j,i,k) ^2\* exp ( Mtheta12 (j,i,k) \*1i) \*exp ( alpha (j) \*1i) +... <sup>2667</sup> l3 ^2\* exp ( Mtheta12 (j,i,k) \*1i)\* exp( alpha (j) \*1i) -... 2668 14  $2* exp (Mtheta12(j,i,k)*1i)* exp (alpha(j)*1i)$ <sup>2669</sup> r ^2\* exp ( Mtheta12 (j,i,k) \*1i)\* exp ( alpha (j) \*1i) +... <sup>2670</sup> l12 (j,i,k)\*r\*exp ( Mtheta12 (j,i,k) \*2i) \*exp ( alpha (j) \*2i)) /... 2671 (2\* $(14* r* exp(Mtheta12(j,i,k)*1i))$ <sup>2672</sup> l12 (j,i,k)\*l4\* exp ( Mtheta12 (j,i,k) \*2i)\* exp ( alpha (j) \*1i))) ) \*1i); 2673 2674 % if the endpoint of segment 2 is located above the x-axis<br>2675 if (li\*sin(thetai(i,i)) + 12\*sin(theta2(i,i,k))) > 0 if  $(l1*sin(theta1(j,i)) + l2*sin(theta2(j,i,k))) > 0$ <sup>2676</sup> % angle pendulum w.r.t. positive x-axis , (CCW positive ) 2677  $\text{Ar}(\bar{j}) = (\pi i / 2) - \text{alpha}(j);$ <sup>2678</sup> % angle segment 1 w.r.t. positive x-axis , ( CCW positive ) 2679  $A1(j,i) = (pi/2)$  - theta1 $(j,i)$ ;<br>2690  $\overline{?}$  angle segment  $2 \times r$  + positive 2680 % angle segment 2 w.r.t. positive x-axis, (CCW positive)<br>2681  $A2(i,i,k) = (pi/2) - \text{theta}2(i,i,k)$ : 2681  $A2(j,i,k) = (pi/2)$  - theta2(j,i,k);<br>2682 *Langle imaginary connection line* or <sup>2682</sup> % angle imaginary connection line origin and endpoint segment 2 <sup>2683</sup> phi12 (j,i,k) = atan (( l1\*sin (A1(j,i) ) + l2\* sin(A2(j,i,k))) /...  $2684$   $\left(11*\cos\left(A1(i,i)\right) + 12*\cos\left(A2(i,i,k)\right)\right);$ 2685 <sup>2686</sup> % angle of segment 3 and segment 4, for given precision point & <sup>2687</sup> % angle segment 1 & angle segment 2 <sup>2688</sup> theta3 (j,i,k) = pi /2 - real (pi - acos (( l12 (j,i,k) \*... <sup>2689</sup> cos ( phi12 (j,i,k)) - r\* cos (Ar(j)) +... <sup>2690</sup> l4\* cos ( log ( -((( l12 (j,i,k) \*r\* exp (Ar(j) \*2i) +... <sup>2691</sup> l12 (j,i,k)\*r\* exp( phi12 (j,i,k) \*2i) - l12(j,i,k) ^2\* exp (Ar(j) \*1i) \*...  $2692$  exp(phi12(j,i,k)\*1i) + l3  $2*\exp(Ar(j)*1i)*exp(phi12(j,i,k)*1i) + ...$ <br> $2693$   $14^2*exp(Ar(j)*1i)*exp(phi12(j,i,k)*1i) - r^2*exp(Ar(j)*1i)*...$ <sup>2693</sup> l4 ^2\* exp (Ar(j) \*1i)\* exp ( phi12 (j,i,k) \*1i) - r ^2\* exp (Ar(j) \*1i) \*... <sup>2694</sup> exp ( phi12 (j,i,k) \*1i) - 2\* l3\*l4\* exp (Ar(j) \*1i) \*... <sup>2695</sup> exp ( phi12 (j,i,k) \*1i)) \*( l12 (j,i,k) \*r\* exp (Ar(j) \*2i) +... <sup>2696</sup> l12 (j,i,k)\*r\* exp( phi12 (j,i,k) \*2i) - l12(j,i,k) ^2\* exp (Ar(j) \*1i) \*... <sup>2697</sup> exp ( phi12 (j,i,k) \*1i) + l3 ^2\* exp(Ar(j) \*1i)\* exp ( phi12 (j,i,k) \*1i) +... <sup>2698</sup> l4 ^2\* exp (Ar(j) \*1i)\* exp ( phi12 (j,i,k) \*1i) - r ^2\* exp (Ar(j) \*1i) \*... <sup>2699</sup> exp ( phi12 (j,i,k) \*1i) + 2\* l3\*l4\* exp (Ar(j) \*1i) \*... 2700 exp ( phi12 (j,i,k) \*1i)  $(1/2) - 112(j,i,k) * r * exp(hr(j) * 2i) -$ . <sup>2701</sup> l12 (j,i,k)\*r\* exp( phi12 (j,i,k) \*2i) + l12(j,i,k) ^2\* exp (Ar(j) \*1i) \*... <sup>2702</sup> exp ( phi12 (j,i,k) \*1i) - l3 ^2\* exp(Ar(j) \*1i)\* exp ( phi12 (j,i,k) \*1i) +... 2703  $14^{-2}* \exp(\text{Ar}(j) *1i) * \exp(\text{phi}(2j, i, k) *1i) + r^{-2}* \exp(\text{Ar}(j) *1i) * ...$ 2704 exp (phi12 (j,i,k) \*1i)) /(2\*(112 (j,i,k) \*14\* exp (Ar(j) \*1i) -...<br>2705 14\* r\* exp (phi12 (j,i,k) \*1i))) ) \*1i)) /13) ;  $14*r* exp(\pi h i 12 (j,i,k)*1i))) *1i))$  / 13) ); 2706 2707 theta4(j,i,k) = pi/2 - real(-log(-(((112(j,i,k)\*r\*exp(Ar(j)\*2i) +...<br>
2708 theta4(j,i,k)\*r\*exp(phi12(j,i,k)\*2i) - 112(j,i,k)^2\*exp(Ar(j)\*1i)\*...<br>
2709 exp(phi12(j,i,k)\*1i) + 13^2\*exp(Ar(j)\*1i)\*exp(phi12(j,i,k)\*1i) +.  $\exp(\text{phi112}(j,i,k) * 1i) + 13^2 * \exp(\text{Ar}(j) * 1i) * \exp(\text{phi112}(j,i,k) * 1i) + ...$ 2715  $14^2*\exp(\text{Ar}(j)*1i)*exp(\text{phi}(12(j,i,k)*1i) - r^2*\exp(\text{Ar}(j)*1i)*...$ <br>  $\exp(\text{phi}(12(j,i,k)*1i) + 2*13*14*\exp(\text{Ar}(j)*1i)*...$ <br>  $\exp(\text{phi}(12(j,i,k)*1i)) \cdot (1/2) - 112(j,i,k)*r*\exp(\text{Ar}(j)*2i) - ...$ <br>  $2718$ <br>  $12(j,i,k)*r*\exp(\text{phi}(12(j,i,k)*2i) + 12(j,i,k)*r*\exp(\text{Ar}(j)*1i)*...$ <sup>2719</sup> exp ( phi12 (j,i,k) \*1i) - l3 ^2\* exp(Ar(j) \*1i)\* exp ( phi12 (j,i,k) \*1i) +... <sup>2720</sup> l4 ^2\* exp(Ar(j) \*1i)\* exp ( phi12 (j,i,k) \*1i) +... <sup>2721</sup> r ^2\* exp (Ar(j) \*1i)\* exp ( phi12 (j,i,k) \*1i) ) /... 2722  $(2*(112(j,i,k)*14*exp(Ar(j)*1i))$ 2723  $14* r* exp(\text{phi12}(j,i,k)*1i)))*1i;$ <br>
2724 end end 2725

<sup>2726</sup> % calculate the deviations in x and y of the coordinates of the compensator , respectively

```
2727 DEV1(j,i,k) = 11*sin(thetal(j,i)) + 12*sin(theta2(j,i,k)) + ...2728 13* sin (theta3(j,i,k)) + 14* sin (theta4(j,i,k)) - r* sin (alpha (j));
2729
2730 DEV2(j,i,k) = 11 * cos(theta1(j,i)) + 12 * cos(theta2(j,i,k)) + ...2731 13* cos (theta3(j,i,k)) + 14* cos (theta4(j,i,k)) - r* cos (alpha (j));
2732
2733 %if the absolute value of any of these deviations transcends a
 2734 % certain threshold , then use alternative formulation for theta3
2735 if abs ( DEV1 (j,i,k)) > 10^ -12 || abs ( DEV2 (j,i,k) ) > 10^ -12
 2736 theta3(j,i,k) = pi + real( - asin((14*sin(log(-(112(j,i,k)*r +...<br>2737 ((112(j,i,k)*r - 112(j,i,k)^2*exp(Mtheta12(j,i,k)*1i)*...
2738 exp(alpha(j)*1i) + l3<sup>~</sup>2* exp(Mtheta12(j,i,k)*1i)*...<br>2739 exp(alpha(j)*1i) + l4<sup>~</sup>2* exp(Mtheta12(j,i,k)*1i)*...
2739 exp(alpha(j)*1i) + 14^2*exp(Mtheta12(j,i,k)*1i)*...<br>2740 exp(alpha(j)*1i) - r^2*exp(Mtheta12(j,i,k)*1i) *...2740 exp ( alpha (j) *1i) - r 2* exp ( Mtheta12 (j,i,k) *1i) *...<br>2741 exp ( alpha (j) *1j) - 2*13*14* exp ( Mtheta12 (j, i, k) *1i
                          exp(alpha(j) *1i) - 2*13*14* exp(Mtheta12(j,i,k)*1i) *.
 2742 exp ( alpha (j) *1i) + l12 (j,i,k)*r* exp( Mtheta12 (j,i,k) *2i) *...
2743 exp ( alpha (j) *2i)) *( l12 (j,i,k) *r - l12 (j,i,k) ^2*...
2744 exp (Mtheta12 (j,i,k) *1i) * exp (alpha (j) *1i) +.<br>2745 <br>2745 13^2*exp (Mtheta12 (j,i,k) *1i) * exp (alpha (j) *1i
2745 13^2* e^{2}* e^{2} (Mtheta12 (j, i, k)*1i) * e^{2} (alpha (j)*1i) +...<br>2746 14^2* e^{2} (Mtheta12 (i, i, k)*1i) * e^{2} (alpha (i)*1i) -...
                          14<sup>\text{--}</sup>2* exp(Mtheta12(j,i,k) *1i) * exp(alpha(j) *1i) -...
 2747 r ^2* exp ( Mtheta12 (j,i,k) *1i)* exp ( alpha (j) *1i) +...
2748 2* l3*l4* exp ( Mtheta12 (j,i,k) *1i)* exp ( alpha (j) *1i) +...
2749 l12 (j,i,k)*r* exp( Mtheta12 (j,i,k) *2i) *exp ( alpha (j) *2i))) ^(1/2) -...
 2750 l12 (j,i,k) ^2* exp( Mtheta12 (j,i,k) *1i) *exp ( alpha (j) *1i) +...
2751 l3 ^2* exp( Mtheta12 (j,i,k) *1i)* exp( alpha (j) *1i) -...
2752 14 \text{ }^{\circ}2 \text{*} \exp\left(\text{Mthetal2}(j,i,k) \text{*}1i\right) \text{*} \exp\left(\text{alpha}(j) \text{*}1i\right) - \ldotsr^2* \exp\left(\text{Mthetal2}\left(j,i,k\right)*11\right)* \exp\left(\text{alpha}\left(j\right)*1i\right) + \frac{1}{2754}<br>2754 112(i,i,k)*r* \exp\left(\text{Mthetal2}\left(i,i,k\right)*2i\right)* \exp\left(\text{alpha}\left(j\right)*1\right) + \frac{1}{2754}\verb|112(j,i,k)*r*exp(\verb|Mtheta12(j,i,k)*2i)*exp(\verb|alpha(j)*2i)) / \ldots2755 (2*( l4*r* exp ( Mtheta12 (j,i,k) *1i) -...
2756 l12 (j,i,k)*l4* exp ( Mtheta12 (j,i,k) *2i)* exp ( alpha (j) *1i))) ) *1i) +...
2757 112(j,i,k)*sin(Mtheta12(j,i,k)) + r * sin(alpha(j))/13));<br>2758 end
              end
2759
2760 end
2761
2762 % the expressions within this loop are valid for thetal > 0
2763 if thetal(j,i) >= 0<br>2764 \gamma angle pendulum
2764 % angle pendulum w.r.t. positive x-axis, (CCW positive)<br>2765 Ar(i) = (pi/2) - alpha(i):
             Ar(j) = (pi/2) - alpha(j);2766 % angle segment 1 w.r.t. positive x-axis , ( CCW positive )
2767 A1(j,i) = (pi/2) - theta1(j,i);2768
2769 % angle segment 2 w.r.t. positive x-axis, (CCW positive)<br>2770 A2(i,i,k) = (pi/2) - theta2(i,i,k):
             A2(j,i,k) = (pi/2) - theta2(j,i,k);2771
 2772 % length of imaginary connection line between origin and end of segment 2
2773 l12 (j,i,k) = sqrt (( l1* sin ( theta1 (j,i)) + l2*sin ( theta2 (j,i,k))) ^2 +...
2774 (11*cos (theta1 (j,i)) + 12*cos (theta2 (j,i,k))) ^2);
2775
\frac{\gamma}{2776} % angle imaginary connection line origin and endpoint segment 2<br>
\frac{\gamma}{2777} phi12(j,i,k) = atan((l1*sin(A1(j,i)) + l2*sin(A2(j,i,k)))/...
 2777 phi12 (j,i,k) = atan (( l1*sin (A1(j,i) ) + l2* sin(A2(j,i,k))) /...
2778 (l1* cos (A1(j,i) ) + l2* cos(A2(j,i,k)))) ;
2779
 2780 % ... and the same angle calculated by using other variables
2781 phi12v (j,i,k) = atan (( l1* sin( theta1 (j,i)) + l2* sin ( theta2 (j,i,k) )) /...
2782 (11*cos(theta1(j,i)) + 12*cos(theta2(j,i,k))));
2783
2784 %if the node at the end of the second segment is located beneath the
2785 % positive x- axis
2786 if (11 * sin(theta1(i,i)) + 12 * sin(theta2(i,i,k))) < 02787 phi12(j,i,k) = (pi/2) - phi12v(j,i,k);
2788 end
2789
2790 % angle of segment 3 and segment 4, for given precision point &
 2791 % angle segment 1 & angle segment 2
2792 theta3 (j,i,k) = pi /2 - real (pi - acos (( l12 (j,i,k)* cos ( phi12 (j,i,k)) -...
 2793 r* cos(Ar(j)) + l4*cos (log ( -((( l12 (j,i,k)*r* exp (Ar(j) *2i) +...
2794 l12 (j,i,k)*r* exp( phi12 (j,i,k) *2i) - l12(j,i,k) ^2* exp (Ar(j) *1i) *...
2795 exp (\text{phi12}(j,i,k) * 1i) + 13^2 * \exp(\text{Ar}(j) * 1i) * \exp(\text{phi12}(j,i,k) * 1i) + ...2796 l4 ^2* exp (Ar(j) *1i)* exp ( phi12 (j,i,k) *1i) - r ^2* exp (Ar(j) *1i) *...
2797 exp ( phi12 (j,i,k) *1i) - 2* l3*l4* exp (Ar(j) *1i) *exp ( phi12 (j,i,k) *1i)) *...
2798 (112(j,i,k)*r*exp(\text{Ar}(j)*2i) + 112(j,i,k)*r*exp(\text{phi}12(j,i,k)*2i) - ...2799 l12 (j,i,k) ^2* exp(Ar(j) *1i)* exp ( phi12 (j,i,k) *1i) +...
2800 l3 ^2* exp (Ar(j) *1i)* exp ( phi12 (j,i,k) *1i) + l4 ^2* exp (Ar(j) *1i) *...
 2801 exp ( phi12 (j,i,k) *1i) - r ^2* exp (Ar(j) *1i) *exp ( phi12 (j,i,k) *1i) +...
2802 2* l3*l4* exp (Ar(j) *1i) *exp ( phi12 (j,i,k) *1i))) ^(1/2) - l12 (j,i,k) *...
2803 r* \exp(\text{Ar}(j) * 2i) - 112(j,i,k) * r * \exp(\text{phi}(2j,i,k) * 2i) + 112(j,i,k) * 2*...2804 exp (Ar(j) *1i) *exp ( phi12 (j,i,k) *1i) - l3 ^2* exp (Ar(j) *1i) *...
2805 exp ( phi12 (j,i,k) *1i) + l4 ^2* exp(Ar(j) *1i)* exp ( phi12 (j,i,k) *1i) +...
2806 r^{-2}* \exp(\text{Ar}(j) *1i)* \exp(\text{phi12}(j,i,k) *1i)) / ...2807 (2*( l12 (j,i,k) *l4* exp(Ar(j) *1i) -...
2808 l4*r* exp ( phi12 (j,i,k) *1i) ))) *1i)) /l3) );
2809
2810 theta4(j,i,k) = pi/2 - real (-log(-(((112(j,i,k)*r*exp({Ar(j)*2i}) +...
```
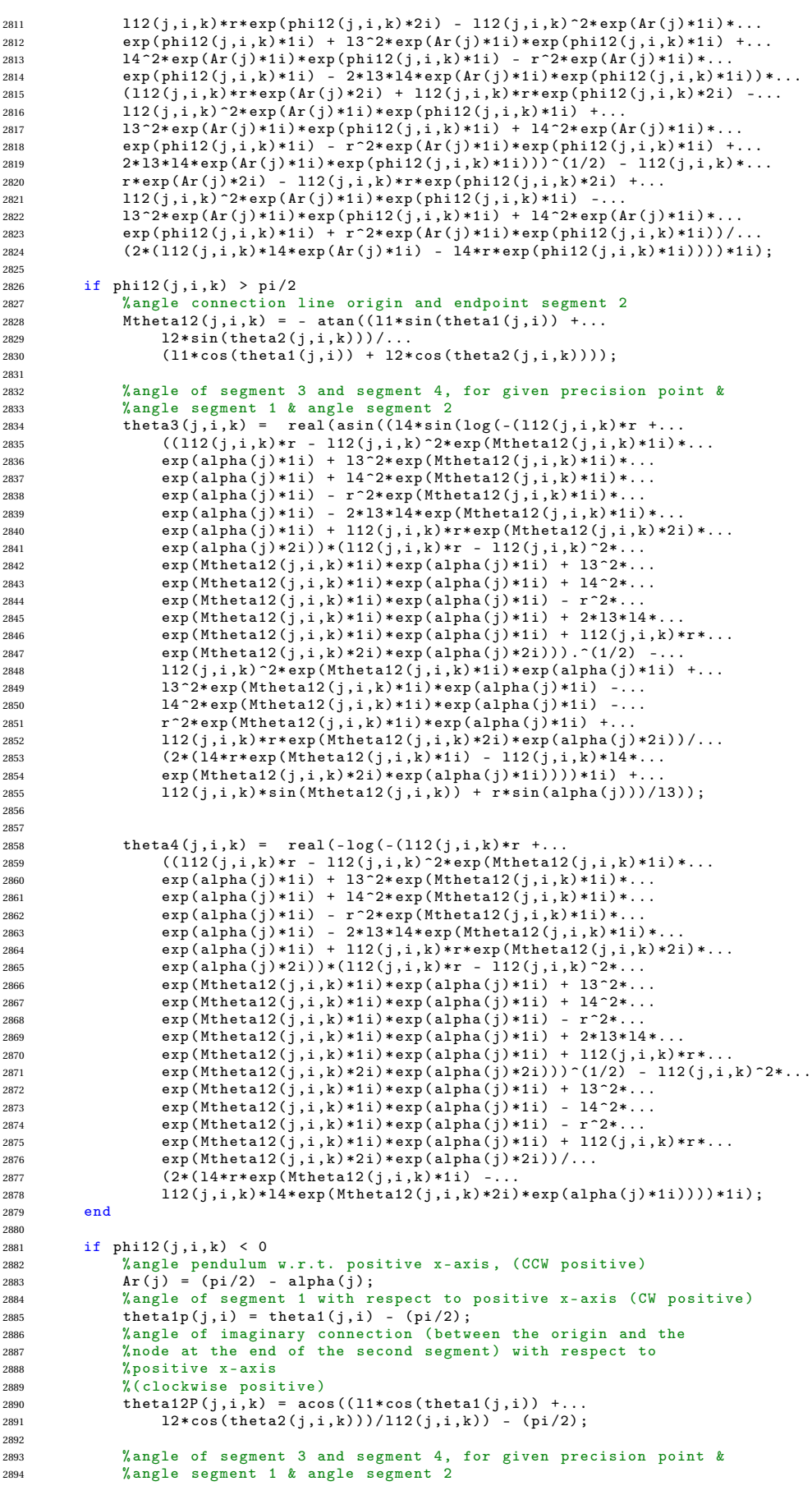

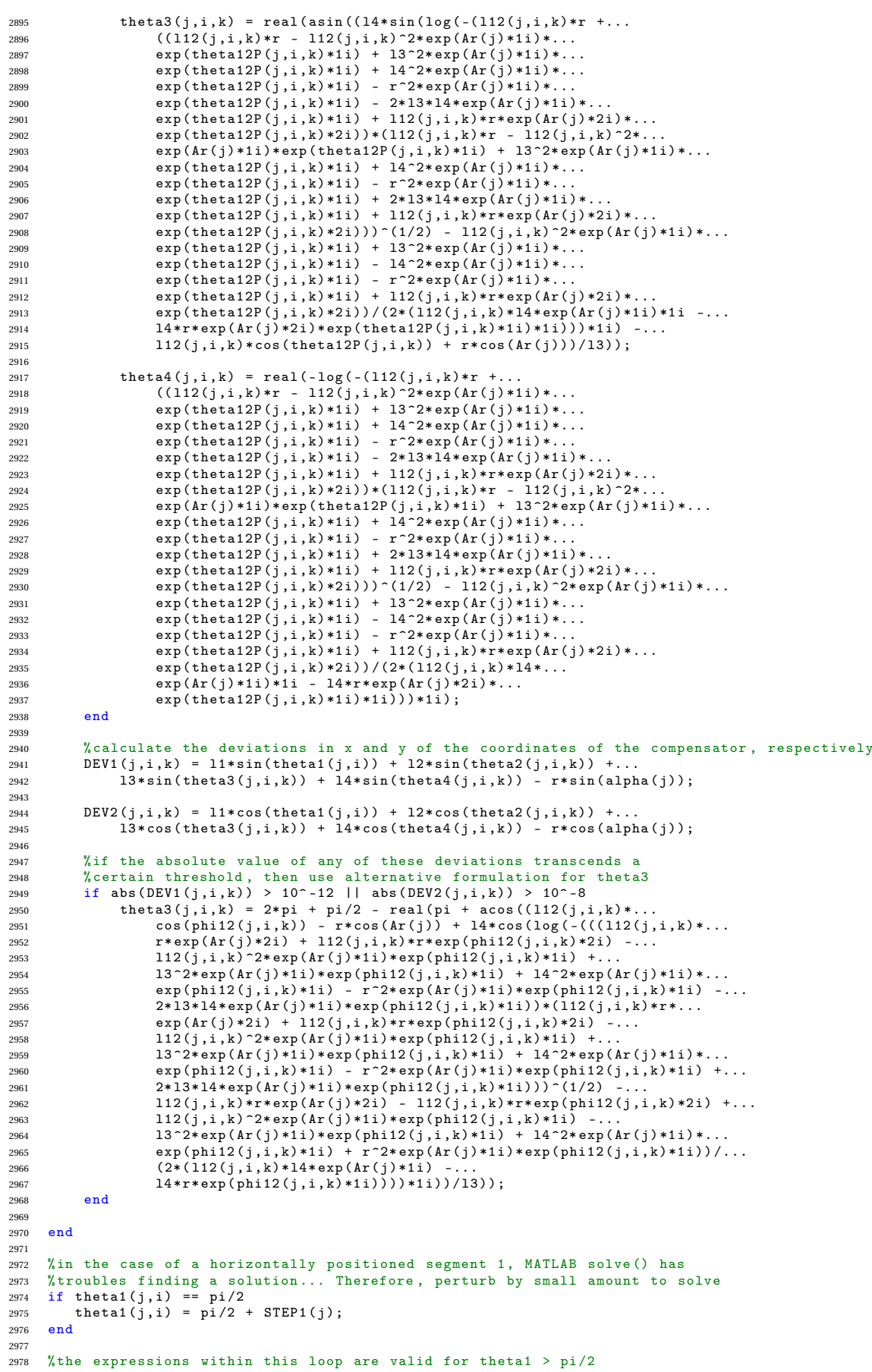

```
2979 if thetal(j,i) > pi/2
2980 % angle pendulum w.r.t. positive x-axis , (CCW positive )
2981 Ar(j) = (pi /2) - alpha (j);
2982 % angle of segment 1 with respect to positive x- axis (CW positive )
2983 theta1p(j,i) = theta1(j,i) - (pi/2);
2984
2985 % length of imaginary connection line between origin and end of segment 2
2986 112(\bar{j},i,k) = \text{sqrt}((11*\sin(\text{theta1}(j,i)) + 12*\sin(\text{theta2}(j,i,k)))^2 + ...<br>
2987 (11*\cos(\text{theta1}(i,i)) + 12*\cos(\text{theta2}(i,i,k)))^2):(11* \cos(\text{theta1}(j,i)) + 12* \cos(\text{theta2}(j,i,k))) ?);
2988
2989 % angle of imaginary connection ( between the origin and the
2990 % node at the end of the second segment) with respect to positive x-axis<br>2991 % (clockwise positive)
2991 \frac{\% \text{ (clockwise positive)}}{\text{the}+12P(\text{i}+\text{j})} = 360theta12P(j,i,k) = acos((11*cos(theta1(j,i)) + ...2993 l2* cos ( theta2 (j,i,k)) )/ l12 (j,i,k) ) - (pi /2) ;
2994
2995 % angle of segment 3 and segment 4, for given precision point &
2996 % angle segment 1 & angle segment 2<br>2997 theta3(i.i.k) = real(asin((14 * sin)
2997 theta3(j,i,k) = real(asin((14*sin(log(-(112(j,i,k)*r +...+2998))<br>((112(i,i,k)*r - 112(i,i,k)^2*exp(Ar(i)*1i)*...((112(j,i,k)*r - 112(j,i,k)^2)*exp(kr(j)*1i)*...2999 exp ( theta12P (j,i,k) *1i) + l3 ^2* exp (Ar(j) *1i) *...
3000 exp ( theta12P (j,i,k) *1i) + l4 ^2* exp (Ar(j) *1i) *...
3001 exp(theta12P(j,i,k)*1i) - r^2*exp(Ar(j)*1i) * ...3002 exp(theta12P(j,i,k)*1i) - 2*13*14*exp(Ar(j)*1i)*.<br>3003 exp(theta12P(i,i,k)*1i) + 112(i,i,k)*r*exp(Ar(i)*1i)\exp(\text{theta12P}(j,i,k) * 1i) + 112(j,i,k) * r * \exp(\text{Ar}(j) * 2i) * ...3004 exp (theta12P(j,i,k) *2i)) *(112(j,i,k) *r - 112(j,i,k) ^2* exp (Ar(j) *1i) *...
3005 exp ( theta12P (j,i,k) *1i) + l3 ^2* exp (Ar(j) *1i) *...
3006 exp ( theta12P (j,i,k) *1i) + l4 ^2* exp (Ar(j) *1i) *...
3007 exp (theta12P(j,i,k)*1i) - r<sup>-2</sup>*exp (Ar(j)*1i) *...<br>3008 exp (theta12P(j,i,k)*1i) + 2*13*14*exp (Ar(j)*1
\begin{array}{lll}\n & \text{3008} \\
 & \text{4008} \\
 & \text{5008}\n\end{array}
\begin{array}{lll}\n & \text{4000} \\
 & \text{4000} \\
 & \text{4000} \\
 & \text{4000}\n\end{array}3009 exp(that{1j},i,k)*11j + 112(j,i,k)*r*exp(Ar(j)*2i)*...<br>3010 exp(that{1j},i,k)*21j) \cdot (1/2) - 112(j,i,k)*2*exp(Ar(j))\exp(\text{theta12P}(j,i,k) * 2i))) \hat{1/2} - 112(j,i,k) 2* \exp(\text{Ar}(j) * 1i) * ...3011 exp ( theta12P (j,i,k) *1i) + l3 ^2* exp (Ar(j) *1i) *...
3012 exp ( theta12P (j,i,k) *1i) - l4 ^2* exp (Ar(j) *1i) *...
3013 exp (theta12P(j,i,k)*1i) - r^2* \exp(\text{Ar}(j) * 1i) *.
3014 exp (theta12P(j,i,k)*1i) + 112(j,i,k)*r*exp (Ar(j)*2i)*...
3015 exp ( theta12P (j,i,k) *2i)) /(2*( l12 (j,i,k)*l4* exp (Ar(j) *1i) *1i -...
3016 l4*r* exp (Ar(j) *2i)* exp ( theta12P (j,i,k) *1i) *1i))) *1i) -...
3017 112(j,i,k)*cos(theta12P(j,i,k)) + r*cos(Rr(j)))/13));3018
3019 theta4(i,i,k) = real (-log(-(112(i,i,k)*r + ((112(i,i,k)*r -...)))3020 112(j,i,k) 2* exp(Ar(j)*1i)* exp(thetal2P(j,i,k)*1i) +.
3021 13 ^22 * exp(Ar(j) * 1i) * exp(thetal2P(j,i,k) * 1i) + 14 ^2 * exp(Ar(j) * 1i) * ...<br>3022 exp(thetal2P(i,i,k) * 1i) - r^2 * exp(Ar(i) * 1i) * ...3022 exp(theta12P(j,j,k)*11) - r^2*exp(Ar(j)*11)*...<br>
exp(theta12P(j,j,k)*11) - 2*13*14*exp(Ar(j)*141)*...<br>
exp(theta12P(j,j,k)*11) + 112(j,j,k)*r*exp(Ar(j)*21)*...<br>
exp(theta12P(j,j,k)*11) + 112(j,j,k)*r*exp(Ar(j)*21)*...3026 exp (Ar(j) *1i)* exp ( theta12P (j,i,k) *1i) + l3 ^2* exp (Ar(j) *1i) *...
3027 exp ( theta12P (j,i,k) *1i) + l4 ^2* exp (Ar(j) *1i) *...
3028 exp ( theta12P (j,i,k) *1i) - r ^2* exp (Ar(j) *1i) *...
3029 exp ( theta12P (j,i,k) *1i) + 2* l3*l4* exp (Ar(j) *1i) *...
3030 exp ( theta12P (j,i,k) *1i) + l12 (j,i,k)*r* exp (Ar(j) *2i) *...
3031 exp (theta12P(j,i,k) *2i))) \gamma(1/2) - 112(j,i,k) \gamma* exp (Ar(j) *1i) *...
3032 exp ( theta12P (j,i,k) *1i) + l3 ^2* exp (Ar(j) *1i) *...
3033 exp ( theta12P (j,i,k) *1i) - l4 ^2* exp (Ar(j) *1i) *...
3034 exp ( theta12P (j,i,k) *1i) - r ^2* exp (Ar(j) *1i) *...
3035 exp ( theta12P (j,i,k) *1i) + l12 (j,i,k)*r* exp (Ar(j) *2i) *...
3036 exp (theta12P(j,i,k) *2i)) /(2*(112(j,i,k) *14* exp (Ar(j) *1i) *1i -...
3037 l4*r* exp (Ar(j) *2i)* exp ( theta12P (j,i,k) *1i) *1i))) *1i);
3038
3039 if theta12P(j, i, k) < 03040 % angle pendulum w.r.t. positive x-axis, (CCW positive)<br>3041 Ar(i) = (ni/2) - alnha(i):
                   Ar(j) = (pi/2) - alpha(j);3042 % angle segment 1 w.r.t. positive x-axis , ( CCW positive )
3043 A1(j,i) = (pi /2) - theta1 (j,i);
3044 % angle segment 2 w.r.t. positive x-axis , ( CCW positive )
3045 A2(j,i,k) = (pi /2) - theta2 (j,i,k);
3046 % angle imaginary connection line origin and endpoint segment 2
3047 phi12(j,i,k) = atan((l1*sin(A1(j,i)) + l2*sin(A2(j,i,k)))/...
3048 (11 * cos (A1(j,i)) + 12 * cos (A2(j,i,k))));
3049
3050 % angle of segment 3 and segment 4, for given precision point &...
3051 % angle segment 1 & angle segment 2
3052 theta3 (j,i,k) = pi /2 - real (pi - acos (( l12 (j,i,k) *...
3053 cos ( phi12 (j,i,k)) - r* cos (Ar(j)) +...
3054 14 * \cos(\log(-(((112(j,i,k) * r * \exp(\text{Ar}(j) * 2i) + ...)))3055 l12 (j,i,k)*r* exp( phi12 (j,i,k) *2i) - l12(j,i,k) ^2* exp (Ar(j) *1i) *...
3056 exp ( phi12 (j,i,k) *1i) + l3 ^2* exp(Ar(j) *1i)* exp ( phi12 (j,i,k) *1i) +...
3057 l4 ^2* exp (Ar(j) *1i)* exp ( phi12 (j,i,k) *1i) - r ^2* exp (Ar(j) *1i) *...
\exp(\text{phi112}(j,i,k)*11) - 2*13*14* \exp(\text{Ar}(j)*11)*...3059 exp(phi12(j,i,k)*1i)) * (112(j,i,k)*r*exp(Ar(j)*2i) + ...<br>3060 112(i,i,k)*r*exp(nhi12(i,i,k)*2i) - 112(i,i,k)*r*exp(Ar(j)*2i)112(j,i,k)*r* \exp(\text{phi12}(j,i,k)*2i) - 112(j,i,k)^2* \exp(\text{Ar}(j)*1i) * ...3061 exp (phi12 (j,i,k) *1i) + 13 ^2* exp (Ar(j) *1i) * exp (phi12 (j,i,k) *1i) +...
3062 l4 ^2* exp (Ar(j) *1i)* exp ( phi12 (j,i,k) *1i) - r ^2* exp (Ar(j) *1i) *...
```
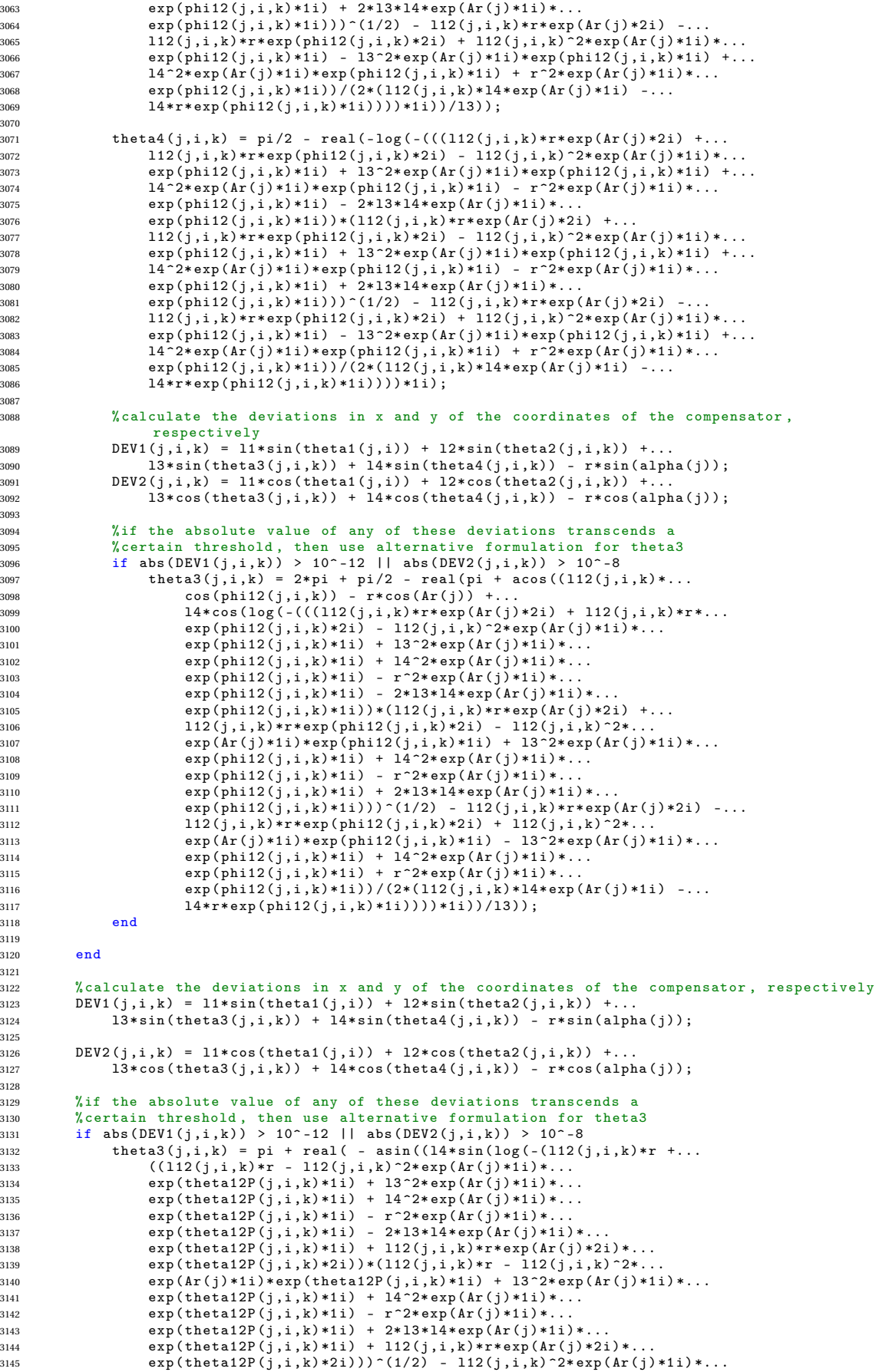

```
3146 exp (theta12P(j,i,k) *1i) + 13^2* exp (Ar(j) *1i) *...
3147 exp (theta12P (j,i,k) * 1i) - 14^2* exp (Ar(j) * 1i) * ...<br>3148 exp (theta12P (i,i,k) * 1i) - r^2* exp (Ar(i) * 1i) * ...\exp(\text{theta12P}(j,i,k) * 1i) - r^2*\exp(\text{Ar}(j) * 1i) * ...\exp(\text{theta12P}(j,i,k)*11) + 112(j,i,k)*r* \exp(\text{Ar}(j)*2i)*...3150 exp ( theta12P (j,i,k) *2i)) /(2*( l12 (j,i,k)*l4* exp (Ar(j) *1i) *1i -...
3151 l4*r* exp (Ar(j) *2i)* exp ( theta12P (j,i,k) *1i) *1i))) *1i) -...
3152 112(j,i,k)*cos(theta2P(j,i,k)) + r*cos(\text{Ar}(j)))/13));3153 end
3154
3155 end
3156
3157 % calculate the deviations in x and y of the coordinates of the compensator, respectively<br>3158 DEV11(j,i,k) = 11*sin(theta1(j,i)) + 12*sin(theta2(j,i,k)) +...
3158 DEV11(j,i,k) = 11* \sin(\text{theta1}(j,i)) + 12* \sin(\text{theta2}(j,i,k)) + \dots<br>3159 13* sin (theta3(i,i,k)) + 14* sin (theta4(i,i,k)) - r* sin (alph
            13*sin(theta3(j,i,k)) + 14*sin(theta4(j,i,k)) - r*sin(alpha(j));3160
 3161 DEV22 (j,i,k) = l1* cos ( theta1 (j,i)) + l2* cos ( theta2 (j,i,k)) +...
3162 l3* cos ( theta3 (j,i,k)) + l4* cos ( theta4 (j,i,k) ) - r* cos ( alpha (j)) ;
3163
3164 % calculate the distance from the endpoint of the second segment to the end<br>3165 % effector of the inverted pendulum
3165 % effector of the inverted pendulum<br>3166 d(i.i.k) = sqrt((r*sin(alpha(i))-1
 3166 d(j,i,k) = sqrt((r*sin(alpha(j))-l12(j,i,k)*cos(phi12(j,i,k)))^2 +...<br>3167           (r*cos(alpha(j))-l12(j,i,k)*sin(phi12(j,i,k)))^2);
3168
3169 % check condition upper loop closure<br>3170 if (14-13-d(i,i,k)) > 0if (14 - 13 - d(j, i, k)) > 03171 % set the deviation in x ...
3172 DEV11(j, i, k) = 0;<br>3173 %... and v to zero
            3173 % ... and y to zero such that this scenario won 't be flagged
3174 DEV22(j, i, k) = 0;<br>3175 % x posture doesn't
3115 % posture doesn't exist, so potential energy not a number<br>3176 % V(i.i.k) = NaN:
            V(j,i,k) = NaN;3177
3178 % define the angles of the third and fourth segment to be no value ;
3179 % the surface plots of these tensors ( used for debugging ) would
 3180 % otherwise be nonsmooth
3181 theta3 (j,i,k) = NaN ;
3182 theta4(j,i,k) = NaN;<br>3183 %flag this event with
3183 \frac{1}{2} \frac{1}{2} \frac{1}{2} \frac{1}{2} \frac{1}{2} \frac{1}{2} \frac{1}{2} \frac{1}{2} \frac{1}{2} \frac{1}{2} \frac{1}{2} \frac{1}{2} \frac{1}{2} \frac{1}{2} \frac{1}{2} \frac{1}{2} \frac{1}{2} \frac{1}{2} \frac{1}{2} \frac{1}{2} \frac{1}{2} \frac{1}{Count2 = Count2 + 1;3185 end
3186
3187 %if segment 1 and segment 2 are not at their lowerbound
3188 if i > 1 & & k > 1<br>3189 % if the al
            % if the angle of the third segment was previously - for the same angle
3190 %of the pendulum - NaN , then it will remain NaN for this angle of the
 3191 % pendulum ( infeasible solution space )
3192 if ( isnan ( theta3 (j,i,k -1) ) == 1) || ( isnan ( theta3 (j,i -1 ,k)) == 1) %#ok < COMPNOP >
3193 theta3(i,i,k) = NaN;
3194
3195 % the potential energy and the angle of segment 4 should 3196 % consequently be NaN as well
3196 % consequently be NaN as well<br>2197 V(i + k) = N a N.
                  V(i,i,k) = NaN:
3198 theta4 (j,i,k) = NaN;
3199 end
3200 end
3201
3202 % check condition upper loop closure<br>3203 if 14-13+d(i.i.k) < 0
      if 14 - 13 + d(j, i, k) < 03204 % set the deviation in x...
3205 DEV11 (i,i,k) = 0;
3206 % ... and y to zero such that this scenario won 't be flagged
3207 DEV22 (j, i, k) = 0;<br>3208 % posture doesn't
            % posture doesn't exist, so potential energy not a number
3209 V(j, i, k) = NaN;3210
3211 % define the angles of the third and fourth segment to be no value ;
 3212 % the surface plots of these tensors ( used for debugging ) would
3213 % otherwise be nonsmooth
3214 theta3 (j, i, k) = NaN;
3215 theta4(j,i,k) = NaN;<br>\frac{\partial}{\partial t} = \frac{\partial}{\partial t} + this event with
 3216 % flag this event with variable " Count3 " instead
3217 Count3 = Count3 + 1;
3218 end
3219
3220 % if the absolute value of any of these deviations transcends a<br>3221 % certain threshold, then increase the variable "Count" by one
       % certain threshold, then increase the variable "Count" by one
3222 if abs (DEV11(j,i,k)) > 10^-10 || abs (DEV22(j,i,k)) > 10^-10
3223 Count = Count + 1;
3224 end
3225
3226 % initial relative angle of segment 1<br>3227 alpha10 = theta1i:
      alpha10 = theta1i;3228 % initial relative angle of segment 2
3229 alpha20 = theta2i - theta1i ;
```

```
3230 % initial relative angle of segment 3
3231 alpha30 = theta3i - theta2i;<br>3232 \frac{9}{2} initial relative angle of s
      2232 million contract the contract of segment 4
3233 alpha40 = theta4i - theta3i;
3234
      % angle of rotation torsion spring 1
3236 alpha1(j,i) = theta1(j,i) - alpha10;
3237 % angle of rotation torsion spring 2<br>3238 alpha2(i.i.k) = theta2(i.i.k) - the
      a1pha2(j,i,k) = theta2(j,i,k) - theta1(j,i) - alpha20;
3239 % angle of rotation torsion spring 3
3240 alpha3 (j,i,k) = theta3 (j,i,k) - theta2 (j,i,k) - alpha30 ;
3241 % angle of rotation torsion spring 4<br>3242 alpha4(j,i,k) = theta4(j,i,k) - the
      a1pha4 (j,i,k) = theta4 (j,i,k) - theta3 (j,i,k) - alpha40;3243
3244 if nonlinearity == 0
3245 % internal moment spring 1
3246 M1(j,i) = k1* alpha1 (j,i) ;
3247 % internal moment spring 2<br>3248 M2(i,j,k) = k2*alnha2(i,j)3248 M2(j,i,k) = k2 * alpha2(j,i,k) + MO2;<br>3249 % internal moment spring 3
3249 % internal moment spring 3<br>3250 M3(i i k) = k3*ahha3(i i)3250 M3(j,i,k) = k3* alpha3 (j,i,k) + M03 ;
3251 % internal moment spring 4
3252 M4(j,i,k) = k4* alpha4(j,i,k);
3253
3254 %potential energy spring 1<br>3255 V1(i,i) = ((k1/2)*alb)3255 V_1(j,i) = ((k1/2) * a1pha1(j,i)^2);<br>3256 % potential energy spring 2
3256 % potential energy spring 2
3257 V2(j,i,k) = (( k2 /2) * alpha2 (j,i,k) ^2) + M02 * alpha2 (j,i,k) +...
3258 ((k2/2)*(M02/k2)^{-2});<br>3259 % potential energy spring3259 % potential energy spring 3<br>3260 V3(i,i,k) = ((k3/2)*alpha3)3260 V3(j,i,k) = ((k3/2) * alpha3(j,i,k) 2) + M03 * alpha3(j,i,k) +...<br>3261 ((k3/2) * (M03/k3) 2);
3261 ((k3/2)*(M03/k3)^{-2});<br>3262 % 3261 3261 3261 3261 3261 3261 3261 3261 3261 3261 3261 3261 3261 3261 3261 3261 3261 3261 3261 3261 3261 3261 3261 3261 3261 3261 323262 % potential energy spring 4
3263 V4(j,i,k) = (( k4 /2) * alpha4 (j,i,k) ^2) ;
3264 % total potential energy
3265 V(j,i,k) = V1(j,i) + V2(j,i,k) + V3(j,i,k) + V4(j,i,k);
3266 end
3267<br>3268
3268 if nonlinearity == 1<br>3269 % first solution
           %first solution prestress angle: angle of rotation corresponding to
3270 % prestress spring 2
3271 alphastar1M2 = (-B + sqrt(B^2 + 4*M02 *A)) /(2*A);
3272 % second solution prestress angle : angle of rotation corresponding to
            % prestress spring 2
3274 alphastar2M2 = (-B - sqrt (B^2 + 4* M02 *A)) /(2*A);
3275
3276 % allow only for nonnegative solutions ; set to NaN if negative
3277 if alphastar1M2 < 0<br>3278 alphastar1M2 = 1
3278 alphastar1M2 = NaN;<br>3279 end
            end
3280
3281 % allow only for nonnegative solutions ; set to NaN if negative
3282 if alphastar2M2 < 0
3283 alphastar2M2 = NaN;<br>3284 end
           end
3285<br>3286
3286 % store solutions prestress angle in array called " alphastarsM2 "
           alphastarsM2 = [alphastar1M2, alphastar2M2];
3288
3289 % store the smallest solution for the prestress angle
3290 alphastarM2 = min(abs(alphastarsM2));
3291
3292 % first solution prestress angle : angle of rotation corresponding to
3293 % prestress spring 3<br>3294 alphastar1M3 = (-B
           a1phastar1M3 = (-B + sqrt (B^2 + 4* M03 *A) ) /(2*A);
3295
3296 % first solution prestress angle: angle of rotation corresponding to<br>3297 % brestress spring 3
3297 % prestress spring 3<br>3298 alphastar2M3 = (-B)\lim_{n \to \infty} \frac{1}{2} = (-B - sqrt (B<sup>-</sup>2 + 4* M03 *A) ) /(2* A);
3299
3300 % allow only for nonnegative solutions ; set to NaN if negative
3301 if alphastar1M3 < 0
3302 alphastar1M3 = NaN;<br>3303 end
            end
3304<br>3305
           % allow only for nonnegative solutions; set to NaN if negative
3306 if alphastar2M3 < 0
3307 alphastar2M3 = NaN;
3308 end
3309
3310 % store solutions prestress angle in array called " alphastarsM3 "
3311 alphastarsM3 = [ alphastar1M3 , alphastar2M3 ];
3312
3313 % store the smallest solution for the prestress angle
```

```
3314 alphastarM3 = min ( abs ( alphastarsM3 ) );
3315
3316 % internal moment spring 1
3317 M1(j,i) = A* alpha1 (j,i) ^2 + B* alpha1 (j,i);
3318 % internal moment spring 2<br>3319 M2(i,i,k) = A*(\text{alpha2}(i,i))M2(j,i,k) = A*(\text{alpha2}(j,i,k)+\text{alpha2}m2) ^2 +...
3320 B*(alpha2(j,i,k)+ alphastarM2);
3321 % internal moment spring 3
3322 M3(j,i,k) = A*( alpha3 (j,i,k) + alphastarM3 ) ^2 +...
3323 B*( alpha3 (j,i,k)+ alphastarM3 );
3324 % internal moment spring 4
3325 M4(j,i,k) = A*alpha4(j,i,k) ^2 + B*alpha4(j,i,k);
3326<br>3327
            % potential energy spring 1
3328 V1(j,i) = (A/3)*alpha1(j,i)^3 + (B/2)*alpha10j,i)^2;3329 % potential energy spring 2
3330 V2(j,i,k) = (A /3) *( alpha2 (j,i,k) + alphastarM2 ) ^3 +...
3331 (B/2) *(alpha2(j,i,k)+ alphastarM2) \hat{C};<br>3332 \hat{C} / Applential energy spring 3
3332 % potential energy spring 3
3333 V3(j,i,k) = (A /3) *( alpha3 (j,i,k) + alphastarM3 ) ^3 +...
3334 (B/2) * (alpha3(j,i,k) + alphastarM3) ^2;
3335 % potential energy spring 4
3336 V4(j,i,k) = (A /3) * alpha4 (j,i,k) ^3 + (B /2) * alpha4 (j,i,k) ^2;
3337 % total potential energy
3338 V(j,i,k) = V1(j,i) + V2(j,i,k) + V3(j,i,k) + V4(j,i,k);
3339 end
3340
3341 % allow for nonnegative rotation of spring 2 only
3342 if alpha2 (j,i,k) < 0
3343 V(j,i,k) = NaN ;
3344 end
3345
3346 % allow for nonnegative rotation of spring 3 only
3347 if alpha3 (j,i,k) < 0
3348 V(j, i, k) = NaN;<br>3349 end
      end
3350
3351 \%x - coordinate origin (and first spring)<br>3352 \times \times 0 = 0:
3352 \times 0 = 0;<br>3353 \times 0 = 0;<br>3353 \times 0 = 0\sqrt[8]{y} - coordinate origin (and first spring)<br>v0 = 0:
3354 \quad \text{v0} \quad = 0:
3355 \%x - coordinate 2nd spring
3356 x1(j,i) = 11*sin(theta1(j,i));<br>3357 \chi_y - coordinate 2nd spring
            3357 %y - coordinate 2nd spring
3358 y1(j,i) = 11 * cos(theta1(j,i));3359 %x - coordinate 3rd spring
3360 x2(j,i,k) = x1(j,i) + l2* sin ( theta2 (j,i,k)) ;
3361 %y - coordinate 3rd spring
3362 y2(j,i,k) = y1(j,i) + l2* cos ( theta2 (j,i,k)) ;
3363 %x - coordinate 4th spring<br>3364 x3(j,i,k) = x2(j,i,k) + 13
3364 x3(j,i,k) = x2(j,i,k) + 13*sin(theta3(j,i,k));<br>3265 y_{y} = coordinateAth spring
      \gammay - coordinate 4th spring
3366 y3(j,i,k) = y2(j,i,k) + l3* cos( theta3 (j,i,k));
3367 \sqrt[k]{x} - coordinate end effector<br>3368 x4(j,i,k) = x3(i,i,k) + 14*sx4(j,i,k) = x3(j,i,k) + 14*sin(theta4(j,i,k));3369 \%y - coordinate end effector<br>3370 \nabla4(i,i,k) = \nabla3(i,i,k) + 14 *c
      y4(j,i,k) = y3(j,i,k) + 14 * cos(theta4(j,i,k));3371
3372 % magnitude reaction force y- direction
3373 F1yt (j,i,k) = (M1(j,i) - M4(j,i,k) + (-M4(j,i,k) /( l4* cos ( theta4 (j,i,k)) )) *...
3374 (11*cos (theta1(j,i))+l2*cos (theta2(j,i,k))+l3*cos (theta3(j,i,k))))/...
3375 (-\tan(\theta_1, i, k)) * (11 * \cos(\theta_1, i, i)) + ...<br>3376 12 * \cos(\theta_1, i, k)) + 13 * \cos(\theta_1, i, k)).
            12 * \cos(\theta) t heta2(i,i,k)) + 13 * \cos(\theta) t heta3(i,i,k)).
3377 + (l1*sin(theta1(j,i))+l2*sin(theta2(j,i,k))+l3*sin(theta3(j,i,k))));
3378
3379 % magnitude reaction force x- direction
3380 F1xt (j,i,k) = (-M4(j,i,k) + F1yt (j,i,k)*l4* sin ( theta4 (j,i,k) )) /...
3381 (14 * cos(theta4(j,i,k)));
3382
3383 % external moment on second spring ( node 2)
3384 M2lt (j,i,k) = M1(j,i) + F1xt (j,i,k)*l1* cos ( theta1 (j,i)) -...
3385 F1yt(j,i,k)*l1*sin(theta1(j,i));
3386
3387 % external moment on third spring (node 3)<br>3388 M31t(i.i.k) = M1(i.i) +...
3388 M3lt(j,i,k) = M1(j,i) +.<br>3389 Fixt(i,i,k)*(11*cos(
            {\tt First}(j,i,k)*(11*cos(theta1(j,i))+12*cos(theta2(j,i,k))) -...
3390 F1yt(j,i,k)*(11*sin(theta1(j,i))+12*sin(theta2(j,i,k)));
3391 end
3392
3393 %if spring 2 is activated and spring 3 is still locked
3394 if M3lt (j,i,k) < M03 && M2lt (j,i,k) >= M02
3395
3396 % formulation for angle segment 1 with spring 2 enabled, spring 3 locked that the tail i.i) = thetaisw 2(i.i):
            theta( j, i) = theta1sw2(j, i);
```

```
3398
\frac{3399}{4} % angle of imaginary connection (between the node 2 and node 4)<br>3400 \frac{7}{4} with respect to the the second segment
3400 % with respect to the the second segment
3401 phi232 = acos (( l2 ^2 + l23 ^2 - l3 ^2) /(2* l2* l23 )) ;
3402
       % the expressions within this loop are valid for theta1 < 0
3404 if thetal(j,i) < 0
3405 % theta1n (j,i) is used instead of theta1 (j,i) for practical reasons
3406 theta1n (j,i) = - theta1 (j,i);
3407
3408 % formulation for theta4 : elbow up
3409 theta4 (j,i,k) = real ( -log ( -( l1*r + (( l1*r - l1 ^2* exp ( theta1n (j,i) *1i) *...
3410 exp (alpha (j) *1i) + l23 ^2* exp (thetaln (j,i) *1i) * exp (alpha (j) *1i) +...<br>3411 14 ^2* exp (theta1n (i,i) *1i) * exp (alpha (i) *1i) -...
                    14<sup>2</sup> * exp(theta1n(j,i) *1i) *exp(alpha(j) *1i) -...
3412 r<sup>-</sup>2* exp (theta1n (j,i) *1i) * exp ( alpha (j) *1i) -.
3413 2* l23 *l4* exp( theta1n (j,i) *1i) *exp ( alpha (j) *1i) +...
3414 l1*r* exp( theta1n (j,i) *2i) *exp ( alpha (j) *2i)) *...
3415 (l1*r - l1 ^2* exp ( theta1n (j,i) *1i)* exp( alpha (j) *1i) +...
3416 l23 ^2* exp ( theta1n (j,i) *1i)* exp ( alpha (j) *1i) +...
3417 14^2* \exp(\text{thetain}(j,i)*1i)* \exp(\text{alpha}(j)*1i) - \ldots{\tt r^2*exp}({\tt theta1n(j,i)*1i})*{\tt exp}({\tt alpha(j)*1i}) + .3419 2* l23 *l4* exp( theta1n (j,i) *1i) *exp ( alpha (j) *1i) +...
3420 l1*r* exp( theta1n (j,i) *2i) *exp ( alpha (j) *2i))) ^(1/2) -...
3421 l1 ^2* exp( theta1n (j,i) *1i) *exp ( alpha (j) *1i) +...
3422 l23 ^2* exp ( theta1n (j,i) *1i)* exp ( alpha (j) *1i) -...
3423 14 \text{degree}( \text{thetain}(j,i) *1i) * \text{exp}(\text{alpha}(j) *1i) - \ldots3424 r<sup>2</sup>* exp (theta1n (j,i) *1i) *exp (alpha (j) *1i) 3425 11*r *exp (theta1n (j,i) *2i) *exp (alpha (j) *2i
                    11*r*exp(theta1n(j,i)*2i)*exp(alpha(j)*2i))/(...3426 (2*( l4*r* exp ( theta1n (j,i) *1i) -...
3427 l1*l4*exp ( theta1n (j,i) *2i)* exp ( alpha (j) *1i))) ) *1i);
3428
3429 % formulation for theta2 : elbow up
3430 theta23 (j,i) = real ( asin (( l4* sin( log ( -( l1*r +...
3431 ((11*r - 11^2*exp(thetain(j,i)*1i)*exp(alpha(j)*1i) + ...3432 l23 2* exp(theta(n,j,1)*1i)* exp(alpha(j)*1i) + ...<br>3433 l4 2* exp(theta(n,j,1)*1i)* exp(alpha(j)*1i) -...14<sup>-</sup>2* exp(theta1n(j,i) *1i) *exp(alpha(j) *1i)
3434 r^2* \exp(\text{thetain}(j,i)*1i)* \exp(\text{alpha}(j)*1i)<br>3435 9*193*14*exp (theta1n (i, i) *1i) *exp (alpha (j)
3435 2*123*14*exp(theta1n(j,i)*1i)*exp(alpha(j)*1i) +...<br>3436 11*r*exp(theta1n(i,i)*2i)*exp(alpha(j)*2i))*(11*r
3436 l1*r* exp(theta1n(j,i) *2i) *exp(alpha(j) *2i)) *(11*r -...<br>3437 11 2* exp(theta1n(i,i) *1i) *exp(alpha(j) *1i) +...
                    11^2* \exp(\text{thetain}(j,i)*1i)* \exp(\text{alpha}(j)*1i) + \ldots3438 123 2* exp(theta(n,j,i)*1i)* exp( \text{alpha}(j)*1i) + ...3439 14 - 2* \exp(\text{theta1n}(j,i) * 1i) * \exp(\text{alpha}(j) * 1i) - \ldots3440 r ^2* exp ( theta1n (j,i) *1i)* exp ( alpha (j) *1i) + 2* l23 *l4 *...
3441 exp ( theta1n (j,i) *1i)* exp( alpha (j) *1i) + l1*r*exp ( theta1n (j,i) *2i) *...
3442 exp(alpha(j)*2i))).^(1/2) - l1 ^2* exp(theta1n(j,i) *1i) *.
3443 exp(alpha(j)*1i) + 123~2*exp(thetain(j,i)*1i)*exp(alpha(j)*1i) -...<br>14^2*exp(thetain(j,i)*1i)*exp(alpha(j)*1i) - r^2*...<br>3445 exp(thetain(j,i)*1i)*exp(alpha(j)*1i) + 11*r*exp(thetain(j,i)*2i)*...<br>exp(alpha(j)*2i))/(2*
3447 l1*l4*exp(thetain(j,i)*2i)*exp(alpha(j)*1i))))*1i) +...<br>3448 l1*sin(thetain(j,i)) + r*sin(alpha(j)))/123));
                    11 * sin(theta1n(j,i)) + r * sin( alpha(j)))/123);
3449
3450 theta2 (j,i,k) = theta23 (j,i) + phi232 ;
3451 theta3 (j,i,k) = theta23 (j,i) + phi232 + ( theta3i - theta2i );
3452
3453 % calculate the deviations in x and y of the coordinates of the compensator , respectively
3454 DEV1 (j,i,k) = l1* sin( theta1 (j,i)) + l2* sin ( theta2 (j,i,k) ) +...
3455 l3*sin(theta3(j,i,k)) + l4*sin(theta4(j,i,k)) - r*sin(alpha(j));
3456 DEV2 (j,i,k) = l1* cos( theta1 (j,i)) + l2* cos ( theta2 (j,i,k) ) +...
3457 l3* cos ( theta3 (j,i,k)) + l4* cos ( theta4 (j,i,k) ) - r* cos ( alpha (j)) ;
3458
3459 % if the absolute value of any of these deviations transcends a<br>3460 % certain threshold, then use alternative formulation for theta
3460 % certain threshold , then use alternative formulation for theta3
3461 if abs ( DEV1 (j,i,k)) > 10^ -12 || abs ( DEV2 (j,i,k) ) > 10^ -12
3462 theta23 (j,i) = pi + real ( - asin (( l4* sin ( log ( -( l1*r +...
3463 (( l1*r - l1 ^2* exp ( theta1n (j,i) *1i)* exp ( alpha (j) *1i) +...
3464 123 2* \exp(\text{theta}(j,i) * 1i) * \exp(\text{alpha}(j) * 1i) + ...<br>3465 14 2* \exp(\text{theta}(j,i) * 1i) * \exp(\text{alpha}(i) * 1i) - ...3465 14 ^22* exp(theta(n,j,1)*1i)*exp(a1pha(j)*1i)<br>3466 r^2* exp(theta(n,j,1)*1i)*exp(a1pha(j)*1i)r 2* exp (theta1n(j,i) *1i) * exp (alpha(j) *1i) -
3467 2* l23 *l4* exp( theta1n (j,i) *1i) *exp ( alpha (j) *1i) +...
3468 l1*r* exp( theta1n (j,i) *2i) *exp ( alpha (j) *2i)) *...
3469 (l1*r - l1 ^2* exp (thetain (j,i) *1i) * exp (alpha (j) *1i) +...
3470 <br> 123 ^2* exp (theta1n (j, i)*1i) * exp (alpha (j)*1i) +...
3471 14 - 2* \exp(\text{thetain}(j, i) * 1i) * \exp(\text{alpha}(j) * 1i))\begin{array}{lll} \n\text{3472} & \text{r}^2*\exp(\text{thetaIn}(j,i)*1i)*\exp(\text{alpha}(j)*1i) + \n\text{3473} & \n\text{3473} & \n\end{array}2*123*14* \exp(\text{thetain}(j,i)*1i)* \exp(\text{alpha}(j)*1i) +.3474 l1*r*exp(theta1n(j,i)*2i)*exp(alpha(j)*2i)))^(1/2) -...
3475 l1 ^2* exp( theta1n (j,i) *1i) *exp ( alpha (j) *1i) +...
3476 l23 ^2* exp ( theta1n (j,i) *1i)* exp ( alpha (j) *1i) -...
3477 14 2* exp(theta(n,j,i)*1i) * exp(alpha(j)*1i) -...3478 r<sup>2*</sup> exp (theta1n (j,i) *1i) *exp (alpha (j) *1i) +2i<br>3479 11* r*exp (theta1n (j,i) *2i) *exp (alpha (j) *2i
                           11*r*exp(thetain(j,i)*2i)*exp(alpha(j)*2i))/...3480 (2*(14*r*exp(thetain(j,i)*1i) - 11*14*exp(thetain(j,i)*2i) *...3481 exp (alpha (j) *1i)) ) *1i) +...
```

```
3482 l1*sin (theta1n(j,i)) + r*sin (alpha(j)))/123));
3483
3484 theta2 (j,i,k) = theta23 (j,i) + phi232 ;
3485 theta3 (j,i,k) = theta23 (j,i) + phi232 + ( theta3i - theta2i );
3486 end
3487
3488 end
3489
3490 % the expressions within this loop are valid for thetal > 0
3491 if theta1(j,i) >= 0
3492 % angle pendulum w.r.t. positive x-axis , (CCW positive )
3493 \overrightarrow{Ar(j)} = (pi/2) - alpha(j);<br>3494 % angle segment 1 w.r.t. po
3494 % angle segment 1 w.r.t. positive x-axis, (CCW positive)<br>3495 A1(i,i) = (pi/2) - theta1(i,i):
             A1(j,i) = (pi/2) - theta1(j,i);
3496
3497 % formulation for theta4 : elbow up
3498 theta4 (j,i,k) = pi /2 - real (- log ( -((( l1*r* exp (Ar(j) *2i) +...
3499     11*r*exp(A1(j,i)*2i) - 11^2*exp(Ar(j)*1i)*exp(A1(j,i)*1i) +...<br>3500     123^2*exp(Ar(j)*1i)*exp(A1(j,i)*1i) + 14^2*exp(Ar(j)*1i)*...<br>3501     exp(A1(j,i)*1i) - r^2*exp(Ar(j)*1i)*exp(A1(j,i)*1i) -...
3502 2*123*14*exp(Ar(j)*1i)*exp(A1(j,i)*1i))*(11*r*exp(Ar(j)*2i) +...<br>3503 11*r*exp(A1(j,i)*2i) - 11^2*exp(Ar(j)*1i)*exp(A1(j,i)*1i) +...<br>3504 123^2*exp(Ar(j)*1i)*exp(A1(j,i)*1i) + 14^2*exp(Ar(j)*1i)*...
3505 exp (A1(j,i) *1i) - r ^2* exp (Ar(j) *1i) *exp (A1(j,i) *1i) +...
3506 2* l23 *l4* exp (Ar(j) *1i)* exp (A1(j,i) *1i))) ^(1/2) -...
3507 l1*r* exp (Ar(j) *2i) - l1*r* exp (A1(j,i) *2i) + l1 ^2* exp (Ar(j) *1i) *...
3508 exp (A1(j,i) *1i) - l23 ^2* exp (Ar(j) *1i)* exp (A1(j,i) *1i) +...
3509 l4 ^2* exp (Ar(j) *1i)* exp (A1(j,i) *1i) + r ^2* exp (Ar(j) *1i) *...
3510 exp (A1(j,i) *1i)) /...
3511 (2*( l1*l4* exp(Ar(j) *1i) - l4*r* exp (A1(j,i) *1i))) ) *1i);
3512
3513 % formulation for theta2 and theta3: elbow up<br>3514 theta23(i i) = ni/2 - real(ni - acos((11*cos)
             {\tt theta23 (j,i) = pi / 2 - real (pi - a cos ((11 * cos (A1(j,i)) - r * cos (Ar(j)) + ...}3515     14*cos(log(-(((l1*r*exp(Ar(j)*2i) + l1*r*exp(A1(j,i)*2i) -...<br>3516     11^2*exp(Ar(j)*1i)*exp(A1(j,i)*1i) + l23^2*exp(Ar(j)*1i)*...<br>3517     exp(A1(j,i)*1i) + l4^2*exp(Ar(j)*1i)*exp(A1(j,i)*1i) -...
3518 \Gamma^2* \exp(Ar(j) * 1i) * \exp(A1(j,i) * 1i) - 2*123 *14 * \exp(Ar(j) * 1i) * ...<br>3519 exp(A1(i,i) *1i)) *(11*r*exp(Ar(i) *2i) + 11*r*exp(A1(i,i) *2i) -
3519 exp (A1(j,i) *1i)) *( l1*r* exp (Ar(j) *2i) + l1*r*exp (A1(j,i) *2i) -...
3520 l1 ^2* exp (Ar(j) *1i)* exp (A1(j,i) *1i) + l23 ^2* exp (Ar(j) *1i) *...
3521 exp (A1(j,i) *1i) + l4 ^2* exp (Ar(j) *1i)* exp (A1(j,i) *1i) -...
3522 r ^2* exp (Ar(j) *1i)* exp(A1(j,i) *1i) + 2* l23 *l4* exp(Ar(j) *1i) *...
3523 exp (A1(j,i) *1i)) ) ^(1/2) - l1*r* exp (Ar(j) *2i) -...
3524 l1*r* exp (A1(j,i) *2i) + l1 ^2* exp (Ar(j) *1i) *exp (A1(j,i) *1i) -...<br>3525 123 ^2* exp (Ar(j) *1i) *exp (A1(j,i) *1i) + l4 ^2* exp (Ar(j) *1i) *...
                    123 2* exp (Ar(j) *1i) * exp(A1(j,i) *1i) + 14 2* exp(Ar(j) *1i) *...3526 exp(A1(j,i)*1i) + r^2* \exp(\text{Ar}(j)*1i) * \exp(\text{A1}(j,i)*1i) /.
3527 (2*(11*14*exp(\text{Ar}(j)*1i) - 14*rk*exp(\text{Ar}(j,i)*1i))) *1i) / (123));3528
3529 theta2 (j,i,k) = theta23 (j,i) + phi232 ;
3530 theta3 (j,i,k) = theta23 (j,i) + phi232 + ( theta3i - theta2i );
3531
3532 % calculate the deviations in x and y of the coordinates of the compensator , respectively
3533 DEV1 (j,i,k) = l1* sin( theta1 (j,i)) + l2* sin ( theta2 (j,i,k) ) +...
3534 l3*sin(theta3(i,i,k)) + 14*sin(theta4(i,i,k)) - r*sin(alpha(i));
3535
3536 DEV2 (j, i, k) = 11 * cos(theta(j, i)) + 12 * cos(theta(2(j, i, k)) + ...3537 13*\cos(\theta) + 14*\cos(\theta) + 14*\cos(\theta) -r*\cos(\theta);<br>
3538<br>3538
             % if the absolute value of any of these deviations transcends a
3540 % certain threshold , then use alternative formulation for theta2 and
3541 % theta3
3542 if abs (DEV1(j,i,k)) > 10^-12 || abs (DEV2(j,i,k)) > 10^-8
3543 theta23 (j,i) = 2* pi + pi /2 - real (pi + acos (( l1* cos (A1(j,i)) -...
3544 r* cos(Ar(j)) + l4*cos (log ( -((( l1*r* exp (Ar(j) *2i) +...
3545 11* r * exp(A1(j,i) * 2i) - 11^2 * exp(Ar(j) *1i) * exp(A1(j,i) *1i) + ...3546 l23 ^2* exp (Ar(j) *1i)* exp (A1(j,i) *1i) + l4 ^2* exp (Ar(j) *1i) *...
3547 exp (A1(j,i) *1i) - r ^2* exp (Ar(j) *1i)* exp(A1(j,i) *1i) -...
3548 2* l23 *l4* exp(Ar(j) *1i)* exp (A1(j,i) *1i)) *( l1*r*exp (Ar(j) *2i) +...
3549 l1*r* exp(A1(j,i) *2i) - l1 ^2* exp(Ar(j) *1i)* exp (A1(j,i) *1i) +...
3550 123^2* \exp(\text{Ar}(j) *1i) * \exp(\text{A1}(j,i) *1i) + 14^2* \exp(\text{Ar}(j) *1i) * ...3551 exp (A1(j,i) *1i) - r ^2* exp (Ar(j) *1i)* exp(A1(j,i) *1i) +...
3552 2* l23 *l4* exp(Ar(j) *1i)* exp (A1(j,i) *1i))) ^(1/2) -...
3553 11* r * exp(\text{Ar}(j) * 2i) - 11* r * exp(\text{Ar}(j, i) * 2i) + 11^2 * exp(\text{Ar}(j) * 1i) * ...3554 exp (A1(j,i) *1i) - l23 ^2* exp(Ar(j) *1i)* exp (A1(j,i) *1i) +...
3555 l4 ^2* exp(Ar(j) *1i)* exp (A1(j,i) *1i) + r ^2* exp (Ar(j) *1i) *...
3556 exp(A1(j,i)*1i))/...<br>
2*11*14*exp(Ar(i))(2*(11*14*exp(\text{Ar}(j)*1i) - 14*rkexp(\text{A1}(j,i)*1i))) *1i))/123);
3558
3559 theta2 (j,i,k) = theta23 (j,i) + phi232 ;
3560 theta3 (j,i,k) = theta23 (j,i) + phi232 + ( theta3i - theta2i );
3561 end
3562
3563 end
3564
3565 %in the case of a horizontally positioned segment 1 , MATLAB solve () has
```

```
3566 % troubles finding a solution ... Therefore , perturb by small amount to solve
 3567 if theta1 (j,i) == pi /2
3568 theta1 (j,i) = pi /2 + STEP1 (j) ;
3569 end
3570
       % the expressions within this loop are valid for theta1 > pi/23572 if theta1(j,i) > pi/2
 3573 % angle pendulum w.r.t. positive x-axis , (CCW positive )
3574 Ar(j) = (pi /2) - alpha (j);
 3575 % angle of segment 1 with respect to positive x- axis (CW positive )
3576 theta1p (j,i) = theta1 (j,i) - (pi /2) ;
3577
 3578 % formulation for theta4 : elbow up
3579 theta4 (j,i,k) = real ( -log ( -( l1*r + (( l1*r - l1 ^2* exp (Ar(j) *1i) *...
3580 exp(theta1p(j,i)*1i) + 123 ^2* exp(Ar(j)*1i) * exp(theta1p(j,i)*1i) +...
 3581 l4 ^2* exp(Ar(j) *1i)* exp ( theta1p (j,i) *1i) - r ^2* exp (Ar(j) *1i) *...
3582 exp ( theta1p (j,i) *1i) - 2* l23 *l4* exp(Ar(j) *1i)* exp ( theta1p (j,i) *1i) +...
 3583 l1*r* exp(Ar(j) *2i)* exp ( theta1p (j,i) *2i)) *( l1*r - l1 ^2* exp (Ar(j) *1i) *...
3584 exp ( theta1p (j,i) *1i) + l23 ^2* exp (Ar(j) *1i)* exp ( theta1p (j,i) *1i) +...
3585 14^2*exp(Ar(j) *1i) * exp(theta1p(j,i) *1i) - r^2* exp(Ar(j) *1i) *...3586 exp ( theta1p (j,i) *1i) + 2* l23 *l4* exp(Ar(j) *1i)* exp ( theta1p (j,i) *1i) +...
3587 l1*r* exp(Ar(j) *2i)* exp ( theta1p (j,i) *2i))) ^(1/2) - l1 ^2* exp (Ar(j) *1i) *...
3588 exp (theta1p (j, i) *1i) + 123 2* exp (Ar(j) *1i) * exp (theta1p (j, i) *1i) -...
 3589 l4 ^2* exp(Ar(j) *1i)* exp ( theta1p (j,i) *1i) - r ^2* exp (Ar(j) *1i) *...
3590 exp ( theta1p (j,i) *1i) + l1*r* exp(Ar(j) *2i)* exp ( theta1p (j,i) *2i)) /...
3591 (2*(11*14*exp(Ar(j)*1i)*1i - ...)3592 l4*r* exp(Ar(j) *2i)* exp ( theta1p (j,i) *1i) *1i))) *1i) ;
3593
 3594 % formulation for theta2 and theta3 : elbow up
3595 theta23 (j,i) = real ( asin (( l4* sin( log ( -( l1*r +(( l1*r - l1 ^2* exp (Ar(j) *1i) *...
3596 exp (theta1p(j,i)*1i) + 123 ^2* exp (Ar(j)*1i)* exp (theta1p(j,i)*1i) +...<br>3597 14 ^2* exp (Ar(j)*1i)* exp (theta1p(j,i)*1i) - r ^2* exp (Ar(j)*1i)*...
14^22* \exp(\text{Ar}(j) * 1i) * \exp(\text{theta}(j, i) * 1i) - r^2 * \exp(\text{Ar}(j) * 1i) *.<br>3598 exp(theta1p(i) *1i) - ?*123*14*exp(\text{Ar}(i) * 1i) *exp(theta1p(i)
                    \exp(\text{theta1}(\text{j},i) * 1i) - 2 * 123 * 14 * \exp(\text{Ar}(j) * 1i) * \exp(\text{theta1}(\text{j},i) * 1i) + ...3599 l1*r*exp(Ar(j)*2i)*exp(theta1p(j,i)*2i)*(l1*r - l1^2* exp(Ar(j)*1i)*...
\frac{3600}{2500} exp (theta1p(j,i) *1i) + l23 \text{2*} exp (Ar(j) *1i) * exp (theta1p (j,i) *1i) +...
3601 14^2 exp(Ar(j) *1i)* exp (theta1p (j,i) *1i) - r 2* exp (Ar(j) *1i) *...
 3602 exp ( theta1p (j,i) *1i) + 2* l23 *l4* exp(Ar(j) *1i)* exp ( theta1p (j,i) *1i) +...
3603 l1*r* exp(Ar(j) *2i)* exp ( theta1p (j,i) *2i))) ^(1/2) - l1 ^2* exp (Ar(j) *1i) *...
3604 exp (theta1p (j, i) *1i) + 123 2*exp(Ar(j) *1i) * exp(theta1p(j, i) *1i) - ...<br>3605 14 2*exp(Ar(i) *1i) * exp(theta1p(i, i) *1i) - r^2*exp(Ar(i) *1i) * ...3605 l4 ^2* exp(Ar(j) *1i)* exp ( theta1p (j,i) *1i) - r ^2* exp (Ar(j) *1i) *...
3606 exp ( theta1p (j,i) *1i) + l1*r* exp(Ar(j) *2i)* exp ( theta1p (j,i) *2i)) /...
3607 (2*(11*14*exp(Ar(j)*1i)*1i - 14*r*exp(Ar(j)*2i)*...
3608 exp (theta1p(j,i) *1i) *1i)) *1i)
                    11 * cos(that1p(j,i)) + r * cos(\text{Ar}(j)))/123);
3610
 3611 theta2 (j,i,k) = theta23 (j,i) + phi232 ;
3612 theta3 (j,i,k) = theta23 (j,i) + phi232 + ( theta3i - theta2i );
3613
3614 % calculate the deviations in x and y of the coordinates of the compensator, respectively<br>3615 DEV1(j,i,k) = 11*sin(theta1(j,i)) + 12*sin(theta2(j,i,k)) +...
\text{DEV1}(j,i,k) = 11* \sin(\text{theta1}(j,i)) + 12* \sin(\text{theta2}(j,i,k)) + \dots<br>3616 13*sin(theta3(j,i,k)) + 14*sin(theta4(j,i,k)) - r*sin(alp)
                   13*sin(theta3(j,i,k)) + 14*sin(theta4(j,i,k)) - r*sin(alpha(j));3617
3618 DEV2(j,i,k) = 11 * cos(theta(1, i)) + 12 * cos(theta(1, i,k)) + ...3619 l3*cos (theta3(j,i,k)) + l4*cos (theta4(j,i,k)) - r*cos (alpha(j));
3620
 3621 %if the absolute value of any of these deviations transcends a
3622 % certain threshold , then use alternative formulation for theta2 and
3623 % theta3
3624 if abs (DEV1(j,i,k)) > 10^-12 || abs (DEV2(j,i,k)) > 10^-8
 3625 theta23 (j,i) = pi + real ( - asin (( l4* sin ( log ( -( l1*r +...
3626 (( l1*r - l1 ^2* exp (Ar(j) *1i)* exp( theta1p (j,i) *1i) +...
 3627 l23 ^2* exp (Ar(j) *1i)* exp ( theta1p (j,i) *1i) + l4 ^2* exp(Ar(j) *1i) *...
3628 exp ( theta1p (j,i) *1i) - r ^2* exp (Ar(j) *1i) *exp ( theta1p (j,i) *1i) -...
3629 2* l23 *l4* exp(Ar(j) *1i)* exp ( theta1p (j,i) *1i) + l1*r* exp (Ar(j) *2i) *...
 3630<br>
3631 exp(theta1p(j,i)*2i))*(11*r - 11^2*exp(Ar(j)*1i)*...<br>
3632 14^2*exp(Ar(j)*1i)*exp(theta1p(j,i)*1i) +...<br>
3632 exp(Ar(j)*1i)*exp(theta1p(j,i)*1i) + 2*123*14*exp(Ar(j)*1i)*...<br>
3633 exp(theta1p(j,i)*1i) + 2*123*1
3634 exp (theta1p(j,i) *1i) + l1*r*exp(Ar(j) *2i) *...
 3635 exp ( theta1p (j,i) *2i)) ) ^(1/2) - l1 ^2* exp(Ar(j) *1i) *...
3636 exp ( theta1p (j,i) *1i) + l23 ^2* exp (Ar(j) *1i) *...
3637 exp ( theta1p (j,i) *1i) - l4 ^2* exp(Ar(j) *1i)* exp ( theta1p (j,i) *1i) -...
 3638 r ^2* exp (Ar(j) *1i)* exp ( theta1p (j,i) *1i) + l1*r* exp(Ar(j) *2i) *...
3639 exp ( theta1p (j,i) *2i)) /(2*( l1*l4* exp (Ar(j) *1i) *1i -...
 3640 l4*r* exp(Ar(j) *2i)* exp ( theta1p (j,i) *1i) *1i))) *1i) -...
3641 l1* cos ( theta1p (j,i)) + r*cos (Ar(j))) /l23 ));
3642
 3643 theta2 (j,i,k) = theta23 (j,i) + phi232 ;
3644 theta3 (j,i,k) = theta23 (j,i) + phi232 + ( theta3i - theta2i );
3645 end
3646
3647 end
3648
3649 % calculate the deviations in x and y of the coordinates of the compensator , respectively
```

```
3650 DEV11(j,i,k) = 11* \sin(\text{theta1}(j,i)) + 12* \sin(\text{theta2}(j,i,k)) + \dots<br>3651 13* \sin(\text{theta3}(i,k)) + 14* \sin(\text{theta4}(i,k)) - \sin(\text{theta3}(k))13* \sin(\theta) theta3(j,i,k)) + 14* \sin(\theta) theta4(j,i,k)) - r * \sin(\theta) alpha(j));
3652
3653 DEV22(i,i,k) = 11*cos(theta1(i,i)) + 12*cos(theta2(i,i,k)) + ...3654 l3*cos (theta3(j,i,k)) + l4*cos (theta4(j,i,k)) - r*cos (alpha(j));
3655
3656 % calculate the distance from the endpoint of the second segment to the end
 3657 % effector of the inverted pendulum
3658 d(j,i,k) = sqrt ((r* sin ( alpha (j)) -l12 (j,i,k)* cos ( phi12 (j,i,k)) ) ^2 +...
3659 (r*cos ( alpha (j)) -l12 (j,i,k)* sin ( phi12 (j,i,k))) ^2) ;
3660
3661 % check condition upper loop closure<br>3662 if (14-13-d(j,i,k)) > 03662 if (14-13-d(j,i,k)) > 0<br>2662 \frac{\gamma_{\text{sat}}}{\gamma_{\text{sat}}+he} deviation
            %set the deviation in x \ldots3664 DEV11 (j,i,k) = 0;
 3665 % ... and y to zero such that this scenario won 't be flagged
3666 DEV22 (j,i,k) = 0;
 3667 % posture doesn 't exist , so potential energy not a number
3668 V(j,i,k) = NaN ;
3669
3670 % define the angles of the third and fourth segment to be no value ;
3671 % the surface plots of these tensors (used for debugging) would
3672 % otherwise be nonsmooth
3673 theta3(j,i,k) = NaN;<br>3674 theta4(i,i,k) = NaN;
            theta( j, i, k) = NaN;
3675 % flag this event with variable "Count2" instead<br>3676 Count2 = Count2 + 1:
      Count2 = Count2 + 1;3677
3678
3679 % if segment 1 and segment 2 are not at their lowerbound<br>3680 if i>1 & k k>1
3680 if i > 1 & & k > 1<br>3681 % if the al
3681 % if the angle of the third segment was previously - for the same angle<br>3682 % % % % % % % % % % % % * 101 management NaM for this angle of the
            3682 %of the pendulum - NaN , then it will remain NaN for this angle of the
3683 % pendulum ( infeasible solution space )
 3684 if ( isnan ( theta3 (j,i,k -1) ) == 1) || ( isnan ( theta3 (j,i -1 ,k)) == 1) %#ok < COMPNOP >
3685 theta3 (j,i,k) = NaN ;
36863687 % the potential energy and the angle of segment 4 should<br>3688 % \% consequently be NaN as well
3688 % consequently be NaN as well<br>3689 V(i, i, k) = NaN:
 3689 V(j,i,k) = NaN ;
3690 theta4 (j,i,k) = NaN ;
3691 end<br>3692 end
3692
3693
3694 % check condition upper loop closure<br>3695 if 14-13+d(i,i,k) < 03695 if 14-13+d(j,i,k) < 0<br>3696 % set the deviation
            % set the deviation in x...3697 DEV11 (j, i, k) = 0;<br>3698 \chi, and y to zero
3698 \% \ldots and y to zero such that this scenario won't be flagged<br>3699 DEV22(j,i,k) = 0;
3699 DEV22 (j, i, k) = 0;<br>3700 % posture doesn't
 3700 % posture doesn 't exist , so potential energy not a number
3701 V(j,i,k) = NaN ;
3702
 3703 % define the angles of the third and fourth segment to be no value ;
3704 % the surface plots of these tensors ( used for debugging ) would
3705 % otherwise be nonsmooth<br>3706 theta3(i.i.k) = NaN:
3706 theta3(j,i,k) = NaN;<br>3707 theta4(i, i, k) = NaN
            theta(1, i, k) = NaN;
 3708 % flag this event with variable " Count3 " instead
3709 Count3 = Count3 + 1;
3710 end
3711
3712 %if the absolute value of any of these deviations transcends a
3713 % certain threshold, then increase the variable "Count" by one 3714 if abs(DEV11(j,i,k)) > 10<sup>\sim</sup>-10 || abs(DEV22(j,i,k)) > 10<sup>\sim</sup>-10
3714 if abs (DEV11(j,i,k)) > 10^-10 || abs (DEV22(j,i,k)) > 10^-10<br>3715 Count = Count + 1:
      Count = Count + 1;
3716
3717
3718 % initial relative angle of segment 1
3719 alpha10 = theta1i;<br>3720 7 \text{ initial relative}% initial relative angle of segment 2
3721 alpha20 = theta2i - theta1i;
 3722 % initial relative angle of segment 3
3723 alpha30 = theta3i - theta2i ;
 3724 % initial relative angle of segment 4
3725 alpha40 = theta4i - theta3i ;
3726
3727 % angle of rotation torsion spring 1
3728 alpha1(i,i) = theta1(i,i) - alpha10;
3729 % angle of rotation torsion spring 2
3730 alpha2(j, i, k) = theta2(j, i, k) - theta1(j, i) - alpha20;<br>3731 %angle of rotation torsion spring 3
      % angle of rotation torsion spring 3
3732 alpha3(j,i,k) = theta3(j,i,k) - theta2(j,i,k) - alpha30;
3733 % angle of rotation torsion spring 4
```

```
3734 alpha4(j,i,k) = theta4(j,i,k) - theta3(j,i,k) - alpha40;
3735
3736 if nonlinearity == 03737 % internal moment spring 1
3738 M1(j,i) = k1*alpha1(j,i);<br>3739 %internal moment spring 2
           % internal moment spring 2
3740 M2(j,i,k) = k2*alpha2(j,i,k) + M02;
3741 % internal moment spring 3<br>3742 M3(i,i,k) = k3*alpha3(i,i
           M3(j,i,k) = k3*alpha3(j,i,k) + M03;3743 % internal moment spring 4
3744 M4(j,i,k) = k4* alpha4 (j,i,k) ;
3745
3746 % potential energy spring 1
3747 V1(j,i) = (( k1 /2) * alpha1 (j,i) ^2) ;
3748 % potential energy spring 2
3749 V2(j,i,k) = (( k2 /2) * alpha2 (j,i,k) ^2) + M02 * alpha2 (j,i,k) +...
3750 ((k2/2)*(M02/k2)^{-2});3751 % potential energy spring 3
3752 V3(j,i,k) = (( k3 /2) * alpha3 (j,i,k) ^2) + M03 * alpha3 (j,i,k) +...
3753 ((k3/2)*(M03/k3)^{-2});<br>3754 % potential energy spring
3754 % potential energy spring 4
3755 V4(j,i,k) = (( k4 /2) * alpha4 (j,i,k) ^2) ;
3756 % total potential energy
3757 V(j,i,k) = V1(j,i) + V2(j,i,k) + V3(j,i,k) + V4(j,i,k);<br>3758 end
     end
3759
3760 if nonlinearity == 1<br>3761 % first solution
           3761 % first solution prestress angle : angle of rotation corresponding to
3762 % prestress spring 2
3763 alphastar1M2 = (-B + sqrt (B^2 + 4* M02 *A) ) /(2* A) ;
3764 % second solution prestress angle : angle of rotation corresponding to
3765 % prestress spring 2<br>3766 alphastar 2M2 = (-R)alphastar2M2 = \overline{(-B - \sqrt{B})} = \sqrt{B^2 + 4*M02*A}) / (2*A) ;
3767
3768 % allow only for nonnegative solutions ; set to NaN if negative
3769 if alphastar1M2 < 0
3770 alphastar1M2 = NaN;
           3771 end
3772
3773 % allow only for nonnegative solutions ; set to NaN if negative
3774 if alphastar2M2 < 0
3775 alphastar2M2 = NaN;
3776 end
3777
3778 % store solutions prestress angle in array called " alphastarsM2 "
           alphastarsM2 = [alphastar1M2, alphastar2M2];
3780
3781 % store the smallest solution for the prestress angle<br>3782 alphastarM2 = min(abs(alphastarsM2)):
           \sum_{n=1}^{\infty} alphastarM2 = min(abs(alphastarsM2));
3783
3784 % first solution prestress angle : angle of rotation corresponding to
3785 % prestress spring 3
3786 alphastar1M3 = (-B + sqrt (B^2 + 4* M03 *A) ) /(2* A);
3787 % first solution prestress angle: angle of rotation corresponding to<br>3788 % prestress spring 3
           % prestress spring 3
3789 alphastar2M3 = (-B - sqrt (B^2 + 4*M03*A)) /(2*A);
3790<br>3791
           % allow only for nonnegative solutions; set to NaN if negative
3792 if alphastar1M3 < 0
3793 alphastar1M3 = NaN;
3794 end
3795
3796 % allow only for nonnegative solutions; set to NaN if negative<br>3797 if alphastar 2M3 < 0
3797 if alphastar2M3 < 0<br>3798 alphastar2M3 = 1
3798 alphastar2M3 = NaN;
           3799 end
3800
3801 % store solutions prestress angle in array called " alphastarsM3 "
           \overline{a}lphastarsM3 = [alphastar1M3, alphastar2M3];
3803
3804 % store the smallest solution for the prestress angle
3805 alphastarM3 = min ( abs ( alphastarsM3 ));
3806
3807 % internal moment spring 1
3808 M1(j,i) = A*alpha1(j,i) 2 + B*alpha1(j,i);
           % internal moment spring 2
3810 M2(j,i,k) = A*(\text{alpha2}(j,i,k)+\text{alpha2}(m2)^2 + ...3811 B*(\text{alpha2}(j,i,k)+\text{alphastarM2});3812 % internal moment spring 3
3813 M3(j,i,k) = A*( alpha3 (j,i,k) + alphastarM3 ) ^2 +...
3814 B*(alpha3(j,i,k)+ alphastarM3);<br>3815 % internal moment spring 4
3815 % internal moment spring 4<br>3816 M4(i.i.k) = A*alpha4(i.i.
          M4(j,i,k) = A * alpha4(j,i,k) 2 + B * alpha4(j,i,k);
3817
```

```
3818 % potential energy spring 1
3819 V_1(j,i) = (A/3)*alpha(j,i)^3 + (B/2)*alpha(j,i)^2;<br>3820 \binom{3}{1} (notential energy spring 2
3820 % potential energy spring 2
3821 V2(j,i,k) = (A /3) *( alpha2 (j,i,k) + alphastarM2 ) ^3 +...
3822 (B/2)*(alpha2(j,i,k)+alpha2phastanM2)^2;<br>3823 % potential energy spring 3
           % potential energy spring 3
3824 V3(j,i,k) = (A/3)*(alpha3(j,i,k)+alphastrM3)^{-3} +...3825 (B/2)*(alpha); (k) alphastarM3) ^2;
           % potential energy spring 4
3827 V4(j,i,k) = (A/3)*alpha{4(j,i,k)^3 + (B/2)*alpha{4(j,i,k)^2};3828 % total potential energy<br>3829 V(i, i, k) = V1(i, i) + V2V(j,i,k) = V1(j,i) + V2(j,i,k) + V3(j,i,k) + V4(j,i,k);<br>3830 end
      end
3831
3832 %x - coordinate origin (and first spring)
3833 \times 0 = 0;3834 %y - coordinate origin ( and first spring )
3835 \text{ y0} = 0;<br>3836 \text{ yx} = \text{coordinate}3836 \sqrt[6]{x} - coordinate 2nd spring<br>3837 x1(i,i) = 11*sin(theta1(i.x1(j,i) = 11*sin(theta1(j,i));3838 %y - coordinate 2nd spring
3839 \quad \text{v1(i,i)} = 11 * \cos(\text{theta}(i,i));
3840 \%x - coordinate 3rd spring
3841 x2(j,i,k) = x1(j,i) + l2* sin ( theta2 (j,i,k)) ;
           coordinate 3rd spring
3843 y2(j,i,k) = y1(j,i) + 12 * cos(theta2(j,i,k));3844 %x - coordinate 4th spring
3845 x3(j,i,k) = x2(j,i,k) + l3* sin( theta3 (j,i,k));
3846 %y - coordinate 4th spring
3847 y3(j,i,k) = y2(j,i,k) + l3* cos( theta3 (j,i,k));
3848 x = coordinate end effector<br>3849 x4(j,i,k) = x3(j,i,k) + 14*sx4(j,i,k) = x3(j,i,k) + 14*sin(theta4(j,i,k));<br>3850 y_y = coordinate and effector
      \sqrt[6]{y} - coordinate end effector
3851 y4(j,i,k) = y3(j,i,k) + 14 * cos(theta4(j,i,k));3852
3853 % magnitude reaction force y- direction
3854 F1yt(j,i,k) = (M1(j,i) - M4(j,i,k) + (-M4(j,i,k)/(14*cos (theta4(j,i,k)))) *...<br>3854 F1yt(j,i,k) = (M1(j,i) - 12*cos (theta9(i,i,k)) + 13*cos (theta9(i,i,k)))) /
3855 (11*cos (theta1(j,i))+12*cos (theta2(j,i,k))+13*cos (theta3(j,i,k))))...
3856 (-\tan(\theta_1,i,k))*(11*\cos(\theta_1,i),i)) + \ldots<br>3857 12*\cos(\theta_1,i,k)) 13*\cos(\theta_2,i,k))12* \cos(\theta) theta2(j,i,k)) +l3*\cos(\theta) theta3(j,i,k)).
3858 + (11*sin(theta1(j,i))+12*sin(theta2(j,i,k))+13*sin(theta3(j,i,k))));
3859
3860 % magnitude reaction force x- direction
3861 F1xt (j,i,k) = (-M4(j,i,k) + F1yt (j,i,k)*l4* sin ( theta4 (j,i,k) )) /...
3862 (14 * cos(theta4(j,i,k)));
3863
3864 % external moment on second spring ( node 2)
3865 M2lt (j,i,k) = M1(j,i) + F1xt (j,i,k)*l1* cos ( theta1 (j,i)) -...
3866 F1yt (j,i,k)*l1* sin ( theta1 (j,i) );
3867
3868 % external moment on third spring (node 3)<br>2960 M31+(i i k) = M1(i i) +
      M3lt(j,i,k) = M1(j,i) +.3870 F1xt(j,i,k)*(11*cos(theta1(j,i))+12*cos(theta2(j,i,k))) -...
3871 F1yt (j,i,k)*(11*sin (theta1(j,i))+12*sin (theta2(j,i,k)));3872
3873 end
3874
3875 %if spring 2 and 3 are both activated
3876 if M3lt(j, i, k) \geq M03 && M2lt(j, i, k) \geq M023877
3878 % formulation for angle segment 1 with spring 2 and 3 both enabled
3879 theta1(j,i) = theta1fa(j,i);
3880
3881 % the expressions within this loop are valid for theta1 < 0 \frac{1}{3882} if theta1(i.i) < 0
3882 if theta1 (j,i) < 0
3883 % theta1n (j,i) is used instead of theta1 (j,i) for practical reasons
3884 theta1n(j,i) = - theta1(j,i);
3885
3886 % lowerbound and upperbound of segment 2, respectively ,
3887 % for given precision point and angle of segment 1
3888 theta20 (j,i) = real (- log ( -( l1*r - (( l1*r - l1 ^2* exp ( alpha (j) *1i) *...
3889 exp (theta(nj,i)*1i) + 12^2* exp( \alpha lpha(j) *1i) * exp( \theta tanh(j,i) *1i) + ...3890 l3 ^2* exp ( alpha (j) *1i) *exp ( theta1n (j,i) *1i) + l4 ^2* exp ( alpha (j) *1i) *...
3891 exp ( theta1n (j,i) *1i) - r^2* exp ( alpha (j) *1i) *exp ( theta1n (j,i) *1i) -...
3892 2*12*13*exp(alpha(j)*1i)*exp(theta1n(j,i)*1i) -...<br>2892<br>2*12*14*exp(lambda(j)*1i)*exp(theta1n(j,i)*1i) +...2*12*14* \exp(\text{alpha}(j)*1i)* \exp(\text{theta1n}(j,i)*1i)3894 2*13*14* exp(alpha(j)*1i)* exp(theta1n(j,i)*1i) +...
3895 l1*r* exp ( alpha (j) *2i) *exp ( theta1n (j,i) *2i)) *...
3896 (l1*r - l1 ^2* exp ( alpha (j) *1i) *exp ( theta1n (j,i) *1i) +...
\frac{3897}{2} l2 ^2* exp ( alpha (j) *1i) *exp ( theta1n (j,i) *1i) + l3 ^2* exp ( alpha (j) *1i) *...
3898 exp (thetain (j,i) *1i) + l4 ^2* exp (alpha (j) *1i) *exp (thetain (j,i) *1i) -...<br>3899 r^{-2}* exp (alpha (j) *1i) *exp (thetain (i,i) *1i) +...
                 \frac{3}{2} r<sup>2</sup>* exp ( alpha (j) *1i) * exp ( theta1n (j, i) *1i) +...
3900 2*12*13* exp (alpha (j)*1i)* exp (thetain (j,i)*1i) +...
3901 2*12*14* exp(alpha(j)*1i)* exp(theta1n(j,i)*1i) +...
```
<sup>3902</sup> 2\* l3\*l4\* exp ( alpha (j) \*1i)\* exp( theta1n (j,i) \*1i) +... <sup>3903</sup> l1\*r\* exp( alpha (j) \*2i) \*exp ( theta1n (j,i) \*2i))) ^(1/2) -... <sup>3904</sup> l1 ^2\* exp( alpha (j) \*1i) \*exp ( theta1n (j,i) \*1i) - l2 ^2\* exp ( alpha (j) \*1i) \*... 3905 exp (thetain  $(j,i)*1i$ ) + l3  $2*exp($ alpha  $(j)*1i)*exp($ thetain $(j,i)*1i)$  +... <sup>3906</sup> l4 ^2\* exp( alpha (j) \*1i) \*exp ( theta1n (j,i) \*1i) - r ^2\* exp ( alpha (j) \*1i) \*... <sup>3907</sup> exp ( theta1n (j,i) \*1i) + 2\* l3\*l4\* exp ( alpha (j) \*1i) \*... 3908 exp(thetain(j,i)\*1i) + li\*r\*exp(alpha(j)\*2i)\*exp(thetain(j,i)\*2i))/... <sup>3909</sup> (2\*( l2\*r\* exp ( theta1n (j,i) \*1i) -... <sup>3910</sup> l1\*l2\*exp ( alpha (j) \*1i)\* exp ( theta1n (j,i) \*2i))) ) \*1i); 3911 3912 theta2f  $(j,i) = \text{real}(-\log(-(((11*r - 11^2)*exp(\text{alpha}(j) *1i) * ... \cdot \text{size}(\text{delta}(j) *1i)) + 12^2)*exp(\text{alpha}(j) *1i) *exp(\text{delta}(j))$ 3913 exp (theta1n (j,i) \*1i) + l2  $2*$  exp (alpha (j) \*1i) \* exp (theta1n (j,i) \*1i) +...<br>3914 13  $2*$  exp (alpha (j) \*1i) \* exp (theta1n (j,i) \*1i) + l4  $2*$  exp (alpha (j) \*1i) \*... 3914  $13^{-2}* \exp(\alpha p \hat{a}(j) *1i) * \exp(\alpha p \hat{a}(j, i)) *1i) + 14^{-2}* \exp(\alpha p \hat{a}(j) *1i) * \ldots$ <br>2915 exp (theta1n (i, i) \*1i) - r<sup>-9</sup>\* exp (alpha (j) \*1i) \*exp (theta1n (i, i) \*1i) - $\exp(\text{theta1n}(j,i)*1i) - r^2*\exp(\text{alpha}(j)*1i)*\exp(\text{theta1n}(j,i)*1i) - \ldots$ 3916 2\*12\*13\* exp (alpha (j)\*1i) \* exp (theta1n (j, i)\*1i) - 2\* 12\* 14\*. <sup>3917</sup> exp ( alpha (j) \*1i)\* exp( theta1n (j,i) \*1i) + 2\* l3\*l4\* exp( alpha (j) \*1i) \*... <sup>3918</sup> exp ( theta1n (j,i) \*1i) + l1\*r\* exp( alpha (j) \*2i) \* exp ( theta1n (j,i) \*2i)) \*... <sup>3919</sup> (l1\*r - l1 ^2\* exp ( alpha (j) \*1i)\* exp( theta1n (j,i) \*1i) +... <sup>3920</sup> l2 ^2\* exp( alpha (j) \*1i) \*exp ( theta1n (j,i) \*1i) + l3 ^2\* exp ( alpha (j) \*1i) \*... 3921 exp (theta1n  $(j,i) *1i$ ) + l4  $2* exp($ alpha  $(j) *1i) * exp($ theta1n  $(j,i) *1i)$  -... 3922  $r^2* \exp(\text{alpha}(j) * 1i) * \exp(\text{theta}(j, i) * 1i) + 2 * 12 * 13 * \exp(\text{alpha}(j) * 1i) * ...$  $\exp(\text{theta}(j,i)*1i) + 2*12*14* \exp(\text{alpha}(j)*1i)*...$  $3924$  exp (thetain (j,i) \*1i) + 2\*13\*14\* exp (alpha (j) \*1i) \*... <sup>3925</sup> exp ( theta1n (j,i) \*1i) + l1\*r\* exp( alpha (j) \*2i) \*... <sup>3926</sup> exp ( theta1n (j,i) \*2i)) ) ^(1/2) + l1\*r - l1 ^2\* exp( alpha (j) \*1i) \*... 3927 exp (thetain  $(j, i) *1i$ ) - l2  $2 * exp($ alpha  $(j) *1i) * exp($ thetain  $(j, i) *1i) + ...$ 3928  $13 ^22 * exp( alpha(j) *1i) * exp( theta1n(j, i) *1i) + 14 ^2 * exp( alpha(j) *1i) *...$ <br>3929 exp(theta1n(i,i) \*1i) - r<sup>o</sup>2\* exp(alpha (j) \*1i) \*exp (theta1n(i,i) \*1i) +...  $\exp(\text{theta1n}(j,i)*1i) - r^2*\exp(\text{alpha}(j)*1i)*\exp(\text{theta1n}(j,i)*1i) + ...$ 3930 2\*13\*14\* exp(alpha(j)\*1i)\* exp(theta1n(j,i)\*1i) +... 3931  $1** = x p (alpha(x) * 2i) * exp (theta(i), i) * 2i) / ...$ <br>3932  $(2*(12** * exp (theta(i), i) * 1i) - ...$ 3932  $(2*(12*r*exp(thetaln(j,i)*1i) -1)*12*exp(theta(i)*1i)*exp(theta(i)))$  $11*12*exp(alpha(j)*1i)*exp(theta1n(j,i)*2i))) *1i);$ 3934 <sup>3935</sup> % compensate for erroneous results due to periodicity of the loop <sup>3936</sup> % closure equations <sup>3937</sup> if (i >1) && ( theta2f (j,i) - theta2f (j,i -1) ) < -pi 3938 theta2f  $(j,i)$  = theta2f  $(j,i)$  + 2\*pi; <sup>3939</sup> end 3940 <sup>3941</sup> % prevent the upperbound of segment 2 from being smaller than <sup>3942</sup> % the lowerbound  $3943$  if theta2f(j,i) < (theta20(j,i) - 0.1\*pi/180) 3944 theta $2f(j,i) = \text{theta} 2f(j,i) + 2*pi;$ <br>3945 end end 3946  $3947$  % define boundaries segment 2 sweep<br> $3948$  BEGIN2(i,i) = theta20(i,i):  $\texttt{BEGIN2}(j,i) = \texttt{theta20}(j,i);$ <sup>3949</sup> END2 (j,i) = theta2f (j,i); <sup>3950</sup> % define stepsize segment 2 sweep 3951 STEP2(j,i) =  $(END2(j,i) - BEGIN2(j,i))/N2;$ 3952 <sup>3953</sup> % start angle of segment 2 equal to lowerbound , increase with stepsize 3954 theta2(j,i,k) = BEGIN2(j,i) + STEP2(j,i)\*k; 3955 3956 % angle connection line origin and endpoint segment 2<br>3957 Mtheta12(j,i,k) = - atan((l1\*sin(theta1(j,i)) + 12\*s 3957 Mtheta12(j,i,k) = - atan  $((11 * sin(theta1(j,i))) + 12 * sin(theta2(j,i,k)))/...$ <br>3958 (11\*cos(theta1(i,i)) + 12\*cos(theta2(i,ik)))).  $(11 * cos (theta1 (j,i)) + 12 * cos (theta2 (j,i,k))))$ ; 3959 <sup>3960</sup> %if endpoint of second segment is still in Q4 <sup>3961</sup> if (l1\* sin ( theta1 (j,i)) + l2\*sin ( theta2 (j,i,k))) < 0 &&...  $3962$  (11\*cos(theta1(j,i)) + 12\*cos(theta2(j,i,k))) < 0 3963 <sup>3964</sup> % angle connection line origin and endpoint segment 2 3965 Mtheta12 $(j,i,k)$  = atan(abs(l1\*cos(theta1(j,i)) +... <sup>3966</sup> l2\* cos ( theta2 (j,i,k)) ) /... <sup>3967</sup> abs (l1\* sin ( theta1 (j,i)) + l2\*sin ( theta2 (j,i,k))) ) + pi /2; <sup>3968</sup> end 3969 <sup>3970</sup> % length of imaginary connection line between origin and end of segment 2 <sup>3971</sup> l12 (j,i,k) = sqrt (( l1\* sin ( theta1 (j,i)) + l2\*sin ( theta2 (j,i,k))) ^2 +... <sup>3972</sup> (l1\* cos ( theta1 (j,i)) + l2\*cos ( theta2 (j,i,k))) ^2) ; 3973 <sup>3974</sup> % angle of segment 3 and segment 4, for given precision point & <sup>3975</sup> % angle segment 1 & angle segment 2 <sup>3976</sup> theta3 (j,i,k) = real ( asin (( l4\* sin ( log ( -( l12(j,i,k)\*r +...  $( (112(j,i,k)*r - 112(j,i,k)$ <sup>2\*</sup>exp(Mtheta12(j,i,k)\*1i)\*... <sup>3978</sup> exp ( alpha (j) \*1i) + l3 ^2\* exp( Mtheta12 (j,i,k) \*1i)\* exp( alpha (j) \*1i) +... <sup>3979</sup> l4 ^2\* exp ( Mtheta12 (j,i,k) \*1i)\* exp( alpha (j) \*1i) -... <sup>3980</sup> r ^2\* exp ( Mtheta12 (j,i,k) \*1i)\* exp ( alpha (j) \*1i) - 2\* l3\*l4 \*... 3981 exp (Mtheta12(j,i,k)\*1i)\*exp(alpha(j)\*1i) + l12(j,i,k)\*r\*... <sup>3982</sup> exp ( Mtheta12 (j,i,k) \*2i)\* exp ( alpha (j) \*2i)) \*... <sup>3983</sup> ( l12 (j,i,k)\*r - l12 (j,i,k) ^2\* exp( Mtheta12 (j,i,k) \*1i) \*... 3984 exp (alpha (j) \*1i) + 13 $\text{--}2*$  exp (Mtheta12 (j,i,k) \*1i) \* exp (alpha (j) \*1i) +... 3985 <br>14~2\* exp ( Mtheta12(j, i, k) \*1i) \* exp ( alpha (j) \*1i) -...
3986  $r^2* \exp(Mthetal2(j,i,k)*1i)* \exp( \text{alpha}(j) *1i) + 2*13*14*...$ <sup>3987</sup> exp ( Mtheta12 (j,i,k) \*1i)\* exp ( alpha (j) \*1i) + l12 (j,i,k)\*r \*... <sup>3988</sup> exp ( Mtheta12 (j,i,k) \*2i)\* exp ( alpha (j) \*2i) )) .^(1/2) - l12 (j,i,k) ^2\*... 3989  $exp(Mthetal2(j,i,k)*1i)*exp(alpha(j)*1i) + 13^2*...$ 3990 exp (Mtheta12 (j,i,k) \*1i) \*exp (alpha (j) \*1i) - 14 ^2\*...<br>3991 exp (Mtheta12 (j,i,k) \*1i) \*exp (alpha (j) \*1i) - r ^2\*...  $\exp(\text{Mtheta12}(j,i,k)*1i)* \exp(\text{alpha}(j)*1i) - r^2*.$ . 3992 exp (Mtheta12(j,i,k)\*1i)\* exp (alpha(j)\*1i) + l12(j,i,k)\*r\*... <sup>3993</sup> exp ( Mtheta12 (j,i,k) \*2i)\* exp ( alpha (j) \*2i) ) /(2\*( l4\*r \*... <sup>3994</sup> exp ( Mtheta12 (j,i,k) \*1i) - l12 (j,i,k)\*l4\*exp ( Mtheta12 (j,i,k) \*2i) \*... 3995  $exp(alpha(j)*1i))$ ) \*1i) +.  $\frac{1}{3996}$  l12(j,i,k)\* sin (Mtheta12(j,i,k)) + r\*sin (alpha(j)))/l3)); 3997 <sup>3998</sup> theta4 (j,i,k) = real (- log ( -( l12(j,i,k)\*r +...  $( (112(j,i,k)*r - 112(j,i,k) \, \hat{ } \, 2* \exp(Mtheta12(j,i,k)*1i) * ...$ <sup>4000</sup> exp ( alpha (j) \*1i) + l3 ^2\* exp( Mtheta12 (j,i,k) \*1i) \*exp ( alpha (j) \*1i) +... <sup>4001</sup> l4 ^2\* exp ( Mtheta12 (j,i,k) \*1i)\* exp ( alpha (j) \*1i) -... <sup>4002</sup> r ^2\* exp ( Mtheta12 (j,i,k) \*1i)\* exp ( alpha (j) \*1i) - 2\* l3\*l4 \*... 4003 exp (Mtheta12(j,i,k) \*1i) \*exp (alpha (j) \*1i) + l12(j,i,k) \*r \*...<br>4004 exp (Mtheta12(j,i,k) \*2i) \*exp (alpha (j) \*2i)) \*... 4004 exp (Mtheta12(j,i,k) \*2i) \*exp (alpha (j) \*2i) ) \*...<br>4005 (112(j,i,k) \*r - 112(j,i,k) ^2\*exp (Mtheta12(j,  $(112(j,i,k)*r - 112(j,i,k)^2*exp(Mtheta12(j,i,k)*1i)*...$ <sup>4006</sup> exp ( alpha (j) \*1i) + l3 ^2\* exp( Mtheta12 (j,i,k) \*1i) \*exp ( alpha (j) \*1i) +... <sup>4007</sup> l4 ^2\* exp ( Mtheta12 (j,i,k) \*1i)\* exp ( alpha (j) \*1i) -...  $r^2 * \exp(M \theta)$   $r^2 * \exp(M \theta)$  <sup>4009</sup> 2\* l3\*l4\* exp ( Mtheta12 (j,i,k) \*1i)\* exp ( alpha (j) \*1i) + l12 (j,i,k)\*r \*... <sup>4010</sup> exp ( Mtheta12 (j,i,k) \*2i)\* exp ( alpha (j) \*2i) )) ^(1/2) - l12 (j,i,k) ^2\*... 4011 exp (Mtheta12(j,i,k)\*1i)\*exp (alpha(j)\*1i) + 13^2\*... <sup>4012</sup> exp ( Mtheta12 (j,i,k) \*1i)\* exp ( alpha (j) \*1i) - l4 ^2\*... <sup>4013</sup> exp ( Mtheta12 (j,i,k) \*1i)\* exp ( alpha (j) \*1i) - r ^2\*... <sup>4014</sup> exp ( Mtheta12 (j,i,k) \*1i)\* exp ( alpha (j) \*1i) + l12 (j,i,k)\*r \*... <sup>4015</sup> exp ( Mtheta12 (j,i,k) \*2i)\* exp ( alpha (j) \*2i) ) /(2\*( l4\*r \*... 4016 exp (Mtheta12(j,i,k)\*11) - 112(j,i,k)\*14\*exp (Mtheta12(j,i,k)\*2i)\*...<br>4017 exp (alpha(j)\*1i))))\*1i);  $exp(alpha(j) *1i))$ ) +1i); 4018 <sup>4019</sup> % compensate for erroneous results due to periodicity of the loop <sup>4020</sup> % closure equations <sup>4021</sup> if k >1 && ( abs ( theta4 (j,i,k) -theta4 (j,i,k -1) ) > pi) %#ok <\* COMPNOT > <sup>4022</sup> theta4 (j,i,k) = 2\* pi + real (- log ( -( l12(j,i,k)\*r +... <sup>4023</sup> (( l12 (j,i,k)\*r - l12 (j,i,k) ^2\* exp ( Mtheta12 (j,i,k) \*1i) \*...  $4024$  exp(alpha(j)\*1i) + l3<sup>2\*</sup> exp(Mtheta12(j,i,k)\*1i)\*... 4025  $exp( algpha(j)*1i) + 14^2*exp(Mtheta12(j,i,k)*1i) * ...$  $^{4026}$  exp (alpha (j) \*1i) - r  $2*$  exp (Mtheta12 (j,i,k) \*1i) \*. 4027 exp ( alpha (j) \*1i) - 2\* l3\*l4\* exp ( Mtheta12 (j, i, k) \*1i) \*... 4028 exp (alpha (j) \*1i) + l12 (j,i,k) \*r\*exp (Mtheta12 (j,i,k) \*2i) \*...<br>4029 exp (alpha (j) \*2i) \* (112 (j,i,k) \*r - l12 (j,i,k) ~2\*...  $\exp(\text{alpha}(j) * 2i)) * (112(j, i, k) *r - 112(j, i, k) *2*.$ ... <sup>4030</sup> exp ( Mtheta12 (j,i,k) \*1i)\* exp( alpha (j) \*1i) + l3 ^2\*... <sup>4031</sup> exp ( Mtheta12 (j,i,k) \*1i)\* exp( alpha (j) \*1i) + l4 ^2\*... <sup>4032</sup> exp ( Mtheta12 (j,i,k) \*1i)\* exp( alpha (j) \*1i) - r ^2\*... <sup>4033</sup> exp ( Mtheta12 (j,i,k) \*1i)\* exp( alpha (j) \*1i) + 2\* l3\*l4 \*... <sup>4034</sup> exp ( Mtheta12 (j,i,k) \*1i)\* exp( alpha (j) \*1i) + l12 (j,i,k)\*r \*... 4035 exp (Mtheta12(j,i,k)\*2i)\* exp (alpha (j)\*2i))  $\cap$  (1/2) - 112(j,i,k)  $\cap$ 2\*...<br>4036 exp (Mtheta12(j,i,k)\*1i)\* exp (alpha (j)\*1i) + 13 $\cap$ 2\*... <sup>4036</sup> exp ( Mtheta12 (j,i,k) \*1i)\* exp( alpha (j) \*1i) + l3 ^2\*... <sup>4037</sup> exp ( Mtheta12 (j,i,k) \*1i)\* exp( alpha (j) \*1i) - l4 ^2\*...  $4038$  exp (Mtheta12(j,i,k) \*1i) \* exp (alpha (j) \*1i) - r  $2*$ . 4039 exp (Mtheta12(j,i,k) \*1i) \* exp (alpha (j) \*1i) + l12(j,i,k) \* r \*... 4040 exp (Mtheta12 (j,i,k) \*2i) \*exp (alpha (j) \*2i) ) /...<br>4041  $(2*(14***exp(Mtheta12(j,j,k)*1i) - 112(j,j,k)*14*...$  $^{4040}$  (2\*(14\*r\*exp (Mtheta12 (j,i,k)\*1i) -<br>  $^{4041}$  exp (Mtheta12 (j,i,k)\*2j)\*exp (alpha ( 4042 exp (Mtheta12(j,i,k) \*2i) \* exp(alpha(j) \*1i))) \*1i);<br>4043 end end 4044 <sup>4045</sup> % calculate the deviations in x and y of the coordinates of the compensator , respectively <sup>4046</sup> DEV1 (j,i,k) = l1\* sin( theta1 (j,i)) + l2\* sin ( theta2 (j,i,k) ) +... <sup>4047</sup> l3\* sin ( theta3 (j,i,k)) + l4\* sin ( theta4 (j,i,k) ) - r\* sin ( alpha (j)) ; <sup>4048</sup> DEV2 (j,i,k) = l1\* cos( theta1 (j,i)) + l2\* cos ( theta2 (j,i,k) ) +...  $13 * \cos(\theta) + 14 * \cos(\theta) + 14 * \cos(\theta) + 14 * \cos(\theta)$   $-r * \cos(\theta)$ ; 1); 4050 <sup>4051</sup> %if the absolute value of any of these deviations transcends a <sup>4052</sup> % certain threshold , then use alternative formulation for theta3 <sup>4053</sup> if abs ( DEV1 (j,i,k)) > 10^ -12 || abs ( DEV2 (j,i,k) ) > 10^ -12  $4054$  theta3(j,i,k) = pi + real ( - asin (( $14* \sin( \log(-112(j,i,k)*r + ...$ ) <sup>4055</sup> (( l12 (j,i,k)\*r - l12 (j,i,k) ^2\* exp ( Mtheta12 (j,i,k) \*1i) \*... <sup>4056</sup> exp ( alpha (j) \*1i) + l3 ^2\* exp( Mtheta12 (j,i,k) \*1i) \*... 405<br>  $\exp(\text{alpha}(j) * 1i) + 14^2 * \exp(\text{Mtheta}(j; i, k) * 1i) * ...$ <sup>4058</sup> exp ( alpha (j) \*1i) - r ^2\* exp ( Mtheta12 (j,i,k) \*1i) \*... <sup>4059</sup> exp ( alpha (j) \*1i) - 2\* l3\*l4\* exp ( Mtheta12 (j,i,k) \*1i) \*... 4060 exp ( alpha (j) \*1i) + l12(j,i,k) \*r\* exp ( Mtheta12(j,i,k) \*2i) \*...<br>4061 exp (alpha (j) \*2j) ) \* (l12(j,i,k) \*r - l12(j,i,k) ^2\*...  $\exp(\text{alpha}(j) * 2i)) * (112(j, i, k) * r - 112(j, i, k) * 2*...$ <sup>4062</sup> exp ( Mtheta12 (j,i,k) \*1i)\* exp ( alpha (j) \*1i) + l3 ^2\*... <sup>4063</sup> exp ( Mtheta12 (j,i,k) \*1i)\* exp ( alpha (j) \*1i) + l4 ^2\*... <sup>4064</sup> exp ( Mtheta12 (j,i,k) \*1i)\* exp ( alpha (j) \*1i) - r ^2\*...  $^{1065}$  exp (Mtheta12(j,i,k) \*1i) \* exp (alpha (j) \*1i) + 2\*13\*14 \*... 4066 exp (Mtheta12(j,i,k)\*1i)\* exp (alpha (j)\*1i) + l12 (j,i,k)\*r\*.<br>4067 exp (Mtheta12(j,i,k)\*2i)\* exp (alpha (j)\*2j))) c(1/2) - l12 (j.  $\exp(\text{Mthetal2}(j,i,k) * 2i) * \exp(\text{alpha}(j) * 2i))) \hat{-(1/2)} - 112(j,i,k) * 2*.$ ... 4068 exp (Mtheta12(j,i,k) \*1i) \* exp (alpha (j) \*1i) + 13  $2$ \*... 4069 exp (Mtheta12(j,i,k)\*1i)\* exp (alpha (j)\*1i) -  $14^2$ \*...

4070 exp (Mtheta12(j,i,k) \*1i) \* exp (alpha (j) \*1i) -  $r^2$ \*... 4071 exp (Mtheta12 $(j,i,k)$ \*1i) \* exp (alpha $(j)$ \*1i) + l12 $(j,i,k)$ \*r \*...<br>4072 exp (Mtheta12 $(i,i,k)$ \*2i) \* exp (alpha $(i)$ \*2i)) /...  $exp(\text{mthetal2}(j,i,k)*2i)*exp(\text{alpha}(j)*2i)) / ...$  $4073$  (2\*(14\*r\*exp (Mtheta12(j,i,k)\*1i) - 112(j,i,k)\*14\*...  $4074$  exp (Mtheta12(j,i,k) \*2i) \*exp (alpha (j) \*1i))) \*1i)<br> $4075$   $112(i,i,k)$  \*sin (Mtheta12(j,i,k)) + r\*sin (alpha (j)  $112(j,i,k)* \sin(Mtheta) (j,i,k) + r*sin(alpha(j)))/13));$ <sup>4076</sup> end 4077 <sup>4078</sup> %if endpoint of second segment is still in Q1 <sup>4079</sup> if (l1\* sin ( theta1 (j,i)) + l2\*sin ( theta2 (j,i,k))) >= 0 &&... <sup>4080</sup> (l1\* cos ( theta1 (j,i)) + l2\* cos( theta2 (j,i,k))) > 0 4081 <sup>4082</sup> % angle pendulum w.r.t. positive x-axis , (CCW positive ) <sup>4083</sup> Ar(j) = (pi /2) - alpha (j); <sup>4084</sup> % angle segment 1 w.r.t. positive x-axis , ( CCW positive ) 4085  $A1(j,i) = (pi/2) - theta1(j,i);$ <sup>4086</sup> % angle segment 2 w.r.t. positive x-axis , ( CCW positive ) 4087  $A2(j,i,k) = (pi/2)$  - theta2(j,i,k);<br>  $\frac{4088}{7}$   $\frac{25}{7}$  angle imaginary connection line or 4088 % angle imaginary connection line origin and endpoint segment 2<br>  $\frac{1089}{2}$   $\frac{1089}{2}$   $\frac{12}{2}$   $\frac{12}{2}$   $\frac{12}{2}$   $\frac{12}{2}$   $\frac{12}{2}$   $\frac{12}{2}$   $\frac{12}{2}$   $\frac{12}{2}$   $\frac{12}{2}$   $\frac{12}{2}$   $\frac{12}{2}$   $\frac{$ 4089 phi12(j,i,k) = atan (( $11*sin(A1(j,i))$  + 12\*sin ( $A2(j,i,k)$ ))/...<br>  $(11*cos(A1(i,i)) + 12*cos(A2(i,i,k))))$ .  $(11 * cos(A1(j,i)) + 12 * cos(A2(j,i,k))))$ ; 4091 <sup>4092</sup> % angle of segment 3 and segment 4, for given precision point & 4093  $\frac{\% \text{angle segment 1} \& \text{angle segment 2}}{\text{theta3}(i.i.k)} = \text{pi}/2 - \ldots$  $theta(3(j,i,k) = pi/2 -$ . 4095 real (pi - acos ((112(j,i,k)\* cos (phi12(j,i,k)) - r\*cos (Ar(j)) +... <sup>4096</sup> l4\* cos ( log ( -((( l12 (j,i,k) \*r\* exp (Ar(j) \*2i) + l12(j,i,k)\*r \*... <sup>4097</sup> exp ( phi12 (j,i,k) \*2i) - l12 (j,i,k) ^2\* exp(Ar(j) \*1i) \*... 4098 exp(phi12(j,i,k)\*1i) + 13^2\*exp(Ar(j)\*1i)\*exp(phi12(j,i,k)\*1i) +...<br>
1409 14^2\*exp(Ar(j)\*1i)\*exp(phi12(j,i,k)\*1i) - r^2\*exp(Ar(j)\*1i)\*...<br>
4100 exp(phi12(j,i,k)\*1i) - 2\*13\*14\*exp(Ar(j)\*1i)\*...<br>
exp(phi12(j,i,k)\*1i))\* <sup>4102</sup> l12 (j,i,k)\*r\* exp( phi12 (j,i,k) \*2i) - l12(j,i,k) ^2\* exp (Ar(j) \*1i) \*... 4103<br>
exp(phi12(j,i,k)\*1i) + 13^2\*exp(Ar(j)\*1i)\*exp(phi12(j,i,k)\*1i) +...<br>
14^2\*exp(Ar(j)\*1i)\*exp(phi12(j,i,k)\*1i) - r^2\*exp(Ar(j)\*1i)\*...<br>
exp(phi12(j,i,k)\*1i) + 2\*13\*14\*exp(Ar(j)\*1i)\*...<br>
exp(phi12(j,i,k)\*1i)) ^(1/2) - 4108 exp (phi12(j,i,k) \*1i) - l3  $2*\exp(\text{Ar}(j) *1i)* \exp(\text{phi12}(j,i,k) *1i) + ...$ <br>4109 14  $2*\exp(\text{Ar}(i) *1i)* \exp(\text{phi12}(i,i,k) *1i) + r^2*\exp(\text{Ar}(i) *1i) *...$ <sup>4109</sup> l4 ^2\* exp(Ar(j) \*1i)\* exp ( phi12 (j,i,k) \*1i) + r ^2\* exp (Ar(j) \*1i) \*... <sup>4110</sup> exp ( phi12 (j,i,k) \*1i)) /(2\*( l12 (j,i,k) \*l4\* exp (Ar(j) \*1i) -...  $\frac{1}{4}$   $\frac{1}{4}$   $\frac{1}{4}$   $\frac{1}{4}$   $\frac{1}{4}$   $\frac{1}{4}$   $\frac{1}{4}$   $\frac{1}{2}$   $\frac{1}{2}$   $\frac{1}{2}$   $\frac{1}{2}$   $\frac{1}{2}$   $\frac{1}{2}$   $\frac{1}{2}$   $\frac{1}{2}$   $\frac{1}{2}$   $\frac{1}{2}$   $\frac{1}{2}$   $\frac{1}{2}$   $\frac{1}{2}$   $\frac{1}{2}$   $\frac{1}{2}$  4112 4113 theta $4(j,i,k) = pi/2$  - real( $-log(-(((112(j,i,k)*r*exp(\text{Ar}(j)*2i) +...$  $112(j,i,k)*r*exp(phi12(j,i,k)*2i) - 112(j,i,k) 2*exp(\text{Ar}(j)*1i) *...$ <sup>4115</sup> exp ( phi12 (j,i,k) \*1i) + l3 ^2\* exp(Ar(j) \*1i)\* exp ( phi12 (j,i,k) \*1i) +... <sup>4116</sup> l4 ^2\* exp(Ar(j) \*1i)\* exp ( phi12 (j,i,k) \*1i) - r ^2\* exp (Ar(j) \*1i) \*... <sup>4117</sup> exp ( phi12 (j,i,k) \*1i) - 2\* l3\*l4\* exp (Ar(j) \*1i) \*... <sup>4118</sup> exp ( phi12 (j,i,k) \*1i)) \*( l12 (j,i,k) \*r\* exp (Ar(j) \*2i) + l12(j,i,k) \*... 4119  $r* exp(\pi i 12(j,i,k) * 2i) - 112(j,i,k) * 2* exp(Ar(j) * 1i) * ...$ <br>4120  $exp(\pi i 12(j,i,k) * 1i) + 13^2 * exp(Ar(j) * 1i) * exp(\pi i 12(j,i,k) * 2i)$ <sup>4120</sup> exp ( phi12 (j,i,k) \*1i) + l3 ^2\* exp(Ar(j) \*1i)\* exp ( phi12 (j,i,k) \*1i) +... <sup>4121</sup> l4 ^2\* exp(Ar(j) \*1i)\* exp ( phi12 (j,i,k) \*1i) - r ^2\* exp (Ar(j) \*1i) \*... <sup>4122</sup> exp ( phi12 (j,i,k) \*1i) + 2\* l3\*l4\* exp (Ar(j) \*1i) \*... <sup>4123</sup> exp ( phi12 (j,i,k) \*1i)) ) ^(1/2) - l12 (j,i,k)\*r\* exp(Ar(j) \*2i) -... <sup>4124</sup> l12 (j,i,k)\*r\* exp( phi12 (j,i,k) \*2i) + l12(j,i,k) ^2\* exp (Ar(j) \*1i) \*... <sup>4125</sup> exp ( phi12 (j,i,k) \*1i) - l3 ^2\* exp(Ar(j) \*1i)\* exp ( phi12 (j,i,k) \*1i) +... <sup>4126</sup> l4 ^2\* exp(Ar(j) \*1i)\* exp ( phi12 (j,i,k) \*1i) + r ^2\* exp (Ar(j) \*1i) \*... 4127 exp (phi12(j,i,k) \*1i)) /(2\*(112(j,i,k) \*14\* exp (Ar(j) \*1i) -... <sup>4128</sup> l4\*r\* exp( phi12 (j,i,k) \*1i) ))) \*1i); 4129 <sup>4130</sup> % calculate the deviations in x and y of the coordinates of the compensator , respectively 4131 DEV1( $j, i, k$ ) = l1\*sin(theta1( $j, i$ )) + l2\*sin(theta2( $j, i, k$ )) +...  $13* \sin(\theta) + 14* \sin(\theta) + 14* \sin(\theta) + \sin(\theta) - r* \sin(\theta)$ );  $\text{DEV2}(j,i,k) = 11 * \cos(\text{theta1}(j,i)) + 12 * \cos(\text{theta2}(j,i,k)) + 13 * \cos(\text{theta3}(i,i,k)) + 14 * \cos(\text{theta4}(i,i,k)) - r * \cos(\text{theta1}(i,i,k))$  $13* \cos(\theta)$  theta3 $(j,i,k)$  +  $14* \cos(\theta)$  theta4 $(j,i,k)$  ) -  $r* \cos(\theta)$  alpha  $(j)$ ; 4135 4136  $\lambda$ if the absolute value of any of these deviations transcends a<br>4137  $\lambda$ certain threshold, then use alternative formulation for theta ...<br>% certain threshold, then use alternative formulation for theta3 <sup>4138</sup> if abs ( DEV1 (j,i,k)) > 10^ -12 || abs ( DEV2 (j,i,k) ) > 10^ -8 <sup>4139</sup> theta3 (j,i,k) = pi /2 - real (pi + acos (( l12 (j,i,k) \*...  $\cos(\text{phi12}(j,i,k)) - \text{r} * \cos(\text{Ar}(j)) + 14 * \cos(\log(-(((112(j,i,k)*...)))$ <sup>4141</sup> r\* exp (Ar(j) \*2i) + l12(j,i,k)\*r\* exp ( phi12 (j,i,k) \*2i) -... <sup>4142</sup> l12 (j,i,k) ^2\* exp(Ar(j) \*1i)\* exp ( phi12 (j,i,k) \*1i) + l3 ^2\*... <sup>4143</sup> exp (Ar(j) \*1i) \* exp ( phi12 (j,i,k) \*1i) + l4 ^2\* exp (Ar(j) \*1i) \*... <sup>4144</sup> exp ( phi12 (j,i,k) \*1i) - r ^2\* exp (Ar(j) \*1i) \*... <sup>4145</sup> exp ( phi12 (j,i,k) \*1i) - 2\* l3\*l4\* exp (Ar(j) \*1i) \*... <sup>4146</sup> exp ( phi12 (j,i,k) \*1i)) \*( l12 (j,i,k) \*r\* exp (Ar(j) \*2i) +... <sup>4147</sup> l12 (j,i,k)\*r\* exp( phi12 (j,i,k) \*2i) - l12(j,i,k) ^2\*... 4148 exp ( $A = \{x_1, y_1, z_2, z_3, z_4, z_5, z_6, z_7, z_8, z_9, z_9, z_9, z_1, z_2, z_4, z_6, z_7, z_8, z_9, z_9, z_1, z_2, z_4, z_6, z_7, z_8, z_9, z_1, z_2, z_4, z_6, z_7, z_8, z_9, z_1, z_2, z_4, z_6, z_7, z_8, z_9, z_1, z_2, z_4, z_6, z_7, z_8, z_9, z_1, z_2, z_4, z_$ <sup>4149</sup> exp ( phi12 (j,i,k) \*1i) + l4 ^2\* exp(Ar(j) \*1i) \*... <sup>4150</sup> exp ( phi12 (j,i,k) \*1i) - r ^2\* exp (Ar(j) \*1i) \*... <sup>4151</sup> exp ( phi12 (j,i,k) \*1i) + 2\* l3\*l4\* exp (Ar(j) \*1i) \*... 4152 exp  $(\text{phi12}(j,i,k)*11))$   $\cap$   $(1/2)$  -  $112(j,i,k)*r* \exp(Ar(j)*2i)$  -...

<sup>4153</sup> l12 (j,i,k)\*r\*exp ( phi12 (j,i,k) \*2i) + l12 (j,i,k) ^2\*... <sup>4154</sup> exp (Ar(j) \*1i)\* exp ( phi12 (j,i,k) \*1i) - l3 ^2\* exp (Ar(j) \*1i) \*... <sup>4155</sup> exp ( phi12 (j,i,k) \*1i) + l4 ^2\* exp (Ar(j) \*1i) \*... <sup>4156</sup> exp ( phi12 (j,i,k) \*1i) + r^2\* exp (Ar(j) \*1i) \*... 4157 exp (phi12 (j,i,k) \*1i)) /(2 \* (112 (j,i,k) \*14\* exp(Ar(j) \*1i) -...<br>4158  $14* r* exp (phi12 (j,i,k)*11))$  /13)) \*1i)) /13));  $14* r* exp(\pi h i 2(j,i,k)*1i))$   $*1i) /13$ ); 4159 <sup>4160</sup> if theta3 (j,i,k) < - pi <sup>4161</sup> theta3 (j,i,k) = 2\* pi + pi /2 -... <sup>4162</sup> real (pi + acos (( l12 (j,i,k)\* cos ( phi12 (j,i,k)) -... <sup>4163</sup> r\* cos(Ar(j)) + l4\*cos (log ( -((( l12 (j,i,k)\*r \*... 4164 exp  $(\text{Ar}(j) * 2i) + 112(j, i, k) * r * exp(phi12(j, i, k) * 2i) - ...$ <br>4165  $112(j, i, k) * 2* exp(\text{Ar}(j) * 1i) * exp(phi12(j, i, k) * 1i) + ...$ 4165  $112(j,i,k)^2*exp(Ar(j)*1i)*exp(phi12(j,i,k)*1i) + ...$ <br> $132*exp(Ar(i)*1i)*exp(phi12(i,i,k)*1i) + 142*...$  $13$ <sup>2\*</sup> exp(Ar(j)\*1i)\* exp(phi12(j,i,k)\*1i) + l4 <sup>2</sup>2\*... <sup>4167</sup> exp (Ar(j) \*1i) \*exp ( phi12 (j,i,k) \*1i) - r ^2\*... <sup>4168</sup> exp (Ar(j) \*1i) \*exp ( phi12 (j,i,k) \*1i) - 2\* l3\*l4 \*... <sup>4169</sup> exp (Ar(j) \*1i) \*exp ( phi12 (j,i,k) \*1i)) \*( l12(j,i,k)\*r \*... 4170  $\exp (Ar(j) * 2i) + 112(j,i,k) * r * exp (phi12(j,i,k) * 2i) - ...$ <br>  $112(i,i,k) * 2 * exp (Ar(i) * 1i) * exp (phi12(i,i,k) * 1i) + ...$ 4171  $112(j,i,k)^2* \exp(\text{Ar}(j)*1i)* \exp(\text{phi12}(j,i,k)*1i) + ...$ <br>4172  $13^2* \exp(\text{Ar}(i)*1i)* \exp(\text{phi12}(i,i,k)*1i) + 14^2*...$  $13 - 2* \exp(\text{Ar}(j) * 1i) * \exp(\text{phi12}(j,i,k) * 1i) + 14 - 2*...$ <sup>4173</sup> exp (Ar(j) \*1i) \*exp ( phi12 (j,i,k) \*1i) - r ^2\*... <sup>4174</sup> exp (Ar(j) \*1i) \*exp ( phi12 (j,i,k) \*1i) + 2\* l3\*l4 \*... 4175  $\exp(\text{Ar}(j) * 1i) * \exp(\text{phi}(12(j, i, k) * 1i))) \cap (1/2) - \ldots$ <sup>4176</sup> l12 (j,i,k)\*r\* exp(Ar(j) \*2i) - l12 (j,i,k)\*r \*... <sup>4177</sup> exp ( phi12 (j,i,k) \*2i) + l12 (j,i,k) ^2\* exp(Ar(j) \*1i) \*... <sup>4178</sup> exp ( phi12 (j,i,k) \*1i) - l3 ^2\* exp(Ar(j) \*1i) \*... <sup>4179</sup> exp ( phi12 (j,i,k) \*1i) + l4 ^2\* exp(Ar(j) \*1i) \*... <sup>4180</sup> exp ( phi12 (j,i,k) \*1i) + r ^2\* exp (Ar(j) \*1i) \*... <sup>4181</sup> exp ( phi12 (j,i,k) \*1i)) /(2\*( l12 (j,i,k) \*l4 \*... <sup>4182</sup> exp (Ar(j) \*1i) -... 4183  $14* r * exp(phi12(j,i,k) * 1i)) *1i) /13)$ ;<br>4184 end 4184 end<br>
4185 end <sup>4185</sup> end <sup>4186</sup> end 4187 <sup>4188</sup> %if endpoint of second segment is still in Q2 4189 if  $((1*sin(theta1(j,i)) + 12*sin(theta2(j,i,k))) > = 0$  &&..<br>4190  $(1*cos(theta1(i,i)) + 12*cos(theta2(i,i,k))) < 0$ 4190  $(11 * cos (theta1(j,i)) + 12 * cos (theta2(j,i,k))) < 0) ||...$ <br>4191 (passed X(i,i) == 1)  $(p$ assedX $(j, i)$  == 1) 4192 <sup>4193</sup> % indicate that the endpoint of second segment passed x- axis 4194 **passedX**  $(j, i) = 1;$ <sup>4195</sup> % angle pendulum w.r.t. positive x-axis , (CCW positive ) <sup>4196</sup> Ar(j) = (pi /2) - alpha (j); <sup>4197</sup> % angle of segment 1 with respect to positive x- axis (CW positive ) 4198 theta1p(j,i) = theta1(j,i) - (pi/2); 4199 <sup>4200</sup> % angle of imaginary connection ( between the origin and the <sup>4201</sup> % node at the end of the second segment ) with respect to 4202 % positive x-axis<br>4203 % (clockwise posi 4203  $\sqrt[3]{(clockwise positive)}$ <br>  $+beta=12D(i; i; k) = a+b$  $theta(1)*sin(theta(1)*sin(theta(1);i))+12*sin(theta(2(j,i,k)))/...$ 4205 (11\*cos(theta1(j,i)) + 12\*cos(theta2(j,i,k)))) - (pi/2); 4206 4207 if  $(11 * cos (theta1(j,i)) + 12 * cos (theta2(j,i,k))) < 0$ 4208 theta12P(j,i,k) = theta12P(j,i,k) + pi;<br> $^{4208}$ <sup>4209</sup> end 4210 <sup>4211</sup> % angle imaginary connection line origin and endpoint segment 2 <sup>4212</sup> phi12 (j,i,k) = -theta12P (j,i,k) ; 4213 4214 % angle of segment 3 and segment 4, for given precision point  $k$  4215  $\%$  angle segment 1  $k$  angle segment 2 % angle segment 1  $\&$  angle segment 2 4216 theta3(j,i,k) = real( $\alpha$ sin( $(14 * \sin(10)g(-112(j,i,k) * r + ...$ 4217  $((112(j,j,k)*r - 112(j,i,k)^2)*exp(Ar(j)*1i)*...$ <br>  $exp(theta12P(j,i,k)*1i) + 13^2*exp(Ar(j)*1i)*...$ <br>  $exp(theta12P(j,i,k)*1i) + 14^2*exp(Ar(j)*1i)*...$ <br>  $exp(theta12P(j,i,k)*1i) - r^2*exp(Ar(j)*1i)*...$  $_{4221}$  exp (theta12P(j,i,k)\*1i) - 2\*13\*14\* exp (Ar(j)\*1i)\*... <sup>4222</sup> exp ( theta12P (j,i,k) \*1i) + l12 (j,i,k) \*r\* exp (Ar(j) \*2i) \*... <sup>4223</sup> exp ( theta12P (j,i,k) \*2i)) \*( l12 (j,i,k)\*r - l12 (j,i,k) ^2\*... <sup>4224</sup> exp (Ar(j) \*1i) \*exp ( theta12P (j,i,k) \*1i) + l3 ^2\* exp (Ar(j) \*1i) \*... <sup>4225</sup> exp ( theta12P (j,i,k) \*1i) + l4 ^2\* exp (Ar(j) \*1i) \*... <sup>4226</sup> exp ( theta12P (j,i,k) \*1i) - r ^2\* exp (Ar(j) \*1i) \*... <sup>4227</sup> exp ( theta12P (j,i,k) \*1i) + 2\* l3\*l4\* exp (Ar(j) \*1i) \*... <sup>4228</sup> exp ( theta12P (j,i,k) \*1i) + l12 (j,i,k) \*r\* exp (Ar(j) \*2i) \*... 4229 exp (theta12P(j,i,k) \*2i))) ^(1/2) - 112(j,i,k) ^2\* exp (Ar(j) \*1i) \*... <sup>4230</sup> exp ( theta12P (j,i,k) \*1i) + l3 ^2\* exp (Ar(j) \*1i) \*... <sup>4231</sup> exp ( theta12P (j,i,k) \*1i) - l4 ^2\* exp (Ar(j) \*1i) \*... 4232 exp (theta12P(j,i,k)\*1i) -  $r^2* exp(Ar(j) *1i) * ...$ 4233 exp (theta12P(j,i,k)\*1i) + 112(j,i,k)\*r\*exp (Ar(j)\*2i)\*...<br>4234 exp (theta12P(i,i,k)\*2i))/(2\*(112(i,i,k)\*14\*exp (Ar(i)\*1i  $\exp(\text{theta12P}(j,i,k) * 2i))/(2*(112(j,i,k) * 14* \exp(\text{Ar}(j) * 1i) * 1i - ...$ 4235  $14*r*exp(Ar(j)*2i)*exp(thetal2P(j,i,k)*1i)*1i))$  -... 4236  $112(j,i,k)*cos(theta12P(j,i,k)) + r*cos(\text{Ar}(j)))/13));$ 

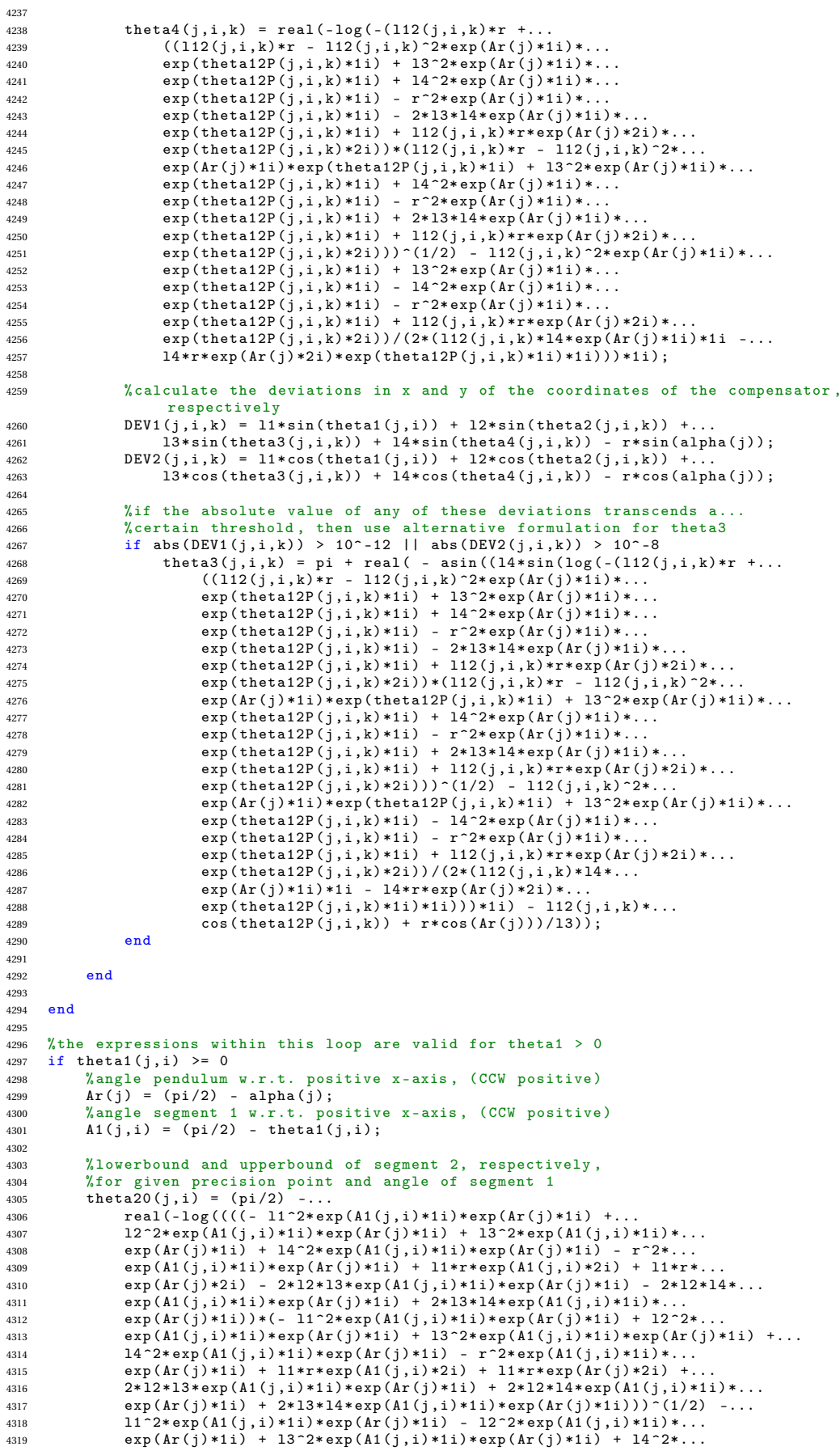

```
4320 exp (A1(j,i) *1i)* exp (Ar(j) *1i) - r ^2* exp (A1(j,i) *1i) *exp (Ar(j) *1i) +...
4321 l1*r* exp (A1(j,i) *2i) + l1*r* exp (Ar(j) *2i) + 2* l3*l4* exp(A1(j,i) *1i) *...
4322 exp (Ar(j) *1i) ) /(2*( l1*l2*exp (Ar(j) *1i) - l2*r* exp (A1(j,i) *1i))) ) *1i);
4323
4324 theta2f (j,i) = (pi /2) - real (- log (( - (( - l1 ^2* exp (A1(j,i) *1i) *...
4325 exp (Ar(j) *1i) + l2 ^2* exp (A1(j,i) *1i) * exp (Ar(j) *1i) +...
4326 l3<sup>-</sup>2* exp (A1(j,i) *1i) * exp (Ar(j) *1i) + l4<sup>2</sup> exp (A1(j,i) *1i) *...
4327 exp (Ar(j) *1i) - r ^2* exp(A1(j,i) *1i) *exp (Ar(j) *1i) +...
4328 l1*r* exp (A1(j,i) *2i) + l1*r* exp (Ar(j) *2i) - 2* l2*l3* exp (A1(j,i) *1i) *...
4329 exp (Ar(j) *1i) - 2* l2*l4* exp(A1(j,i) *1i) *exp (Ar(j) *1i) +...
4330 2* l3*l4* exp (A1(j,i) *1i)* exp (Ar(j) *1i) ) *( - l1 ^2* exp (A1(j,i) *1i) *...
4331 exp (\text{Ar}(j) * 1i) + 12^2 * \exp(A1(j,i) * 1i) * \exp(Ar(j) * 1i) + \ldots<br>4332 13<sup>~2</sup>* exp (A1(j,i) *1i) * exp (Ar(j) *1i) + 14<sup>-2</sup>* exp (A1(j,i)
4332 13^{-2}* exp (A1(j,i) *1i) * exp (Ar(j) *1i) + l4 2* exp (A1(j,i) *1i) *...<br>4333 exp (Ar(j) *1i) - r 2* exp (A1(j,i) *1i) * exp (Ar(j) *1i) +...
                                     r^2* \exp(A1(j,i)*1i)*exp(Ar(j)*1i)4334 l1*r* exp (A1(j,i) *2i) + l1*r* exp (Ar(j) *2i) + 2* l2*l3* exp (A1(j,i) *1i) *...
4335 exp (Ar(j) *1i) + 2* l2*l4* exp(A1(j,i) *1i) *exp (Ar(j) *1i) +...
4336 2* l3*l4* exp (A1(j,i) *1i)* exp (Ar(j) *1i) )) ^(1/2) - l1 ^2* exp (A1(j,i) *1i) *...
4337 exp (Ar(j) *1i) - l2 ^2* exp (A1(j,i) *1i)* exp (Ar(j) *1i) +...
4338 l3 ^2* exp (A1(j,i) *1i)* exp (Ar(j) *1i) + l4 ^2* exp (A1(j,i) *1i) *...
4339 exp(Ar(j) * 1i) - r^2 * exp(A1(j,i) * 1i) * exp(Ar(j) * 1i) + ...<br>4340 1 * r * exp(A1(i,i) * 2i) + 1 * r * exp(Ar(i) * 2i) + 2 * 13 * 14 * e4340 l1*r* exp (A1(j,i) *2i) + l1*r* exp (Ar(j) *2i) + 2* l3*l4* exp (A1(j,i) *1i) *...
4341 exp (Ar(j) *1i)) /(2*( l1*l2*exp (Ar(j) *1i) - l2*r* exp (A1(j,i) *1i))) ) *1i);
4342
4343 % compensate for erroneous results due to periodicity of the loop
4344 % closure equations
4345 if (i >1) && ( theta2f (j,i) - theta2f (j,i -1) ) < -pi
4346 theta2f (j,i) = \text{theta2f}(j,i) + 2*pi;<br>4347 end
            4347 end
4348
4349 % compensate for erroneous results due to periodicity of the loop
4350 % closure equations<br>4351 if (i>1) & & (theta)
4351 if (i > 1) \& \& (theta 20(j,i) - theta 20(j,i-1)) > pi
                 theta(20 (j,i) = theta20 (j,i) - 2*pi;4353 end
4354
4355 % prevent the upperbound of segment 2 from being smaller than
4356 % the lowerbound<br>
4257 if the ta2f(i i)
4357 if theta2f(j,i) < (theta20(j,i) - 0.1*pi/180)<br>4358 theta2f(i,i) = theta2f(i,i) + 2*pi:
4358 theta2f (j, i) = theta2f (j, i) + 2*pi;
            end
4360
4361 % define boundaries segment 2 sweep
4362 BEGIN2 (j,i) = theta20 (j,i);
4363 END2 (j,i) = theta2f (j,i);
4364 % define stepsize segment 2 sweep
4365 STEP2(j, i) = (END2(j, i) - BEGING(j, i)) / N2;4366
4367 % start angle of segment 2 equal to lowerbound , increase with stepsize
4368 theta2 (j,i,k) = BEGIN2 (j,i) + STEP2 (j,i) *k;
4369
4370 % angle segment 2 w.r.t. positive x-axis, (CCW positive)<br>A^{271} A^{27}(i, i, k) = (ni/2) that 2(i, i, k).
            A2(j,i,k) = (pi/2) - theta2(j,i,k);
4372
4373 % length of imaginary connection line between origin and end of segment 2
4374 l12 (j,i,k) = sqrt (( l1* sin ( theta1 (j,i)) + l2* sin ( theta2 (j,i,k)) ) ^2 +...
4375 (11 * cos (theta1(j, i)) + 12 * cos (theta2(j, i, k))) 2);
4376
4377 % angle imaginary connection line origin and endpoint segment 2
4378 phi12 (j,i,k) = atan (( l1*sin (A1(j,i) ) + l2* sin(A2(j,i,k))) /...
4379 (l1* cos (A1(j,i)) + l2*cos (A2(j,i,k))) );
4380
4381 \lambda... and the same angle calculated by using other variables<br>4382 phi12v(j,i,k) = atan((11*sin(theta1(j,i)) + 12*sin(theta2(j,i,k)))/...
           {\rm \rho}hi12v(j,i,k) = atan ((11* sin (theta1(j,i))
4383 (11 * cos (theta1(j,i)) + 12 * cos (theta2(j,i,k))));
4384
4385 %if the node at the end of the second segment is located left to the
4386 % positive y-axis<br>4387 if (11*sin(theta
4387 if (11 * sin(thata1(j,i)) + 12 * sin(thata2(j,i,k))) < 0<br>4388 phi2(j,i,k) = (pi/2) - phi12v(i,i,k);phi12(j,i,k) = (pi/2) - phi12v(j,i,k);4389 end
4390
4391 %if endpoint of second segment is in Q4
4392 if (11*sin(theta1(j,i)) + 12*sin(theta2(j,i,k))) < 0 &&..
4393 (11 * cos (theta( j, i)) + 12 * cos (theta( j, i, k))) < 04394
4395 % angle imaginary connection line origin and endpoint segment 2
4396 phi12(j,i,k) = atan (abs (11*cos(theta1(j,i)) +12*cos(theta2(j,i,k))) /...
4397 abs (11*sin(theta1(j,i)) + 12*sin(theta2(j,i,k)))) + pi;4398 end
4399
4400 % compensate for erroneous results due to periodicity of the loop<br>4401 % Closure equations
            % closure equations
4402 if k > 1 & & (phi12(j,i,k)-phi12(j,i,k-1)) > pi
4403 phi12(j,i,k) = phi12(j,i,k) - 2*pi;
```
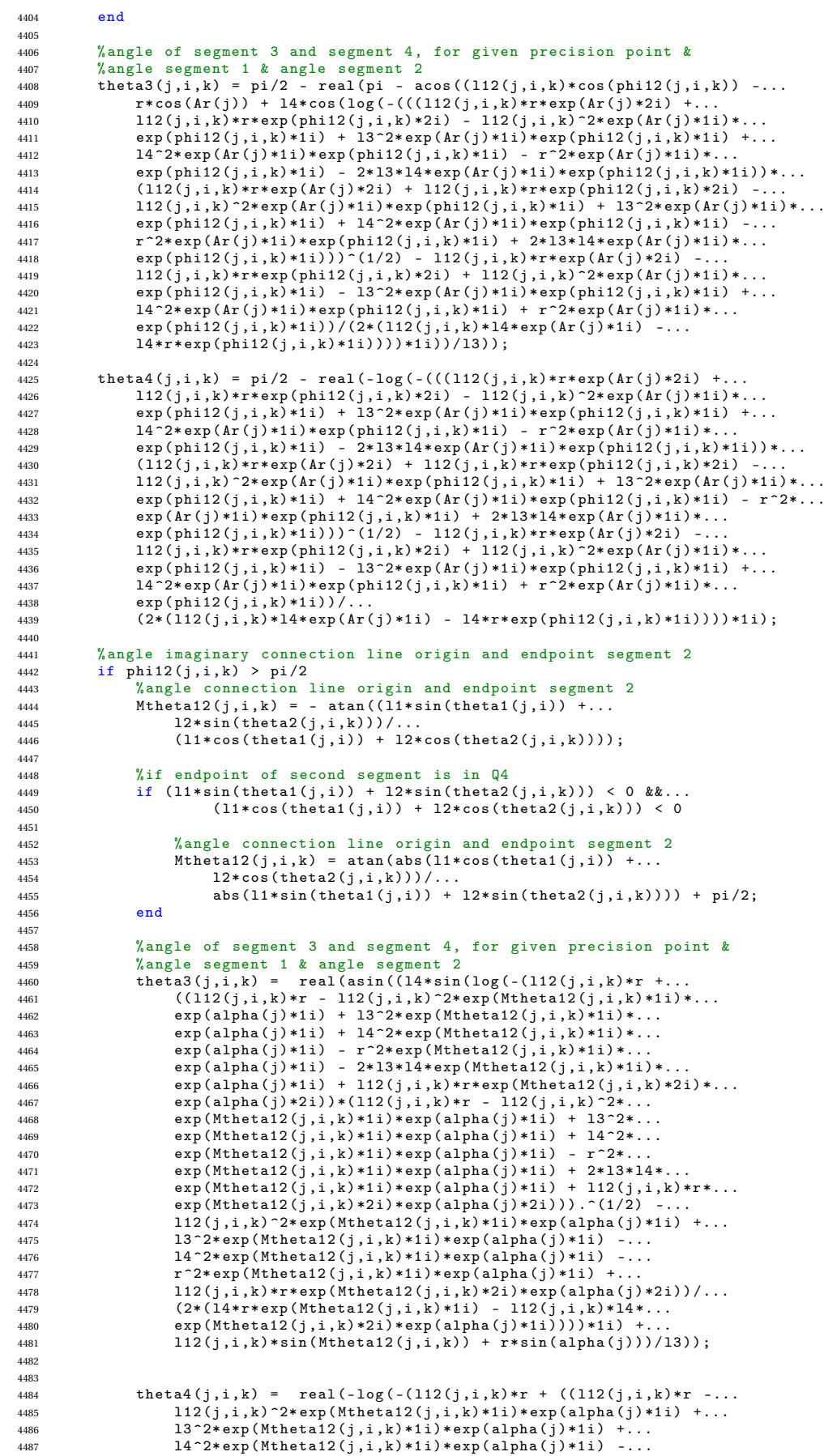

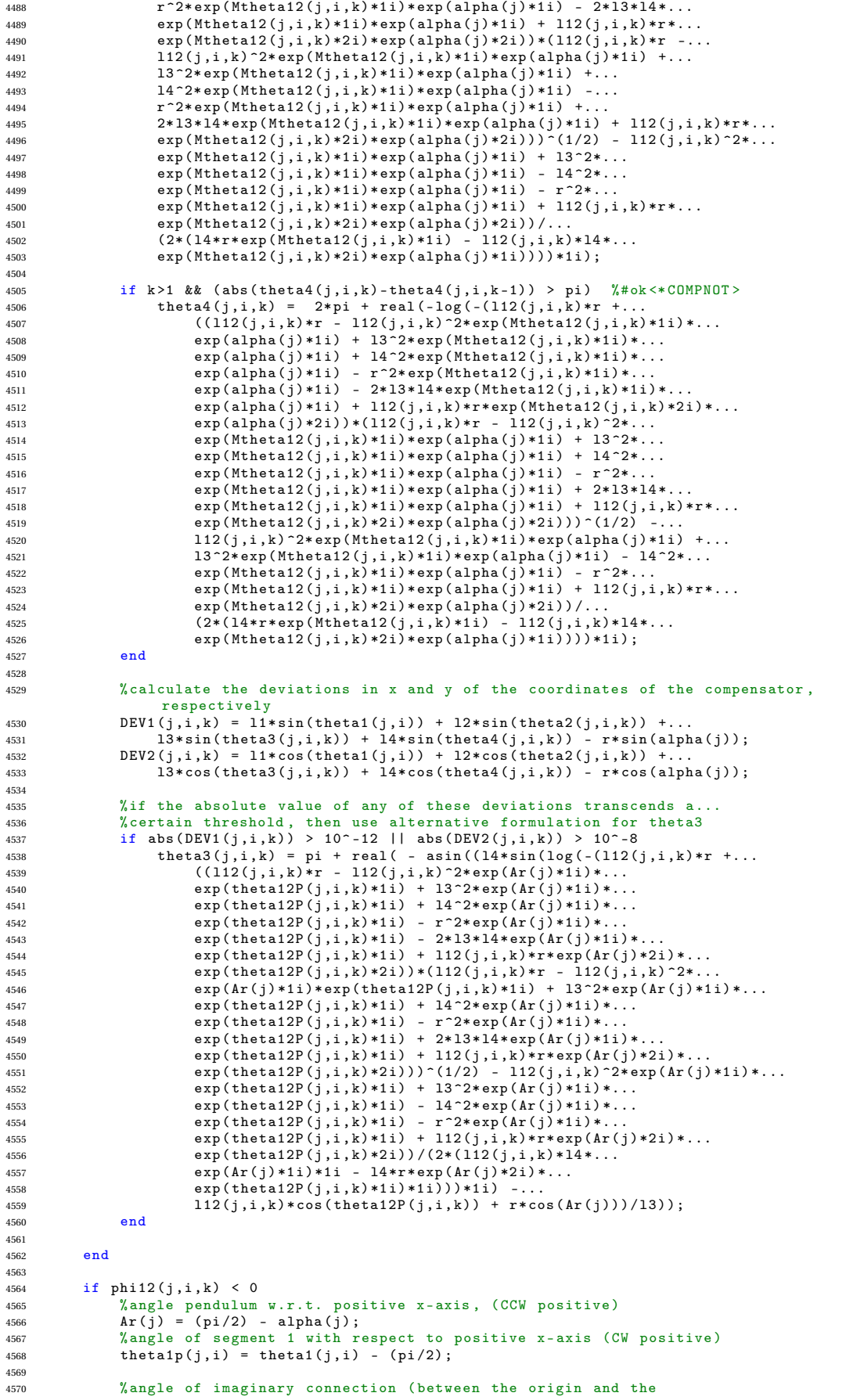

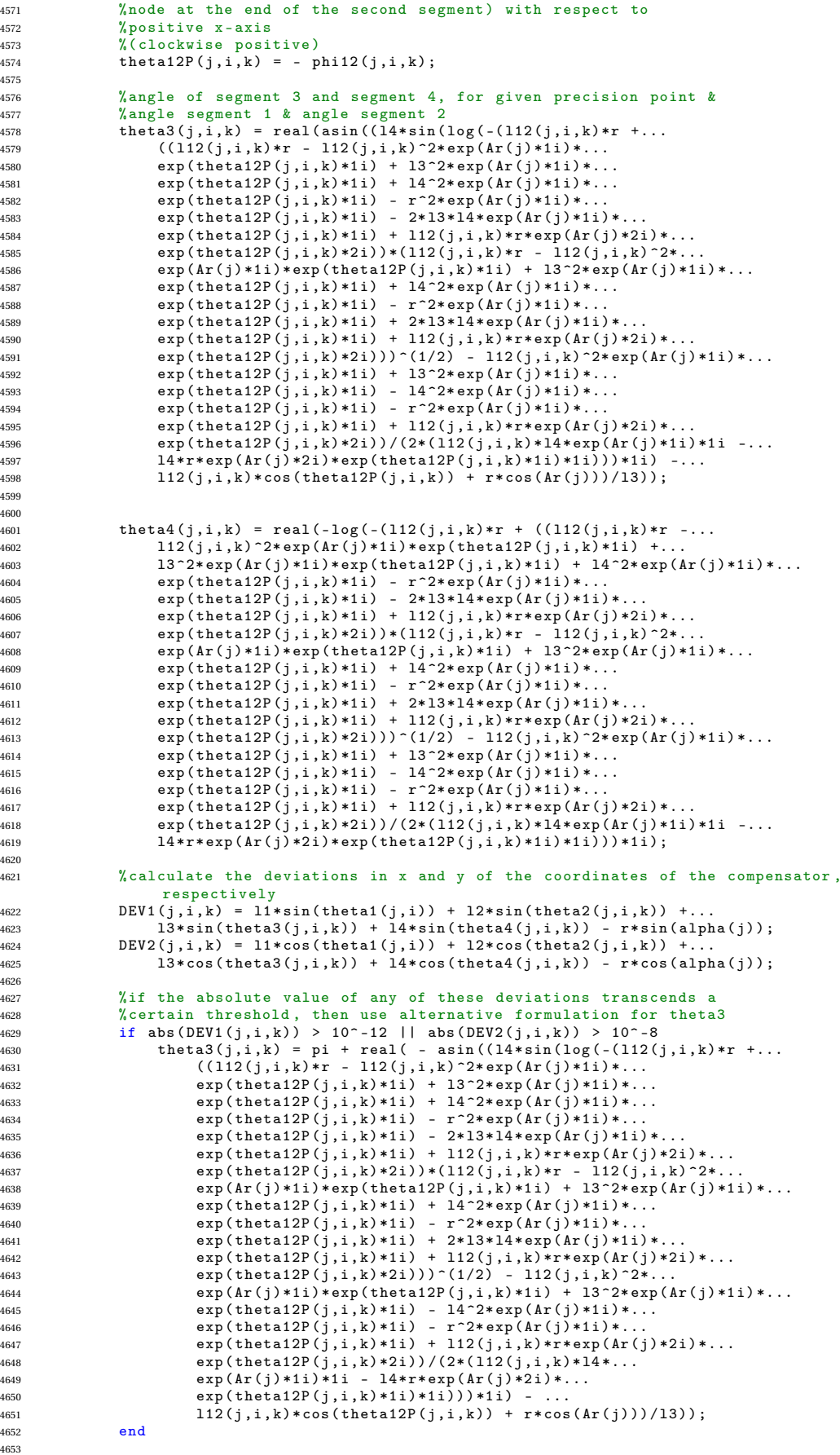

<sup>4654</sup> end 4655 <sup>4656</sup> % calculate the deviations in x and y of the coordinates of the compensator , respectively <sup>4657</sup> DEV1 (j,i,k) = l1\* sin( theta1 (j,i)) + l2\* sin ( theta2 (j,i,k) ) +... <sup>4658</sup> l3\* sin ( theta3 (j,i,k)) + l4\* sin ( theta4 (j,i,k) ) - r\* sin ( alpha (j)) ; <sup>4659</sup> DEV2 (j,i,k) = l1\* cos( theta1 (j,i)) + l2\* cos ( theta2 (j,i,k) ) +...  $13* \cos(\theta) + 14* \cos(\theta) + 14* \cos(\theta) + 14* \cos(\theta)$   $-r * \cos(\theta)$ ; 1); 4661 <sup>4662</sup> %if the absolute value of any of these deviations transcends a 4663 <br>  $i$ certain threshold, then use alternative formulation for theta3<br>
if abs(DEV1(j,i,k)) > 10<sup>-</sup>-12 || abs(DEV2(j,i,k)) > 10<sup>-</sup>-8<br>
theta3(j,i,k) = 2\*pi + pi/2 - real(pi + acos((112(j,i,k)\*...<br>  $i$ 666<br>  $cos (phi)$  cos(phi1  $14 * \cos (\log(-(((112(j,i,k) * r * \exp(\text{Ar}(j) * 2i) + 112(j,i,k) * r * ...)))$ <sup>4668</sup> exp ( phi12 (j,i,k) \*2i) - l12 (j,i,k) ^2\* exp (Ar(j) \*1i) \*... <sup>4669</sup> exp ( phi12 (j,i,k) \*1i) + l3 ^2\* exp (Ar(j) \*1i)\* exp ( phi12 (j,i,k) \*1i) +... <sup>4670</sup> l4 ^2\* exp (Ar(j) \*1i)\* exp ( phi12 (j,i,k) \*1i) - r ^2\* exp (Ar(j) \*1i) \*... 4671 exp (phi12 (j,i,k) \*1i) - 2\*13\*14\* exp (Ar(j) \*1i) \*...<br>4672 exp (phi12 (i,i,k) \*1i) ) \*... 4672 exp (phi12 (j,i,k) \*1i) ) \*.<br>4673 (112 (i,i,k) \*r\*exp (Ar (i)  $(112(j,i,k)*r*exp(kr(j)*2i) + 112(j,i,k)*r*exp(phi12(j,i,k)*2i) -...$ 4674 <br>112(j,i,k)  $2* exp(Ar(j)*1i)* exp( \text{phi12}(j,i,k)*1i) +$ .  $13^{\circ}2* \exp(\text{Ar}(j) * 1i) *$ . <sup>4676</sup> exp ( phi12 (j,i,k) \*1i) + l4 ^2\* exp (Ar(j) \*1i)\* exp ( phi12 (j,i,k) \*1i) -... <sup>4677</sup> r ^2\* exp (Ar(j) \*1i)\* exp( phi12 (j,i,k) \*1i) + 2\* l3\*l4\* exp(Ar(j) \*1i) \*... <sup>4678</sup> exp ( phi12 (j,i,k) \*1i) )) ^(1/2) - l12 (j,i,k)\*r\*exp (Ar(j) \*2i) -... 4679  $112(j,i,k)*r*exp(phi12(j,i,k)*2i) + 112(j,i,k)^2*exp(Ar(j)*1i) *...$ <sup>4680</sup> exp ( phi12 (j,i,k) \*1i) - l3 ^2\* exp (Ar(j) \*1i)\* exp ( phi12 (j,i,k) \*1i) +... <sup>4681</sup> l4 ^2\* exp (Ar(j) \*1i)\* exp ( phi12 (j,i,k) \*1i) + r ^2\* exp (Ar(j) \*1i) \*... 4682 exp (phi12 (j,i,k) \*1i) ) /(2\*(112 (j,i,k) \*14\* exp (Ar(j) \*1i) -...<br>4683 14\* r\* exp (phi12 (i,i,k) \*1i))) ) \*1i)) ) 13) ) :  $14*r*exp(\text{phi12}(j,i,k)*1i))$   $*1i)$  /13) ; 4684 4685 if theta3(j,i,k) > pi<br>  $\frac{1}{2}$  theta3(i,ik) = n  $theta(3(j,i,k) = pi/2 - real(pi + acos((112(j,i,k)*...))$ 4687 cos (phi12(j,i,k)) -  $r * cos(Ar(j)) + 14 * cos( log(-(((112(j,i,k) * ...$ 4687<br>  $r* \exp(\int \ln(1/\sin t) \cdot t) \cdot t = 1.2 \cdot (j, i, k) * r * \exp(\frac{p\ln(12(j,i,k) \cdot t)}{2}) \cdot ...$ <br>  $r* \exp(\ln(12(j,i,k) \cdot t)) \cdot t = 1.2 \cdot (j, i, k) * 2i) + ...$  $112(j,i,k)$   $2*$  exp(Ar(j)  $*1i$ )  $*$  exp(phi12(j,i,k)  $*1i$ ) +... 4690  $13 ^{2}$ \* exp  $(Ar(j) *1i) * exp(phi12(j,i,k) *1i) + ...$ <br>  $14 ^{2}$ \* exp  $(Ar(i)*1i) * exp(nhi12(i,i,k) *1i) - ...$ 4691  $14 ^{2}$ \* exp  $(Ar(j) *1i) * exp(phi12 (j,i,k) *1i)$ <br> $r^2$ \* exp  $(Ar(i) *1i) * exp(phi12 (j,i,k) *1i)$  $r^2* \exp (Ar(j)*1i)* \exp (phi2(j,i,k)*1i) - ...$ <br> $2*13*14* \exp (Ar(i)*1i)* \exp (phi12(j,i,k)*1i) -...$ <sup>4693</sup> 2\* l3\*l4\* exp (Ar(j) \*1i) \*exp ( phi12 (j,i,k) \*1i)) \*( l12(j,i,k)\*r \*... <sup>4694</sup> exp (Ar(j) \*2i) + l12(j,i,k)\*r\*exp ( phi12 (j,i,k) \*2i) -...  $4695$  l12(j,i,k)  $2*$  exp(Ar(j) \*1i) \*exp(phi12(j,i,k) \*1i) +... 4696  $13 ^{2}$ \* exp(Ar(j) \*1i)\* exp(phi12 (j,i,k) \*1i) + 14  $2$ \* exp(Ar(j) \*1i) \*...<br>4697 exp(phi12(j,i,k) \*1i) - r  $2$ \* exp(Ar(j) \*1i) \*... <sup>4697</sup> exp ( phi12 (j,i,k) \*1i) - r ^2\* exp (Ar(j) \*1i) \*... <sup>4698</sup> exp ( phi12 (j,i,k) \*1i) + 2\* l3\*l4\* exp (Ar(j) \*1i) \*... <sup>4699</sup> exp ( phi12 (j,i,k) \*1i)) ) ^(1/2) - l12 (j,i,k)\*r\* exp(Ar(j) \*2i) -... <sup>4700</sup> l12 (j,i,k)\*r\* exp( phi12 (j,i,k) \*2i) + l12(j,i,k) ^2\*... <sup>4701</sup> exp (Ar(j) \*1i) \*exp ( phi12 (j,i,k) \*1i) - l3 ^2\* exp (Ar(j) \*1i) \*... <sup>4702</sup> exp ( phi12 (j,i,k) \*1i) + l4 ^2\* exp(Ar(j) \*1i) \*... 4703<br>  $\exp(\text{phi12}(j, i, k) * 1i) + r^2* \exp(\text{Ar}(j) * 1i) * ...$ <br>  $\exp(\text{phi12}(j, i, k) * 1i)) / (2*(112(j, i, k) * 14 * \exp(\text{phi12}(j, i, k)))$ <sup>4704</sup> exp ( phi12 (j,i,k) \*1i)) /(2\*( l12 (j,i,k) \*l4\* exp (Ar(j) \*1i) -... <sup>4705</sup> l4\*r\* exp( phi12 (j,i,k) \*1i) ))) \*1i)) /l3) ); <sup>4706</sup> end <sup>4707</sup> end 4708 4709 % compensate for erroneous results due to periodicity of the loop 4710 % closure equations<br>4711 if  $k > 1$  & & (abs (the if k > 1 & & (abs (theta4(j,i,k) - theta4(j,i,k-1)) > pi) %#ok <\* COMPNOT >  $4712$  theta $4(j,i,k) = 2*pi + theta4(j,i,k);$ <sup>4713</sup> end 4714 <sup>4715</sup> end 4716 4717 %in the case of a horizontally positioned segment 1, MATLAB solve () has <sup>4718</sup> % troubles finding a solution ... Therefore , perturb by small amount to solve <sup>4719</sup> if theta1 (j,i) == pi /2 4720 theta1(j,i) =  $pi/2$  + STEP1(j);<br>4721 end <sup>4721</sup> end 4722 4723 % the expressions within this loop are valid for theta1 > pi/2 if theta1 $(j,i)$  > pi/2 <sup>4725</sup> % angle pendulum w.r.t. positive x-axis , (CCW positive ) <sup>4726</sup> Ar(j) = (pi /2) - alpha (j); <sup>4727</sup> % angle of segment 1 with respect to positive x- axis (CW positive ) 4728 theta1p(j,i) = theta1(j,i) - (pi/2); 4729 <sup>4730</sup> % lowerbound and upperbound of segment 2, respectively , <sup>4731</sup> % for given precision point and angle of segment 1 <sup>4732</sup> theta20 (j,i) = real (- log ( -( l1\*r - (( l1\*r - l1 ^2\* exp (Ar(j) \*1i) \*...  $\frac{1}{4733}$  exp (theta1p (j,i) \*1i) + 12 ^2\* exp (Ar (j) \*1i) \* exp (theta1p (j,i) \*1i) +...  $^{4734}$  l3  $^{\circ}2*\exp(\hat{Ar(j)}*1i)*\exp(\text{theta1}a[p(j,i)*1i) + 14^{\circ}2*\exp(\hat{Ar(j)}*1i)*...$ <br> $^{4735}$  exp (theta1p(i,i) \*1i) - r<sup>o</sup>2\* exp ( $Ar(i)*1i)*\exp(\text{theta1}a[p(i,i)*1i) - 14^{\circ}2*\exp(\hat{Ar(j)})*1i)$  -<sup>4735</sup> exp ( theta1p (j,i) \*1i) - r ^2\* exp (Ar(j) \*1i) \*exp ( theta1p (j,i) \*1i) -... <sup>4736</sup> 2\* l2\*l3\* exp (Ar(j) \*1i) \*exp ( theta1p (j,i) \*1i) - 2\* l2\*l4\*exp (Ar(j) \*1i) \*... 4737 exp (theta1p  $(j,i)*1i$ ) + 2\*13\*14\* exp (Ar(j)\*1i)\* exp (theta1p  $(j,i)*1i$ ) +...

```
4738 l1*r* exp(Ar(j) *2i)* exp ( theta1p (j,i) *2i)) *( l1*r - l1 ^2* exp (Ar(j) *1i) *...
4739 exp(theta1p(j,i)*1i) + 12^2*exp(Ar(j)*1i)*exp(theta1p(j,i)*1i) +...<br>4740 13^2*exp(Ar(j)*1i)*exp(theta1p(j,i)*1i) + 14^2*exp(Ar(j)*1i)*...<br>4741 exp(theta1p(j,i)*1i) - r^2*exp(Ar(j)*1i)*exp(theta1p(j,i)*1i) +...
4742 2* l2*l3* exp (Ar(j) *1i) *exp ( theta1p (j,i) *1i) + 2* l2*l4*exp (Ar(j) *1i) *...
4743 exp ( theta1p (j,i) *1i) + 2* l3*l4* exp (Ar(j) *1i) * exp ( theta1p (j,i) *1i) +...
11* r* exp(\text{Ar}(j) *2i)* exp(\text{thetal}(j,i) *2i)) (1/2) - 11^2* exp(\text{Ar}(j) *1i) *...4745 exp ( theta1p (j,i) *1i) - l2 ^2* exp(Ar(j) *1i)* exp ( theta1p (j,i) *1i) +...
4746 l3 ^2* exp(Ar(j) *1i)* exp ( theta1p (j,i) *1i) + l4 ^2* exp (Ar(j) *1i) *...
4747 exp ( theta1p (j,i) *1i) - r ^2* exp (Ar(j) *1i) * exp ( theta1p (j,i) *1i) +...
4748 2* l3*l4* exp (Ar(j) *1i) *exp ( theta1p (j,i) *1i) + l1*r* exp (Ar(j) *2i) *...
4749 exp(theta1p(j,i)*2i))/(2*(11*12*exp(Ar(j)*1i)*1i -...<br>4750 12*r*exp(Ar(j)*2i)*exp(theta1p(j,i)*1i)*1i)))*1i);
                   12*r*exp(Ar(j)*2i)*exp(theta1p(j,i)*1i)*1i));4751
4752
4753 theta2f (j,i) = real (- log ( -( l1*r + (( l1*r - l1 ^2* exp (Ar(j) *1i) *...
4754 exp ( theta1p (j,i) *1i) + l2 ^2* exp(Ar(j) *1i)* exp ( theta1p (j,i) *1i) +...
4755 13^{-2}* \exp(\hat{Ar}(j) * 1i) * \exp(\hat{theta}(j, i) * 1i) + 14^{-2} * \exp(\hat{Ar}(j) * 1i) * ...<br>4756 exp (theta1p (i, i) *1i) - r<sup>-2</sup>* exp (Ar(i) * 1i) *exp (theta1p (i, i) *1i) -...
4756 exp (theta1p (j,i) *1i) - r 2* \exp (Ar(j) *1i) * \exp (the \tan(p(j,i) *1i)<br>4757 2*12*13* exp (Ar(i) *1i) * exp (theta1p (j,i) *1i) - 2*12*14* exp (Ar(i)
                   2*12*13* \exp({\text{Ar}(j)*1i})* \exp({\text{theta1p}(j,i)*1i}) - 2*12*14* \exp({\text{Ar}(j)*1i})*...4758 exp ( theta1p (j,i) *1i) + 2* l3*l4* exp (Ar(j) *1i) * exp ( theta1p (j,i) *1i) +...
4759 l1*r* exp(Ar(j) *2i)* exp ( theta1p (j,i) *2i)) *( l1*r - l1 ^2* exp (Ar(j) *1i) *...
4760 exp (theta1p (j, i) *1i) + 12 ^2* exp (Ar(j)*1i) * exp (theta1p (j,i) *1i) +...
4761 13^2*exp(Ar(j) *1i) * exp(theta1p(j,i) *1i) + 14^2*exp(Ar(j) *1i) * ...<br>4762 exp(theta1p(i,i) *1i) - r^2* exp(Ar(i) *1i) * exp(theta1p(i,i) *1i) + ...\exp(\text{theta1p}(j,i) * 1i) - r^2 * \exp(\text{Ar}(j) * 1i) * \exp(\text{theta1p}(j,i) * 1i) +.
4763 2* l2*l3* exp (Ar(j) *1i) *exp ( theta1p (j,i) *1i) + 2* l2*l4*exp (Ar(j) *1i) *...
4764 exp ( theta1p (j,i) *1i) + 2* l3*l4* exp (Ar(j) *1i) * exp ( theta1p (j,i) *1i) +...
4765 l1*r* exp(Ar(j) *2i)* exp ( theta1p (j,i) *2i))) ^(1/2) - l1 ^2* exp (Ar(j) *1i) *...
4766 exp ( theta1p (j,i) *1i) - l2 ^2* exp(Ar(j) *1i)* exp ( theta1p (j,i) *1i) +...
4767 l3 ^2* exp(Ar(j) *1i)* exp ( theta1p (j,i) *1i) + l4 ^2* exp (Ar(j) *1i) *...
4768 exp (theta1p (j,i) *1i) - r 2* exp (Ar(j)*1i) * exp (theta1p (j,i) *1i) +...<br>4769 2*13*14*exp (Ar(j)*1i) * exp (theta1p (j,i) *1i) + 11*r*exp (Ar(j)*2i)*..
4769 2*13*14* exp (Ar(j)*1i) * exp (theta1p(j,i)*1i) + l1*r* exp (Ar(j)*2i) *...<br>4770 exp (theta1p(i)*2i)) /
                   exp(theta1p(j,i)*2i))/.
4771 (2*( l1*l2* exp(Ar(j) *1i) *1i - l2*r*exp (Ar(j) *2i) *...
4772 exp (theta1p(j,i) *1i) *1i)) ) *1i);
4773
4774 % compensate for erroneous results due to periodicity of the loop<br>4775 % closure equations
4775 % closure equations<br>4776 if (i>1) & & (theta
4776 if (i > 1) \& (theta 2f(j,i) - theta 2f(j,i-1)) < -pi<br>4777 theta 2f(j,i) = theta 2f(j,i) + 2*pi;
                   theta2f (j,i) = theta2f (j,i) + 2*pi;4778 end
4779
4780 % prevent the upperbound of segment 2 from being<br>4781 % xmaller than the lowerbound
             % smaller than the lowerbound
4782 if theta2f (j,i) < ( theta20 (j,i) - 0.1* pi /180)
4783 theta2f (j,i) = theta2f (j,i) + 2*pi;<br>4784 end
            4784 end
4785
4786 % define boundaries segment 2 sweep<br>4787 BEGIN2(j,i) = theta20(j,i);
4787 BEGIN2(j,i) = theta20(j,i);<br>4788 END2(j,i) = theta2f(j,i);
4788 END2 (j,i) = theta2f (j,i);
4789 % define stepsize segment 2 sweep
4790 STEP2(j,i) = (END2(j,i)-BEGIN2(j,i))/N2;
4791
4792 % start angle of segment 2 equal to lowerbound , increase with stepsize
4793 theta2(j,i,k) = BEGIN2(j,i) + STEP2(j,i)*k;
4794
4795 % length of imaginary connection line between origin and end of segment 2
4796 112(j,i,k) = sqrt((11*sin(theta1(j,i)) + 12*sin(theta2(j,i,k)))^2 + ...\frac{1}{4797} (11*cos (theta1(j,i)) + 12*cos (theta2(j,i,k))) ^2);
4798
4799 % angle of imaginary connection ( between the origin and the
4800 % node at the end of the second segment ) with respect to positive x- axis
4801 %( clockwise positive )
4802 theta12P (j,i,k) = atan (( l1*sin ( theta1 (j,i) ) + l2* sin ( theta2 (j,i,k))) /...
4803 (l1* cos ( theta1 (j,i)) + l2*cos ( theta2 (j,i,k))) ) - (pi /2) ;
4804
4805 if (11 * cos (theta1(j,i)) + 12 * cos (theta2(j,i,k))) < 0<br>
4806 theta12P(j,i,k) = theta12P(j,i,k) + pi;
                  the \texttt{talgP}(j,i,k) = \texttt{theta12P}(j,i,k) + \texttt{pi};4807 end
4808
4809 %if endpoint of second segment is in Q4
4810 if (11*\sin(\theta_1,i)) + 12*\sin(\theta_2(i,i,k))) < 0 & &..
4811 (11 * cos (theta( j, i)) + 12 * cos (theta( j, i, k))) < 04812
4813 % angle of imaginary connection ( between the origin and the
4814  %node at the end of the second segment) with respect to
4815 % positive x- axis
4816 %( clockwise positive )
4817 theta12P(j,i,k) = -\arctan(\text{abs}(11*\cos(\text{theta}(j,i)) + ...4818 12 * cos (theta( j, i, k)) ) / ...<br>
ahs (11 * sin (theta( i, i) ) + ...abs(11*sin(theta1(j,i)) + 12*sin(theta2(j,i,k)))) - pi;4820 end
4821
```

```
4822 % compensate for erroneous results due to periodicity of the loop
4823 % closure equations<br>4824 if k > 1 & abs (thet
             if k > 1 && abs (theta12P(j,i,k) -theta12P(j,i,k-1)) > pi
4825 theta12P(j,i,k) = theta12P(j,i,k) + 2*pi;
4826 end
4827
4828 % angle imaginary connection line origin and endpoint segment 2
4829 phi12(j,i,k) = -theta12P(j,i,k);
4830
4831 % angle of segment 3 and segment 4, for given precision point &
4832 % angle segment 1 & angle segment 2
4833 theta3(j,i,k) = real(asin((14* \sin(\log(-(112(j,i,k)*r + ...)<br>4834 ((112(j,i,k)*r - 112(j,i,k)<sup>2</sup>*exp(Ar(j)*11)*exp(theta)4834 ((112(j,i,k)*r - 112(j,i,k) ^2)*exp(Ar(j)*1i)*exp(theeta12P(j,i,k)*1i) + ...<br>13^2**exp(Ar(i)*1i)*exp(theeta12P(j,i,k)*1i) + 14^2**exp(Ar(i)*1i)*...13 2* exp (Ar(j) *1i) * exp (theta12P(j,i,k) *1i) + 14 2* exp (Ar(j) *1i) *
4836 exp ( theta12P (j,i,k) *1i) - r ^2* exp (Ar(j) *1i) *exp ( theta12P (j,i,k) *1i) -...
4837 2* l3*l4* exp (Ar(j) *1i) *exp ( theta12P (j,i,k) *1i) + l12 (j,i,k)*r *...
4838 exp (Ar(j) *2i)* exp ( theta12P (j,i,k) *2i)) *( l12(j,i,k)*r - l12(j,i,k) ^2*...
4839 exp (Ar(j) *1i)* exp ( theta12P (j,i,k) *1i) + l3 ^2* exp (Ar(j) *1i) *...
4840 exp ( theta12P (j,i,k) *1i) + l4 ^2* exp (Ar(j) *1i) *...
4841 exp (theta12P (j, i, k) *1i) - r^2* exp(Ar(j) *1i) *.
4842 exp (theta12P(j,i,k) *1i) + 2*13*14* exp (Ar(j) *1i) *
4843 exp ( theta12P (j,i,k) *1i) + l12 (j,i,k)*r* exp (Ar(j) *2i) *...
4844 exp ( theta12P (j,i,k) *2i)) ) ^(1/2) - l12 (j,i,k) ^2* exp (Ar(j) *1i) *...
4845 exp (theta12P(j,i,k) *1i) + 13^{\circ}2* \exp(\text{Ar}(\text{j}) * 1i) * ...<br>4846 exp (theta12P(j,i,k) *1i) - 14^{\circ}2* \exp(\text{Ar}(\text{j}) * 1i) * ...\exp(\text{theta12P}(j,i,k) * 1i) - 14^2 * \exp(\text{Ar}(j) * 1i) * ...4847 exp (theta12P(j,i,k)*1i) - r^2* \exp(\text{Ar}(j) * 1i) *.
4848 exp ( theta12P (j,i,k) *1i) + l12 (j,i,k)*r* exp (Ar(j) *2i) *...
4849 exp ( theta12P (j,i,k) *2i)) /(2*( l12 (j,i,k)*l4* exp (Ar(j) *1i) *1i -...
4850 l4*r* exp (Ar(j) *2i)* exp ( theta12P (j,i,k) *1i) *1i))) *1i) - l12 (j,i,k) *...
4851 cos ( theta12P (j,i,k)) + r* cos (Ar(j)) )/l3));
4852
4853 theta4(j,i,k) = real(-log(-(112(j,i,k)*r + ((112(j,i,k)*r - 112(j,i,k)^2*...<br>4854 exp(Ar(j)*1i)*exp(theta12P(j,i,k)*1i) + 13^2*exp(Ar(j)*1i)*...<br>4855 exp(theta12P(j,i,k)*1i) + 14^2*exp(Ar(j)*1i)*...
4856 exp\left(\text{theta12P}(j,i,k)*11\right) - r^2*exp\left(Ar(j)*11\right) *.<br>4857 exp\left(\text{theta12P}(i,i,k)*11\right) - 2*13*14*exp\left(Ar(i)*1\right) *1.\exp(\text{theta12P}(j,i,k) * 1i) - 2 * 13 * 14 * \exp(\text{Ar}(j) * 1i) * ...4858 exp ( theta12P (j,i,k) *1i) + l12 (j,i,k)*r* exp (Ar(j) *2i) *...
4859 exp ( theta12P (j,i,k) *2i)) *( l12 (j,i,k) *r - l12 (j,i,k) ^2*...
4860 exp (Ar(j) *1i)* exp ( theta12P (j,i,k) *1i) + l3 ^2* exp (Ar(j) *1i) *...
4861 exp ( theta12P (j,i,k) *1i) + l4 ^2* exp (Ar(j) *1i) *...
4862 exp ( theta12P (j,i,k) *1i) - r ^2* exp (Ar(j) *1i) *...
4863 exp (theta12P(j,i,k) *1i) + 2*13*14*exp (Ar(j) *1i) *...
4864 exp (theta12P(j,i,k)*1i) + l12(j,i,k)*r*exp (Ar(j)*2i)*...<br>4865 exp (theta12P(j,i,k)*2i))) ~ (1/2) - l12(j,i,k) ~2*exp (Ar(j)
                   \exp(\text{theta12P}(j,i,k) * 2i))) (1/2) - 112(j,i,k) 2* \exp(\text{Ar}(j) * 1i) * ...4866 exp (theta12P(j,i,k)*1i) + 13^{\circ}2* \exp(\text{Ar}(j)*1i) * ...4867 exp ( theta12P (j,i,k) *1i) - l4 ^2* exp (Ar(j) *1i) *...
4868 exp ( theta12P (j,i,k) *1i) - r ^2* exp (Ar(j) *1i) *...
4869 exp ( theta12P (j,i,k) *1i) + l12 (j,i,k)*r* exp (Ar(j) *2i) *...
4870 exp ( theta12P (j,i,k) *2i)) /(2*( l12 (j,i,k)*l4* exp (Ar(j) *1i) *1i -...
4871 l4*r* exp (Ar(j) *2i)* exp ( theta12P (j,i,k) *1i) *1i))) *1i);
4872
4873 %if endpoint segment 2 is in Q3
4874 if theta12P(j,i,k) <= 0 && theta12P(j,i,k) > -pi/2
4875 % angle pendulum w.r.t. positive x-axis , (CCW positive )
4876 Ar(j) = (pi /2) - alpha (j);
4877 % angle segment 1 w.r.t. positive x-axis, (CCW positive)<br>
A = \begin{pmatrix} 4 & 4 & 4 \\ 4 & 1 & 1 \end{pmatrix} = (ni/2) - thetal(i,i):
4878 A1(j,i) = (pi/2) - theta1(j,i);<br>4879 % angle segment 2 w.r.t. positiv
                   % angle segment 2 w.r.t. positive x-axis, (CCW positive)
4880 A2(j,i,k) = (pi/2) - theta2(j,i,k);4881 % angle imaginary connection line origin and endpoint segment 2
4882 phi12(j,i,k) = atan((l1*sin(A1(j,i)) + l2*sin(A2(j,i,k)))/...
4883 (11 * cos (A1(j, i)) + 12 * cos (A2(j, i, k))));
4884
4885 % angle of segment 3 and segment 4, for given precision point &...
4886 % Angle segment 1 & angle segment 2<br>theta3(j,i,k) = pi/2 - real(pi - acos((112(j,i,k)*...<br>4888 cos(phi12(j,i,k)) - r*cos(Ar(j)) + 14*cos(log(-(((112(j,i,k)*...<br>4889 r*exp(Ar(j)*2i) + 112(j,i,k)*r*exp(phi12(j,i,k)*2i) 
4890 112(j,i,k) 2* exp(Ar(j)*1i)* exp(phi12(j,i,k)*1i) + 13^2*...4891 exp (Ar(j) *1i) *exp ( phi12 (j,i,k) *1i) + l4 ^2* exp (Ar(j) *1i) *...
4892 exp ( phi12 (j,i,k) *1i) - r ^2* exp (Ar(j) *1i) *exp ( phi12 (j,i,k) *1i) -...
2*13*14*exp(Ar(j)*1i)*exp(phi12(j,i,k)*1i)*(112(j,i,k)*r*...4894 exp (Ar(j) *2i) + l12(j,i,k)*r*exp ( phi12 (j,i,k) *2i) -...
4895 l12 (j,i,k) ^2* exp(Ar(j) *1i)* exp ( phi12 (j,i,k) *1i) + l3 ^2*...
4896 exp (Ar(j) *1i) *exp ( phi12 (j,i,k) *1i) + l4 ^2* exp (Ar(j) *1i) *...
4897 exp ( phi12 (j,i,k) *1i) - r ^2* exp (Ar(j) *1i) *exp ( phi12 (j,i,k) *1i) +...
4898 2* l3*l4* exp (Ar(j) *1i) *exp ( phi12 (j,i,k) *1i))) ^(1/2) - l12 (j,i,k) *...
4899 r* exp (Ar(j) *2i) - l12(j,i,k)*r* exp ( phi12 (j,i,k) *2i) +...
4900 l12 (j,i,k) ^2* exp(Ar(j) *1i)* exp ( phi12 (j,i,k) *1i) - l3 ^2*...
4901 exp (\text{Ar}(j) *1i) * \text{exp}(\text{phi}12(j, i, k) *1i) + 14^2 * \text{exp}(\text{Ar}(j) *1i) * ...4902 \exp(\text{phi112}(j,i,k) * 1i) + r^2 * \exp(\text{Ar}(j) * 1i) * \exp(\text{phi12}(j,i,k) * 1i)) / ...<br>
(2 * (112(i,i,k) * 14 * \exp(\text{Ar}(i) * 1i) - ...(2*(112(j,i,k)*14*exp(\text{Ar}(j)*1i))4904 14* r* exp(\pi h i 12(j, i, k) *1i)) ) *1i) /13);
4905
```
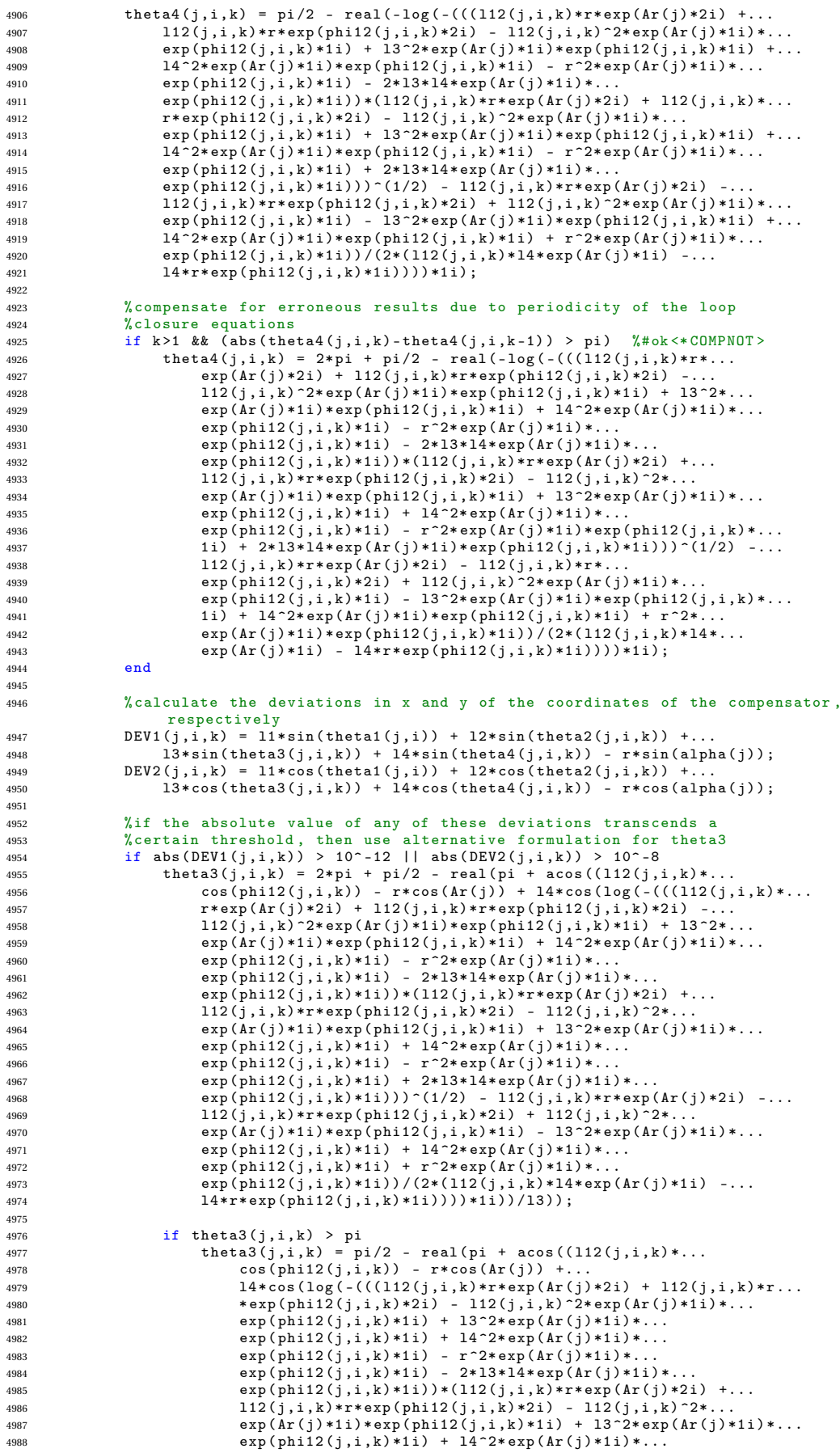

4989 $\exp(\text{phi112}(j,i,k)*11) - r^22*\exp(\text{Ar}(j)*11)*...$ <br>  $\exp(\text{phi12}(j,i,k)*11) + 2*13*\text{er}(Ar(j)*11)*...$ <br>  $\exp(\text{phi12}(j,i,k)*11)) \gamma(1/2) - 112(j,i,k)*r*...$ <br>  $\exp(\text{Ar}(j)*2i) - 112(j,i,k)*r*\exp(\text{phi12}(j,i,k)*r*...) + ...$ <sup>4993</sup> l12 (j,i,k) ^2\* exp(Ar(j) \*1i)\* exp ( phi12 (j,i,k) \*1i) -... <sup>4994</sup> l3 ^2\* exp (Ar(j) \*1i)\* exp ( phi12 (j,i,k) \*1i) + l4 ^2\*... 4995 exp  $(\text{Ar}(\text{j}) * 1\text{i}) * \exp(\text{phi}(2\text{j},\text{i},\text{k}) * 1\text{i}) + r^2 * \exp(\text{Ar}(\text{j}) * 1\text{i}) * ...$ 4996 exp (phi12(j,i,k) \*1i)) /(2\*(112(j,i,k) \*14\* exp (Ar(j) \*1i) -...<br>14\*r\* exp (phi12(j,i,k) \*1j))) ) \*1j)) /13) ) :  $14*r* exp(hii12(i,i,k)*1i))) *1i))$  / 13); <sup>4998</sup> end <sup>4999</sup> end 5000 <sup>5001</sup> end 5002 5003 <sup>5004</sup> if theta12P (j,i,k) < 0 && theta12P (j,i,k) < -pi /2 5005 5006 % theta1n(j,i) is used instead of theta1(j,i) for practical reasons<br>5007 theta1n(j,j) = - theta1(j,j): theta1n(j,i) = - theta1(j,i); 5008 %1ength of imaginary connection line between origin and end of segment 2<br>5010 112(j,i,k) = sqrt((11\*sin(theta1(j,i)) + 12\*sin(theta2(j,i,k)))^2 +...<br>5011 (11\*cos(theta1(j,i)) + 12\*cos(theta2(j,i,k)))^2); 5012 % angle connection line origin and endpoint segment 2 5014 Mtheta12(j,i,k) = - atan( $(11*sin(theta1(j,i))$  +... <sup>5015</sup> l2\* sin ( theta2 (j,i,k)) ) /... <sup>5016</sup> (l1\* cos ( theta1 (j,i)) + l2\*cos ( theta2 (j,i,k))) ); 5017 5018 %  $\frac{1}{1}$  endpoint of second segment is still in Q4<br>5019 if (11\*sin(theta1(i.i)) + 12\*sin(theta2(i.i.k 5019 if  $(11 * sin (theta1(j,i)) + 12 * sin (theta2(j,i,k))) < 0$  &&...<br>5020  $(11 * cos (theta1(j,i)) + 12 * cos (theta2(j,i,k))) < 0$  $(11 * \cos(\theta) + 12 * \cos(\theta))$  +  $(1 * \cos(\theta))$  < 0 5021 <sup>5022</sup> % angle connection line origin and endpoint segment 2 5023 Mtheta12(j,i,k) = atan(abs(11\*cos(theta1(j,i)) +... 5024 12\* cos (theta2(j,i,k))) /... 5025 **abs** (11\*sin (theta1(j,i)) + 12\*sin (theta2(j,i,k)))) + pi/2; <sup>5026</sup> end 5027 <sup>5028</sup> % angle of segment 3 and segment 4 <sup>5029</sup> % for given precision point & angle segment 1 & angle segment 2 5030 theta $3(i,i,k)$  = real (asin  $((14*\sin(10g)(-(112(i,i,k)*r + ...)))$ <sup>5031</sup> (( l12 (j,i,k)\*r - l12 (j,i,k) ^2\* exp ( Mtheta12 (j,i,k) \*1i) \*... <sup>5032</sup> exp ( alpha (j) \*1i) + l3 ^2\* exp( Mtheta12 (j,i,k) \*1i) \*... 5033 exp (alpha (j) \*1i) + l4  $2*$  exp (Mtheta12 (j,i,k) \*1i) \*... <sup>5034</sup> exp ( alpha (j) \*1i) - r ^2\* exp ( Mtheta12 (j,i,k) \*1i) \*... <sup>5035</sup> exp ( alpha (j) \*1i) - 2\* l3\*l4\* exp ( Mtheta12 (j,i,k) \*1i) \*... <sup>5036</sup> exp ( alpha (j) \*1i) + l12 (j,i,k)\*r\* exp( Mtheta12 (j,i,k) \*2i) \*... <sup>5037</sup> exp ( alpha (j) \*2i)) \*( l12 (j,i,k) \*r - l12 (j,i,k) ^2\*... 5038 exp (Mtheta12(j,i,k)\*1i)\* exp (alpha (j)\*1i) + l3 ^2\*...<br>5039 exp (Mtheta12(j,i,k)\*1i)\* exp (alpha (j)\*1i) + l4 ^2\*... 5039  $exp(Mtheta12(j,i,k)*1i)*exp(alpha(j)*1i) + 14^2*...$  $\exp(\texttt{Mtheta12}(j,i,k)*1i)* \exp(\texttt{alpha}(j)*1i) - r^2*.$ 5041 exp (Mtheta12(j,i,k) \*1i) \* exp (alpha (j) \*1i) + 2\*13\*14 \*... <sup>5042</sup> exp ( Mtheta12 (j,i,k) \*1i)\* exp ( alpha (j) \*1i) + l12 (j,i,k)\*r \*... <sup>5043</sup> exp ( Mtheta12 (j,i,k) \*2i)\* exp ( alpha (j) \*2i)) ) .^(1/2) -... 5044 l12(j,i,k)  $2* exp(Mtheta12(j,i,k)*1i)* exp(alpha(j)*1i) + ...$ <br>5045 l322\* exp(Mtheta12(j,i,k)\*1i)\* exp(alpha(j)\*1i) -5045 13  $2* \exp(Mtheta 12 (j,i,k)*1i)* \exp(alpha (j)*1i)$ <br>5046 14  $2* \exp(Mtheta 12 (i,i,k)*1i)* \exp(alpha (j)*1i)$  $\verb|14 ^*2* exp(Mtheta12(j,i,k)*1i)* exp(alpha(j)*1i)| \\$ <sup>5047</sup> r ^2\* exp ( Mtheta12 (j,i,k) \*1i) \* exp ( alpha (j) \*1i) + l12 (j,i,k) \*r \*... <sup>5048</sup> exp ( Mtheta12 (j,i,k) \*2i)\* exp ( alpha (j) \*2i)) /... 5049  $(2*(14*r*exp(Mtheta12(j,i,k)*1i) - 112(j,i,k)*14*...$ 5050 exp ( Mtheta12 (j,i,k) \*2i) \* exp ( alpha (j) \*1i)) ) \*1i)  $\frac{112(j,i,k) * 2i}{}$  +  $\frac{112(i,i,k) * 1i}{}$  +  $\frac{112(i,i,k) * 1i}{}$  +  $\frac{112(i,i,k) * 1i}{}$  +  $\frac{112(i,k) * 1i}{}$  +  $\frac{112(i,k) * 1i}{}$  +  $\frac{112(i,k) * 1i}{}$  +  $\frac{112(i,k) * 1$  $112(j, i, k)* \sin(Mtheta 12(j, i, k)) + r*sin(\text{alpha}(j)))/13));$ 5052 5053 5054 theta $4(j,i,k)$  = real  $(-log(-(112(j,i,k)*r + ...)$ <sup>5055</sup> (( l12 (j,i,k)\*r - l12 (j,i,k) ^2\* exp ( Mtheta12 (j,i,k) \*1i) \*... <sup>5056</sup> exp ( alpha (j) \*1i) + l3 ^2\* exp( Mtheta12 (j,i,k) \*1i) \*... 5057 exp(alpha(j)\*1i) +  $14^{\degree}2* \exp(Mtheta12(j,i,k)*1i)*...$ <sup>5058</sup> exp ( alpha (j) \*1i) - r ^2\* exp ( Mtheta12 (j,i,k) \*1i) \*... <sup>5059</sup> exp ( alpha (j) \*1i) - 2\* l3\*l4\* exp ( Mtheta12 (j,i,k) \*1i) \*... 5060 exp(alpha(j)\*1i) + l12(j,i,k)\*r\*exp(Mtheta12(j,i,k)\*2i)\*... <sup>5061</sup> exp ( alpha (j) \*2i)) \*( l12 (j,i,k) \*r - l12 (j,i,k) ^2\*... <sup>5062</sup> exp ( Mtheta12 (j,i,k) \*1i)\* exp ( alpha (j) \*1i) + l3 ^2\*... 5063 exp (Mtheta12(j,i,k)\*1i)\* exp (alpha (j)\*1i) + l4 ^2\*...<br>5064 exp (Mtheta12(j,i,k)\*1i)\* exp (alpha (j)\*1i) - r ^2\*...  $\exp(\text{Mtheta12}(j,i,k)*1i)* \exp(\text{alpha}(j)*1i) - r^2*.$ 5065 exp (Mtheta12(j,i,k) \*1i) \* exp (alpha (j) \*1i) + 2\*13\*14 \*.. <sup>5066</sup> exp ( Mtheta12 (j,i,k) \*1i)\* exp ( alpha (j) \*1i) + l12 (j,i,k)\*r \*... <sup>5067</sup> exp ( Mtheta12 (j,i,k) \*2i)\* exp ( alpha (j) \*2i)) ) ^(1/2) - l12 (j,i,k) ^2\*... 5068 exp (Mtheta12(j,i,k)\*1i)\* exp (alpha (j)\*1i) + l3^2\*... 5069 exp (Mtheta12 (j,i,k) \*1i) \*exp (alpha (j) \*1i) - 14 ^2\*...<br>5070 exp (Mtheta12 (j,i,k) \*1i) \*exp (alpha (j) \*1i) - r ^2\*...  $\exp(\text{Mtheta12}(j,i,k)*1i)* \exp(\text{alpha}(j)*1i) - r^2*.$ . 5071 exp (Mtheta12(j,i,k)\*1i)\* exp (alpha (j)\*1i) + l12(j,i,k)\*r\*... 5072 exp (Mtheta12(j,i,k) \*2i) \* exp (alpha (j) \*2i)) /...

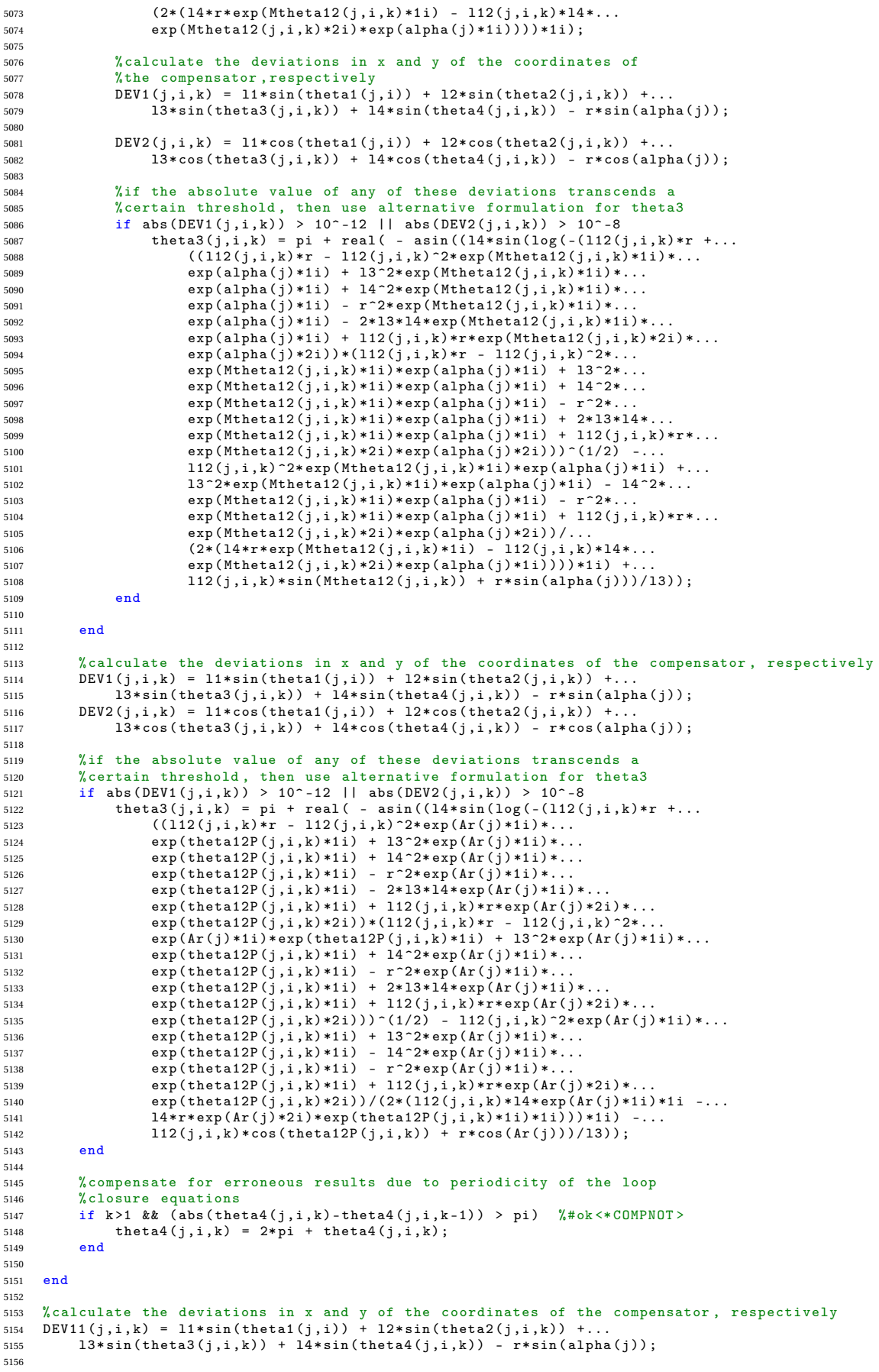

```
5157 DEV22(j,i,k) = 11*cos(theta1(j,i)) + 12*cos(theta2(j,i,k)) + ...<br>5158 13*cos(theta3(i,i,k)) + 14*cos(theta4(i,i,k)) - r*cos(ahphi1(j,k))13* \cos(\theta) t + 14* \cos(\theta) t + 14* \cos(\theta) t, i,k) - r * \cos(\theta) t5159
5160 % calculate the distance from the endpoint of the second segment to the end
5161 % effector of the inverted pendulum<br>5162 d(j,i,k) = sqrt((r*sin(alpha(j))-1
      \ddot{d}(j,i,k) = \text{sqrt}((r*sin(\text{alpha}(j)) - 112(j,i,k)*\cos(\text{phi12}(j,i,k))) ^2 +...
5163 (r * cos (alpha(j)) -112(j,i,k) * sin(phi12(j,i,k))) ?);
5164
5165 % check condition upper loop closure
5166 if (14-13-d(i,i,k)) > 05167 \% set the deviation in x...<br>5168 DEV11(i,i,k) = 0:
5168 DEV11 (j, i, k) = 0;<br>5169 %... and y to zero
5169 \frac{1}{6}... and y to zero such that this scenario won't be flagged \frac{1}{2}DEV22 (j,i,k) = 0;5171 % posture doesn 't exist , so potential energy not a number
5172 V(j,i,k) = NaN ;
5173
5174 % define the angles of the third and fourth segment to be no value;<br>5175 % % the surface plots of these tensors (used for debugging) would
5175 % the surface plots of these tensors (used for debugging) would<br>5176 % otherwise be nonsmooth
5176 % otherwise be nonsmooth<br>5177 theta3(i.i.k) = NaN:
            theta3 (j,i,k) = NaN;
5178 theta4(j,i,k) = NaN;
5179 % flag this event with variable " Count2 " instead
5180 Count2 = Count2 + 1;<br>5181 end
      end
5182
5183 % if segment 1 and segment 2 are not at their lowerbound<br>5184 if i > 1 & k k>1
      if i > 1 & & k > 1
5185 %if the angle of the third segment was previously - for the same angle
5186 % of the pendulum - NaN, then it will remain NaN for this angle of the<br>5187 % ondulum (infeasible solution space)
5187 \chi_{\text{pendulum}} (infeasible solution space)<br>5188 if (isnan(theta3(j,i,k-1)) == 1) || (
5188 if (isnan (theta3(j,i,k-1)) == 1) || (isnan (theta3(j,i-1,k)) == 1) %#ok<COMPNOP><br>theta3(j,ik) = NaN.
                  theta3 (j,i,k) = NaN;
5190
5191 % the potential energy and the angle of segment 4 should
5192 % consequently be NaN as well
5193 V(j, i, k) = NaN;<br>
thetaA(i, i, k) =5194 theta4 (j, i, k) = NaN;<br>5195 end
            end
5196 end
5197
5198 % check condition upper loop closure
5199 if 14-13+d(j,i,k) < 0<br>5200 % set the deviation
            % set the deviation in x \ldots5201 DEV11 (j, i, k) = 0;<br>5202 k = 0 and y = 0 zer
5202 % ... and y to zero such that this scenario won 't be flagged
5203 DEV22 (j,i,k) = 0;
5204 \chi_{\text{posture doesn't exist, so potential energy not a number}}<br>5205 V(i, i, k) = NaN:
            V(j,i,k) = NaN;5206
5207 % define the angles of the third and fourth segment to be no value ;
5208 % the surface plots of these tensors ( used for debugging ) would
5209 % otherwise be nonsmooth
5210 theta3 (j, i, k) = NaN;<br>5211 theta4 (i, i, k) = NaN;theta4(j,i,k) = NaN;
5212 % flag this event with variable " Count3 " instead
5213 Count3 = Count3 + 1;
5214 end
5215
5216 %if the absolute value of any of these deviations transcends a
5217 % certain threshold, then increase the variable "Count" by one 5218 if abs(DEV11(j,i,k)) > 10<sup>-</sup>-10 || abs(DEV22(j,i,k)) > 10<sup>-</sup>-10
5218 if abs (DEV11(j,i,k)) > 10^-10 || abs (DEV22(j,i,k)) > 10^-10<br>5219 Count = Count + 1;
5219 Count = Count + 1;
      5220 end
5221
5222 % initial relative angle of segment 1
5223 alpha10 = theta1i;<br>5224 %initial relative
5224 % initial relative angle of segment 2<br>5225 alpha20 = theta2i - theta1i;
      \overrightarrow{a} alpha20 = theta2i - theta1i;
5226 % initial relative angle of segment 3
5227 alpha30 = theta3i - theta2i ;
5228 % initial relative angle of segment 4
5229 alpha40 = theta4i - theta3i ;
5230
5231 % angle of rotation torsion spring<br>5232 alpha1(i.i) = theta1(i.i) - alpha1
      alpha1(j,i) = theta1(j,i) - alpha10;5233 % angle of rotation torsion spring 2
5234 alpha2(j,i,k) = theta2(j,i,k) - theta1(j,i) - alpha20;
5235 % angle of rotation torsion spring 3
5236 alpha3(j,i,k) = theta3(j,i,k) - theta2(j,i,k) - alpha30;
5237 % angle of rotation torsion spring 4
5238 alpha4 (j,i,k) = theta4 (j,i,k) - theta3 (j,i,k) - alpha40 ;
5239
5240 if nonlinearity == 0
```

```
5241 % internal moment spring 1<br>5242 M1(i.i) = k1*alpha1(i.i):
5242 M1(j,i) = k1* alpha1(j,i);<br>5243 % internal moment spring 2
            % internal moment spring 2
5244 M2(j,i,k) = k2*alpha2(j,i,k) + M02;
5245 % internal moment spring 3<br>5246 M3(i, i, k) = k3 * alpha3(i, i)MS(j,i,k) = k3 * alpha3(j,i,k) + M03;5247 % internal moment spring 4
5248 M4(j,i,k) = k4 * alpha4(j,i,k);5249
5250 % potential energy spring 1
5251 V1(j,i) = (( k1 /2) * alpha1 (j,i) ^2) ;
5252 % potential energy spring 2<br>5253 V2(j,i,k) = ((k2/2)*alpha2)5253 V2(j,i,k) = ((k2/2)*alpha2(j,i,k)^2) + MO2*alpha2(j,i,k) +...((k2/2)*(M02/k2)^{-2});5255 % potential energy spring 3
5256 V3(j,i,k) = (( k3 /2) * alpha3 (j,i,k) ^2) + M03 * alpha3 (j,i,k) +...
5257 ((k3/2)*(M03/k3)^{-2});5258 % potential energy spring 4
5259 V4(j,i,k) = (( k4 /2) * alpha4 (j,i,k) ^2) ;
5260 % total potential energy<br>5261 V(i,i,k) = V1(i,i) + V2V(j,i,k) = V1(j,i) + \tilde{V2}(j,i,k) + V3(j,i,k) + V4(j,i,k);5262 end
5263
5264 if nonlinearity == 1<br>5265 % first solution
            %first solution prestress angle: angle of rotation corresponding to
5266 % prestress spring 2<br>5267 = alphastar1M2 = (-R - R)5267 alphastar1M2 = (-B + sqrt(B^2 + 4*M02*A)) / (2*A);<br>5268 % second solution prestress angle: angle of rotat
            % second solution prestress angle: angle of rotation corresponding to
5269 % prestress spring 2
5270 alphastar2M2 = (-B - sqrt (B^2 + 4* M02 *A) ) /(2* A) ;
5271
5272 % allow only for nonnegative solutions ; set to NaN if negative
5273 if alphastar1M2 < 0
5274 alphastar1M2 = NaN;
5275 end
5276
5277 % allow only for nonnegative solutions ; set to NaN if negative
5278 if alphastar2M2 < 0<br>5279 alphastar2M2 = 0
5279 alphastar2M2 = NaN;
            end
5281
5282 % store solutions prestress angle in array called " alphastarsM2 "
            alphastarsM2 = [alphastar1M2,alphastar2M2];
5284
5285 % store the smallest solution for the prestress angle<br>5286 alphastarM2 = min(abs(alphastarsM2)):
            alphastarM2 = min(abs (alphastarsM2));
5287
5288 % first solution prestress angle: angle of rotation corresponding to<br>5289 % arestress spring 3
5289 \% prestress spring 3<br>5290 alphastar1M3 = (-B)5290 alphastar1M3 = (-B + sqrt (B^2 + 4* M03 *A) ) /(2* A);<br>5291 % first solution prestress angle: angle of rotati
5291 % first solution prestress angle : angle of rotation corresponding to
            % prestress spring 3
\frac{1}{5293} alphastar2M3 = (-B - sqrt (B^2 + 4*M03*A)) /(2*A);
5294
5295 % allow only for nonnegative solutions ; set to NaN if negative
5296 if alphastar1M3 < 0<br>
\frac{1}{2} alphastar1M3 =
5297 alphastar1M3 = NaN;
            5298 end
5299
5300 % allow only for nonnegative solutions ; set to NaN if negative
5301 if alphastar2M3 < 0
5302 alphastar2M3 = NaN ;
5303
5304
5305 % store solutions prestress angle in array called " alphastarsM3 "
5306 alphastarsM3 = [ alphastar1M3 , alphastar2M3 ];
5307
5308 % store the smallest solution for the prestress angle<br>5309 alphastarM3 = min(abs(alphastarsM3));
            \sum_{n=1}^{\infty} alphastarM3 = min(abs(alphastarsM3));
5310
5311 % internal moment spring 1
5312 M1(j,i) = A* alpha1 (j,i) ^2 + B* alpha1 (j,i);
5313 % internal moment spring 2<br>5314 M2(j,i,k) = A*(a1pha2(j, i, k))5314 M2(j,i,k) = \mathbf{A}*(\mathbf{alpha2}(\hat{j},i,k)+\mathbf{alpha2}*\mathbf{maxM2}) ^2 +...<br>5315 B*(alpha2(i,i,k)+alphastarM2):
5315 B*(\text{alpha2}(j,i,k)+\text{alpha3});<br>5316 \frac{1}{2} \frac{1}{2} \frac{1}{2} \frac{1}{2} \frac{1}{2} \frac{1}{2} \frac{1}{2} \frac{1}{2} \frac{1}{2} \frac{1}{2} \frac{1}{2} \frac{1}{2} \frac{1}{2} \frac{1}{2} \frac{1}{2} \frac{1}{2} \frac{1}{2} \frac{1}{2} \frac{1}{2}% internal moment spring 3
5317 M3(j,i,k) = A*(\text{alpha3}(j,i,k)+\text{alphastarM3}) ^2 +...
5318 B*(alpha3(j,i,k)+ alphastarM3);
5319 % internal moment spring 4
5320 M4(j,i,k) = A*alpha4(j,i,k) 2 + B*alpha4(j,i,k);
5321
5322 % potential energy spring 1<br>5323 V1(i,i) = (A/3) * a1 phal(i.i
5323 V_1(j,i) = (A/3) * alpha1(j,i)^3 + (B/2) * alpha1(j,i)^2;<br>5324 % potential energy spring 2% potential energy spring 2
```

```
5325 V2(j,i,k) = (A/3)*(alpha2(j,i,k)+alphastarM2)^3 + \ldots<br>5326 (R/2)*(alpha2(j,i,k)+alphastarM2)^25326 (B/2)*(alpha2(j,i,k)+alphastrM2)^2;<br>5327 % notential energy spring 3
 5327 % potential energy spring 3
5328 V3(j,i,k) = (A /3) *( alpha3 (j,i,k) + alphastarM3 ) ^3 +...
5329 (B/2)*(alpha3(j,i,k)+alpha2phasstarM3)^2;<br>5330 % potential energy spring 4
             % potential energy spring 4
5331 V_4(j,i,k) = (A/3)*alpha{4(j,i,k)}^3 + (B/2)*alpha{4(j,i,k)}^2;5332 % total potential energy
5333 V(j,i,k) = V1(j,i) + V2(j,i,k) + V3(j,i,k) + V4(j,i,k);
5334 end
5335
5336 % allow only for nonnegative solutions; set to NaN if negative 5337 if alpha2(j,i,k) < 0
 5337 if alpha2 (j,i,k) < 0
5338 V(j,i,k) = NaN ;
5339 end
5340
5341 % allow only for nonnegative solutions ; set to NaN if negative
5342 if alpha3(j,i,k) < 0<br>5343 V(i,i,k) = NaN:
      V(j,i,k) = NaN;5344
5345
5346 %x - coordinate origin ( and first spring )
5347 \times 0 = 0;
5348 \%y - coordinate origin (and first spring)<br>5349 v0 = 0:
                  = 0;5350 %x - coordinate 2nd spring
5351 x1(j,i) = 11*sin(thetal(j,i));<br>5352 \sqrt[6]{v} - coordinate 2nd spring
             coordinate 2nd spring
 5353 y1(j,i) = l1*cos ( theta1 (j,i) );
5354 %x - coordinate 3rd spring
5355 \bar{x}2(j,i,k) = \bar{x}1(j,i) + 12* sin (theta2(j,i,k));<br>5356 \gamma_y - coordinate 3rd spring
 5356 %y - coordinate 3rd spring
5357 y2(j,i,k) = y1(j,i) + l2* cos ( theta2 (j,i,k)) ;
5358 %x - coordinate 4th spring
 5359 x3(j,i,k) = x2(j,i,k) + l3* sin( theta3 (j,i,k));
5360 %y - coordinate 4th spring
 5361 y3(j,i,k) = y2(j,i,k) + l3* cos( theta3 (j,i,k));
5362 %x - coordinate end effector
5363 x4(j,i,k) = x3(j,i,k) + 14*sin(theta4(j,i,k));<br>5364 \chi_y = coordinate end effector
 5364 %y - coordinate end effector
5365 y4(j,i,k) = y3(j,i,k) + l4* cos( theta4 (j,i,k));
5366
5367 % magnitude reaction force y-direction<br>5368 F1vt(i.i.k) = (M1(i.i) - M4(i.i.k) +F1y\bar{t}(j,i,k) = (M1(j,i) - M4(j,i,k) + (-M4(j,i,k)/(14*cos(theta4(j,i,k))))*.5369 (11 * cos (theta1(j,i)) + 12 * cos (theta2(j,i,k)) + 13 * cos (theta3(j,i,k))))...<br>5370 (-tan (theta4(i,i,k)) * (11 * cos (theta1(i,i)) + ...5370 (-\tan(\theta_1, i, k)) * (11 * \cos(\theta_1, i, k)) +.<br>5371 12*cos (theta2(i,i,k)) + 13*cos (theta3(i,i,k))
            12 * \cos(\theta) + 13 * \cos(\theta) + 13 * \cos(\theta)5372 + (11*sin(theta1(j,i))+12*sin(theta2(j,i,k))+13*sin(theta3(j,i,k))));
5373
5374 % magnitude reaction force x-direction<br>5375 F1xt(j, i, k) = (-M4(j, i, k) + F1yt(j, i, j))5375 \text{F1xt}(j,i,k) = (-M4(j,i,k) + \text{F1yt}(j,i,k)*14*sin(\text{theta4}(j,i,k)))/...(14 * \cos(\theta + \sinh(\theta), i,k)));
5377
 5378 % external moment on second spring ( node 2)
5379 M2lt (j,i,k) = M1(j,i) + F1xt (j,i,k)*l1* cos ( theta1 (j,i)) -...
5380 \qquad \qquad F1yt(j,i,k)*l1*sin(theta1(j,i));
5381
       % external moment on third spring (node 3)
 5383 M3lt (j,i,k) = M1(j,i) + F1xt (j,i,k) *( l1* cos( theta1 (j,i)) +...
5384 l2* cos ( theta2 (j,i,k)) ) -...
5385 F1yt(j,i,k)*(11*sin(theta1(j,i))+12*sin(theta2(j,i,k));
5386 end
5387
5388
5389 end<br>5390 end
      end
5391 end<br>5392 end
       end
5393
5394
5395 % find the minimum value of the potential energy for each precision point
5396 % and store the linear index
5397 [Vmin, I] = min (V, [], [2 3], "linear");
5398
5399 % convert linear index to j, i, k indices 5400 ind = I:
      \begin{array}{lll} \text{ind} & = & \text{I}; & \text{Minear index} \\ \text{sz} & = & \text{[M M 1 M 2]}: & \text{siz} & \text{Mise of the} \end{array}5401 sz = [M N1 N2 ]; % size of the V tensor
 5402 % convert the linear index into 3 indices for j, i & k
5403 [I1 ,I2 ,I3] = ind2sub (sz , ind );
5404
5405 % coordinates nodes in initial (relaxed) configuration
5406
5407 %x - coordinate origin ( and first spring )
5408 x00 = 0;
```

```
5409 %x - coordinate origin ( and first spring )
5410 y00 = 0;<br>5411 x = 000x = constant coordinate 2nd spring
5412 x10 = 11*sin (theta1i);
5413 % y - coordinate 2nd spring<br>5414 y10 = 11*cos(theta);
      y10 = 11 * \cos(\text{theta1i});5415 %x - coordinate 3rd spring
5416 x20 = x10 + 12* \sin(\theta) theta2i);<br>5417 \sqrt[6]{x} - coordinate 3rd spring
      \sqrt[6]{y} - coordinate 3rd spring
5418 y20 = y10 + l2* cos( theta2i ) ;
5419 %x - coordinate 4th spring
5420 x30 = x20 + 13* \sin(\theta) \tan \theta;<br>
5421 \frac{9}{6}y - \cos \theta \tan \theta + 4\theta \tan \theta;
5421 %y - coordinate 4th spring<br>5422 y30 = y20 + 13 * cos(theta)y30 = y20 + 13 * cos(theta3i);
5423 %x - coordinate end effector
5424 x40 = x30 + 14* \sin(\text{theta4i}):
5425 %y - coordinate end effector
5426 y40 = y30 + 14 * cos(theta4i);
5427
5428
5429 % create new figure to plot the lowest energy configurations 5430 figure (2):
5430 figure (2); \frac{3}{2} ; \frac{3}{2} % create figure
5431 % plot following plot commands in that same figure
5432 hold on<br>5433 axis equ
      axis equal
5434 title (" Lowest energy configurations ")
5435
5436 % start a loop throughout all precision points
5437 for j = 1:1:N % divide the 90 deg range of motion into equally sized segments<br>5438 alpha(i) = (pi/2)*(i/M):
      alpha(j) = (pi/2)*(j/M);5439
5440 % plot connection line between spring 1 and 2 in black<br>5441 plot([x0 x1(i T2(i))] [y0 y1(i T2(i))] v_k)
      plot([x0 x1(j,12(j))], [y0 y1(j,12(j))], 'k')5442 % plot connection line between spring 2 and 3 in black
5443 plot ([ x1(j,I2(j)) x2(j,I2(j) ,I3(j)) ] ,[ y1(j,I2(j)) y2(j,I2(j) ,I3(j))],'k')
5444 % plot connection line between spring 3 and 4 in black
5445 plot ([x2(j),12(j),13(j)) x3(j,12(j),13(j))],...<br>5446 [x2(j,I2(j),I3(j)) x3(j,I2(j),I3(j))] )
5446 [y2(j, I2(j), I3(j)) y3(j, I2(j), I3(j))], 'k')<br>5447 % plot connection line between spring 4 and end
5447 % plot connection line between spring 4 and end - effector in black<br>5448 plot([x3(i, I2(i), I3(i)) x4(i, I2(i), I3(i))],...
5448 plot ([ x3(j,I2(j) ,I3(j) ) x4(j,I2(j) ,I3(j)) ] ,...
5449 [y3(j,I2(j) ,I3(j)) y4(j,I2(j) ,I3(j))],'k')
5450 % plot the location of the end effector of the pendulum with a circle
5451 plot (r*sin ( alpha (j)) ,r*cos ( alpha (j)) ,"b--o")
5452
5453 % coordinates nodes in initial (relaxed) configuration
5454
5455 % plot connection line between spring 1 and 2 in black
5456 plot ([ x00 x10 ] ,[ y00 y10 ],'r')
5457 % plot connection line between spring 2 and 3 in black
5458 plot ([x10 x20], [y10 y20],'r')<br>5459 % plot connection line between
5459 % plot connection line between spring 3 and 4 in black<br>5460 plot ([x20 x30] [x20 x30] (2r^2)plot([x20 x30],[y20 y30],'r')5461 % plot connection line between spring 4 and end - effector in black
5462 plot ([x30 x40], [y30 y40], 'r')<br>5463 % plot the location of the end
      5463 % plot the location of the end effector of the pendulum with a circle
5464 plot (r*sin (0) ,r* cos (0) ,"r- -o")
5465
      % minimum value of alpha1 per precision point
5467 alpha1m (j) = alpha1 (j,I2(j));
5468 % minimum value of alpha2 per precision point
5469 alpha2m (j) = alpha2(j,I2(j),I3(j));
5470 % minimum value of alpha3 per precision point<br>5471 alpha3m(i) = alpha3(i, I2(i), I3(i));
5471 alpha3m(j) = alpha3(j,I2(j),I3(j));<br>5472 % minimum value of alpha4 per precis
5472 % minimum value of alpha4 per precision point<br>5473 alpha4m(i) = alpha4(i, I2(i), I3(i));
      alpha4m(j) = alpha4(j, I2(j), I3(j));5474
5475 if prestress == 0 && nonlinearity == 0
5476 % minimum moment in torsion spring 1 per precision point
            M1m(j) = k1 * alpha1(j,I2(j));5478 % minimum moment in torsion spring 2 per precision point
5479 M2m (j) = k2* alpha2 (j,I2(j) ,I3(j) );
5480 % minimum moment in torsion spring 3 per precision point
5481 M3m(j) = k3*alpha3(j,I2(j),I3(j));<br>5482 % minimum moment in torsion spring 4
5482 % minimum moment in torsion spring 4 per precision point<br>5483 M4m(i) = k4*alpha4(i.I2(i).I3(i)):
5483 M4m(j) = k4 * alpha4(j, I2(j), I3(j));5484 end
5485
5486 %if springs are nonlinear
5487 if prestress == 0 && nonlinearity == 1
5488 % minimum moment in torsion spring 1 per precision point
5489 M_1m(j) = A * alpha1(j, I2(j))^2 + B * alpha1(j, I2(j));% minimum moment in torsion spring 2 per precision point
5491 M2m(j) = A*alpha2(j,I2(j),I3(j)) 2 + B*alpha2(j,I2(j),I3(j));
5492 % minimum moment in torsion spring 3 per precision point
```

```
5493 M3m(j) = A*alpha3(j,I2(j),I3(j)) 2 + B*alpha3(j,I2(j),I3(j));<br>5494 % minimum moment in torsion spring 4 per precision point
5494 % minimum moment in torsion spring 4 per precision point
5495 M4m (j) = A* alpha4 (j,I2(j) ,I3(j)) ^2 + B* alpha4 (j,I2(j) ,I3(j) );
5496 end
5497
      %if springs are prestressed
5499 if prestress == 1 && nonlinearity == 0
5500 % minimum moment in torsion spring 1 per precision point
5501 M1m (j) = k1* alpha1 (j,I2(j));
5502 % minimum moment in torsion spring 2 per precision point
5503 M2m (j) = k2* alpha2 (j,I2(j) ,I3(j) ) + M02 ;
5504 % minimum moment in torsion spring 3 per precision point
5505 M3m(j) = k3*alpha3(j, I2(j), I3(j)) + M03;% minimum moment in torsion spring 4 per precision point
5507 M4m(j) = k4 * alpha4(j, I2(j), I3(j));5508 end
5509
5510 %if springs are prestressed and nonlinear
5511 if prestress == 1 && nonlinearity == 1
5512 % minimum moment in torsion spring 1 per precision point
5513 M1m(j) = A * alpha1(j,I2(j)) ^2 + B * alpha1(j,I2(j));5514 % minimum moment in torsion spring 2 per precision point
5515 M2m (j) = A*( alpha2 (j,I2(j) ,I3(j) )+ alphastarM2 ) ^2 +...
5516 B*(\text{alpha2}(j),I2(j),I3(j))+ alphastarM2);<br>5517 % minimum moment in torsion spring 3 per pre
            % minimum moment in torsion spring 3 per precision point
5518 M3m(j) = A*(alpha3(j,I2(j),I3(j))+alphastarM3)^2 +...
5519 B*(\text{alpha3}(j),I2(j),I3(j))+\text{alphastarM3});<br>5520 \text{\%minimum moment in torsion spring 4 per pr}% minimum moment in torsion spring 4 per precision point
5521 M4m(j) = A*alpha4(j,I2(j),I3(j))^2 + B*alpha4(j,I2(j),I3(j));<br>5522 end
      end
5523
5524 % minimum value of theta1 per precision point
5525 theta1m (j) = theta1 (j,I2(j));
5526 % minimum value of theta2 per precision point
5527 theta2m (j) = theta2(j, I2(j), I3(j));
5528 % minimum value of theta3 per precision point
5529 theta3m(j) = theta3(j,I2(j),I3(j));<br>5530 %minimum value of theta4 per precision point
5530 % minimum value of theta4 per precision point \frac{1}{2} theta4 m(i) = theta4(i.12(i).
      theta4m (j) = theta4(j,I2(j),I3(j));
5532
5533 if objective == "sinus"<br>5534 Vm(j) = mg*r*cos(alpha(j));5534 V_m(i) = mg*rk\cos( \text{alpha}(i)); % potential energy : height energy
5535 Mobj(j) = mg*rsin(alpha(j)); % the moment around the origin caused by mass 5536 end
      end
5537
5538 if objective == "Laevo"<br>5539 Vm(i) = 0.05022*albVm(j) = 0.05022 * alpha(j)^{-5} - 0.33575 * alpha(j)^{-4} + ...5540 0.97* alpha (j) ^3 - 1.412* alpha (j) ^2 + 0.006501* alpha (j) + 1;
5541 Mobj (j) = -0.2511* alpha (j) ^4 + 1.343* alpha (j) ^3 -...
5542 2.91*alpha(j) 2 + 2.824*alpha(j) - 0.006501;<br>5543 end
      end
5544
5545 if objective == " stiffening "
5546 Vm(j) = sin ( alpha (j)) - alpha (j) ;
5547 Mobj (j) = -cos ( alpha (j)) +1;
5548 end
5549
5550 if objective == " sqrt "
5551 Vm(j) = - (2/3) * alpha (j) ^(3/2) ;
5552 Mobj (j) = sqrt ( alpha (j));
5553 end
5554
5555 if objective == " quadratic "
5556 Vm(j) = - (1/3) * alpha (j) ^(3) ;
5557 Mobj (j) = alpha (j) ^2;
5558 end
5559
5560 if objective == "hardening-softening"<br>5561 V_m(j) = 0.25 * cos(2 * alpha(j) - pi/2)Vm(j) = 0.25 * cos(2 * alpha(j) - pi/2) - 0.5 * alpha(j);5562 Mobj(j) = (\sin(2*alpha(j)-pi/2)+1)/2;5563 end
5564
5565 if objective == " hardening - softening2 "
V_m(j) = -0.5*alpha(j) + (-0.333333+0.424413*alpha(j)) * ...<br>5567 atan (2.41421-3.07387*alpha (j)) +...
5567 atan (2.41421 -3.07387* alpha (j)) +...
                 0.0690356 * \log (9.8696 - 21.4521 * alpha (j) + 13.6569 * alpha (j) ^2);5569 Mobj(j) = 0.5 + (4/(3*pi))*atan( tan ((3*pi)/8)*( (4/pi)*alpha(j)-1));5570 end
5571
5572 if objective == " softening - hardening "
5573 Vm(j) = 0.5 * log(cos(a1pha(j)-pi/4)) - 0.5 * alpha(j);<br>5574 Mobi(i) = 0.5*tan(alpha(i)-pi/4) + 0.5;
5574 Mobj(j) = 0.5* \tan(\text{alpha}(j) - \text{pi}/4) + 0.5;<br>5575 end
      5575 end
5576
```

```
5577 if objective == " softening - hardening2 "
 5578 Vm(j) = -0.5* alpha (j) - 0.0690356* log (1 + tan (1.1781 - 1.5* alpha (j)) ^2) ;
5579 Mobj (j) = 0.5* tan (1.5*( alpha (j) -pi /4) )/ tan (1.5*( pi /4) ) +0.5;
5580 end
5581
       if objective == "sinuspi"
5583 Vm(j) = 0.5* cos (2* alpha (j));
5584 Mobj(j) = \sin(2 \cdot \alpha) \cdot \sin(3 \cdot \beta);
       5585 end
5586
5587 % vertical reaction force at segment 1 (positive upwards)<br>5588 F1v(i) = (M1m(i) - M4m(i) + (-M4m(i))/(14*cos(theta4m(i)))5588 \text{F1y (j)} = (\text{M1m (j)} - \text{M4m (j)} + (-\text{M4m (j)})/(14 * \cos(\text{theta4m (j)}))))*<br>5589 (11 * \cos(\text{theta4m (j)}) + 12 * \cos(\text{theta4m (j)}) + 13 * \cos(\text{theta3m (j)}))5589 (11*\cos(\theta) + 12*\cos(\theta) + 13*\cos(\theta)) + 13*\cos(\theta)<br>5589 (\pm \tan(\theta) + 12*\cos(\theta) + 13*\cos(\theta) + 13*\cos(\theta) + 13*\cos(\theta)(-\tan(\theta_1+\tan(\theta_1))^*(11*\cos(\theta_1+\tan(\theta_1))^*)...
5591 12 * cos(theta2m(j)) + 13 * cos(theta3m(j))).
5592 + (l1*sin(theta1m(j))+l2*sin(theta2m(j))+l3*sin(theta3m(j))));
5593
5594 % horizontal reaction force at segment 1 (positive to the right)<br>5595 Fix(j) = (-M4m(j) + Fiv(j)*14*sin(theta4m(j)))/(14*cos(theta4m)
       F1x (j) = (-M4m(j) + F1y(j)*14*sin(theta4m(j)))/(14*cos(theta4m(j)));
5596
5597 % the external load (moment) on nodes 2 and 3...
 5598 % ...( where springs 2 and 3 are located ), respectively
5599 M2l (j) = M1m (j) + F1x (j)*l1*cos ( theta1m (j)) - F1y(j)*l1* sin ( theta1m (j) );
5600 M31(j) = M1m(j) + F1x(j)*(11*cos(theta1m(j))+12*cos(theta2m(j))) -...<br>5601 F1y(i)*(11*sin(theta1m(i))+12*sin(theta2m(i)));
5601 \texttt{F1y}(j) * (11 * \sin(\texttt{theta1m}(j)) + 12 * \sin(\texttt{theta2m}(j)));<br>5602 end
       5602 end
5603
5604 % print the root mean square error ( objective function )
 5605 e = sqrt ( mean (( M1m - Mobj ) .^2) ) %#ok <NOPTS >
5606 % integrate the residual moment - angle plot to obtain the required work
5607 IntM = \text{trapz} (alpha, abs (M1m - Mobj));<br>5608 % integrate the original moment - al
5608 % integrate the original moment - angle plot to obtain the required work
       IntMo = trapz (alpha, Mobj);
5610
5611 % arrays with data exported from SAM
5612 % moment and potential energy , respectively
5613 MSAM = [-0.03520, -0.05665, -0.07593, -0.09171, -0.11565, -0.12151, -0.12093,<br>5614 -0.11309 -0.09704 -0.07712 -0.03772 0.00668 0.06148 0.12702 0.20346
5614 -0.11309 , -0.09704 , -0.07212 , -0.03772 ,0.00668 ,0.06148 ,0.12702 ,0.20346];
5615 VSAM = [0.99866 ,0.99414 ,0.98723 ,0.97789 ,0.96674 ,0.95425 ,0.94145 ,0.92896 ,...
              5616 0.91733 ,0.90790 ,0.90161 ,0.89939 ,0.90228 ,0.91169 ,0.92878];
5617
5618 figure (3)
5619 hold on<br>5620 plot(al
       plot ( alpha *180/ pi, M1m)
5621 plot ( alpha *180/ pi , Mobj )
 5622 plot ( alpha *180/ pi , M1m - Mobj )
5623 xlabel (" Angle of rotation pendulum ( deg ) ")
5624 ylabel (" Moment around suspension - point 1 (Nm) ")
5625 legend ("Moment in spring 1", "Moment objective", "Error in moment",...<br>5626     "location", "northwest")
              "location", "northwest")
5627
5628 figure (4)
5629 hold on
 5630 plot ( alpha *180/ pi , Vmin + transpose (Vm))
5631 xlabel (" Angle of rotation pendulum ( deg ) ")
5632 ylabel (" Total potential energy in system (J) ")
5633<br>5634
       if prestress == 15635 figure (5)
5636 hold on
5637 plot (alpha *180/pi, F1x)<br>5638 plot (alpha *180/pi, F1y)
5638 plot (alpha *180/pi, F1y)<br>5639 xlabel ("Angle of rotat
5639 xlabel ("Angle of rotation pendulum (deg)")<br>5640 ylabel ("Reaction force in point 1 (N)")
5640 ylabel ("Reaction force in point 1 (N)")<br>5641 legend ("F1x", "F1y", "location", "northwes
             legend ("F1x", "F1y", "location", "northwest")
5642
5643 figure (6)<br>5644 hold on
5644 hold or<br>5645 plot(a)
             plot (alpha *180/pi, M2m)
5646 plot ( alpha *180/ pi , M3m)
              plot (alpha *180/pi, M21)
 5648 plot ( alpha *180/ pi , M3l)
5649 xlabel (" Angle of rotation pendulum ( deg ) ")
5650 ylabel (" Reaction moment in nodes (Nm) ")
5651 legend (" M2m " ," M3m " ," M2l " ," M3l " ," location " ," northwest ")
5652 end
```
## Bibliography

- [1] D. Duan, N. Goemans, S. Takeda, E. Mercuri, and A. Aartsma-Rus, "Duchenne muscular dystrophy," *Nature Reviews Disease Primers 2021 7:1*, vol. 7, no. 1, pp. 1–19, 2 2021. [Online]. Available: <https://www.nature.com/articles/s41572-021-00248-3>
- [2] L. F. Cardoso, S. Tomázio, and J. L. Herder, "Conceptual Design of a Passive Arm Orthosis," *Proceedings of the ASME Design Engineering Technical Conference*, vol. 5 B, pp. 747–756, 6 2008.
- [3] R. L. Smith, J. Lobo-Prat, H. Van Der Kooij, and A. H. Stienen, "Design of a perfect balance system for active upper-extremity exoskeletons," *IEEE International Conference on Rehabilitation Robotics*, 2013. [Online]. Available: [https://www.researchgate.net/publication/258255023\\_Design\\_of\\_a\\_perfect\\_](https://www.researchgate.net/publication/258255023_Design_of_a_perfect_balance_system_for_active_upper-extremity_exoskeletons) [balance\\_system\\_for\\_active\\_upper-extremity\\_exoskeletons](https://www.researchgate.net/publication/258255023_Design_of_a_perfect_balance_system_for_active_upper-extremity_exoskeletons)
- [4] H. Zhang, K. Albee, and S. K. Agrawal, "A spring-loaded compliant neck brace with adjustable supports," *Mechanism and Machine Theory*, vol. 125, pp. 34–44, 7 2018.
- [5] D. F. P. Granados, H. Kadone, and K. Suzuki, "Unpowered Lower-Body Exoskeleton with Torso Lifting Mechanism for Supporting Sit-to-Stand Transitions," *IEEE International Conference on Intelligent Robots and Systems*, pp. 2755–2761, 12 2018.
- [6] J. Lee and M. A. Nussbaum, "Experienced workers exhibit distinct torso kinematics/kinetics and patterns of task dependency during repetitive lifts and lowers," *http://dx.doi.org/10.1080/00140139.2012.723139*, vol. 55, no. 12, pp. 1535–1547, 12 2012. [Online]. Available: [https://www.tandfonline.com/doi/abs/10.](https://www.tandfonline.com/doi/abs/10.1080/00140139.2012.723139) [1080/00140139.2012.723139](https://www.tandfonline.com/doi/abs/10.1080/00140139.2012.723139)
- [7] "Laevo Exoskeletons." [Online]. Available: <https://www.laevo-exoskeletons.com/>
- [8] J. Herder, "Energy- free Systems: Theory, conception and design of statically balanced spring mechanisms," Ph.D. dissertation, TU Delft, Delft, 11 2001.
- [9] Y. Chheta R. and R. Joshi M., "A Review on Passive Gravity Compensation," in *International Conference on Electronics, Communication and Aerospace Technology*. Coimbatore: IEEE, 4 2017, pp. 184–189.
- [10] G. J. Walsh, D. A. Streit, and B. J. Gilmore, "Spatial spring equilibrator theory," *Mechanism and Machine Theory*, vol. 26, no. 2, pp. 155–170, 3 1991.
- [11] F. L. S. Te Riele and J. L. Herder, "Perfect static balance with normal springs," in *ASME 2001 Design Engineering Technical Conferences*. New York: ASME, 11 2001, pp. 571–578.
- [12] S. J. Baltrusch, J. H. van Dieën, A. S. Koopman, M. B. Näf, C. Rodriguez-Guerrero, J. Babiˇc, and H. Houdijk, "SPEXOR passive spinal exoskeleton decreases metabolic cost during symmetric repetitive lifting," *European journal of applied physiology*, vol. 120, no. 2, pp. 401–412, 2 2020. [Online]. Available: <https://pubmed-ncbi-nlm-nih-gov.tudelft.idm.oclc.org/31828480/>
- [13] M. B. Näf, A. S. Koopman, S. Baltrusch, C. Rodriguez-Guerrero, B. Vanderborght, and D. Lefeber, "Passive back support exoskeleton improves range of motion using flexible beams," *Frontiers Robotics AI*, vol. 5, no. JUN, p. 72, 2018.
- [14] A. S. Koopman, M. Näf, S. J. Baltrusch, I. Kingma, C. Rodriguez-Guerrero, J. Babič, M. P. de Looze, and J. H. van Dieën, "Biomechanical evaluation of a new passive back support exoskeleton," *Journal of Biomechanics*, vol. 105, p. 109795, 5 2020.
- [15] M. Abdoli-Eramaki, J. M. Stevenson, S. A. Reid, and T. J. Bryant, "Mathematical and empirical proof of principle for an on-body personal lift augmentation device (PLAD)," *Journal of Biomechanics*, vol. 40, no. 8, pp. 1694–1700, 2007.
- [16] M. Abdoli-E, M. J. Agnew, and J. M. Stevenson, "An on-body personal lift augmentation device (PLAD) reduces EMG amplitude of erector spinae during lifting tasks," *Clinical Biomechanics*, vol. 21, no. 5, pp. 456–465, 6 2006.
- [17] M. Abdoli-E and J. M. Stevenson, "The effect of on-body lift assistive device on the lumbar 3D dynamic moments and EMG during asymmetric freestyle lifting," *Clinical Biomechanics*, vol. 23, no. 3, pp. 372– 380, 3 2008.
- [18] K. Knitel, J. van Eck, T. Bosch, and M. de Looze, "Innovatieve rugondersteuning: de effecten van een passief exoskelet op spieractiviteit en volhoudtijd," *Tijdschrift voor Human Factors*, vol. 40, no. 40, p. 4, 2015. [Online]. Available: [https://repository.tno.nl/islandora/object/uuid%](https://repository.tno.nl/islandora/object/uuid%3A1d02f5a2-ea4d-42f1-bd80-626b1a4b4471) [3A1d02f5a2-ea4d-42f1-bd80-626b1a4b4471](https://repository.tno.nl/islandora/object/uuid%3A1d02f5a2-ea4d-42f1-bd80-626b1a4b4471)
- [19] L. L. Howell, *Compliant Mechanisms*. Wiley, 2001.
- [20] L. L. Howell, S. P. Magleby, and B. M. B. M. Olsen, *Handbook of compliant mechanisms*. Wiley, 2013.
- [21] "Home SAM The Ultimate Mechanism Designer Artas Engineering." [Online]. Available: <https://www.artas.nl/nl/>
- [22] "SOLIDWORKS." [Online]. Available: <https://www.solidworks.com/>
- [23] "What is LabVIEW? Graphical Programming for Test & Measurement NI." [Online]. Available: <https://www.ni.com/nl-nl/shop/labview.html>
- [24] J. K. Vandiver, "Engineering Dynamics | Mechanical Engineering | MIT OpenCourseWare," 2011. [Online]. Available: <https://ocw.mit.edu/courses/2-003sc-engineering-dynamics-fall-2011/>
- [25] "Thorlabs MB3060/M Aluminum Breadboard, 300 mm x 600 mm x 12.7 mm, M6 Taps." [Online]. Available: <https://www.thorlabs.com/thorproduct.cfm?partnumber=MB3060/M>
- [26] "Thorlabs XE25L225/M 25 mm Square Construction Rail, 225 mm Long, M6 Taps." [Online]. Available: <https://www.thorlabs.com/thorproduct.cfm?partnumber=XE25L225/M>
- [27] "Angle Position Sensor AN8 ZF Switches & Sensors US." [Online]. Available: [https:](https://switches-sensors.zf.com/us/product/angle-position-sensor-an8/) [//switches-sensors.zf.com/us/product/angle-position-sensor-an8/](https://switches-sensors.zf.com/us/product/angle-position-sensor-an8/)
- [28] "Miniature S-Beam Jr. Load Cell LSB200 : FSH00102." [Online]. Available: [https://www.futek.com/](https://www.futek.com/store/legacy-sensors-and-instruments/miniature-s-beam-LSB200/FSH00102) [store/legacy-sensors-and-instruments/miniature-s-beam-LSB200/FSH00102](https://www.futek.com/store/legacy-sensors-and-instruments/miniature-s-beam-LSB200/FSH00102)
- [29] "907: SCS 0,6X6X8." [Online]. Available: <https://catalog.lesjoforsab.com/product/907-scs-0-6x6x8>
- [30] "903: SCS 0,5X5X8." [Online]. Available: <https://catalog.lesjoforsab.com/product/903-scs-0-5x5x8>
- [31] "908: SCS 0,7X4X5." [Online]. Available: <https://catalog.lesjoforsab.com/product/908-scs-0-7x4x5>
- [32] "608-2Z | RS PRO Miniature Ball Bearing Plain Race Type, 8mm I.D, 22mm O.D | RS." [Online]. Available: <https://nl.rs-online.com/web/p/ball-bearings/6190036>
- [33] "DDL1280ZZMTHA5P24LY121 | NMB Radial Ball Bearing Plain Race Type, 8mm I.D, 12mm O.D | RS." [Online]. Available: <https://nl.rs-online.com/web/p/ball-bearings/0747800>
- [34] "DDL-1060ZZMTP24LY121 | NMB Radial Ball Bearing Plain Race Type, 6mm I.D, 10mm O.D | RS." [Online]. Available: <https://nl.rs-online.com/web/p/ball-bearings/0747771>
- [35] "Glijlager Kunststof Polyamide (nylon) 6.6 8 (8715492869371) | Fabory." [Online]. Available: <https://www.fabory.com/nl/glijlager-kunststof-polyamide-%28nylon%29-6-6-8/p/56806080001>
- [36] "GAMMA | GAMMA sluitring M8 nylon 15 stuks kopen? | ringen." [Online]. Available: <https://www.gamma.nl/assortiment/gamma-sluitring-m8-nylon-15-stuks/p/B458519>
- [37] "Vlakke sluitring DIN 125-1A Staal Elektrolytisch verzinkt 140 HV M8 (8715492085696) | Fabory." [Online]. Available: [https://www.fabory.com/nl/](https://www.fabory.com/nl/vlakke-sluitring-din-125-1a-staal-elektrolytisch-verzinkt-140-hv-m8/p/38130080001) [vlakke-sluitring-din-125-1a-staal-elektrolytisch-verzinkt-140-hv-m8/p/38130080001](https://www.fabory.com/nl/vlakke-sluitring-din-125-1a-staal-elektrolytisch-verzinkt-140-hv-m8/p/38130080001)
- [38] "Vlakke sluitring DIN 125-1A Staal Elektrolytisch verzinkt 140 HV M6 (8715492085658) | Fabory." [Online]. Available: [https://www.fabory.com/nl/](https://www.fabory.com/nl/vlakke-sluitring-din-125-1a-staal-elektrolytisch-verzinkt-140-hv-m6/p/38130060001) [vlakke-sluitring-din-125-1a-staal-elektrolytisch-verzinkt-140-hv-m6/p/38130060001](https://www.fabory.com/nl/vlakke-sluitring-din-125-1a-staal-elektrolytisch-verzinkt-140-hv-m6/p/38130060001)
- [39] "Vlakke sluitring DIN 125-1A Staal Elektrolytisch verzinkt 140 HV M5 (8715492085641) | Fabory." [Online]. Available: [https://www.fabory.com/nl/](https://www.fabory.com/nl/vlakke-sluitring-din-125-1a-staal-elektrolytisch-verzinkt-140-hv-m5/p/38130050001) [vlakke-sluitring-din-125-1a-staal-elektrolytisch-verzinkt-140-hv-m5/p/38130050001](https://www.fabory.com/nl/vlakke-sluitring-din-125-1a-staal-elektrolytisch-verzinkt-140-hv-m5/p/38130050001)
- [40] "Vlakke sluitring DIN 125-1A Staal Elektrolytisch verzinkt 140 HV M3 (8715492085566) | Fabory." [Online]. Available: [https://www.fabory.com/nl/](https://www.fabory.com/nl/vlakke-sluitring-din-125-1a-staal-elektrolytisch-verzinkt-140-hv-m3/p/38130030001) [vlakke-sluitring-din-125-1a-staal-elektrolytisch-verzinkt-140-hv-m3/p/38130030001](https://www.fabory.com/nl/vlakke-sluitring-din-125-1a-staal-elektrolytisch-verzinkt-140-hv-m3/p/38130030001)
- [41] "Snelborger voor assen Verenstaal 8MM (8715492757616) | Fabory." [Online]. Available: <https://www.fabory.com/nl/snelborger-voor-assen-verenstaal-8mm/p/36230080001>
- [42] "Zeskantmoer DIN 934 Staal Elektrolytisch verzinkt |8| M3 (8715492042033) | Fabory." [Online]. Available: [https://www.fabory.com/nl/zeskantmoer-din-934-staal-elektrolytisch-verzinkt-%](https://www.fabory.com/nl/zeskantmoer-din-934-staal-elektrolytisch-verzinkt-%7c8%7c-m3/p/01300030001) [7c8%7c-m3/p/01300030001](https://www.fabory.com/nl/zeskantmoer-din-934-staal-elektrolytisch-verzinkt-%7c8%7c-m3/p/01300030001)
- [43] "Zeskantmoer grootverpakking DIN 934 Staal Elektrolytisch verzinkt |8| grootverpakking M5 (8715492042521) | Fabory." [Online]. Available: [https://www.fabory.com/nl/](https://www.fabory.com/nl/zeskantmoer-grootverpakking-din-934-staal-elektrolytisch-verzinkt-%7c8%7c-grootverpakking-m5/p/01310050001) [zeskantmoer-grootverpakking-din-934-staal-elektrolytisch-verzinkt-%7c8%7c-grootverpakking-m5/](https://www.fabory.com/nl/zeskantmoer-grootverpakking-din-934-staal-elektrolytisch-verzinkt-%7c8%7c-grootverpakking-m5/p/01310050001) [p/01310050001](https://www.fabory.com/nl/zeskantmoer-grootverpakking-din-934-staal-elektrolytisch-verzinkt-%7c8%7c-grootverpakking-m5/p/01310050001)
- [44] "Cilinderschroef met binnenzeskant DIN 912 Staal Elektrolytisch verzinkt 8.8 M6X20 (8715492071361) | Fabory." [Online]. Available: [https://www.fabory.com/nl/](https://www.fabory.com/nl/cilinderschroef-met-binnenzeskant-din-912-staal-elektrolytisch-verzinkt-8-8-m6x20/p/07160060020?q=071630.060.020%3Arelevance) [cilinderschroef-met-binnenzeskant-din-912-staal-elektrolytisch-verzinkt-8-8-m6x20/p/](https://www.fabory.com/nl/cilinderschroef-met-binnenzeskant-din-912-staal-elektrolytisch-verzinkt-8-8-m6x20/p/07160060020?q=071630.060.020%3Arelevance) [07160060020?q=071630.060.020%3Arelevance](https://www.fabory.com/nl/cilinderschroef-met-binnenzeskant-din-912-staal-elektrolytisch-verzinkt-8-8-m6x20/p/07160060020?q=071630.060.020%3Arelevance)
- [45] "Cilinderschroef met binnenzeskant DIN 912 Staal Elektrolytisch verzinkt 8.8 M5X20 (8715492071149) | Fabory." [Online]. Available: [https://www.fabory.com/nl/](https://www.fabory.com/nl/cilinderschroef-met-binnenzeskant-din-912-staal-elektrolytisch-verzinkt-8-8-m5x20/p/07160050020?q=071630.050.020%3Arelevance) [cilinderschroef-met-binnenzeskant-din-912-staal-elektrolytisch-verzinkt-8-8-m5x20/p/](https://www.fabory.com/nl/cilinderschroef-met-binnenzeskant-din-912-staal-elektrolytisch-verzinkt-8-8-m5x20/p/07160050020?q=071630.050.020%3Arelevance) [07160050020?q=071630.050.020%3Arelevance](https://www.fabory.com/nl/cilinderschroef-met-binnenzeskant-din-912-staal-elektrolytisch-verzinkt-8-8-m5x20/p/07160050020?q=071630.050.020%3Arelevance)
- [46] "Cilinderschroef met binnenzeskant DIN 912 Staal Elektrolytisch verzinkt 8.8 M3X20 (8715492070814) | Fabory." [Online]. Available: [https://www.fabory.com/nl/](https://www.fabory.com/nl/cilinderschroef-met-binnenzeskant-din-912-staal-elektrolytisch-verzinkt-8-8-m3x20/p/07160030020?q=071630.030.020%3Arelevance) [cilinderschroef-met-binnenzeskant-din-912-staal-elektrolytisch-verzinkt-8-8-m3x20/p/](https://www.fabory.com/nl/cilinderschroef-met-binnenzeskant-din-912-staal-elektrolytisch-verzinkt-8-8-m3x20/p/07160030020?q=071630.030.020%3Arelevance) [07160030020?q=071630.030.020%3Arelevance](https://www.fabory.com/nl/cilinderschroef-met-binnenzeskant-din-912-staal-elektrolytisch-verzinkt-8-8-m3x20/p/07160030020?q=071630.030.020%3Arelevance)
- [47] "Cilinderschroef met binnenzeskant DIN 912 Staal Elektrolytisch verzinkt 8.8 M3X12 (8715492070777) | Fabory." [Online]. Available: [https://www.fabory.com/nl/](https://www.fabory.com/nl/cilinderschroef-met-binnenzeskant-din-912-staal-elektrolytisch-verzinkt-8-8-m3x12/p/07160030012?q=071630.030.012%3Arelevance) [cilinderschroef-met-binnenzeskant-din-912-staal-elektrolytisch-verzinkt-8-8-m3x12/p/](https://www.fabory.com/nl/cilinderschroef-met-binnenzeskant-din-912-staal-elektrolytisch-verzinkt-8-8-m3x12/p/07160030012?q=071630.030.012%3Arelevance) [07160030012?q=071630.030.012%3Arelevance](https://www.fabory.com/nl/cilinderschroef-met-binnenzeskant-din-912-staal-elektrolytisch-verzinkt-8-8-m3x12/p/07160030012?q=071630.030.012%3Arelevance)
- [48] "GAMMA | GAMMA metaalschroef M3 x 30mm platkop verzinkt 15 stuks kopen? | bouten." [Online]. Available: [https://www.gamma.nl/assortiment/](https://www.gamma.nl/assortiment/gamma-metaalschroef-m3-x-30mm-platkop-verzinkt-15-stuks/p/B458167) [gamma-metaalschroef-m3-x-30mm-platkop-verzinkt-15-stuks/p/B458167](https://www.gamma.nl/assortiment/gamma-metaalschroef-m3-x-30mm-platkop-verzinkt-15-stuks/p/B458167)
- [49] "Stelschroef met binnenzeskant en afschuining DIN 913 Staal Blank 45H M3X12 (8715492158345) | Fabory." [Online]. Available: [https://www.fabory.com/nl/](https://www.fabory.com/nl/stelschroef-met-binnenzeskant-en-afschuining-din-913-staal-blank-45h-m3x12/p/07810030012) [stelschroef-met-binnenzeskant-en-afschuining-din-913-staal-blank-45h-m3x12/p/07810030012](https://www.fabory.com/nl/stelschroef-met-binnenzeskant-en-afschuining-din-913-staal-blank-45h-m3x12/p/07810030012)
- [50] "Draadstang lengte 1 meter DIN 976-1A Staal Elektrolytisch verzinkt 4.8 M3 (8715492606778) | Fabory." [Online]. Available: [https://www.fabory.com/nl/](https://www.fabory.com/nl/draadstang-lengte-1-meter-din-976-1a-staal-elektrolytisch-verzinkt-4-8-m3/p/20300030001?q=20300.003.001%3Arelevance) [draadstang-lengte-1-meter-din-976-1a-staal-elektrolytisch-verzinkt-4-8-m3/p/20300030001?q=](https://www.fabory.com/nl/draadstang-lengte-1-meter-din-976-1a-staal-elektrolytisch-verzinkt-4-8-m3/p/20300030001?q=20300.003.001%3Arelevance) [20300.003.001%3Arelevance](https://www.fabory.com/nl/draadstang-lengte-1-meter-din-976-1a-staal-elektrolytisch-verzinkt-4-8-m3/p/20300030001?q=20300.003.001%3Arelevance)
- [51] "Flat Spiral Springs: Calculation Formulas | Tokai Spring industries, Inc." [Online]. Available: <https://www.tokaibane.com/en/spring-design/flat-spiral-springs-formulas#Section1>
- [52] "MITcalc Geometrical design and strength check of 15 springs types." [Online]. Available: <https://www.mitcalc.com/doc/springs/help/en/springs.htm>
- [53] "AllroundLine universele testmachine | ZwickRoell." [Online]. Available: [https://www.zwickroell.com/nl/producten/](https://www.zwickroell.com/nl/producten/statische-materiaaltestmachines/universele-testmachines-voor-statische-toepassingen/allroundline/) [statische-materiaaltestmachines/universele-testmachines-voor-statische-toepassingen/allroundline/](https://www.zwickroell.com/nl/producten/statische-materiaaltestmachines/universele-testmachines-voor-statische-toepassingen/allroundline/)
- [54] "Download PuTTY a free SSH and telnet client for Windows." [Online]. Available: <https://www.putty.org/>
- [55] "WinSCP :: Official Site :: Free SFTP and FTP client for Windows." [Online]. Available: <https://winscp.net/eng/index.php>